## **МІНІСТЕРСТВО АГРАРНОЇ ПОЛІТИКИ ТА ПРОДОВОЛЬСТВА УКРАЇНИ МИКОЛАЇВСЬКИЙ ДЕРЖАВНИЙ АГРАРНИЙ УНІВЕРСИТЕТ**

# **ЕКОНОМЕТРІЯ ЛАБОРАТОРНИЙ ПРАКТИКУМ В ЕXCEL**

# *НАВЧАЛЬНИЙ ПОСІБНИК*

Миколаїв 2012

#### **Авторський колектив:**

#### **В. С. Шебанін, О. В. Шебаніна, І. І. Хилько, М. А. Домаскіна, С. І. Тищенко, А. М. Жорова, М. О. Єгорова**

Рекомендовано Міністерством освіти і науки, молоді та спорту України (лист № 1/11-11284 від 01.12.11 р.) як навчальний посібник для студентів вищих навчальних закладів.

Друкується за рішенням вченої ради Миколаївського державного аграрного університету від 30 серпня 2011 р., протокол  $\mathbb{N}^{\circ}$  1.

#### **Рецензенти:**

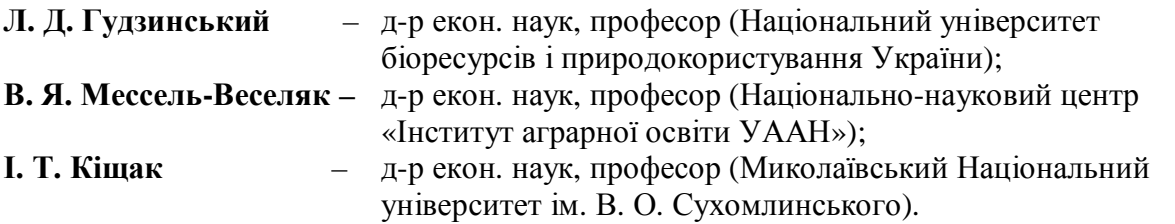

Економетрія. Лабораторний практикум в EXCEL : навч. посібник /

**Е 45** В. С. Шебанін, О. В. Шебаніна, І. І. Хилько та ін.]. – Миколаїв : МДАУ, 2012. – 480 c.

ISBN 978-966-8205-76-7

Навчальний посібник написано відповідно до типової програми курсу «Економетрія» для підготовки бакалаврів з економіки. У посібнику розглянуто основні принципи побудови та методи дослідження економетричних моделей соціально-економічних процесів за допомогою табличного редактору Microsoft Excel.

Рекомендується для підготовки фахівців економічних спеціальностей вищих навчальних закладів III–IV рівня акредитації, а також усім, хто має намір оволодіти сучасними економетричними методами та моделями.

### **УДК 330.43(075.8) ББК 65**

© Шебанін В. С., Шебаніна О. В., Хилько І. І. та ін., 2012.

© Миколаївський державний ISBN 978-966-8205-76-7 аграрний університет, 2012.

## **ЗМІСТ**

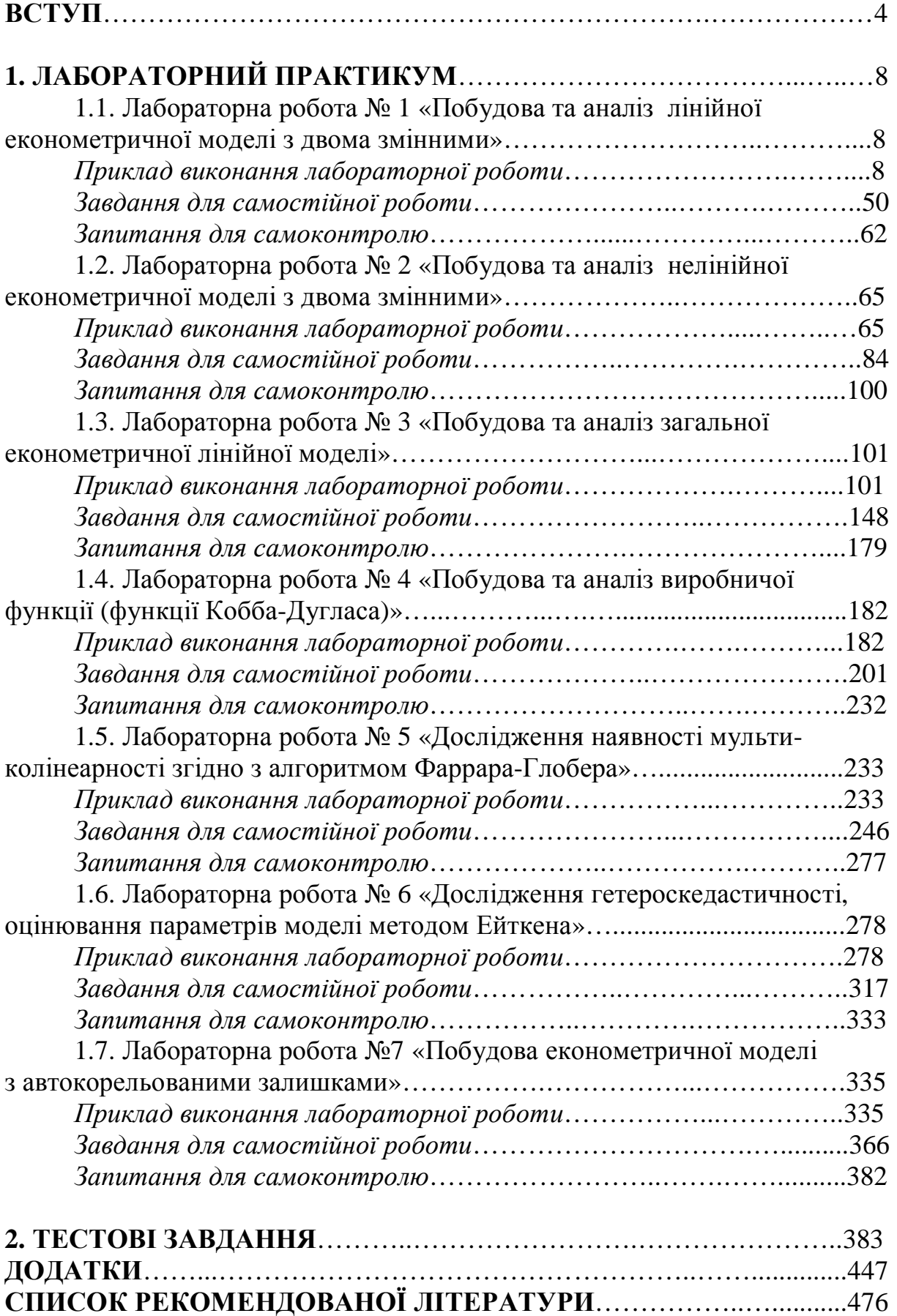

#### **ВСТУП**

*Економетрія* – це фундаментальна економіко-математична наука, яка на основі статистичних даних про соціальноекономічні процеси вивчає методи побудови економічних моделей для відображення закономірностей кількісних зв'язків, динаміки цих процесів в економічному просторі з метою прогнозування, аналізу взаємного впливу явищ та прийняття оптимальних рішень щодо планування, розподілу матеріальних, трудових та фінансових ресурсів.

Економетрія є однією з важливих дисциплін у системі підготовки спеціалістів з економічних спеціальностей. Для засвоєння курсу необхідна якісна математична підготовка, досконале знання математичної статистики, матричної алгебри та диференціального числення.

Вивчення предмета «Економетрія» студентами економічних спеціальностей здійснюється в три етапи. Перший етап – це вивчення основних теоретичних положень курсу на лекційних заняттях. Тут увага приділяється побудові та аналізу основних економетричних моделей з використанням апарату теорії ймовірностей та математичної статистики, лінійної алгебри. На цьому етапі весь процес завершується «доведенням до формули».

Другий етап – застосування отриманих теоретичних знань на лабораторних заняттях з курсу. Взагалі, всі розрахунки можна проводити і «вручну» за допомогою мікрокалькуляторів, але в даний час, коли персональні комп'ютери стали невід'ємною складовою життя кожного з нас, такий підхід виглядає

недоречним. В той же час використання спеціалізованих статистичних пакетів, в яких усі розрахунки виконуються автоматично і користувач отримує відразу готовий результат, методологічно невиправдане тому, що метою є не тільки отримання результату, а й засвоєння методів та алгоритмів розрахунків.

Враховуючи це, найбільш ідеальним є широке застосування табличного редактора *Microsoft Excel* . По-перше, даний пакет є найбільш популярний. По-друге, він дає змогу займатися «програмуванням без мови», завдяки чому складні розрахунки стали доступними непрограмістам.

По-третє, більшість необхідних формул математичної статистики та основні операції з матрицями реалізовано у вигляді функцій *Microsoft Excel* .

Також потрібно врахувати, що використання *Microsoft Excel* не виключає подальшого змістовного якісного аналізу проблеми, інтерпретацію отриманих результатів розрахунку та економічних висновків. Таким чином, застосовуючи даний пакет, ми швидко можемо переходити від формул до «числа» і тому заняття з курсу «Економетрії» подібне лабораторним дослідження відповідної економічної моделі.

Зауважимо, що якщо обчислення в *Microsoft Excel* виконане раціонально, то відповідний робочий лист можна використовувати в подальшому як готовий шаблон для виконання обчислень з іншими статистичними даними.

При виконанні відповідної лабораторної роботи необхідно предоставляти результати проведеного економетричного дослідження. Оскільки, ми виконуємо розрахунки в *Microsoft Excel* , то автоматично отримаємо відповідний звіт.

На сучасному етапі підготовці висококваліфікованих фахівців велика увага приділяється самостійній роботі студентів. Саме тому, самостійна робота студентів – дуже важливий, необмежений рамками академічних занять третій, заключний, етап вивчення даного курсу. Відповідні варіанти завдань для самостійної роботи та запитання для самоконтролю приведено в кінці кожної лабораторної роботи.

Навчальний посібник складається з вступу, семи лабораторних занять, кожне з яких відповідає одній з основних тем курсу «Економетрія»: модель парної лінійної регресії, модель парної нелінійної регресії, багатофакторна лінійна регресія, багатофакторна нелінійна регресія (на прикладі виробничої функції Кобба-Дутласа), мультиколінеарність, гетероскедастичність, автокореляція та тестових завдань з курсу.

Теми лабораторних занять відповідають певним змістовим модулям робочої програми навчальної дисципліни «Економетрія». До кожної теми надається мінімум необхідної теоретичної інформації під час виконання відповідного прикладу в *Microsoft Excel* , який потрібно взяти за основу. Крім цього, в посібнику приведені додатки основних статистичних таблиць та основні функції табличного редактора *Microsoft Excel* .

Знання, набуті при вивченні економетрії, широко застосовуються у різних економічних курсах: мікроекономіки, макроекономіки, менеджменту, маркетингу, прогнозуванні соціально-економічних процесів тощо.

Навчальний посібник розроблено для активізації самостійної роботи студентів вищих закладів освіти III–IV рівня акредитації. Він буде корисний також для магістрів, аспірантів, викладачів економічних дисциплінки, а також усім, хто має намір оволодіти сучасними економетричними методами та моделями.

## **1. ЛАБОРАТОРНИЙ ПРАКТИКУМ**

# **1.1. ЛАБОРАТОРНА РОБОТА № 1**  *«ПОБУДОВА ТА АНАЛІЗ ЛІНІЙНОЇ ЕКОНОМЕТРИЧНОЇ МОДЕЛІ З ДВОМА ЗМІННИМИ»*

*Мета роботи.* Навчитися будувати лінійну двофакторну економетричну модель класичним методом 1МНК за допомогою табличного редактору *Microsoft Excel* та виконувати економічний аналіз характеристик взаємозв'язку.

#### *Приклад виконання лабораторної роботи*

**Завдання.** За допомогою табличного редактора *Microsoft Excel* на основі даних про роздрібний товарообіг і доходи населення у грошових одиницях (табл. 1.1) побудувати та дослідити економетричну модель парної лінійної регресії.

Необхідно:

**1.** Виконати ідентифікацію змінних та специфікацію моделі.

**2.** Оцінити параметри моделі методом 1МНК.

**2.1.** Оцінити параметри моделі за системою нормальних рівнянь.

**2.2.** Оцінити параметри моделі альтернативним способом, за знаходженням відхилення кожної змінної від своєї середньої арифметичної.

**2.3.** Оцінити параметри моделі у матричній формі.

**3.** Побудувати базову таблицю дисперсійного аналізу ( *ANOVA***-** таблицю) та визначити дисперсії.

**4.** Визначити коефіцієнти детермінації, кореляції та еластичності.

**5.** Перевірити статистичну значущість коефіцієнта детермінації, коефіцієнта кореляції та визначити його надійний інтервал.

**6.** Визначити стандартні помилки оцінок параметрів моделі та оцінити їх.

**7.** Перевірити статистичну значущість оцінок параметрів моделі та визначити їх надійні інтервали.

**8.** Перевірити адекватність економетричної моделі.

**9.** Визначити надійні інтервали базисних значень.

**10.** Визначити точковий та інтервальний прогнози для заданого останнього значення незалежної змінної.

**11.** Побудувати графіки фактичних даних, лінію регресії, її надійні інтервали та лінію тренда.

**12.** Перевірити точність економетричної моделі за допомогою середньої відносної похибки апроксимації.

**13.** Побудувати економетричну модель за допомогою функції *ЛИНЕЙН* **.**

**14.** Виконати економіко-математичний аналіз характеристик економетричної моделі.

## Таблиця 1.1. **Вихідні дані**

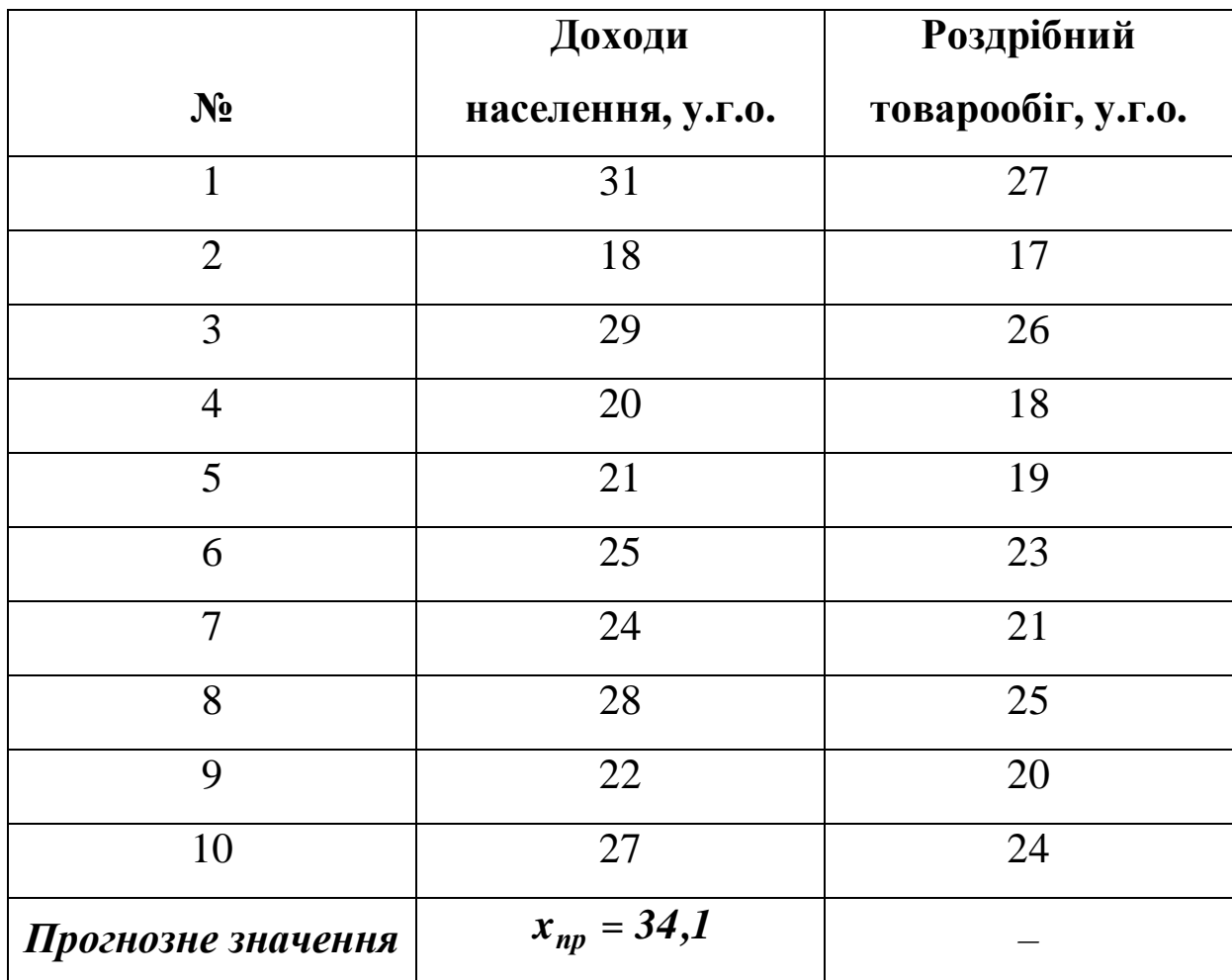

### **Розв'язання**

### **1. Ідентифікація змінних та специфікація моделі**

Ідентифікуємо змінні економетричної моделі:

*X* **-** вектор доходів населення (факторна, незалежна, екзогенна змінна);

*Y* **-** вектор роздрібного товарообігу (результативна, залежна, ендогенна змінна);

*u* **-** вектор залишків (стохастична складова).

Загальний вигляд моделі:

$$
Y=f(X,u).
$$

За допомогою функції *СЧЕТ* **(***Y* **)** (дод. 1) визначимо обсяг вихідної сукупності *n* **=** *СЧЕТ* **(***Y* **) =** *10* . Для розрахунків будемо використовувати тільки перші *10* пар значень вихідних даних, оскільки останнє значення  $x_{np} = 34,1$  - прогнозне.

Застосувавши команду *Сортировка*K з меню *Данные* , або піктограму до виділених стовпчиків *X* та *Y* обсягом 10 одиниць (табл. 1.1), розташуємо вихідні дані у порядку зростання значень незалежної змінної *X* (табл. 1.2).

| $N_2$          | Доходи                 | Роздрібний              |
|----------------|------------------------|-------------------------|
|                | населення $X$ , у.г.о. | товарообіг $Y$ , у.г.о. |
| 1              | 18                     | 17                      |
| $\overline{2}$ | 20                     | 18                      |
| 3              | 21                     | 19                      |
| $\overline{4}$ | 22                     | 20                      |
| 5              | 24                     | 21                      |
| 6              | 25                     | 23                      |
| 7              | 27                     | 24                      |
| 8              | 28                     | 25                      |
| 9              | 29                     | 26                      |
| 10             | 31                     | 27                      |

Таблиця 1.2. **Відсортовані вихідні дані**

Виберемо специфікацію моделі, попередньо побудувавши для відсортованих даних діаграму розсіювання (кореляційне поле) залежності *Y* від *X* за допомогою *Мастер диаграмм* табличного редактора *Microsoft Excel .* 

Розглянемо порядок побудови графіка.

**1.** Відмічаємо з натиснутою лівою клавішею мишки необхідний для побудови графіка діапазон числових даних залежної змінної *Y* : *C16 :C25* (рис. 1.1):

|    | A            | В  | C  |
|----|--------------|----|----|
| 16 | 1            | 18 | 17 |
| 17 | $\mathbf{2}$ | 20 | 18 |
| 18 | 3            | 21 | 19 |
| 19 | 4            | 22 | 20 |
| 20 | 5            | 24 | 21 |
| 21 | 6            | 25 | 23 |
| 22 | 7            | 27 | 24 |
| 23 | 8            | 28 | 25 |
| 24 | 9            | 29 | 26 |
| 25 | 10           | 31 | 27 |

Рис. 1.1. **Вікно виділених даних залежної змінної** *Y*

Якщо потрібно виділити декілька несуміжних діапазонів даних, то тримаючи натиснутою клавішу *Ctrl* , відмічаємо кожний із них. При переході до нового діапазону ліву клавішу миші відпускаємо.

**2.** На панелі інструментів наводимо курсор на піктограму *Мастер диаграмм* або вибираємо *Вставка* **Þ** *Диаграмма* і натискуємо ліву клавішу мишки. Відкривається перше діалогове вікно *Мастер диаграмм* **(***шаг 1 из 4***)**. У відкритому вікні (рис.1.2) вибираємо тип діаграми *Точечная*(або*График* ), також вибираємо його вид. Для переходу до наступного діалогового вікна натискуємо клавішу *Далее* **>**.

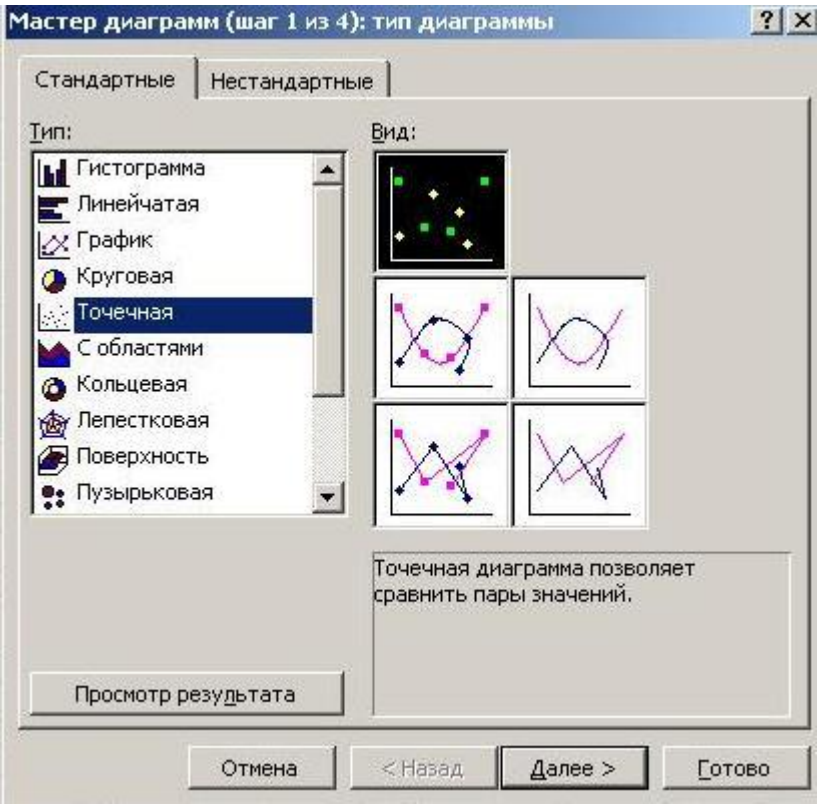

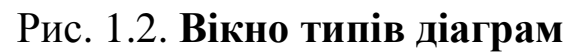

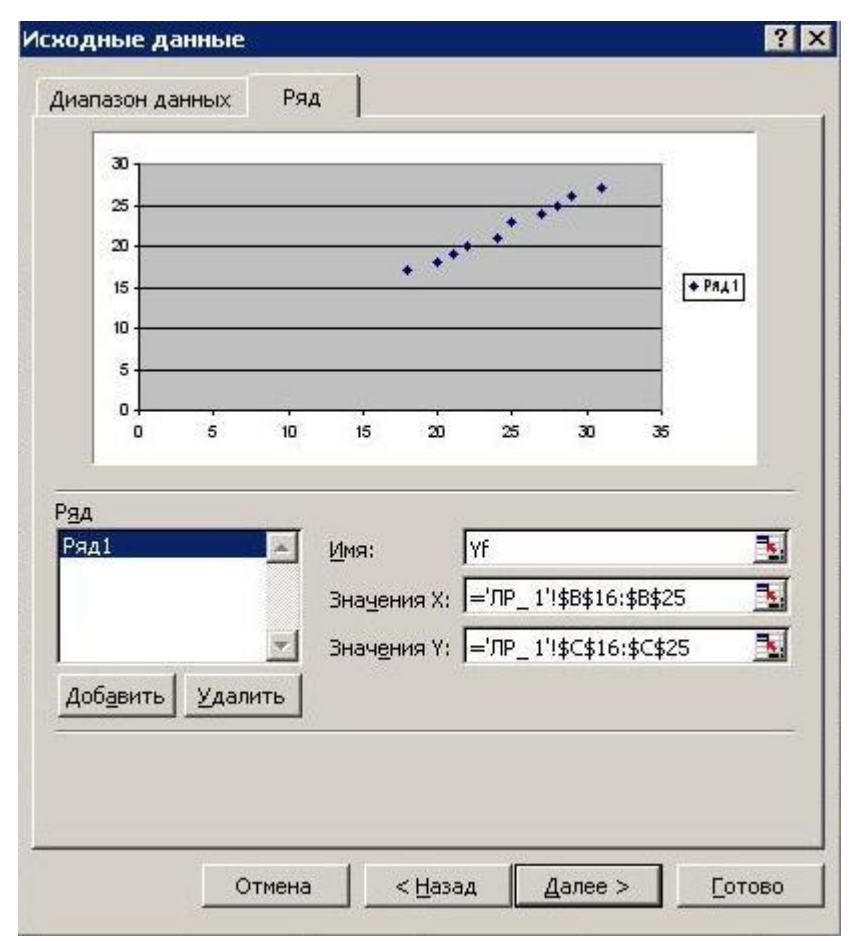

Рис. 1.3. **Вікно вихідних даних для діаграми** *Точечная*

**3.** У діалоговому вікні *Мастер диаграмм* **(***шаг 2 из 4***)**, перейшовши на вкладку *Ряд* встановлюємо значення у *Столбцах* , потім переходимо на вкладку *Диапазон даных* , активізуємо позицію *Значения X* для типу діаграми *Точечная* (рис. 1.3) або *Подписи оси X* для типу діаграми *График* (рис. 1.4) та відмічаємо курсором діапазон даних фактора *X* .

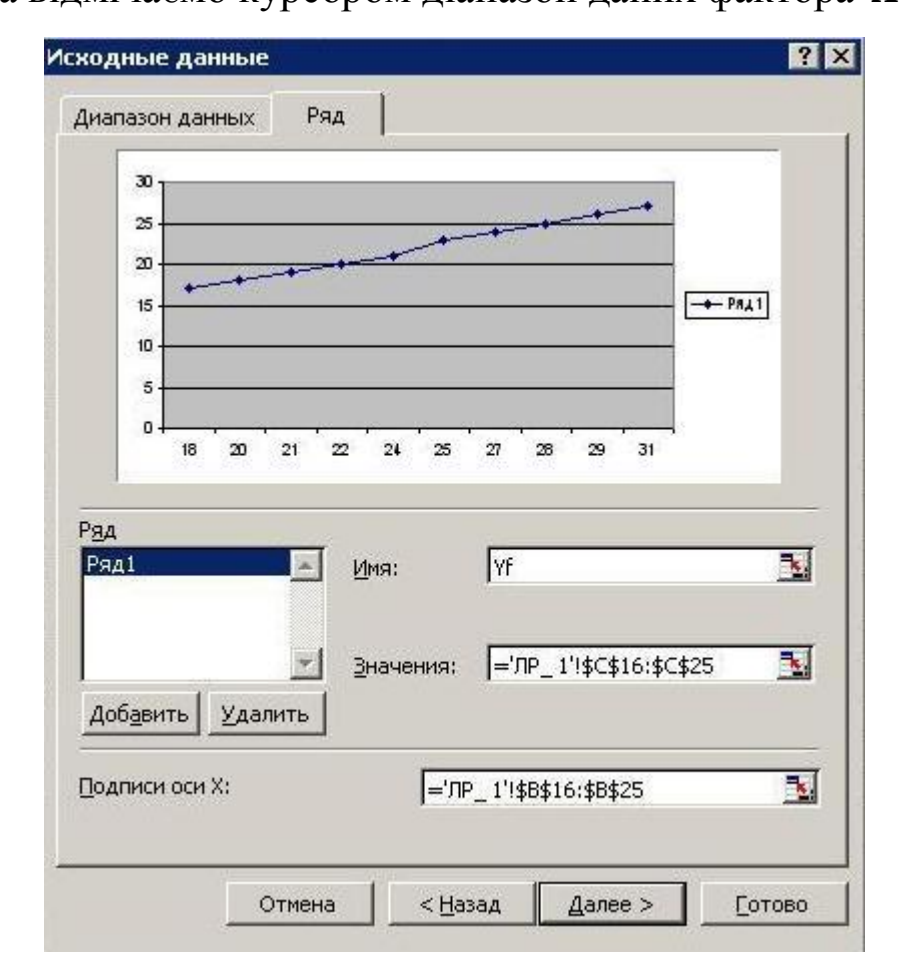

Рис. 1.4. **Вікно вихідних даних для діаграми** *График*

Для додавання одного чи декількох рядів даних натиснемо на кнопку *Добавить*у вікні *Ряд*, потім уведемо ім'я ряду в поле *Имя*; натиснемо у полі *Значения Y* і введемо діапазон даних.

Натискуємо клавішу *Далее* **>**.

**4.** У діалоговому вікні *Мастер диаграмм* **(***шаг 3 из 4***)** вводимо назви графіку та координатних осей (рис. 1.5). Натискуємо клавішу *Далее* **>**.

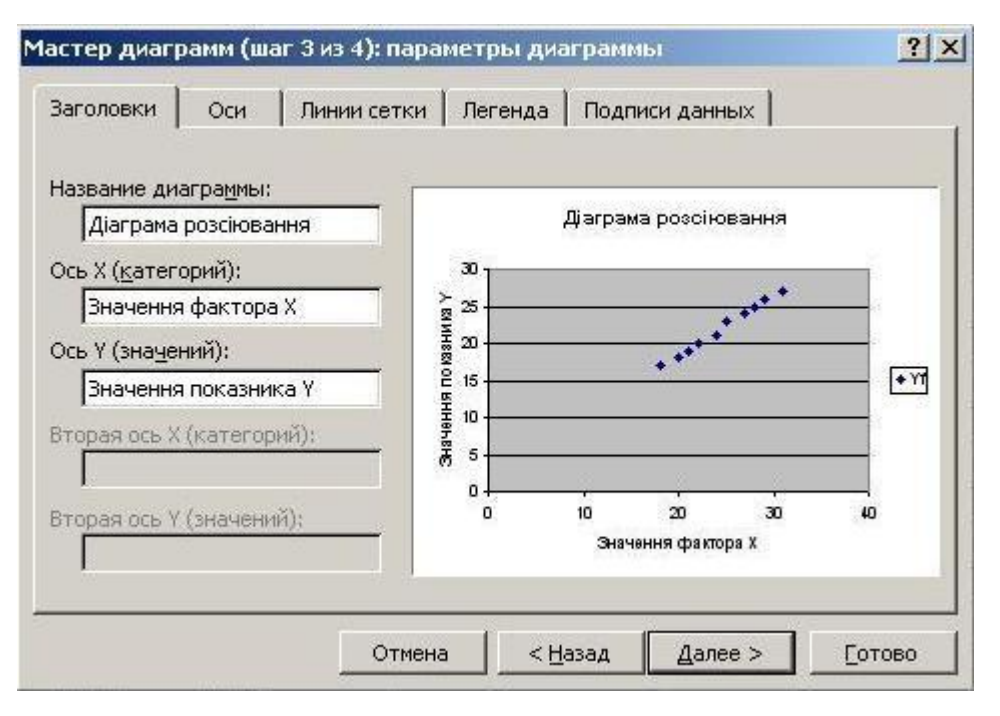

Рис. 1.5. **Вікно оформлення графіка**

5. У діалоговому вікні *Мастер диаграмм* (*шаг* 4 *из* 4) відмічаємо де помістити діаграму: на робочому аркуші, де проведено розрахунки або на окремому аркуші (рис. 1.6) і натискуємо клавішу *Готово*.

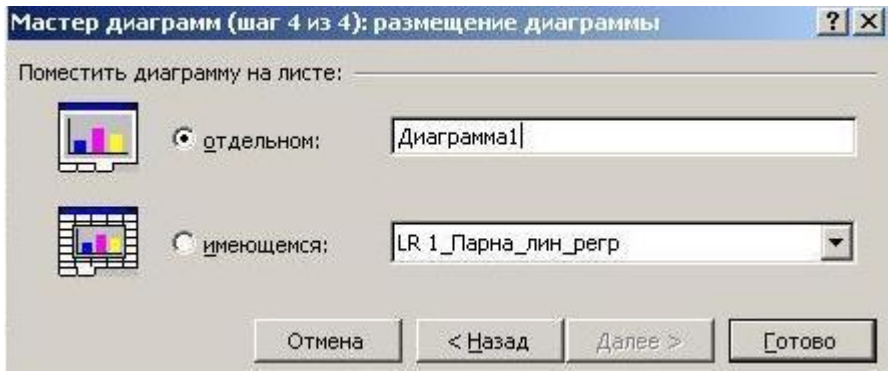

Рис. 1.6. **Вікно розміщення діаграм**

Після натиснення клавіші *Готово* на робочому аркуші з'являється графік (рис. 1.7).

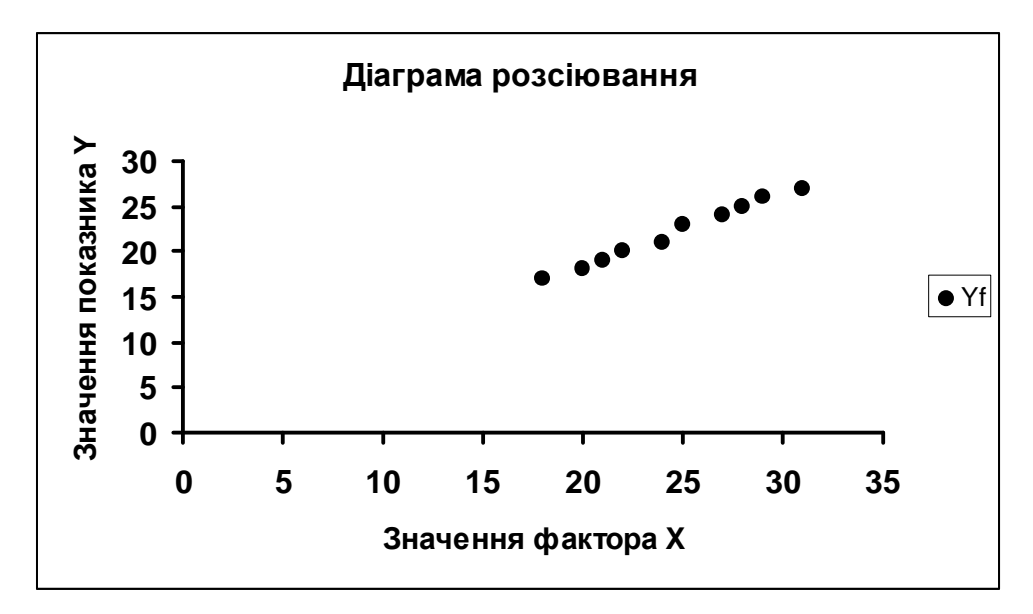

Рис. 1.7. **Графік на робочому аркуші**

З рис. 1.7 бачимо, що зі збільшенням значень незалежної ознаки *X* залежна змінна *Y* має тенденцію до збільшення. Візуальний аналіз графіка дозволяє зробити припущення, що між ознаками *X* та *Y* існує лінійна залежність.

Розглянемо специфікацію економетричної моделі *Y* **=** *f* **(***X ,u***)** у вигляді лінійної функції:

$$
Y=a_0+a_1X+u.
$$

Рівняння регресії:

$$
\hat{Y} = \hat{a}_0 + \hat{a}_1 X,
$$

де  $a_0$ ,  $a_1$  - невідомі параметри моделі;

 $\hat{a}_0, \hat{a}_1$  - їх оцінки;

 *Yˆ* **-** теоретичне (регресійне) значення результативної змінної;  $u = Y - \hat{Y}$  - вектор залишків (стохастична складова).

### **2. Оцінювання параметрів моделі методом 1МНК**

Для визначення параметрів рівняння регресії найчастіше застосовується класичний *метод найменших квадратів* **(1МНК)**  основоположниками якого є К. Гаусс та П. Лаплас.

МНК дозволяє підібрати певну неперервну аналітичну функцію для апроксимації (наближення) дискретного набору вихідних даних. Задача зводиться до знаходження такої лінії (прямої, кривої, ламаної тощо), яка мінімізує суму квадратів відхилень між *фактичними y* та отриманими розрахунковим шляхом за рівнянням регресії *теоретичними* значеннями *ˆy :* 

$$
F=\mathop{\mathbf{\dot{A}}}\limits^n u_i^2=\mathop{\mathbf{\dot{A}}}\limits^n (y_i-\hat{y}_i)^2\,\circledR\,min.
$$

*2.1. Оцінка параметрів моделі a<sup>0</sup> ˆ* та *<sup>1</sup> aˆ за системою нормальних рівнянь*

Оцінимо параметри  $\hat{a}_0, \hat{a}_1$  лінійної моделі  $\hat{Y} = \hat{a}_0 + \hat{a}_1 X$ класичним методом найменших квадратів (1МНК), попередньо висунувши гіпотезу, що всі передумови (умови Гаусса-Маркова) для його застосування дотримані.

Для мінімізації функції

$$
F(a_0; a_1) = \frac{\overset{n}{\mathbf{\dot{a}}}(y_i - \hat{y}_i)^2}{\underset{i=1}{\mathbf{\dot{a}}}(y_i - \left(a_0 + a_1 x_i\right))^2}
$$

визначимо перші частинні похідні функції  $F$  по  $a_0$  та  $a_1$ , прирівняємо їх до нуля та отримаємо систему нормальних рівнянь:

$$
\frac{\partial}{\partial x}\hat{n}\hat{a}_0 + \hat{a}_1 \frac{\partial}{\partial x} x_i = \frac{\partial}{\partial x} y_i ;
$$
\n
$$
\frac{\partial}{\partial x} \hat{a}_0 \frac{\partial}{\partial x} x_i + \hat{a}_1 \frac{\partial}{\partial x} x_i^2 = \frac{\partial}{\partial x} x_i y_i, \quad (i = \overline{1, n}).
$$

Використовуючи вихідні дані з таблиці 1.2, заповнимо перші п'ять стовпчиків розрахункової таблиці 1.3 та знайдемо відповідні їх суми. Потім підставимо в систему значення  $n, \stackrel{n}{\dot{a}} x_i, \stackrel{n}{\dot{a}} y_i, \stackrel{n}{\dot{a}} x_i^2, \stackrel{n}{\dot{a}} x_i y_i$  і отримаємо систему нормальних  $i-1$   $i-1$   $i-1$ 

рівнянь вигляду:

$$
\begin{array}{l}\n\hat{1}10\hat{a}_0 + 245\hat{a}_1 = 220; \\
\hat{1}245\hat{a}_0 + 6165\hat{a}_1 = 5523.\n\end{array}
$$

Розв'яжемо цю систему рівнянь відносно невідомих оцінок параметрів  $\hat{a}_0, \hat{a}_1$  відомими математичними методами і порівняємо отримані результати..

### Методом додавання

Для цього помножимо перше рівняння системи на 245, друге рівняння – на  $(-10)$  і додамо одержані рівняння, в результаті визначимо значення  $\hat{a}_i$ :

$$
\begin{aligned}\n &\hat{\mathbf{1}} \cdot 2450\hat{a}_0 + 60025\hat{a}_1 = 53900; \\
 &\hat{\mathbf{1}} - 2450\hat{a}_0 - 61650\hat{a}_1 = -55230; \\
 &\quad - 1625\hat{a}_1 = -1330; \\
 &\hat{a}_1 = \frac{1330}{1625} = 0,818462.\n \end{aligned}
$$

Таблиця 1.3. Розрахункова таблиця

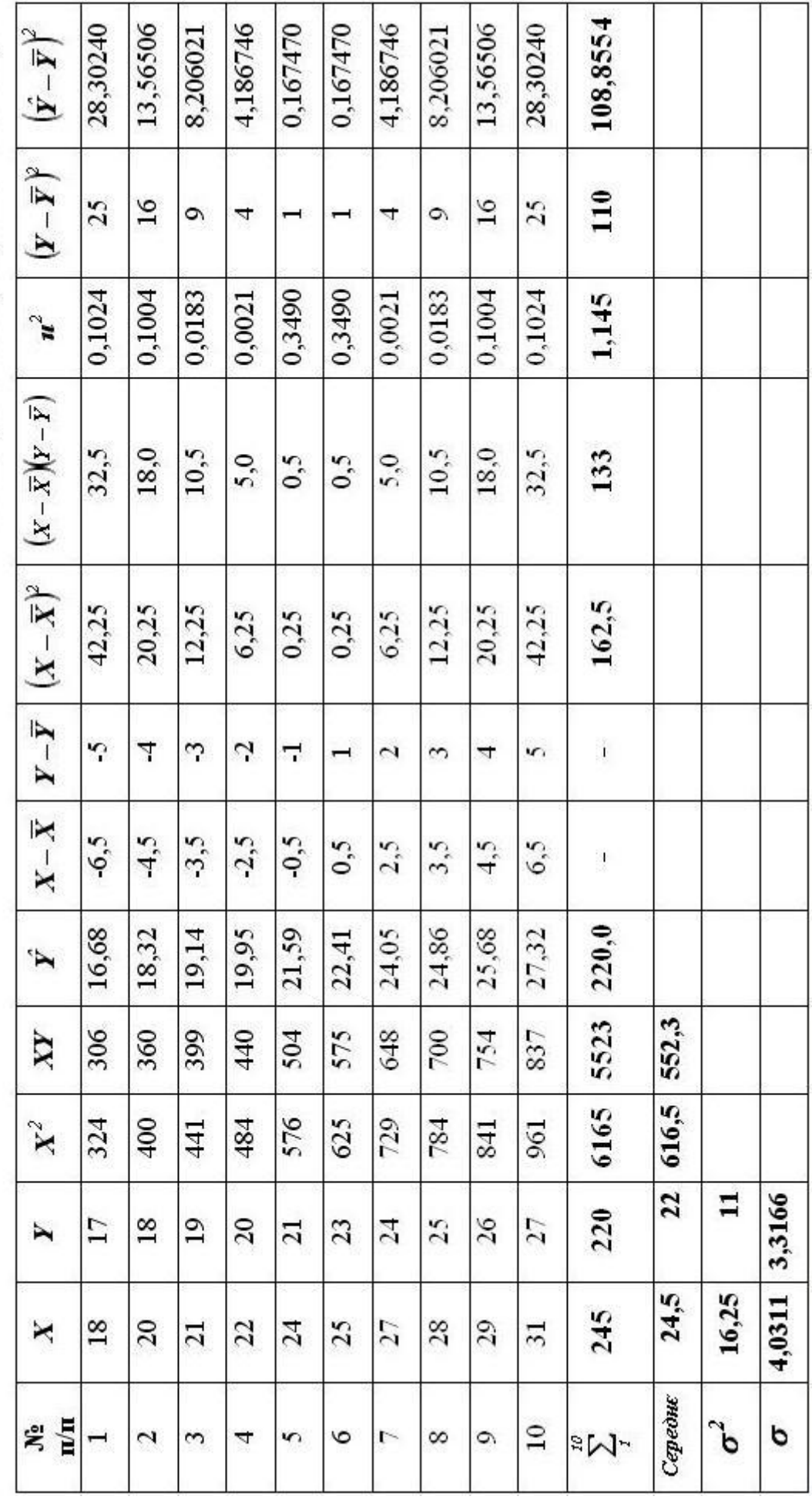

Потім помножимо перше рівняння системи на 6165, друге рівняння - на (- 245) і додамо одержані рівняння, в результаті визначимо значення  $\hat{a}_0$ :

$$
\begin{aligned}\n\hat{i} \quad 61650\hat{a}_0 + 1510425\hat{a}_1 &= 1356300; \\
\hat{i} \quad 60025\hat{a}_0 - 1510425\hat{a}_1 &= -1353135; \\
1625\hat{a}_0 &= 3165; \\
\hat{a}_0 &= \frac{3165}{1625} = 1,947692.\n\end{aligned}
$$

## За формулами Крамера

Запишемо матричне рівняння заданої системи:

 $XA = Y$ ,

$$
X = \begin{matrix} \frac{a}{\zeta} & n & \frac{b}{\zeta} & x_i \\ \frac{c}{\zeta} & n & \frac{i-1}{\zeta} & \frac{1}{\zeta} \\ \frac{c}{\zeta} & \frac{a}{\zeta} & x_i & \frac{a}{\zeta} & x_i^2 \\ \frac{c}{\zeta} & \frac{a}{\zeta} & x_i & \frac{a}{\zeta} & x_i^2 \\ \frac{b}{\zeta} & \frac{c}{\zeta} & \frac{b}{\zeta} & \frac{c}{\zeta} & 0 \end{matrix}
$$

$$
A = \frac{\mathfrak{g} \hat{a}_0}{\hat{\xi} \hat{a}_1 \hat{y}} \qquad Y = \frac{\zeta}{\zeta} \qquad \frac{\dot{\xi} \ddot{\xi}}{\dot{\xi}} \mathfrak{y}_i \qquad \frac{\dot{\xi}}{\dot{\xi}} = \frac{\mathfrak{g}}{\zeta} \mathfrak{g} \mathfrak{g} \mathfrak{g}
$$
  

$$
\zeta \qquad \frac{\dot{\xi}}{\dot{\xi}} \mathfrak{g} \mathfrak{x}_i \mathfrak{y}_i \qquad \frac{\dot{\xi}}{\dot{\xi}} \mathfrak{g} \mathfrak{g} \mathfrak{g} \mathfrak{g}
$$

Обчислимо визначники  $D$ ,  $D\hat{a}_0$ ,  $D\hat{a}_1$  згідно з означенням визначника другого порядку та перевіримо знайдені значення за допомогою функції МОПРЕД (дод. 1):

$$
D = \begin{vmatrix} 10 & 245 \\ 245 & 6165 \end{vmatrix} = 10 \times 6165 - 245 \times 245 = 1625;
$$
  

$$
D\hat{a}_0 = \begin{vmatrix} 220 & 245 \\ 5523 & 6165 \end{vmatrix} = 220 \times 6165 - 245 \times 5523 = 3165;
$$

де

$$
D\hat{a}_1 = \begin{vmatrix} 10 & 220 \\ 245 & 5523 \end{vmatrix} = 10 \times 5523 - 220 \times 245 = 1330.
$$

Тоді, за формулами Крамера маємо:

$$
\hat{a}_0 = \frac{D\hat{a}_0}{D} = \frac{3165}{1625} = 1,947692;
$$
  

$$
\hat{a}_1 = \frac{D\hat{a}_1}{D} = \frac{1330}{1625} = 0,818462.
$$

### Матричним методом

Розв'яжемо матричне рівняння  $XA = Y$  методом оберненої матриці, використовуючи функції МОБР і МУМНОЖ.

Порядок використання функцій з матрицями в табличному редакторі Microsoft Excel та приклад їх застосування наведено в додатку 1.

Відповідно, маємо

$$
A = X^{-1}Y = \begin{matrix} \frac{1}{6} & 3,793846 \\ \frac{2}{6} & 0,150769 \end{matrix} \quad \begin{matrix} 0,150769 \\ \frac{1}{6} & \frac{1}{6} \end{matrix} \quad \begin{matrix} \frac{1}{6} & 220 \\ \frac{1}{6} & \frac{5}{6} \end{matrix} \quad \begin{matrix} \frac{1}{6} & 947692 \\ \frac{1}{6} & \frac{5}{6} \end{matrix}
$$

Оскільки результати розв'язання системи різними методами співпадають, то це свідчить про правильність розрахунків.

2.2. Оцінка параметрів моделі  $\hat{Y} = \hat{a}_0 + \hat{a}_1 X$ альтернативним способом, за знаходженням відхилення кожної змінної від своєї середньої арифметичної

Для подальших розрахунків необхідно визначити середні значення, дисперсії та середньоквадратичні відхилення змінних  $X$  Ta  $Y$ .

Використовуючи статистичні функції (дод. 1), маємо: середні значення:

$$
\overline{Y} = CP3HAY(Y) = 22;
$$
  

$$
\overline{X} = CP3HAY(X) = 24,5;
$$

дисперсії (варіації):

$$
S_Y^2 = \angle \angle \angle HCIIP(Y) = 11;
$$
  

$$
S_X^2 = \angle \angle HCIIP(X) = 16,25;
$$

середньоквадратичні відхилення:

$$
S_Y = CTAHJOTKJOHT(Y) = 3,316625;
$$
  

$$
S_X = CTAHJOTKJOHT(X) = 4,031129.
$$

відповідні Отримані значення занесемо  $\mathbf{V}$ клітинки таблиці 1.3 та виконаємо подальші розрахунки в ній.

За результатами розрахунків (табл. 1.3) маємо:

$$
\hat{a}_1 = \frac{\cos(x; y)}{\cos(x)} = \frac{\sum_{i=1}^n (x_i - \overline{x})(y_i - \overline{y})}{n} = \frac{\sum_{i=1}^n (x_i - \overline{x})(y_i - \overline{y})}{\sum_{i=1}^n (x_i - \overline{x})^2} = \frac{\sum_{i=1}^n (x_i - \overline{x})(y_i - \overline{y})}{n}
$$

$$
= \frac{133}{162,5} = 0,818462;
$$
  

$$
\hat{a}_0 = \overline{y} - \hat{a}_1 \overline{x} = 22 - 0,818462 \times 24,5 = 1,947692.
$$

Значення  $cov(x; y)$  та  $var(x)$  можна перевірити  $3a$ допомогою статистичних функції (дод. 1):

$$
cov(x; y) = KOBAP(X; Y) = 13,3;
$$
  
 
$$
var(x) = \mu UCTIP(X) = 16,25.
$$

Тоді

$$
\hat{a}_1 = \frac{13,3}{16,25} = 0,818462;
$$
  

$$
\hat{a}_0 = \overline{y} - \hat{a}_1 \overline{x} = 22 - 0,818462 \times 24,5 = 1,947692.
$$

Оцінки параметрів моделі автоматично можна знайти за допомогою функцій (дод. 1):

$$
\hat{a}_0 = OTPE3OK(Y; X) = 1,947692;
$$
  
\n $\hat{a}_1 = HAKJOH(Y; X) = 0,818462.$ 

бачимо, оцінки параметрів моделі отримані Як  $3a$ допомогою різних функцій співпадають.

2.3. Оцінка параметрів моделі на основі методу 1МНК у матричній формі

$$
\hat{A} = \frac{\mathfrak{g} \hat{a}_0}{\overset{\circ}{\mathfrak{g}} \hat{a}_1 \overset{\circ}{\underset{\mathfrak{g}}{\mathfrak{g}}}} = \left( X^T X \right)^{-1} X^T Y.
$$

 $XA = Y$ :

У даному операторі  $\hat{A}$  матриця  $X$  характеризує всі незалежні змінні моделі. Оскільки економетрична модель має вільний член  $\hat{a}_0$ , для якого всі  $x_i = 1$ , то матрицю X треба доповнити першим стовпцем, в якому всі десять членів є одиницями;  $X^T$  - матриця, транспонована до матриці  $X$ , а вектор  $Y$  - вектор залежної змінної.

Запишемо вектор залежної змінної У, матрицю незалежних змінних Х, потім, транспонувавши її (функція ТРАНСП),

одержимо матрицю  $X^T$  та виконаємо множення матриць  $X^T X$ (функція *МУМНОЖ* ) (дод. 1):

$$
\begin{array}{llll}\n\text{a}^{2}\overrightarrow{7} & \text{a}^{2}\overrightarrow{18} & \text{b} \\
\text{c} & \overrightarrow{18} & \text{c} & \overrightarrow{120} \\
\text{c} & 18 & \text{c} & 120 \\
\text{c} & 19 & \text{c} & 121 \\
\text{c} & \overrightarrow{19} & \text{c} & 121 \\
\text{c} & \overrightarrow{19} & \text{c} & 122 \\
\text{c} & \overrightarrow{19} & \text{c} & 122 \\
\text{c} & \overrightarrow{19} & \text{c} & 122 \\
\text{c} & \overrightarrow{19} & \text{c} & 122 \\
\text{c} & \overrightarrow{19} & \overrightarrow{19} & \overrightarrow{19} \\
\text{c} & \overrightarrow{19} & \overrightarrow{19} & \overrightarrow{19} \\
\text{c} & \overrightarrow{19} & \overrightarrow{19} & \overrightarrow{19} \\
\text{c} & \overrightarrow{19} & \overrightarrow{19} & \overrightarrow{19} \\
\text{c} & \overrightarrow{19} & \overrightarrow{19} & \overrightarrow{19} \\
\text{c} & \overrightarrow{19} & \overrightarrow{19} & \overrightarrow{19} \\
\text{c} & \overrightarrow{19} & \overrightarrow{19} & \overrightarrow{19} \\
\text{c} & \overrightarrow{19} & \overrightarrow{19} & \overrightarrow{19} \\
\text{c} & \overrightarrow{19} & \overrightarrow{19} & \overrightarrow{19} \\
\text{c} & \overrightarrow{19} & \overrightarrow{19} & \overrightarrow{19} \\
\text{c} & \overrightarrow{19} & \overrightarrow{19} & \overrightarrow{19} \\
\text{c} & \overrightarrow{19} & \overrightarrow{19} & \overrightarrow{19} & \overrightarrow{19} \\
\text{c} & \overrightarrow{19} & \overrightarrow{19} &
$$

$$
X^T = \frac{a}{6} \begin{bmatrix} 1 & 1 & 1 & 1 & 1 & 1 & 1 & 1 & 1 \\ 18 & 20 & 21 & 22 & 24 & 25 & 27 & 28 & 29 & 31 \end{bmatrix} \frac{1}{9}.
$$

Визначимо матрицю помилок  $C = (X^T X)^{-1}$ , що обернена до матриці  $X^T X$  (функція **МОБР**):

$$
C = \left(X^T X\right)^{-1} = \underset{\substack{6 \\ \mathbf{C}}} \overset{\text{a}}{\mathbf{C}} \frac{3,793876}{3,750769} - \frac{0,150769}{0,006154} \frac{\ddot{a}}{\dot{y}},
$$

потім помножимо матрицю *<sup>T</sup> X* на матрицю *Y* (функція *МУМНОЖ* ) :

$$
X^{T}Y = \frac{\mathfrak{E}}{\frac{\mathfrak{E}}{\frac{5523}{9}}}
$$

Підставимо отримані значення оберненої матриці  $(x^T x)^{-1}$ та добуток матриць *X Y T* у вектор оцінювання *Aˆ* і визначимо оцінки параметрів моделі:

$$
\hat{A} = \left(X^T X\right)^{-1} X^T Y =
$$
\n
$$
= \underset{\begin{array}{c}\n\hat{\mathbf{e}} \\
\hat{\mathbf{e}}\n\end{array}}{=} 3,793876 - 0,150769 \underset{\begin{array}{c}\n\hat{\mathbf{e}} \\
\hat{\mathbf{e}}\n\end{array}}{=} 220 \underset{\begin{array}{c}\n\hat{\mathbf{e}} \\
\hat{\mathbf{e}}\n\end{array}}{=} 27,947692 \underset{\begin{array}{c}\n\hat{\mathbf{e}} \\
\hat{\mathbf{e}}\n\end{array}}{=} \underset{\begin{array}{c}\n\hat{\mathbf{e}} \\
\hat{\mathbf{e}}\n\end{array}}{=} 0,006154 \underset{\begin{array}{c}\n\hat{\mathbf{e}} \\
\hat{\mathbf{e}}\n\end{array}}{=} 5523 \underset{\begin{array}{c}\n\hat{\mathbf{e}} \\
\hat{\mathbf{e}}\n\end{array}}{=} 0,818462 \underset{\begin{array}{c}\n\hat{\mathbf{e}} \\
\hat{\mathbf{e}}\n\end{array}}{=} 0
$$

Таким чином, економетрична модель роздрібного товарообігу матиме вигляд:

## $\hat{Y} = 1,947692 + 0,818462X$ .

Оскільки вільний член моделі *aˆ <sup>0</sup>* **=** *1,947692* **¹** *0* , то рівень роздрібного товарообігу не є точно пропорційним до рівня доходів населення. Заповнимо відповідний стовпчик таблиці 1.3 теоретичними регресійними значеннями *Yˆ* , підставивши в одержане рівняння моделі послідовно всі фактичні значення *X* :

# $\hat{Y}_1 = 1,947692 + 0,818462 \times 18 = 16,68;$  $\hat{Y}_2 = 1,947692 + 0,818462 \times 20 = 18,316923$  i t.a.

Для перевірки отриманих результатів *Yˆ* , помножимо матрицю  $X$  на матрицю $\hat{A}$  (функція  $MYMHOK$ ):

$$
\begin{array}{cccc}\n\text{a} & 18\ddot{0} & \text{a} & 16,68000 & \ddot{0} \\
\text{c} & \frac{1}{2} & 20\frac{1}{4} & \frac{1}{2} & \frac{1}{2} \\
\text{c} & 1 & 21\frac{1}{4} & \frac{1}{2} & \frac{1}{2} \\
\text{c} & 1 & 22\frac{1}{4} & \frac{1}{2} & \frac{1}{2} \\
\text{c} & 1 & 22\frac{1}{4} & \frac{1}{2} & \frac{1}{2} \\
\text{c} & 1 & 22\frac{1}{4} & \frac{1}{2} & \frac{1}{2} \\
\text{c} & 1 & 25\frac{1}{4} & \frac{1}{2} & \frac{1}{2} & \frac{1}{2} \\
\text{c} & 1 & 25\frac{1}{4} & \frac{1}{2} & \frac{1}{2} & \frac{1}{2} \\
\text{c} & 1 & 27\frac{1}{4} & \frac{1}{2} & \frac{1}{2} \\
\text{c} & 1 & 28\frac{1}{4} & \frac{1}{2} & \frac{1}{2} \\
\text{c} & 1 & 29\frac{1}{4} & \frac{1}{2} & \frac{1}{2} \\
\text{c} & 1 & 31\frac{1}{8} & \frac{1}{2} & \frac{1}{2} \\
\end{array}
$$

Крім цього, теоретичні значення автоматично можна отримати в матричному виді, застосувавши функцію *ПРЕДСКАЗ***(***X ;Y ; X* **)**. Далі виконаємо послідовно необхідні розрахунки та заповнимо інші стовпчики таблиці 1.3.

**3. Побудова базової таблиці дисперсійного аналізу (** *ANOVA***- таблиці) та визначення дисперсій**

*Використовуючи результати розрахунків таблиці 1.3, визначимо основні елементи базової таблиці дисперсійного аналізу (ANOVA-таблиці):* 

$$
SSR = \frac{\dot{A}}{\dot{A}} (\hat{y}_i - \bar{y})^2 = 108,855384;
$$
  

$$
MSR = \frac{SSR}{I} = \frac{108,855384}{I} = 108,855384;
$$

$$
SSE = \frac{\overset{n}{\dot{\mathbf{a}}}}{1}u_i^2 = \overset{n}{\dot{\mathbf{a}}}( \hat{y}_i - y_i)^2 = 1,144615; MSE = \frac{SSE}{n-2} = \frac{1,144615}{10-2} = 0,143077;
$$

$$
SST = \frac{1}{\dot{A}} (y_i - \bar{y})^2 = 110;
$$
  

$$
MST = \frac{SST}{n - 1} = \frac{110}{10 - 1} = 12,222222.
$$

Суми квадратів *SSR, SSE, SST* автоматично можна отримати за допомогою статистичних функцій (дод. 1):

 $SSR = KBA\ \overline{A}POTK\ \overline{I}(\hat{Y}) = 108,855384;$ *Y ) 1,144615; ˆ SSE* **=** *СYММКВРАЗН(Y ,* **=** *SST* **=** *КВАДРОТКЛ(Y )* **=** *110.*

Перевіримо розрахунки, відповідно до теореми додавання дисперсій:

*SSR* **+** *SSE* **=** *SST* **;** 

#### *108,855385* **+** *1,144615* **=** *110***.**

Отже, *ANOVA***- таблиця** має вид:

Таблиця 1.4. *ANOVA***- таблиця**

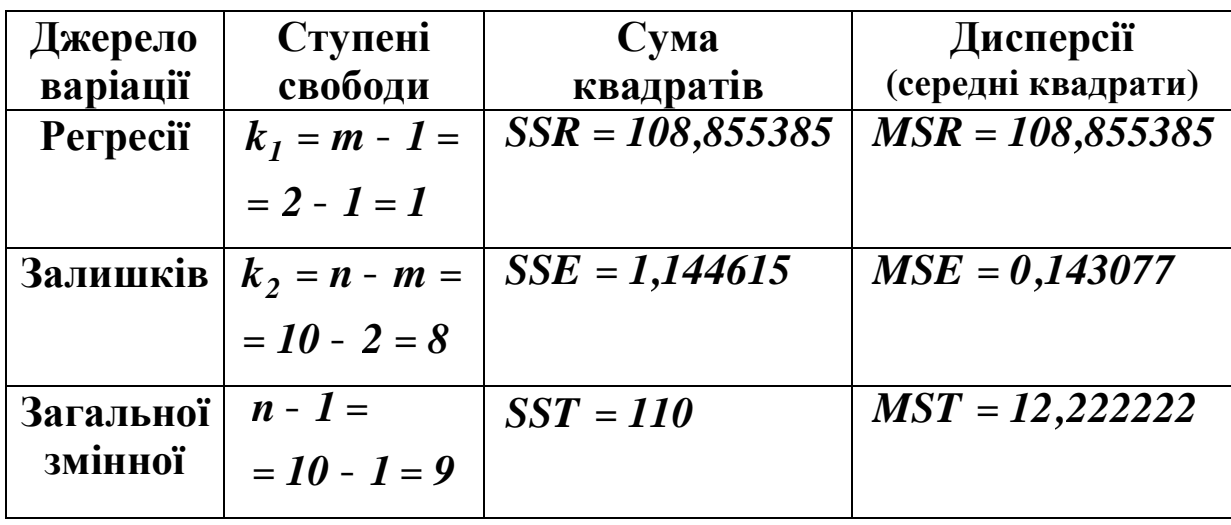

У даній таблиці *n* **=** *10* **-** обсяг сукупності, *m* **=** *2* **-** кількість параметрів моделі. Величини  $k_1 = m - 1 = 2 - 1 = 1$ ;  $k_2 = n - m = 10 - 2 = 2$ ;  $n - 1 = 10 - 1 = 9$  називаються *ступені свободи (вільності)* – це числа, що показують, скільки незалежних елементів інформації із змінних  $y_i$   $(i = \overline{I,n})$  потрібно для розрахунку відповідної суми квадратів.

*Використовуючи ANOVA***-** *таблицю, визначимо:*  – *дисперсію регресії*

 $S_p^2 = MSR = 108,855385;$ 

– *незміщену оцінку дисперсії залишків*

 $s^2 = S_u^2 = MSE = 0,143077;$ *u*  $2^{2} = S_{u}^{2} = MSE =$ 

– *стандартизовану похибку залишків*

$$
s = \mathcal{S}_u = \sqrt{\mathcal{S}_u^2} = \sqrt{0,143077} = 0,378255;
$$

*– дисперсію залежної змінної (загальну дисперсія)* 

$$
S_y^2 = MST = 12,222222.
$$

Чим менша стандартна помилка залишків  $\mathcal{S}_u$ , тим краще підібрана функція.

## **4. Визначення коефіцієнтів детермінації, кореляції та еластичності**

Для подальшої роботи використовуємо результати розрахунків таблиці 1.3 та *ANOVA***-** *таблиці* (табл. 1.4).

Визначимо *коефіцієнт детермінації:* 

$$
R^2 = \frac{SSR}{SST} = \frac{108,855385}{110} = 0,989594,
$$

або

$$
R^2 = 1 - \frac{SSE}{SST} = 1 - \frac{1,144154}{110} = 0,989594.
$$

Перевіримо одержаний результат за допомогою відповідної статистичної функції (дод. 1):

$$
R^2 = KBIMPCOH(Y; X) = 0,989594.
$$

Коефіцієнт детермінації є певною мірою універсальною характеристикою ступеня щільності статистичного зв'язку. Його значення  $R^2 \times 0.9896$  свідчить, що варіація обсягу роздрібного товарообігу на 98,96% визначається варіацією доходів населення.

Визначимо коефіцієнт кореляції Пірсона:

$$
r_{xy} = \frac{cov(y; x)}{\sqrt{var(x)var(y)}} = \frac{\frac{1}{i-1} (y_i - \bar{y})(x_i - \bar{x})}{\sqrt{\frac{n}{i-1} (x_i - \bar{x})^2} \frac{n}{\dot{a}} (y_i - \bar{y})^2}} = \frac{n}{\sqrt{\frac{n}{i-1} (x_i - \bar{x})^2} \frac{n}{\dot{a}} (y_i - \bar{y})^2}
$$

$$
= \frac{n}{\sqrt{\frac{n}{\dot{a}} (x_i - \bar{x})^2 (y_i - \bar{y})^2}} = \frac{133}{\sqrt{162.5 \times 110}} = 0.994784
$$

або за формулою:

$$
r_{xy} = \frac{n \frac{\partial}{\partial x_i y_i} - \frac{n}{\partial x_i} \frac{n}{\partial y_i}}{\sqrt{n \frac{\partial}{\partial x_i^2} - \frac{\partial}{\partial x_i} \frac{n}{\partial x_i} \frac{n}{\partial y_i^2} - \frac{n}{\partial x_i} \frac{n}{\partial y_i^2} - \frac{n}{\partial x_i} \frac{n}{\partial y_i} \frac{n}{\partial y_i^2}}}} = \frac{n \frac{n}{\partial x_i} - \frac{n}{\partial x_i} \frac{n}{\partial y_i}}{\frac{n}{\partial x_i} - \frac{n}{\partial y_i} \frac{n}{\partial y_i}} = \frac{n \frac{n}{\partial x_i}}{4,031129 \times 3,316625} = \frac{13,3}{13,369743} = 0,994784.
$$

Перевіримо одержаний результат за допомогою відповідних статистичних функцій (дод. 1):

$$
r = KOPPEJ(X;Y) = 0,994784; r = IIMPCOH(Y;X) = 0,994784.
$$

Коефіцієнт кореляції характеризує щільність зв'язку, його значення *r* **=** *0,9948* (дод. 2) свідчить про прямий достатньо сильний зв'язок між доходами населення та роздрібним товарообігом.

Оскільки значення коефіцієнта кореляції близьке до одиниці, то це означає, що залежність між *Y* та *X* – практично лінійна.

Для парної лінійної регресії повинна справджуватися рівність:

$$
R^2 = r_{xy}^2.
$$

Дійсно,

$$
0,989594=0,994784^2.
$$

Крім того, між оцінками параметрів економетричної моделі та коефіцієнтом кореляції існує наступний зв'язок:

$$
\hat{a}_1 = r \frac{S_y}{S_x} = 0,994784 \times \frac{3,316625}{4,031129} = 0,818462.
$$

З курсу «Теорія ймовірностей і математична статистика» відомо, що якщо для парної лінійної моделі величини *<sup>2</sup> R* і *r* наближаються до одиниці, то вони статистично значущі.

Визначимо *коефіцієнт еластичності:* 

$$
E_{\frac{Y}{X}} = \frac{\frac{\P \hat{Y}}{\overline{X}}}{\frac{\overline{Y}}{\overline{X}}} = \hat{a}_1 \frac{\overline{X}}{\overline{Y}} = 0,818462 \times \frac{24,5}{22} = 0,911469.
$$

Коефіцієнт еластичності характеризує відносний ефект впливу фактора *X* на результативний показник *Y* , тобто при збільшенні рівня доходів населення на *1%* роздрібний товарообіг гранично зростає на *0,91%.*

**5. Перевірка статистичної значущості коефіцієнта детермінації, коефіцієнта кореляції та визначення надійного інтервалу коефіцієнта кореляції**

*Перевірка статистичної значущості коефіцієнта детермінації*

Розглянемо нульову гіпотезу *H<sup>0</sup> : d* **=** *0* проти альтернативної гіпотези  $H_A : d > 0$ .

Порівняємо фактичне значення коефіцієнта детермінації *d R 0,9896 <sup>2</sup>* **= =** із табличним для рівня значущості *a* **=** *0,05* та чисел ступенів свободи  $k_1 = 1$ ,  $k_2 = 8$ :  $d_{ma6n} = d_{0.05;1;8} = 0,399$ (дод. 3). Оскільки  $d > d_{\text{max}}(0.9896 > 0.399)$ , то гіпотеза  $H_0$  – відхиляється і коефіцієнт детермінації є значущим.

Рівень значущості *a* **=** *0,05* означає, що в *5%* випадків ми можемо помилитися, а в *95%* випадків наші висновки правильні.

## *Перевірка статистичної значущості коефіцієнта кореляції*

Для цього перевіримо нульову гіпотезу *H<sup>0</sup> : rxy* **=** *0* проти альтернативної гіпотези  $H_A: r_{xy}^{-1}$   $\theta$ . Порівняємо отримане значення  $r_{xy} = 0.9948$  із табличним. Для  $n = 10$  *:*  $r_{xy \text{ ma} 6n} = 0.63$ 

(дод. 4). Оскільки умова  $r_{xy} > r_{xy \text{ ma\'on}}$   $(0,9948 > 0,63)$ виконується, то гіпотеза *H<sup>0</sup>* відхиляється, на користь альтернативної, що свідчить про значущість коефіцієнта кореляції.

*Оцінка значущості коефіцієнта кореляції за t* **-***критерієм Стьюдента*

Для цього перевіримо нульову гіпотезу *H<sup>0</sup> : rxy* **=** *0* проти альтернативної гіпотези  $H_A: r_{xy}^{-1}$  0.

Фактичне значення *t* **-**критерію визначається за формулою:

$$
t_{\phi a\kappa m} = r_{xy} \sqrt{\frac{n-2}{1-r_{xy}^2}} = 0.994784 \sqrt{\frac{10-2}{1-(0.994784)^2}} = 27.58292.
$$

Для заданого рівня значущості *a* **=** *0,05* (рівня ймовірності  $p = 0.95$ ) та числа ступенів свободи  $k = k_2 = 8$  визначимо табличне значення *t* **-**статистики: *tтабл* **=** *t<sup>0</sup> ,05;8* **=** *2,306* (дод. 6).

Табличне значення можна також визначити за допомогою функції *СТЬЮДРАСПОБР***(***0,05;8***) =** *2,306004* .

Оскільки  $|t_{\phi a \kappa m}| > t_{\phi a \kappa m}$  (27,58292 > 2,306), то гіпотеза  $H_0$ відхиляється на користь альтернативної та коефіцієнт кореляції вважається статично значущим.

## *Визначення надійних інтервалів для коефіцієнта кореляції. за t* **-***розподілом Стьюдента при рівні значущості a* **=** *0,05*

Надійні інтервали коефіцієнта кореляції визначаються за формулою:

$$
r - Dr \text{ if } r \text{ if } r + Dr;
$$
\n
$$
r - tS_r \text{ if } r \text{ if } r + tS_r.
$$

Для значення *r* **=** *0,994784* при *tтабл* **=** *2,306* , маємо:

$$
S_r = \frac{1-r}{\sqrt{n}} = \frac{1-0.994784}{\sqrt{10}} = 0.00165.
$$

Тоді.

$$
0,994784 - 2,306 \times 0,00165 \text{ E} \r \text{ E} \t 0,994784 + 2,306 \times 0,00165;
$$
  
0,990980 E r E 0,998588.

6. Визначення стандартних помилок оцінок параметрів моделі та їх оцінка

Визначимо стандартні помилки оцінок параметрів, використовуючи дисперсію залишків.

Використовуючи результати розрахунків із таблиці 1.3, дістанемо:

$$
S_{\hat{a}_0} = \hat{S}_u \sqrt{\frac{\hat{a} x_i^2}{n \hat{a} (x_i - \bar{x})^2}} = 0,378255 \sqrt{\frac{6165}{10 \times 162,5}} = 0,736758;
$$
  

$$
S_{\hat{a}_1} = \hat{S}_u \frac{1}{\sqrt{\hat{a} (x_i - \bar{x})^2}} = 0,378255 \frac{1}{\sqrt{162,5}} = 0,029673.
$$

Визначимо матрицю коваріацій оцінок параметрів моделі, використовуючи дисперсію залишків і матрицю помилок:

$$
cov(\hat{A}) = \hat{S}_u^2 C = \hat{S}_u^2 \left( X^T X \right)^{-1} = \mathop{\mathcal{E}}_0^{\mathop{\mathcal{E}}} \hat{S}_{a_1 a_2}^2 \quad S_{a_1 a_2} \quad \hat{S}_{a_2 a_1}^2 = \mathop{\mathcal{E}}_0^2 \hat{S}_{a_2 a_1}^2 \quad S_{a_2}^2 \quad \hat{S}_{a_2}^2
$$

$$
= 0,143077 \times \mathcal{E}^{20}_{\mathcal{E}} - 0,150769 \quad - 0,150769 \mathcal{E}^{20}_{\mathcal{E}} = \mathcal{E}^{20}_{\mathcal{E}} - 0,021572 \mathcal{E}^{20}_{\mathcal{E}} = 0,000880 \frac{\mathcal{E}}{\mathcal{E}}
$$

*.*

Діагональні елементи цієї матриці характеризують *дисперсії* оцінок параметрів моделі:

$$
\hat{S}_{\hat{a}_0}^2 = 0,542812; \ \hat{S}_{\hat{a}_1}^2 = 0,000880.
$$

Інші елементи даної матриці визначають *рівень коваріації* між оцінками параметрів моделі. Знак «мінус» перед оцінками коваріацій  $\hat{S}_{\hat{a}_j\hat{a}_k}$  вказує на те, що зі збільшенням однієї оцінки параметрів інша зменшується в середньому та навпаки.

*Визначимо стандартні помилки оцінок параметрів, використовуючи матрицю коваріацій.* 

Оскільки

$$
cov(\hat{A}) = \underset{\hat{e}}{\underset{\hat{e}}{\mathfrak{E}}} \quad \frac{0,542816}{0,021572} \quad \frac{-0,021572}{0,000880} \underset{\hat{g}}{\overset{\hat{\pm}}{}}.
$$

то відповідно дістанемо:

$$
S_{\hat{a}_0} = \sqrt{\hat{S}_{\hat{a}_0}^2} = \sqrt{0,542816} = 0,736758;
$$
  

$$
S_{\hat{a}_1} = \sqrt{\hat{S}_{\hat{a}_1}^2} = \sqrt{0,000880} = 0,029673.
$$

Стандартні похибки характеризують середні лінійні коливання оцінок параметрів моделі навколо свого математичного сподівання. Чим менші ці похибки, тим стійкіші оцінки параметрів моделі. Остаточні висновки стосовно стійкості оцінок можна зробити лише тоді, коли порівняти їх з абсолютними значеннями оцінок параметрів моделі.

Вибіркова оцінка параметрів *Aˆ* називається *незміщеною*, якщо вона задовольняє рівність  $\bm{M}(\hat{A}\, )$  =  $A.$ 

Незміщеність – це мінімальна вимога, яка ставиться до оцінок параметра *Aˆ* . Про наявність зміщеності оцінки можна стверджувати тоді, коли її стандартна похибка перевищує *10%* від абсолютного значення оцінки.

*Порівняємо стандартні помилки оцінок параметрів моделі зі значеннями цих оцінок*:

$$
\frac{S_{\hat{a}_0}}{|\hat{a}_0|}100\% = \frac{0,736758}{1,947692} \times 100\% = 37,83\%;
$$
  

$$
\frac{S_{\hat{a}_1}}{|\hat{a}_1|}100\% = \frac{0,029673}{0,818462} \times 100\% = 3,62\%.
$$

У результаті визначимо, що стандартна помилка оцінки параметра *a<sup>0</sup> ˆ* становить *37,83%* абсолютного значення цієї оцінки *(1,947692)*, а це означає, що даний параметр може мати зміщення, що зумовлюється невеликою сукупністю спостережень  $(n = 10)$ .

Стандартна помилка оцінки параметра *<sup>1</sup> aˆ* становить *3,62%* абсолютного значення цієї оцінки *(0,818462)*, що свідчить про незміщеність даної оцінки параметра моделі.
**7. Перевірка статистичної значущості оцінок параметрів моделі та визначення їх надійних інтервалів**

*Перевіримо статистичну значущість оцінок параметрів моделі за t* **-***статистикою Стьюдента.* 

Розглянемо гіпотези:

 $H_0: \hat{a}_j = 0$   $(j = 0;1)$  – оцінка параметра незначуща;

 $H_A: \hat{a}_j^{-1}$   $\theta$   $(j=0; l)$  — оцінка параметра значуща.

Визначимо фактичні значення *t* **-**статистики:

$$
t_0 = \frac{|\hat{a}_0|}{S_{\hat{a}_0}} = \frac{1,947692}{0,736758} = 2,644;
$$
  

$$
t_1 = \frac{|\hat{a}_1|}{S_{\hat{a}_1}} = \frac{0,818462}{0,029673} = 27,583.
$$

Порівняємо знайдені значення з табличним значенням  $t$  - статистики:  $t_{ma6n} = 2,306$ .

Оскільки  $t_0 > t_{ma6n}$  і  $t_1 > t_{ma6n}$ , то нульову гіпотезу для обох параметрів відхиляємо на користь альтернативної і параметри моделі статично значущі, тобто мають значний вплив на залежну змінну *Y* .

# *Визначимо інтервали надійності для оцінок параметрів моделі за t* **-***розподілом при рівні значущості a* **=** *0,05 .*

Оскільки *tтабл* **=** *2,306* , то відповідно:

– для параметра *aˆ <sup>0</sup>* **=** *1,947692* маємо:

$$
\hat{a}_0 - D\hat{a}_0 \hat{\epsilon} \hat{a}_0 \hat{\epsilon} \hat{a}_0 + D\hat{a}_0;
$$

 $\hat{a}_0$  -  $tS_{\hat{a}_0}$   $\hat{x}$   $\hat{a}_0$   $\hat{x}$   $\hat{a}_0$  +  $tS_{\hat{a}_0}$  ; *1,947692* **-** *2,306* **×** *0,736758* **£** *aˆ <sup>0</sup>* **£** *1,947692* **+** *2,306* **×** *0,736758*; *0,248729* **£** *aˆ <sup>0</sup>* **£** *3,646655*;

- для параметра 
$$
\hat{a}_1 = 0,818462
$$
 маємо:  
\n $\hat{a}_1 - D\hat{a}_1 \& \hat{a}_1 \& \hat{a}_1 + D\hat{a}_1;$   
\n $\hat{a}_1 - tS_{\hat{a}_1} \& \hat{a}_1 \& \hat{a}_1 + tS_{\hat{a}_1};$   
\n0,818462 - 2,306 × 0,029673  $\& \hat{a}_1 \& 0,818462 + 2,306 × 0,029673;$   
\n0,750036  $\& \hat{a}_1 \& 0,886887.$ 

## **8. Перевірка адекватності економетричної моделі**

Перевіримо за допомогою *F* **-** критерію Фішера адекватність економетричної моделі фактичним даним.

Розглянемо гіпотезу  $H_0: \mathbb{R}^2 = 0$  проти альтернативної  $H_A: \mathbb{R}^2 > 0$ . Це рівнозначне тому, що перевіряється значущість водночас усіх параметрів моделі (гіпотеза  $H_0: \hat{a}_0 = \hat{a}_1 = 0$  проти альтернативної $H_A: \hat{a}_0^{-1}$   $\theta, \hat{a}_1^{-1}$   $\theta$  ).

Використовуючи *ANOVA***-** *таблицю* (табл. 1.4) і значення коефіцієнта детермінації (п. 4), визначимо фактичне значення  $\boldsymbol{F}$  - критерію:

$$
F_{\phi a\kappa m} = \frac{MSR}{MSE} = \frac{108,855385}{0,143077} = 760,8172
$$

або

$$
F_{\phi a\kappa m} = \frac{\frac{R^2}{I}}{\frac{I-R^2}{n-2}} = \frac{\frac{0,989594}{I}}{\frac{I-0,989594}{I0-2}} = 760,8172.
$$

Табличне значення для заданого рівня значущості  $a = 0.05$ (рівня помилки) або  $p = 1 - a = 0.95$  (довірчої ймовірності) та числа ступенів свободи  $k_1 = 1$  і  $k_2 = 8$ :  $F_{ma6n} = F_{0.05;1:8} = 5,32$ (дод. 7), або, використавши функцію

$$
FPACIIOEP(0,05;1;8) = 5,31765.
$$

Оскільки  $F_{\phi a \kappa m}$  F<sub>ma6n</sub>, то нульову гіпотезу відхиляємо і з заданою ймовірністю  $p = 0.95$  економетричну модель вважаємо адекватною фактичним даним, тобто гіпотеза про значущість зв'язку між незалежною та залежною змінними підтверджується.

#### 9. Визначення надійних інтервалів базисних значень

Використовуючи раніше знайдені значення  $\hat{S}_u = 0.378255$ ,  $t_{ma\tilde{a}n} = 2{,}306$ , визначимо надійні інтервали базисних значень  $\hat{Y}$ за формулою

$$
\hat{\mathbf{y}}_i \pm D\hat{\mathbf{y}}_i,
$$

де  $\hat{y}_i$  - теоретичні значення, обчислені за допомогою побудованої економетричної моделі;

$$
D\hat{y}_i = t\hat{S}_{\hat{y}_i} = t\hat{S}_u \sqrt{\frac{1}{n} + \frac{(x_i - \bar{x})^2}{\hat{A}(x_i - \bar{x})^2}}
$$

і внесемо їх до таблиці 1.5.

Виконавши відповідні розрахунки, визначимо надійні інтервали базисних значень за формулами:

$$
\hat{y}_{i,min} = \hat{y}_i - D\hat{y}_i,
$$
  

$$
\hat{y}_{i,max} = \hat{y}_i + D\hat{y}_i.
$$

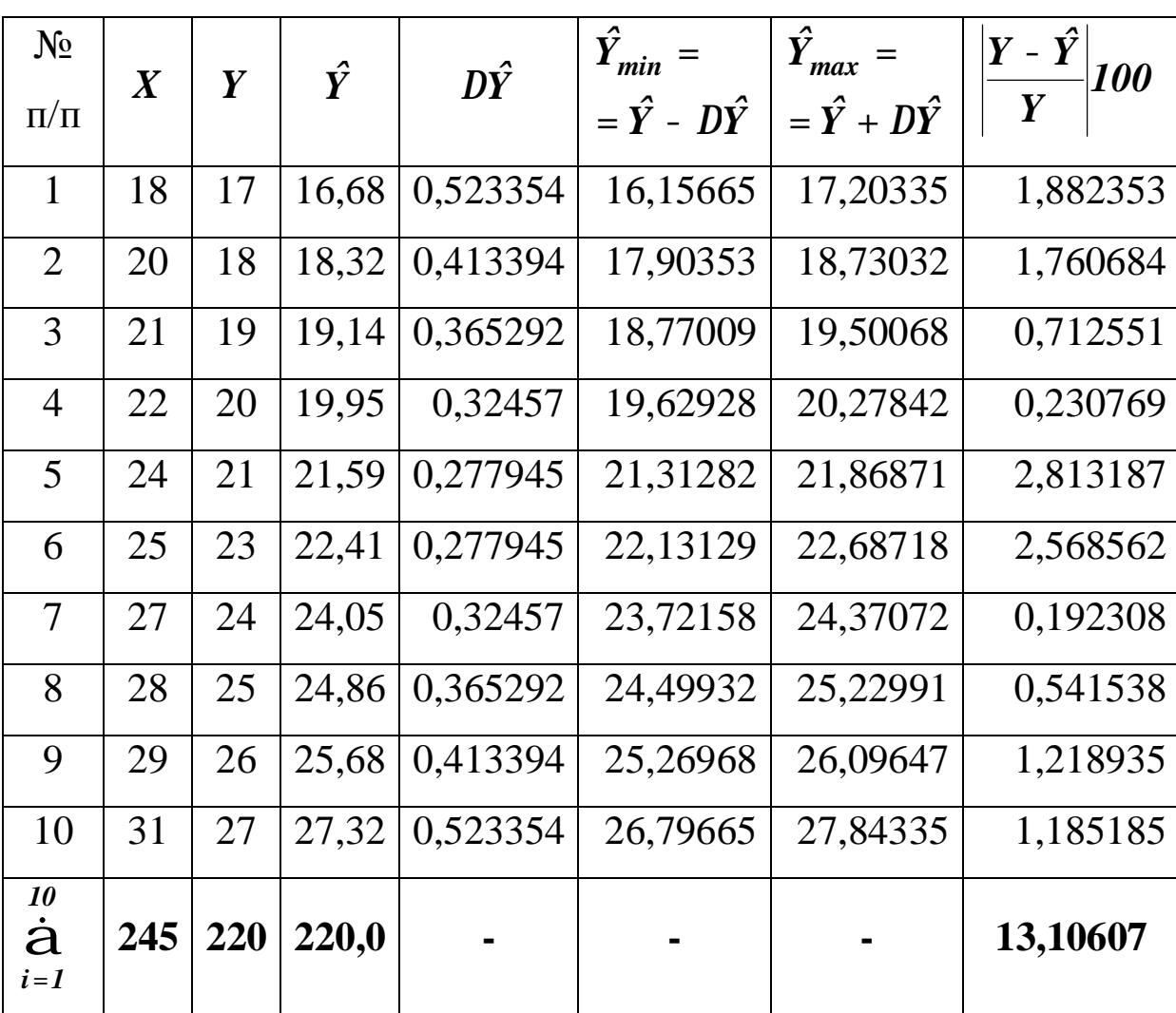

Таблиця 1.5. Розрахункова таблиця

### **10. Визначення точкового та інтервальних прогнозів**

*Визначимо значення точкового прогнозу роздрібного товарообігу Yпр ˆ .* 

Для визначення точкової оцінки прогнозу підставимо задане прогнозне значення *Xпр* **=** *34,1* (табл. 1.1) у рівняння регресії *Yˆ* **=** *1,947692* **+** *0,818462X* :

$$
\hat{Y}_{np} = 1,947692 + 0,818462 \times 34,1 = 29,857231,
$$

або в матричному вигляді:

$$
X_{np} = \frac{\mathfrak{E}}{\frac{\mathfrak{E}}{\mathfrak{E}} 34, I_{\mathfrak{g}}}^{\frac{1}{\mathfrak{p}}},
$$
  

$$
X_{np}^T = (I \quad 34, I),
$$
  

$$
\hat{Y}_{np} = X_{np}^T \hat{A} = (I \quad 34, I) \times \frac{\mathfrak{E}I, 947692}{\frac{\mathfrak{E}I}{\mathfrak{E}} 0,818462 \frac{\mathfrak{E}}{\mathfrak{g}}} =
$$

$$
= 1 \times 1,947692 + 34,1 \times 0,818462 = 29,857231.
$$

Значення *Yпр ˆ* можна інтерпретувати як точкову оцінку прогнозного значення математичного сподівання та індивідуального значення роздрібного товарообігу, коли відомі доходи населення *xпр* **=** *34,1* .

Перевіримо знайдене прогнозне значення за допомогою відповідної статистичної функції:

$$
\hat{Y}_{np} = \text{IPE}\text{ACKA3}(34,1;Y;X) = 29,857231.
$$

Визначимо прогнозний інтервал математичного сподівання  $M(\hat{Y}_{nn}).$ 

Обчислимо стандартну помилку прогнозного значення, враховуючи, стандартна ЩО помилка залишків  $\hat{S}_u = \sqrt{\hat{S}_u^2} = \sqrt{0,143077} = 0,378255$ :

$$
\hat{S}_{np} = \hat{S}_u \sqrt{\frac{1}{n} + \frac{(x_{np} - \bar{x})^2}{\dot{\vec{a}}(x_i - \bar{x})^2}}; \\
\hat{S}_{np} = 0,378255 \sqrt{\frac{1}{10} + \frac{(34,1 - 24,5)^2}{162,5}} = 0,308953.
$$

У матричному вигляді маємо:

дисперсію прогнозу:

$$
\hat{S}_{np}^2 = X_{np}^T cov(A)X_{np} =
$$
\n
$$
= (1 \quad 34,1) \times \begin{cases} \frac{20}{5} & \text{if } 0.542816 \\ \frac{20}{5} & \text{if } 0.021572 \\ \frac{20}{5} & \text{if } 0.000880 \end{cases} \times \begin{cases} \frac{20}{5} & \text{if } 0.095452 \\ \frac{20}{5} & \text{if } 0.095452 \end{cases}
$$

(за допомогою функції МУМНОЖ (дод. 1) спочатку виконуємо множення перших двох матриць, а потім матрицю-результат помножимо на третю матрицю-стовпчик);

стандартну похибку прогнозу математичного сподівання  $M(\hat{Y}_{nn})$ :

$$
\hat{S}_{np} = \sqrt{\hat{S}_{np}^2} = \sqrt{0,095452} = 0,308953.
$$

Тоді прогнозний інтервал математичного сподівання  $M(\hat{Y}_{np})$  при  $t_{ma\delta\eta} = 2,306$  обчислимо за формулою:

$$
\hat{Y}_{np} - D\hat{Y}_{np} \leq M(\hat{Y}_{np}) \leq \hat{Y}_{np} + D\hat{Y}_{np};
$$
  

$$
\hat{Y}_{np} - t\hat{S}_{np} \leq M(\hat{Y}_{np}) \leq \hat{Y}_{np} + t\hat{S}_{np}.
$$

Отримаємо:

*29,857231* **- 2,306 ×0,308953 £**  $M(\hat{Y}_{np})$  **£ 29,857231 + 2,306 ×0,308953;** *29,144785* **£** *M* $(\hat{Y}_{nn})$  £ 30,569677.

*Визначимо прогнозний інтервал індивідуального значення Yпр ˆ . Дисперсія прогнозу індивідуального значення Yпр ˆ :*   $\hat{S}_{np}(i) = \hat{S}_u^2 + \hat{S}_{np}^2 = 0,143077 + 0,095452 = 0,238529.$ *пр 2*  $S_{np}(i) = S_u^2 + S_{np}^2 = 0,143077 + 0,095452 =$ 

*Стандартна похибка прогнозу індивідуального значення Yпр ˆ :*   $\mathcal{S}_{np}(i) = \sqrt{\mathcal{S}_{np}^2(i)} = \sqrt{0,238529} = 0,488354.$ 

Тоді *прогнозний інтервал індивідуального значення Yпр ˆ* при *tтабл* **=** *2,306* матиме вигляд:

$$
\hat{Y}_{np} - D\hat{Y}_{np(i)} \hat{\Sigma} \hat{Y}_{np} \hat{\Sigma} \hat{Y}_{np} + D\hat{Y}_{np(i)};
$$
  

$$
\hat{Y}_{np} - t\hat{S}_{np(i)} \hat{\Sigma} \hat{Y}_{np} \hat{\Sigma} \hat{Y}_{np} + t\hat{S}_{np(i)};
$$

*Z9,857231 − 2,306* ×*0,488394*  $\hat{Y}_{np}$   $\hat{Y}$  *29,857231* + 2*,306* ×*0,488394*; *<sup>Y</sup> 30,983468 <sup>ˆ</sup> 28,730993* **£** *пр* **£** .

Отже, з ймовірністю  $P = 0.95$   $(a = 0.05)$  прогноз математичного сподівання  $M(\hat{Y}_{np})$  потрапляє в інтервал **[***29,144785;30,569677* **]**, а прогноз індивідуального значення – в інтервал **[***28,730993;30,983468***]**.

*Економічна інтерпретація:* якщо у прогнозному періоді доходи населення мають рівень *34,1*, то середній роздрібний товарообіг потрапляє в інтервал:

*29,144785* **£** *M* $(\hat{Y}_{nn})$  £ 30,569677.

Водночас окреме (індивідуальне) значення роздрібного товарообігу міститься в ширшому інтервалі:

28,730993 £ 
$$
\hat{Y}_{np}
$$
 £ 30,983468.

**11. Побудова графіків лінії тренда, фактичних даних, лінії регресії та її надійних інтервалів**

Використовуючи *Мастердиаграмм*, побудуємо *лінію тренда* для фактичних даних, що задані діаграмою розсіювання на рис. 1.7.

Для цього діаграму переведемо у режим редагування: натискуємо ліву клавішу миші та виділяємо ряд на діаграмі. Потім подамо команду *Добавить линию тренда*K з меню *Диаграмма* або за допомогою контекстного меню (натиснувши праву клавішу миші). У результаті з'являється діалогове вікно, у першому розділі якого визначаємо тип діаграми (рис. 1.8), а у другому задаємо її параметри (рис. 1.9):

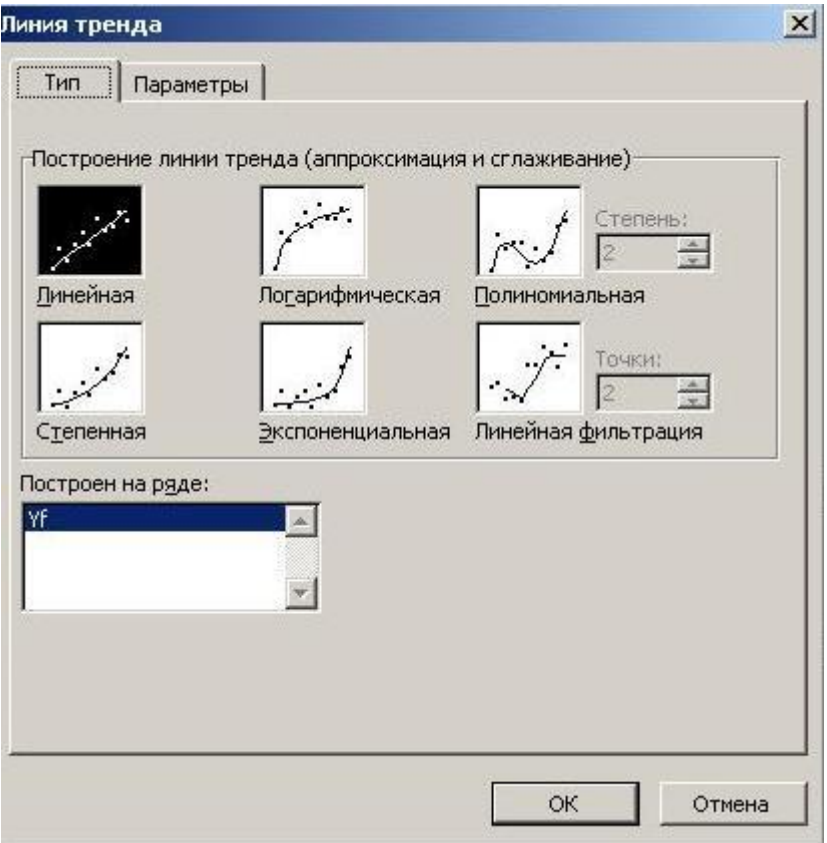

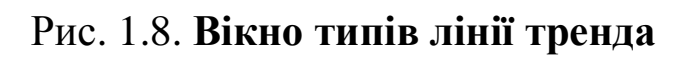

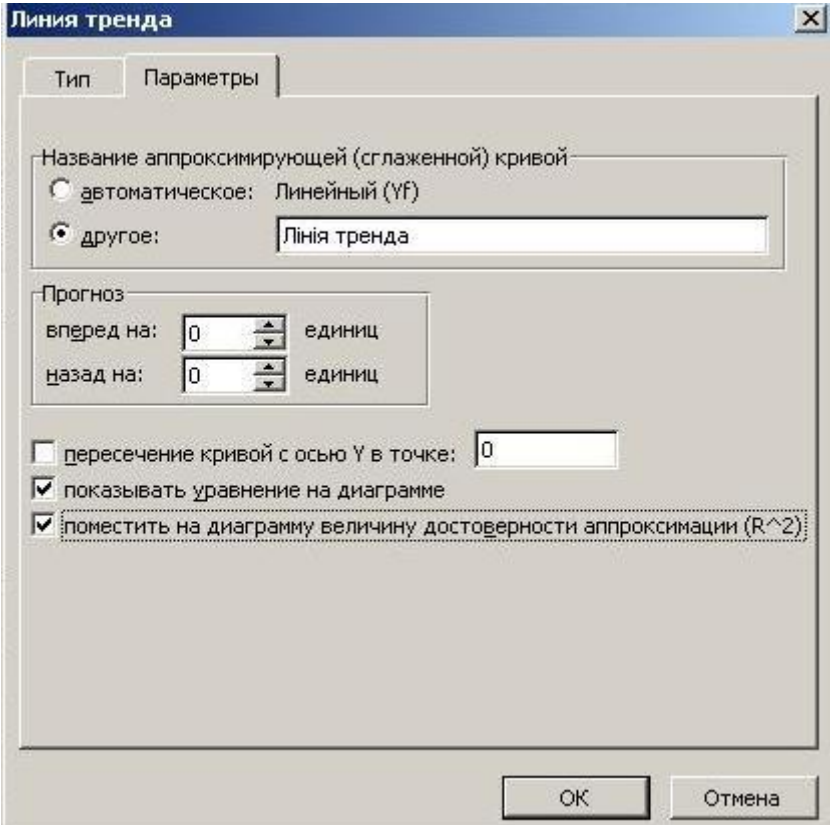

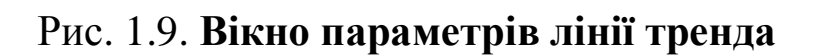

Натискуємо клавішу *Ок* і отримаємо на діаграмі лінію тренда, її рівняння та коефіцієнт детермінації (рис. 1.10):

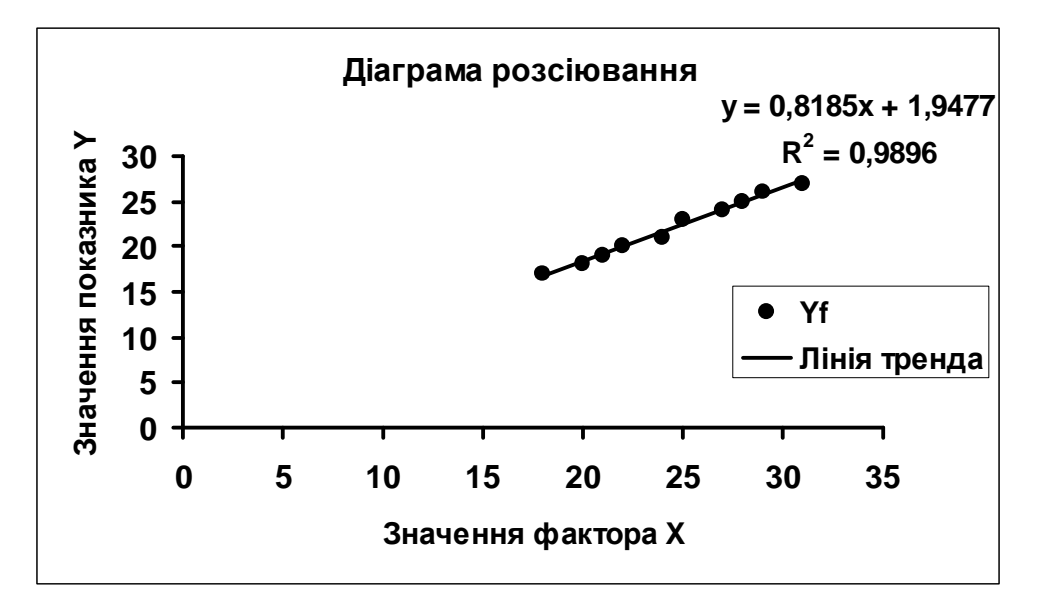

Рис. 1.10. **Фактичні дані та лінія тренда**

Результати, що були отримані за допомогою *Мастердиаграмм*, а саме рівняння тренда та коефіцієнт детермінації, співпадають з раніше одержаними.

Для візуального порівняння одержаних результатів, за допомогою *Мастердиаграмм*, побудуємо графіки фактичних даних **у**, лінію регресії  $\hat{y}$  та її надійні інтервали  $\hat{y}_{min}, \hat{y}_{max}$ (рис. 1.11).

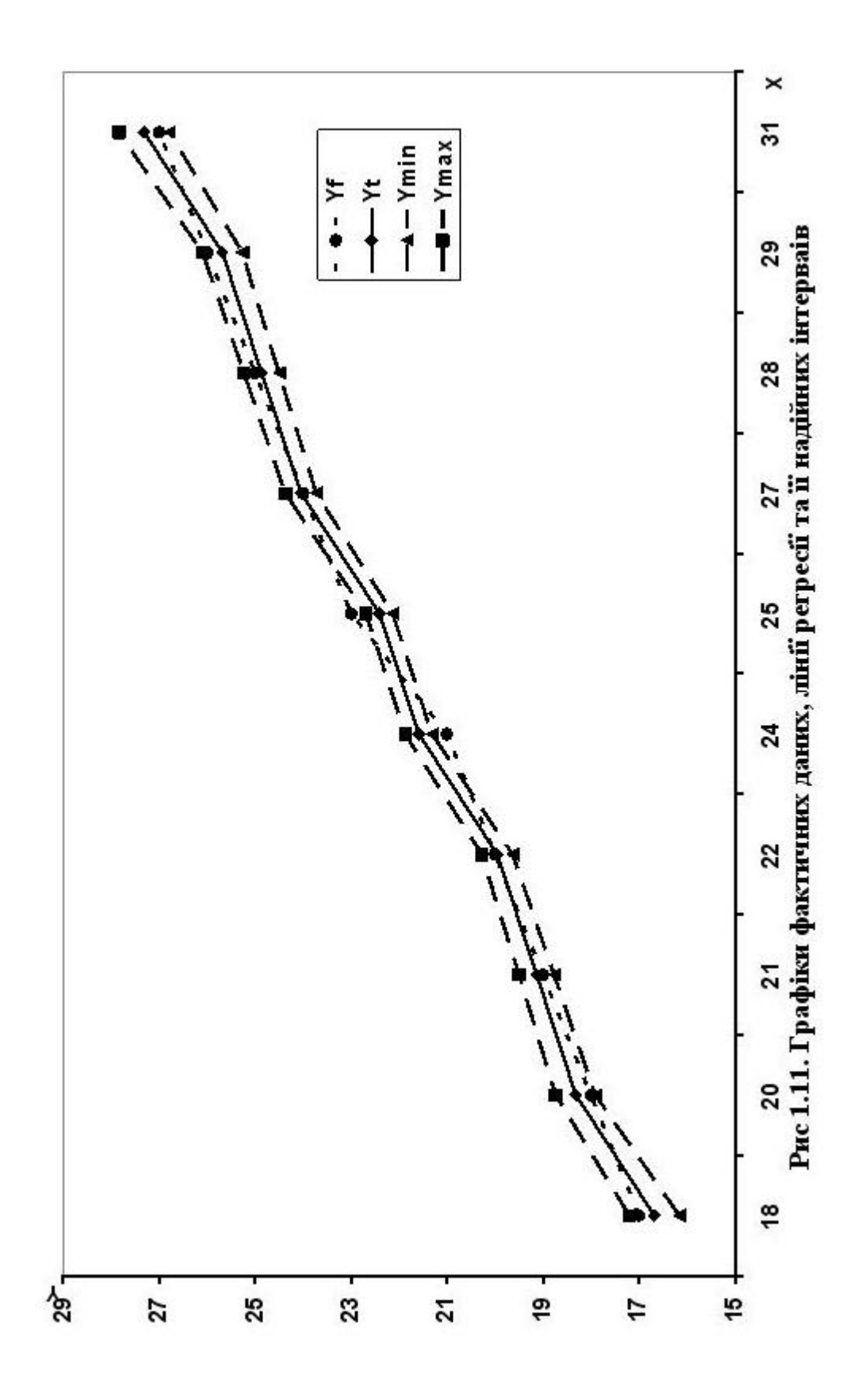

# 12. Перевірка точності економетричної моделі за допомогою середньої відносної похибки апроксимації

Визначимо абсолютну середню відносну похибку апроксимації  $\bar{e}$ .

Використовуючи розрахунки з таблиці 1.5, маємо

$$
\bar{e} = MAPE = \frac{1}{n} \frac{\dot{n}}{\dot{\mathbf{d}}} \left| \frac{y_i - \hat{y}_i}{y_i} \right| 100\% = \frac{1}{10} \times 13,11 = 1,31\% < 10\%,
$$

що свідчить про високу якість моделі (дод. 5).

Це також ілюструють рис. 1.10 та рис. 1.11, на яких спостерігаються незначні відхилення теоретичних значень  $\hat{y}_i$  від відповідних фактичних значень у;. При порівнянні різних моделей, побудованих на одній статистичній базі, перевагу надають моделям з меншою похибкою апроксимації  $\bar{e}$ .

# 13. Побудова економетричної моделі за допомогою функції ЛИНЕЙН

Виділивши область розміром 5 рядків і 2 стовпці ( $m = 2$ кількість параметрів моделі), функцію застосуємо **ЛИНЕЙН** $(Y; X;1;1)$  (рис. 1.12):

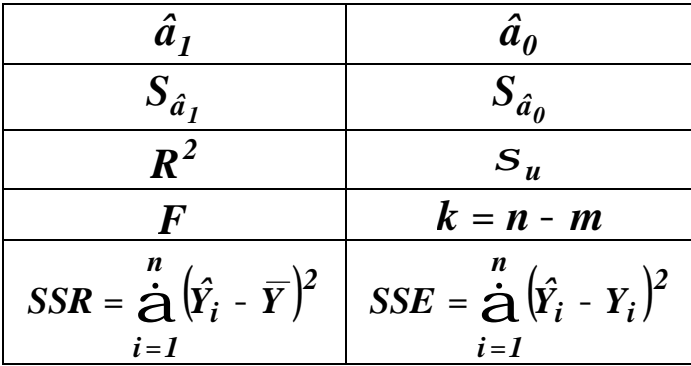

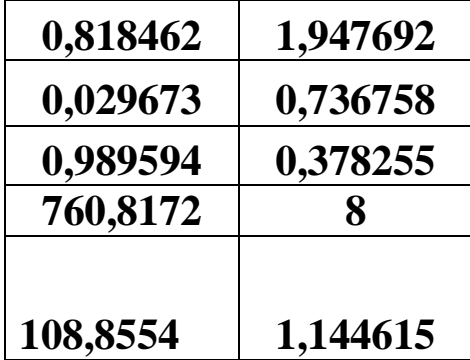

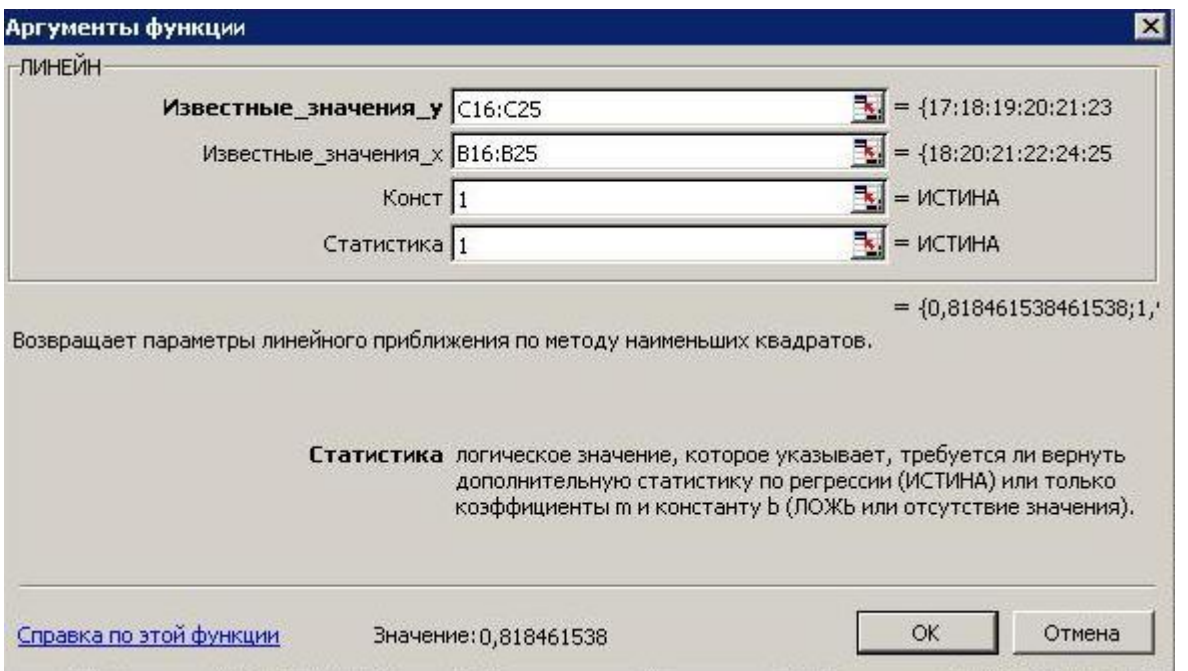

Рис. 1.12. Вікно аргументів функції ЛИНЕЙН

Перший рядок результатів розрахунку містить оцінки параметрів моделі:  $\hat{a}_1 = 0.818462$ ;  $\hat{a}_0 = 1.947692$ .

Другий рядок містить стандартні похибки оцінок параметрів моделі:  $S_{\hat{a}_1} = 0.029673$ ;  $S_{\hat{a}_0} = 0.736758$ .

Третій рядок містить коефіцієнт детермінації та стандартну помилку залишків:  $R^2 = 0.989594$ ;  $S_u = 0.378255$ .

Четвертий рядок містить  $F$  - критерій та число ступенів CBOOQUI  $(n - m)$ :  $F = 760,8172$ ;  $k = n - m = 10 - 2 = 8$ .

П'ятий рядок таблиці результатів містить суми квадратів:

$$
SSR = \mathop{\mathbf{\dot{a}}}_{i=1}^{n} (\hat{Y}_{i} - \overline{Y})^{2} = 108,8554; \text{SSE} = \mathop{\mathbf{\dot{a}}}_{i=1}^{n} (Y_{i} - \hat{Y}_{i})^{2} = 53,454.
$$

Як бачимо, результати побудови економетричної моделі, отримані раніше, повністю збіглися з результатами розрахунку функції ЛИНЕЙН, що і підтверджує їх правильність.

**14. Економіко-математичний аналіз характеристик економетричної моделі** *Yˆ* **=** *1,947692* **+** *0,818462X*

**1.** Коефіцієнт детермінації  $R^2 = 0.9896$  показує, що на *98,96%* варіація роздрібного товарообігу залежить від рівня доходів населення.

**2.** Коефіцієнт кореляції *r* **=** *0,9948* (дод. 3) свідчить про досить сильний прямий зв'язок між роздрібним товарообігом та рівнем доходів населення.

**3.** Коефіцієнт регресії  $\hat{a}_1 = \frac{\pi}{4} = 0.818462$ *X Yˆ*  $\hat{a}_I = \frac{\mathbb{I}^I}{\mathbb{I}^V} =$ **¶ ¶**  $=\frac{\pi}{4\pi} = 0.818462$  характеризує граничний розмір витрат на купівлю товарів у роздрібній торгівлі, коли дохід збільшується на *1*. Тобто збільшення рівня доходів населення на одиницю сприятиме граничному зростанню роздрібного товарообігу в середньому на *0,818462* одиниць.

**4.** Коефіцієнт еластичності *E 0,91 X*  $Y_{\text{max}}$  = **0,91** свідчить, що за збільшенні рівня доходів населення на *1%* роздрібний товарообіг гранично зросте на **0,91%.**

**5.** Оскільки значення залишкової дисперсії  $\hat{S}_u^2 = 0.143077$  наближається до нуля, то це свідчить, що розрахункові значення роздрібного товарообігу дуже близькі до фактичних. Чим менше  $\mathcal{S}_u^2$ , тим краще підібрана модель відповідає фактичним даним.

**6.**  $3$ гідно з  $F$ -критерієм, з надійністю  $P = 0.95$ економетричну модель можна вважати адекватною фактичним експериментальним даним і на підставі прийнятої моделі проводити економічний аналіз та знаходити значення прогнозу.

**7.** Оскільки  $\bar{e} = MAPE = 1,31\% < 10\%$ , це свідчить про досить високу якість прогнозу (дод. 5).

#### *Завдання для самостійної роботи*

За допомогою табличного редактора *Microsoft Excel* для заданих значень *X* і *Y* побудувати та дослідити економетричну модель парної лінійної регресії.

#### **Необхідно:**

**1.** Виконати ідентифікацію змінних та специфікацію моделі.

**2.** Оцінити параметри моделі методом 1МНК.

**2.1.** Оцінити параметри моделі за системою нормальних рівнянь.

**2.2.** Оцінити параметри моделі альтернативним способом, за знаходженням відхилення кожної змінної від своєї середньої арифметичної.

**2.3.** Оцінити параметрів моделі у матричній формі.

**3.** Побудувати базову таблицю дисперсійного аналізу ( *ANOVA***-** таблицю) та визначити дисперсії.

**4.** Визначити коефіцієнти детермінації, кореляції та еластичності.

**5.** Перевірити статистичну значущість коефіцієнта детермінації, коефіцієнта кореляції та визначити його надійний інтервал.

**6.** Визначити стандартні помилки оцінок параметрів моделі та оцінити їх.

**7.** Перевірити статистичну значущість оцінок параметрів моделі та визначити їх надійні інтервалів.

**8.** Перевірити адекватність економетричної моделі.

**9.** Визначити надійні інтервали базисних значень.

**10.** Визначити точковий та інтервальний прогнози для заданого останнього значення незалежної змінної.

**11.** Побудувати графіки фактичних даних, лінії регресії, її надійні інтервали та лінію тренда.

**12.** Перевірити точність економетричної моделі за допомогою середньої відносної похибки апроксимації.

**13.** Побудувати економетричну модель за допомогою функції *ЛИНЕЙН* **.**

**14.** Виконати економіко-математичний аналіз характеристик економетричної моделі.

# *Варіанти завдань*

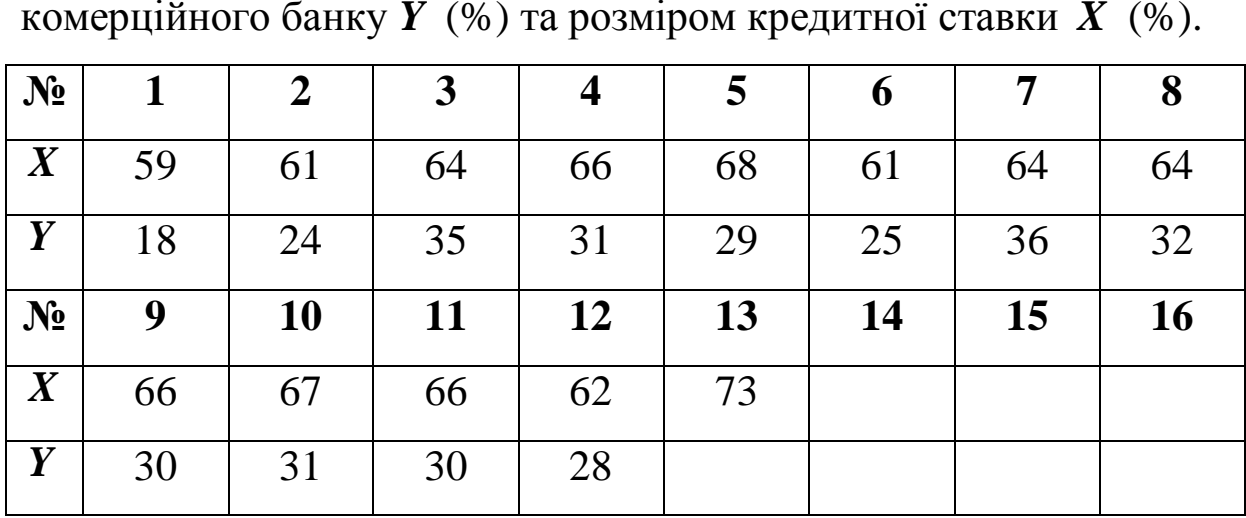

**1.** Залежність між доходністю кредитних операцій комерційного банку *Y* (%) та розміром кредитної ставки *X* (%).

**2.** Залежність між прибутком фірми *Y* (тис. грн) та інвестиціями *X* (тис. грн).

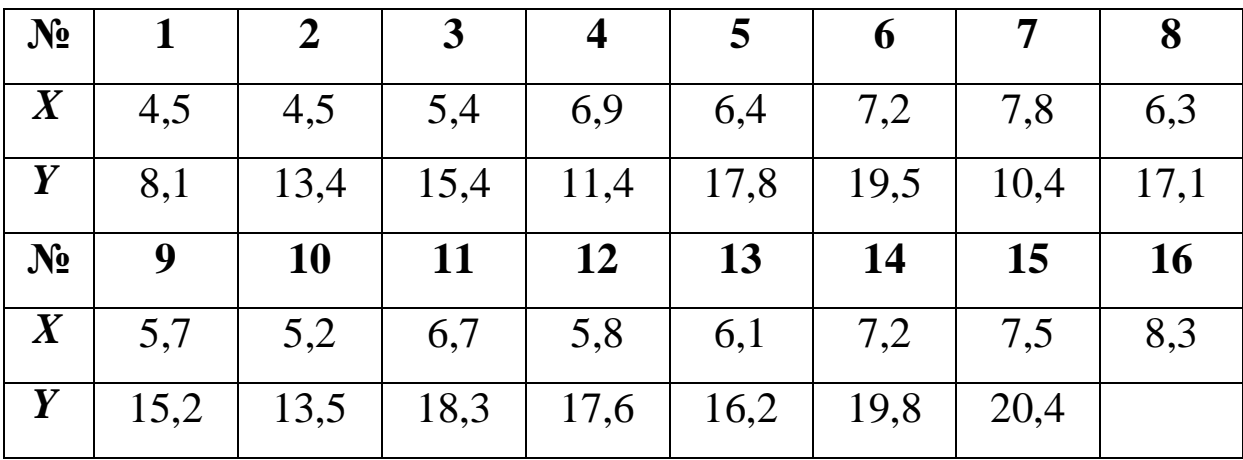

**3.** Залежність собівартості *Y* (ум. од.) від кількості вирощеного врожаю соняшнику *X* (ум. од.).

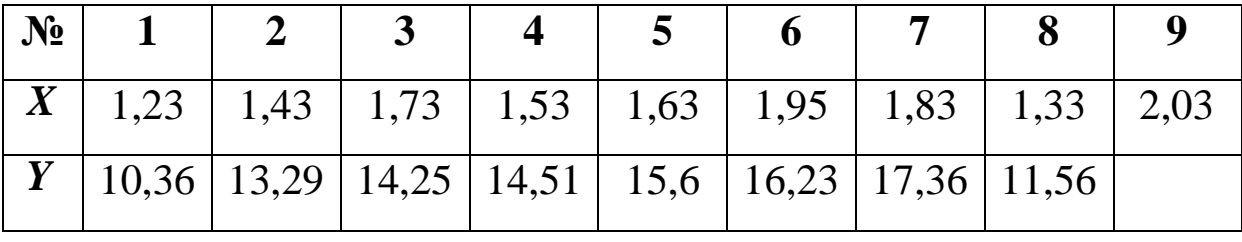

**4.** Залежність річного товарообігу філій підприємства *Y* (млн грн) від торгової площі *X* (тис. кв. м).

| $N_2$            |      | $\boldsymbol{2}$ | $\mathbf{3}$ | 4    | 5    | 6    |      | 8         |
|------------------|------|------------------|--------------|------|------|------|------|-----------|
| $\boldsymbol{X}$ | 0,31 | 0,98             | 1,21         | 1,29 | 1,12 | 1,49 | 0,78 | 0,94      |
| Y                | 2,93 | 5,27             | 6,85         | 7,01 | 7,02 | 8,35 | 4,33 | 5,77      |
| $N_2$            | 9    | <b>10</b>        | <b>11</b>    | 12   | 13   | 14   | 15   | <b>16</b> |
| $\boldsymbol{X}$ | 1,29 | 0,48             | 0,24         | 0,55 | 1,24 | 1,33 |      |           |
| Y                | 7,68 | 3,16             | 1,52         | 3,15 | 6,95 |      |      |           |

**5.** Залежність витрат обігу автомашин *Y* (грн) від їх вантажообігу *X* (грн).

| $N_2$            |      | $\overline{2}$ |      | $\overline{4}$ |      | $\boldsymbol{\theta}$ |      | 8         |
|------------------|------|----------------|------|----------------|------|-----------------------|------|-----------|
| $\boldsymbol{X}$ | 11,6 | 17,1           | 32,2 | 18,1           | 18,9 | 35,9                  | 37,8 | 14,5      |
| Y                | 2,7  | 2,4            | 2,3  | 2,3            | 2,5  | 2,5                   | 2,4  | 2,6       |
| N <sub>2</sub>   | 9    | <b>10</b>      | 11   | 12             | 13   | 14                    | 15   | <b>16</b> |
| $\boldsymbol{X}$ | 16,1 | 31,1           | 32,4 | 14,0           | 17,4 | 34,5                  | 13,4 | 38,3      |
| Y                | 2,7  | 2,6            | 2,2  | 2,7            | 2,6  | 2,3                   | 2,6  |           |

**6.** Залежність урожайності пшениці *Y* (ум. од.) від глибини зволоження ґрунту *X* (ум. од.).

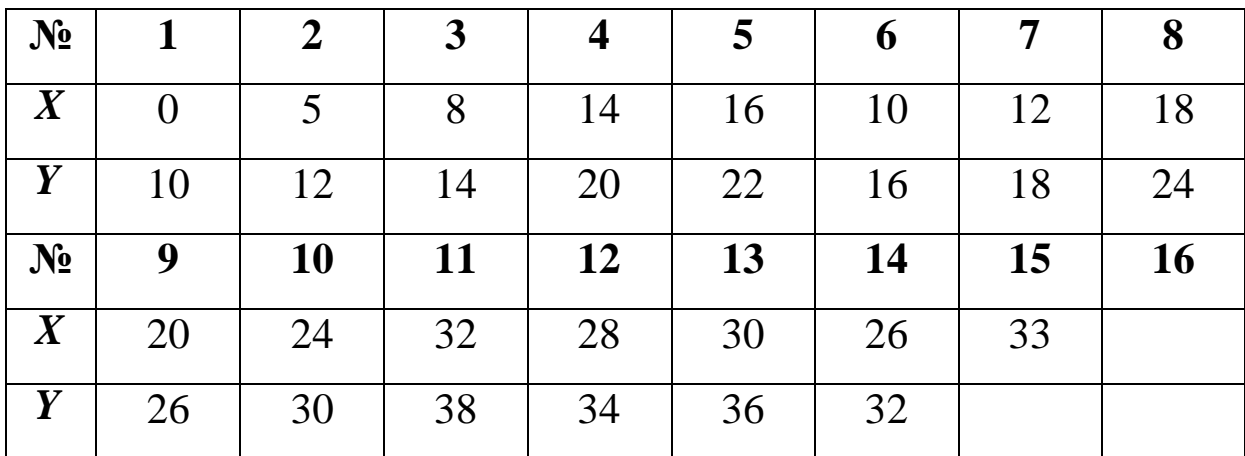

**7.** Залежність урожайності пшениці *Y* (ум. од.) від кількості внесених добрив *X* (ум. од.).

| $N_2$            |     | $\overline{2}$ | $\mathbf{3}$ | $\overline{4}$ | 5  | 6  | 7  | 8         |
|------------------|-----|----------------|--------------|----------------|----|----|----|-----------|
| $\boldsymbol{X}$ | 10  | 30             | 60           | 50             | 40 | 70 | 80 | 90        |
| Y                | 10  | 12             | 18           | 16             | 14 | 20 | 22 | 24        |
| $N_2$            | 9   | <b>10</b>      | <b>11</b>    | 12             | 13 | 14 | 15 | <b>16</b> |
| $\boldsymbol{X}$ | 120 | 110            | 100          | 123            |    |    |    |           |
| Y                | 30  | 28             | 26           |                |    |    |    |           |

**8.** Залежність рівня накопичення *Y* (млрд грн) від доходу *X* (млрд грн).

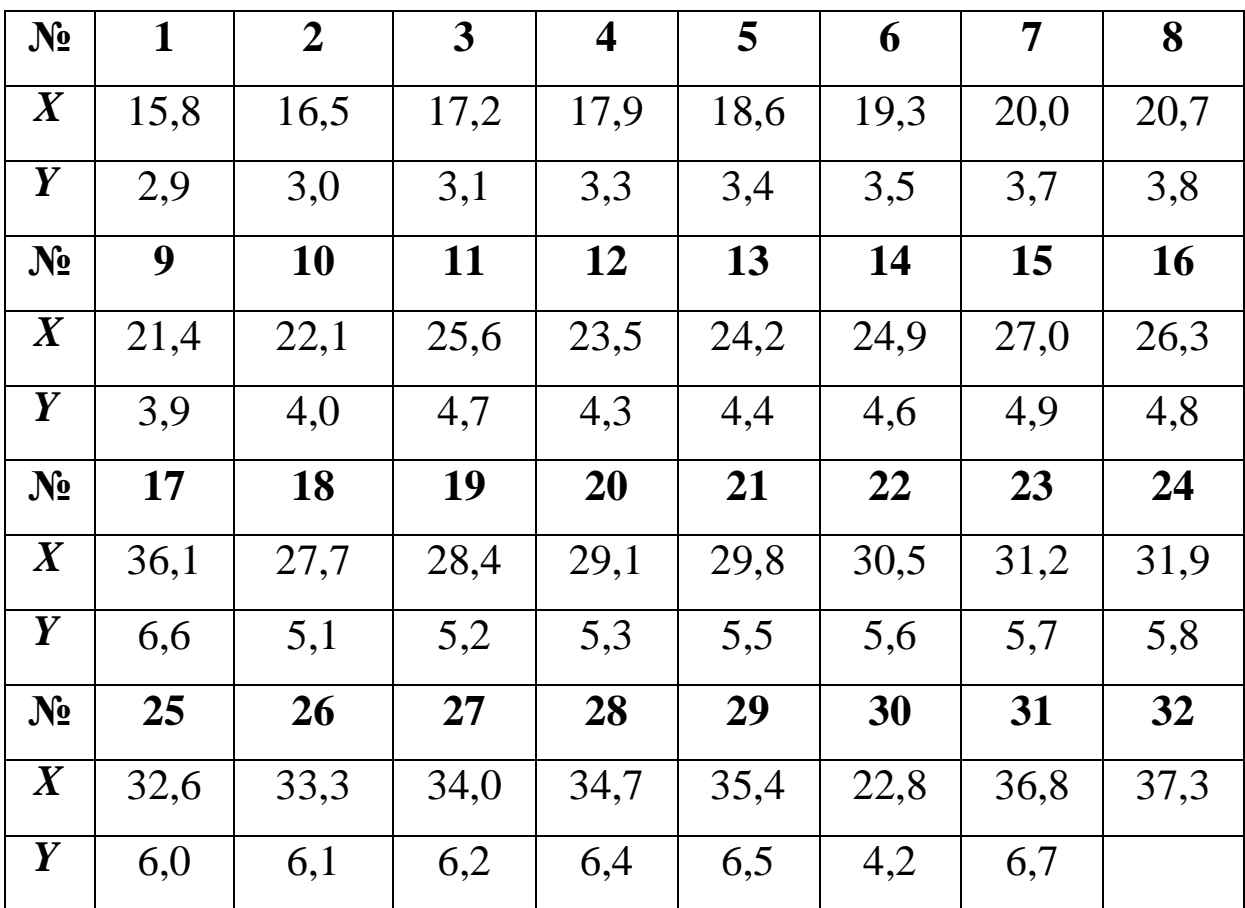

**9.** Залежність обсягу випуску продукції підприємством *Y* (тис. грн) від капіталу на його устаткування *X* (тис. грн).

| $N_2$            | 1   | $\overline{2}$ | $\overline{3}$ | $\overline{\mathbf{4}}$ | 5   | 6   | 7   | 8    |
|------------------|-----|----------------|----------------|-------------------------|-----|-----|-----|------|
|                  |     |                |                |                         |     |     |     |      |
| $\boldsymbol{X}$ | 395 | 409            | 501            | 547                     | 566 | 568 | 571 | 667  |
| Y                | 57  | 67             | 76             | 76                      | 91  | 92  | 101 | 103  |
| $N_2$            | 9   | 10             | 11             | 12                      | 13  | 14  | 15  | 16   |
| $\boldsymbol{X}$ | 586 | 606            | 664            | 709                     | 673 | 680 | 684 | 684  |
| $\boldsymbol{Y}$ | 103 | 103            | 103            | 122                     | 105 | 117 | 120 | 120  |
| $N_2$            | 17  | 18             | 19             | 20                      | 21  | 22  | 23  | 24   |
| $\boldsymbol{X}$ | 687 | 574            | 744            | 751                     | 787 | 809 | 812 | 1203 |
| Y                | 121 | 102            | 124            | 125                     | 129 | 131 | 140 |      |

**10.** Залежність кредитового обороту обласних філій банку*Y* (млн грн) від кількості їх клієнтів *X* (тис. осіб).

|  |  |  | $\sqrt{N_2}$   1   2   3   4   5   6   7   8   9    |  |  |
|--|--|--|-----------------------------------------------------|--|--|
|  |  |  |                                                     |  |  |
|  |  |  | $Y$   7,4   7,2   8,6   9,5   4,6   7,3   8,6   9,8 |  |  |

**11.** Залежність між обсягом випуску продукції *Y* (млн грн) та виробничими фондами *X* (млн грн).

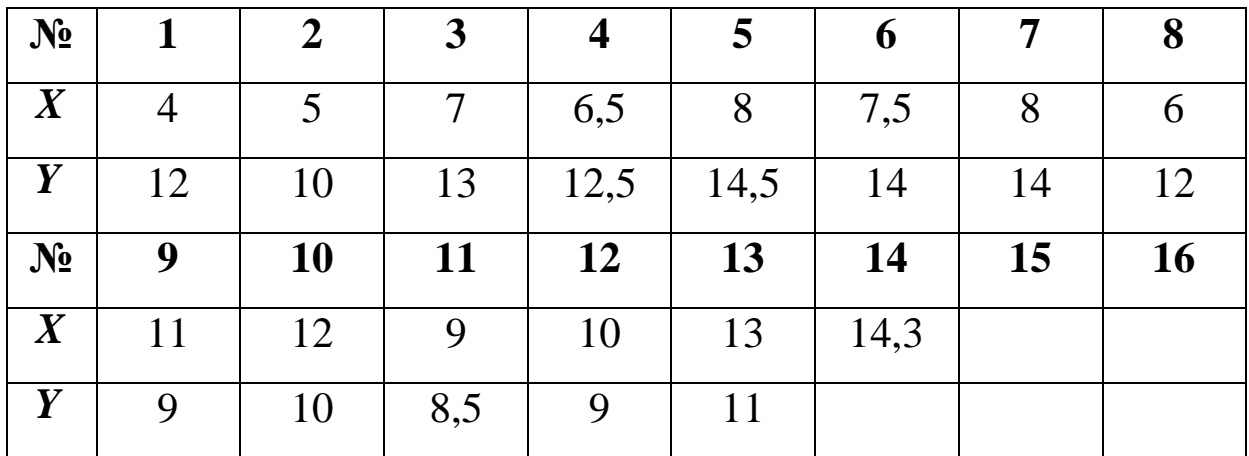

**12.** Залежність між вартістю основних виробничих фондів *Y* (млн грн) та вартістю випущеної валової продукції *X* (млн грн).

| $N_2$            |       | $\overline{2}$ | 3         | $\overline{4}$ |       | $\boldsymbol{\theta}$ |       | 8         |
|------------------|-------|----------------|-----------|----------------|-------|-----------------------|-------|-----------|
| $\boldsymbol{X}$ | 3,11  | 3,15           | 3,85      | 4,84           | 4,62  | 4,87                  | 6,09  | 7,06      |
| Y                | 10,65 | 11,87          | 12,96     | 13,4           | 15,12 | 16,03                 | 16,29 | 18,07     |
| $N_2$            | 9     | <b>10</b>      | <b>11</b> | 12             | 13    | 14                    | 15    | <b>16</b> |
| $\boldsymbol{X}$ | 6,23  | 6,83           | 8,01      | 8,26           | 9,37  | 9,02                  | 9,73  |           |
| Y                | 18,4  | 19,53          | 20,46     | 21,72          | 23,17 | 23,57                 |       |           |

**13.** Залежність урожайності цукрових буряків *Y* (ум. од.) від кількості внесених добрив *X* (ум. од.).

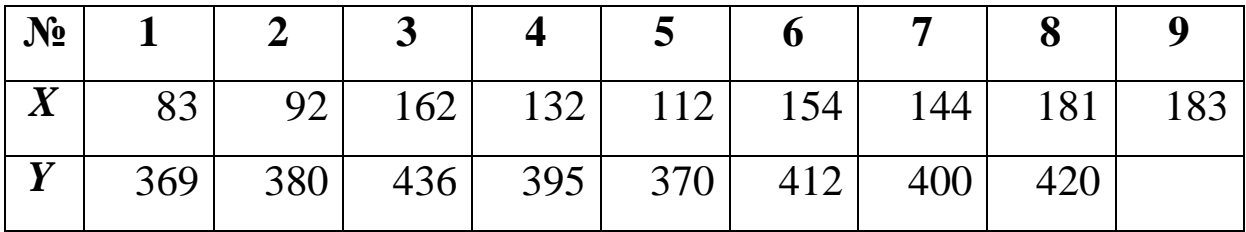

**14.** Залежність продуктивності праці за рік у деякій сфері виробництва *Y* (ум. од.) від питомої ваги механізованих робіт *X* (%).

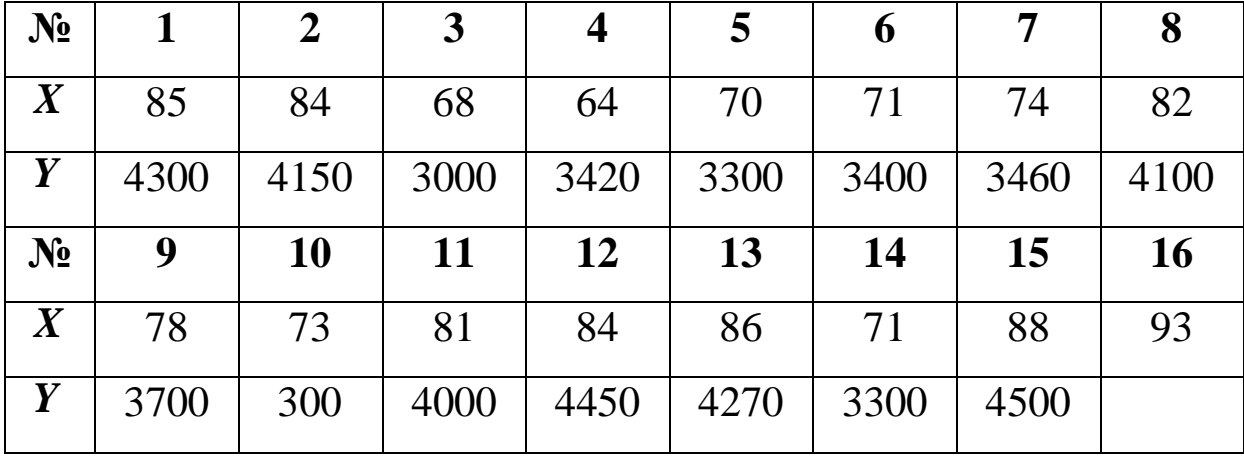

**15.** Залежність продуктивності праці за рік у деякій сфері виробництва *Y* (ум. од.) від питомої ваги працівників з технічною підготовкою *X* (%).

| $N_2$            |      | $\boldsymbol{2}$ |      | 4    |      | $\boldsymbol{\theta}$ | 7    | 8         |
|------------------|------|------------------|------|------|------|-----------------------|------|-----------|
| $\boldsymbol{X}$ | 74   | 71               | 57   | 56   | 59   | 64                    | 63   | 71        |
| $\boldsymbol{Y}$ | 4300 | 4150             | 3000 | 3420 | 3300 | 3400                  | 3460 | 4100      |
| $N_2$            | 9    | <b>10</b>        | 11   | 12   | 13   | 14                    | 15   | <b>16</b> |
| $\boldsymbol{X}$ | 67   | 64               | 70   | 77   | 73   | 60                    | 77   | 83        |
| Y                | 3700 | 300              | 4000 | 4450 | 4270 | 3300                  | 4500 |           |

**16.** Залежність об'єму торгівлі *Y* (ум. од.) від доходів населення *X* (ум. од.).

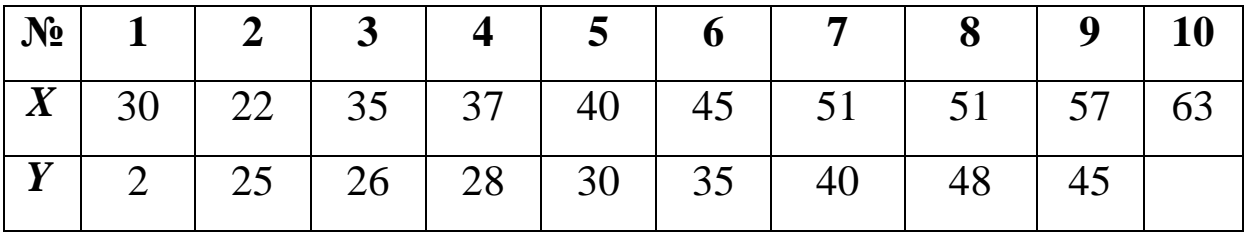

**17.** Залежність між денним товарообігом *Y* (тис. грн) і середньоденною інтенсивністю потоку покупців *X* (тис. чол./день).

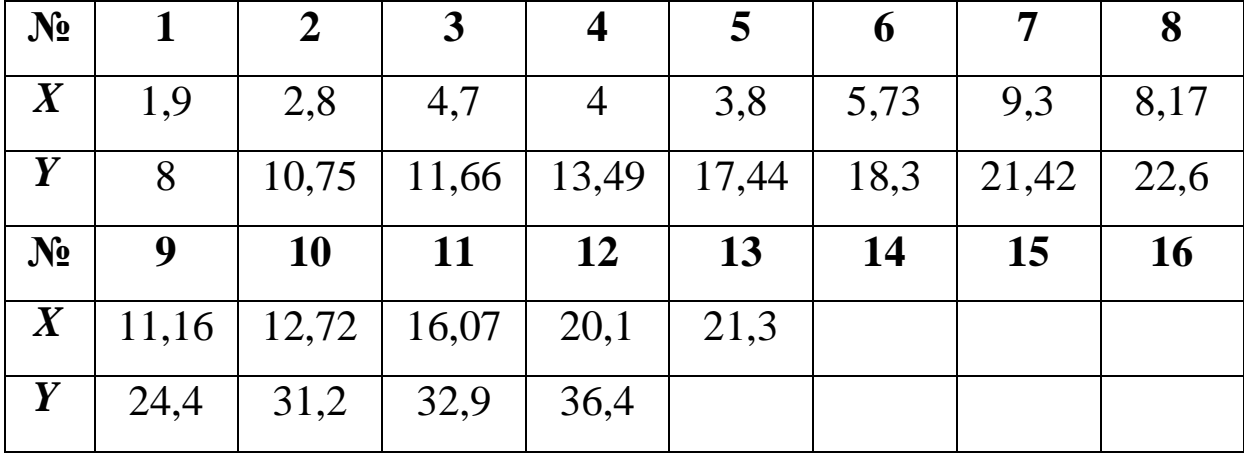

**18.** Залежність між обсягом випуску продукції *Y* (млн грн) та трудовими ресурсами *X* (млн год./люд.).

| $N_2$            | 1  | $\overline{2}$ | $\boldsymbol{3}$ | $\overline{\mathbf{4}}$ | 5    | 6   | 7  | 8         |
|------------------|----|----------------|------------------|-------------------------|------|-----|----|-----------|
| $\boldsymbol{X}$ | 3  | 3              | $\overline{4}$   | 8                       | 6,5  | 5,5 | 6  | 4,5       |
| Y                | 12 | 10             | 12               | 16                      | 15   | 14  | 14 | 12,5      |
| N <sub>2</sub>   | 9  | <b>10</b>      | 11               | 12                      | 13   | 14  | 15 | <b>16</b> |
| $\boldsymbol{X}$ | 5  | ⇁              |                  | 6,5                     | 9,5  | 13  |    |           |
| Y                | 13 | 15,5           | 15               | 14,5                    | 16,4 |     |    |           |

**19.** Залежність виручки *Y* (ум. од.) від кількості покупців *X* (ум. од.).

|  |  |  | $\boxed{X}$   31   75   89   26   35   73   91   21   56   21   93 |  |  |
|--|--|--|--------------------------------------------------------------------|--|--|
|  |  |  | $Y   64   100   103   50   63   95   109   43   93   37$           |  |  |

**20.** Залежність витрат на споживання *Y* (ум. од.) від рівня доходів населення *X* (ум. од.).

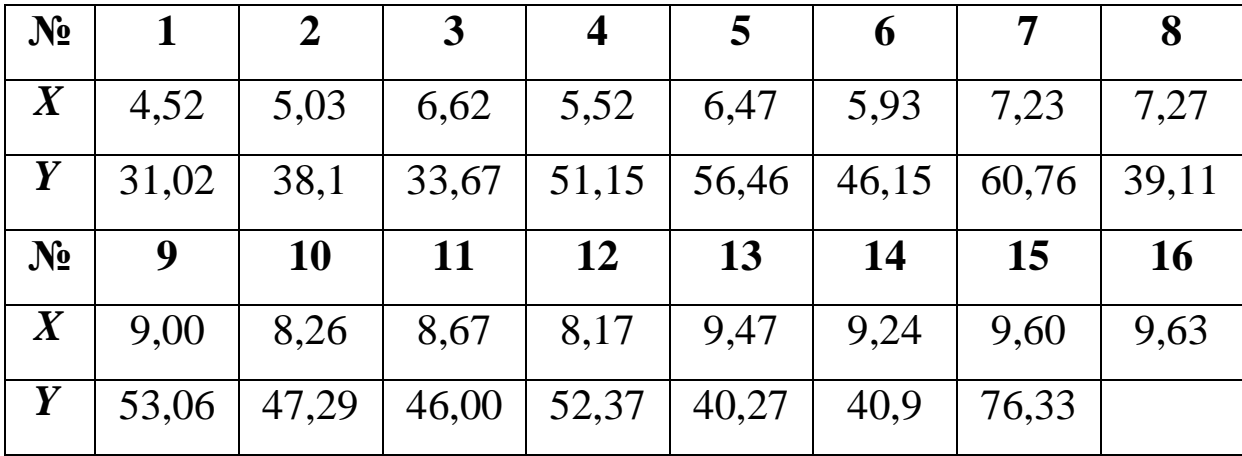

**21.** Залежність витрат на споживання *Y* (ум. од.) від рівня заощаджень *X* (ум. од.).

| $N_2$            |       | $\boldsymbol{2}$ | $\mathbf{3}$ | 4     | 5     | $\boldsymbol{\theta}$ | 7     | 8         |
|------------------|-------|------------------|--------------|-------|-------|-----------------------|-------|-----------|
| $\boldsymbol{X}$ | 10,81 | 13,04            | 19,15        | 16,48 | 20,9  | 10,26                 | 23,26 | 13,06     |
| Y                | 31,02 | 38,1             | 51,15        | 46,15 | 56,46 | 33,67                 | 60,76 | 39,11     |
| $N_2$            | 9     | <b>10</b>        | 11           | 12    | 13    | 14                    | 15    | <b>16</b> |
| $\boldsymbol{X}$ | 18,68 | 16,06            | 14,15        | 18,84 | 12,04 | 11,15                 | 29.93 |           |
| Y                | 52,37 | 47,29            | 46,00        | 53,06 | 40,90 | 40,27                 |       |           |

**22.** Залежність між якістю заготовленої овочевої сировини консервним комбінатом *Y* (%) та відстанню перевезень *X* (км).

| $N_2$            |     | $\mathbf{2}$ | $\mathbf{3}$ |     | 5   | 6  | 7   | 8         |
|------------------|-----|--------------|--------------|-----|-----|----|-----|-----------|
| $\boldsymbol{X}$ | 110 | 42           | 157          | 132 | 126 | 65 | 102 | 148       |
| Y                | 77  | 84           | 74           | 78  | 79  | 83 | 80  | 75        |
| $N_2$            | 9   | <b>10</b>    | 11           | 12  | 13  | 14 | 15  | <b>16</b> |
| $\boldsymbol{X}$ | 174 | 86           | 93           | 113 |     |    |     |           |
| Y                | 72  | 82           | 75           |     |     |    |     |           |

**23.** Залежність кількості проданих гербер *Y* (штук) від середньої роздрібної ціни гербер на ринку *X* (грн).

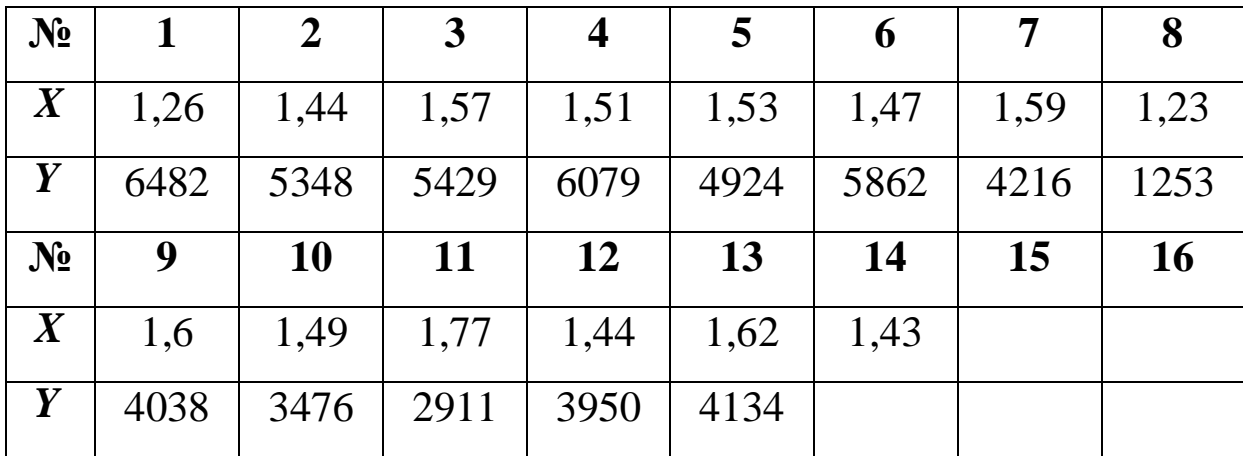

**24.** Залежність кількості телефонів на 1000 осіб *Y* (штук) від ВВП на душу населення *X* (ум. од.).

| Pik              | 1987 | 1988 | 1989 | 1990 | 1991 | 1992 | 1993 | 1994 |
|------------------|------|------|------|------|------|------|------|------|
| $\boldsymbol{X}$ | 1589 | 1757 | 1974 | 2204 | 2462 | 2723 | 3033 | 3317 |
| Y                | 48   | 54   | 59   | 67   | 78   | 90   | 102  | 114  |
| Pік              | 1995 | 1996 | 1997 | 1998 | 1999 | 2000 | 2001 | 2002 |
| $\boldsymbol{X}$ | 3575 | 3784 | 4025 | 4286 | 4628 | 5038 | 6000 | 7253 |
| Y                | 126  | 141  | 163  | 196  | 223  | 269  | 291  |      |

**25.** Залежність виходу хліба з 1 кг борошна *Y* (кг) від його вологості *X* (%).

| $N_2$            |      | $\mathbf{2}$ | 3    | $\overline{4}$ | 5    | 6    | 7    | 8         |
|------------------|------|--------------|------|----------------|------|------|------|-----------|
| $\boldsymbol{X}$ | 13,1 | 13,3         | 13,7 | 14,1           | 13,2 | 13,9 | 13,6 | 14,5      |
| Y                | 1,45 | 1,36         | 1,32 | 1,31           | 1,40 | 1,32 | 1,43 | 1,33      |
| $N_2$            | 9    | <b>10</b>    | 11   | 12             | 13   | 14   | 15   | <b>16</b> |
| $\boldsymbol{X}$ | 13,2 | 13,4         | 13,3 | 14,3           |      |      |      |           |
| Y                | 1,31 | 1,42         | 1,37 |                |      |      |      |           |

**26.** Залежність виходу цукру з 1 т переробленої сировини *Y* (кг) від цукристості буряку *X* (%).

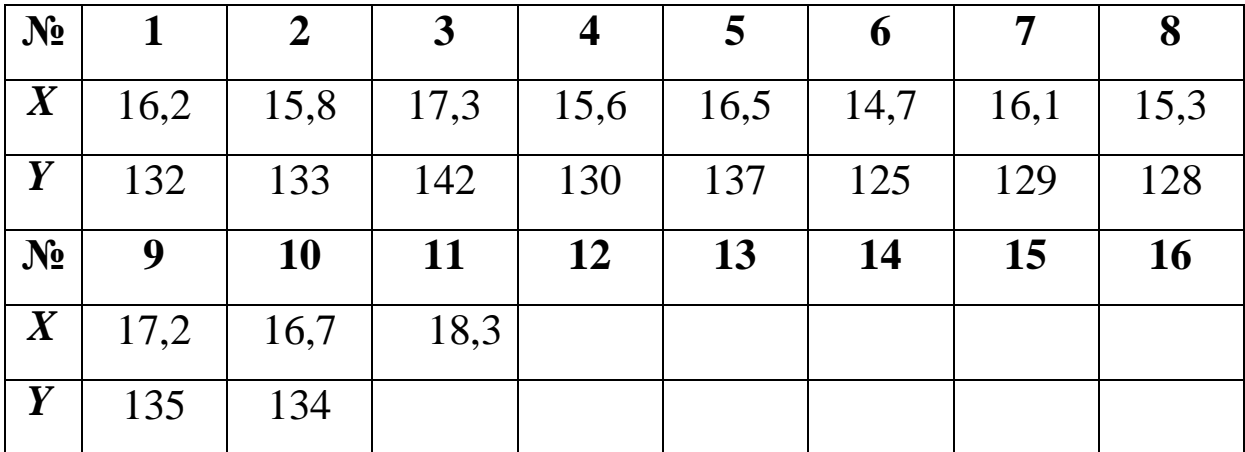

**27.** Залежність об'єму випуску продукції *Y* (млн грн) від вартості виробничих фондів *X* (млн грн).

|  |  |  | $N_2$   1   2   3   4   5   6   7   8   9   10                                           |  |  |
|--|--|--|------------------------------------------------------------------------------------------|--|--|
|  |  |  | $\mid X \mid 4.5 \mid 4.5 \mid 5 \mid 7.5 \mid 5 \mid 6 \mid 7 \mid 5.5 \mid 8 \mid 8.5$ |  |  |
|  |  |  | $Y$   10   10,5   10   13   11   12   12,5   11,5   13,5                                 |  |  |

**28.** Залежність попиту на товар *Y* (тис. грн) від ціни на товар *X* (грн).

| $N_2$ |  |  |  |                                                                                                    |  |  |
|-------|--|--|--|----------------------------------------------------------------------------------------------------|--|--|
|       |  |  |  | $\mid X \mid 5,4 \mid 7,6 \mid 2,3 \mid 5,9 \mid 11,0 \mid 12,6 \mid 10,4 \mid 4,9 \mid 2,4 \mid 1,6 \mid 7,3$ |  |  |
|       |  |  |  | $\boxed{Y}$   13,7   18,0   6,2   15,5   24,1   24,8   25,0   13,0   8,1   6,7                                 |  |  |

**29.** Залежність витрат на споживання *Y* (ум. од.) від рівня заробітної плати *X* (ум. од.).

| $N_2$            |       | $\boldsymbol{2}$ | $\mathbf{3}$ |       | 5     | $\boldsymbol{\theta}$ |       | 8         |
|------------------|-------|------------------|--------------|-------|-------|-----------------------|-------|-----------|
| $\boldsymbol{X}$ | 23,9  | 25,19            | 27,5         | 31,00 | 35,92 | 32,67                 | 34,63 | 28,79     |
| Y                | 31,02 | 38,1             | 51,15        | 56,46 | 39,11 | 33,67                 | 60,76 | 46,15     |
| $N_2$            | 9     | <b>10</b>        | 11           | 12    | 13    | 14                    | 15    | <b>16</b> |
| $\boldsymbol{X}$ | 36,89 | 37,57            | 41,45        | 39,69 | 42,11 | 43,66                 | 44,68 | 45,03     |
| Y                | 52,37 | 47,29            | 53,06        | 46,00 | 40,9  | 40,27                 | 76,33 |           |

**30.** Залежність окупності витрат на радіоприлади *Y* (тис. грн) від терміну освоєння їх виробництва *X* (років).

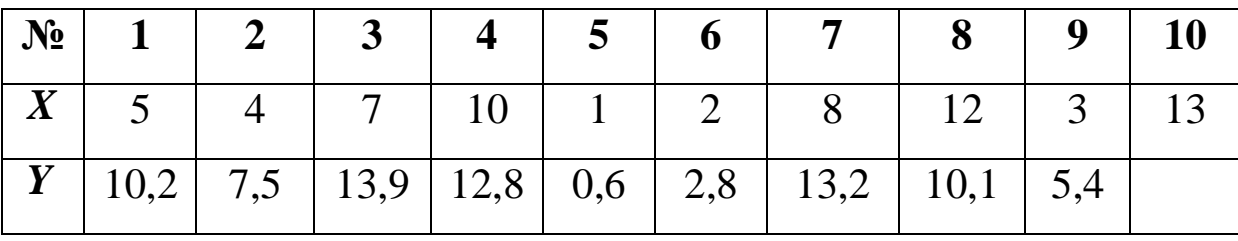

#### *Запитання для самоконтролю*

**1.** Що вивчає дисципліна «Економетрія»?

**2.** Які задачі економетричного дослідження?

**3.** Що називається економетричною моделлю.

**4.** Назвіть етапи побудови економетричної моделі.

**5.** Які особливості має економетрична модель?

**6.** Дайте означення лінійної економетричної моделі з двома змінними.

**7.** У чому полягає ідентифікація змінних та специфікація моделі?

**8.** Що таке діаграма розсіювання (кореляційне поле)?

**9.** Яка залежність називається функціональною, стохастичною, кореляційною?

**10.** Які методи застосовуються для оцінювання параметрів класичної регресійної моделі?

**11.** У чому сутність методу найменших квадратів (1МНК)?

**12.** Які передумови застосування 1МНК?

**13.** Запишіть систему нормальних рівнянь для оцінки параметрів моделі.

**14.** Як можна інтерпретувати параметри парної лінійної економетричної моделі?

**15.** Які властивості повинні мати оцінки параметрів економетричної моделі?

**16.** У чому полягає альтернативний спосіб оцінки параметрів моделі. Як знайти *cov***(***x; y***)***, var***(***x***)**?

**17.** Які функції табличного редактора *Microsoft Excel* використовуються для оцінки параметрів моделі?

**18.** Запишіть матричне рівняння моделі та знайдіть оцінку оператора оцінювання 1МНК. Що таке матриця помилок?

**19.** Як визначаються регресійні значення моделі?

**20.** Запишіть базову таблицю дисперсійного аналізу ( *ANOVA***-** таблицю). Що таке ступені свободи?

**21.** Як визначаються суми квадратів *SSR,SSE,SST* ?

**22.** Як визначаються дисперсія залишків, загальна дисперсія та дисперсія регресії? Який між ними зв'язок?

**23.** Як визначається дисперсія залишків моделі?

**24.** Що характеризує коефіцієнт детермінації, коефіцієнт кореляції та коефіцієнт еластичності?

**25.** Як визначається коефіцієнт детермінації, коефіцієнт кореляції та коефіцієнт еластичності.

**26.** Як перевіряється статистична значущість коефіцієнта детермінації та коефіцієнта кореляції?

**27.** Як обчислюється *t* **-**критерій? Що показує рівень значущості?

**28.** Який зв'язок між коефіцієнтом регресії та коефіцієнтом кореляції?

**29.** Як визначаються надійні інтервали для коефіцієнта кореляції?

**30.** Що таке стандартна помилка оцінок параметрів моделі? Наведіть альтернативні формули для її обчислення.

**31.** Що таке матриця коваріацій параметрів моделі?

**32.** Як перевіряється зміщеність оцінок параметрів моделі?

**33.** Як перевіряється статистична значущість параметрів моделі та визначаються їх надійні інтервали?

**34.** Що таке адекватність економетричної моделі та як вона перевіряється?

**35.** Як розраховується фактичне значення критерію Фішера? Для чого він застосовується?

**36.** Покажіть залежність між  $\boldsymbol{F}$  - критерієм і  $\boldsymbol{R}^2$ .

**37.** Як визначаються надійні інтервали базисних значень?

**38.** Як визначається точковий прогноз?

**39.** Як визначається прогнозний інтервал математичного сподівання та індивідуального значення?

**40.** Що таке лінія тренда та як вона будується?

**41.** Як і для чого розраховується абсолютна середня відносна похибка апроксимації?

**42.** В чому полягає економіко-математитичний аналіз характеристик економетричної моделі?

**43.** Які основні етапи побудови діаграмам за допомогою *Мастер диаграмм*?

**44.** Охарактеризуйте результати побудови моделі за допомогою функції *ЛИНЕЙН* ?

**45.** Охарактеризуйте основні функції табличного редактора *Microsoft Excel*, що використовуються для побудови та дослідження економетричної моделі.

# **1.2. ЛАБОРАТОРНА РОБОТА № 2**  *«ПОБУДОВА ТА АНАЛІЗ НЕЛІНІЙНОЇ ЕКОНОМЕТРИЧНОЇ МОДЕЛІ З ДВОМА ЗМІННИМИ»*

*Мета роботи.* Навчитися будувати нелінійну двофакторну економетричну модель методом 1МНК та виконувати економічний аналіз характеристик взаємозв'язку.

#### *Приклад виконання лабораторної роботи*

**Завдання.** За допомогою табличного редактора *Microsoft Excel* на основі статистичних даних (табл. 2.1) побудувати та дослідити економетричну модель парної нелінійної регресії.

#### **Необхідно:**

**1.** Виконати ідентифікацію змінних та специфікацію моделі.

**2.** Привести нелінійну модель до лінійного виду.

**3.** Оцінити параметри моделі методом 1МНК.

**4.** Визначити стандартні помилки оцінок параметрів моделі та їх надійні інтервали.

**5.** Визначити коефіцієнт детермінації, індекс кореляції та значення коефіцієнта еластичності для середнього значення незалежної змінної *x* .

**6.** Перевірити адекватність економетричної моделі.

**7.** Визначити надійні інтервали базисних значень.

**8.** Визначити точковий та інтервальний прогнози для заданого останнього значення незалежної змінної.

**9.** Побудувати графіки фактичних даних, лінію регресії та її надійні інтервали.

**10.** Перевірити точність економетричної моделі за допомогою середньої відносної похибки апроксимації.

**11.** Виконати економіко-математичний аналіз характеристик економетричної моделі.

| $N_2$                 | $\boldsymbol{X}$ | $\boldsymbol{Y}$ |
|-----------------------|------------------|------------------|
| $\mathbf{1}$          | 31               | 64               |
| $\overline{2}$        | 75               | 100              |
| 3                     | 89               | 103              |
| $\overline{4}$        | 26               | 50               |
| 5                     | 35               | 63               |
| 6                     | 73               | 95               |
| 7                     | 91               | 109              |
| 8                     | 21               | 43               |
| 9                     | 56               | 93               |
| 10                    | 21               | 37               |
| Прогнозне<br>значення | 67               |                  |

Таблиця 2.1. **Вихідні дані**

### **Розв'язання**

### **1. Ідентифікація змінних та специфікація моделі**

Ідентифікуємо змінні економетричної моделі:

*Y* **-** результативна (залежна, ендогенна) змінна;

*X* **-** факторна (незалежна, екзогенна) змінна;

*u* **-** вектор залишків (стохастична складова).

Загальний вигляд моделі:

$$
Y=f(X,u).
$$

За допомогою функції *СЧЕТ* **(***Y* **)** (дод. 1) визначимо обсяг вихідної сукупності *n* **=** *СЧЕТ* **(***Y* **) =** *10* . Для розрахунків будемо використовувати тільки перші *10* значень вихідних даних, оскільки останнє значення  $x_{nn} = 67$  - прогнозне.

Застосувавши команду *Сортировка*K з меню *Данные* , або піктограму до виділених стовпчиків *X* та *Y* обсягом 10 одиниць (табл. 2.1), розташуємо вихідні дані у порядку зростання значень незалежної змінної *X* (табл. 2.2).

Таблиця 2.2. **Відсортовані вихідні дані**

| $N_2$          | $\boldsymbol{X}$ | Y   |
|----------------|------------------|-----|
|                | 21               | 43  |
| $\overline{2}$ | 21               | 37  |
| 3              | 26               | 50  |
|                | 31               | 64  |
| 5              | 35               | 63  |
| 6              | 56               | 93  |
| 7              | 73               | 95  |
| 8              | 75               | 100 |
| 9              | 89               | 103 |
| 10             | 91               | 109 |

Виберемо специфікацію моделі, попередньо побудувавши для відсортованих даних діаграму розсіювання (кореляційне поле) залежності *Y* від X за допомогою Мастердиаграмм табличного редактора *Microsoft Excel* (рис. 2.1):

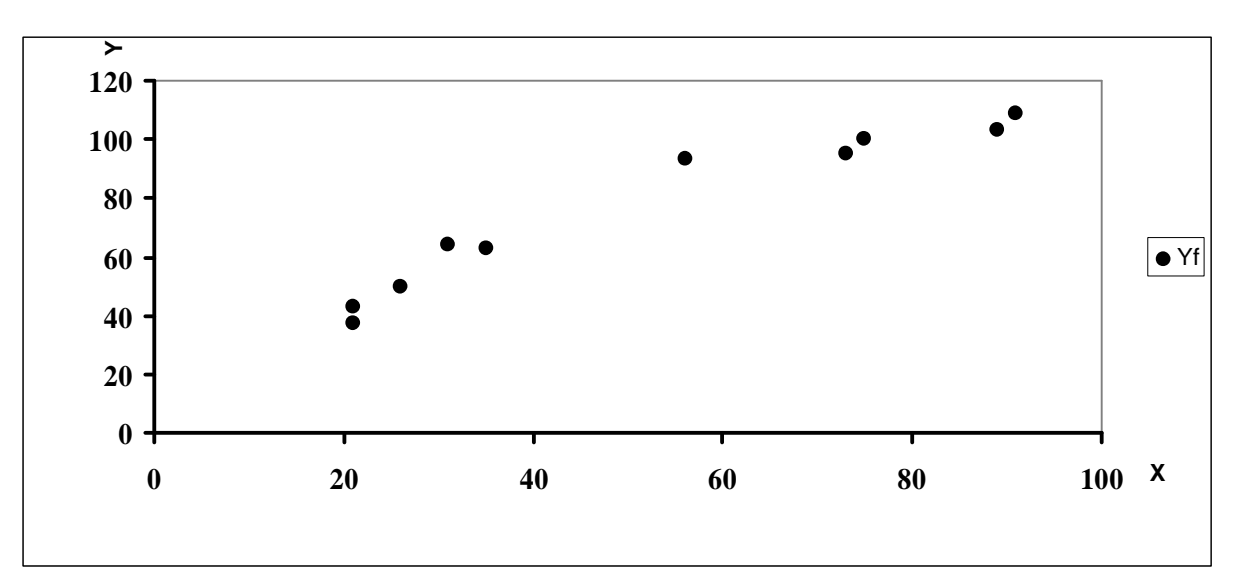

Рис. 2.1. Кореляційне поле

3 рис. 2.1 бачимо, що зі збільшенням значень незалежної ознаки X залежна змінна Y має тенденцію до збільшення. Візуальний аналіз графіка дозволяє зробити припущення, що між ознаками X та Y існує нелінійна залежність.

Розглянемо специфікацію економетричної моделі  $Y = f(X, u)$  у вигляді степеневої функції:  $Y = aX^b u$ .

Рівняння регресії

$$
\hat{Y}=\hat{a}X^{\hat{b}},
$$

 $a, b$  - невідомі параметри моделі;  $\hat{a}, \hat{b}$  - їх оцінки; де  $\hat{Y}$  - теоретичне результативної значення змінної;  $u = Y - \hat{Y}$  - вектор залишків (стохастична складова).

#### 2. Приведення нелінійної моделі до лінійного виду

Оскільки задана модель нелінійна, то прологарифмувавши її, зведемо до лінійної:

$$
Y = aX^{b}u;
$$
  
\n
$$
ln Y = ln(aX^{b}u);
$$
  
\n
$$
ln Y = ln a + ln X^{b} + ln u;
$$
  
\n
$$
ln Y = ln a + b ln X + ln u.
$$

Позначимо

$$
ln Y = Y_1; ln a = a_0; b = a_1; ln X = X_1; ln u = u_1.
$$

Відповідно, маємо:

$$
Y_1 = a_0 + a_1 X_1 + u_1;
$$
  $\hat{Y}_1 = \hat{a}_0 + \hat{a}_1 X_1.$ 

Враховуючи, що  $Y_1 = ln Y$ ,  $X_1 = ln X$ , отримаємо перетворені значення фактичних даних  $X_i$  і  $Y_i$  та заповнимо відповідні стовпчики таблиці 2.3.

### 3. Оцінювання параметрів моделі методом 1МНК

Використовуючи результати розрахунків таблиці 2.3, оцінимо параметри  $\hat{a}_0, \hat{a}_1$  лінійної моделі  $\hat{Y}_1 = \hat{a}_0 + \hat{a}_1 X_1$ класичним методом найменших квадратів (1МНК):

$$
\mathop{\mathbf{\dot{a}}}\limits_{i=1}^{n} u_{I_i}^2 = \mathop{\mathbf{\dot{a}}}\limits_{i=1}^{n} (y_{I_i} - \hat{y}_{I_i})^2 \otimes min,
$$

попередньо висунувши гіпотезу, що всі передумови для його застосування дотримані.

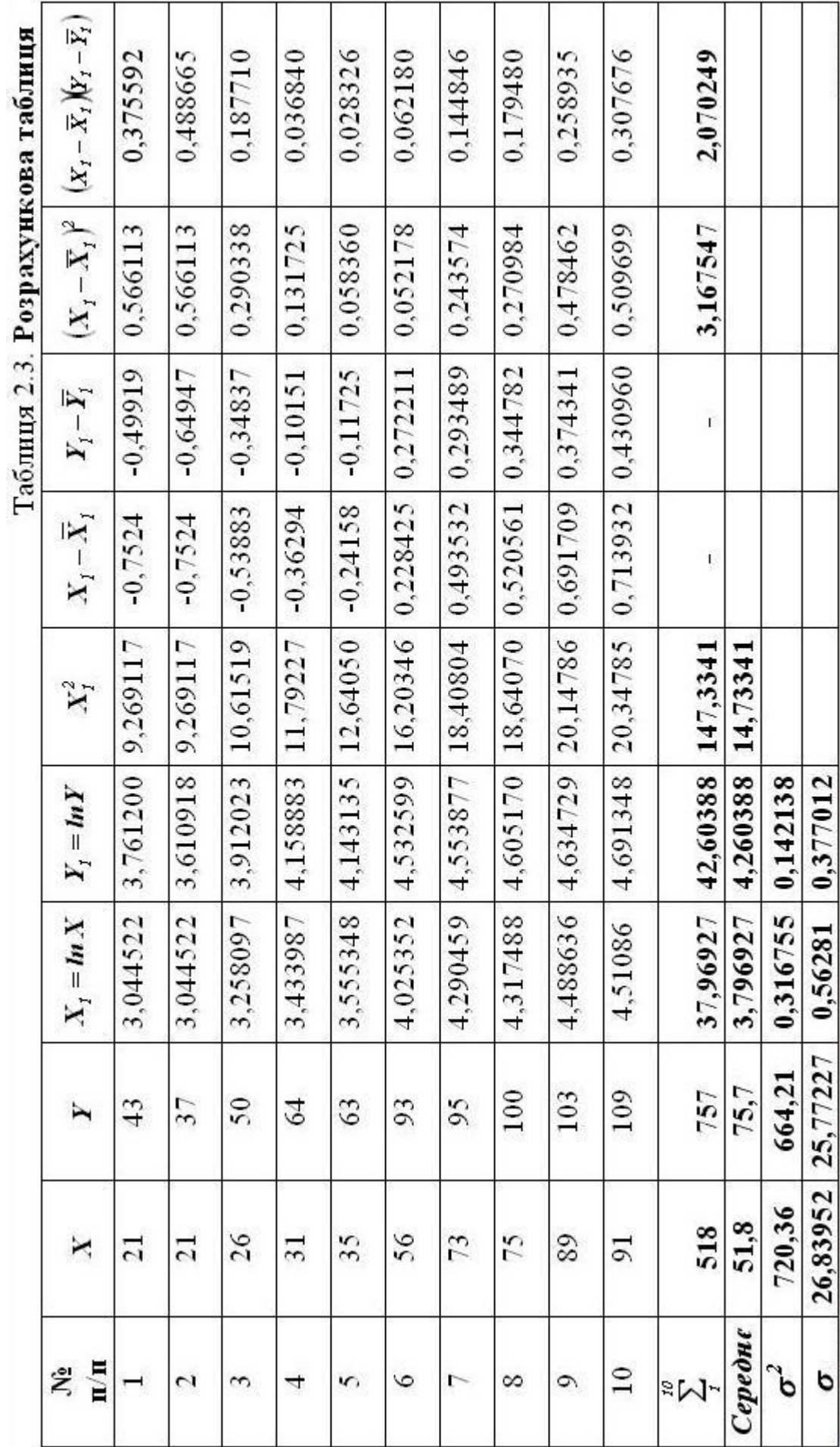

$$
\hat{a}_1 = \frac{cov(x_1, y_1)}{var(x_1)} = \frac{\dot{\hat{a}}_1(x_1 - \bar{x}_1)(y_1 - \bar{y}_1)}{\dot{\hat{a}}_1(x_1 - \bar{x}_1)^2} = \frac{2,070249}{3,167547} = 0,653581;
$$

 $\hat{a}_0 = \overline{y_1} - \hat{a}_1 \overline{x_1} = 4,260388 - 0,653581 \times 3,796927 = 1,778788.$ 

Звідси, маємо лінійну модель:

$$
\hat{Y}_I = 1{,}778788 + 0{,}653581X_I.
$$

Обчислимо теоретичні її значення, підставивши відповідні значення  $X_I$ , і заповнимо відповідний стовпчик  $\hat{Y}_I$  (табл. 2.4):

$$
\hat{y}_{11} = 1,778788 + 0,653581 \times 3,044522 = 3,768631 \text{ i T.A.}
$$

Враховуючи заміну  $ln \hat{Y} = \hat{Y}_1$ , визначимо теоретичні значення заданої нелінійної моделі  $\hat{Y} = e^{\hat{Y}_I}$  (табл. 2.4):

$$
\hat{y}_I = e^{\hat{y}_{I_I}} = e^{\hat{3},76863I} = 43,320702 \text{ i T. } \text{A.}
$$

Виконавши зворотні перетворення, отримаємо оцінки параметрів заданої нелінійної моделі  $\hat{Y} = \hat{a}X^{\hat{b}}$ :

$$
\ln \hat{a} = \hat{a}_0 \qquad \text{P} \quad \hat{a} = e^{\hat{a}_0} = e^{1,778788} = 5,922673;
$$
\n
$$
\hat{b} = \hat{a}_1 = 0,653581.
$$

Таким чином, дістанемо нелінійну економетричну модель:

$$
\hat{Y}=5,922673X^{0,653581}.
$$

Підставимо в одержану модель вихідні значення Х і визначимо відповідні теоретичні значення  $\hat{Y}$ :

$$
\hat{y}_I = 5.922673 \times 21^{0.653581} = 43.320702 \text{ i T.L.}
$$

Потім виконаємо послідовно необхідні розрахунки та заповнимо інші стовпчики таблиці 2.4.
Таблиця 2.4. Розрахункова таблиця

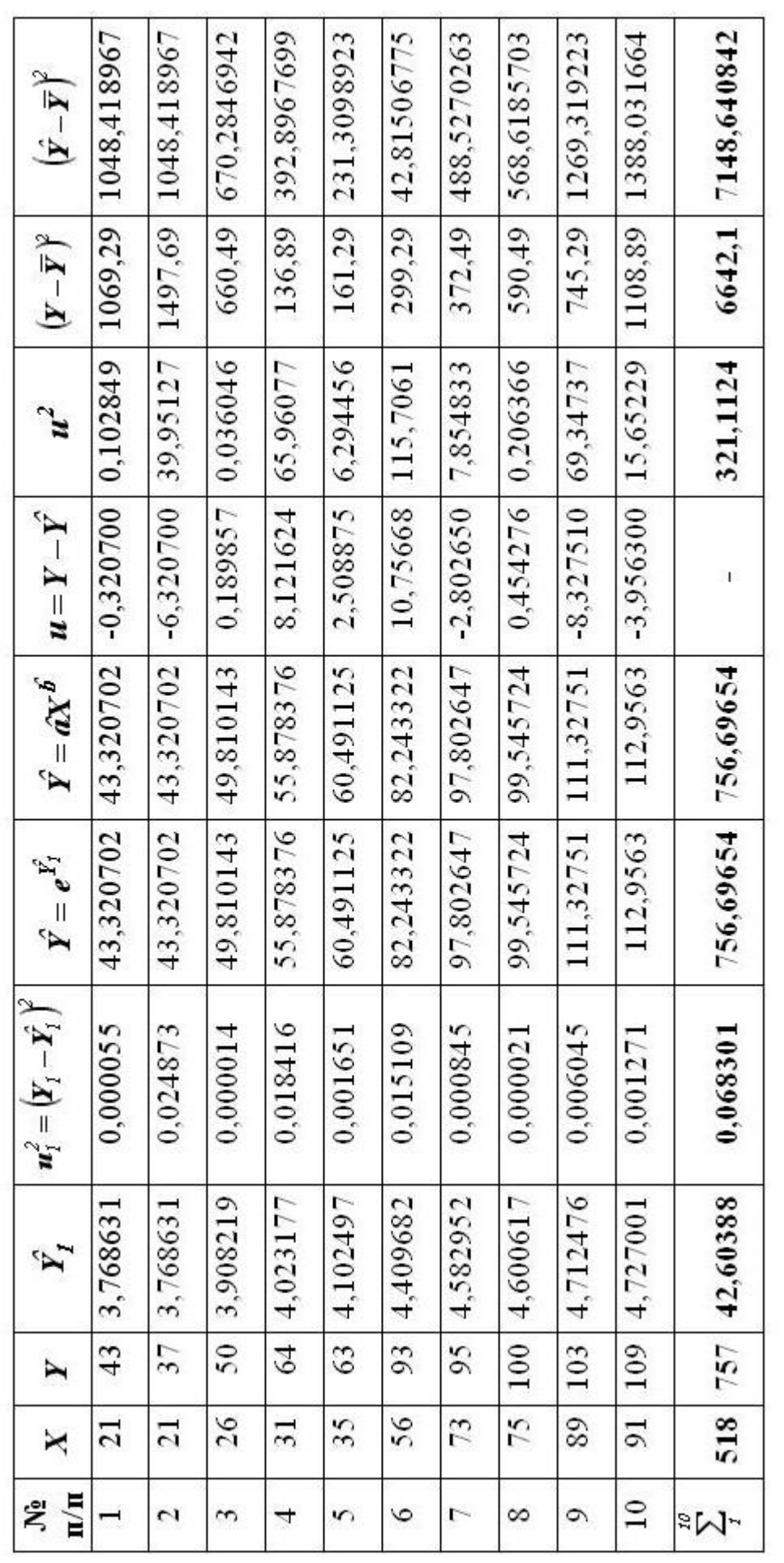

# **4. Визначення стандартних помилок оцінок параметрів моделі та їх надійних інтервалів**

Для подальшої роботи будемо використовувати результати розрахунків таблиці 2.3 та таблиці 2.4.

*Визначимо стандартизовану похибку залишків: – незміщена оцінка дисперсії залишків лінійної моделі*

$$
S_{u_1}^2 = \frac{\dot{\hat{a}}^2 u_{i_1}^2}{n-2} = \frac{0.068301}{10-2} = 0.008538;
$$

*– стандартизована похибка залишків*  $s = S_{u_1} = \sqrt{0.008538} = 0.092399.$ 

*Визначимо стандартні помилки:* 

 $-$  оцінка параметра  $\hat{a}_\textit{0}^{\phantom{\dag}}$ 

$$
S_{\hat{a}_0} = \hat{S}_{u_1} \sqrt{\frac{\dot{\hat{a}}^2 x_{I_i}^2}{n \dot{\hat{a}}^2 (x_{I_i} - \bar{x})^2}} = 0,092399 \sqrt{\frac{147,3341}{10 \times 3,167547}} = 0,199278;
$$

*– оцінка параметра <sup>1</sup> aˆ*

$$
S_{\hat{a}_I} = \hat{S}_{u_I} \frac{1}{\sqrt{\frac{n}{\hat{a}}(x_i - \bar{x})^2}} = 0,09399 \frac{1}{\sqrt{3,167547}} = 0,051917.
$$

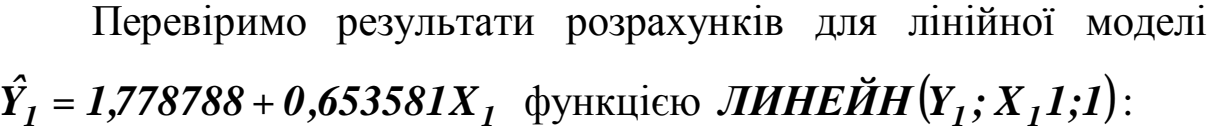

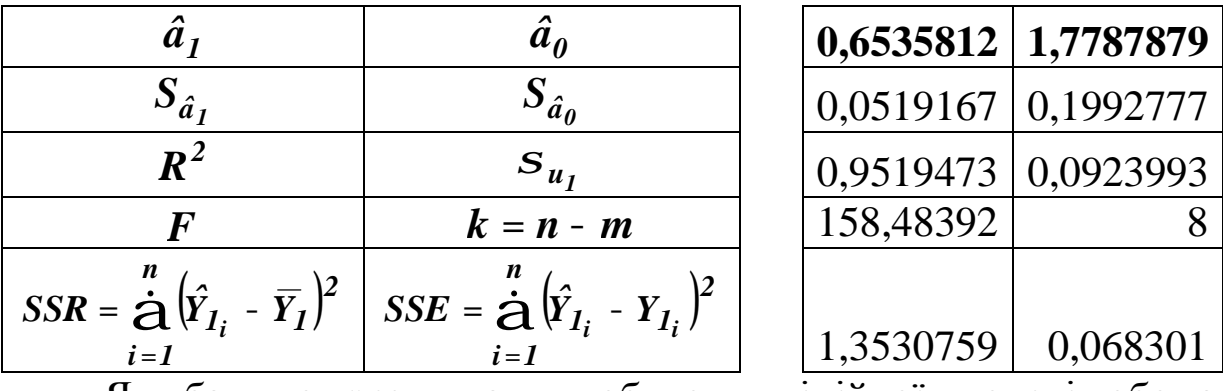

Як бачимо результати побудови лінійної моделі обома методами співпали. Визначимо інтервали надійності для оцінок параметрів моделі за t-розподілом Стьюдента при рівні значущості  $a = 0.05$ .

Враховуючи, що  $t_{ma6n} = t_{0.05;8} = 2,306$  (дод. 6), або за функції СТЬЮДРАСПОБР $(0,05;8) = 2,306004$ , допомогою маємо:

- для параметра  $\hat{a}_0 = 1,778788$ :

$$
\hat{a}_0 - D\hat{a}_0 \, \hat{\Sigma} \, \hat{a}_0 \, \hat{\Sigma} \, \hat{a}_0 + D\hat{a}_0 \, ;
$$
  

$$
\hat{a}_0 - tS_{\hat{a}_0} \, \hat{\Sigma} \, \hat{a}_0 \, \hat{\Sigma} \, \hat{a}_0 + tS_{\hat{a}_0} \, ;
$$

 $1,778788 - 2,306 \times 0,199278$  £  $\hat{a}_0$  £ 1,778788 + 2,306  $\times$ 0,19978;

$$
1,319253 \pounds \hat{a}_0 \pounds 2,238323,
$$

враховуючи, що

$$
ln \hat{a} = \hat{a}_0 \quad \text{P} \quad \hat{a} = e^{\hat{a}_0} = e^{1,778788} = 5,922673,
$$

отримаємо

$$
e^{1,319253}
$$
  $\hat{\bf f}$   $\hat{\bf d}$   $\hat{\bf f}$   $e^{2,238323}$ ;  
3,740625  $\hat{\bf f}$   $\hat{\bf d}$   $\hat{\bf f}$  9,377592;

- для параметра  $\hat{a}_1 = 0,653581$ :

 $\hat{a}_1$  -  $D\hat{a}_1$  £  $\hat{a}_1$  £  $\hat{a}_1$  +  $D\hat{a}_1$ ;  $\hat{a}_1$  - tS<sub>â<sub>1</sub></sub> f  $\hat{a}_1$  f  $\hat{a}_1$  + tS<sub>â<sub>1</sub></sub>;

 $0,653581 - 2,306 \times 0,051917 \text{ E } \hat{a}_1 \text{ E } 0,653581 + 2,306 \times 0,051917;$  $0,533861 \pounds \hat{a}_1 \pounds 0,773301,$ 

враховуючи, що

 $\hat{b} = \hat{a}_1,$ 

отримаємо

$$
0,533861 \& b \& 0,773301.
$$

коефіцієнта 5. Визначення детермінації, індексу кореляції та коефіцієнта еластичності

Коефіцієнт детермінації

Використовуючи результати розрахунків таблиці 2.4, маємо:

$$
R^{2} = I - \frac{\mathbf{S}SE}{SST} = I - \frac{\frac{1}{i} (y_{i} - \hat{y}_{i})^{2}}{\frac{1}{i} (y_{i} - \bar{y})^{2}} = I - \frac{321,1124}{6642,1} = 0,951655.
$$

Індекс кореляції:

$$
h=\sqrt{R^2}=\sqrt{0,951655}=0,975528.
$$

Коефіцієнт еластичності:

$$
E_{\frac{Y}{X}} = \frac{\frac{\P \hat{Y}}{\mathbf{X}}}{\frac{Y}{X}} = \frac{\P \hat{Y}}{\mathbf{X}} \frac{X}{Y}.
$$

Використовуючи специфікацію заданої нелінійної моделі  $\hat{Y} = aX^b$ , визначимо її похідну і підставимо у формулу для знаходження коефіцієнта еластичності:

$$
E_{\frac{Y}{X}}=\frac{\P\hat{Y}}{\P X}\frac{X}{Y}=\left(aX^{b}\right)^{\mathcal{C}}\frac{X}{Y}=abX^{b-1}\frac{X}{Y}=abX^{b}\frac{1}{Y}=abX^{b}\frac{1}{aX^{b}}=b;
$$

$$
E_{\frac{Y}{X}}=b=0,653581.
$$

Для заданої моделі коефіцієнт еластичності не залежить від фактора  $X$ , тобто постійний.

### 6. Перевірка адекватності економетричної моделі

Перевіримо адекватність економетричної моделі фактичним даним.

коефіцієнта детермінації, Використовуючи значення обчислимо фактичне значення критерію Фішера:

$$
F_{\phi a\kappa m} = \frac{\frac{R^2}{I - R^2}}{\frac{I - R^2}{n - 2}} = \frac{0.951655}{\frac{I - 0.951655}{10 - 2}} = 154,4773.
$$

Визначимо табличне значення:  $F_{ma6n} = F_{0.05:1:8} = 5,32$ (дод. 7), або використовуючи функцію

$$
FPACTIOEP(0,05;1;8) = 5,31765.
$$

Оскільки  $F_{\phi a \kappa m}$   $F_{\phi a \kappa m}$ , то з заданою ймовірністю  $P = 0.95$ економетричну модель вважаємо адекватною фактичним даним.

#### 7. Визначення надійних інтервалів базисних значень

Використовуючи раніше знайдені значення  $\hat{S}_{u}$  = 0,092399,  $t_{ma6n} = 2,306$ , визначимо надійні інтервали базисних значень  $\hat{Y}_I$ спочатку для лінійної моделі за формулою

$$
\hat{y}_{Ii} \pm D\hat{y}_{Ii}\,,
$$

де  $\hat{y}_{1i}$  - теоретичні значення обчислені за допомогою лінійної економетричної моделі:

$$
D\hat{y}_{1i} = t\hat{S}_{\hat{y}_{1i}} = t\hat{S}_{u_1} \sqrt{\frac{1}{n} + \frac{(x_{1i} - \bar{x}_1)^2}{\hat{a}(x_{1i} - \bar{x}_1)^2}}
$$

Виконавши відповідні розрахунки, визначимо надійні інтервали базисних значень лінійної моделі за формулами:

$$
\hat{\mathbf{y}}_{Ii,min} = \hat{\mathbf{y}}_{Ii} - D\hat{\mathbf{y}}_{Ii},
$$
  

$$
\hat{\mathbf{y}}_{Ii,max} = \hat{\mathbf{y}}_{Ii} + D\hat{\mathbf{y}}_{Ii}
$$

і внесемо їх до таблиці 2.5.

Враховуючи, що

$$
\hat{Y}=e^{\hat{Y}_I},
$$

надійні інтервали базисних значень заданої нелінійної моделі визначаємо за формулами

$$
\hat{Y}_{min} = e^{\hat{Y}_{Imin}}, \ \hat{Y}_{max} = e^{\hat{Y}_{Imax}}
$$

і записуємо у відповідні стовпчики таблиці 2.5.

Таблиця 2.5. Розрахункова таблиця

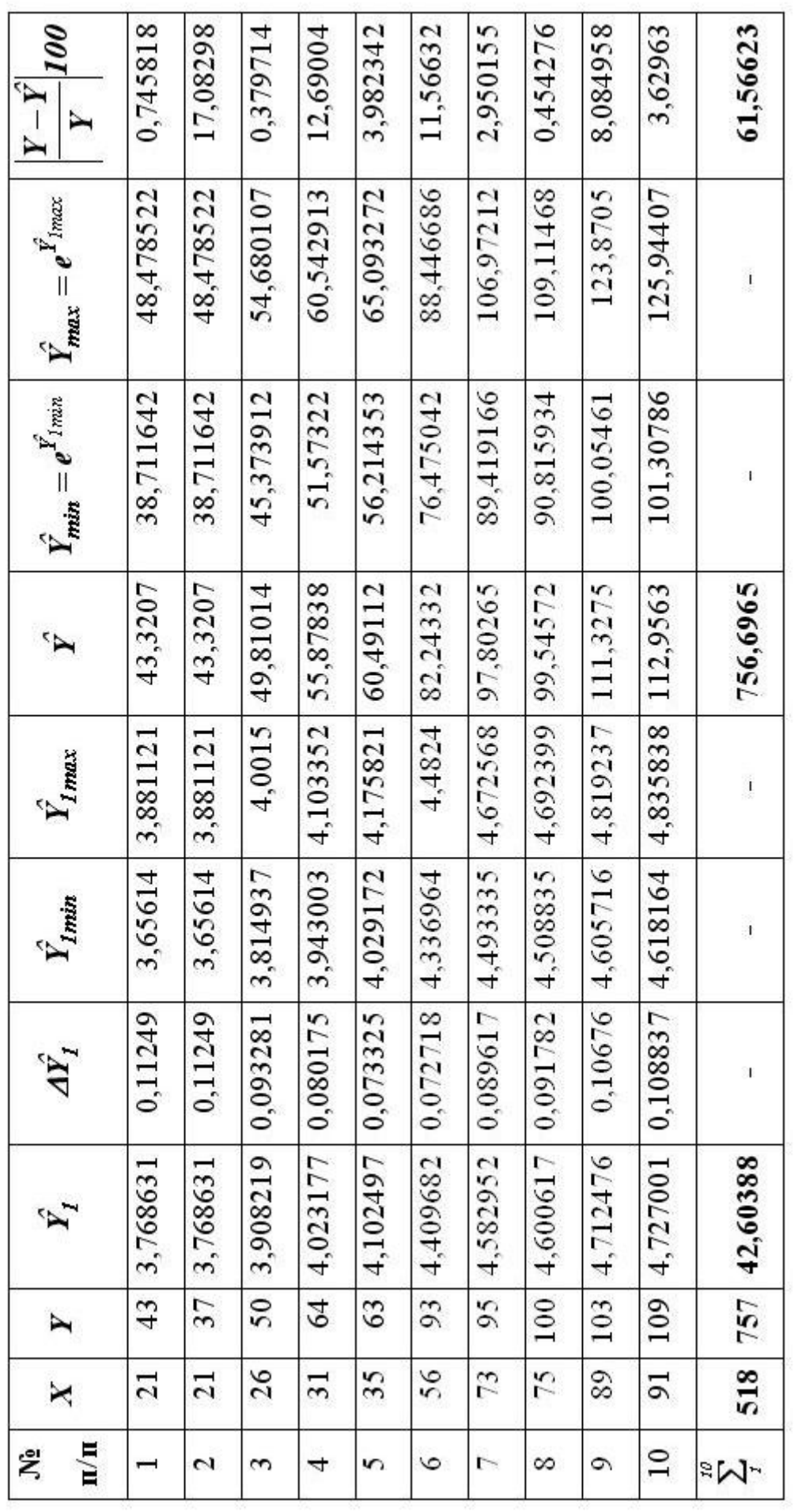

### 8. Визначення точкового та інтервальних прогнозів

### Визначимо точкову оцінку прогнозу.

Для визначення точкової оцінки прогнозу підставимо задане прогнозне значення  $X_{np} = 67$  (табл. 2.1) у рівняння моделі

$$
\hat{Y} = 5,922673X^{0,653581}
$$

Відповідно, маємо:

$$
\hat{Y}_{np} = 5,922673 \times 67^{0,653581} = 92,471091.
$$

Або, використовуючи рівняння лінійної регресії

$$
\hat{Y}_{1np} = 1,778788 + 0,653581 X_1,
$$

отримаємо:

$$
X_{np} = 67 \quad \text{P} \quad X_{1np} = \ln 67 = 4,204693;
$$
\n
$$
\hat{Y}_{1np} = 1,778788 + 0,653581 \times 4,204693 = 4,526896;
$$
\n
$$
\hat{Y}_{np} = e^{\hat{Y}_{1np}} = e^{4,526896} = 92,471091.
$$

Як бачимо, значення прогнозу обома методами співпадають, що свідчить про правильність розрахунків.

Визначимо інтервальну оцінку прогнозу. Дисперсія прогнозу індивідуального значення:

$$
\hat{S}_{np(i)}^2 = \hat{S}_{u_1}^2 + \hat{S}_{np}^2,
$$

де

$$
\hat{S}_{np}^{2} = \hat{S}_{u_{1}}^{2} \frac{\zeta}{\zeta n} + \frac{(x_{1np} - \bar{x}_{1})^{2} \frac{\zeta}{\zeta n}}{\sum_{\substack{0 \ \zeta \text{ is odd} \\ \zeta n}} \frac{\zeta n}{\zeta n} (x_{1_{i}} - \bar{x}_{1})^{2} \frac{\zeta n}{\zeta n}}
$$

Враховуючи, що:

$$
\hat{S}_{u_1}^2 = 0,008538,
$$

маємо:

$$
\hat{S}_{np}^2 = 0,008538 \frac{\mathfrak{E}}{\mathfrak{f}} \frac{1}{10} + \frac{(4,204693 - 3,796927)^2 \frac{\mathfrak{v}}{\mathfrak{f}}}{3,167547} = 0,001302;
$$

$$
\hat{S}_{np(i)}^2 = \hat{S}_{u_1}^2 + \hat{S}_{np}^2 = 0,08538 + 0,001302 = 0,0098395.
$$

Тоді, стандартна похибка прогнозу індивідуального значення:

$$
\hat{S}_{np}(i) = \sqrt{\hat{S}_{np}^2(i)} = \sqrt{0,0098395} = 0,099194,
$$

прогнозний інтервал індивідуального значення a при  $t_{ma\bar{a}n} = 2,306$  матиме вигляд:

$$
\hat{Y}_{1np} - D\hat{Y}_{1np(i)} \hat{\Sigma} \hat{Y}_{1np} \hat{\Sigma} \hat{Y}_{1np} + D\hat{Y}_{1np(i)};
$$
\n
$$
\hat{Y}_{1np} - t\hat{S}_{np(i)} \hat{\Sigma} \hat{Y}_{1np} \hat{\Sigma} \hat{Y}_{1np} + t\hat{S}_{np(i)};
$$
\n4,526896 - 2,306 ×0,099194  $\hat{\Sigma} \hat{Y}_{1np} \hat{\Sigma} 4,526896 + 2,306 ×0,099194;$ \n4,298153  $\hat{\Sigma} \hat{Y}_{1np} \hat{\Sigma} 4,755639;$ 

Враховуючи, що  $\hat{Y} = e^{\hat{Y}_I}$ , дістанемо:  $e^{4,298153}$  £  $\hat{Y}_{np}$  £  $e^{4,755639}$ ; 73,563808 £  $\hat{Y}_{np}$  £ 116,237901.

**9. Побудова графіків фактичних даних, лінії регресії, її надійних інтервалів**

Використовуючи *Мастердиаграмм*, побудуємо лінію тренда (рис. 2.2) та графіки фактичних даних, лінію регресії та її надійні інтервали (рис. 2.3).

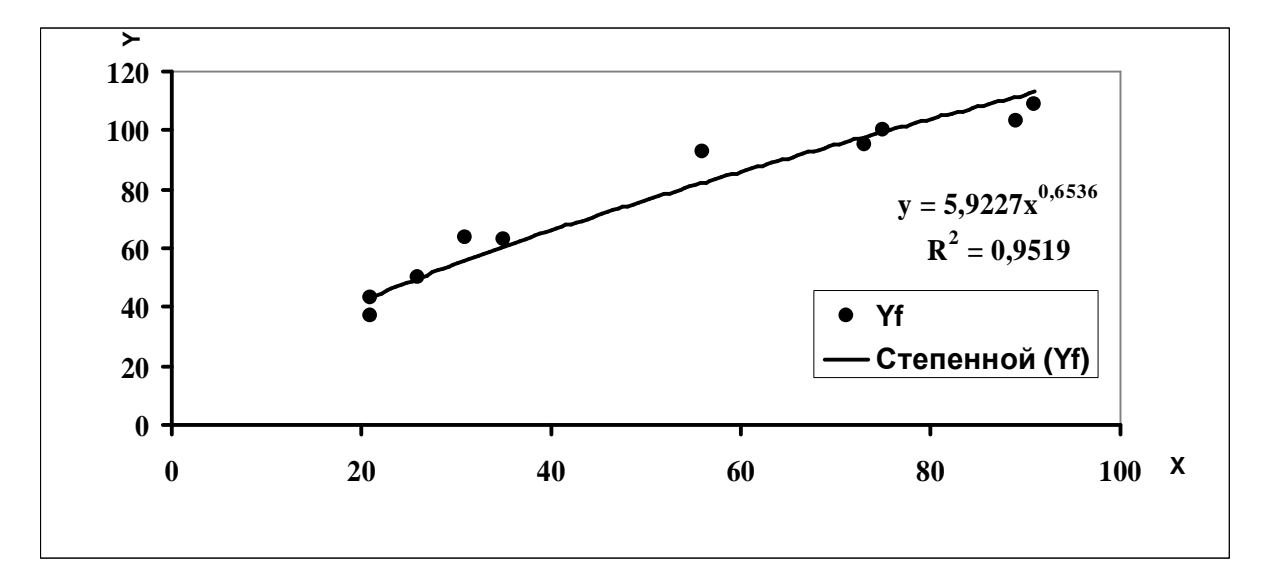

Рис. 2.2. **Графік фактичних даних та лінія тренда**

# **10. Перевірка точності економетричної моделі за допомогою середньої відносної похибки апроксимації**

Визначимо середню відносну похибку апроксимації *e* . Використовуючи розрахунки з таблиці 2.5, маємо

$$
\overline{e} = MAPE = \frac{1}{n} \frac{\dot{a}}{\dot{a}} \left| \frac{y_i - \hat{y}_i}{y_i} \right| 100\% = \frac{1}{10} \times 61,56623 = 6,157\% < 10\%
$$

що свідчить про високу якість моделі (дод. 5).

Це також ілюструють рис. 2.2 та рис. 2.3, на яких спостерігаються незначні відхилення  $\hat{y}_i$  від  $y_i$ .

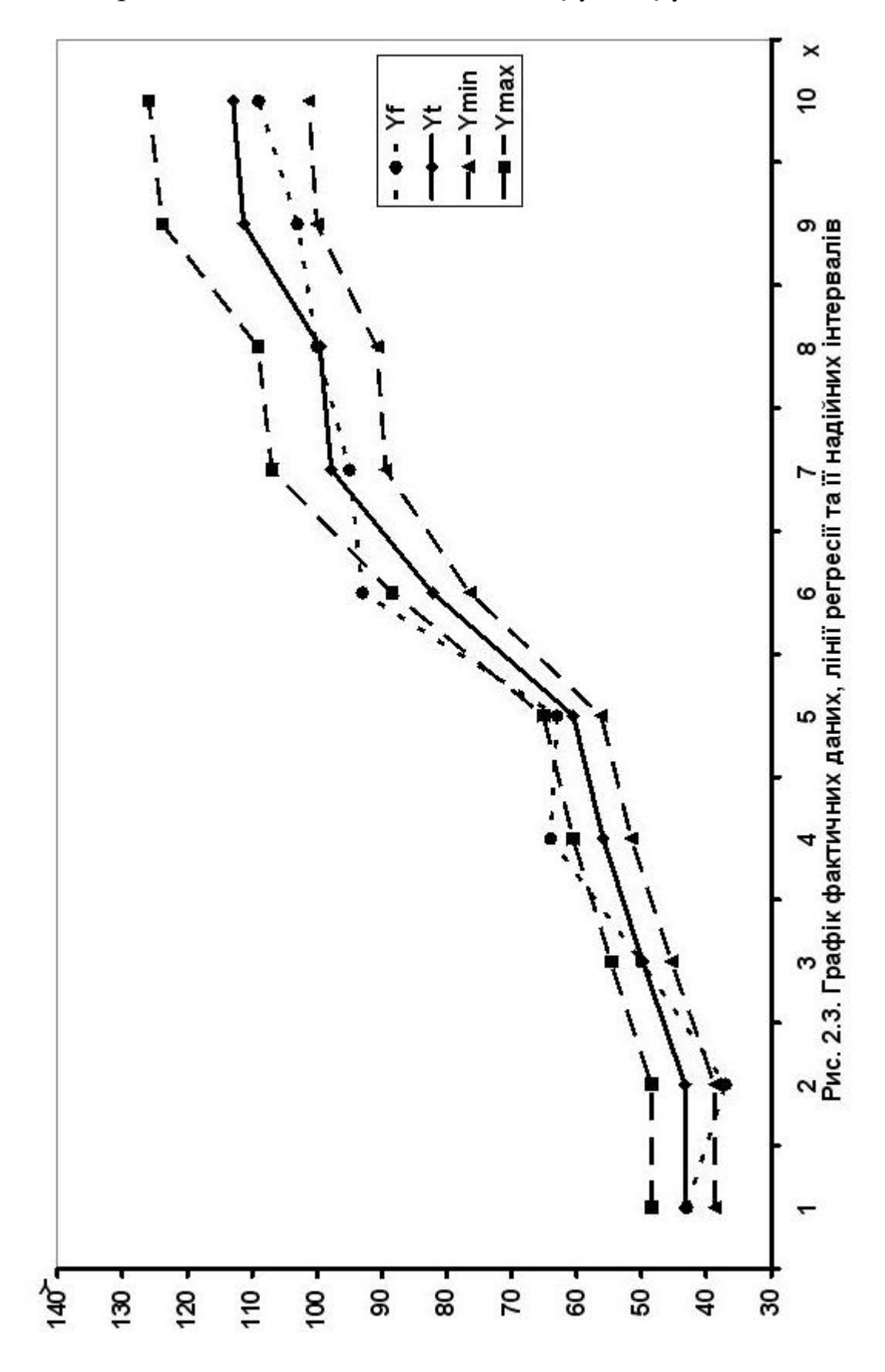

**11. Економіко-математичний аналіз характеристик** економетричної моделі  $\hat{Y} = 5,922673X^{0,653581}$ 

**1.** Коефіцієнт детермінації  $R^2 = 0.951655$  показує, що на *95,16%* варіація залежної змінної залежить від зміни факторної ознаки.

**2.** Індекс кореляції *r* **=** *0,975528* свідчить про досить сильний прямий зв'язок між залежною та незалежною змінними (дод. 2).

3. Коефіцієнт еластичності  $E<sub>y</sub> = 0,653581$ . *X*  $_Y$  = 0,653581. свідчить, що

за збільшення незалежної змінної на *1%* залежна змінна гранично зросте на *0,65%.*

**4.** Згідно з *F* **-** критерієм, з надійністю *P* **=** *0,95* економетричну модель можна вважати адекватною фактичним експериментальним даним і на підставі прийнятої моделі проводити економічний аналіз та знаходити значення прогнозу.

**5.** Оскільки середня відносна похибка апроксимації  $\overline{e}$  = *MAPE* = 6,157%, то побудована економетрична модель має досить високу якість прогнозу (дод. 5).

84

#### З*авдання для самостійної роботи*

**З**а допомогою табличного редактора *Microsoft Excel* на основі статистичних даних показника *Y* і фактора *X* побудувати та дослідити економетричну модель парної нелінійної регресії.

#### **Необхідно:**

**1.** Виконати ідентифікацію змінних та специфікацію моделі.

**2.** Привести нелінійну модель до лінійного виду.

**3.** Оцінити параметри моделі методом 1МНК.

**4.** Визначити стандартні помилки оцінок параметрів моделі та їх надійні інтервали.

**5.** Визначити коефіцієнт детермінації, індекс кореляції та значення коефіцієнта еластичності для середнього значення незалежної змінної *x* .

**6.** Перевірити адекватність економетричної моделі.

**7.** Визначити надійні інтервали базисних значень.

**8.** Визначити точковий та інтервальний прогнози для заданого останнього значення незалежної змінної.

**9.** Побудувати графіки фактичних даних, лінію регресії та її надійні інтервали.

**10.** Перевірити точність економетричної моделі за допомогою середньої відносної похибки апроксимації.

**11.** Виконати економіко-математичний аналіз характеристик економетричної моделі.

85

# *Варіанти завдань*

**1.** На основі статистичних даних показника *Y* і фактора *X* знайти оцінки параметрів лінії регресії  $\hat{y} = \frac{b_1}{n} + b_0$ *x b*  $\hat{y} = \frac{bI}{l} + b_o$  та визначити основні характеристики.

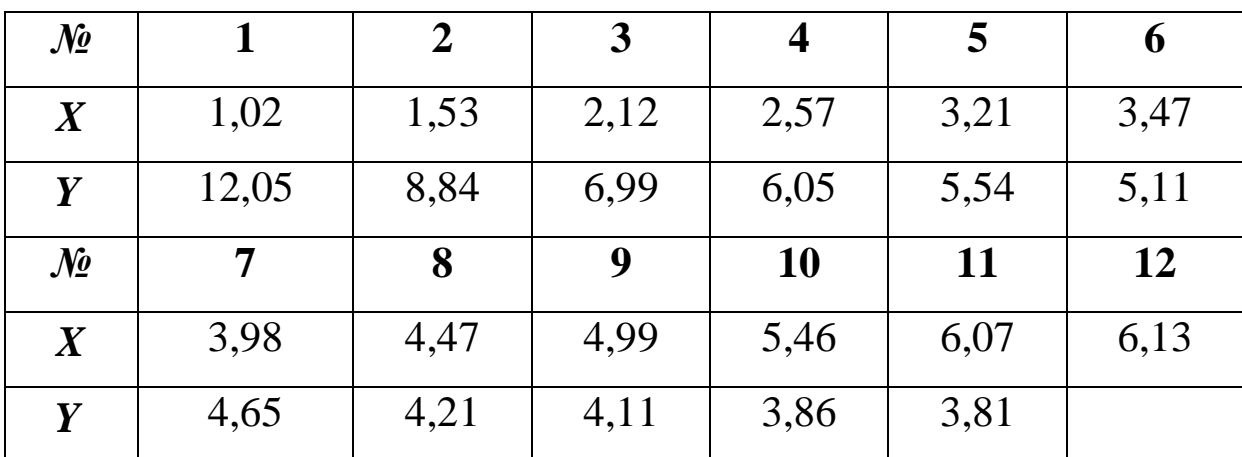

**2.** На основі статистичних даних показника *Y* і фактора *X* знайти оцінки параметрів лінії регресії  $\hat{y} = b \int_a^x b_0$  $\hat{y}$  =  $b_I^{\ x} b_0^{\ x}$  та визначити основні характеристики.

| $\mathcal{N}$ o  |                | $\overline{2}$ | $\mathbf{3}$ | $\overline{\mathbf{4}}$ | 5    | 6    |
|------------------|----------------|----------------|--------------|-------------------------|------|------|
| $\boldsymbol{X}$ | 1,12           | 1,57           | 2,18         | 2,71                    | 3,25 | 3,59 |
| Y                |                | 0,7            | 0,55         | 0,43                    | 0,32 | 0,25 |
| $\mathcal{N}$ o  | 7              | 8              | 9            | <b>10</b>               | 11   | 12   |
| $\boldsymbol{X}$ | $\overline{4}$ | 4,35           | 5,06         | 5,46                    | 5,55 | 5,63 |
| Y                | 0,2            | 0,16           | 0,14         | 0,13                    | 0,11 |      |

**3.** На основі статистичних даних показника *Y* і фактора *X* знайти оцінки параметрів лінії регресії  $\hat{y} = x^{b_1}b_0$  та визначити основні характеристики.

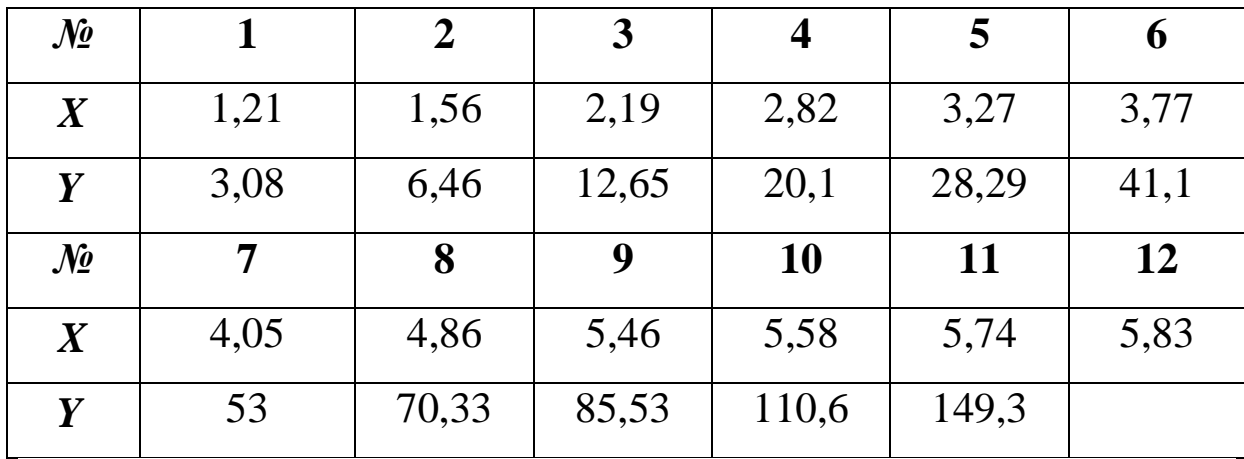

**4.** На основі статистичних даних показника *Y* і фактора *X* знайти оцінки параметрів лінії регресії  $\hat{y} = b_1 x^3 + b_0$  $\hat{y}$  =  $b_I x^3 + b_{\theta}$  та визначити основні характеристики.

| $\mathcal{N}$ o  |       | $\overline{2}$ | $\mathbf{3}$ | $\boldsymbol{4}$ | 5     | 6     |
|------------------|-------|----------------|--------------|------------------|-------|-------|
| $\boldsymbol{X}$ | 1,03  | 1,36           | 1,71         | 2,11             | 2,47  | 2,86  |
| Y                | 5,01  | 5,35           | 6,56         | 7,45             | 8,65  | 10,05 |
| $\mathcal{N}$ o  | 7     | 8              | 9            | <b>10</b>        | 11    | 12    |
| $\bm{X}$         | 3,26  | 3,66           | 3,85         | 3,99             | 4,15  | 4,23  |
| Y                | 13,06 | 17,17          | 22,78        | 31,56            | 41,23 |       |

**5.** На основі статистичних даних показника *Y* і фактора *X* знайти оцінки параметрів лінії регресії  $\hat{y} = b_{\overline{I}} \sqrt{x} + b_{\overline{0}}$  та визначити основні характеристики.

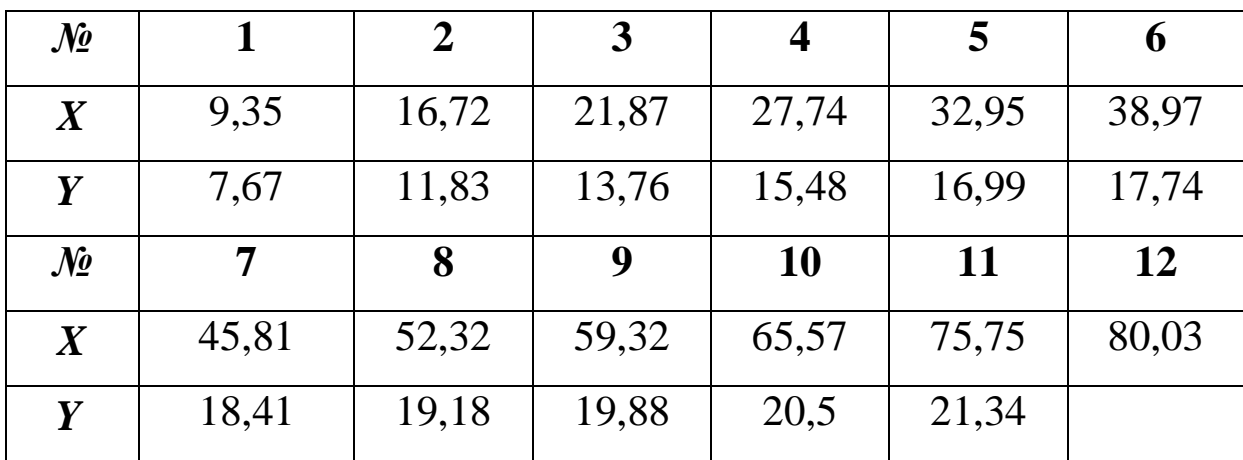

**6.** На основі статистичних даних показника *Y* і фактора *X* знайти оцінки параметрів лінії регресії  $\hat{y} = b_1 \lg x + b_0$  та визначити основні характеристики.

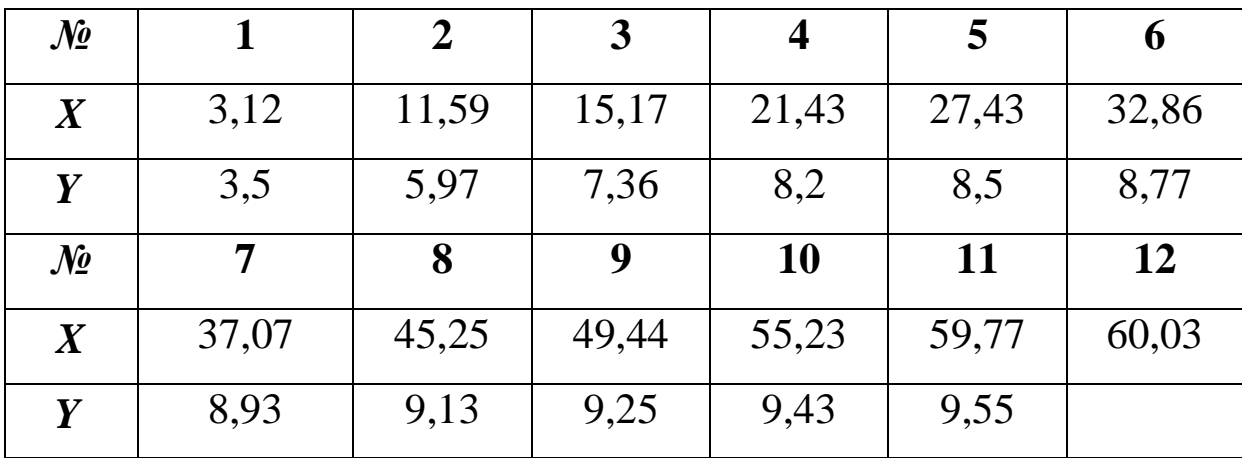

**7.** На основі статистичних даних показника *Y* і фактора *X* знайти оцінки параметрів лінії регресії $\hat{y} = b_I \ln x + b_0$  та визначити основні характеристики.

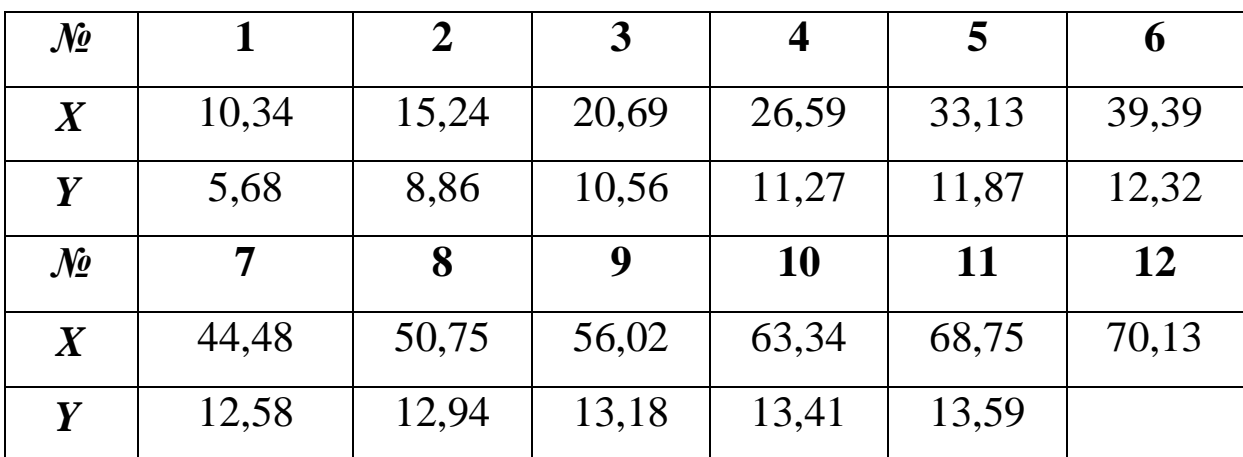

**8.** На основі статистичних даних показника *Y* і фактора *X* знайти оцінки параметрів лінії регресії  $\hat{y} = b_1 x^2 + b_0$  $\hat{y} = b_I x^2 + b_0$  та визначити основні характеристики.

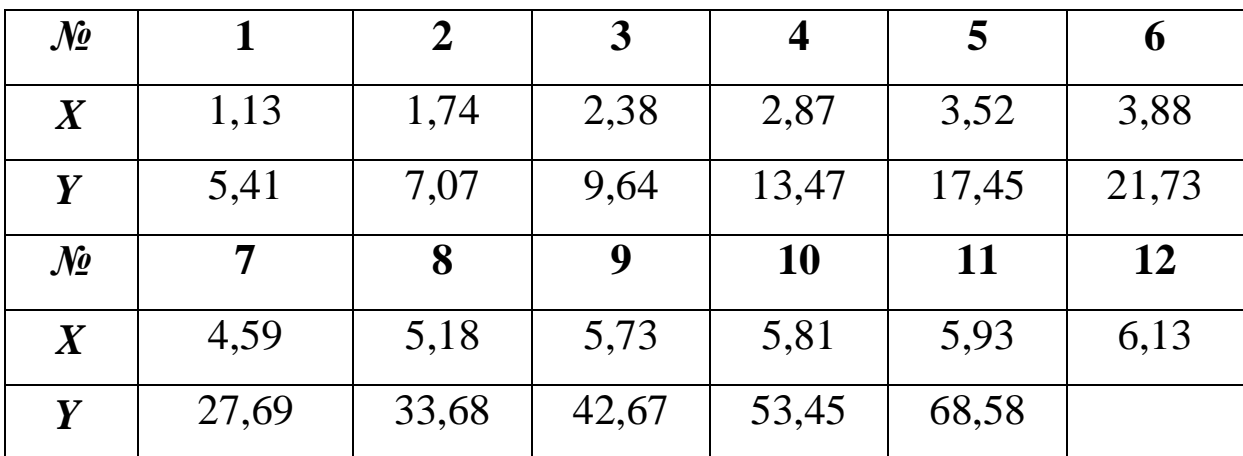

**9.** На основі статистичних даних показника *Y* і фактора *X* знайти оцінки параметрів лінії регресії  $\hat{y} = e^{-x} b_0$ *b*  $\hat{y} = e^{x} b$ *1*  $= e^{x} b_{0}$  та визначити основні характеристики.

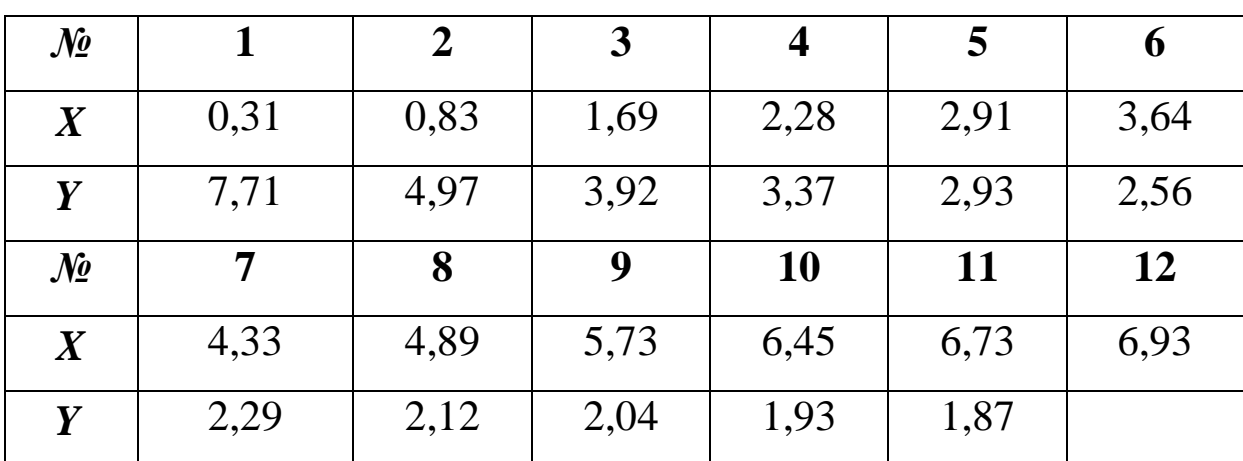

**10.** На основі статистичних даних показника *Y* і фактора  $X$  знайти оцінки параметрів лінії регресії  $\hat{y} = I0^{b_I x} b_0$  та визначити основні характеристики.

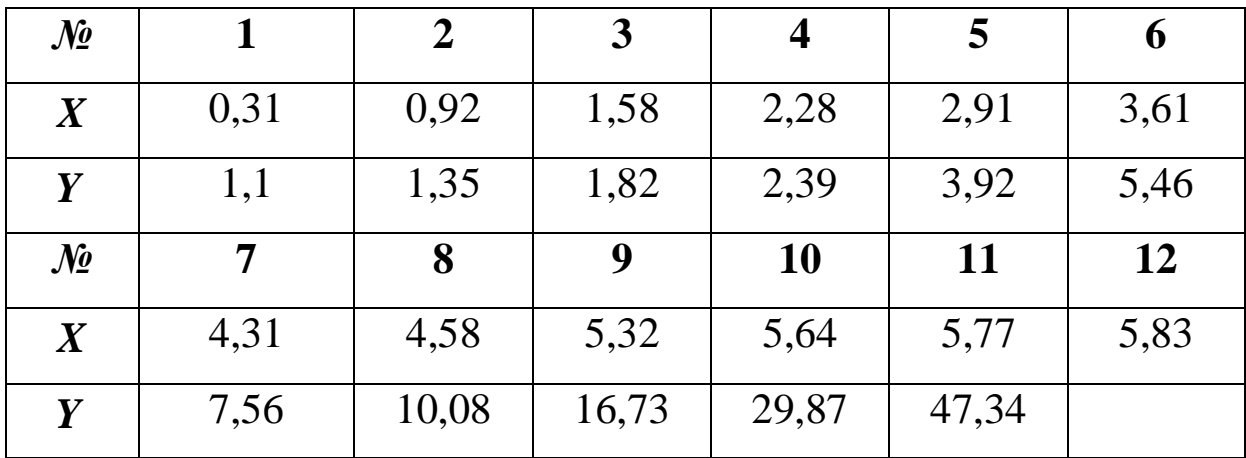

**11.** На основі статистичних даних показника *Y* і фактора  $X$  знайти оцінки параметрів лінії регресії  $\hat{y} = e^{b_I x} b_0$  та визначити основні характеристики.

| $\mathcal{N}\!\!\varrho$ |       | $\overline{2}$ | 3     | $\overline{\mathbf{4}}$ | 5     | 6    |
|--------------------------|-------|----------------|-------|-------------------------|-------|------|
| $\boldsymbol{X}$         | 0,11  | 0,41           | 0,66  | 0,91                    | 1,15  | 1,41 |
| Y                        | 1,96  | 2,12           | 3,14  | 4,39                    | 5,77  | 7,75 |
| $\mathcal{N}$ o          | 7     | 8              | 9     | <b>10</b>               | 11    | 12   |
| $\boldsymbol{X}$         | 1,67  | 1,95           | 2,21  | 2,45                    | 2,51  | 2,63 |
| Y                        | 10,68 | 14,62          | 19,53 | 28,23                   | 39,23 |      |

**12.** На основі статистичних даних показника *Y* і фактора  $X$  знайти оцінки параметрів лінії регресії  $\hat{y} = x^{b_1x}b_0$  та визначити основні характеристики.

| $\mathcal{N}$ o  |      | $\overline{2}$ | $\overline{3}$ | $\overline{\mathbf{4}}$ | 5    | 6    |
|------------------|------|----------------|----------------|-------------------------|------|------|
| $\boldsymbol{X}$ | 1,01 | 1,22           | 1,46           | 1,61                    | 1,86 | 2,08 |
| Y                | 1,22 | 1,32           | 1,92           | 2,34                    | 3,63 | 5,83 |
| $\mathcal{N}$    | 7    | 8              | 9              | <b>10</b>               | 11   | 12   |
|                  |      |                |                |                         |      |      |
| $\boldsymbol{X}$ | 2,25 | 2,41           | 2,65           | 2,81                    | 3,01 | 3,13 |

**13.** На основі статистичних даних показника *Y* і фактора  $X$  знайти оцінки параметрів лінії регресії  $y = 10$ <sup>x</sup>  $b_0$ *b*  $y = 10 \times b$ *1*  $=$  10  $^{x}$   $b_{0}$  Ta визначити основні характеристики.

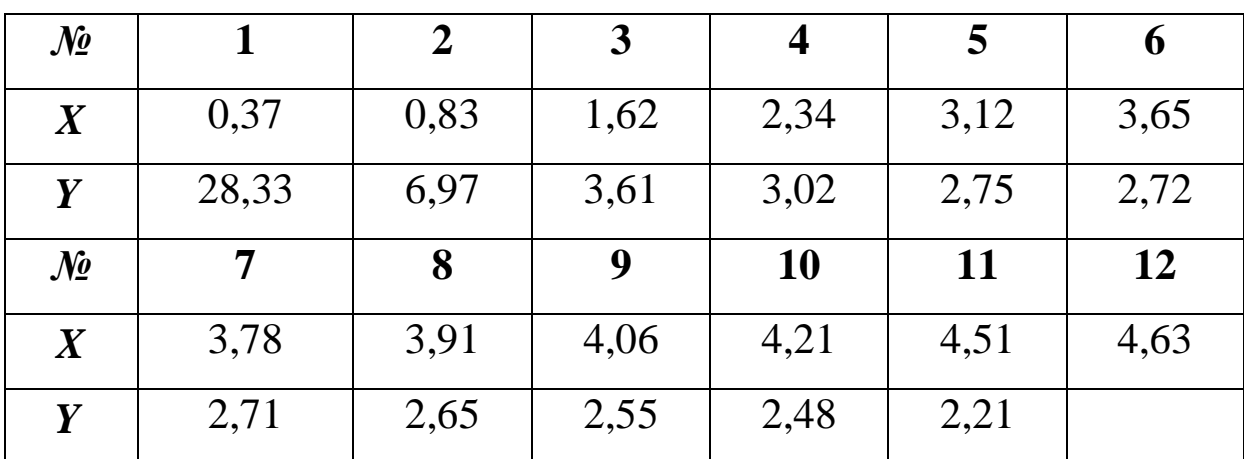

**14.** На основі статистичних даних показника *Y* і фактора *X* знайти оцінки параметрів лінії регресії  $ax + b$ *1 ˆy* **+**  $=$  $\frac{1}{\sqrt{1-\frac{1}{2}}}$  Ta визначити основні характеристики.

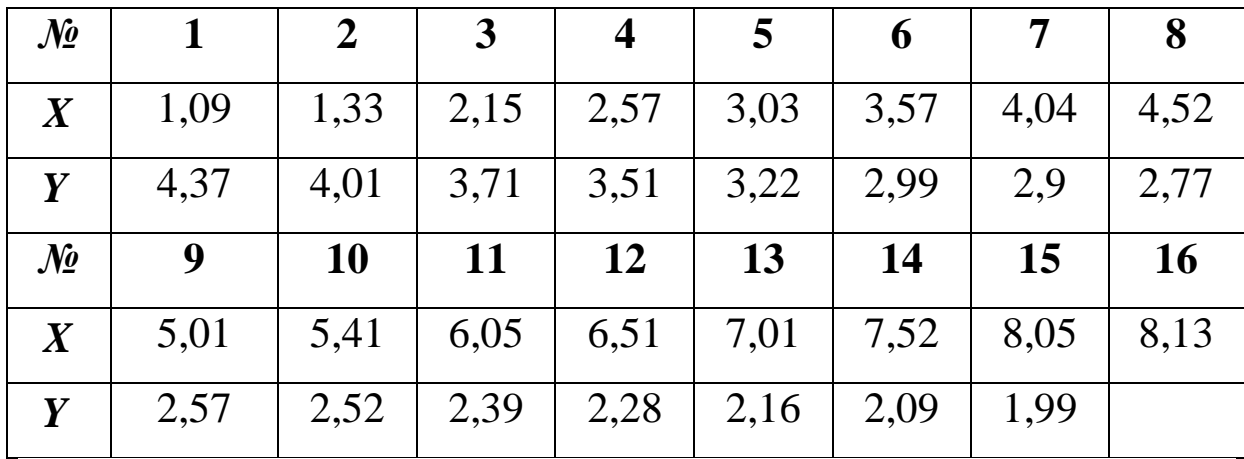

**15.** На основі статистичних даних показника *Y* і фактора *X* знайти оцінки параметрів лінії регресії  $ae^{-x} + b$ *1*  $\hat{y} = \frac{1}{ae^{-x} + 1}$  $=\frac{1}{\sigma e^{-x}+h}$  Ta визначити основні характеристики.

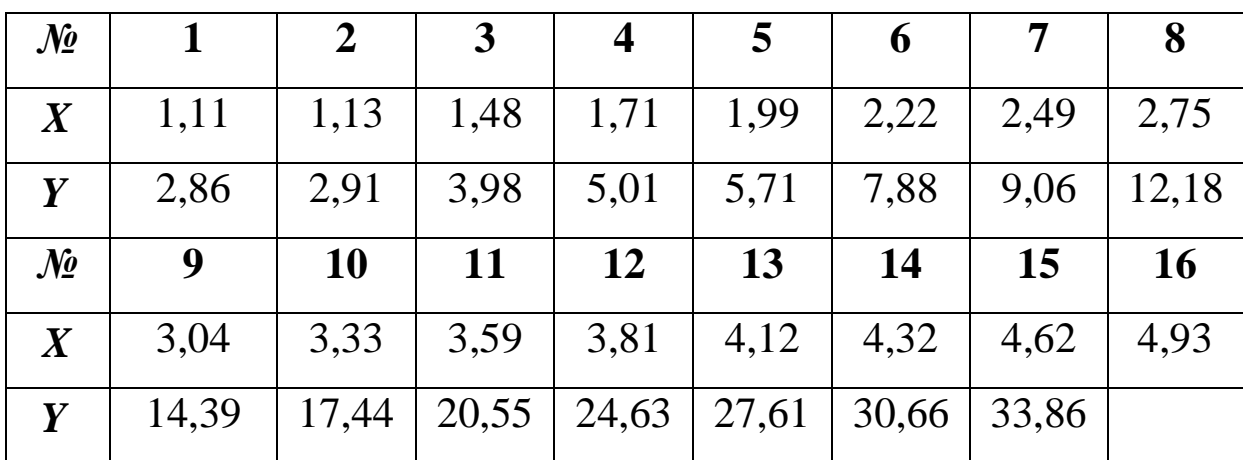

**16.** На основі статистичних даних показника *Y* і фактора *X* знайти оцінки параметрів лінії регресії  $ax + b$ *x ˆy* **+**  $=$  $\frac{\lambda}{\lambda}$  Ta визначити основні характеристики.

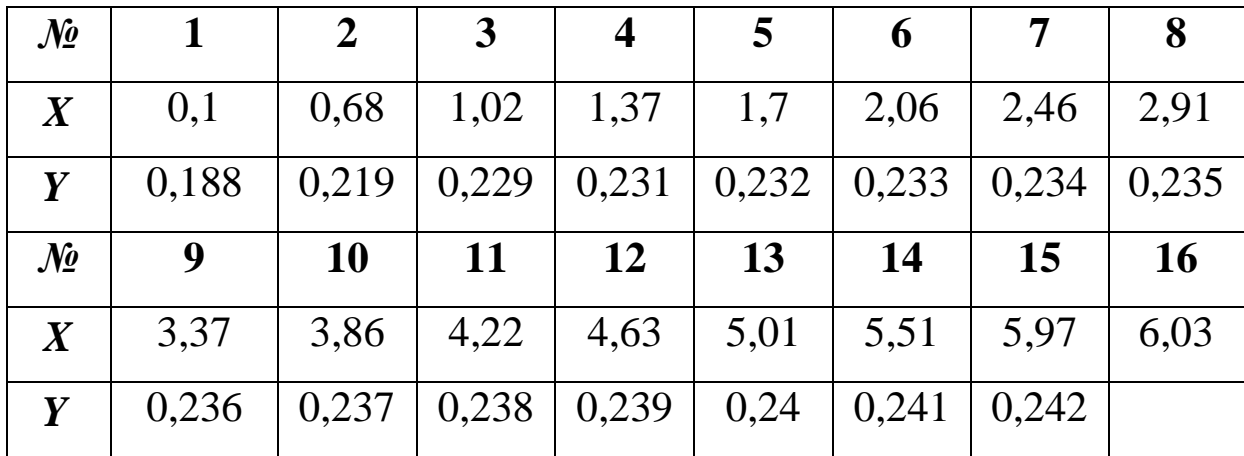

**17.** На основі статистичних даних показника *Y* і фактора  $X$  знайти оцінки параметрів лінії регресії  $\hat{y} = a\sqrt[3]{x} + b$  та визначити основні характеристики.

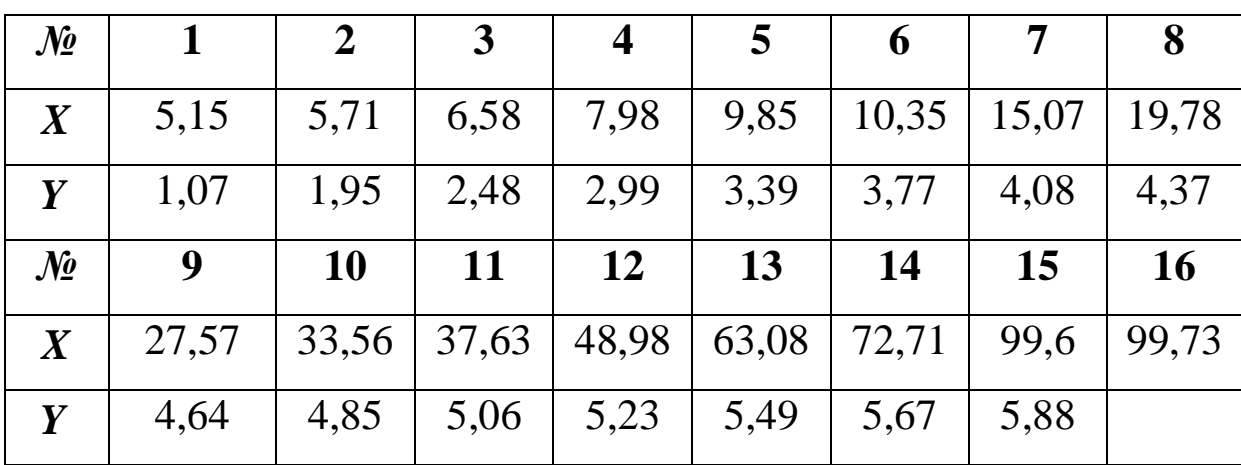

**18.** На основі статистичних даних показника *Y* і фактора  $X$  знайти оцінки параметрів лінії регресії  $\hat{y} = b \chi^x b_{\theta}$  $\hat{y}$  =  $b_I^{\ x} b_0^{\ x}$  та визначити основні характеристики.

| $\mathcal{N}\!\varrho$ |      | $\overline{2}$ |      |      | 5    | 6    |      | 8         |
|------------------------|------|----------------|------|------|------|------|------|-----------|
| $\boldsymbol{X}$       | 1,57 | 2,17           | 2,71 | 3,07 | 3,59 | 4,01 | 4,54 | 5,04      |
| Y                      | 1,73 | 1,85           | 2,02 | 2,19 | 2,39 | 2,62 | 2,91 | 3,34      |
| $\mathcal{N}$          | 9    | <b>10</b>      | 11   | 12   | 13   | 14   | 15   | <b>16</b> |
| $\boldsymbol{X}$       | 5,59 | 6,07           | 6,52 | 7,04 | 7,59 | 7,78 | 5,59 | 6,13      |
|                        |      |                |      |      |      |      |      |           |

**19.** На основі статистичних даних показника *Y* і фактора  $X$  знайти оцінки параметрів лінії регресії  $\hat{y} = x^{b_1}b_0$  та визначити основні характеристики.

| $\mathcal{N}\!\varrho$ |      | $\mathbf 2$ | 3         | 4         | 5     | 6     |       | 8    |
|------------------------|------|-------------|-----------|-----------|-------|-------|-------|------|
| $\boldsymbol{X}$       | 1,05 | 1,21        | 1,65      | 2,19      | 2,53  | 3,17  | 3,58  | 4,25 |
| Y                      | 1,67 | 1,85        | 2,22      | 2,54      | 3,15  | 4,03  | 5,12  | 6,52 |
| $\mathcal{N}$ o        | 9    | <b>10</b>   | <b>11</b> | <b>12</b> | 13    | 14    | 15    | 16   |
| $\boldsymbol{X}$       | 4,57 | 5,16        | 5,59      | 6,09      | 6,55  | 6,65  | 6,78  | 6,83 |
| Y                      | 7,97 | 9,91        | 12,09     | 14,3      | 17,39 | 21,16 | 27,67 |      |

**20.** На основі статистичних даних показника *Y* і фактора  $X$  знайти оцінки параметрів лінії регресії  $\hat{y} = I0^{b_1x}b_0$  та визначити основні характеристики.

| $\mathcal{N}\!\varrho$ |      | $\boldsymbol{2}$ | 3    | 4    |      | 6    |      | 8         |
|------------------------|------|------------------|------|------|------|------|------|-----------|
| $\boldsymbol{X}$       | 0,32 | 0,93             | 1,39 | 2,31 | 2,92 | 3,68 | 4,33 | 4,99      |
| Y                      | 2,14 | 2,62             | 3,37 | 4,11 | 4,89 | 5,64 | 6,86 | 9,04      |
| $\mathcal{N}$ o        | 9    | <b>10</b>        | 11   | 12   |      | 14   | 15   |           |
|                        |      |                  |      |      | 13   |      |      | <b>16</b> |
| $\boldsymbol{X}$       | 5,68 | 6,22             | 6,91 | 7,56 | 8,27 | 8,94 | 9,29 | 9,43      |

**21.** На основі статистичних даних показника *Y* і фактора  $X$  знайти оцінки параметрів лінії регресії  $\hat{y} = e^{-x} b_0$  та визначити *b 1* основні характеристики.

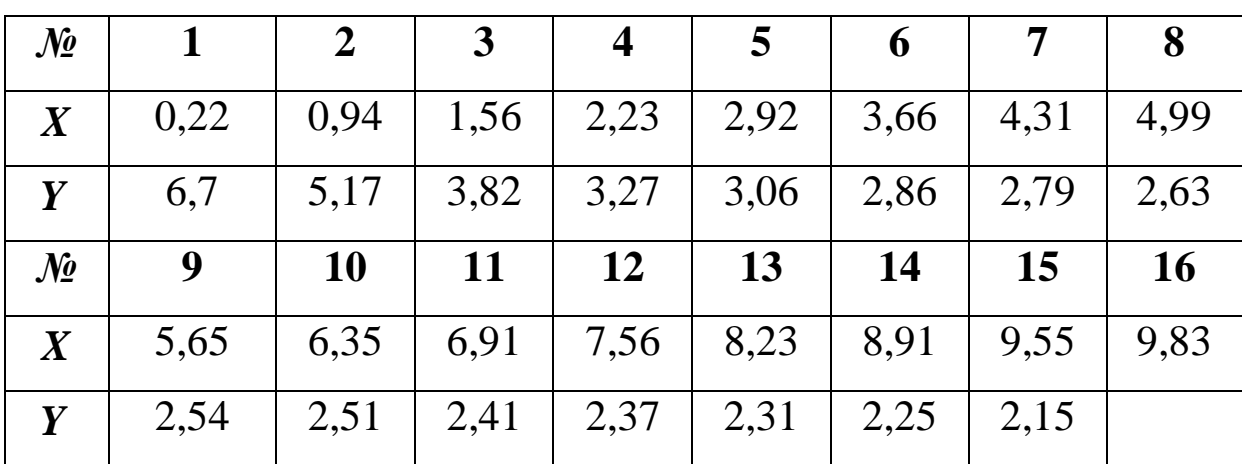

**22.** На основі статистичних даних показника *Y* і фактора  $X$  знайти оцінки параметрів лінії регресії  $y = 10 x b_0$ *b*  $y = 10 \times b$ *1*  $=$  10  $^{x}$   $b_{0}$  Ta визначити основні характеристики.

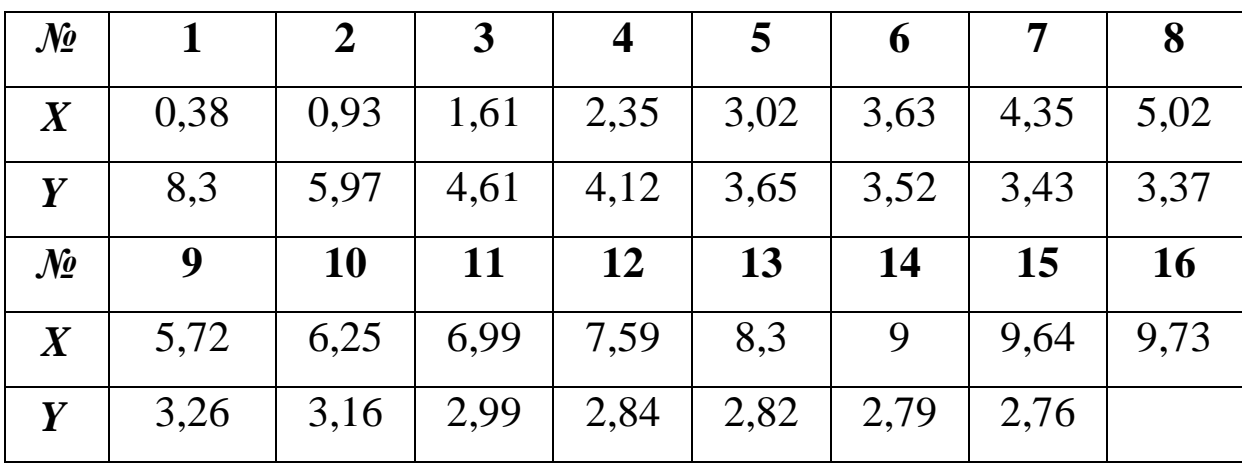

**23.** На основі статистичних даних показника *Y* і фактора  $X$  знайти оцінки параметрів лінії регресії  $\hat{y} = x^{b_1x}b_0$  та визначити основні характеристики.

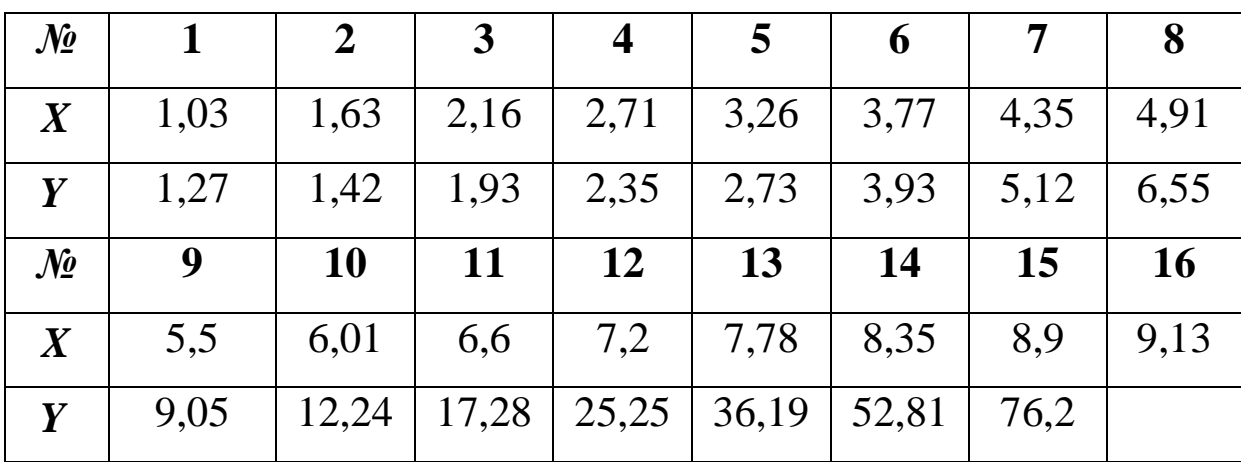

**24.** На основі статистичних даних показника *Y* і фактора *X* знайти оцінки параметрів лінії регресії  $ae^{-x} + b$ *1*  $\hat{y} = \frac{1}{ae^{-x} + 1}$  $=\frac{1}{\cos^{-x} + \mathbf{b}}$  Ta визначити основні характеристики.

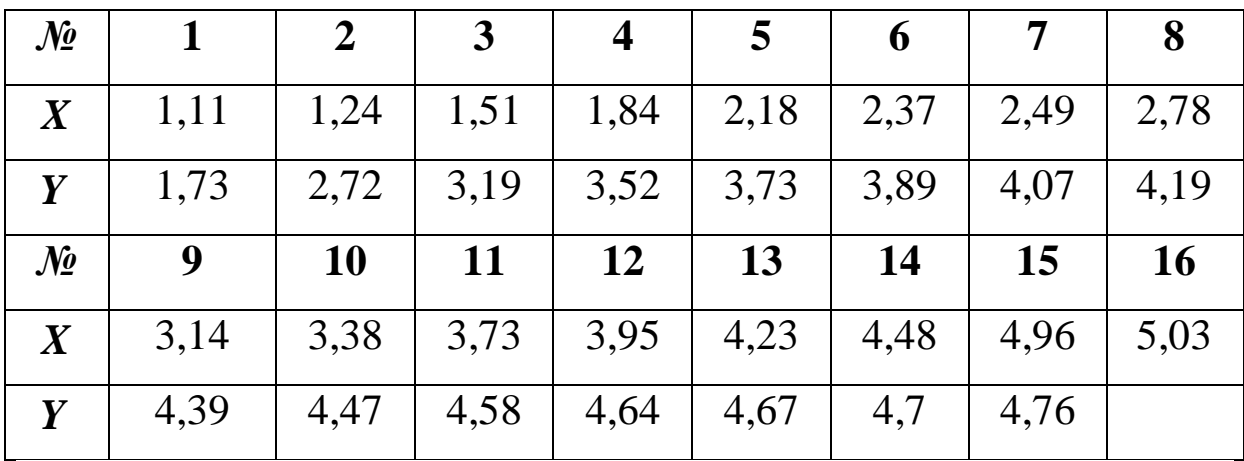

**25.** На основі статистичних даних показника *Y* і фактора  $X$  знайти оцінки параметрів лінії регресії  $\hat{y} = x^{b_1x}b_0$  та визначити основні характеристики.

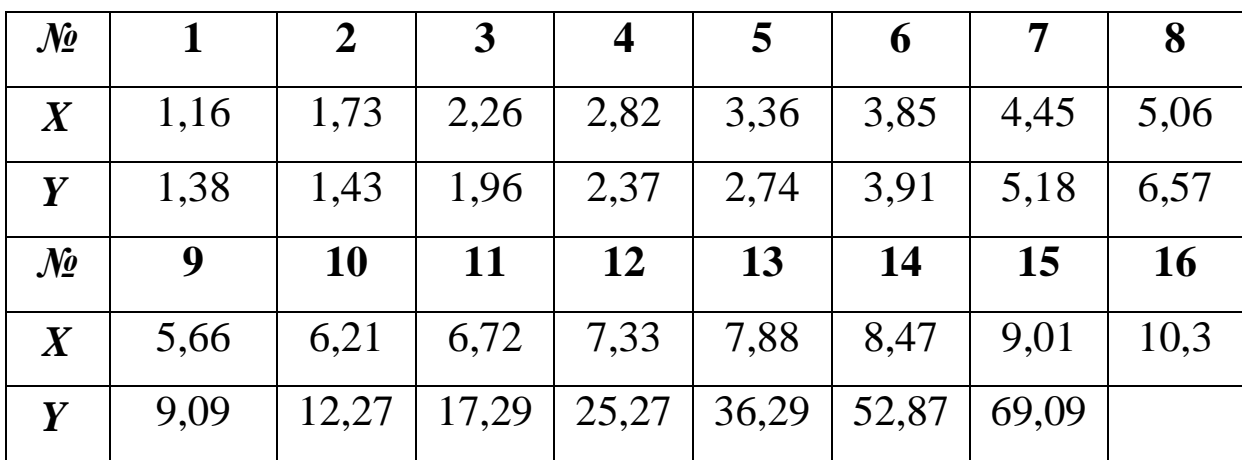

**26.** На основі статистичних даних показника *Y* і фактора  $X$  знайти оцінки параметрів лінії регресії  $\hat{y} = e^{b_I x} b_0$  та визначити основні характеристики.

| $\mathcal{N}\!\varrho$ |       | $\boldsymbol{2}$ | 3     | $\boldsymbol{4}$ | 5     | 6     |       | 8         |
|------------------------|-------|------------------|-------|------------------|-------|-------|-------|-----------|
| $\bm{X}$               | 0,11  | 0,38             | 0,65  | 0,89             | 1,19  | 1,45  | 1,66  | 1,97      |
| Y                      | 2,19  | 2,23             | 4,31  | 5,49             | 6,59  | 7,19  | 10,49 | 12,62     |
| $\mathcal{N}$ o        | 9     | <b>10</b>        | 11    | <b>12</b>        | 13    | 14    | 15    | <b>16</b> |
| $\boldsymbol{X}$       | 2,25  | 2,49             | 2,79  | 2,95             | 3,15  | 3,45  | 3,67  | 3,93      |
| Y                      | 17,63 | 25,27            | 31,98 | 42,67            | 54,06 | 73,86 | 95,57 |           |

**27.** На основі статистичних даних показника *Y* і фактора  $X$  знайти оцінки параметрів лінії регресії  $\hat{y} = x^{b_1}b_0$  та визначити основні характеристики.

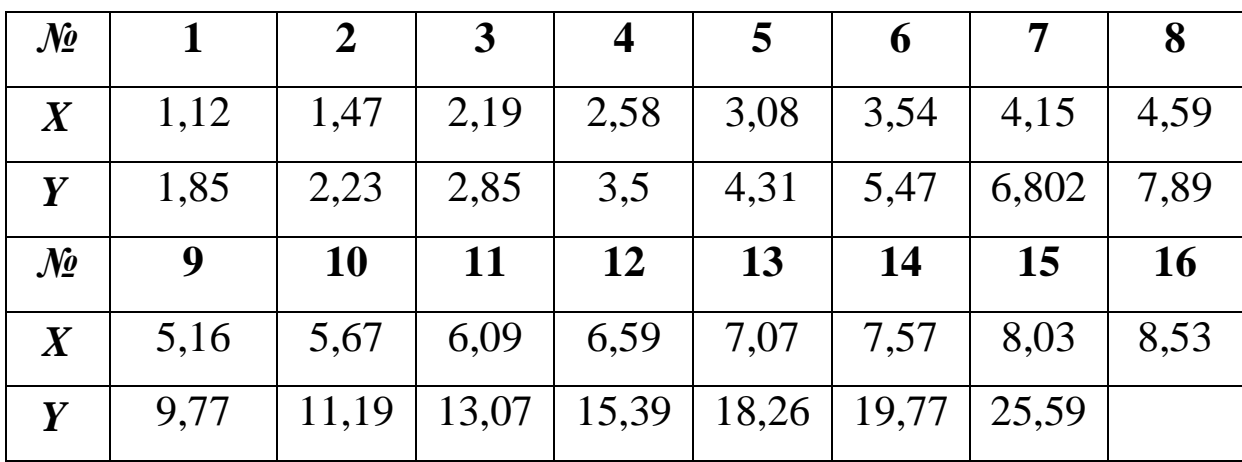

**28.** На основі статистичних даних показника *Y* і фактора  $X$  знайти оцінки параметрів лінії регресії  $y = 10 x b_0$ *b*  $y = 10 \times b$ *1*  $=$  10  $^{x}$   $b_{0}$  Ta визначити основні характеристики.

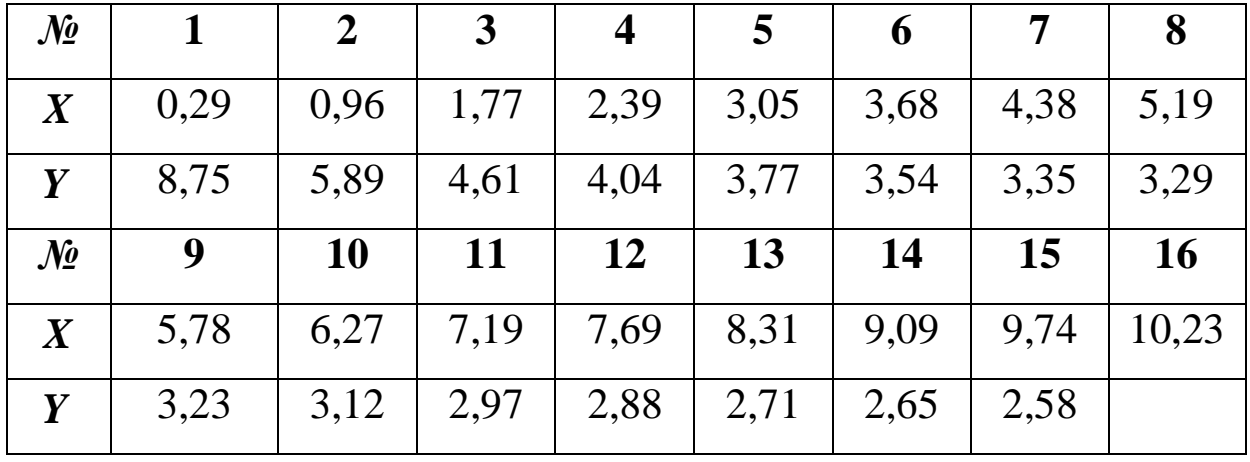

**29.** На основі статистичних даних показника *Y* і фактора  $X$  знайти оцінки параметрів лінії регресії  $\hat{y} = b_1 \lg x + b_0$  та визначити основні характеристики.

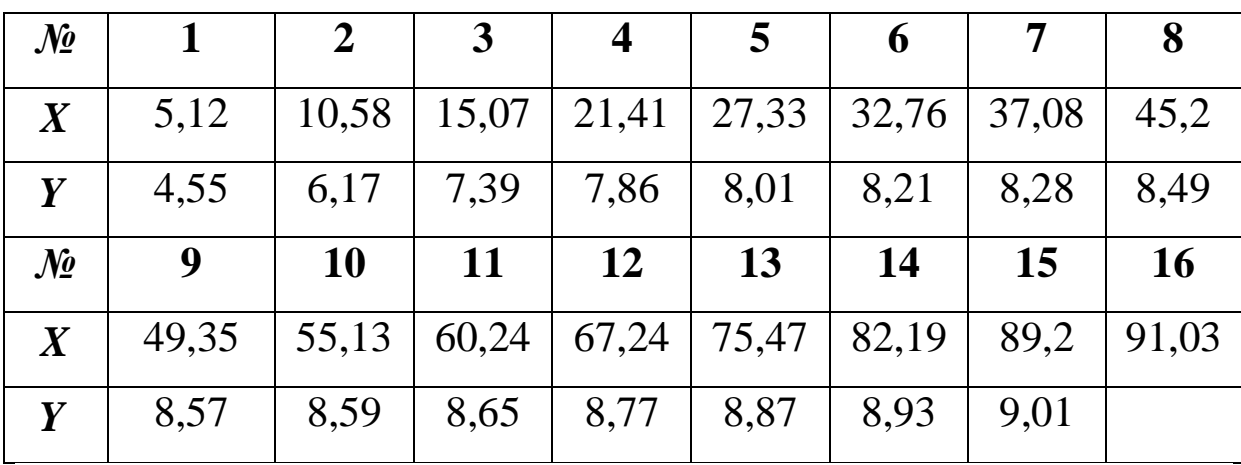

**30.** На основі статистичних даних показника *Y* і фактора  $X$  знайти оцінки параметрів лінії регресії  $\hat{y} = b_1 \ln x + b_0$  та визначити основні характеристики.

| $\mathcal{N}$ o  |       | $\overline{2}$ | 3         | $\overline{\mathbf{4}}$ |       | 6     |       | 8         |
|------------------|-------|----------------|-----------|-------------------------|-------|-------|-------|-----------|
| $\boldsymbol{X}$ | 6,35  | 15,26          | 20,68     | 26,49                   | 33,14 | 39,39 | 44,48 | 50,71     |
| Y                | 7,68  | 9,86           | 10,65     | 11,27                   | 11,87 | 12,32 | 12,59 | 12,87     |
| $\mathcal{N}$ o  | 9     | <b>10</b>      | <b>11</b> | 12                      | 13    | 14    | 15    | <b>16</b> |
| $\boldsymbol{X}$ | 56,03 | 63             | 68,76     | 74,97                   | 81,32 | 87,93 | 93,95 | 100,13    |
| Y                | 13,18 | 13,49          | 13,73     | 13,91                   | 14,11 | 14,24 | 14.39 |           |

#### *Запитання для самоконтролю*

**1.** Дайте означення нелінійної економетричної моделі.

**2.** Які існують види нелінійної регресії?

**3.** Яка регресія називається квазілінійною?

**4.** Які є специфікації нелінійної моделі?

**5.** Які існують методи приведення нелінійної моделі до лінійної?

**6.** Як оцінюються параметри нелінійної моделі?

**7.** Наведіть приклади нелінійних моделей економічних задач.

**8.** Як визначаються стандартні помилки оцінок параметрів моделі?

**9.** Як визначається коефіцієнт детермінації, індекс кореляції та коефіцієнт еластичності для нелінійної моделі?

**10.** Для чого використовується коефіцієнт детермінації, індекс кореляції та коефіцієнт еластичності?

**11.** Як перевіряється адекватність нелінійної моделі?

**12.** Як визначаються надійні інтервали базисних значень?

**13.** Як визначається точковий та інтервальний прогнози?

**14.** Як перевіряється точність нелінійної економетричної моделі?

**15.** У чому полягає економіко-математичний аналіз характеристик нелінійної моделі?

101

# **1.3. ЛАБОРАТОРНА РОБОТА № 3**  *«ПОБУДОВА ТА АНАЛІЗ ЗАГАЛЬНОЇ ЕКОНОМЕТРИЧНОЇ ЛІНІЙНОЇ МОДЕЛІ»*

*Мета роботи.* Навчитися будувати лінійну багатофакторну економетричну модель класичним методом 1МНК за допомогою табличного редактора *Microsoft Excel* та виконувати економічний аналіз характеристик взаємозв'язку.

#### *Приклад виконання лабораторної роботи*

**Завдання.** За допомогою табличного редактора *Microsoft Excel* на основі середньостатистичних даних, дослідити залежність між тижневими витратами на харчування, загальними витратами та складом сім'ї (табл. 3.1).

#### **Необхідно:**

- **1.** Виконати ідентифікацію змінних та специфікацію моделі.
- **2.** Оцінити параметри моделі за класичним методом найменших квадратів (1МНК).
- **3.** Побудувати модель на основі покрокової регресії.
	- **3.1.** Виконати нормалізацію змінних.
	- **3.2.** Побудувати кореляційну матрицю.
- **3.3.** Оцінити параметри моделі на основі 1МНК методом покрокової регресії.
- **4.** Побудувати базову таблицю дисперсійного аналізу ( *ANOVA***-** таблицю) та визначити дисперсії.
- **5.** Визначити коефіцієнти детермінації, множинної кореляції та еластичності.
- **6.** Визначити стандартні помилки оцінок параметрів моделі та оцінити їх.
- **7.** Перевірити статистичну значущість оцінок параметрів моделі та визначити їх надійні інтервали.
- **8.** Перевірити адекватність економетричної моделі.
- **9.** Визначити точковий та інтервальний прогнози для заданих останніх значень незалежних змінних.
- **10.** Побудувати графіки фактичних даних та лінію регресії.
- **11.** Перевірити точність економетричної моделі за допомогою середньої відносної похибки апроксимації.
- **12.** Побудувати економетричну модель за допомогою функції *ЛИНЕЙН* та інструменту

# *СЕРВИС* **®** *АНАЛИЗ ДАННЫХ* **®** *РЕГРЕССИЯ* .

**13.** Виконати економіко-математичний аналіз характеристик економетричної моделі.

Таблиця 3.1. **Вихідні дані**

| $N_2$<br>$\Pi/\Pi$ | Витрати на<br>харчування,<br>у.г.о. | Загальні<br>витрати,<br>у.г.о. | Середня<br>кількість<br>членів сім'ї,<br>люд. |
|--------------------|-------------------------------------|--------------------------------|-----------------------------------------------|
| 1.                 | 20                                  | 45                             | 1,5                                           |
| 2.                 | 32                                  | 75                             | 1,6                                           |
| 3.                 | 48                                  | 125                            | 1,9                                           |
| 4.                 | 65                                  | 223                            | 1,8                                           |
| 5.                 | 45                                  | 92                             | 3,4                                           |
| 6.                 | 64                                  | 146                            | 3,6                                           |
| 7.                 | 79                                  | 227                            | 3,5                                           |
| 8.                 | 104                                 | 358                            | 5,5                                           |
| 9.                 | 68                                  | 135                            | 5,4                                           |
| 10.                | 93                                  | 218                            | 5,4                                           |
| 11.                | 117                                 | 331                            | 5,3                                           |
| 12.                | 145                                 | 490                            | $\overline{8,5}$                              |
| 13.                | 91                                  | 175                            | 8,3                                           |
| 14.                | 131                                 | 205                            | 8,1                                           |
| 15.                | 167                                 | 468                            | 7,3                                           |
| 16.                | 195                                 | 749                            | 8,4                                           |
|                    | Прогнозні значення                  | 900                            | 9,0                                           |

# **Розв'язання**

## **1. Ідентифікація змінних та специфікація моделі**

Ідентифікуємо змінні економетричної моделі:

*Y* **-** вектор витрат на харчування (залежна змінна);

*X<sup>1</sup>* **-** вектор загальних витрат (незалежна змінна);

*X<sup>2</sup>* **-** вектор складу сім'ї (незалежна змінна);

*u* **-** вектор залишків (стохастична складова).

Загальний вигляд економетричної моделі:

$$
Y=f\bigl(X_1,X_2,u\bigr).
$$

Розглянемо специфікацію моделі у вигляді лінійної функції:

$$
Y=a_0+a_1X_1+a_2X_2+u,
$$

та відповідне їй рівняння регресії:

$$
\hat{Y} = \hat{a}_0 + \hat{a}_1 X_1 + \hat{a}_2 X_2,
$$

де *a*<sub>0</sub>, *a*<sub>1</sub>, *a*<sub>2</sub> - невідомі параметри моделі;  $\hat{a}_0$ ,  $\hat{a}_1$ ,  $\hat{a}_2$  - їх оцінки; *Yˆ* **-** теоретичне значення результативної ознаки;  $u = Y - \hat{Y}$  - вектор залишків (стохастична складова).

За допомогою функції *СЧЕТ* **(***Y* **)** (дод. 1) визначимо обсяг вихідної сукупності *n* **=** *СЧЕТ* **(***Y* **) =** *16* . Для розрахунків будемо використовувати тільки перші *16* значень вихідних даних, оскільки останні значення незалежних змінних  $x_{1np} = 900$ , *x2пр* **=** *9* **-**прогнозні.

# 2. Оцінювання параметрів моделі класичними методом найменших квадратів (1МНК)

Для визначення параметрів рівняння регресії застосуємо класичний метод найменших квадратів основоположниками якого є К. Гаусс та П. Лаплас. Задача зводиться до знаходження лінії, яка мінімізує суму квадратів відхилень такої між фактичними у та теоретичними значеннями  $\hat{\mathbf{v}}$ :

$$
F=\mathop{\mathbf{\dot{A}}}\limits^n u_i^2=\mathop{\mathbf{\dot{A}}}\limits^n (y_i-\hat{y}_i)^2\,\,\mathbb{\circledR}\,min.
$$

Оцінимо параметри  $\hat{a}_0, \hat{a}_1, \hat{a}_2$  економетричної моделі  $\hat{Y} = \hat{a}_0 + \hat{a}_1 X_1 + \hat{a}_2 X_2$  на основі 1МНК, попередньо висунувши гіпотезу, що всі передумови для його застосування дотримані.

Для матричного рівняння лінійної багатофакторної моделі  $Y = XA + u$  вектор оцінювання на основі 1МНК має вигляд:

$$
\hat{A} = \frac{\mathfrak{g} \hat{a}_0}{\mathfrak{g} \hat{a}_1 \div} = \left( X^T X \right)^{-1} X^T Y.
$$
  
\n
$$
\hat{\mathfrak{g}} \hat{a}_2 \div \hat{\mathfrak{g}}
$$

 $\mathbf{X}$  характеризує У даному операторі  $\hat{A}$  матриця всі незалежні змінні моделі. Оскільки економетрична модель має вільний член  $\hat{a}_0$ , для якого всі  $x_i = 1$ , то матрицю X треба доповнити першим стовпцем, в якому всі шістнадцять членів є  $Y$  - вектор залежної змінної;  $X^T$  - матриця, ОДИНИЦЯМИ; транспонована до матриці Х.

106

Запишемо матрицю незалежних змінних *X* та вектор залежної змінної *Y* :

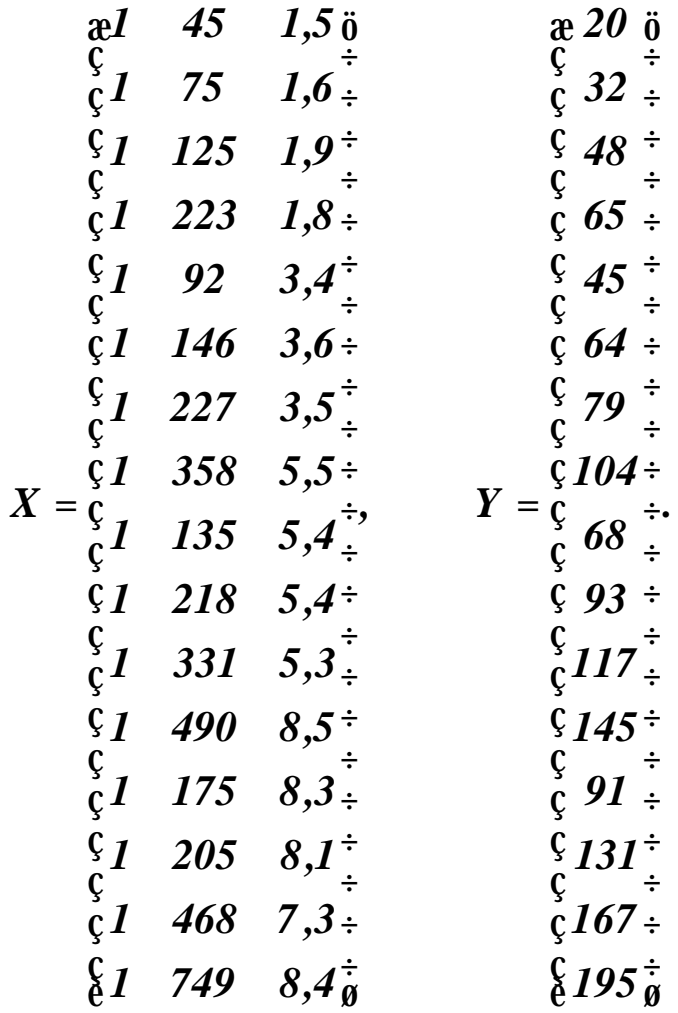

Транспонувавши матрицю *X* (функція *ТРАНСП* (дод. 1)), одержимо матрицю *<sup>T</sup> X* :

$$
XT = \frac{2}{3} \begin{bmatrix} 1 & 1 & 1 & 1 & 1 & 1 & 1 \\ 45 & 75 & 125 & 223 & 92 & 146 & 227 & 358 \\ 61,5 & 1,6 & 1,9 & 1,8 & 3,4 & 3,6 & 3,5 & 5,5 \end{bmatrix}
$$
  
\n1 1 1 1 1 1 1 1 0  
\n135 218 334 490 175 205 468 749<sup>+</sup>  
\n5,4 5,4 5,3 8,5 8,3 8,1 7,3 8,4<sup>+</sup><sub>9</sub>

та виконаємо множення матриць *<sup>T</sup> X* і *X* (функція *МУМНОЖ* ):

$$
XT X = \frac{6}{5} 4062
$$
  
  $XT X = \frac{6}{5} 4062$   
  $\frac{1550562}{5} 25074.8 \div 25074.8$ 

Визначимо *матрицю помилок*  $C = (X^T X)^{-1}$ , що обернена до матриці  $X^T X$  (функція МОБР):

$$
C = \left(X^T X\right)^{-1} = \frac{\overset{\circ}{\mathcal{C}}}{\underset{\mathcal{C}}{S}} - 0,000044 - 0,000044 - 0,047208\overset{\circ}{\mathcal{C}}}{\underset{\mathcal{C}}{S}} - 0,000044 - 0,000004 - 0,000172\overset{\circ}{\underset{\mathcal{C}}{S}}}{\overset{\circ}{\mathcal{C}}}.
$$

потім помножимо матрицю  $X^T$  на матрицю  $Y$  (функція MYMHOK):

$$
X^{T}Y = \frac{\mathfrak{E}}{\mathfrak{E}} 498666 \frac{\mathfrak{E}}{\mathfrak{E}}.
$$
  
8916,8 $\frac{1}{9}$ 

Підставимо отримані значення оберненої матриці  $\left(X^T X\right)^{-1}$ та добуток матриць  $X^T Y$  у вектор оцінювання  $\hat{A}$  і визначимо оцінки параметрів моделі:

$$
\hat{A} = \left(X^T X\right)^{-1} X^T Y =
$$
\n
$$
\begin{array}{rcl}\n\hat{A} &= \left(X^T X\right)^{-1} X^T Y = \\
\hat{C} &= \hat{C} \\
\hat{C} &= \hat{C} \\
\hat{C} &= \hat{C} \\
\hat{C} &= \hat{C} \\
\hat{C} &= \hat{C} \\
\hat{C} &= \hat{C} \\
\hat{C} &= \hat{C} \\
\hat{C} &= \hat{C} \\
\hat{C} &= \hat{C} \\
\hat{C} &= \hat{C} \\
\hat{C} &= \hat{C} \\
\hat{C} &= \hat{C} \\
\hat{C} &= \hat{C} \\
\hat{C} &= \hat{C} \\
\hat{C} &= \hat{C} \\
\hat{C} &= \hat{C} \\
\hat{C} &= \hat{C} \\
\hat{C} &= \hat{C} \\
\hat{C} &= \hat{C} \\
\hat{C} &= \hat{C} \\
\hat{C} &= \hat{C} \\
\hat{C} &= \hat{C} \\
\hat{C} &= \hat{C} \\
\hat{C} &= \hat{C} \\
\hat{C} &= \hat{C} \\
\hat{C} &= \hat{C} \\
\hat{C} &= \hat{C} \\
\hat{C} &= \hat{C} \\
\hat{C} &= \hat{C} \\
\hat{C} &= \hat{C} \\
\hat{C} &= \hat{C} \\
\hat{C} &= \hat{C} \\
\hat{C} &= \hat{C} \\
\hat{C} &= \hat{C} \\
\hat{C} &= \hat{C} \\
\hat{C} &= \hat{C} \\
\hat{C} &= \hat{C} \\
\hat{C} &= \hat{C} \\
\hat{C} &= \hat{C} \\
\hat{C} &= \hat{C} \\
\hat{C} &= \hat{C} \\
\hat{C} &= \hat{C} \\
\hat{C} &= \hat{C} \\
\hat{C} &= \hat{C} \\
\hat{C} &= \hat{C} \\
\hat{C} &= \hat{C} \\
\hat
$$

Таким чином, оцінки параметрів моделі будуть:

$$
\hat{a}_0 = 8,347600
$$
;  $\hat{a}_1 = 0,167530$ ;  $\hat{a}_2 = 8,175258$ .
Звідси, економетрична модель витрат на харчування має ВИГЛЯД:

$$
\hat{Y}=8,347600+0,167530X_1+8,175258X_2.
$$

3. Побудова економетричної моделі на основі покрокової регресії

#### 3.1. Нормалізація змінних

Обчислимо середні значення, дисперсії та стандартні відхилення залежної змінної  $Y$  та незалежних змінних  $X_1, X_2,$ функції СРЗНАЧ, використовуючи ДИСПР та СТАНДОТКЛОНП (дод. 1) і запишемо в табл. 3.2.

Середні значення:

$$
\overline{Y} = CP3HAY(Y) = 91,5;
$$
  
\n
$$
\overline{X}_1 = CP3HAY(X_1) = 253,875;
$$
  
\n
$$
\overline{X}_2 = CP3HAY(X_2) = 4,96875.
$$

Дисперсії:

$$
S_{Y}^{2} = \mu \text{ICHP}(Y) = 2282,375;
$$
\n
$$
S_{X_{1}}^{2} = \mu \text{ICHP}(X_{1}) = 32457,609;
$$
\n
$$
S_{X_{2}}^{2} = \mu \text{ICHP}(X_{2}) = 6,292148.
$$

Середньоквадратичні відхилення:

$$
S_Y = CTAHJOTKJOHIT(Y) = 47,774208;
$$
  
\n
$$
S_{X_1} = CTAHJOTKJOHIT(Y) = 180,15995;
$$
  
\n
$$
S_{X_2} = CTAHJOTKJOHIT(X_2) = 2,508416.
$$

Використовуючи значення середніх величин, виконаємо відповідні розрахунки та заповнимо всі стовпчики таблиці 3.2.

Потім за допомогою формул

$$
Y^* = \frac{Y - \overline{Y}}{S_Y}; \qquad X_I^* = \frac{X_I - \overline{X}_I}{S_{X_I}}; \qquad X_2^* = \frac{X_2 - \overline{X}_2}{S_{X_2}},
$$

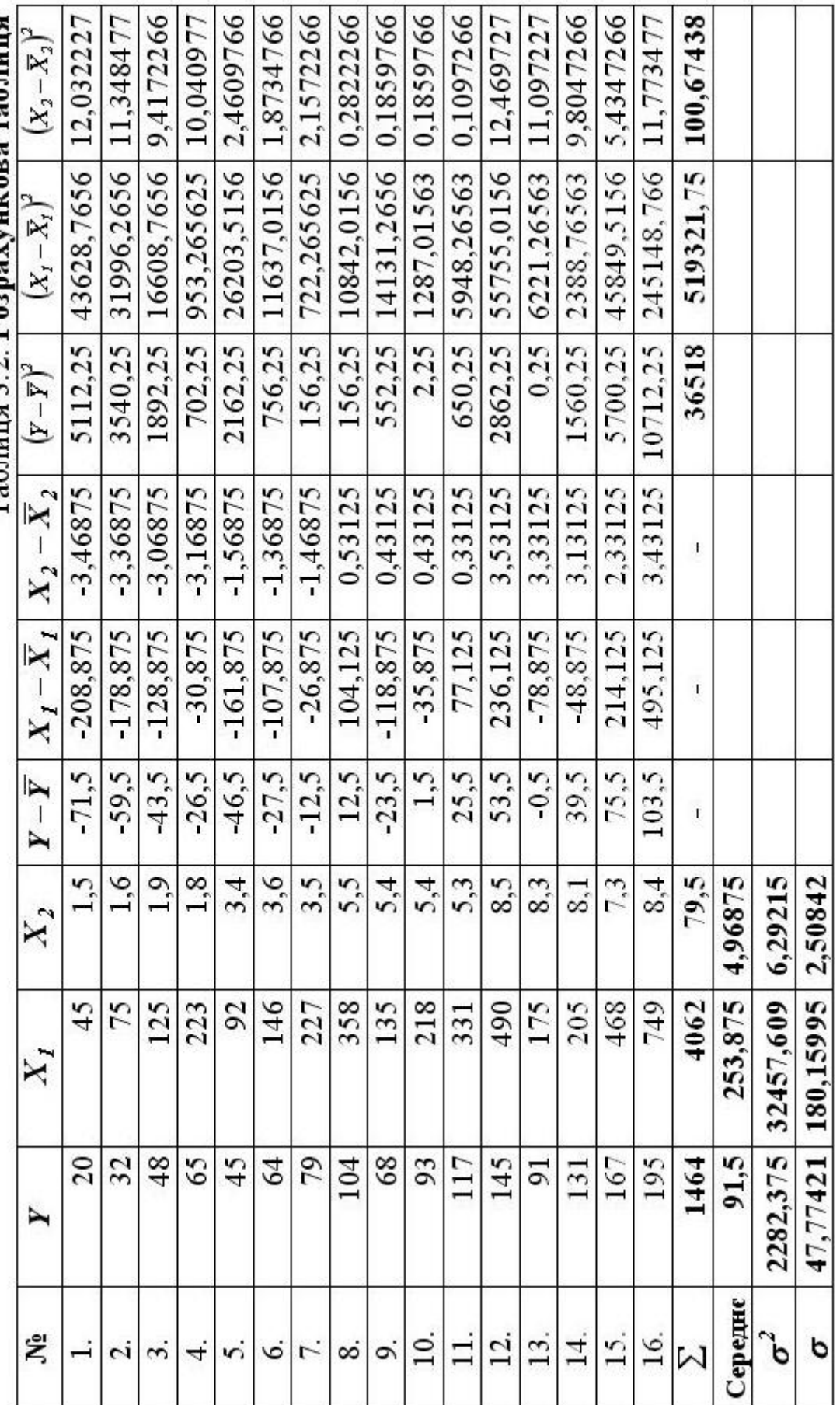

Таблиня 3.2. Розвяхункова таблиця

з урахуванням значень середньоквадратичних відхилень та розрахунків, визначимо нормалізовані попередніх змінні  $Y^*$ ,  $X_I^*$ ,  $X_2^*$  i занесемо їх у відповідні стовпчики (2, 3, 4) таблиці 3.3.

За допомогою відповідних функцій (дод. 1), пересвідчимось у тому, що для нормалізованих змінних середні значення дорівнюють нулю, а дисперсії дорівнюють одиниці (табл. 3.3).

Для перевірки проведених розрахунків, визначимо значення нормалізованих змінних в матричному вигляді, застосувавши функцію НОРМАЛИЗАЦИЯ до вихідних даних:

# НОРМАЛИЗАЦИЯ  $(Y,\overline{Y};s_Y),$ **НОРМАЛИЗАЦИЯ**  $(X_1, \overline{X}_1, S_{X_1})$ , **НОРМАЛИЗАЦИЯ**  $(X_2; \overline{X}_2; s_{X_2})$ ,

порівняємо їх з раніше знайденими за формулами та запишемо у наступні три стовпчика таблиці 3.3.

Потім виконаємо послідовно подальші розрахунки та заповнимо інші стовпчики таблиці 3.3.

### 3.2. Побудова кореляційної матриці

Побудуємо кореляційну матрицю, тобто матрицю парних коефіцієнтів кореляції:

$$
r = \frac{e}{\zeta} r_{YY} \t r_{YX_1} \t r_{YX_2} \frac{\zeta}{\zeta}
$$
  
\n
$$
r = \frac{c}{\zeta} r_{YX_1} \t r_{X_1X_1} \t r_{X_1X_2} \frac{\zeta}{\zeta}
$$
  
\n
$$
\frac{c}{\zeta} r_{YX_2} \t r_{X_1X_2} \t r_{X_2X_2} \frac{\zeta}{\zeta}
$$

Таблиця 3.3. Розрахункова таблиця

|                    |                   | Нормалізовані змінні |            | НОРМАЛИЗАЦ ИЯ   |           |                                                  | $Y^{*2}$                                     | $X_I^2$                    | $\chi_2^{*^2}$          | $\mid Y X_I^* \mid Y X_I^* \mid X_I^* X_I^*$ |           |           |
|--------------------|-------------------|----------------------|------------|-----------------|-----------|--------------------------------------------------|----------------------------------------------|----------------------------|-------------------------|----------------------------------------------|-----------|-----------|
| 岩                  | $\overline{ }$    | $X_I^*$              | $X_2^*$    | $\overline{ }$  | $X_I^*$   | $X_2^*$                                          |                                              |                            |                         |                                              |           |           |
|                    | $-1.49662$        | 1,15939              | 1,38285    | $-1,4966$       | $-1,1594$ | 1,3828                                           |                                              |                            | 2,23988 1,34418 1,91226 | 1,73516                                      | 2,0696    | 1,60325   |
|                    | $-1.24544$        | -0,99287             | 1,34298    | $1,2454$ 0,9929 |           |                                                  | $-1,343$   $1,55113$   $0,98579$   $1,80359$ |                            |                         | 1.23656                                      | 1,6726    | 1.3334    |
|                    | 0.91053           | 0.71534              | 1.22338    | $-0,9105$       | $-0.7153$ |                                                  | 1,2234 0,82907 0,51171 1,49666               |                            |                         | 0.65134                                      | 1,11393   | 0.87513   |
| 4                  | 0,55469           | 0,17138              | $-1.26325$ | $-0,5547$       | $-0.1714$ |                                                  | -1,2632   0,30768   0,02937   1,59579        |                            |                         | 0,09506                                      | 0,70071   | 0.21649   |
|                    | 0.97333           | 0,89851              | $-0.62539$ | $-0.9733$       | $-0,8985$ |                                                  | $-0.6254$   0.94737   0.80732   0.39112      |                            |                         | 0,87454                                      | 0,60871   | 0,56192   |
| 6                  | 0.57562           | 0,59877              | 0,54566    | $-0,5756$       | $-0,5988$ |                                                  | 0.5457 0.33134 0.35853 0.29775               |                            |                         | 0.34467                                      | 0.3141    | 0.32673   |
|                    | 0.26165           | $-0.14917$           | 0.58553    | $-0,2616$       | $-0.1492$ |                                                  | $-0.5855   0.06846   0.02225   0.34284$      |                            |                         | 0,03903                                      | 0,1532    | 0,08735   |
| $^{\circ}$         | 0,261647          | 0.577959             | 0,21179    | 0,2616          |           | $0.578$   0.21179   0.06846   0.33404   0.04485  |                                              |                            |                         | 0,15122                                      | 0,05541   | 0,1224    |
|                    | 0,4919            | 0,65983              | 0.17192    | $-0,4919$       |           | $0.6598   0.17192   0.24196   0.43538   0.02956$ |                                              |                            |                         | 0,32457                                      | 0,08457   | $-0,1134$ |
| $\overline{\circ}$ | 0,031398          | 0,19913              | 0.17192    | 0,0314          |           | 0,02956   0,17192   0,0009   0,03965   0,02956   |                                              |                            |                         | 0,00625                                      | 0,0054    | $-0.0342$ |
|                    | 0,533761          | 0,428092             | 0,13206    | 0,5338          | 0,4281    | 0,13206                                          |                                              | $0,2849$ $0,18326$ 0.01744 |                         | 0,2285                                       | 0,07049   | 0,05653   |
| نہ                 | 1,119851          | 1,310641             | 1,40776    | 1,1199          | 1.3106    | 1,40776                                          | 1,25407                                      | 1,71778                    | 1,98179                 | 1,46772                                      | 1,57648   | 1,84507   |
| $\ddot{3}$ .       | 0.01047           | 0,43781              | 1,32803    | $-0,0105$       | $-0.4378$ |                                                  | 1,32803 0,00011 0,19167 1,76366              |                            |                         | 0,00458                                      | $-0.0139$ | $-0.5814$ |
| $\overline{14}$ .  | 0,826806          | 0,27129              | 1.2483     | 0,8268          | $-0.2713$ | 1.2483                                           | 0,68361                                      | 0.0736                     | 1,55825                 | $-0,2243$                                    | 1,0321    | -0,3386   |
| $\overline{15}$ .  | 1,580351 1,188527 |                      | 0.92937    | 1,5804          | 1,1885    | 0,92937                                          | 2,49751                                      |                            | 1,4126 0,86373          | 1,87829                                      | 1,46873   | 1,10458   |
| $\overline{16}$    | 2,166441          | 2,748252             | 1,3679     | 2,1664          | 2,7483    | 1,3679                                           | 4,69347                                      | 7,55289                    | 1,87114                 | 5,95393                                      | 2,96346   | 3,75932   |
|                    | 0                 | 0                    | 0          |                 | 0         | 0                                                | $\frac{6}{5}$                                | $\overline{16}$            | 16                      | 14,7546                                      | 13,7065   | 10,8244   |
| Cep.               | 0                 | 0                    | 0          |                 |           |                                                  |                                              |                            |                         |                                              |           |           |
| p                  |                   |                      |            |                 |           |                                                  |                                              |                            |                         |                                              |           |           |
| ь                  |                   |                      |            |                 |           |                                                  |                                              |                            |                         |                                              |           |           |

$$
\text{Re} \quad r_{YY_j} = \frac{Y^{*^T} X_j^*}{n} = \frac{\dot{a} (y_l - \bar{y})(x_{ij} - \bar{x}_j)}{s_{y} s_{x_j} n};
$$
\n
$$
r_{X_k X_j} = \frac{X_k^{*^T} X_j^*}{n} = \frac{\dot{a} (x_{ik} - \bar{x}_k)(x_{ij} - \bar{x}_j)}{s_{x_k} s_{x_j} n}.
$$

Кореляційна матриця симетрична,  $\overline{11}$ елементи характеризують ступені залежності між відповідними змінними.

Якщо  $r_{X_k X_i} > 0$ , то відповідні змінні пов'язані додатною кореляцією, тобто при зростанні однієї змінної - друга також має тенденцію до зростання.

Якщо ж  $r_{X_k X_j}$  < 0, то відповідні змінні пов'язані від'ємною кореляцією, тобто при зростання однієї змінної - друга має тенденцію до спадання.

Використовуючи результати розрахунків (табл. 3.3), маємо:

$$
r_{YX_1} = \frac{14,75462}{16} = 0,922164,
$$
  

$$
r_{YX_2} = \frac{13,70647}{16} = 0,856654,
$$
  

$$
r_{X_1X_2} = \frac{10,82444}{16} = 0,676527.
$$

Звідси кореляційна матриця:

$$
r = \frac{2}{5}0.922164 \quad 0.922164 \quad 0.856654 \frac{1}{5}
$$
  

$$
r = \frac{2}{5}0.922164 \quad 1 \quad 0.676527 \frac{1}{5}
$$
  

$$
\frac{2}{5}0.856654 \quad 0.676527 \quad 1 \frac{1}{5}
$$

Перевіримо знайдені елементи кореляційної матриці за допомогою статистичної функції *КОРРЕЛ* (дод. 1):

$$
r_{YX_1} = KOPPEJ(Y; X_1) = 0,922164,
$$
  

$$
r_{YX_2} = KOPPEJ(Y; X_2) = 0,856654,
$$
  

$$
r_{X_1X_2} = KOPPEJ(X_1; X_2) = 0,856654.
$$

Крім цього, *кореляційну матрицю*, автоматично можна отримати, використовуючи інструмент

*CЕРВИС* → *АНАЛИЗ ДАННЫХ* → *КОРРЕЛЯЦИЯ*

Розглянемо порядок побудови кореляційної матриці.

**1.** На панелі інструментів вибираємо

*Сервис* **Þ** *Анализ данных* :

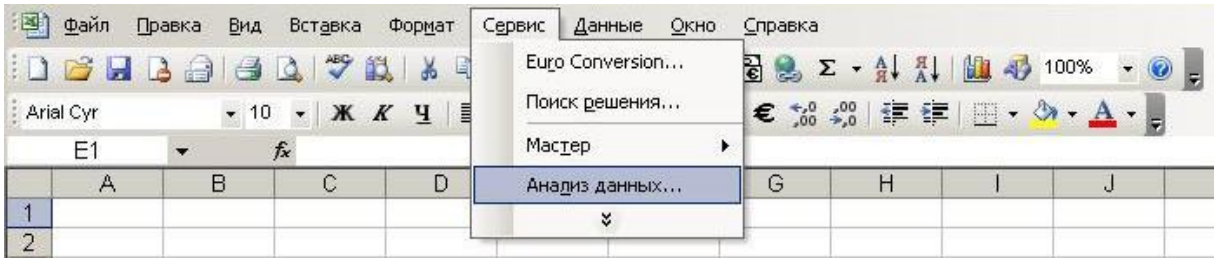

Натискуємо клавішу *ОК* .

**2.** У вікні *Анализ данных* серед інструментів аналізу вибираємо *Корреляция*:

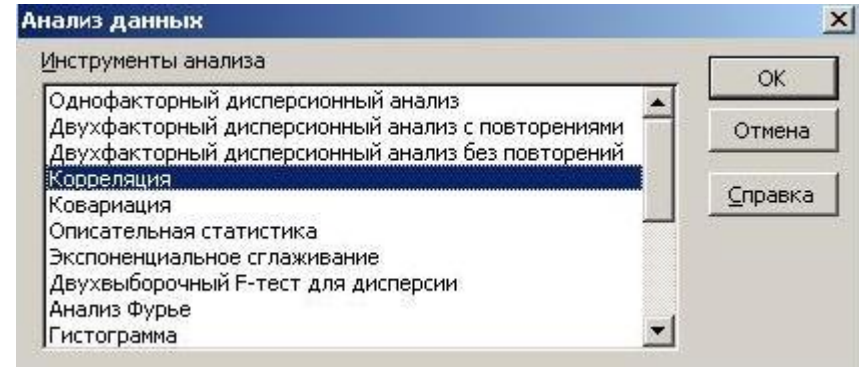

Натискуємо клавішу *ОК* .

**3.** У діалоговому вікні, що відкрилося, вказуємо діапазон вихідних даних разом з заголовками *B5 : D21*, вибираємо режим *Метки в первой строке* та параметри виводу.

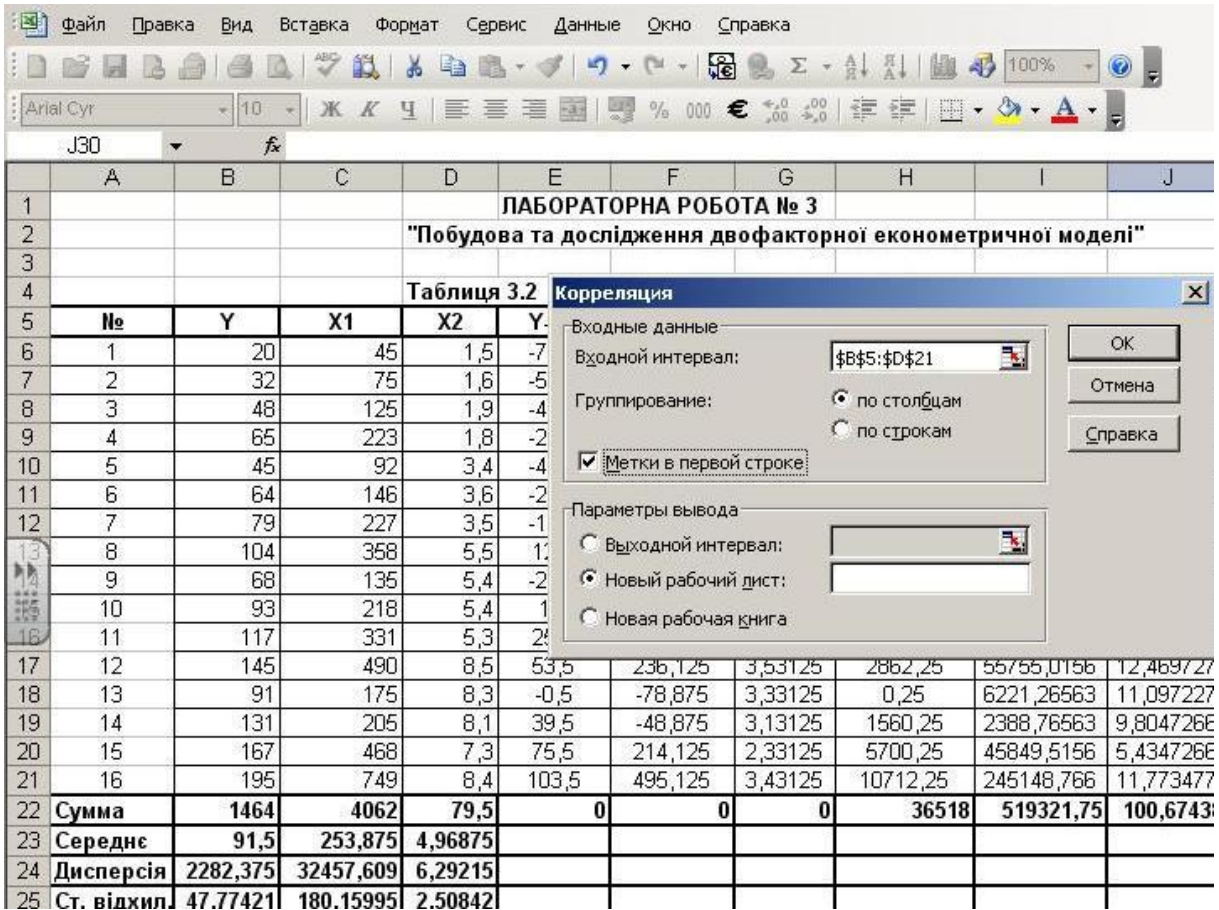

Натискуємо клавішу *ОК* .

**4.** В результаті отримаємо окремі елементи кореляційної матриці у вигляді нижньої трикутної матриці:

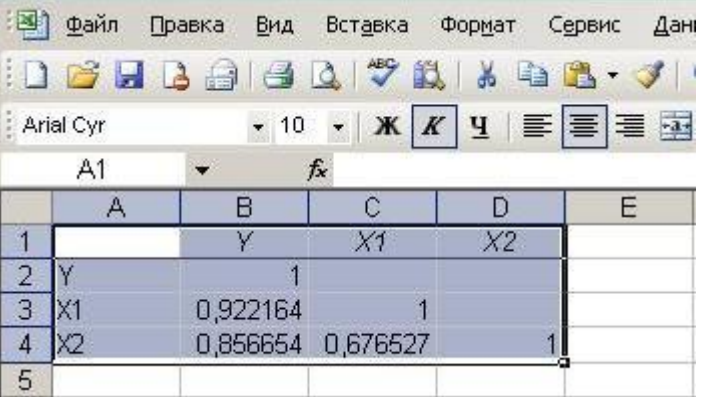

|    |          | Х1       |          |
|----|----------|----------|----------|
|    |          | 0,922164 | 0,856654 |
| Х1 | 0,922164 |          | 0,676527 |
|    | 0,856654 | 0,676527 |          |

Оскільки кореляційна матриця симетрична, то маємо:

3.3. Оцінювання параметрів моделі методом 1МНК на основі покрокової регресії

Побудуємо економетричну модель для нормалізованих  $\partial$ *a* $\mu$ *ux*:

$$
Y^* = \hat{b}_1 X_1^* + \hat{b}_2 X_2^*,
$$

де  $Y^*$ ;  $X_I^*$ ;  $X_2^*$  - нормалізовані змінні.

Система нормальних рівнянь для визначення оцінок  $\hat{b}_i$ параметрів моделі 1МНК на основі покрокової регресії має ВИГЛЯД:

$$
\hat{i}_{r_{yx_1}} = \hat{b}_1 + \hat{b}_2 r_{x_2x_1} + \hat{b}_3 r_{x_3x_1} + \dots + \hat{b}_m r_{x_mx_1}
$$
\n
$$
\hat{i}_{r_{yx_2}} = \hat{b}_2 r_{x_1x_2} + \hat{b}_2 + \hat{b}_3 r_{x_3x_2} + \dots + \hat{b}_m r_{x_mx_2}
$$
\n
$$
\hat{i}_{r_{yx_3}} = \hat{b}_1 r_{x_1x_3} + \hat{b}_2 r_{x_2x_3} + \hat{b}_3 + \dots + \hat{b}_m r_{x_mx_3}
$$
\n
$$
\hat{i}_{r_{yx_m}} = \hat{b}_1 r_{x_1x_m} + \hat{b}_2 r_{x_2x_m} + \hat{b}_3 r_{x_3x_m} + \dots + \hat{b}_m.
$$

 $1$  era $\pi$ 

Порівнюючи абсолютні значення  $r_{YX_i}$ , вибираємо  $max\{|r_{YX_i}|\}$ , що вказує на ту незалежну змінну, яка найтісніше зв'язана з *Y*. Враховуючи, що  $max{r_{YX_1} = 0.922164; r_{YX_2} = 0.856654} = r_{YX_1} = 0.922164,$ 

то на першому етапі потрібно ввести змінну  $X_i$ , тобто побудувати економетричну модель виду:

$$
\hat{Y}^*=\hat{b}_IX_I^*.
$$

Рівняння для визначення значення параметру  $\hat{b}_1$  має вигляд:

$$
r_{YX_1} = \hat{b}_1 r_{X_1 X_1};
$$
  

$$
\hat{b}_1 = \frac{r_{YX_1}}{r_{X_1 X_1}} = \frac{0.922164}{1} = 0.922164.
$$

Звілси маємо молель:

$$
Y^* = 0.922164X_1^*.
$$

Перевіримо результати, застосувавши функцію ЛИНЕЙН $(y^*$ ;  $X_I^*$ ;0;1) (дод. 1) до нормалізованих даних  $Y^*$  та  $X_I^*$  з таблиці 3.3:

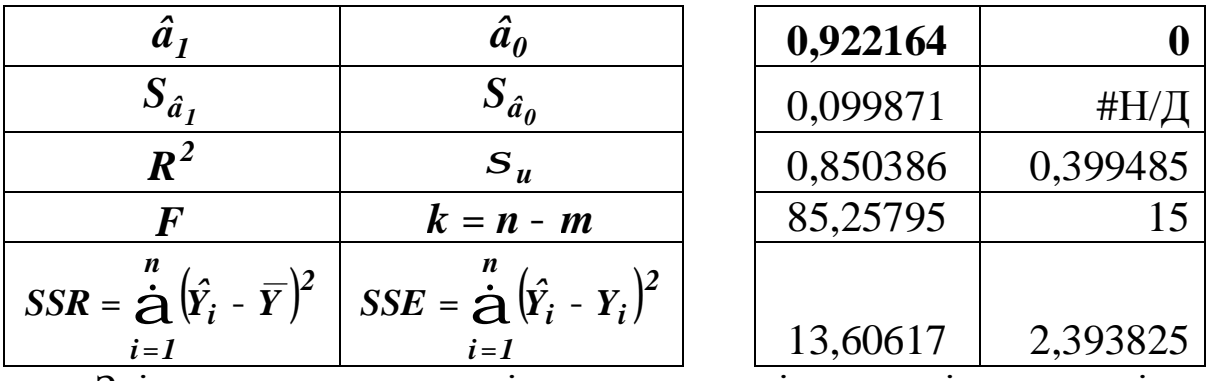

Звідси видно, що оцінки параметрів моделі одержані за допомогою функції ЛИНЕЙН $(y^*, x^*, 0; 1)$  співпадають з раніше знайденими.

### $2$  етап

Серед тих значень  $r_{YX_j}$ , що залишилися, вибирається  $max\{|r_{YX_i}|\}\$ і в модель вводиться наступна незалежна змінна і т.д.

На другому етапі включимо в економетричну модель змінну  $X_2^*$ , в результаті чого модель набуде наступного вигляду:

$$
\hat{Y}^* = \hat{b}_I X_I^* + \hat{b}_2 X_2^*.
$$

Система рівнянь для визначення параметрів двофакторної моделі:

$$
\frac{\hat{f}}{\hat{f}}r_{XX_1} = \hat{b}_1 + \hat{b}_2r_{X_1X_2}
$$
\n
$$
\frac{\hat{f}}{\hat{f}} \frac{\hat{f}}{f} \frac{\hat{f}}{\hat{f}} \frac{\hat{f}}{\hat{f}} \frac{\hat{
$$

Розв'язавши дану систему рівнянь, отримаємо:

$$
\frac{\tilde{\mathbf{F}}}{\tilde{\mathbf{F}}}\hat{b}_1 = 0,631766;
$$
\n
$$
\frac{\tilde{\mathbf{F}}}{\tilde{\mathbf{F}}}\hat{b}_2 = 0,429247.
$$

Отже, економетрична модель має вигляд:

$$
Y^* = 0.631766X_I^* + 0.429247X_2^*.
$$

Перевіримо результати, застосувавши функцію **ЛИНЕЙН** $(Y^*; X_I^*; X_2^*; 0; I)$  (дод. 1) до нормалізованих даних  $Y^*, X_1^*, X_2^*$ :

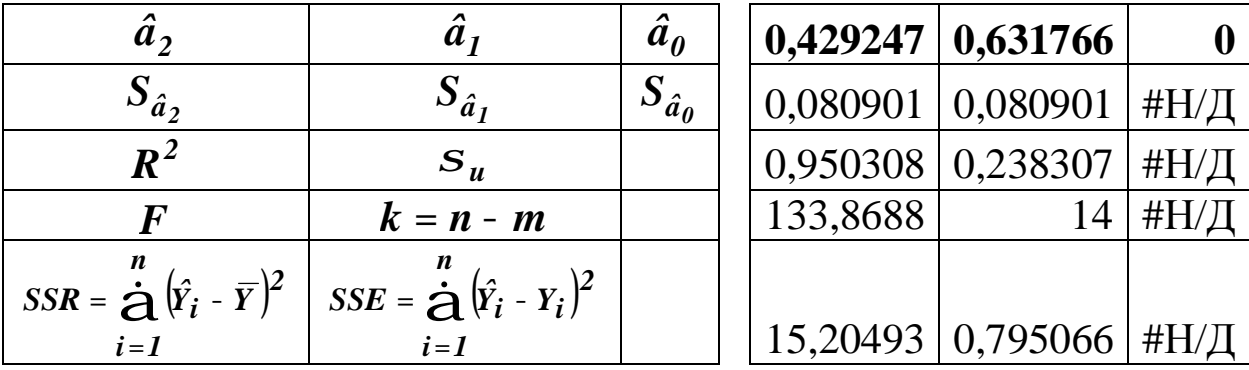

Звідси видно, що оцінки параметрів моделі одержані за допомогою функції ЛИНЕЙН $(y^*, x^*_1, x^*_2, \theta; I)$  співпадають з раніше знайденими.

Якщо система нормальних рівнянь для визначення оцінок *<sup>j</sup> <sup>b</sup><sup>ˆ</sup>* задана <sup>у</sup> матричному вигляді:

$$
r_{xx}\hat{B}=r_{yx}\,,
$$

то оператор оцінювання параметрів моделі визначається за формулою:

$$
\hat{B}=r_{xx}^{-1}r_{yx},
$$

де *rxx* **-** матриця парних коефіцієнтів кореляції між незалежними змінними;

*ryx* **-** вектор парних коефіцієнтів кореляції між залежною і незалежними змінними.

Використовуючи кореляційну матрицю

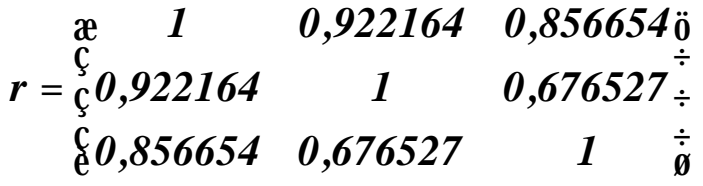

запишемо відповідні матриці:

$$
r_{xx} = \frac{\mathfrak{E}}{\frac{\mathfrak{E}}{\mathfrak{E}}} \frac{1}{0.676527} \qquad \qquad 0.676527 \qquad \qquad 1 \qquad \frac{\mathfrak{E}}{\mathfrak{E}} \qquad \qquad r_{yx} = \frac{\mathfrak{E}}{\frac{\mathfrak{E}}{\mathfrak{E}}} \frac{0.922164}{0.856654 \frac{\mathfrak{E}}{\mathfrak{E}}}.
$$

Тоді вектор оцінювання параметрів моделі (функції *МОБР, МУМНОЖ* ):

$$
\hat{B} = r_{xx}^{-1} r_{yx} = \frac{\mathfrak{E}}{\mathfrak{E}} \frac{1,843962}{1,247491} - \frac{1,247491}{1,030389} \frac{\mathfrak{E}}{\mathfrak{F}} \frac{\mathfrak{E}0,922164\mathfrak{F}}{\mathfrak{E}} = \frac{\mathfrak{E}0,631766\mathfrak{F}}{\mathfrak{E}0,429247\mathfrak{F}}^{\frac{1}{4}+1}.
$$

Отримані результати співпадають з попередніми, що свідчить про правильність проведених розрахунків.

# Перехід до економетричної моделі, в якій змінні виражені в абсолютних значеннях

Виконаємо перехід до економетричної моделі, в якій змінні виражені в абсолютних значеннях, використовуючи одержані результати:

$$
\hat{B} = \frac{\mathfrak{E} \hat{b}_1}{\mathfrak{E} \hat{b}_2} \frac{\mathfrak{E} \hat{a}}{\mathfrak{E}} = \frac{\mathfrak{E} \hat{b}_3}{\mathfrak{E} \hat{b}_3} \frac{\mathfrak{E} \hat{a}_3}{\mathfrak{E} \hat{b}_3} \frac{\mathfrak{E} \hat{a}_3}{\mathfrak{E} \hat{b}_3}
$$

і дані таблиці 3.2:

$$
\hat{a}_1 = \hat{b}_1 \frac{S_Y}{S_{X_1}} = 0,631766 \times \frac{47,774208}{180,15995} = 0,16753;
$$
\n
$$
\hat{a}_2 = \hat{b}_2 \frac{S_Y}{S_{X_2}} = 0,429247 \times \frac{47,774208}{2,508416} = 8,175258;
$$
\n
$$
\hat{a}_0 = \overline{Y} - \hat{a}_1 \overline{X}_1 - \hat{a}_2 \overline{X}_2 =
$$
\n
$$
= 91,5 - 0,16753 \times 253,875 - 8,175258 \times 4,96875 = 8,3476.
$$

Таким чином, економетрична модель витрат на харчування має вигляд:

$$
\hat{Y}=8,347600+0,167530X_1+8,175258X_2.
$$

Визначимо теоретичні регресійні значення залежної змінної  $\hat{Y}$  на основі одержаної моделі, підставивши в неї фактичні значення незалежних змінних  $X_i$  та  $X_2$ :

$$
\hat{Y}_1 = 8,347600 + 0,167530 \times 45 + 8,175258 \times 1,5 = 28,149321,
$$
  

$$
\hat{Y}_2 = 8,347600 + 0,167530 \times 75 + 8,175258 \times 1,6 = 33,992736,
$$

і т.д. та занесемо їх до таблиці 3.4.

Таблиця 3.4. **Розрахункова таблиця**

| $N_2$<br>$\Pi/\Pi$       | Y    | $\hat{Y}$ | $u^2 = (\hat{Y} - Y)^2$ | $(Y - \overline{Y})^2$ | $(\hat{Y} - \overline{Y})^2$ | $\bm{Y}$ - $\hat{\bm{Y}}$<br><i>100</i> |
|--------------------------|------|-----------|-------------------------|------------------------|------------------------------|-----------------------------------------|
|                          |      |           |                         |                        |                              |                                         |
| 1                        | 20   | 28,149321 | 66,411431               | 5112,25                | 4013,3085                    | 40,74660                                |
| $\overline{2}$           | 32   | 33,992736 | 3,9709957               | 3540,25                | 3307,0854                    | 6,227299                                |
| 3                        | 48   | 44,821795 | 10,100988               | 1892,25                | 2178,8548                    | 6,621261                                |
| $\overline{4}$           | 65   | 60,422173 | 20,956497               | 702,25                 | 965,83131                    | 7,04281                                 |
| 5                        | 45   | 51,556204 | 42,983813               | 2162,25                | 1595,5068                    | 14,56934                                |
| 6                        | 64   | 62,237856 | 3,1051513               | 756,25                 | 856,27307                    | 2,75335                                 |
| $\overline{\mathcal{L}}$ | 79   | 74,990231 | 16,078250               | 156,25                 | 272,57248                    | 5,075657                                |
| 8                        | 104  | 113,28713 | 86,250768               | 156,25                 | 474,679                      | 8,929932                                |
| 9                        | 68   | 75,110495 | 50,559135               | 552,25                 | 268,61588                    | 10,45661                                |
| 10                       | 93   | 89,015454 | 15,876604               | 2,25                   | 6,1729668                    | 4,284458                                |
| 11                       | 117  | 107,12878 | 97,441036               | 650,25                 | 244,25868                    | 8,436942                                |
| 12                       | 145  | 159,92682 | 222,80982               | 2862,25                | 4682,2291                    | 10,29436                                |
| 13                       | 91   | 105,51993 | 210,82833               | 0,25                   | 196,5584                     | 15,95597                                |
| 14                       | 131  | 108,91077 | 487,93426               | 1560,25                | 303,13477                    | 16,86201                                |
| 15                       | 167  | 146,43085 | 423,08978               | 5700,25                | 3017,3987                    | 12,31685                                |
| 16                       | 195  | 202,49947 | 56,241975               | 10712,25               | 12320,881                    | 3,845879                                |
| à                        | 1464 | 1464      | 1814,6388               | 36518                  | 34703,361                    | 174,4193                                |

Потім розрахуємо та заповнимо інші стовпчики таблиці 3.4. Перевіримо одержані теоретичні результати за допомогою матричного рівняння *Yˆ* **=** *XAˆ* , тобто перемноживши матриці *X* та *Aˆ* (функція *МУМНОЖ* ):

*. 202,49947 1 749 8,4* **÷** *146,43085 108,91077 105,51993 159,92682 107 ,12878 89,015454 75,110495 113,28713 74,990231 62,237856 51,556204 60,422173 44,821795 33,992736 28,149321 8,175258 0,167530 8,347600 1 468 7 ,3 1 205 8,1 1 175 8,3 1 490 8,5 1 331 5,3 1 218 5,4 1 135 5,4 1 358 5,5 1 227 3,5 1 146 3,6 1 92 3,4 1 223 1,8 1 125 1,9 1 75 1,6 1 45 1,5 Yˆ XAˆ* **÷ ÷ ÷ ÷ ÷ ÷ ÷ ÷ ÷ ÷ ÷ ÷ ÷ ÷ ÷ ÷ ÷ ÷ ÷ ÷ ÷ ÷ ø ö ç ç ç ç ç ç ç ç ç ç ç ç ç ç ç ç ç ç ç ç ç ç ç è æ = ÷ ÷ ÷ ø ö ç ç ç è æ × ÷ ÷ ÷ ÷ ÷ ÷ ÷ ÷ ÷ ÷ ÷ ÷ ÷ ÷ ÷ ÷ ÷ ÷ ÷ ÷ ÷ ÷ ÷ ø ö ç ç ç ç ç ç ç ç ç ç ç ç ç ç ç ç ç ç ç ç ç ç ç è æ = =**

# **4. Побудова базової таблиці дисперсійного аналізу (** *ANOVA***- таблиці) та визначення дисперсій**

Використовуючи результати розрахунків таблиці 3.4, визначимо основні елементи  $ANOVA - ma\delta$ лиці, в якій  $n = 16$ обсяг сукупності,  $m = 3$  - кількість параметрів моделі  $(\hat{a}_0, \hat{a}_1, \hat{a}_2)$ :

$$
SSR = \frac{1}{\dot{A}}(\hat{y}_i - \bar{y})^2 = 34703,36118;
$$
  

$$
MSR = \frac{SSR}{m-1} = \frac{34703,361}{3-1} = 17351,68059;
$$
  

$$
SSE = u^T u = \frac{n}{\dot{A}} u_i^2 = \frac{n}{\dot{A}} (\hat{y}_i - y_i)^2 = 1814,63882;
$$

$$
MSE = \frac{SSE}{n - m} = \frac{1814,638824}{16 - 3} = 139,58760;
$$
  

$$
SST = \frac{n}{\dot{A}} (y_i - \bar{y})^2 = 36518;
$$
  

$$
MST = \frac{SST}{n - 1} = \frac{36518}{16 - 1} = 2434,3333333.
$$

Якщо змінні вектора  $Y$ , і матриці  $X$  взяті як відхилення від свого середнього значення, то справедливі формули:

$$
SSR = \hat{A}^T X^T Y; \ \ SSE = Y^T Y - \hat{A}^T X^T Y; \ \ SST = Y^T Y.
$$

Враховуючи середні значення заданих змінних ДЛЯ (табл. 3.2), визначимо відповідні відхилення:

| $xI$ | -208,875 | -3,469\overline{0} | $x$ | $x$ | $x$ | $y$ | $y$ | $y$ | $y$ | $y$ | $y$ | $y$ | $y$ |     |     |     |     |     |     |     |     |     |     |     |     |     |     |     |     |     |     |     |     |     |     |     |     |     |     |     |     |     |     |     |     |     |     |     |     |     |     |     |     |     |     |     |     |     |
|------|----------|--------------------|-----|-----|-----|-----|-----|-----|-----|-----|-----|-----|-----|-----|-----|-----|-----|-----|-----|-----|-----|-----|-----|-----|-----|-----|-----|-----|-----|-----|-----|-----|-----|-----|-----|-----|-----|-----|-----|-----|-----|-----|-----|-----|-----|-----|-----|-----|-----|-----|-----|-----|-----|-----|-----|-----|-----|-----|
| $x$  | -178,875 | -3,369\overline{1} | $y$ | $y$ | $y$ | $y$ | $y$ | $y$ | $y$ | $y$ | $y$ | $y$ | $y$ | $y$ | $y$ | $y$ | $y$ | $y$ | $y$ | $y$ | $y$ | $y$ | $y$ | $y$ | $y$ | $y$ | $y$ | $y$ | $y$ | $y$ | $y$ | $y$ | $y$ | $y$ | $y$ | $y$ | $y$ | $y$ | $y$ | $y$ | $y$ | $y$ | $y$ | $y$ | $y$ | $y$ | $y$ | $y$ | $y$ | $y$ | $y$ | $y$ | $y$ | $y$ | $y$ | $y$ | $y$ | $y$ |

Тоді, суми квадратів дорівнюють:

$$
SSR = \hat{A}^{T} (X - \overline{X})^{T} (Y - \overline{Y}) = 34703,36118;
$$
  
\n
$$
SSE = (Y - \overline{Y})^{T} (Y - \overline{Y}) - \hat{A}^{T} (X - \overline{X})^{T} (Y - \overline{Y}) = 1814,63882;
$$
  
\n
$$
SST = (Y - \overline{Y})^{T} (Y - \overline{Y}) = 36518.
$$

Перевіримо одержані результати за допомогою відповідних статистичних функцій (дод. 1):

$$
SSR = KBA\mu POTKI(\hat{Y}) = 34703,36118;
$$
  
\n
$$
SSE = CYMMKBPA3H(Y, \hat{Y}) = 1814,638824;
$$
  
\n
$$
SST = KBA\mu POTKI(Y) = 36518.
$$

Оскільки

*34703,36118* **+** *1814,63882* **=** *36518***,** 

то

$$
SSR + SSE = SST.
$$

Таким чином, *ANOVA***-** таблиця має вид:

Таблиця 3.5. *ANOVA***- таблиця**

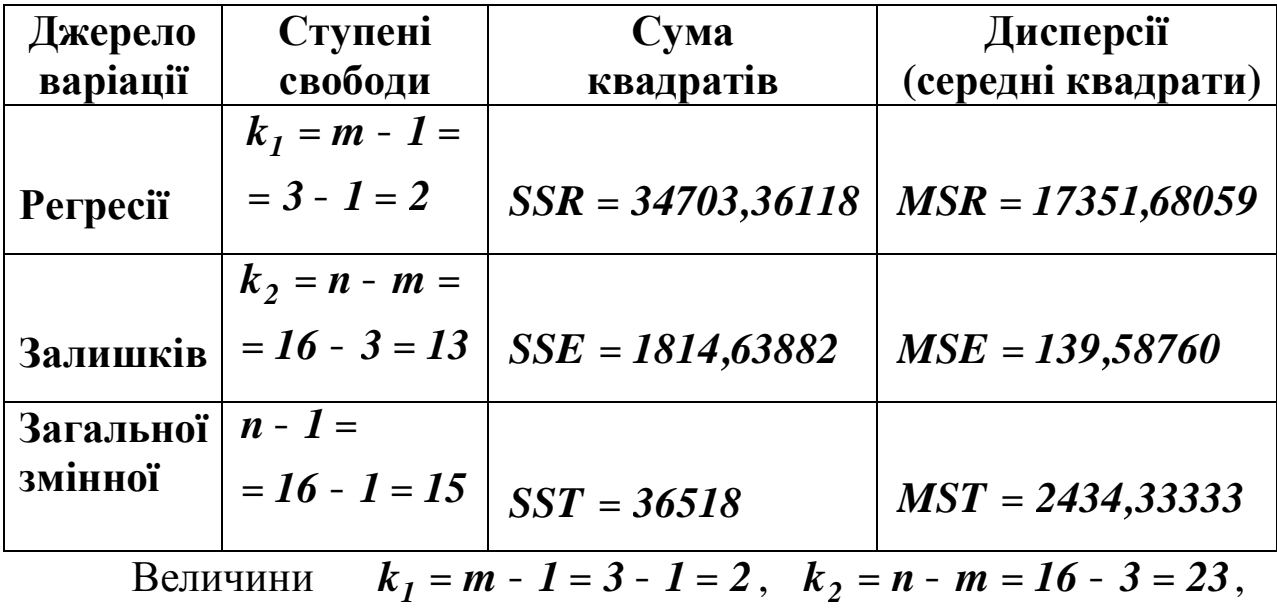

*n* **-** *1* **=** *16* **-** *1* **=** *15* називаються *ступені свободи (вільності)* – це числа, що показують, скільки незалежних елементів інформації із змінних  $y_i$   $(i = \overline{I,n})$  потрібно для розрахунку відповідної суми квадратів.

Використовуючи *ANOVA***-** таблицю, визначимо:

*– дисперсію регресії*

$$
\hat{S}_p^2 = MSR = 17351,68059;
$$

*–незміщену оцінку дисперсії залишків*

$$
S_u^2 = MSE = 139,58760,
$$

*–стандартизовану помилку залишків*

$$
\hat{S}_u = \sqrt{\hat{S}_u^2} = \sqrt{139,58760} = 11,814720;
$$

*–дисперсію залежної змінної (загальну дисперсію)* 

$$
\hat{S}_Y^2 = MST = 2434,533.
$$

Зауважимо, що чим менша стандартна помилка  $\hat{S}_u$ , тим краще підібрана функція.

### **5. Визначення коефіцієнтів детермінації, множинної кореляції та еластичності**

Для подальшої роботи використовуємо результати розрахунків таблиці 3.4 та *ANOVA***-** таблиці.

*Коефіцієнт детермінації без урахування числа ступенів свободи:* 

$$
R^2 = \frac{SSR}{SST} = \frac{34703,36118}{36518} = 0,950308,
$$

або

$$
R^2 = 1 - \frac{SSE}{SST} = 1 - \frac{1814,638824}{36518} = 0,950308.
$$

Перевіримо отримане значення, використовуючи результати розрахунків методу покрокової регресії:

$$
R^2 = \hat{b}_1 r_{YX_1} + \hat{b}_2 r_{YX_2} =
$$
  
= 0,631766×0,922164 + 0,429247×0,856654 = 0,950308,

або

$$
R^2 = I - \frac{|r|}{R_{II}},
$$

де *r* **=** *МОПРЕД***(***r***) =** *0,026948* **-**визначник кореляційної матриці

$$
r; \t R_{II} = \begin{vmatrix} 1 & 0.676527 \\ 0.6765275 & 1 \end{vmatrix} = 0.542311
$$
 - anteôpaïчhe

доповнення першого елемента кореляційної матриці *r*.

Звідси, маємо

$$
R^2 = 1 - \frac{0,026948}{0,542311} = 0,950308.
$$

Коефіцієнт детермінації є певною мірою універсальною характеристикою ступеня щільності статистичного зв'язку. Значення коефіцієнта детермінації  $R^2 \gg 0,9503$  свідчить про те, що варіація витрат на харчування на **95,03%** визначається варіацією загальних затрат і середньої кількості членів сім'ї.

*Скорегований коефіцієнт детермінації з урахуванням числа ступенів свободи (формула Тейла):* 

$$
\overline{R}^2 = 1 - \left(1 - R^2\right) \frac{n-1}{n-m} = 1 - (1 - 0.950308) \times \frac{16 - 1}{16 - 3} = 0.942664,
$$

або

$$
\overline{R}^2 = 1 - \frac{MSE}{MST} = 1 - \frac{139,58760}{2434,533} = 0,942664.
$$

порівняти Якшо потрібно значення коефіцієнтів детермінації в різних моделях, то необхідно коригувати його з урахуванням кількості факторів  $X$ , які входять в різні моделі, тобто зменшити вплив залежності коефіцієнта детермінації від кількості факторів. Перевага віддається моделі з більшим значенням скоригованого коефіцієнта детермінації.

Коефіцієнт множинної кореляції:

$$
R=\sqrt{R^2}=\sqrt{0,950308}=0,9748.
$$

Коефіцієнт множинної кореляції є мірою лінійного зв'язку залежної змінної  $Y$  з незалежними змінними  $X_1, X_2$ . Його значення  $R = 0.9748$  характеризує достатньо сильний зв'язок між відповідними соціально-економічними показниками (дод. 2).

Оскільки коефіцієнт множинної кореляції наближається до одиниці, то це свідчить, що зв'язок між витратами на харчування, загальними затратами та складом сім'ї є дуже тісним.

Частинні коефіцієнти еластичності:

$$
E_{\frac{Y}{X_1}} = \frac{\frac{\P \hat{Y}}{\overline{X}_1}}{\frac{\overline{Y}}{\overline{X}_1}} = \hat{a}_1 \frac{\overline{X}_1}{\overline{Y}} = 0,167530 \times \frac{253,875}{91,5} = 0,464826;
$$

$$
E_{\frac{Y}{X_2}} = \frac{\frac{\P{Y}}{\overline{Y}}}{\frac{\overline{Y}}{\overline{X}_2}} = \hat{a}_2 \frac{\overline{X}_2}{\overline{Y}} = 8,172258 \times \frac{4,96875}{91,5} = 0,443943.
$$

Обчислені частинні коефіцієнти еластичності показують, що коли загальні витрати збільшуються на 1%, то витрати на харчування підвищуються на 0,464826 за умови, що решта факторів сталі, а якщо склад сім'ї збільшується на  $1\%$ , то витрати на харчування підвищуються на 0,443943 за умови, що решта факторів сталі.

Загальна еластичність:

$$
A = \mathop{\mathbf{\dot{A}}}\limits_{j=1}^{n} E_{\frac{Y}{X_j}} = 0,464826 + 0,443943 = 0,908769.
$$

Загальна еластичність показує, що коли всі враховані фактори збільшуються одночасно на 1%, то витрати Ha харчування збільшуються на 0,908769.

## 6. Визначення стандартних помилок оцінок параметрів моделі та їх оцінка

Використовуючи дисперсію залишків та матрицю помилок, визначимо матрицю коваріацій оцінок параметрів моделі (дисперсійно-коваріаційну матрицю):

$$
cov(\hat{A}) = \hat{S}_u^2 \left( X^T X \right)^{-1} = \frac{\underset{\hat{C}}{\mathbf{c}} \hat{S}_{\hat{a}_0}^2}{\underset{\hat{C}}{\mathbf{c}} \hat{S}_{\hat{a}_1 \hat{a}_0}} \qquad \hat{S}_{\hat{a}_0 \hat{a}_1}^2 \qquad \hat{S}_{\hat{a}_1 \hat{a}_2}^2 \neq \\ \qquad \qquad \frac{\underset{\hat{C}}{\mathbf{c}}}{\underset{\hat{C}}{\mathbf{c}} \hat{S}_{\hat{a}_1 \hat{a}_0}} \qquad \hat{S}_{\hat{a}_1 \hat{a}_1}^2 \qquad \hat{S}_{\hat{a}_1 \hat{a}_2}^2 \neq \\ \qquad \qquad \frac{\underset{\hat{C}}{\mathbf{c}}}{\underset{\hat{C}}{\mathbf{c}} \hat{S}_{\hat{a}_2 \hat{a}_0}} \qquad \hat{S}_{\hat{a}_2 \hat{a}_1}^2 \qquad \hat{S}_{\hat{a}_2}^2 \qquad \qquad \frac{\hat{C}}{\hat{S}_{\hat{a}_2}^2} \neq \\ \qquad \qquad \frac{\hat{C}}{\hat{S}_{\hat{a}_1 \hat{a}_0}} \qquad \qquad \hat{S}_{\hat{a}_2 \hat{a}_1}^2 \qquad \qquad \hat{S}_{\hat{a}_2}^2 \qquad \qquad \frac{\hat{C}}{\hat{S}_{\hat{a}_1 \hat{a}_1}} \qquad \qquad \hat{S}_{\hat{a}_2 \hat{a}_1}^2 \qquad \qquad \hat{S}_{\hat{a}_1 \hat{a}_2}^2 \neq \\ \qquad \qquad \frac{\hat{C}}{\hat{S}_{\hat{a}_1 \hat{a}_0}} \qquad \qquad \hat{S}_{\hat{a}_1 \hat{a}_1}^2 \qquad \qquad \hat{S}_{\hat{a}_1 \hat{a}_2}^2 \neq \\ \qquad \qquad \frac{\hat{C}}{\hat{S}_{\hat{a}_1 \hat{a}_0}} \qquad \qquad \hat{S}_{\hat{a}_1 \hat{a}_1}^2 \qquad \qquad \hat{S}_{\hat{a}_1 \hat{a}_2}^2 \neq \\ \qquad \qquad \frac{\hat{C}}{\hat{S}_{\hat{a}_1 \hat{a}_0}} \qquad \qquad \hat{S}_{\hat{a}_
$$

$$
\begin{array}{rcl}\n & \text{if } 0.308281 & -0.000044 & -0.0472086 \\
& \text{if } 0.995876 \times_{\text{C}}^{\text{C}} - 0.000044 & 0.000004 & -0.000172 \times_{\text{C}}^{\text{C}} \\
& \text{if } 0.047208 & -0.000172 & 0.018332 \times_{\text{C}}^{\text{C}} \\
& \text{if } 0.996168 & -0.006168 & -0.024083 \times_{\text{C}}^{\text{C}} \\
& \text{if } 0.906168 & 0.000496 & -0.024083 \times_{\text{C}}^{\text{C}} \\
& \text{if } 0.589591 & -0.024083 & 2.556700 \times_{\text{C}}^{\text{C}}\n \end{array}
$$

Діагональні елементи цієї матриці характеризують *незміщені дисперсії* оцінок параметрів моделі:

$$
\hat{S}_{\hat{a}_0}^2 = 43,032193;
$$
  

$$
\hat{S}_{\hat{a}_1}^2 = 0,000496;
$$
  

$$
\hat{S}_{\hat{a}_2}^2 = 2,556700.
$$

Інші елементи даної матриці визначають *рівень коваріації* між оцінками параметрів моделі. Знак «мінус» перед оцінками коваріацій  $\hat{S}_{\hat{a}^{\;\;s}_{j}a_{k}^{\;\;s}}$  указує на те, що зі збільшенням однієї оцінки параметрів інша зменшується в середньому і навпаки.

Визначимо *стандартні помилки оцінок параметрів* з матриці коваріацій:

$$
S_{\hat{a}_0} = \sqrt{S_{\hat{a}_0}^2} = \sqrt{43,032193} = 6,559893;
$$
  
\n
$$
S_{\hat{a}_1} = \sqrt{S_{\hat{a}_1}^2} = \sqrt{0,000496} = 0,022263;
$$
  
\n
$$
S_{\hat{a}_2} = \sqrt{S_{\hat{a}_2}^2} = \sqrt{2,556700} = 1,598968.
$$

Стандартні похибки характеризують середні лінійні коливання оцінок параметрів моделі навколо свого математичного сподівання. Чим менші ці похибки, тим стійкіші оцінки параметрів моделі.

Остаточні висновки відносно стійкості оцінок можна зробити лише тоді, коли порівняти їх з абсолютними значеннями оцінок параметрів моделі.

Вибіркова оцінка параметрів *Aˆ* називається *незміщеною*, якщо вона задовольняє рівність  $\bm{M}(\hat{A}\, )$  =  $A.$ 

Незміщеність – це мінімальна вимога, яка ставиться до оцінок параметра  $\hat{A}$ .

Про наявність зміщенності оцінки можна стверджувати, коли її стандартна похибка перевищує *10%* від абсолютного значення оцінки. Порівняємо стандартні помилки оцінок параметрів моделі зі значеннями цих оцінок:

$$
\frac{S_{\hat{a}_0}}{|\hat{a}_0|}100\% = \frac{6,559983}{8,347600} \times 100\% = 78,58\%;
$$
\n
$$
\frac{S_{\hat{a}_1}}{|\hat{a}_1|}100\% = \frac{0,022263}{0,167530} \times 100\% = 13,29\%;
$$
\n
$$
\frac{S_{\hat{a}_2}}{|\hat{a}_2|}100\% = \frac{1,598968}{8,172258} \times 100\% = 19,56\%.
$$

Так, співвідношення стандартної помилки й абсолютного значення параметра *a<sup>0</sup> ˆ* становить *78,58%*, параметра *aˆ <sup>1</sup>* **-** *13,29%,* параметра *aˆ <sup>2</sup>* **-** *19,56%.*

Перше й третє співвідношення свідчать про те, що оцінки параметрів моделі *a<sup>0</sup> ˆ* і *<sup>2</sup> aˆ* можуть мати зміщення, яке зумовлене невеликою сукупністю спостережень (*n* **=** *16* ), а друге співвідношення показує незначну незміщеність оцінки параметра  $\hat{a}^{\phantom{\dag}}_I$  .

7. Перевірка статистичної значущості оцінок параметрів моделі та визначення їх надійних інтервалів

Перевіримо статистичну значущість оцінок параметрів моделі t - статистикою Стьюдента.

Розглянемо гіпотези:

 $H_0: \hat{a}_i = 0$   $(j = 0,1,2)$  – оцінка параметру незначуща;

 $H_A: \hat{a}_j^{-1}$  0  $(j = 0,1,2)$  – оцінка параметру значуща.

Визначимо фактичні значення t - статистики:

$$
t_{\hat{a}_0} = \frac{|\hat{a}_0|}{S_{\hat{a}_0}} = \frac{8,347600}{6,559893} = 1,272521;
$$
  

$$
t_{\hat{a}_1} = \frac{|\hat{a}_1|}{S_{\hat{a}_1}} = \frac{0,167530}{0,0222629} = 7,525070;
$$
  

$$
t_{\hat{a}_2} = \frac{|\hat{a}_2|}{S_{\hat{a}_2}} = \frac{8,172258}{1,598968} = 5,112833.
$$

Табличне значення *t* - критерію при ступені свободи  $k = k_2 = 13$  і рівні значущості  $a = 0.05$  дорівнює  $t_{ma6n} = t_{0.05;13} = 2,16$  (дод. 6). Табличне значення також можна отримати, використавши функцію

### СТЬЮДРАСПО БР $(0,05;13) = 2,160369$ .

Оскільки  $t_{\hat{a}_1} > t_{ma\bar{b}n}$  i  $t_{\hat{a}_2} > t_{ma\bar{b}n}$ , то гіпотезу  $H_0$ ДЛЯ параметрів  $\hat{a}_1$  і  $\hat{a}_2$  відхиляємо на користь альтернативної і параметри моделі статично значущі, тобто мають значний вплив на залежну змінну  $Y$ . Оскільки  $t_{\hat{a}_0} < t_{ma\hat{b}_1}$ , то гіпотезу  $H_0$  для параметру  $\hat{a}_0$  приймаємо і параметр моделі статично незначущий. Якщо знизити рівень довіри, наприклад *a* **=** *0 ,5* , то  $t_{ma6n} = 0.694$ . А це означає, що 50-процентний рівень довіри підтверджує значущість вільного члена моделі.

*Визначимо інтервали надійності для оцінок параметрів моделі за t* **-***розподілом при рівні значущості a* **=** *0,05 .* 

Оскільки *tтабл* **=** *2,16* , то відповідно:

– для параметра *aˆ <sup>0</sup>* **=** *8,347600* маємо:

 $\hat{a}_0 - D\hat{a}_0 \cdot \hat{a}_0 \cdot \hat{a}_0 + D\hat{a}_0$ ;

 $\hat{a}_0$  -  $tS_{\hat{a}_0}$   $\hat{x}$   $\hat{a}_0$   $\hat{x}$   $\hat{a}_0$   $\pm tS_{\hat{a}_0}$  ; *8,347600 2,16 6 ,559893 aˆ 8,347600 2,16 6 ,559893; <sup>0</sup>* **- × £ £ + ×**

*5,824186 aˆ 22,519387;* **- £** *<sup>0</sup>* **£**

для параметра  $\hat{a}_I = 0,167530$  маємо:  $\hat{a}_1 - D\hat{a}_1 \cdot \hat{a}_2 \cdot \hat{a}_3 + D\hat{a}_1 \cdot \hat{b}_3$  $\hat{a}_1$  -  $tS_{\hat{a}_1}$   $\hat{x}$   $\hat{a}_1$   $\hat{x}$   $\hat{a}_1$   $\hat{z}$   $\hat{a}_1$   $\hat{z}$   $\hat{a}_2$   $\hat{z}$ 

 $0,167530 - 2,16 \times 0,0222629 \text{ E } \hat{a}_1 \text{ E } 0,167530 + 2,16 \times 0,0222629;$ *0,119434*  $\hat{\textbf{f}}$   $\hat{a}$ ,  $\hat{\textbf{t}}$  *0,215625*;

для параметра  $\hat{a}_2 = 8,175258$  маємо:  $\hat{a}_2 - D\hat{a}_2 \leq \hat{a}_2 \leq \hat{a}_2 + D\hat{a}_2;$  $\hat{a}_2$  -  $tS_{\hat{a}_2}$   $\hat{\pm}$   $\hat{a}_2$   $\hat{\pm}$   $\hat{a}_2$   $\pm tS_{\hat{a}_2}$  ; *8,172258 2,16 1,598968 aˆ 8,172258 2,16 1,598968; <sup>2</sup>* **- × £ £ + ×** *4,720897 aˆ 11,629619.* **£** *<sup>2</sup>* **£**

### **8. Перевірка адекватності економетричної моделі**

Перевіримо за допомогою *F* **-** *критерію Фішера* адекватність економетричної моделі фактичним даним, тобто гіпотезу про значущість зв'язку між незалежними та залежною змінними. Розглянемо гіпотезу  $H_0: \mathbb{R}^2 = 0$  проти альтернативної  $H_A: \mathbb{R}^2 > 0$ . Це рівнозначне тому, що перевіряється значущість водночас усіх параметрів моделі (гіпотеза  $H_0: \hat{a}_0 = \hat{a}_1 = \hat{a}_2 = 0$ проти альтернативної  $H_A: \hat{a}_0^{-1}$   $\theta, \hat{a}_1^{-1}$   $\theta, \hat{a}_2^{-1}$   $\theta$  ).

Використовуючи попередні результати (п. 4, 5), маємо:

$$
F_{\phi a\kappa m} = \frac{MSR}{MSE} = \frac{17351,68059}{139,58760} = 124,30674,
$$

або

$$
F_{\phi a\kappa m} = \frac{R^2}{\frac{n-1}{1-R^2}} = \frac{0,950308}{\frac{3-1}{1-0,950308}} = 124,30674.
$$

Табличне значення для заданого рівня значущості *a* **=** *0,05* та числа ступенів свободи  $k_1 = 2$  *i*  $k_2 = 13$ :  $F_{ma6n} = F_{0.05 \times 2:13} = 3.81$  (дод. 7), або використавши функцію  $F$ *PACIIOEP* $(0,05;2;13) = 3,805562$ .

Оскільки *F факт***>** *Fтабл* , то нульову гіпотезу відхиляємо та з заданою ймовірністю *p* **=** *0,95* економетричну модель вважаємо адекватною фактичним даним, тобто гіпотеза про значущість зв'язку між незалежними та залежною змінними підтверджується.

#### **9. Визначення точкового та інтервальних прогнозів**

*Визначимо значення точкового прогнозу витрат на харчування Yпр ˆ .* 

Для визначення точкової оцінки прогнозу підставимо задані прогнозні значення незалежних змінних *X1пр* **=** *900*, *X2пр* **=** *9* (табл. 3.1) у рівняння моделі:

$$
\hat{Y}_{np} = 8,347600 + 0,167530X_{1np} + 8,175258X_{2np} =
$$
  
= 8,347600 + 0,167530 × 900 + 8,175258 × 9 = 232,701595,

або в матричному вигляді:

$$
X_{np} = \frac{\underset{\mathbf{Q}}{\mathbf{G}} \mathbf{1}}{\underset{\mathbf{Q}}{\mathbf{G}}} \ \underset{\mathbf{Q}}{\stackrel{\mathbf{Q}}{\mathbf{G}}} \ \underset{\mathbf{Q}}{\mathbf{Y}} = \underset{\mathbf{Q}}{\mathbf{Y}} \ \underset{\mathbf{Q}}{\mathbf{Y}} \ \underset{\mathbf{Q}}{\stackrel{\mathbf{Q}}{\mathbf{Y}}} \ \underset{\mathbf{Q}}{\mathbf{Y}} \ \underset{\mathbf{Q}}{\mathbf{Y}} \ \underset{\mathbf{Q}}
$$

$$
\hat{Y}_{np} = X_{np}^T \hat{A} = \begin{pmatrix} 1 & 900 & 9 \end{pmatrix} \begin{matrix} \frac{\mathfrak{B}^3}{\mathfrak{S}} & 347600 \\ \frac{\mathfrak{S}}{\mathfrak{S}} & 0.167530 \\ \frac{\mathfrak{S}}{\mathfrak{S}} & 8.175258 \frac{\mathfrak{S}}{\mathfrak{S}} \end{matrix}
$$

**=** *1***×** *8,347600* **+** *900* **×** *0,167530* **+** *9* **×** *8,175258* **=** *232,701595.*

Значення *Yпр ˆ* можна розглядати як точкову оцінку прогнозного значення математичного сподівання та індивідуального значення витрат на харчування, коли відомі загальні витрати *X1пр* **=** *900* та розмір сім'ї *X2пр* **=** *9* .

# *Визначимо прогнозний інтервал математичного cnodiвання*  $M(\hat{Y}_m)$ .

Обчислимо *дисперсію прогнозу*:

$$
\hat{S}_{\hat{Y}_{np}}^2 = X_{np}^T cov(\hat{A})X_{np} =
$$

 $= 131,733325.$ 

Для цього за допомогою функції МУМНОЖ спочатку помножимо матрицю-рядок  $X_{np}^T$  на матрицю коваріацій  $cov(\hat{A})$ , а потім матрицю-результат помножимо на матрицю-стовпчик  $X_{np}$ .

Дисперсію прогнозу також можна обчислити за формулою:

$$
\hat{\boldsymbol{S}}_{\hat{\boldsymbol{Y}}_{np}}^2 = \boldsymbol{X}_{np}^T \boldsymbol{cov}(\hat{\boldsymbol{A}}) \boldsymbol{X}_{np} = \boldsymbol{X}_{np}^T \boldsymbol{S}_{u}^2 (\boldsymbol{X}^T \boldsymbol{X})^{-1} \boldsymbol{X}_{np}.
$$

Тоді стандартна похибка прогнозу:

$$
S_{\hat{Y}_{np}} = \sqrt{\hat{S}_{\hat{Y}_{np}}^2} = \sqrt{131,733325} = 11,477514.
$$

Отже, інтервальний прогноз математичного сподівання  $M(\hat{Y}_{nn})$  буде у межах:

$$
\hat{Y}_{np} - D\hat{Y}_{np} \& M(\hat{Y}_{np}) \& \hat{Y}_{np} + D\hat{Y}_{np};
$$
\n
$$
\hat{Y}_{np} - tS_{\hat{Y}_{np}} \& M(\hat{Y}_{np}) \& \hat{Y}_{np} + tS_{\hat{Y}_{np}};
$$

232,70159 - 2,16 ×11,4775 £  $M(\hat{Y}_{np})$  £ 232,70159 + 2,16 ×11,4775; 207,905934 £  $M(\hat{Y}_{np})$  £ 257,497256.

Визначимо прогнозний інтервал індивідуального значення  $\hat{Y}_{np}$ .

Дисперсія прогнозу індивідуального значення  $\hat{Y}_{np}$ :

$$
\hat{S}_{\hat{Y}_{np(i)}}^2 = \hat{S}_u^2 + \hat{S}_{\hat{Y}_{np}}^2 = 139,58760 + 131,733325 = 271,320927,
$$

$$
\hat{S}_{\hat{Y}_{np(i)}}^2 = \hat{S}_u^2 + \hat{S}_{\hat{Y}_{np}}^2 =
$$
  
=  $\hat{S}_u^2 + \hat{S}_u^2 X_{np}^T (X^T X)^{-1} X_{np} = \hat{S}_u^2 \frac{\partial \mathcal{P}}{\partial \mathcal{P}} + X_{np}^T (X^T X)^{-1} X_{np} \frac{\partial \mathcal{P}}{\partial \mathcal{P}}.$ 

або

*Стандартна похибка прогнозу індивідуального значення Yпр ˆ :* 

$$
\hat{S}_{\hat{Y}_{np(i)}} = \sqrt{\hat{S}_{\hat{Y}_{np(i)}}^2} = \sqrt{271,320927} = 16,471822.
$$

Тоді, *інтервальний прогноз індивідуального значення Yпр ˆ* : при *tтабл* **=** *2,160* матиме вигляд:

$$
\hat{Y}_{np} - D\hat{Y}_{np(i)} \hat{\Sigma} \hat{Y}_{np} \hat{\Sigma} \hat{Y}_{np} + D\hat{Y}_{np(i)};
$$
  

$$
\hat{Y}_{np} - t\hat{S}_{\hat{Y}_{np(i)}} \hat{\Sigma} \hat{Y}_{np} \hat{\Sigma} \hat{Y}_{np} + t\hat{S}_{\hat{Y}_{np(i)}},
$$

$$
232,70159 - 2,16 \times 16,47182 \text{ \pounds } \hat{Y}_{np} \text{ \pounds } 232,70159 + 2,16 \times 16,47182;
$$
  
197,116386 \text{ \pounds } \hat{Y}\_{np} \text{ \pounds } 268,286803.

Отже, з ймовірністю  $P = 0.95$   $(a = 0.05)$  прогноз математичного сподівання  $M(\hat{Y}_{nn})$  потрапляє в інтервал **[***207 ,905934;257 ,497256***]**, а прогноз індивідуального значення – в інтервал **[***197 ,116386 ;268,286803***]**.

*Економічна інтерпретація:* якщо у прогнозному періоді загальні витрати мають рівень *900* одиниць, а розмір сім'ї дорівнює *9*, то середні витрати на харчування потрапляють в інтервал *Y ) 257 ,497256. <sup>ˆ</sup> <sup>207</sup> ,905934 M(* **£** *пр* **£**

Водночас, окремі (індивідуальні) значення витрат на харчування містяться в ширшому інтервалі:

197,116386 
$$
\hat{Y}_{np}
$$
  $\hat{Y}$  268,286803.

### **10. Побудова графіків фактичних даних та лінії регресії**

Для візуального порівняння фактичних та регресійних значень залежної змінної, за допомогою *Мастердиаграмм*, побудуємо графіки фактичних даних та лінію регресії (рис. 3.1).

## **11. Перевірка точності економетричної моделі за допомогою середньої відносної похибки апроксимації**

Визначимо *абсолютну середню відносну похибку апроксимації e .* 

Використовуючи розрахунки з таблиці 3.4, маємо

$$
\overline{e} = \frac{1}{n} \frac{\overset{n}{\mathbf{a}}}{\underset{i=1}{\mathbf{a}}}\left|\frac{y_i - \hat{y}_i}{y_i}\right| 100\% = \frac{1}{16} \times 174,4193 = 10,90 < 15\%,
$$

що свідчить про досить добру якість моделі (дод. 5). Це також ілюструє рис. 3.1 на якому спостерігається незначне відхилення теоретичних значень  $\hat{y}_i$  від відповідних фактичних значень  $y_i$ .

При порівнянні різних моделей, побудованих на одній статистичній базі, перевагу надають моделям з меншою похибкою апроксимації *e* .

# **12. Побудова економетричної моделі за допомогою функції** *ЛИНЕЙН* **та інструменту**

*СЕРВИС* **®** *АНАЛИЗ ДАННЫХ* **®** *РЕГРЕССИЯ*

Перевіримо наші результати, застосувавши функцію *ЛИНЕЙН***(***Y ; X ;1;1***)** до вихідних даних:

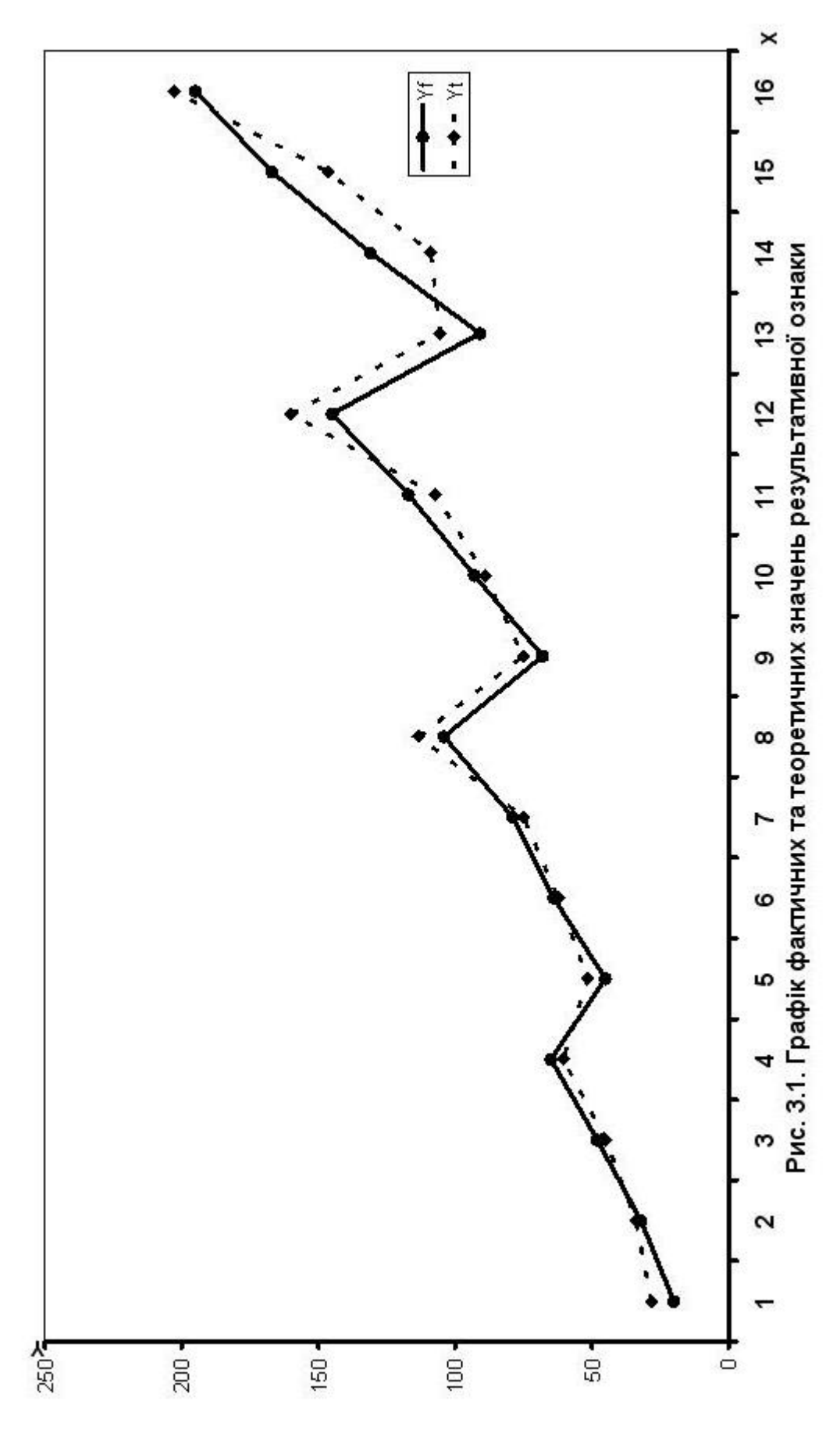

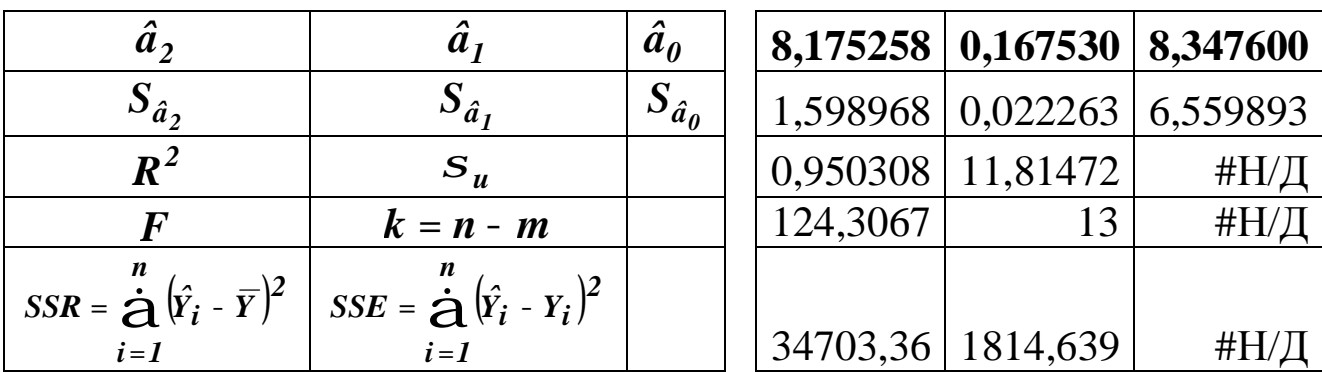

Отже, економетрична модель витрат на харчування має

 $\hat{Y}$ =8,347600+0,167530X<sub>1</sub>+8,175258X<sub>2</sub>. ВИГЛЯД

Але найбільш повне та ґрунтовне дослідження моделі отримати допомогою інструменту можна  $3a$ **MS Excel ® Сервис ® Анализ даних ® Регрессия.** Розглянемо порядок побудови моделі за допомогою цього інструменту.

1. На панелі інструментів вибираємо

Сервис Р Анализ данных:

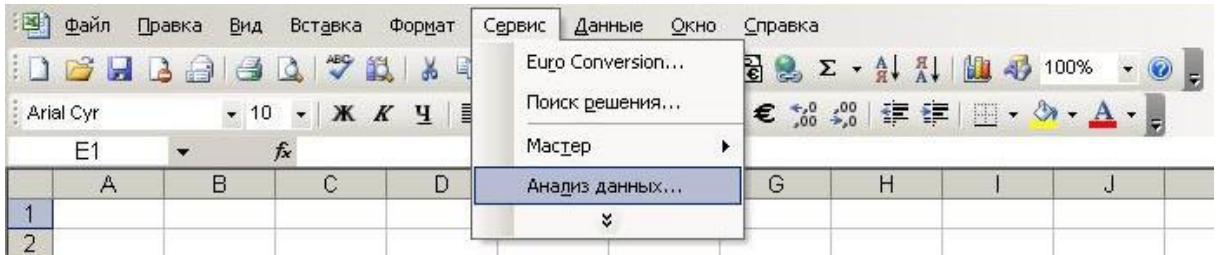

Натискуємо клавішу ОК.

2. У вікні Анализданных серед інструментів аналізу вибираємо Регрессия

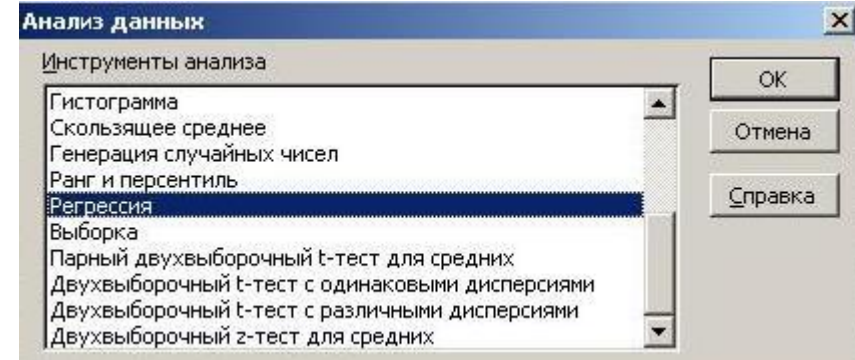

Натискуємо клавішу ОК.

**3.** У відкритому діалоговому вікні вказуємо діапазони вихідних даних разом з заголовками *B5 : B21* та *C5 : D21*, вибираємо режим *Метки*, рівень надійності *95%*, вказуємо виведення залишків та параметри виводу.

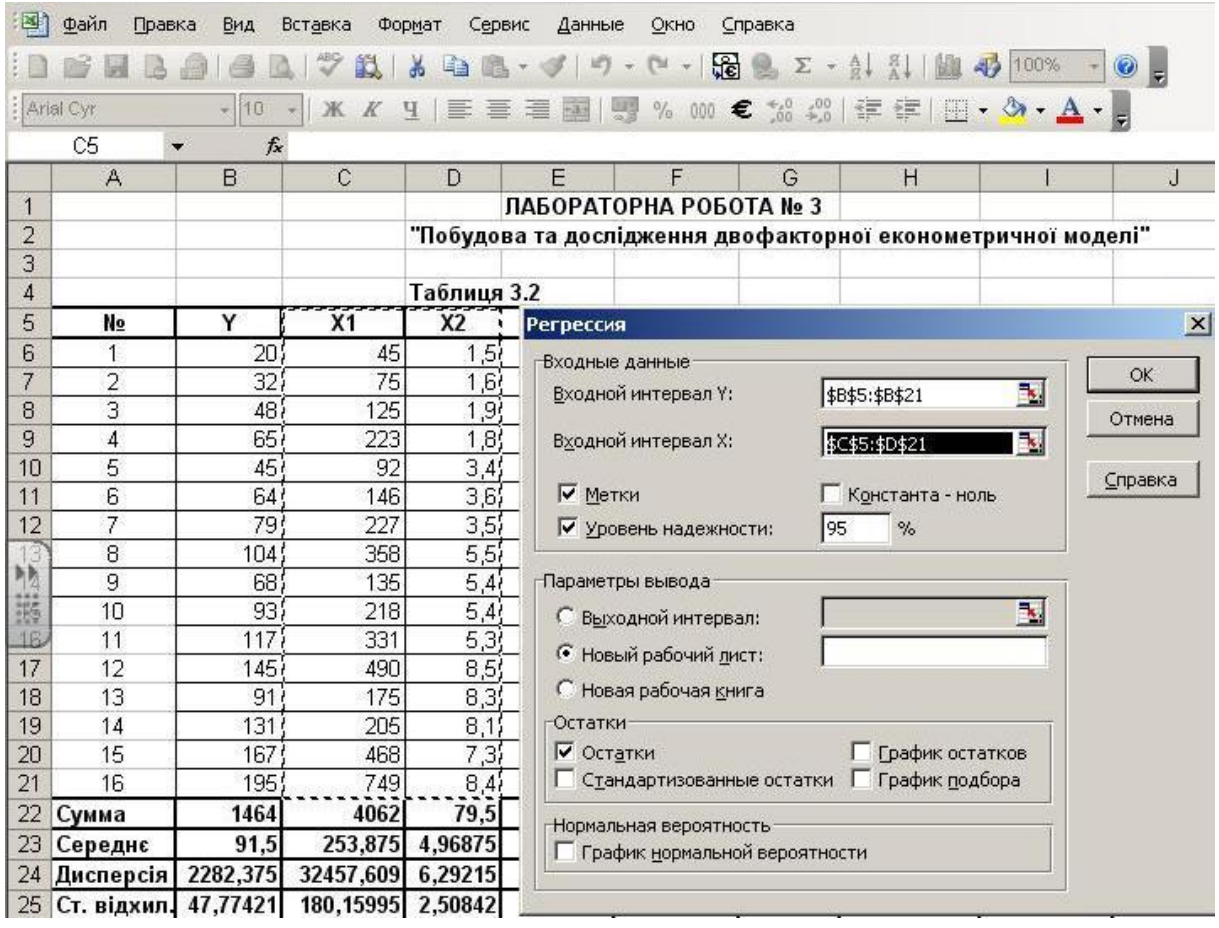

Натискуємо клавішу *ОК* .

**4.** В результаті отримаємо оцінки параметрів регресії та її детальний аналіз (табл. 3.6).

Побудова економетричної моделі на основі стандартної процедури *РЕГРЕССИЯ* дає найбільшу кількість характеристик взаємозв'язку змінних моделі, що дає можливість перевірити попередні наші дослідження.

Розглянемо результати таблиці 3.6.

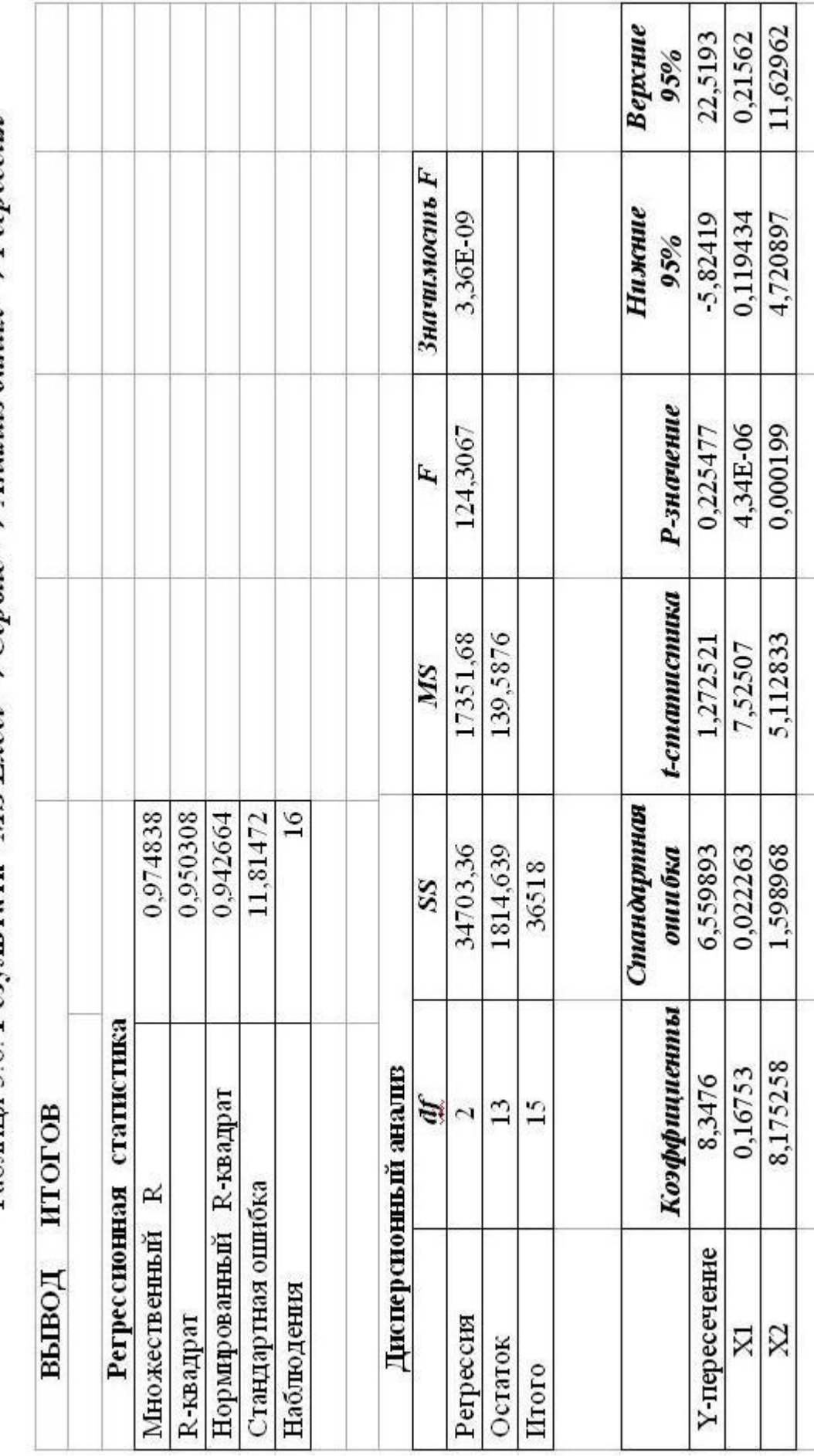

Таблиця 3.6. Результати MS Excel → Сервис → Анализ даних → Регрессия

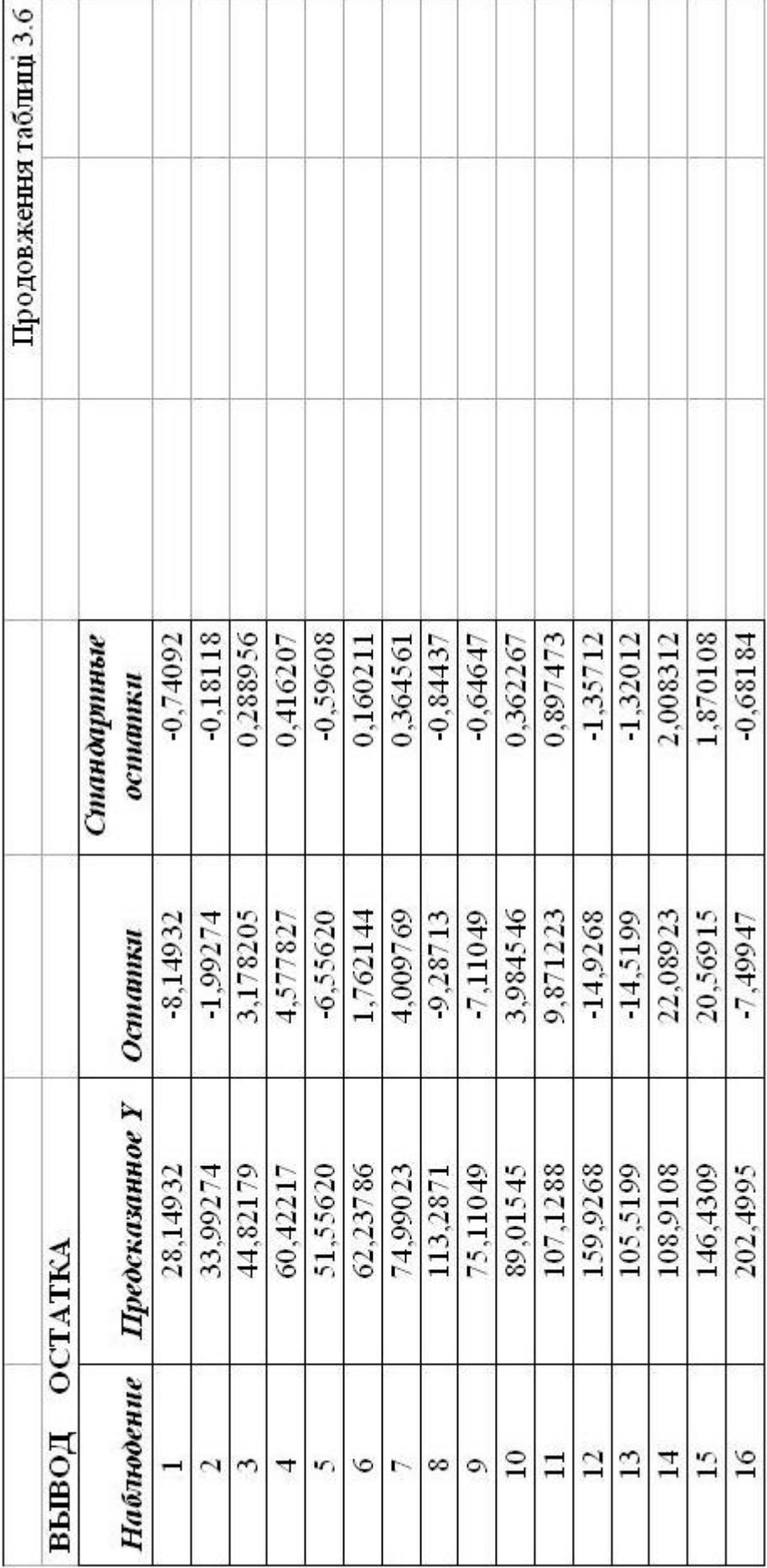

#### **Регресійна статистика (табл. 3.6).**

 $R = 0.974838$  - множинний коефіцієнт кореляції;

 $R^2 = 0.950308$  - коефіцієнт детермінації без урахування числа ступенів свободи;

 $\overline{R}^2 = 0.942664$ - коефіцієнт детермінації з урахуванням числа ступенів свободи (формула Амемія);

*S<sup>u</sup>* **=** *11,8147* **-** стандартна похибка (виправлене середнє квадратичне відхилення залишків);

 $n = 16$  - кількість спостережень.

### **Дисперсійний аналіз містить 5 стовпчиків (табл. 3.6).**

*Перший df* –ступені свободи для суми квадратів відхилень:

$$
k_1 = m - 1 = 2
$$
-perpecii;  

$$
k_2 = n - m = 13
$$
-3a  
J14.44  

$$
k = n - 1 = 15
$$
-3a  
J14.45  
24.464  
35.47  
36.484  
37.494  
38.4464  
39.4464  
30.447  
31.4464  
32.4464  
33.447  
34.467  
35.476  
36.467  
37.476  
38.476  
39.476  
30.476  
31.476  
32.476  
33.476  
34.487  
35.476  
36.476  
37.476  
38.476  
39.476  
39.476  
39.476  
39.476  
39.476  
39.476  
39.476  
39.476  
39.476  
39.476  
39.476  
39.476  
39.476  
39.476  
39.476  
39.476  
39.476  
39.476  
39.476  
39.476  
39.476  
39.476  
39.476  
39.476  
39.476  
39.476  
39.476  
39.476  
39.476  
39.476  
39.476  
39.476  
39.476  
39.476  
39.476  
39.476  
39.476  
39.476  
39.476  
39.476  
39.476  
39.476  
39.476  
39.476  
39.476  
39.476  
39.476  
39.476  
39.476  
39.476  
39.476  
39.476  
39.476  
39.476  
39.476  
39.476  
39.476  
39.476  
39.476  
39.47

*Другий SS* – суми квадратів відхилень:

$$
SSR = \frac{\dot{a}}{\dot{a}} (\hat{Y}_i - \overline{Y}) = 34703,36 \text{ - perpecii};
$$
  
\n
$$
SSE = \frac{\dot{a}}{\dot{a}} (\overline{Y}_i - \hat{Y}_i)^2 = 1814,639 \text{ - 3a} \text{JHHU}
$$
  
\n
$$
SST = \frac{\dot{a}}{\dot{a}} (\overline{Y}_i - \overline{Y})^2 = 36518 \text{ - 3a} \text{JCE}
$$
  
\n
$$
\dot{a} = I
$$

*Третій MS* – виправлені дисперсії:

$$
MSR = S_p^2 = \frac{\dot{G}(\hat{Y}_i - \overline{Y})^2}{m - 1} = 17351,68 \text{ - perpecii};
$$
$$
MSE = S_u^2 = \frac{\dot{\vec{a}}(Y_i - \vec{Y}_i)^2}{n - m} = 139,5876 - 3a\text{minikis.}
$$

*Четвертий* – *F* **-** критерій Фішера з 95% довіри:

$$
F = \frac{R^2/(m-1)}{(1-R^2)/(n-m)} = 124,3067.
$$

*П'ятий* – рівень значущості*F* **-** критерію

$$
a=3,36\times E-0,9=0,000000003356.
$$

Оскільки даний показник менше 0,05, то побудована регресійна модель адекватна фактичним даним.

#### **Оцінки параметрів моделі та їх значущість (табл. 3.6).**

Цей блок результатів містить 9 стовпчиків.

*Перший і другий* – назва та рівень оцінок параметрів моделі:

*Y* - nepepis — 
$$
\hat{a}_0 = 8,3476
$$
;  
3mihha *X*<sub>1</sub> -  $\hat{a}_1 = 0,16753$ ;  
3mihha *X*<sub>2</sub> -  $\hat{a}_2 = 8,175258$ .

**Третій стовпець** – стандартні похибки оцінок параметрів моделі:

$$
S_{\hat{a}_0} = 6,559893;
$$
  
\n
$$
S_{\hat{a}_1} = 0,022263;
$$
  
\n
$$
S_{\hat{a}_2} = 1,598968.
$$

*Четвертий стовпець* – *t* **-**статистика:

$$
t_{\hat{a}_0}=1,272521;
$$

$$
t_{\hat{a}_1} = 7,52507;
$$
  

$$
t_{\hat{a}_2} = 5,112833.
$$

*П'ятий стовпець* – рівень значущості:

$$
a_0 = 0,225477;
$$
  
\n
$$
a_1 = 0,00000434;
$$
  
\n
$$
a_2 = 0,000199.
$$

Якщо рівень значущості менший за *0,05*, то з ймовірністю *0,95* можна стверджувати, що оцінені параметри – достовірні. Звідси параметри  $\hat{a}_1$  i  $\hat{a}_2$  – достовірні, а параметр *аˆ <sup>0</sup>* **-**недостовірний.

*Шостий та сьомий стовпці* – з імовірністю *0,95* визначають інтервали надійності оцінок параметрів моделі. Якщо число нуль не попадає в жодний надійний інтервал, то з 95% впевненістю можна стверджувати, що отримана модель придатна для даного економічного процесу.

#### **Виведення залишків (табл. 3.6).**

У цьому блоці результатів виводяться розрахункові значення змінної та залишків, які визначаються як відхилення розрахункових значень залежної змінної від фактичних.

Результати, отримані за допомогою інструменту *MS Excel* **®** *Сервис* **®** *Анализ даних* **®** *Регрессия*, повністю підтвердили раніше проведені дослідження та доповнили їх.

**13. Економіко-математичний аналіз характеристик економетричної моделі** 

*Модель отримана на основі нормалізованих даних методом покрокової регресії:* 

$$
Y^* = 0.631766X_I^* + 0.429247X_2^*.
$$

**1.** Перш за все звернемо увагу на відсутність вільного члена в даній економетричній моделі. Це пов'язано з тим, що всі змінні нормалізовані та мають одну й ту саму одиницю виміру.

**2.** Параметри рівняння характеризують граничну зміну залежної змінної, якщо незалежна збільшиться на величину свого середньоквадратичного відхилення  $s_{X_j}$ .

Так, якщо **\*** *X<sup>1</sup>* збільшиться на *<sup>X</sup><sup>1</sup> s* , то **\*** *Y* — на *<sup>Y</sup> 0,632s* при незмінній величині  $X_2^*$ ; якщо  $X_2^*$  збільшиться на  $s_{X_2}$ , то  $Y^*$  на  $0,429s$ <sub>Y</sub> при незмінній величині фактора  $X^*_I$ .

**3.** Оскільки всі змінні нормалізовані (мають однакові одиниці вимірювання – стандартні відхилення), то оцінки параметрів  $\hat{b}_i$  першої економетричної моделі показують порівняльну силу впливу кожної незалежної змінної на залежну: чим більше за модулем значення оцінки параметра  $\hat{b}_j$ , тим сильніше впливає *j* −та змінна на результат.

Так як  $\hat{b}_1 = |0.631766| > \hat{b}_2 = |0.429247|$ , то загальні витрати сильніше впливають на витрати на харчування, ніж склад сім'ї.

*Модель отримана на основі покрокової регресії в абсолютних значеннях:* 

$$
\hat{Y} = 8,3476 + 0,16753X_1 + 8,175258X_2.
$$

**1.** В даній економетричній моделі, яка характеризує зв'язок витрат на харчування з загальними витратами та складом сім'ї, коли кожен економічний показник має свою початкову одиницю виміру, є вільний член. Його рівень залежить від початку відліку змінних, а також від одиниць виміру кожної змінної моделі.

**2.** Коефіцієнт детермінації  $R^2 = 0.9503$  свідчить, що на *95,03%* варіація витрат на харчування залежить від варіації загальних витрат і складу сім'ї.

**3.** Коефіцієнт множинної кореляції *r* **=** *0,9748* свідчить про досить сильний зв'язок між витратами на харчування, загальними затратами та складом сім'ї (дод. 2).

**4.** Оцінка параметра  $\hat{a}_I$  характеризує граничну зміну величини витрат на харчування залежно від зміни загальних затрат на одиницю. Тобто, коли за всіх однакових умов загальні затрати сім'ї зростуть на одиницю, то витрати на харчування в них збільшаться на *0,1675* одиниці при незмінному складі сім'ї.

Оцінка  $\hat{a}_2$  характеризує граничне зростання витрат на харчування при збільшенні сім'ї на одного члена. Якщо склад сім'ї збагатиться ще одним членом, то витрати на харчування зростуть на *8,1722* одиниці при незмінній величині доходу.

**5.** Сумарна еластичність показує, що коли всі враховані фактори збільшуються одночасно на *1%*, то витрати на харчування збільшуються на *0,908769*.

**6.**  $3$ гідно з  $F$ -критерієм, з надійністю  $P = 0.95$ економетричну модель  $\hat{Y} = 8,3476+0,16753X \, \textit{}_{1} + 8,172258X \, \textit{}_{2}$ можна вважати адекватною фактичним експериментальним даним і на підставі прийнятої моделі проводити економічний аналіз та знаходити значення прогнозу.

**7.** Оскільки  $\bar{e} = MAPE = 10,9\% < 15\%$ , це свідчить про досить добру якість прогнозу (дод. 5).

## *Завдання для самостійної роботи*

За допомогою табличного редактора *Microsoft Excel* побудувати та дослідити економетричну модель множинної лінійної регресії.

### **Необхідно:**

**1.** Виконати ідентифікацію змінних та специфікацію моделі.

**2.** Оцінити параметри моделі методом 1МНК.

**3.** Побудувати модель на основі покрокової регресії.

**3.1.** Виконати нормалізацію змінних.

**3.2.** Побудувати кореляційну матрицю.

**3.3.** Оцінити параметри моделі на основі 1МНК методом покрокової регресії.

**4.** Побудувати базову таблицю дисперсійного аналізу ( *ANOVA***-** таблицю) та визначити дисперсії.

**5.** Визначити коефіцієнти детермінації, множинної кореляції та еластичності.

**6.** Визначити стандартні помилки оцінок параметрів моделі та оцінити їх.

**7.** Перевірити статистичну значущість оцінок параметрів моделі та визначити їх надійні інтервали.

**8.** Перевірити адекватність економетричної моделі.

**9.** Визначити точковий та інтервальний прогнози для заданих останніх значень незалежних змінних.

**10.** Побудувати графіки фактичних даних та лінію регресії.

**11.** Перевірити точність економетричної моделі за допомогою середньої відносної похибки апроксимації.

**12.** Побудувати економетричну модель за допомогою функції *ЛИНЕЙН* та інструменту

# *СЕРВИС* **®** *АНАЛИЗ ДАННЫХ* **®** *РЕГРЕССИЯ* .

*13.* Виконати економіко-математичний аналіз характеристик економетричної моделі.

# *Варіанти завдань*

**1.** Залежність заробітної плати працівників (у.о.) від прибутку підприємства (оцінюється за 10-бальною шкалою) та їх кваліфікації (тарифного розряду).

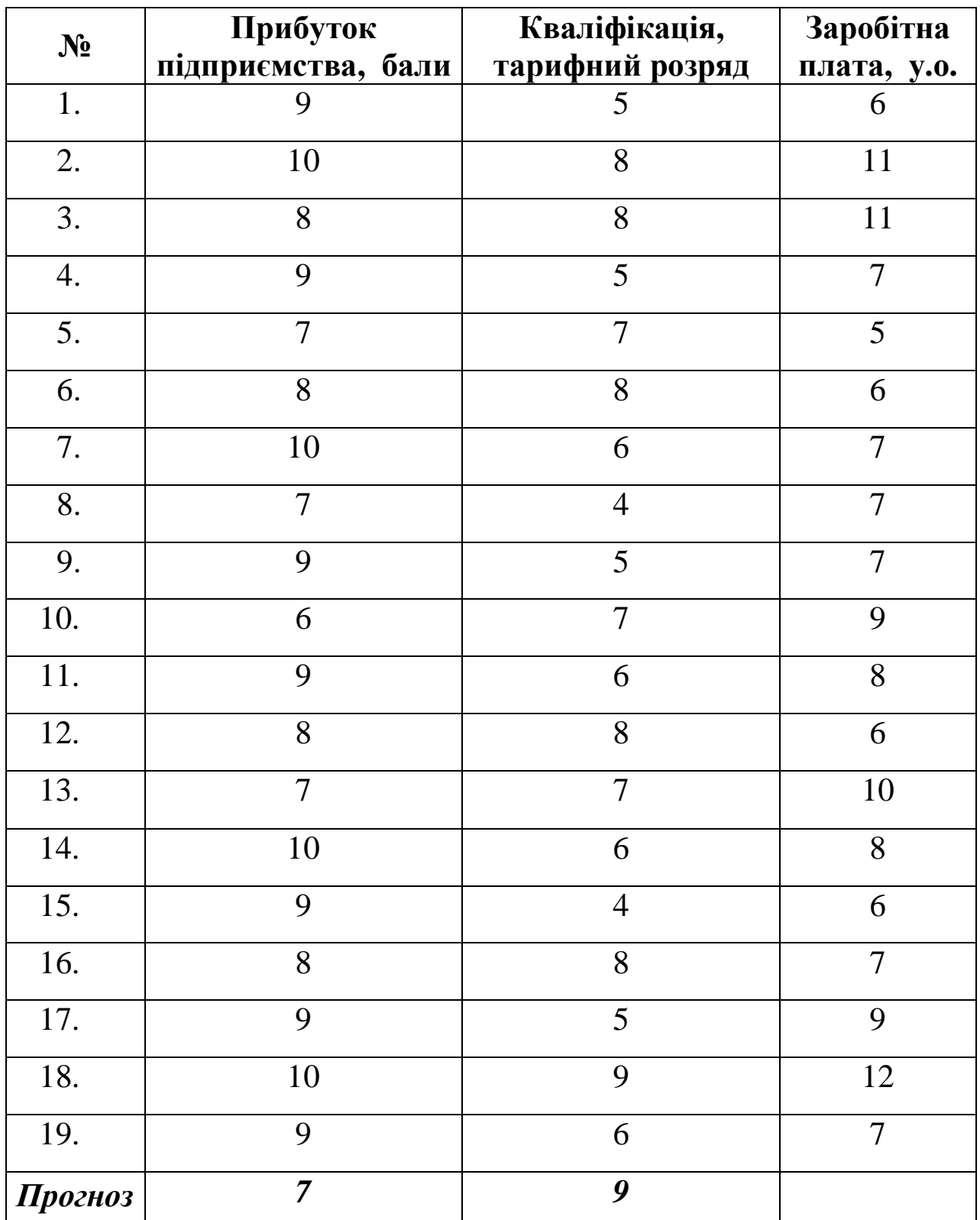

**2.** Залежність рівня заробітної плати на цукрових заводах (грн) від рівня технічної підготовки робітників (%) та стажу їхньої роботи (%).

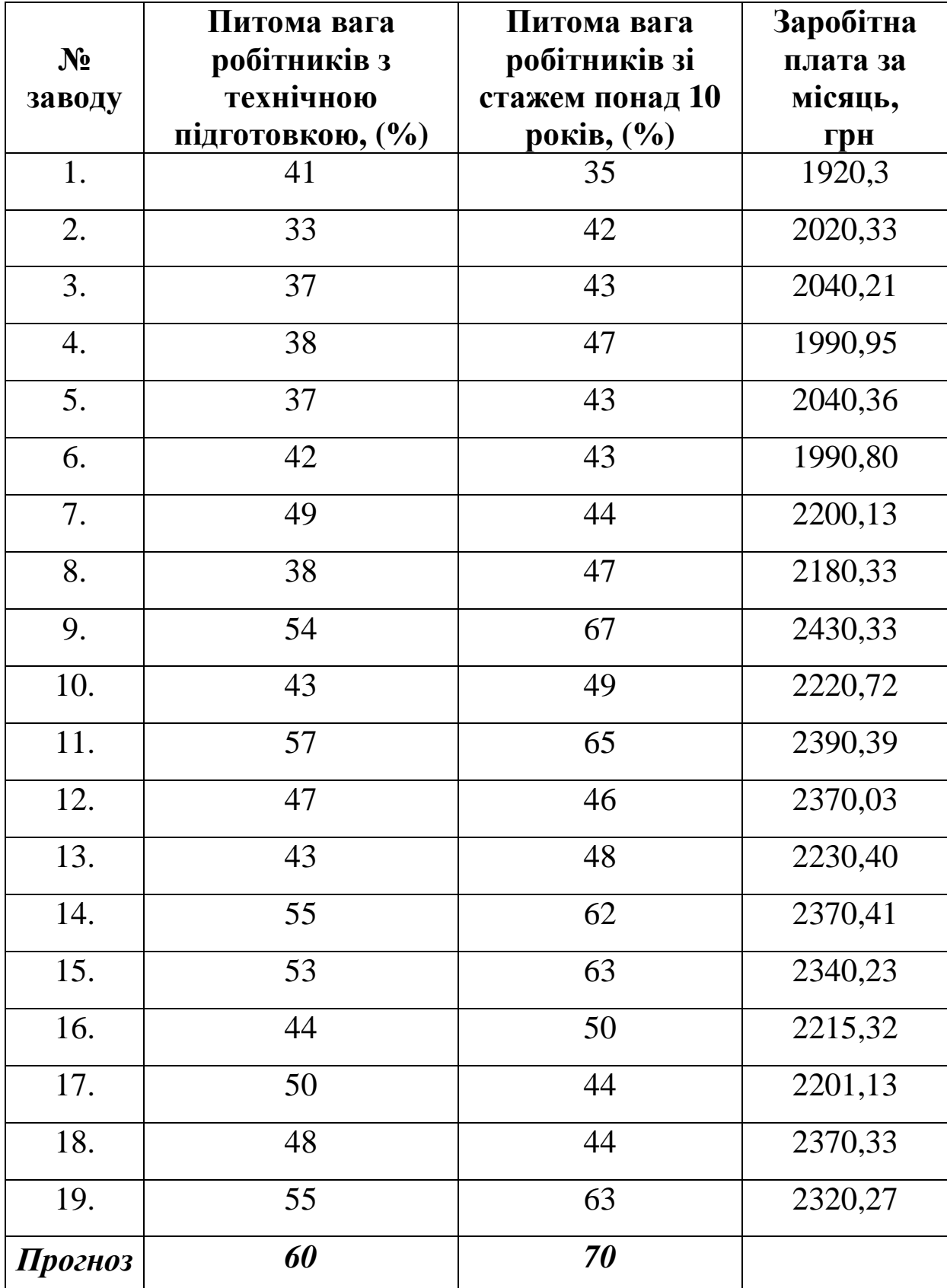

**3.** Залежність обсягу виробництва (тис. грн) від середньої продуктивності праці (грн/год.) та ефективності капітальних активів (грн/1000 грн).

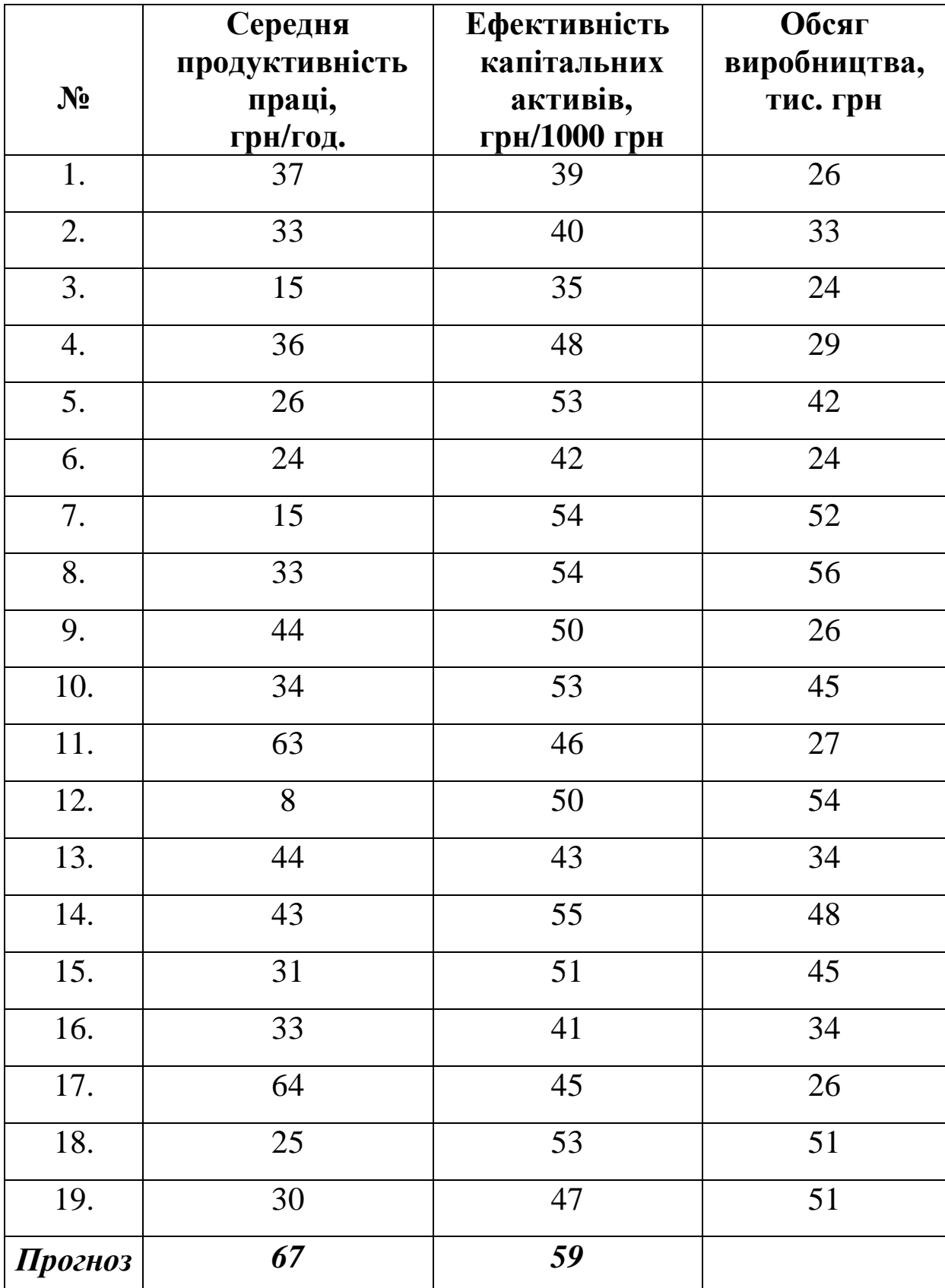

**4.** Залежність річного товарообігу однієї філії (млн грн) від торгової площі (тис. м<sup>2</sup>) та середньоденної інтенсивності покупців (тис. чол./день).

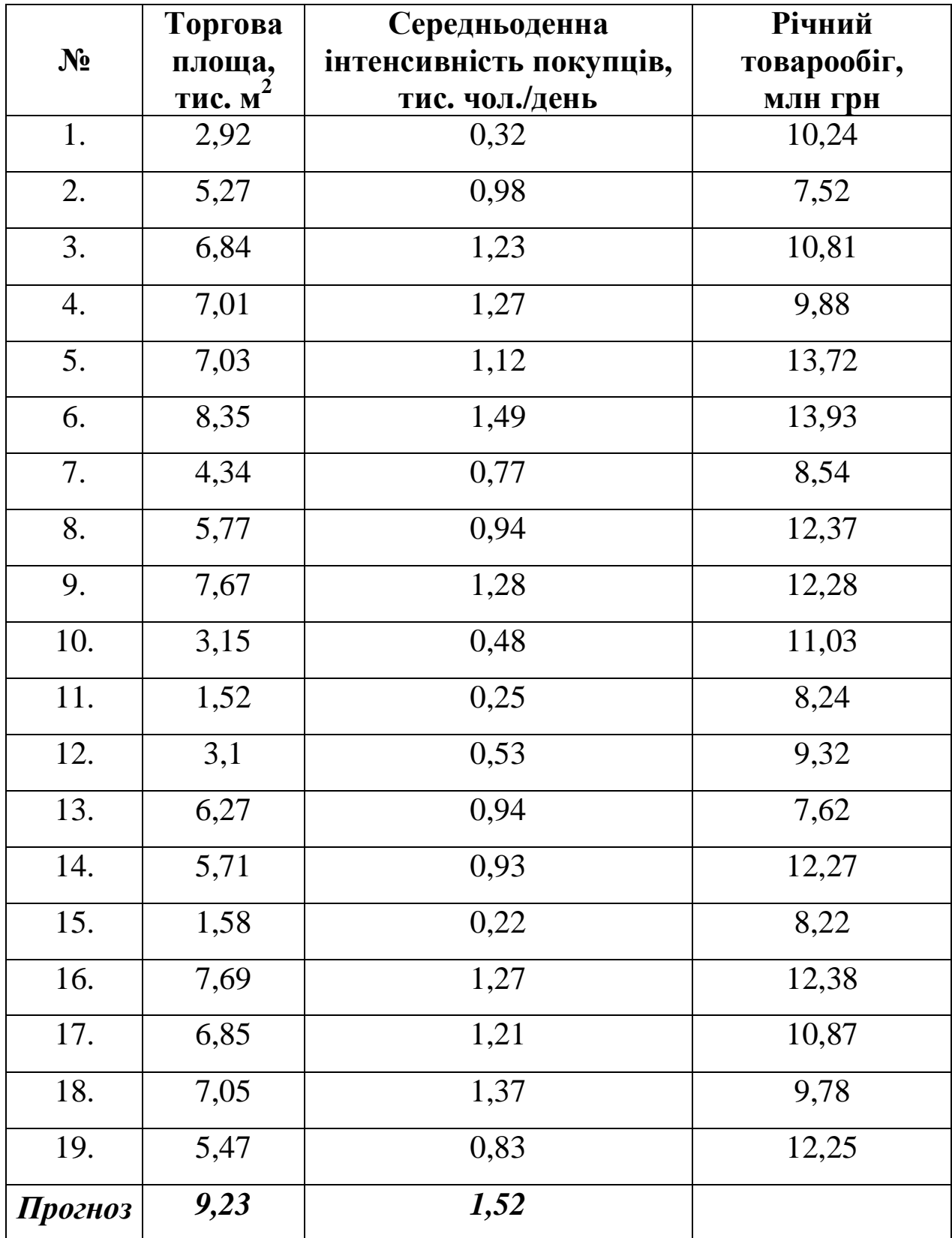

**5.** Залежність витрат на споживання (млн грн) від рівня доходів (млн грн) та збережень (млн грн).

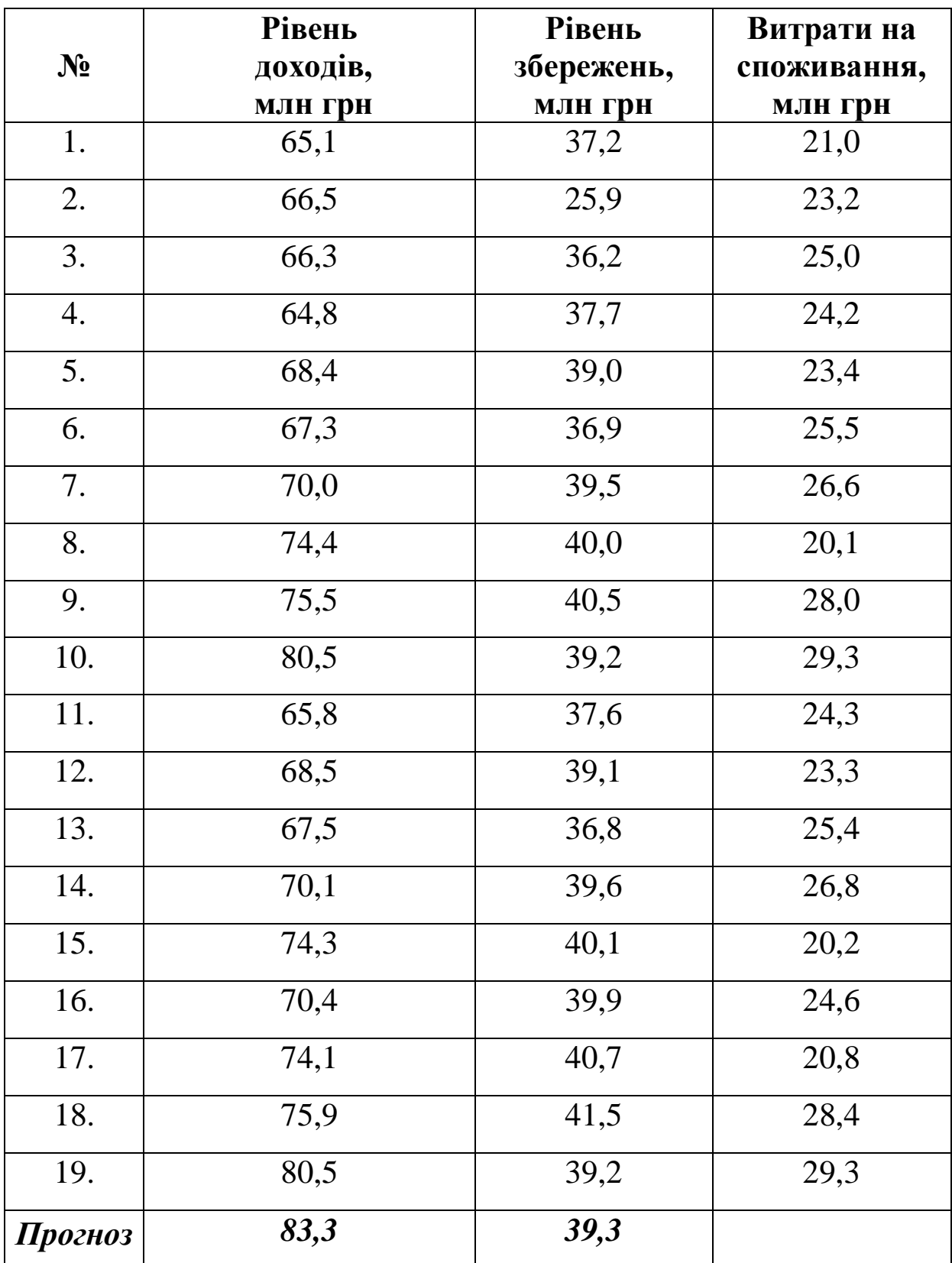

**6.** Залежність денного товарообігу однієї філії (тис. грн) від торгової площі (тис. м<sup>2</sup>) та середньоденної інтенсивності покупців (тис. чол./день).

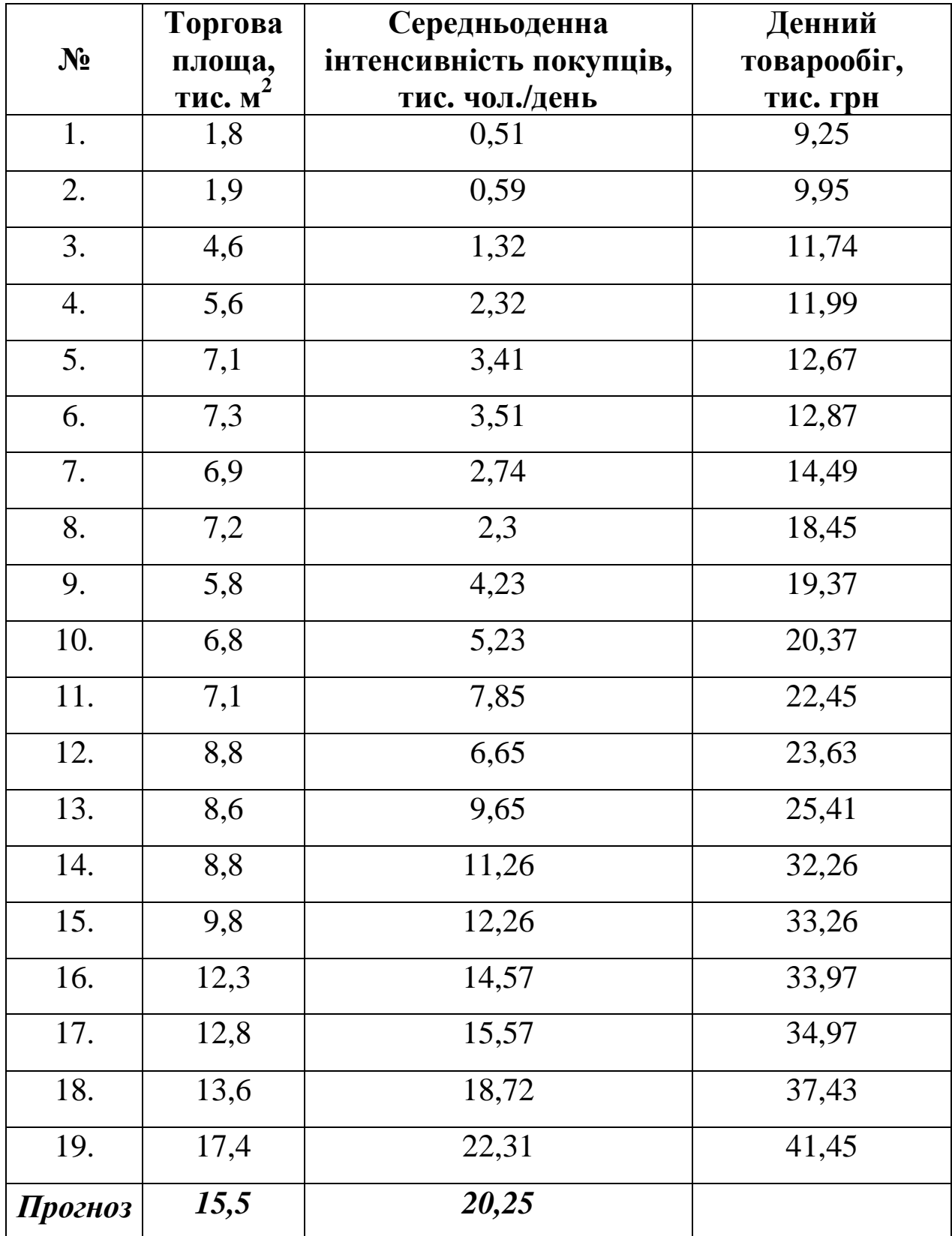

**7.** Залежність середньомісячної зарплати (у.о.) від продуктивності праці (у.о.) та фондомісткості продукції (у.о.).

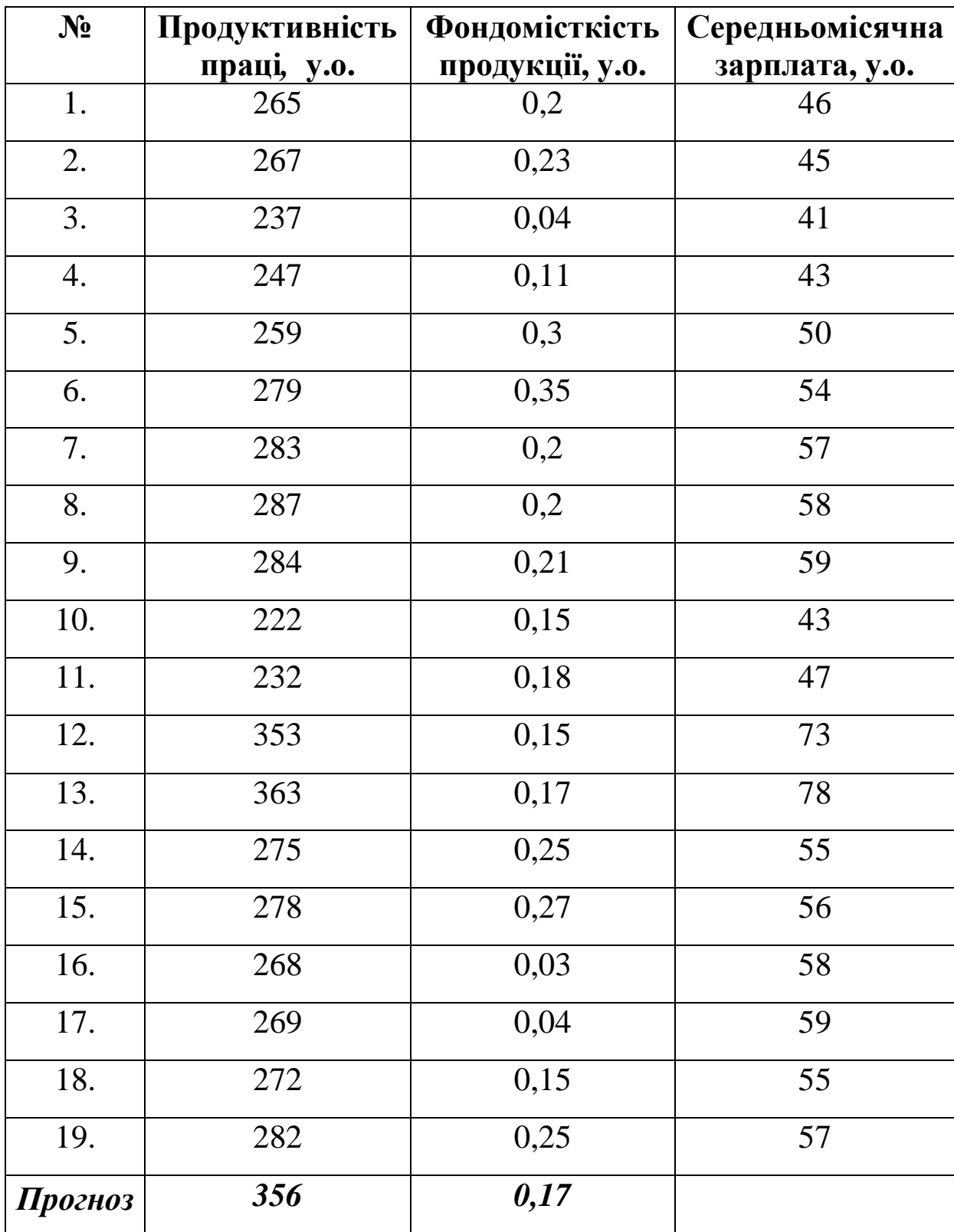

**8.** Залежність кількості проданих гербер (штук) від середньої роздрібної ціну гербер на ринку (грн) та середньої роздрібної ціни троянд на ринку (грн).

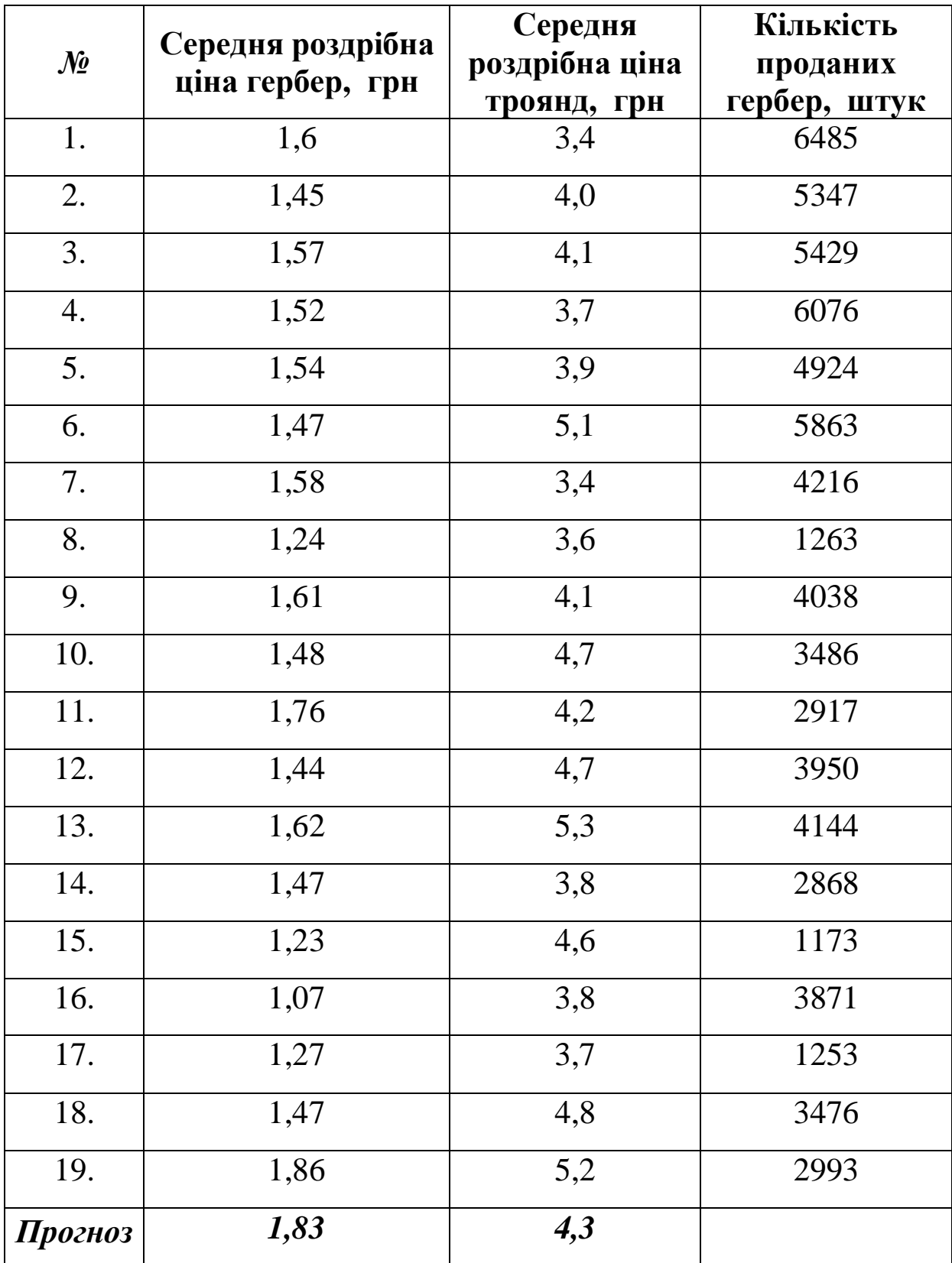

**9.** Залежність тижневих витрат на харчування (грн) від загальних витрат (грн) та розміру сім'ї.

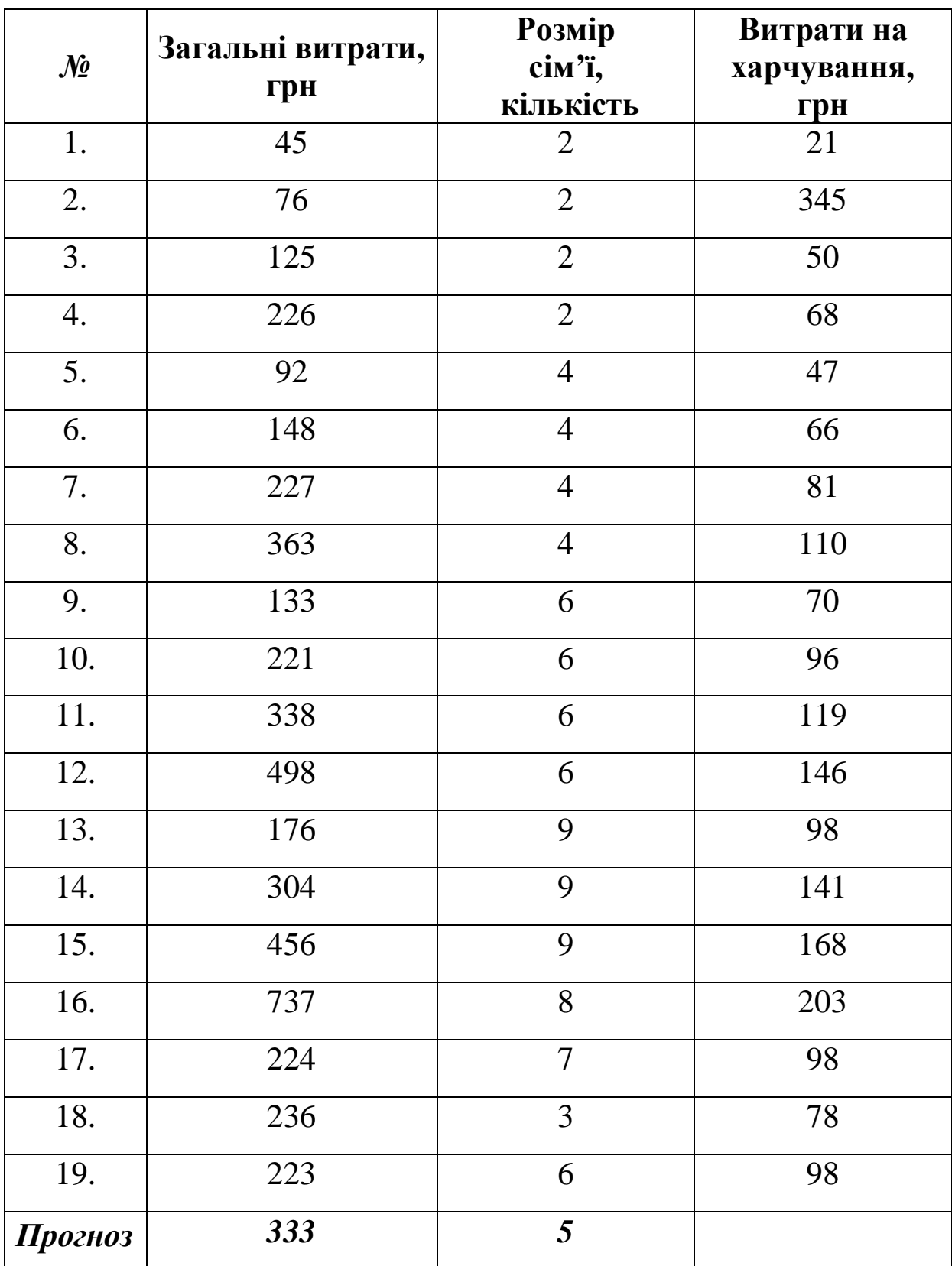

**10.** Залежність середньомісячної зарплати (у.о.) від фондомісткості продукції (у.о.) та виконанням норм виробітку (%).

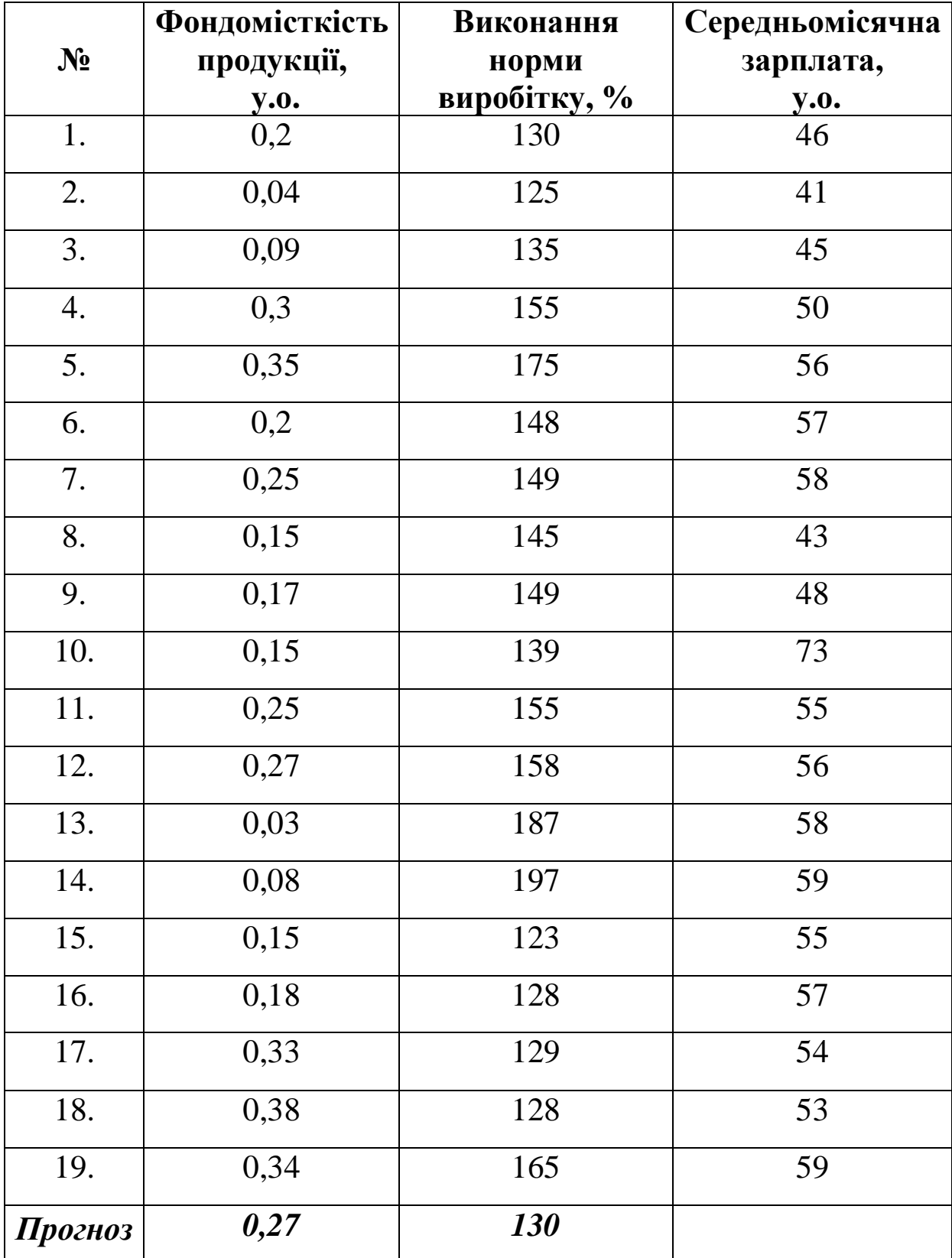

**11.** Залежність середньомісячної зарплати (грн) від продуктивності праці (грн) та виконанням норм виробітку (%).

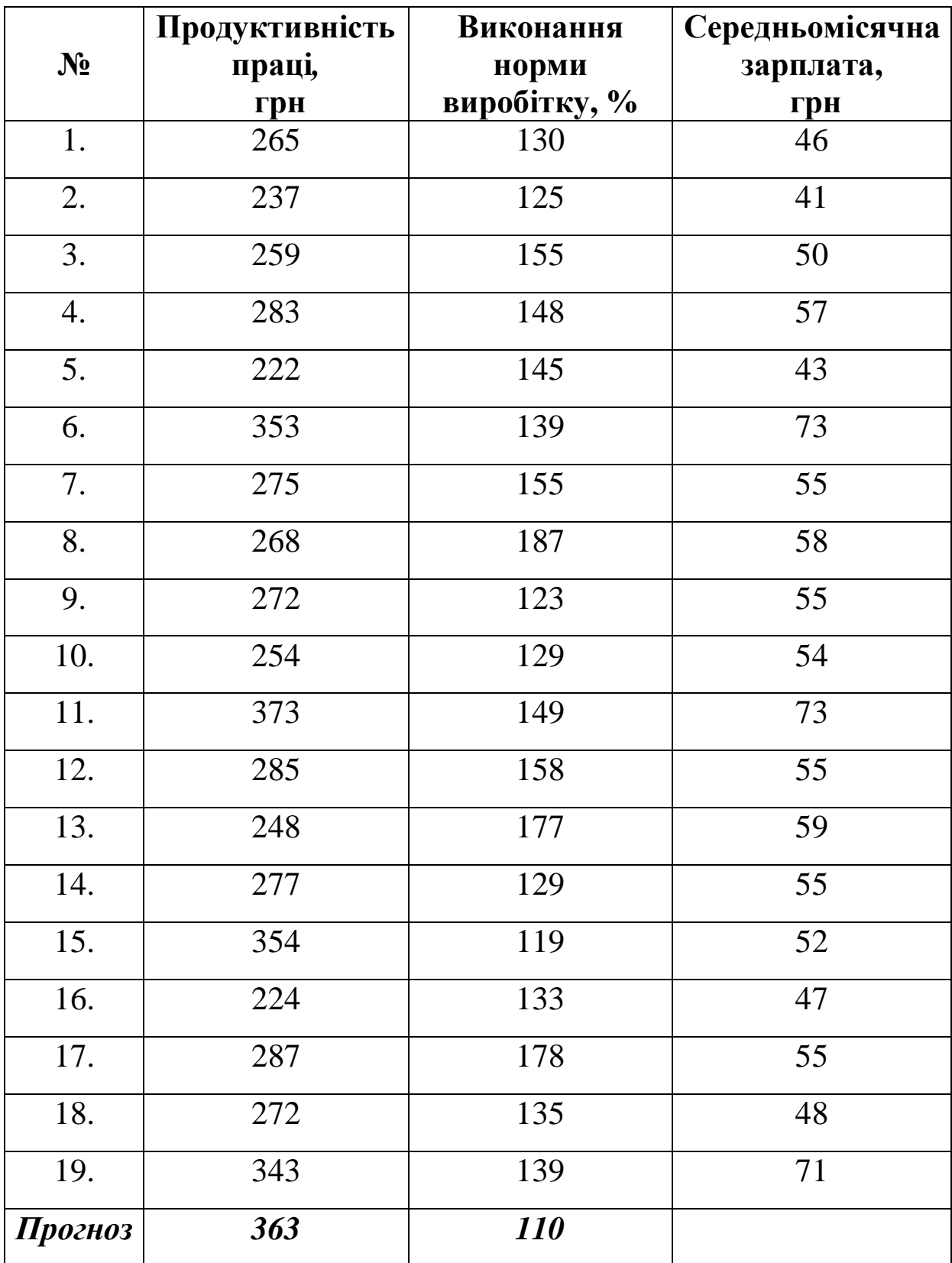

**12.** Залежність обсягу випуску продукції (млн грн) від обсягу трудових ресурсів (млн люд./год.) та вартості виробничих фондів (млн грн).

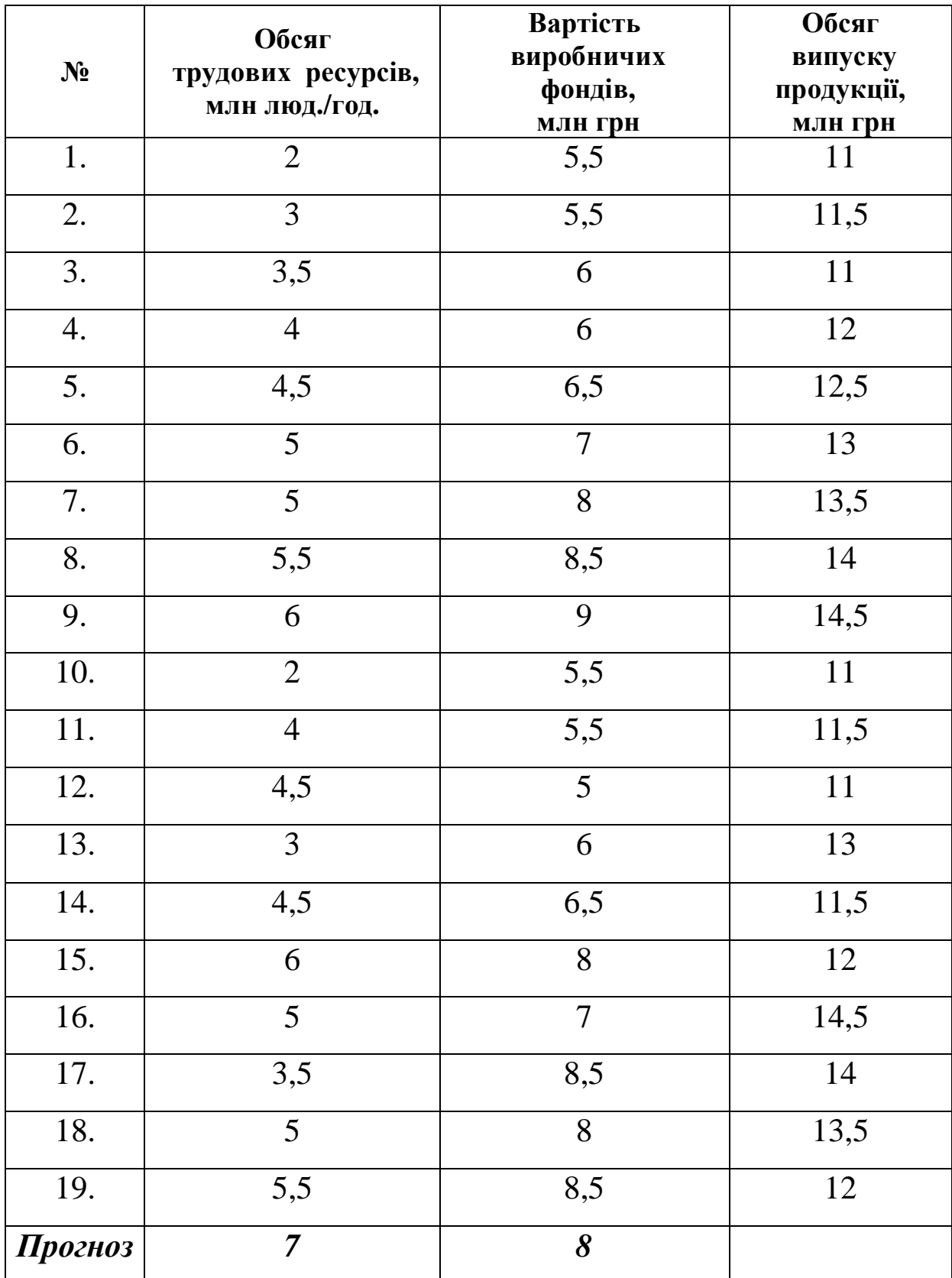

**13.** Залежність змінного видобутку вугілля на одного робітника (т) від товщину шару (м) та рівня механізації робіт (%).

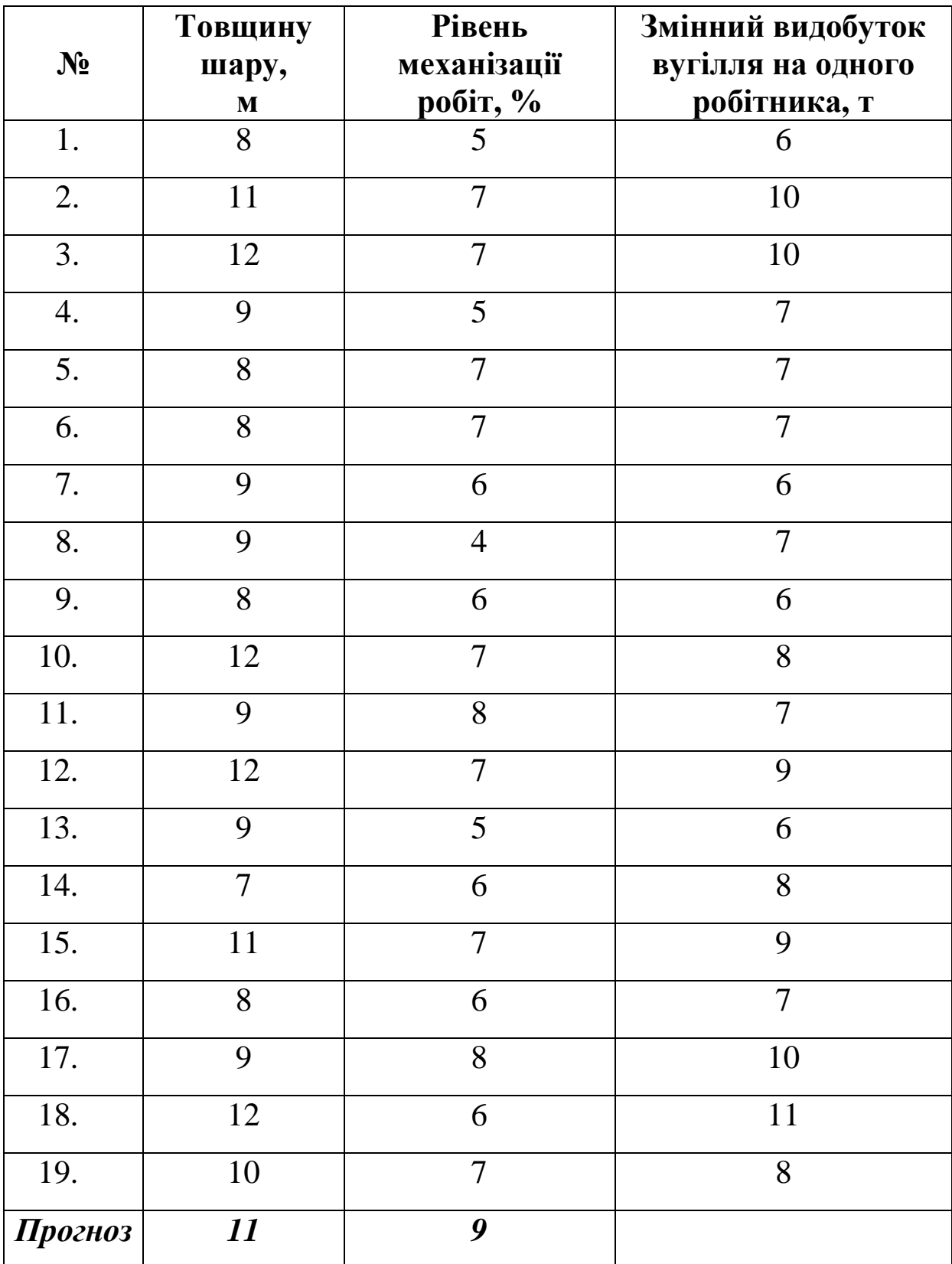

**14.** Залежність продуктивності праці за рік (у.о.) в деякій сфері виробництва від питомої ваги працівників з технічною підготовкою (%) та питомої ваги механізованих робіт (%).

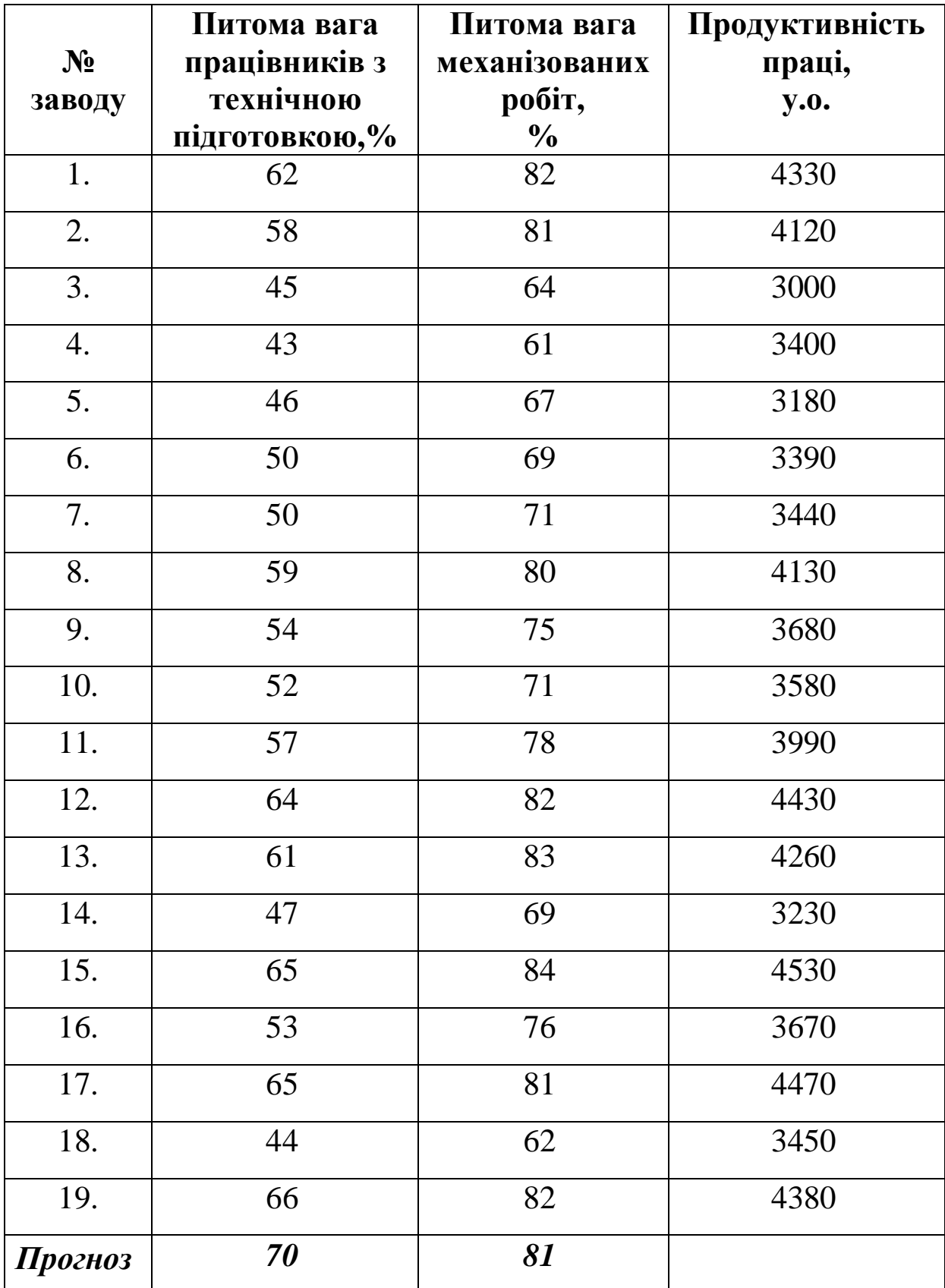

**15.** Залежність продуктивності праці (тис. грн) від фондозабезпечення (тис. грн) та стажу роботи (в роках).

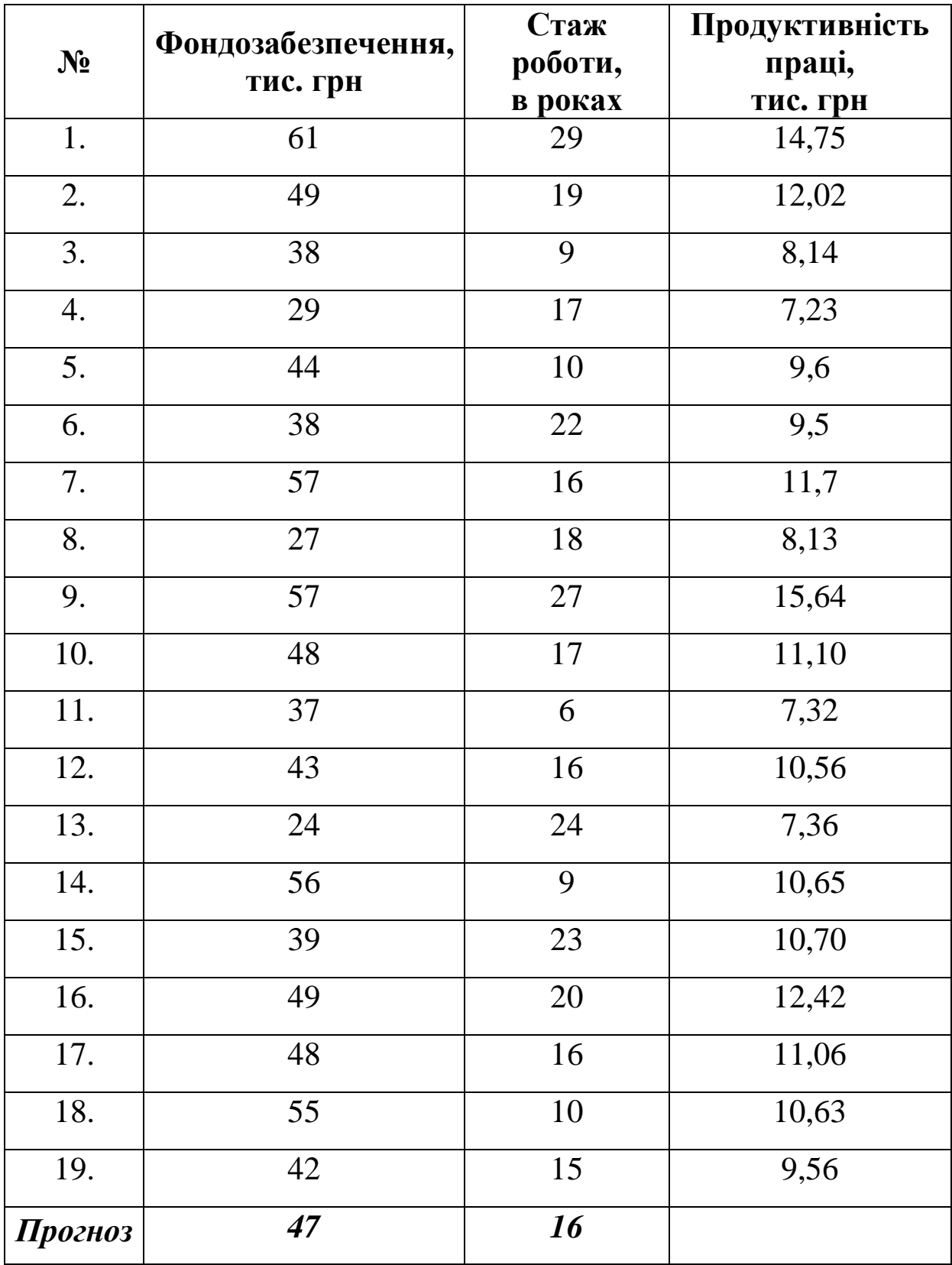

**16.** Залежність продуктивності праці (тис. грн) від фондозабезпечення (тис. грн) та плинності кадрів (в частках).

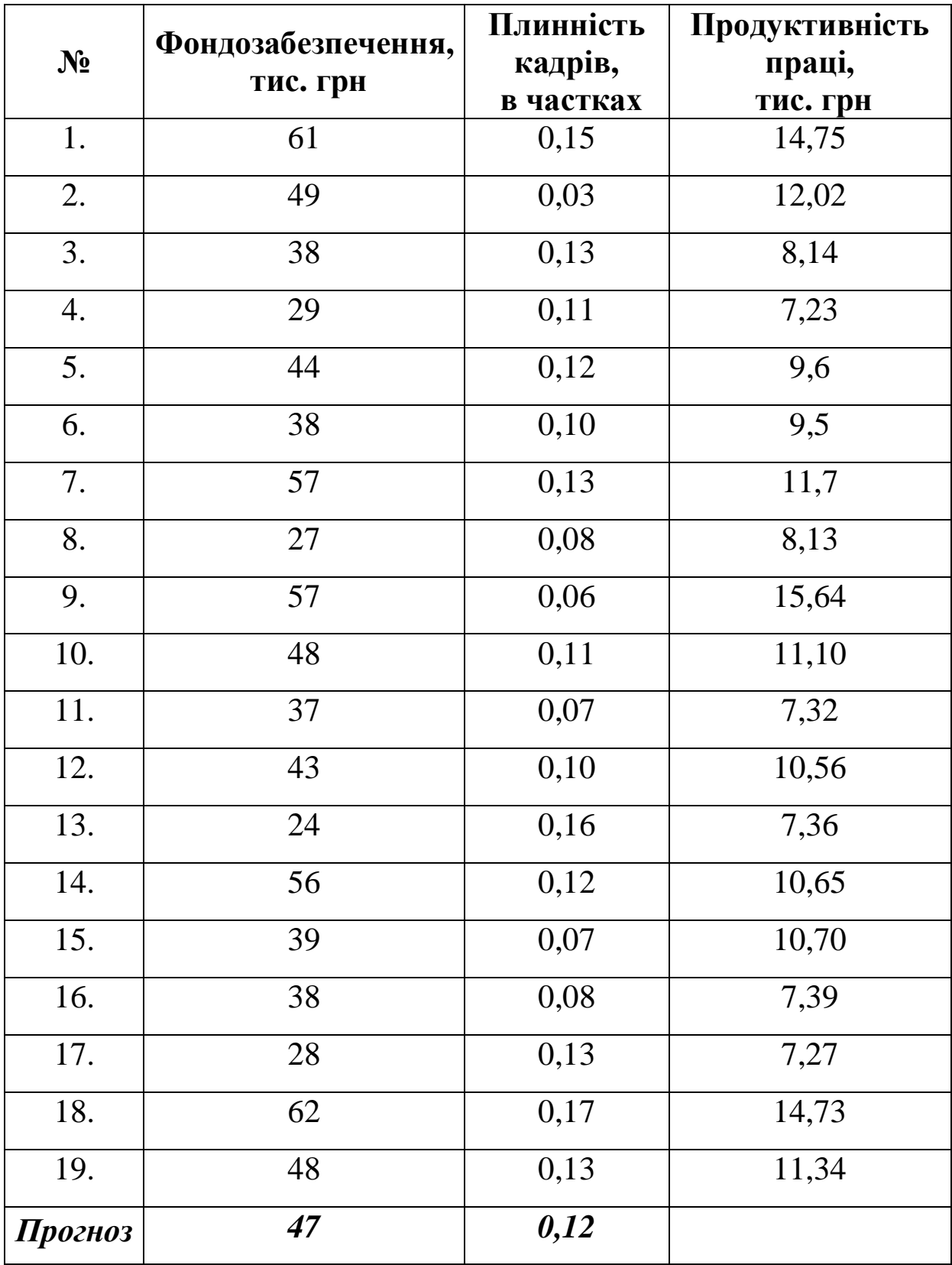

**17.** Залежність продуктивності праці (тис. грн) від фондозабезпечення (тис. грн) та рівня оплати праці (тис. грн/рік).

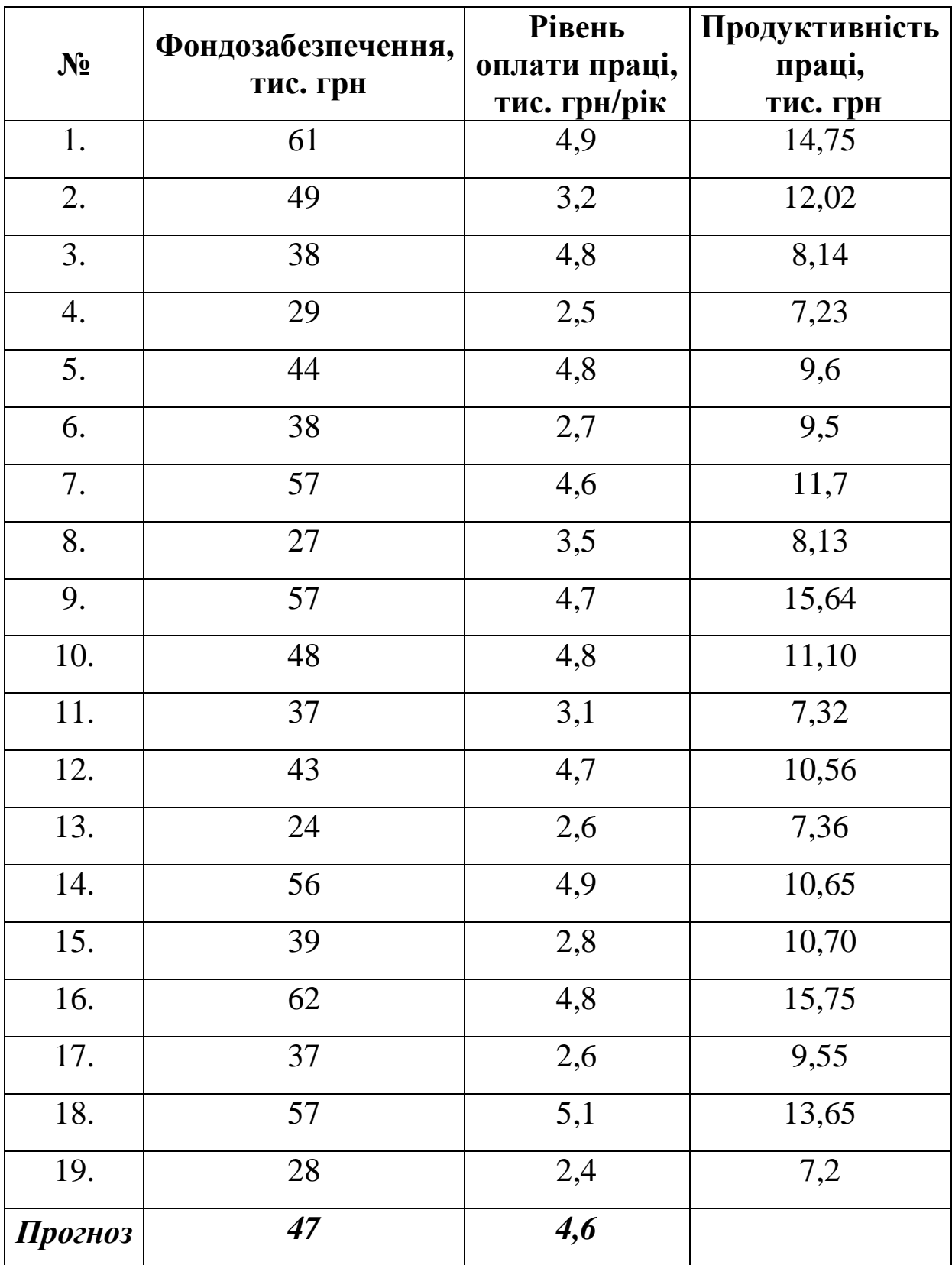

**18.** Залежність продуктивності праці (тис. грн) від стажу роботи (в роках) та плинності кадрів (в частках).

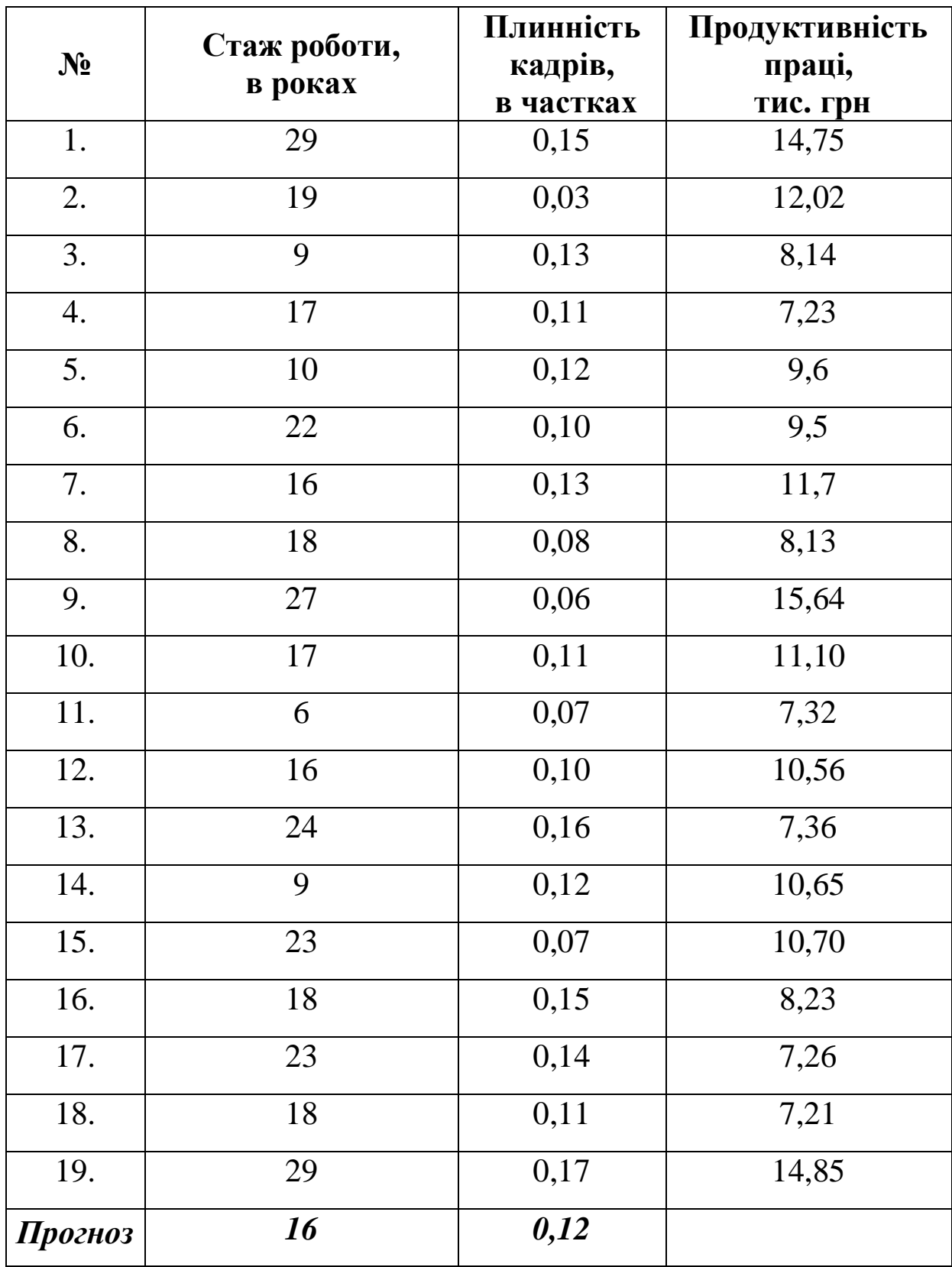

**19.** Залежність продуктивності праці (тис. грн) від стажу роботи (в роках) та рівня оплати праці (тис. грн/рік).

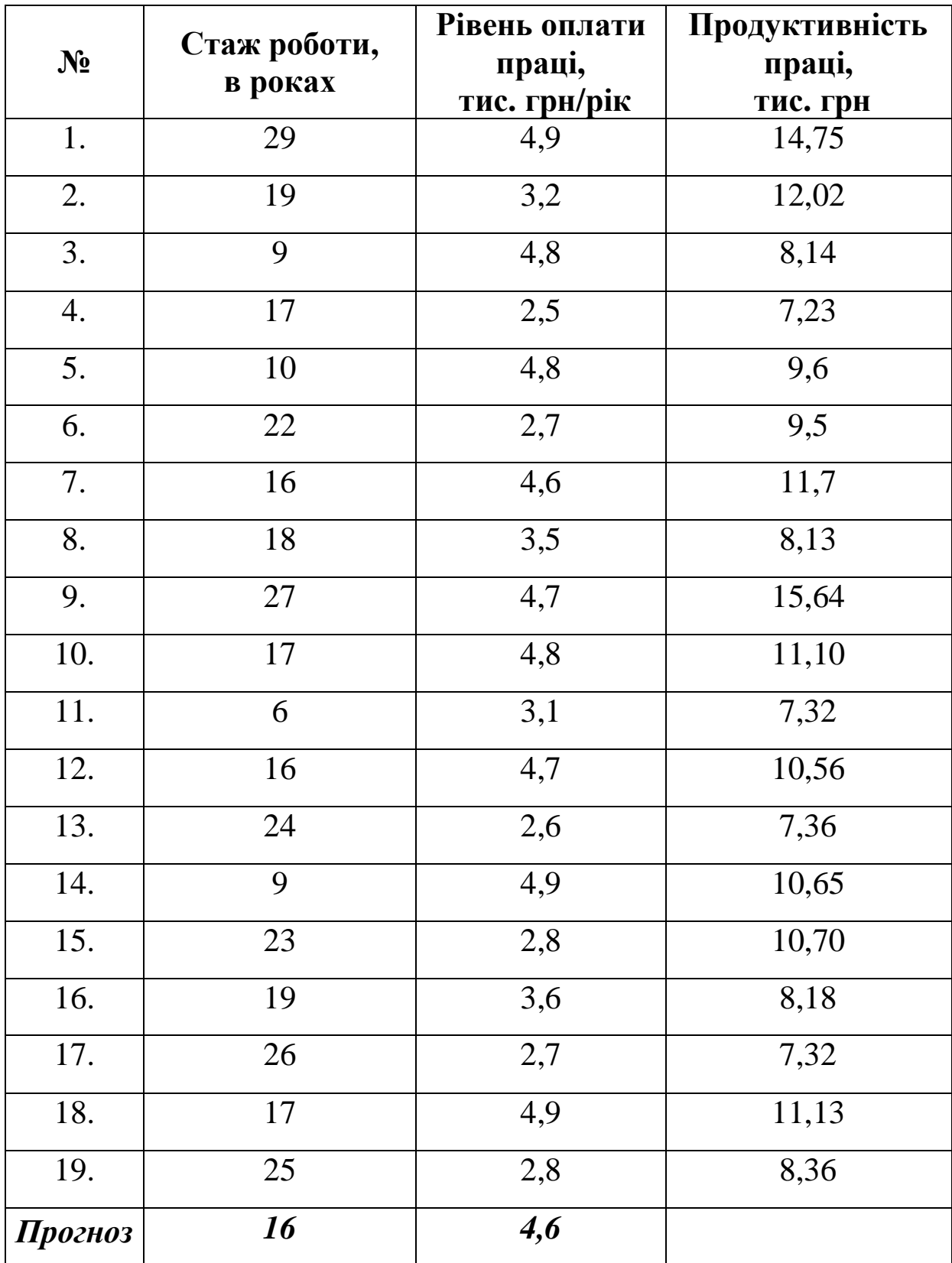

**20.** Залежність продуктивності праці (тис. грн) від плинності кадрів (в частках) та рівня оплати праці (тис. грн/рік).

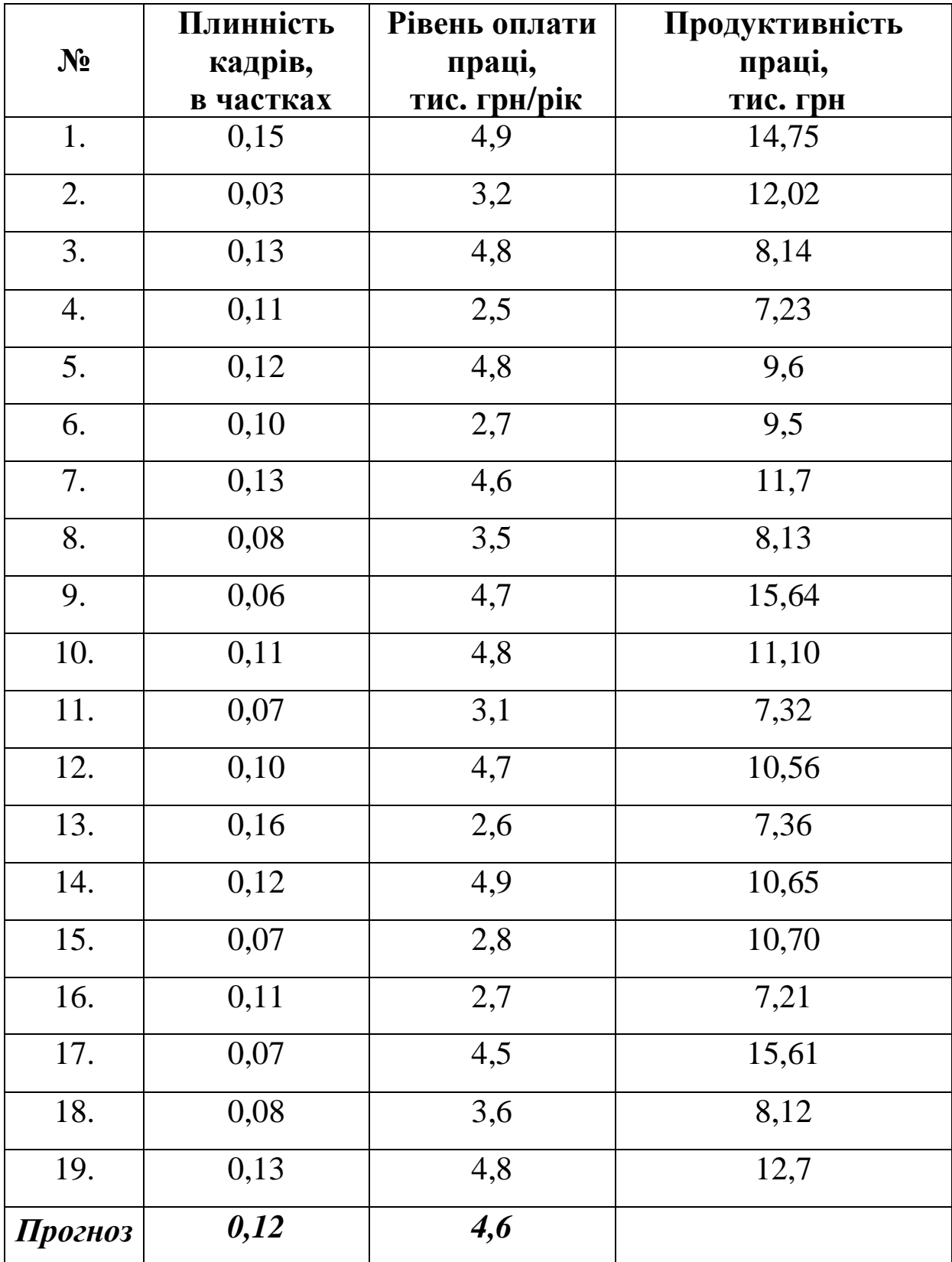

**21.** Залежність розміру прибутку (тис. грн) від витрат на рекламу (тис. грн) та рівня інвестицій (тис. грн).

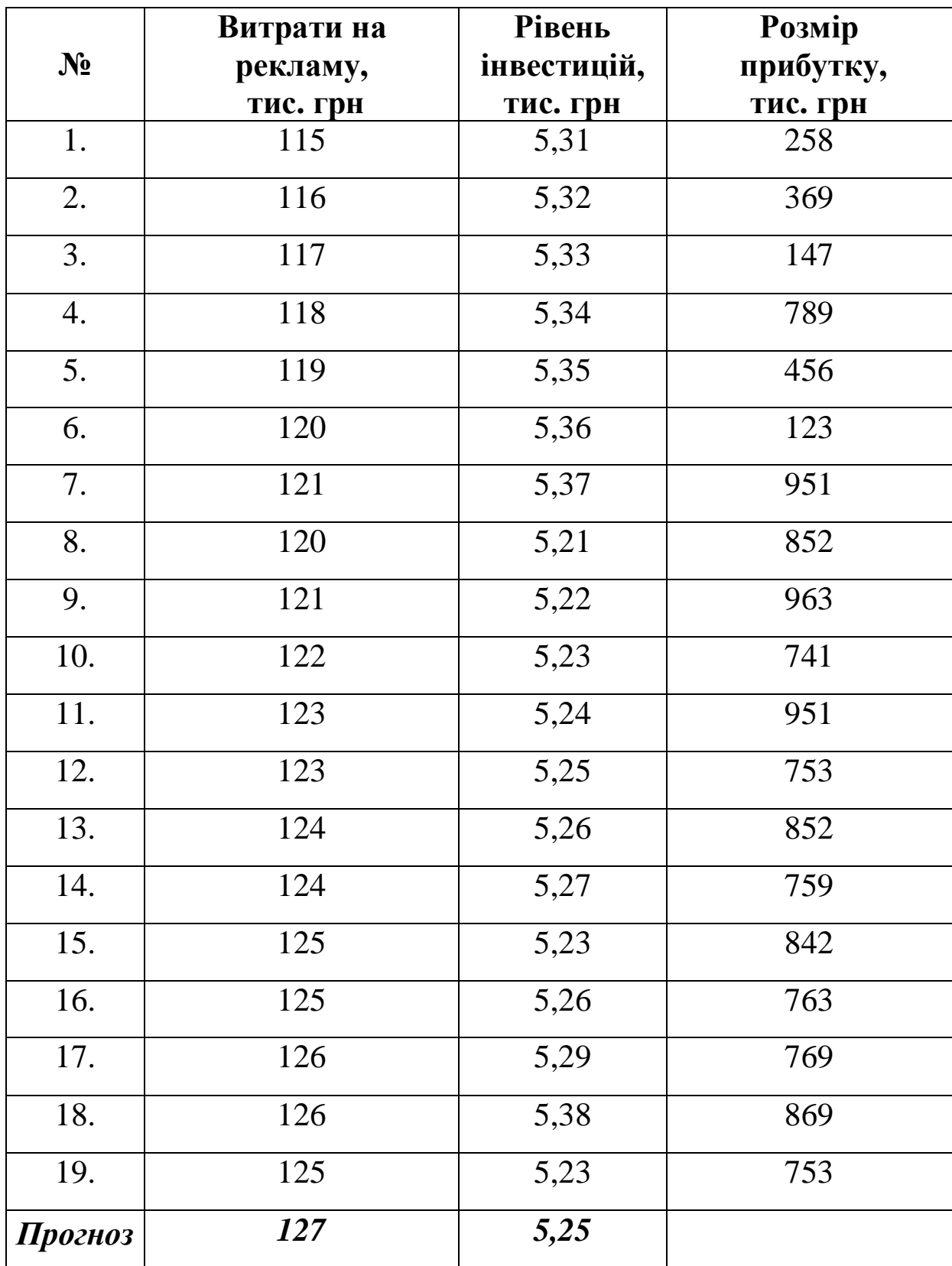

**22.** Залежність витрат обігу (грн) від обсягу вантажообігу (грн) та фондомісткості автобази (грн).

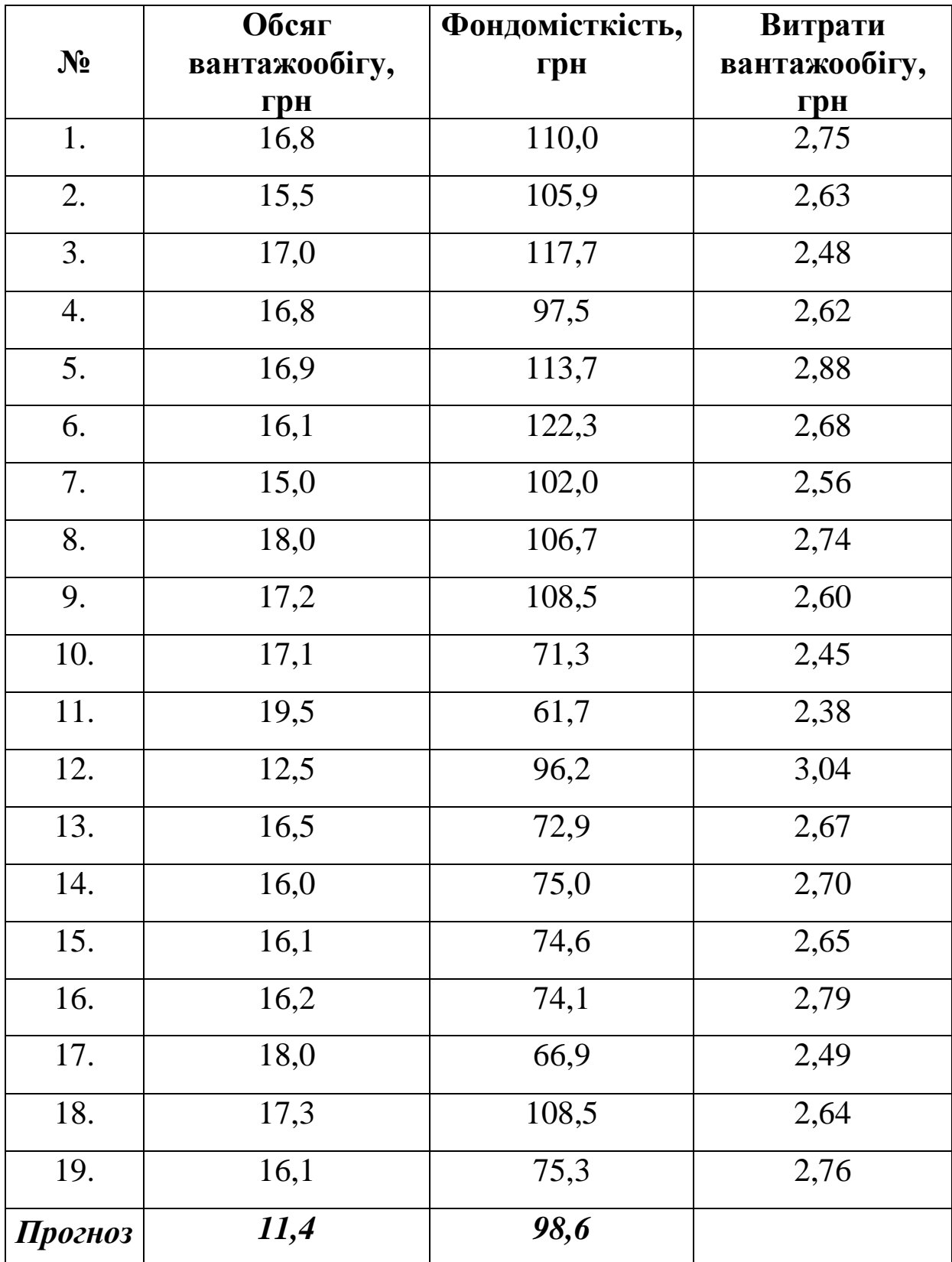

**23.** Залежність витрат обігу (грн) від обсягу вантажообігу (грн) та трудомісткості одиниці вантажообігу (людино-год.).

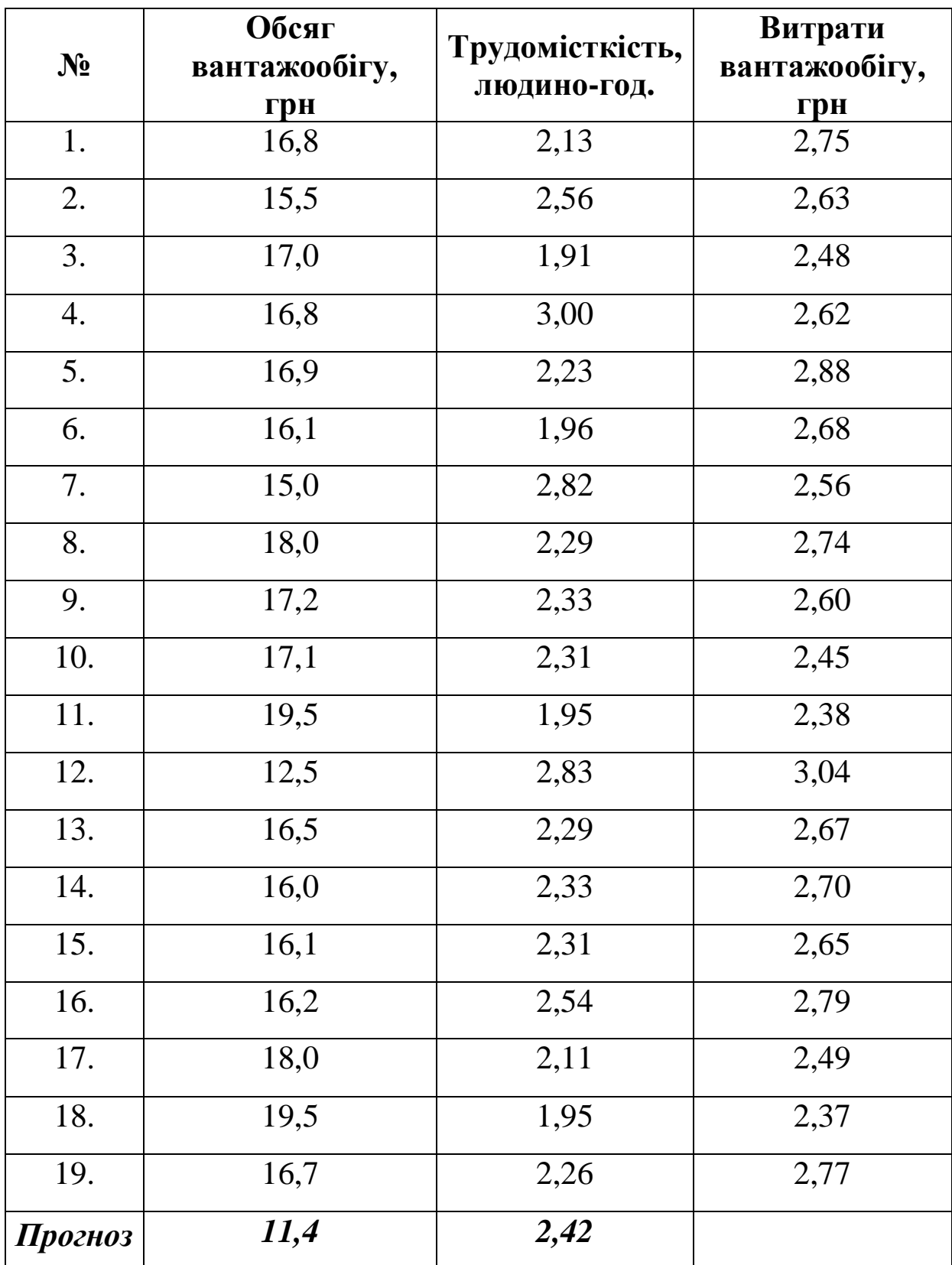

**24.** Залежність витрат на реалізацію продукції (млн грн) від обсягу товарообігу (млн т) та середнього рівня товарних запасів (млн. т).

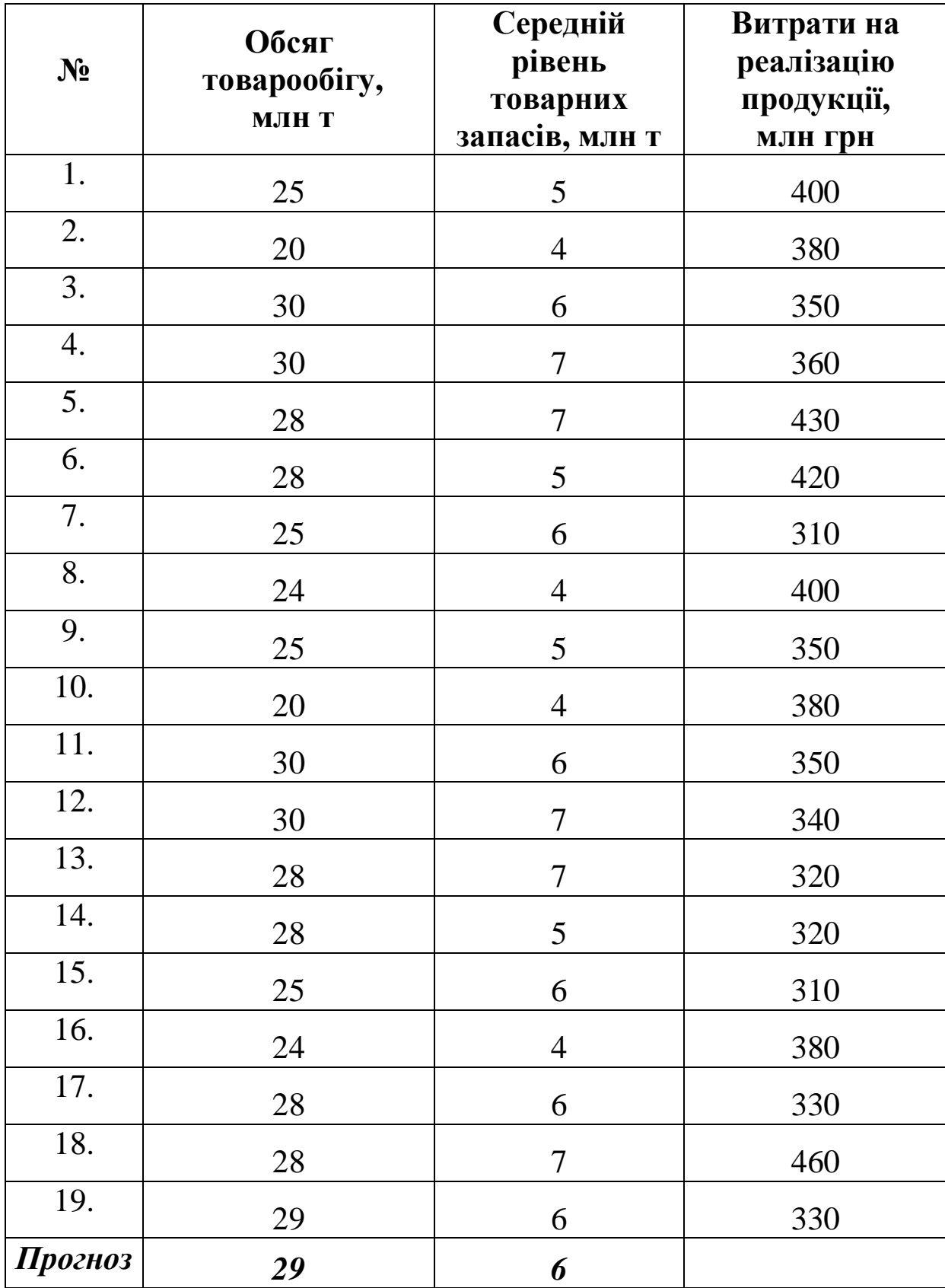

**25.** Залежність обсягу споживання на душу населення (т) від ціни одиниці продукції (тис. грн) та доходу на душу населення (тис. грн).

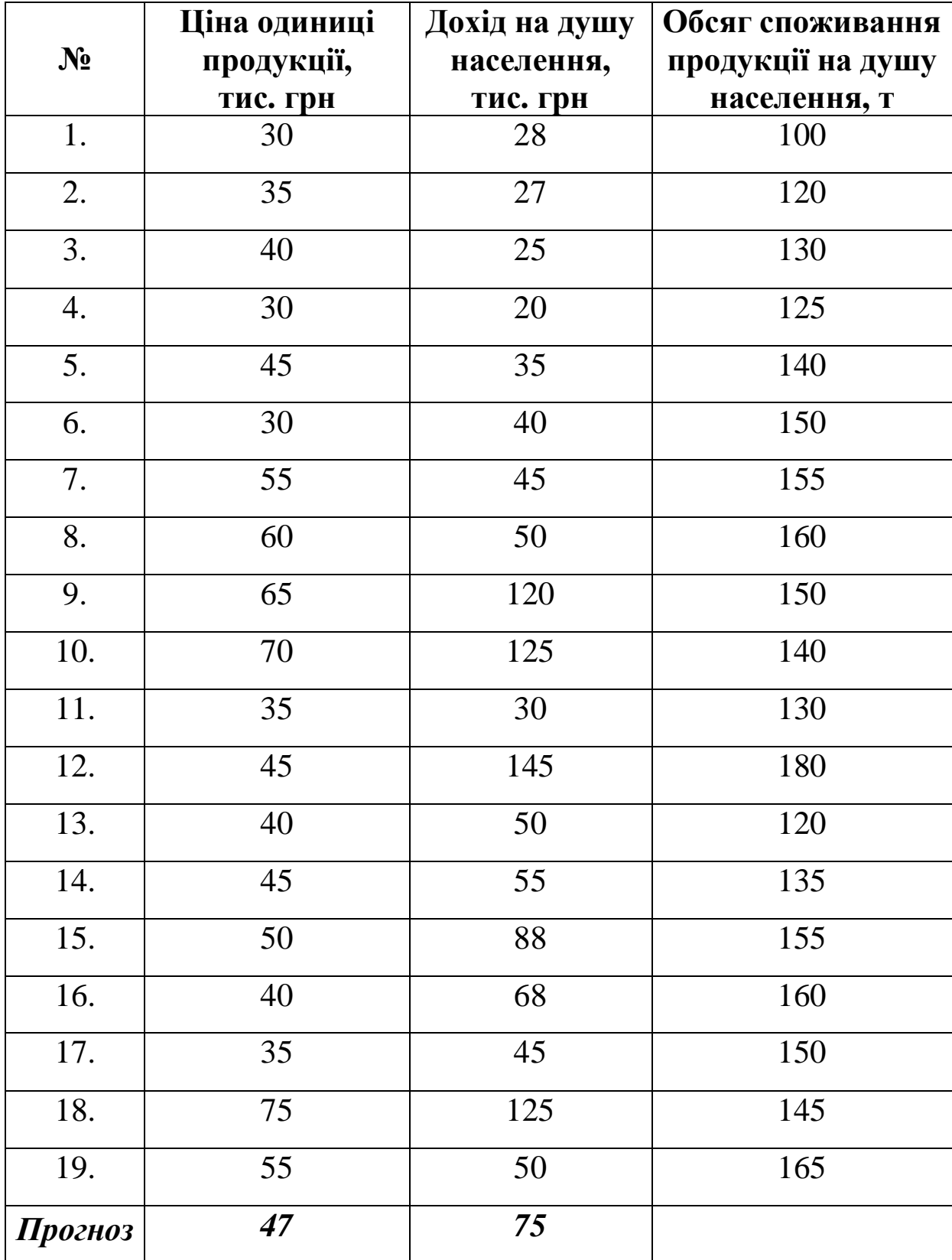

**26.** Залежність прибутку комерційних банків (млн грн) від розміру статутного фонду (млн грн) та вартістю активів (млн грн).

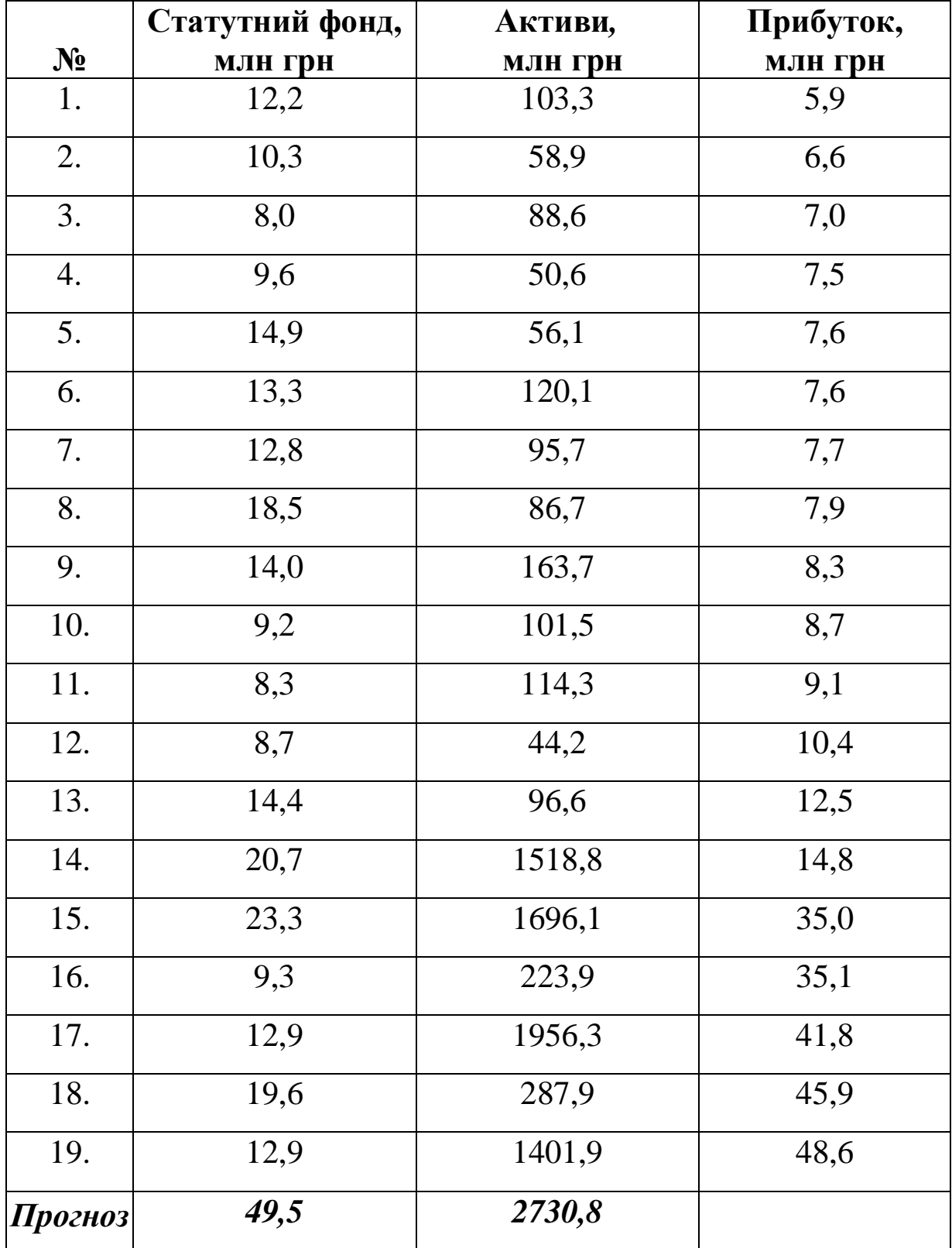

**27.** Залежність між прибутком (млн грн) та основними показниками діяльності комерційних банків: капіталом (млн грн) та розміром статутного фонду (млн грн).

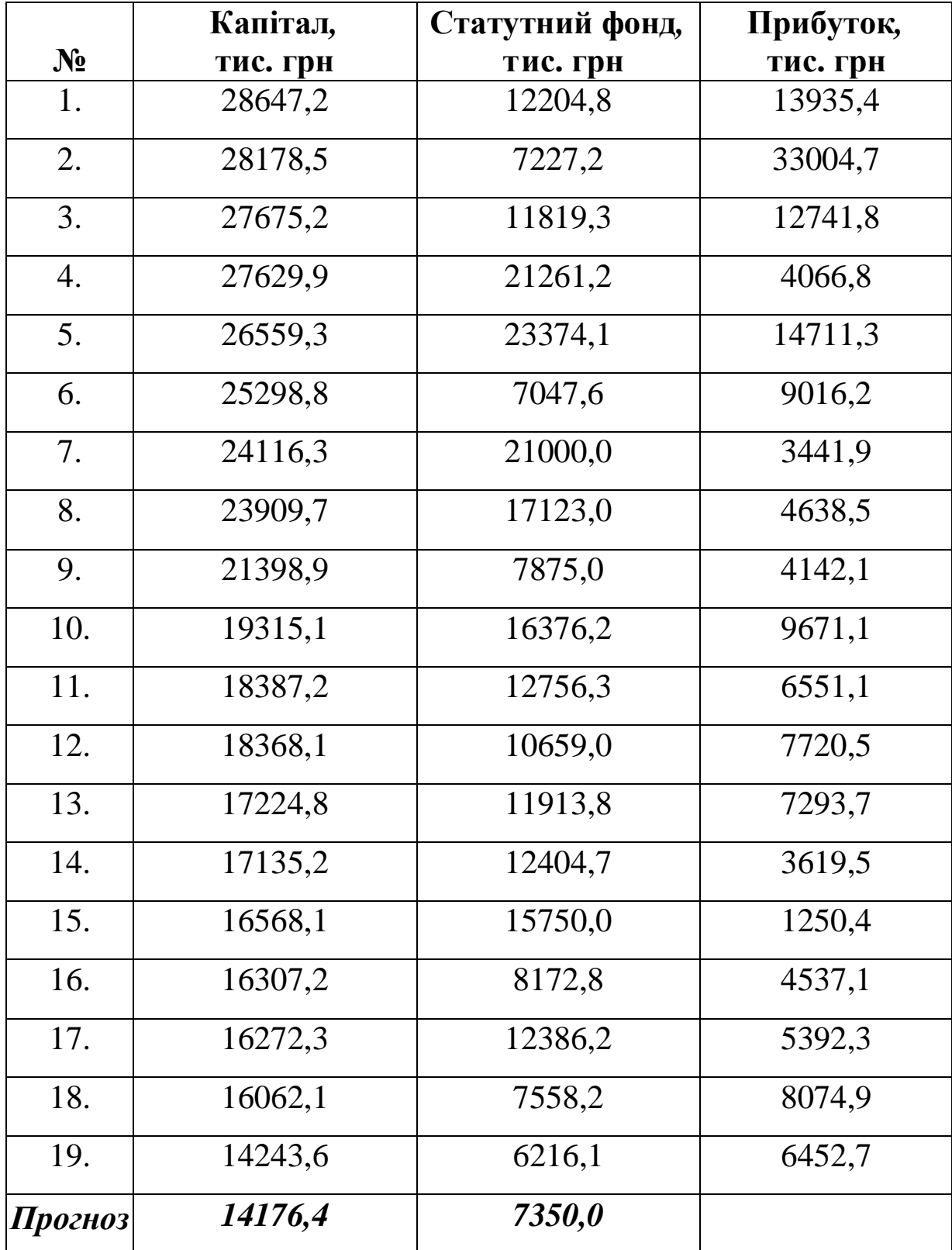

**28.** Залежність прибутку підприємств (млн грн) від дебіторської та кредиторської заборгованості (млн грн).

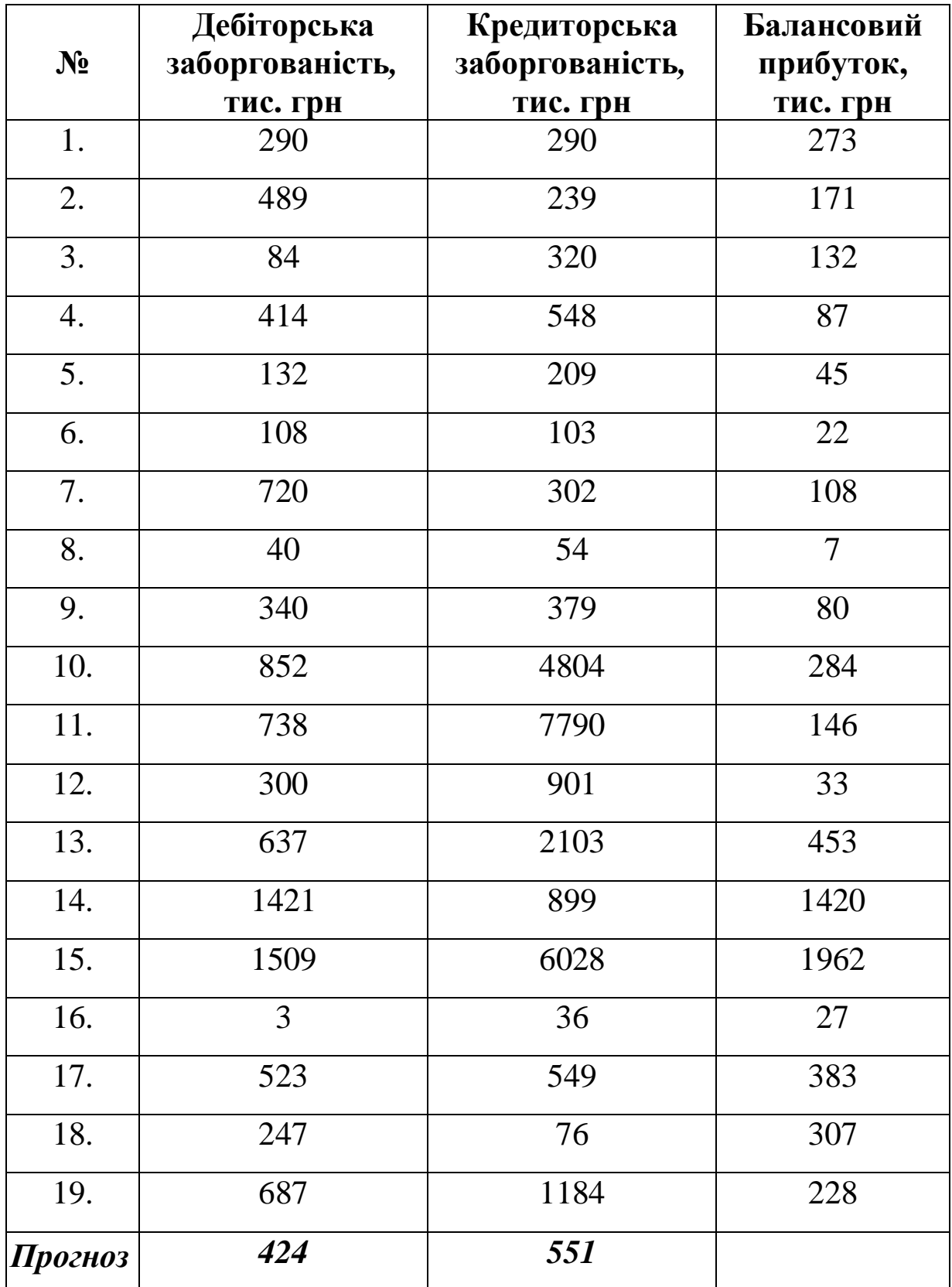

**29.** Залежність обсягів реалізованої продукції підприємства (млн грн) від величини обігових коштів (млн грн) та витрат на виробництво (млн грн) .

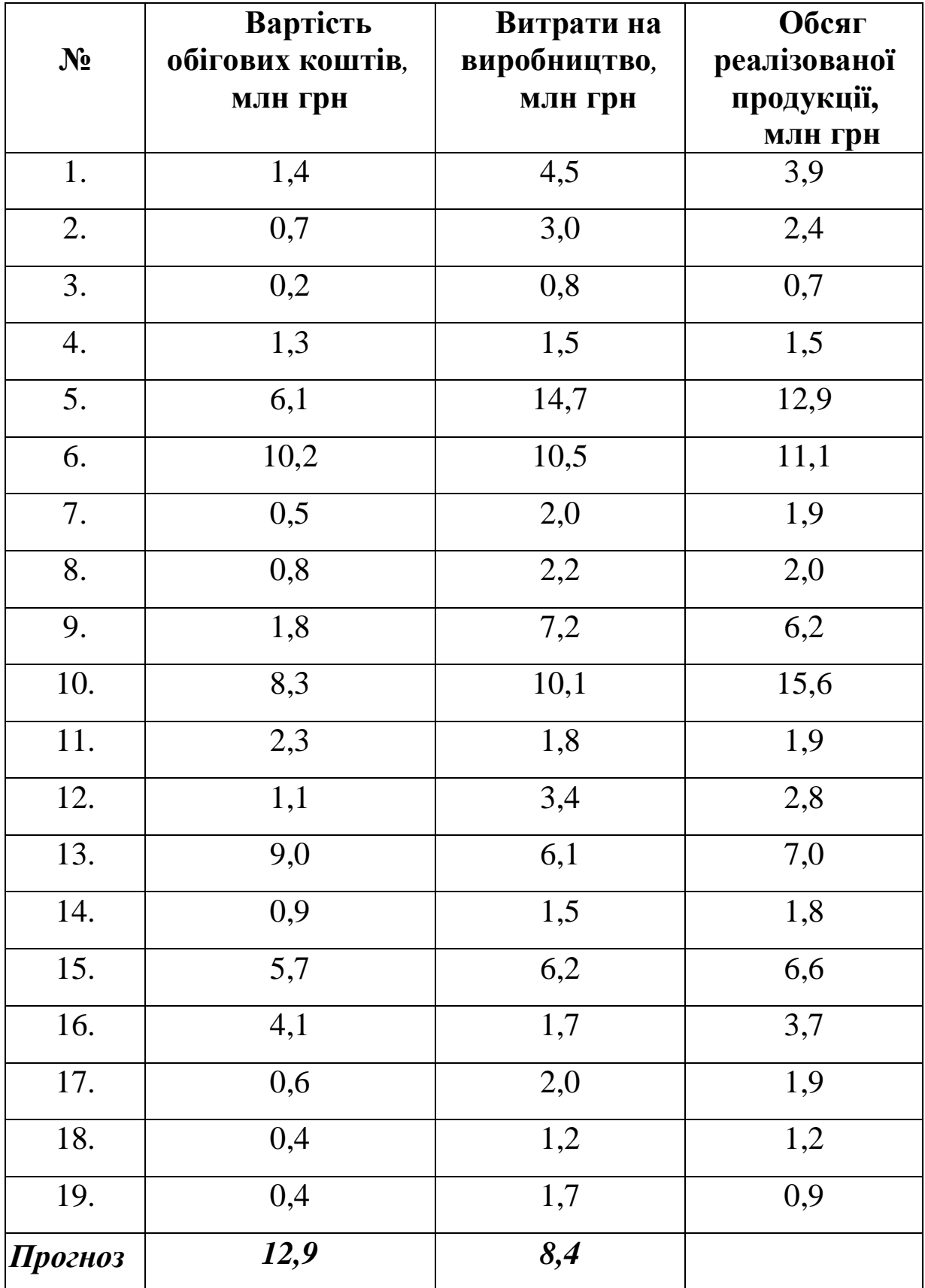

**30.** Залежність витрат на виробництво підприємства (млн грн) від обсягів реалізованої продукції (млн грн) та фондовіддачі.

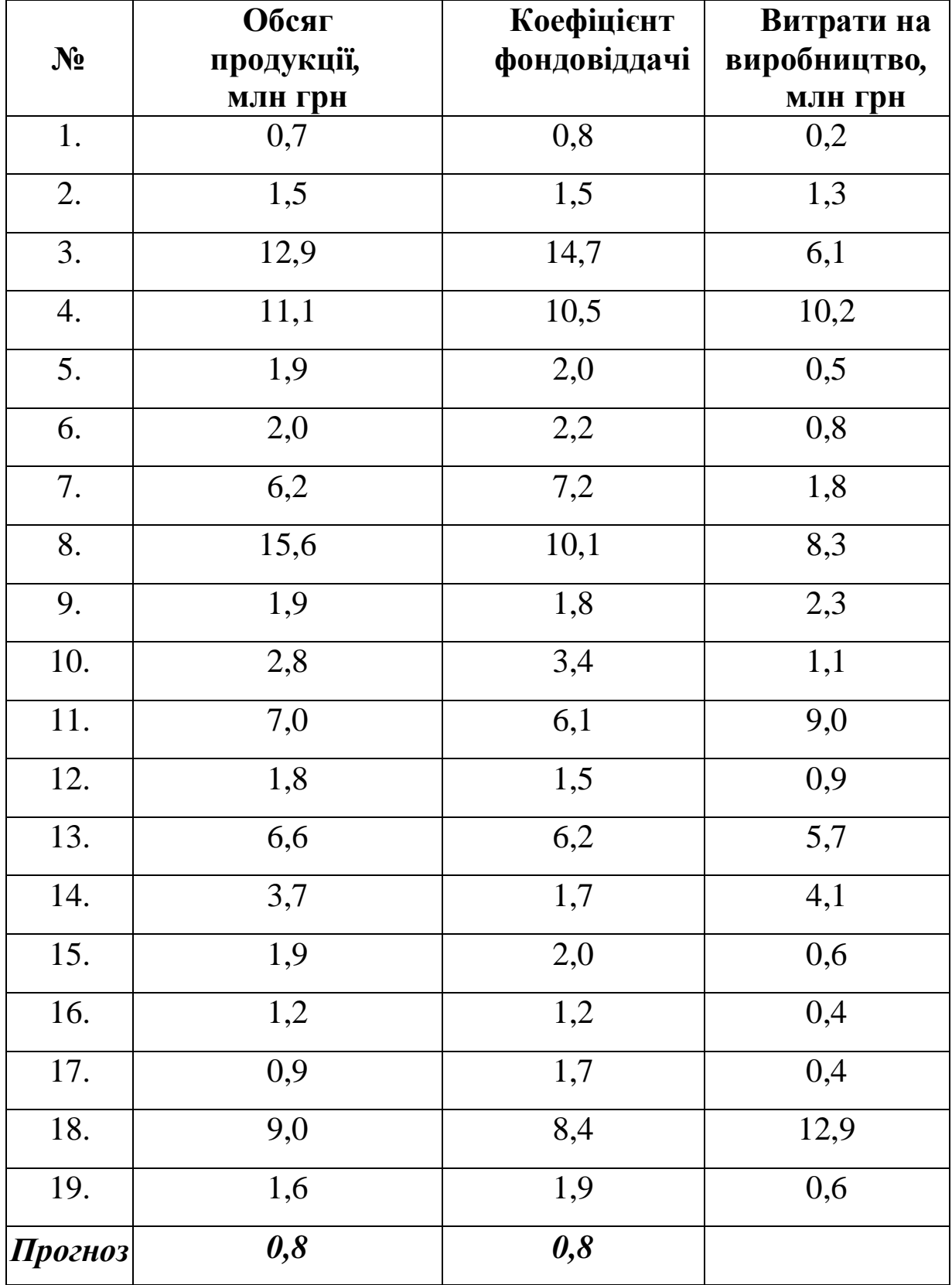
## *Запитання для самоконтролю*

**1.** Дайте означення лінійної багатофакторної (множинної) економетричної моделі.

**2.** В чому полягає ідентифікація змінних та специфікація моделі?

**3.** Які специфікації найбільш широко використовуються?

**4.** Які методи застосовуються для оцінювання параметрів класичної регресійної моделі?

**5.** У чому сутність методу найменших квадратів (1МНК)?

**6.** Запишіть матричне рівняння моделі та знайдіть оцінку оператора оцінювання 1МНК. Що таке матриця помилок?

**7.** Як визначаються регресійні значення моделі?

**8.** Як виконується нормалізація змінних?

**9.** За допомогою якої функції *Excel* можна автоматично виконати нормалізацію змінних?

**10.** Яка матриця називається кореляційною? Що характеризують її елементи?

**11.** За допомогою якої функції *Excel* можна отримати кореляційну матрицю та окремі її елементи?

**12.** Як виконується оцінювання параметрів моделі на основі покрокової регресії?

**13.** Чим відрізняються коефіцієнти парної та часткової кореляції?

**14.** Запишіть базову таблицю дисперсійного аналізу ( *ANOVA* **-** таблицю). Що таке ступені свободи?

179

**15.** Як визначаються суми квадратів *SSR,SSE,SST* ?

**16.** Як визначаються дисперсія залишків, загальна дисперсія та дисперсія регресії? Який між ними зв'язок?

**17.** Як визначається дисперсія залишків моделі?

**18.** Що характеризують коефіцієнт детермінації, коефіцієнт множинної кореляції та як вони визначаються?

**19.** Як визначається скорегований коефіцієнт детермінації? Для чого він використовується?

**20.** Що характеризують частинні коефіцієнти еластичності та як вони визначаються?

**21.** Що характеризує загальний коефіцієнт еластичності?

**22.** Що таке дисперсійно-коваріаційна матриця?

**23.** Як визначаються стандартні помилки оцінок параметрів моделі?

**24.** Що таке зміщенність оцінок параметрів моделі?

**25.** Як перевіряється статистична значущість параметрів моделі та визначаються їх надійні інтервали?

**26.** Що таке адекватність економетричної моделі та як вона перевіряється?

**27.** Як розраховується фактичне значення критерію Фішера? Для чого він застосовується?

**28.** Покажіть залежність між  $\boldsymbol{F}$  - критерієм і  $\boldsymbol{R}^2$ .

**29.** Як визначається точковий прогноз?

**30.** Як визначається прогнозний інтервал математичного сподівання та індивідуального значення?

**31.** Що таке лінія тренда та як вона будується?

**32.** Як і для чого розраховується абсолютна середня відносна похибка апроксимації?

**33.** Охарактеризуйте результати побудови моделі функцією *ЛИНЕЙН* ?

**34.** Охарактеризуйте результати побудови моделі функцією *MS Excel* **®** *Сервис* **®** *Анализ даних* **®** *Регрессия* .

**35.** Які функції пакету *EXCEL* використовуються при побудові лінійної багатофакторної регресії?

**36.** В чому полягає економіко-математитичний аналіз характеристик економетричної моделі на основі нормалізованих даних методом покрокової регресії?

**37.** В чому полягає економіко-математитичний аналіз характеристик економетричної моделі на основі покрокової регресії в абсолютних значеннях?

# **1.4. ЛАБОРАТОРНА РОБОТА № 4**  *«ПОБУДОВА ТА АНАЛІЗ ВИРОБНИЧОЇ ФУНКЦІЇ (ФУНКЦІЇ КОББА-ДУГЛАСА)»*

*Мета роботи.* Навчитися будувати модель виробничої функції Кобба-Дугласа, застосовуючи класичний метод 1МНК за допомогою табличного редактору *Microsoft Excel* та виконувати економічний аналіз показників на основі побудованої моделі

## *Приклад виконання лабораторної роботи*

**Завдання.** За допомогою табличного редактора *Microsoft Excel* на основі статистичних даних (табл. 4.1) побудувати та дослідити економетричну модель виробничої регресії Кобба-Дугласа.

### **Необхідно:**

**1.** Виконати ідентифікацію змінних та специфікацію моделі.

**2.** Привести нелінійну модель до лінійного виду.

**3.** Оцінити параметри моделі за методом 1МНК.

**4.** Визначити коефіцієнт детермінації, індекс кореляції та коефіцієнт еластичності.

**5.** Перевірити адекватність економетричної моделі.

**6.** Визначити точковий та інтервальний прогнози для заданих останніх значень незалежних змінних.

**7.** Перевірити точність економетричної моделі за допомогою середньої відносної похибки апроксимації.

182

**8.** Побудувати ізокванту для заданого значення *<sup>1</sup> Y* **=** *y* .

**9.** Виконати економіко-математичний аналіз показників виробничої функції Кобба-Дугласа.

|                       | Працезатрати, |          | Основні засоби,   Обсяг виробництва, |
|-----------------------|---------------|----------|--------------------------------------|
| $N_2$                 | тис. люд.-дні | тис. грн | <b>МЛН ГРН</b>                       |
| 1.                    | 33,3          | 44,4     | 70,1                                 |
| 2.                    | 38,5          | 47,3     | 78,6                                 |
| 3.                    | 40,4          | 48,2     | 81,7                                 |
| 4.                    | 45,8          | 49,8     | 88,7                                 |
| 5.                    | 46,2          | 52,2     | 90,8                                 |
| 6.                    | 50,0          | 54,3     | 96,4                                 |
| 7.                    | 52,1          | 54,4     | 99,7                                 |
| 8.                    | 56,7          | 58,7     | 106,1                                |
| 9.                    | 57,9          | 61,5     | 109,2                                |
| 10.                   | 60,5          | 63,8     | 112,8                                |
| 11.                   | 63,0          | 64,2     | 117,1                                |
| 12.                   | 65,1          | 65,0     | 119,1                                |
| 13.                   | 66,6          | 65,4     | 123,2                                |
| 14.                   | 67,2          | 66,0     | 124                                  |
| Прогнозні<br>значення | 33,3          | 44,4     |                                      |

Таблиця 4.1. **Вихідні дані**

# **Розв'язання**

# **1. Ідентифікація змінних та специфікація моделі**

Ідентифікуємо змінні економетричної моделі:

*Y* **-** вектор обсягу виробництва (залежна змінна);

*X<sup>1</sup>* **-** вектор працезатрат (незалежна змінна);

*X<sup>2</sup>* **-** вектор основних засобів (капіталу) (незалежна змінна); Загальний вигляд моделі:

$$
Y=f\bigl(X_1,X_2,u\bigr).
$$

Виберемо специфікацію моделі:

$$
Y=a_0X_1^aX_2^bu,
$$

де *a<sup>0</sup> ,a ,b* **-**параметри моделі; *u* **=** *Yˆ* **-***Y* **-** вектор залишків.

За допомогою функції *СЧЕТ* **(***Y* **)** (дод. 1) визначимо обсяг вихідної сукупності *n* **=** *СЧЕТ* **(***Y* **) =** *14* . Для розрахунків будемо використовувати тільки перші *14* значень вихідних даних, оскільки останні значення незалежних змінних  $x_{1np} = 33.3$ , *x2пр* **=** *44,4* **-**прогнозні.

# **2. Приведення нелінійної моделі до лінійного виду**

Оскільки виробнича функція Кобба-Дугласа  $Y = a_0 X_1^a X_2^b u$ є нелінійна функція, то виконаємо її *лінеаризацію*, тобто приведемо її до лінійного виду. Після логарифмування

$$
ln Y = ln \left( a_0 X_1^a X_2^b u \right);
$$

$$
ln Y = ln a_0 + a ln X_1 + b ln X_2 + ln u
$$

та заміни змінних

$$
Y_1 = \ln Y, b_0 = \ln a_0, Z_1 = \ln X_1, Z_2 = \ln X_2, u_1 = \ln u,
$$

отримаємо приведену лінійну функцію:

$$
Y_1 = b_0 + aZ_1 + bZ_2 + u_1
$$

та приведене рівняння регресії

$$
\hat{Y}_1 = \hat{b}_0 + \hat{a}Z_1 + \hat{b}Z_2.
$$

Виконаємо необхідні перетворення вихідних даних  $Z_1 = \ln X_1, Z_2 = \ln X_2, Y_1 = \ln Y$  ra відповідні заповнимо стовпчики таблиці 4.2.

# 3. Оцінювання параметрів моделі за методом 1МНК

Оцінимо параметри лінійної економетричної моделі  $\hat{Y}_1 = \hat{b}_0 + \hat{a}Z_1 + \hat{b}Z_2$  на основі методу 1МНК, використовуючи матричне рівняння  $Y_I = Z\hat{A}$ , де  $Y_I$ -вектор залежної змінної;  $Z$  - матриця незалежних змінних;  $\hat{A}$  - вектор оцінювання.

Оператор оцінювання на основі 1МНК має вигляд:

$$
\hat{A} = (\mathbf{Z}^T \mathbf{Z})^{-1} \mathbf{Z}^T Y_I,
$$

де  $Z<sup>T</sup>$  - матриця, транспонована до матриці Z.

Запишемо вектор залежної змінної  $Y<sub>1</sub>$ , матрицю незалежних змінних Z, потім, транспонувавши матрицю Z (функція **ТРАНСП**), одержимо матрицю  $Z^T$  та виконаємо множення матриць  $Z^T$  і Z (функція **МУМНОЖ** (дод. 1)):

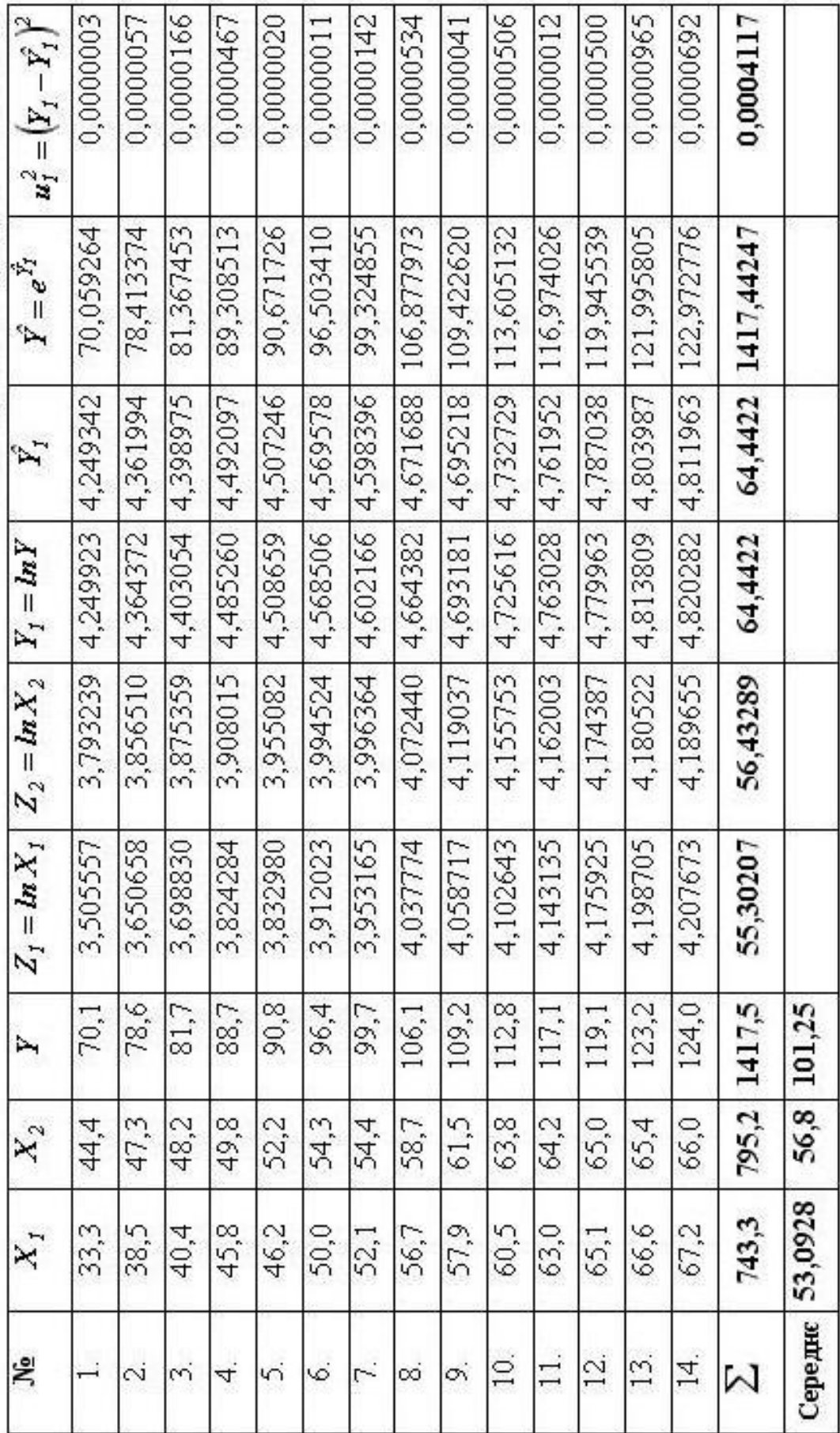

Таблиця 4.2. Розрахункова таблиця

$$
\begin{array}{ccccccccc}\n\text{a4,249923\ddot{o}} & \text{a1} & 3,505557 & 3,793239\ddot{o} \\
\text{c} & \text{c} & \text{d} & \text{d} & \text{e} & 3,650658 & 3,856510\ddot{+} \\
\text{c} & \text{d} & \text{e} & \text{e} & 1 & 3,698830 & 3,875359\ddot{+} \\
\text{c} & \text{d} & \text{d} & \text{e} & \text{e} & 1 & 3,824284 & 3,908015\ddot{+} \\
\text{c} & \text{d} & \text{e} & \text{e} & \text{e} & 1 & 3,824284 & 3,908015\dd{+} \\
\text{c} & \text{d} & \text{e} & \text{e} & \text{e} & 1 & 3,832980 & 3,955082\dd{+} \\
\text{c} & \text{e} & \text{e} & \text{e} & \text{e} & 1 & 3,912023 & 3,994524\dot{+} \\
\text{c} & \text{e} & \text{e} & \text{e} & \text{e} & 1 & 3,953165 & 3,996364\dot{+} \\
\text{c} & \text{e} & \text{e} & \text{e} & \text{e} & \text{e} & \text{e} \\
\text{c} & \text{e} & \text{e} & \text{e} & \text{e} & \text{e} & \text{e} \\
\text{c} & \text{e} & \text{e} & \text{e} & \text{e} & \text{e} & \text{e} \\
\text{c} & \text{e} & \text{e} & \text{e} & \text{e} & \text{e} & \text{e} \\
\text{c} & \text{e} & \text{e} & \text{e} & \text{e} & \text{e} & \text{e} \\
\text{c} & \text{e} & \text{e} & \text{e} & \text{e} & \text{e} & \text{e} \\
\text{c} & \text{e} & \text{e} & \text{e} & \text{e} & \text{e} & \text{e} \\
\text{c} &
$$

**ç ç ç è** *3,793324 3,85651 3,87536 3,90801 3,95508 3,99452 3,99636* **æ =** *3,50556 3,65066 3,69883 3,82428 3,83298 3,91202 3,95316 1 1 1 1 1 1 1 Z T*

**÷ ÷ ÷ ø** *4 ,07244 4,11904 4,15575 4,16200 4,17439 4,18052 4,18965* **ö** *4 ,03777 4,05872 4,10264 4,14313 4 ,17590 4,19870 4,20767 1 1 1 1 1 1 1*

$$
ZTZ = \frac{8}{5}
$$
 55,30069 56,432892<sub>0</sub>  

$$
ZTZ = \frac{8}{5}
$$
 55,30069 219,09194 223,30890<sub>+</sub>  

$$
\frac{8}{5}
$$
 56,432892 223,30890 227,72142<sub>0</sub><sup>+</sup>

Визначимо *матрицю помилок*  $C = (Z^T Z)^{-1}$ , що обернена до матриці  $Z^T Z$  (функція *МОБР*):

$$
\left(Z^{T}Z\right)^{-1} = \begin{cases}\n\frac{\alpha 417,55725}{\zeta} & 141,62204 \\
\frac{\zeta}{\zeta} & 141,62204\n\end{cases}
$$
\n57,119223 - 91,108565 $\frac{1}{4}$ ,\n $\begin{cases}\n\frac{\zeta}{\zeta} - 242,355 \\
\frac{\zeta}{\zeta} - 242,355 \\
\frac{\zeta}{\zeta} - 91,108565 \\
\frac{\zeta}{\zeta} - 149,406876\end{cases}$ 

потім помножимо матрицю  $\boldsymbol{Z}^{\boldsymbol{T}}$  на матрицю  $Y_{\boldsymbol{I}}$  (функція *МУМНОЖ* ):

$$
\mathcal{Z}^{T}Y_{1} = \frac{\mathcal{C}}{\mathcal{C}} 255,07516 \frac{\mathcal{C}}{\mathcal{C}}
$$
  
 
$$
\frac{\mathcal{Z}^{T}Y_{1}}{\mathcal{C}} = \frac{255,07516 \frac{\mathcal{C}}{\mathcal{C}}}{\mathcal{C}}.
$$

Підставимо отримані значення оберненої матриці  $(Z^T Z)^{-1}$ та добуток матриць  $\boldsymbol{Z}^T \boldsymbol{Y}_I$  у вектор оцінювання  $\hat{A}$  і визначимо оцінки параметрів лінійної моделі:

$$
\hat{A} = \frac{\mathfrak{g} \hat{b}_0}{\mathfrak{g} \frac{\mathfrak{g}}{\mathfrak{g}}} = \left(Z^T Z\right)^{-1} Z^T Y_1 = \frac{\mathfrak{g} \hat{b}_0}{\mathfrak{g} \frac{\mathfrak{g}}{\mathfrak{g}}} = \frac{\mathfrak{g} \hat{d}_0}{\mathfrak{g} \frac{\mathfrak{g}}{\mathfrak{g}}} = \frac{\mathfrak{g} \hat{d}_0
$$

Таким чином, оцінки параметрів лінійної моделі будуть

$$
\hat{b}_0 = 1,088254;
$$
  

$$
a = 0,691763;
$$
  

$$
b = 0,194049.
$$

Звідси, приведена лінійна економетрична модель має вигляд:

# *Y 1,088254 0,691763Z 0,194049Z . ˆ <sup>1</sup>***= +** *<sup>1</sup>* **+** *<sup>2</sup>*

Перевіримо результати, застосувавши функцію *ЛИНЕЙН***(***Y ; Z;1;1***)** *<sup>1</sup>* до приведених даних *<sup>1</sup> <sup>1</sup> Z<sup>2</sup> Y ,Z ,* (табл. 4.2):

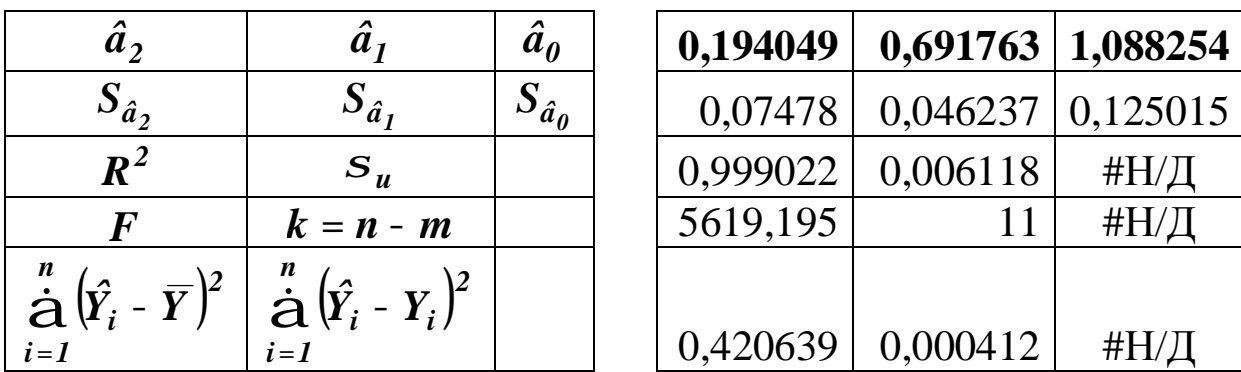

Визначимо теоретичні регресійні значення залежної змінної  $\hat{Y}_I$  на основі одержаної моделі, підставивши в неї фактичні значення незалежних змінних  $Z_1$  та  $Z_2$  та запишемо їх у таблицю 4.2. Враховуючи заміну  $\hat{Y}_1 = \ln \hat{Y}$ , визначимо теоретичні показника  $\hat{Y} = e^{\hat{Y}_I}$ . Потім обчислимо значення залишки  $u_1 = Y_1 - \hat{Y}_1$  та їх квадрати  $u_1^2$  (табл. 4.2).

Використовуючи одержані результати, визначимо незміщену оцінку дисперсії залишків лінійної моделі:

$$
\hat{S}_{u_1}^2 = MSE_1 = \frac{\dot{\hat{A}}u_1^2}{n-m} = \frac{0,0004117}{14-3} = 0,0000374.
$$

Виконавши зворотні перетворення, отримаємо оцінку параметра  $\hat{a}_0$  заданої нелінійної моделі

$$
\hat{Y} = a_0 X_1^a X_2^b:
$$
  

$$
\hat{b}_0 = \ln \hat{a}_0 \; \mathbf{P} \; \hat{a}_0 = e^{\hat{b}_0} = e^{1,088254} = 2,969086.
$$

Враховуючи, що  $a = 0.691763$ ,  $b = 0.194049$ , отримаємо нелінійну економетричну модель

$$
\hat{Y} = 2,969086X_1^{0,691763}X_2^{0,194049}
$$

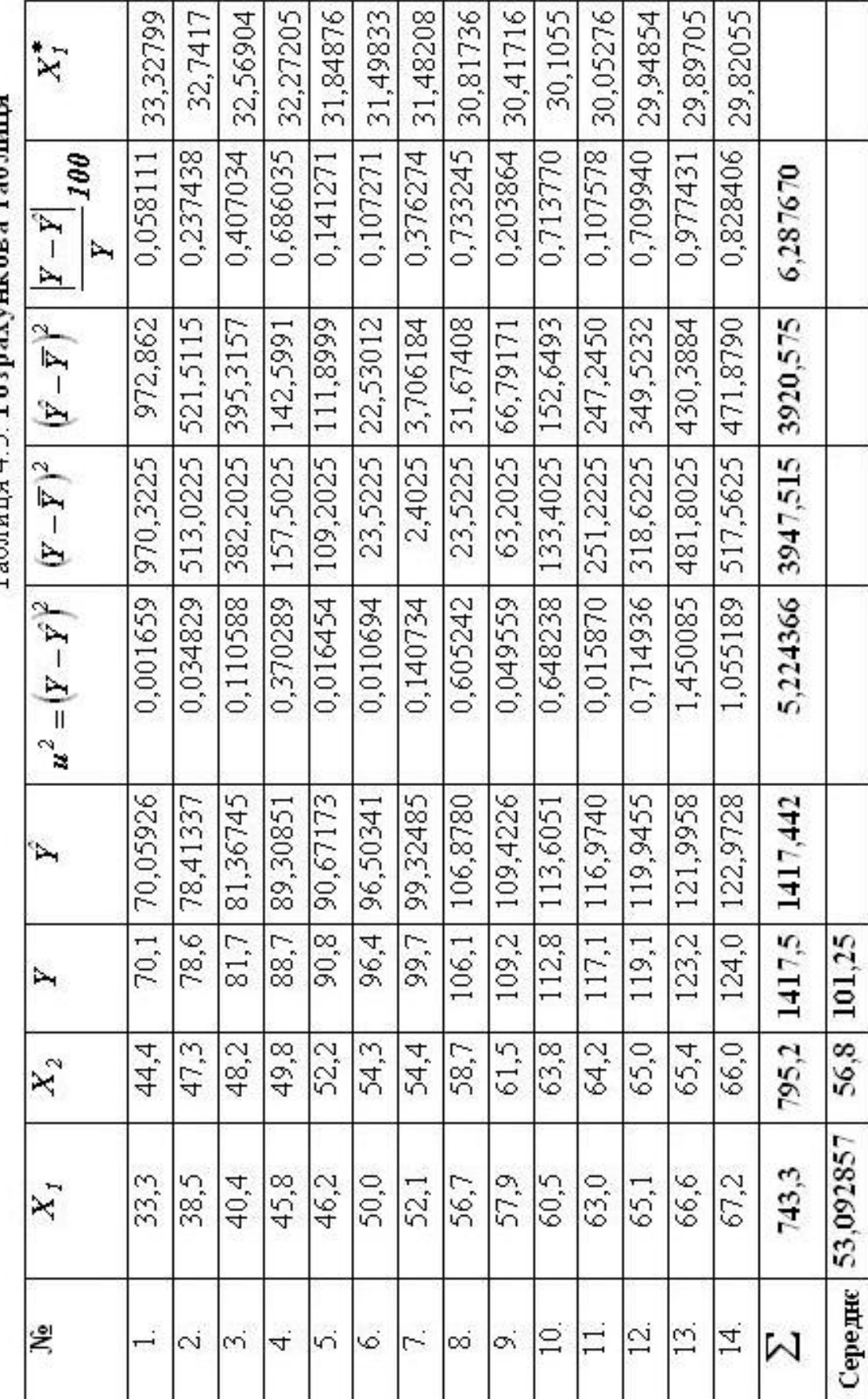

 $T<sub>2</sub>$ бпиня $4$  3 Розрахункова таблиця

Підставимо в одержану модель вихідні значення  $X_1, X_2$  і визначимо відповідні теоретичні значення  $\hat{Y}$ :

$$
\hat{Y} = 2,969086 \times 33,3^{0,691763} \times 44,4^{0,194049} = 70,05926 \text{ i T.A.}
$$

Потім виконаємо послідовно необхідні розрахунки та заповнимо інші стовпчики таблиці 4.3.

#### 4. Визначення коефіцієнта детермінації, індексу кореляції та коефіцієнта еластичності

Лля подальшої роботи використовуємо результати розрахунків таблиці 4.3

Визначимо коефіцієнт детермінації:

$$
R^{2} = \frac{SSR}{SST} = \frac{\frac{a}{\dot{a}}(\hat{y}_{i} - \bar{y})^{2}}{\frac{n}{\dot{a}}(y_{i} - \bar{y})^{2}} = \frac{3920,575}{3947,515} = 0,993175.
$$

Отже, варіація обсягу виробництва на 99% залежить від варіації працезатрат та варіації обсягу основних засобів.

Визначимо *індекс кореляції*:

$$
h=\sqrt{R^2}=\sqrt{0,9993175}=0,996582.
$$

Індекс кореляції характеризує щільність зв'язку, його значення  $r = 0,996582$  (дод. 2) свідчить про достатньо сильний зв'язок між обсягами виробництва та працезатратами і основними засобами.

# Визначимо коефіцієнт еластичності.

Параметри виробничої функції Кобба-Дугласа *a* **=** *0,691763* та *b* **=** *0,194049* є *частинними коефіцієнтами еластичності*, тобто зміна фактора *X<sup>1</sup>* (працезатрати) на *1%* при незмінному факторі *X<sup>2</sup>* (основні засоби) викликає зміну обсягу випуску продукції на *69,18%*; зміна фактора *X<sup>2</sup>* (основні засоби) на *1%* при незмінному факторі *X<sup>1</sup>* (працезатрати) викликає зміну обсягу випуску продукції на *19,40%* .

*Сумарний коефіцієнт еластичності A* **=** *a* **+** *b* **=** *0,885811*, тобто при збільшенні обсягу основних засобів та працезатрат в *λ* разів, обсяг випуску продукції збільшиться в  $l^{a+b} = l^{0,885811}$ разів. Отже, з розширенням масштабів виробництва середні витрати ресурсів в розрахунку на одиницю продукції збільшуються або зменшуються.

Якщо  $A = a + b = I$ , то рівень ефективності використання ресурсів не залежить від масштабів виробництва. Якщо *A* **=** *a* **+** *b* **<** *1*, то з розширенням масштабів виробництва середні витрати ресурсів у розрахунку на одиницю продукції зменшуються, а при  $A = a + b > 1 - 3$ більшуються.

# **5. Перевірка адекватності економетричної моделі**

Перевіримо *адекватність* економетричної моделі фактичним даним. Використовуючи значення коефіцієнта детермінації, визначимо фактичне значення *F* **-** критерію Фішера:

192

$$
F_{\phi a\kappa m} = \frac{R^2}{\frac{m-1}{1-R^2}} = \frac{0,993175}{\frac{3-1}{1-0,9993175}} = 800,41919.
$$

Табличне значення для заданого рівня значимості  $a = 0.05$ CBOOQUI  $k_1 = m - 1 = 3 - 1 = 2$  i ступенів числа та  $k_2 = n - m = 14 - 3 = 11$ :  $F_{ma6\pi} = F_{0.05;2;11} = 3,98$  (дод. 7),  $a\overline{0}$ . використавши функцію

 $FRACTIO5P(0,05;2;11) = 3,982298.$ 

Оскільки  $F_{\phi a \kappa m}$   $F_{\phi a \kappa m}$ , то з заданою ймовірністю  $p = 0.95$ економетричну модель можна вважати адекватною фактичним даним, та її можна застосовувати для аналізу господарської діяльності підприємства.

# 6. Визначення точкового та інтервальних прогнозів

Визначимо значення точкового прогнозу  $\hat{Y}_{np}$ .

За умовою  $X_{lm} = 33.3$ ,  $X_{2nn} = 44.4$ , тоді враховуючи заміни  $Z_1 = \ln X_1$ ,  $Z_2 = \ln X_2$ , маємо  $Z_{1np} = \ln 33$ ,  $3 = 3,505557$ ,  $Z_{2np} = ln 44,4 = 3,793240.$ 

Використовуючи рівняння лінійної моделі

$$
\hat{Y}_I
$$
=1,088254+0,691763Z<sub>I</sub>+0,194049Z<sub>2</sub>,

маємо:

$$
\hat{Y}_{1np} = 1,088254 + 0,691763Z_{1np} + 0,194049Z_{2np} =
$$
  
= 1,088254 + 0,691763×3,505557 + 0,194049×3,793240 = 4,249343;

або в матричному вигляді

$$
X_{np} = \frac{\overset{\circ}{\mathcal{C}} 1}{\underset{\check{S}}{0.3}} \overset{\overset{\circ}{\mathcal{C}}}{\underset{\check{S}}{0.4}} \overset{\overset{\circ}{\mathcal{C}}}{\underset{\check{S}}{1.6}} \overset{\overset{\circ}{\mathcal{C}}}{\underset{\check{S}}{0.5}} \overset{\overset{\circ}{\mathcal{C}}}{\underset{\check{S}}{1.6}} \overset{\overset{\circ}{\mathcal{C}}}{\underset{\check{S}}{2.5}} \overset{\overset{\circ}{\mathcal{C}}}{\underset{\check{S}}{1.6}} \overset{\overset{\circ}{\mathcal{C}}}{\underset{\check{S}}{2.5}} \overset{\overset{\circ}{\mathcal{C}}}{\underset{\check{S}}{2.5}} \overset{\overset{\circ}{\mathcal{C}}}{\overset{\circ}{\mathcal{C}}}} \overset{\overset{\circ}{\mathcal{C}}}{\underset{\check{S}}{2.5}} \overset{\overset{\circ}{\mathcal{C}}}{\overset{\circ}{\mathcal{C}}}} \overset{\overset{\circ}{\mathcal{C}}}{\overset{\circ}{\mathcal{C}}
$$

Виконавши зворотне перетворення, отримаємо:

$$
\hat{Y}_{np} = e^{\hat{Y}_{1np}} = e^{4,24934} = 70,05926.
$$

Дане прогнозне значення можна отримати безпосередньо з рівняння виробничої регресії:

$$
\hat{Y}_{np} = 2,969086 \times 33,3^{0,691763} \times 44,4^{0,194049} = 70,05926.
$$

Значення *Yпр ˆ* можна розглядати як точкову оцінку прогнозного значення математичного сподівання та індивідуального значення обсягу виробництва при відомих значеннях працезатрат *X1пр* **=** *33,3* та основних засобів виробництва *X2пр* **=** *44,4* .

Визначимо *прогнозний інтервал математичного cnodiвання M*  $(\hat{Y}_{np})$ .

Враховуючи дисперсію залишків  $\hat{s}_{u_1}^2 = 0.0000374$ , та матрицю помилок **( )** *<sup>1</sup> <sup>T</sup> <sup>C</sup> <sup>Z</sup> <sup>Z</sup>* **- =** побудуємо *матрицю коваріацій* лінійної моделі:

$$
cov(\hat{A}) = S_{u_1}^2 (Z^T Z)^{-1} = \frac{\alpha}{\zeta} \frac{0,015629}{0,005301} \frac{0,005301}{0,002138} - \frac{0,009071\overline{\zeta}}{0,00341\overline{\zeta}}.
$$
  
 
$$
\frac{\zeta}{\zeta} - 0,009071 - 0,00341 \frac{\zeta}{0,005592\overline{\zeta}}
$$

Потім, знайшовши добуток матриць  $Z_{nn}^T cov(\hat{A})$  і помноживши його на матрицю  $Z_{np}$ , визначимо дисперсію **прогнозу**  $\hat{S}_{\hat{Y}_{lm}}^2 = Z_{np}^T cov(\hat{A})Z_{np} = 0,0000204723$ , та *стандартну noxuбку прогнозу*  $S_{\hat{Y}_{lm}} = \sqrt{S_{\hat{Y}_{lm}}^2} = \sqrt{0,0000204723} = 0,0045246.$ 

Використовуючи критичне значення критерію Стьюдента, визначене за таблицями  $t_{ma6n} = t_{0,05;11} = 2,201$  (дод. 6) або  $3a$ функцією СТЬЮДРАСПОБР $(0,05,11) = 2,200985$ , визначимо інтервальний прогноз математичного сподівання М $(\hat{Y}_{1\text{nn}})$ :

$$
\hat{Y}_{1np} - D\hat{Y}_{1np} \le M(\hat{Y}_{1np}) \le \hat{Y}_{1np} + D\hat{Y}_{1np};
$$
\n
$$
\hat{Y}_{1np} - tS_{\hat{Y}_{1np}} \le M(\hat{Y}_{1np}) \le \hat{Y}_{1np} + tS_{\hat{Y}_{1np}};
$$
\n4,249342 - 2,201×0,004525  $\le M(\hat{Y}_{1np}) \le 4,249342 + 2,01\times0,004525;$ \n4,239383  $\le M(\hat{Y}_{1np}) \le 4,259300$ .

Виконавши зворотні перетворення  $\hat{Y}_{np} = e^{Y_{Imp}}$ , одержимо:  $e^{4,239383}$  £  $M(\hat{Y}_{np})$  £  $e^{4,259300}$ ;

69,36503 E 
$$
M(\hat{Y}_{np})
$$
 E 70,760446.

Визначимо прогнозний інтервал індивідуального значення  $\hat{Y}_{np}$ .

Дисперсія прогнозу індивідуального значення  $\hat{Y}_{1np}$ :

$$
\hat{S}_{\hat{Y}_{np(i)}}^2 = S_{u_1}^2 + S_{\hat{Y}_{np}}^2 = 0,0000374 + 0,0000204723 = 0,0000579.
$$

 $\hat{Y}_{1np}$ :

$$
\hat{S}_{\hat{Y}_{1np(i)}} = \sqrt{\hat{S}_{\hat{Y}_{1np(i)}}^2} = \sqrt{0,0000579} = 0,007609.
$$

Тоді, *прогнозний інтервал індивідуального значення Y1пр ˆ* : при *tтабл* **=** *2,201* матиме вигляд:

$$
\hat{Y}_{1np} - D\hat{Y}_{1np(i)} \hat{\Sigma} \hat{Y}_{1np} \hat{\Sigma} \hat{Y}_{1np} + D\hat{Y}_{1np(i)};
$$
\n
$$
\hat{Y}_{1np} - t\hat{S}_{\hat{Y}_{1np(i)}} \hat{\Sigma} \hat{Y}_{1np} \hat{\Sigma} \hat{Y}_{1np} + t\hat{S}_{\hat{Y}_{1np(i)}};
$$

*Y 4,249342 2,201 0,007609; <sup>ˆ</sup> 4,249342 2,201 0,007609 <sup>1</sup>пр* **- <sup>×</sup> £ £ <sup>+</sup> <sup>×</sup>** *4,232594* **£**  $\hat{Y}_{1np}$  **£ 4,266089 .** 

Виконавши зворотні перетворення  $\hat{Y}_{nn} = e^{\hat{Y}_{Imp}}$  $\hat{Y}_{np} = e^{Y_{Imp}}$ , одержимо:

$$
e^{4,232594} \text{ \pounds} \hat{Y}_{np} \text{ \pounds} e^{4,266089};
$$
  
68,895689 \text{ \pounds} \hat{Y}\_{np} \text{ \pounds} 71,242490.

Отже, з ймовірністю  $P = 0.95$   $(a = 0.05)$  прогноз математичного сподівання  $M(\hat{Y}_{np})$  потрапляє в інтервал **[***69,36503;70,760446***]**, а прогноз індивідуального значення – в інтервал **[***68,895689;71,242490***]**.

*Економічна інтерпретація:* якщо у прогнозному періоді значення працезатрат *X1пр* **=** *33,3* та основних засобів виробництва *X2пр* **=** *44,4* , то середній обсяг виробництва потрапляє в інтервал *Y ) 70,760446. <sup>ˆ</sup> 69,36503 M(* **£** *пр* **£**

Водночас, окремі (індивідуальні) значення обсягу виробництва містяться в ширшому інтервалі *Y 71,242490. <sup>ˆ</sup> 68,895689* **£** *пр* **£**

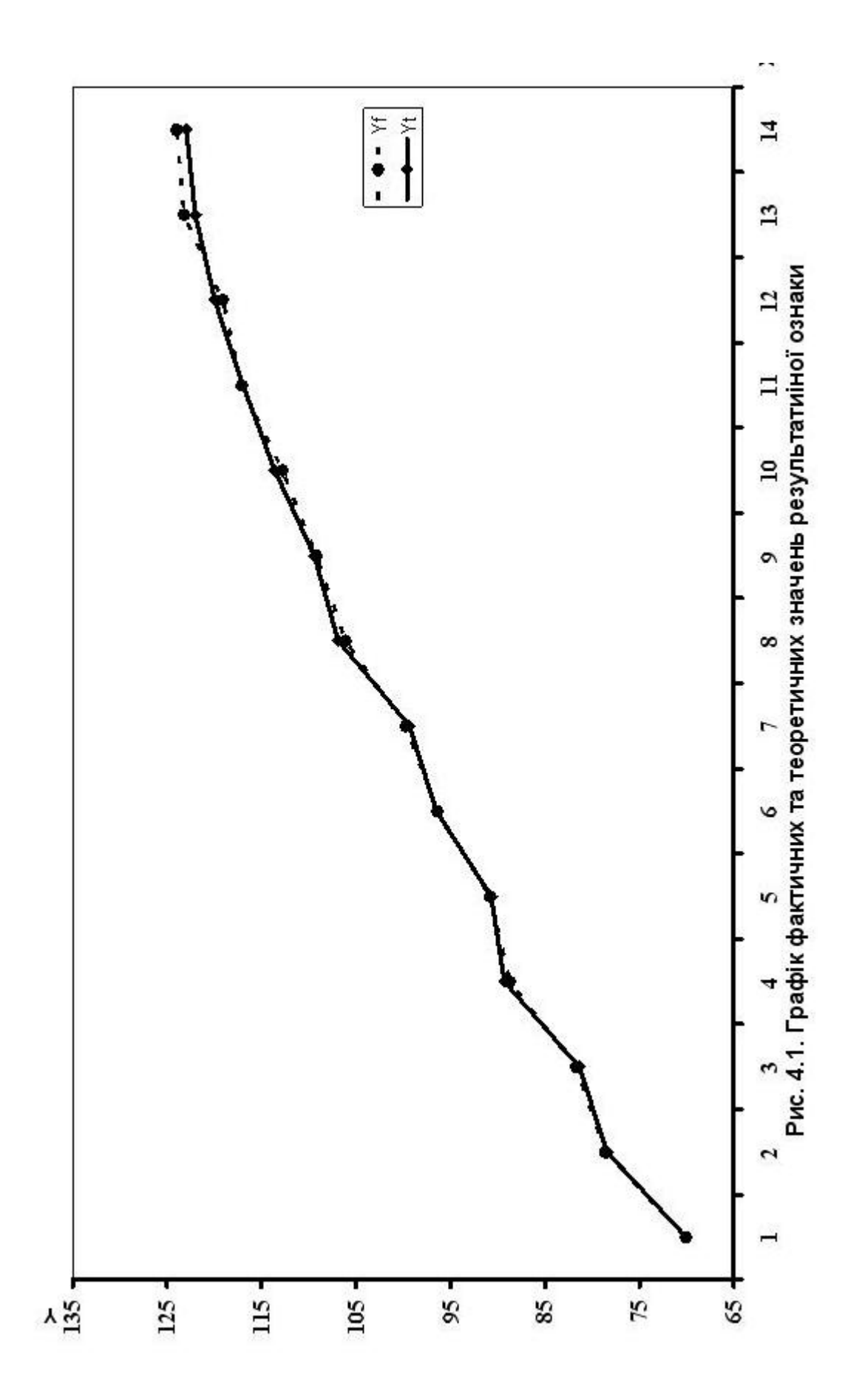

# 7. Перевірка точності економетричної моделі за допомогою середньої відносної похибки апроксимації

Використовуючи розрахунки з таблиці 4.3, маємо

$$
\overline{e} = \frac{1}{n} \frac{\overset{n}{\mathbf{a}}}{\overset{n}{\mathbf{a}}}\left|\frac{y_i - \hat{y}_i}{y_i}\right| 100\% = \frac{1}{14} \times 6,28767 = 0,449 < 10\%,
$$

що свідчить про високу точність моделі (дод. 5). Це також ілюструє рис. 4.1 на якому спостерігаються незначні відхилення теоретичних значень  $\hat{y}_i$  від відповідних фактичних значень  $y_i$ .

# 8. Побудова ізокванти для заданого значення  $Y = y_1$

Для наочного уявлення про взаємозамінюваність факторів побудуємо ізокванту для деякого значення  $Y = y_1$ .

Використовуючи залежність між  $Y, X_1, X_2$ , виразимо  $X_1$ через  $X_2$ :

$$
\hat{Y} = a_0 X_I^a X_2^b
$$
  $\triangleright$   $X_I^a = \frac{\hat{Y}}{a_0 X_2^b}$   $\triangleright$   $X_I = \frac{\mathfrak{g} \hat{Y}}{\mathfrak{g}} \frac{\mathfrak{g}^2}{a_0 \mathfrak{g}} \times \frac{I}{X_2^b}$ .

Позначимо

$$
b=\frac{\mathfrak{F}\hat{Y}}{\frac{\mathfrak{F}}{\frac{\partial}{\mathfrak{G}}\frac{\vdots}{\mathfrak{F}}}}=\text{const},
$$

тоді

$$
X_{I}=\frac{b}{X_{2}^{b/2}}.
$$

Використовуючи побудованої моделі параметри  $\hat{Y} = 2,969086X_1^{0,691763}X_2^{0,194049},$ значення  $Y = y_1 = 70, I$ ДЛЯ маємо:

$$
b = \underbrace{a}_{\hat{e}} \frac{70,1}{2,969086} \underbrace{\frac{1}{\hat{v}^{0,691763}}}_{\hat{g}} = 96,588,
$$

тоді

$$
X_{1}^{*} = \frac{b}{X_{2}^{b/2}} = \frac{96,588}{X_{2}}
$$

Спочатку визначимо значення  $X_t^*$  і запишемо їх в останній таблиці 4.3. Потім відсортуємо значення  $X_{2}$ стовпчик  $\mathbf{i}$ побудуємо ізокванту в декартовій системі координат  $(x_2; x_1^*)$ :

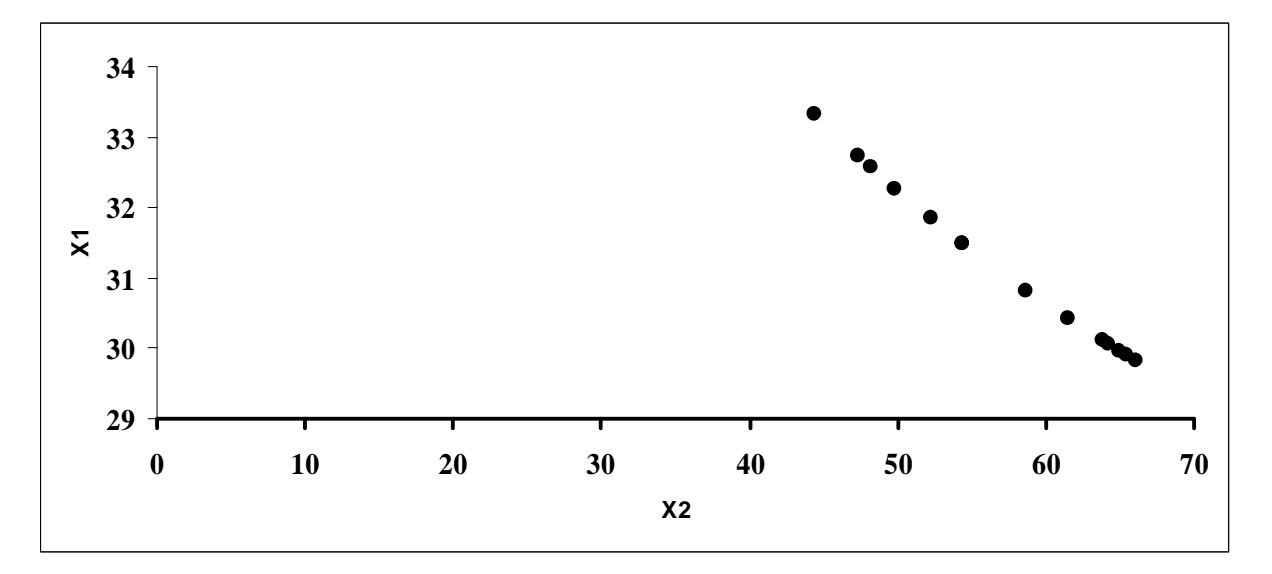

Рис. 4.2. **Ізокванта для**  $Y = y_1 = 70, I$ 

Даний графік дозволяє визначити комбінації факторів  $X_I$  та  $X_2$  виробничої функції Кобба-Дугласа, яким відповідає обсяг виробництва  $Y = 70,1$  млн. грн.

**9. Економіко-математичний аналіз показників виробничої функції Кобба-Дугласа**

*0 ,194049*  $\hat{Y} = 2,969086X_1^{0,691763}X_2^0$ 

1. Оскільки  $F_{\text{d}} = F_{\text{max}}$ , то з ймовірністю  $p = 0.95$ можна вважати, що виробнича функція адекватна фактичним даним, отже її можна використовувати для економічного аналізу та прогнозування.

**2.** Параметри *a* **=** *0,691763* та *b* **=** *0,194049* є частинними коефіцієнтами еластичності, параметр *A* **=** *a* **+** *b* **=** *0,885811* є сумарним коефіцієнтом еластичності.

Зміна працезатрат *X<sup>1</sup>* на *1%* при незмінному обсязі основних засобів *X<sup>2</sup>* приводить до зміни обсягу випуску продукції в середньому на *69,18%*.

Зміна фактора основних засобів *X<sup>2</sup>* на *1%* при незмінних працезатратах *X<sup>1</sup>* приводить до зміни обсягу випуску продукції в середньому на *19,40%* .

Збільшенні обсягу основних засобів та працезатрат в *λ* разів приводить до збільшення обсягу випуску продукції в *<sup>0</sup> ,885811 l* разів.

200

## *Завдання для самостійної роботи*

За допомогою табличного редактора *Microsoft Excel* на основі статистичних даних побудувати та дослідити економетричну модель виробничої регресії Кобба-Дугласа  $\hat{Y} = a_0 X_I^a X_2^b$ .

### **Необхідно:**

**1.** Виконати ідентифікацію змінних та специфікацію моделі.

**2.** Привести нелінійну модель до лінійного виду.

**3.** Оцінити параметри моделі за методом 1МНК.

**4.** Визначити коефіцієнт детермінації, індекс кореляції та коефіцієнт еластичності.

**5.** Перевірити адекватність економетричної моделі.

**6.** Визначити точковий та інтервальний прогнози для заданих останніх значень незалежних змінних.

**7.** Перевірити точність економетричної моделі за допомогою середньої відносної похибки апроксимації.

**8.** Побудувати ізокванту для заданого значення *<sup>1</sup> Y* **=** *y* .

**9.** Виконати економіко-математичний аналіз показників виробничої функції Кобба-Дугласа.

201

# *Варіанти завдань*

**1.** Залежність обсягу виробленої продукції (тис. у.о.) від обсягу витраченого основного капіталу (тис. у.о.) та обсягу витрат праці (тис. у.о.).

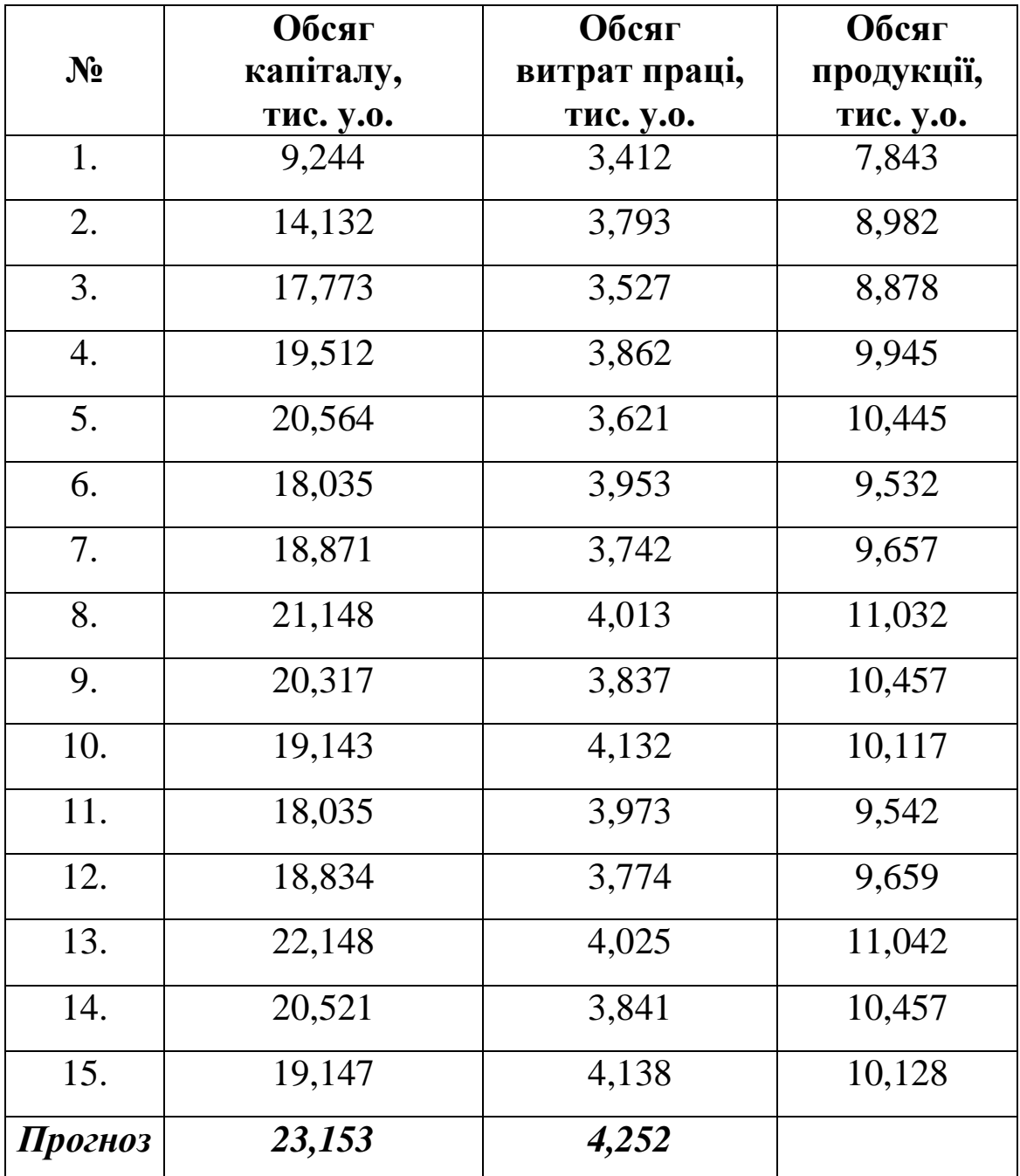

**2.** Залежність обсягу виробництва (млн грн) від працезатрат (тис. люд.-дні) та основних засобів (тис. грн).

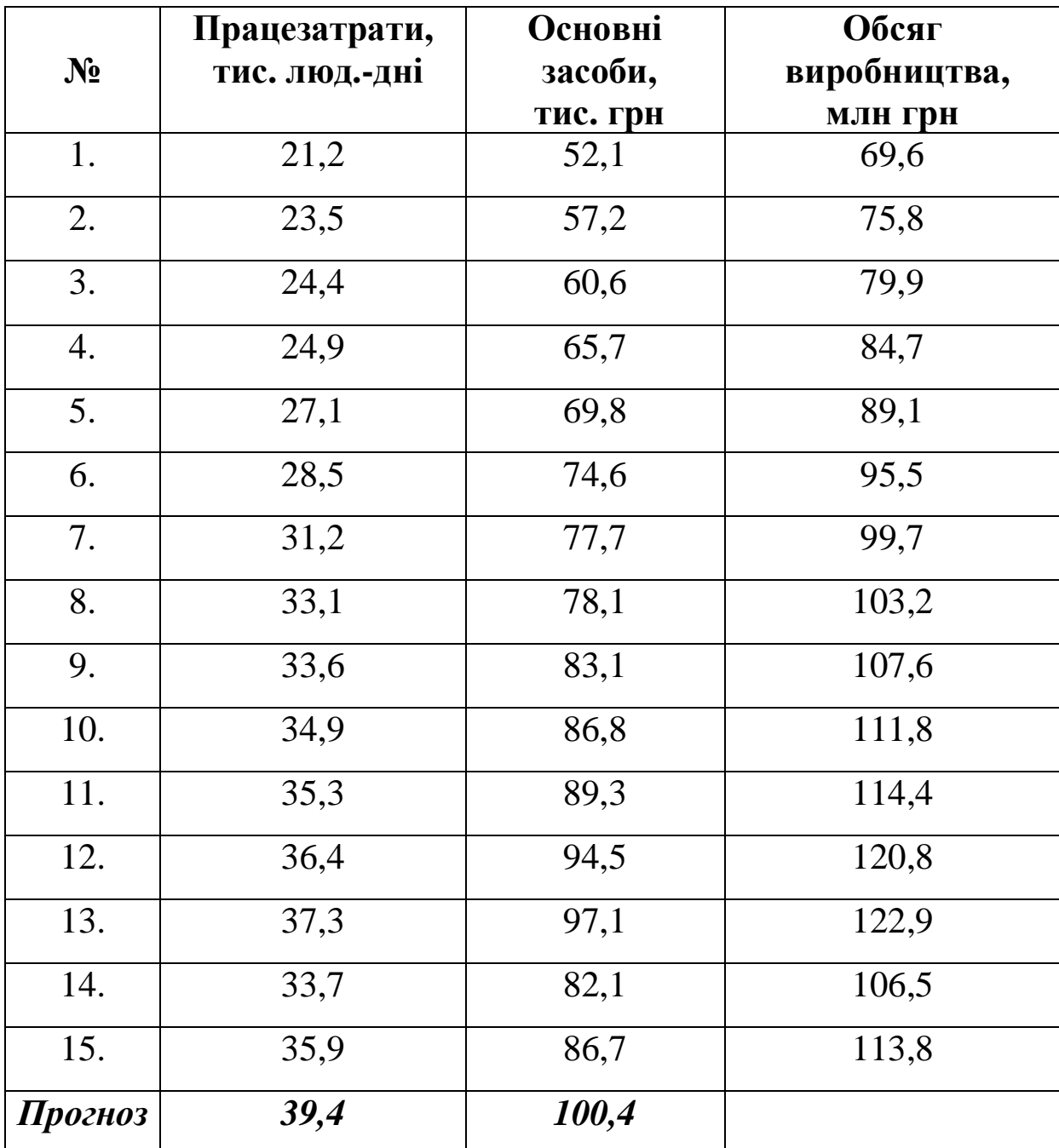

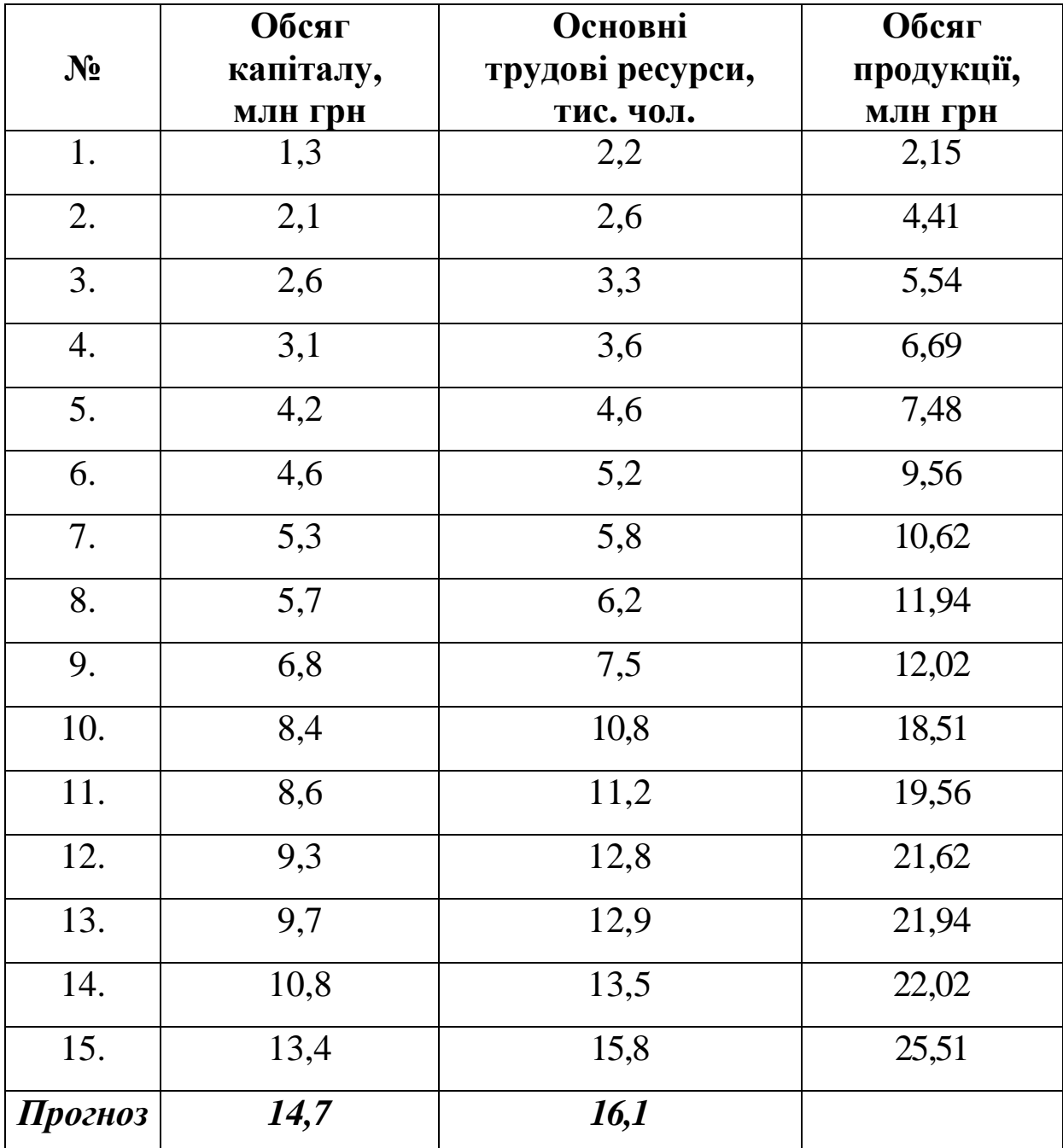

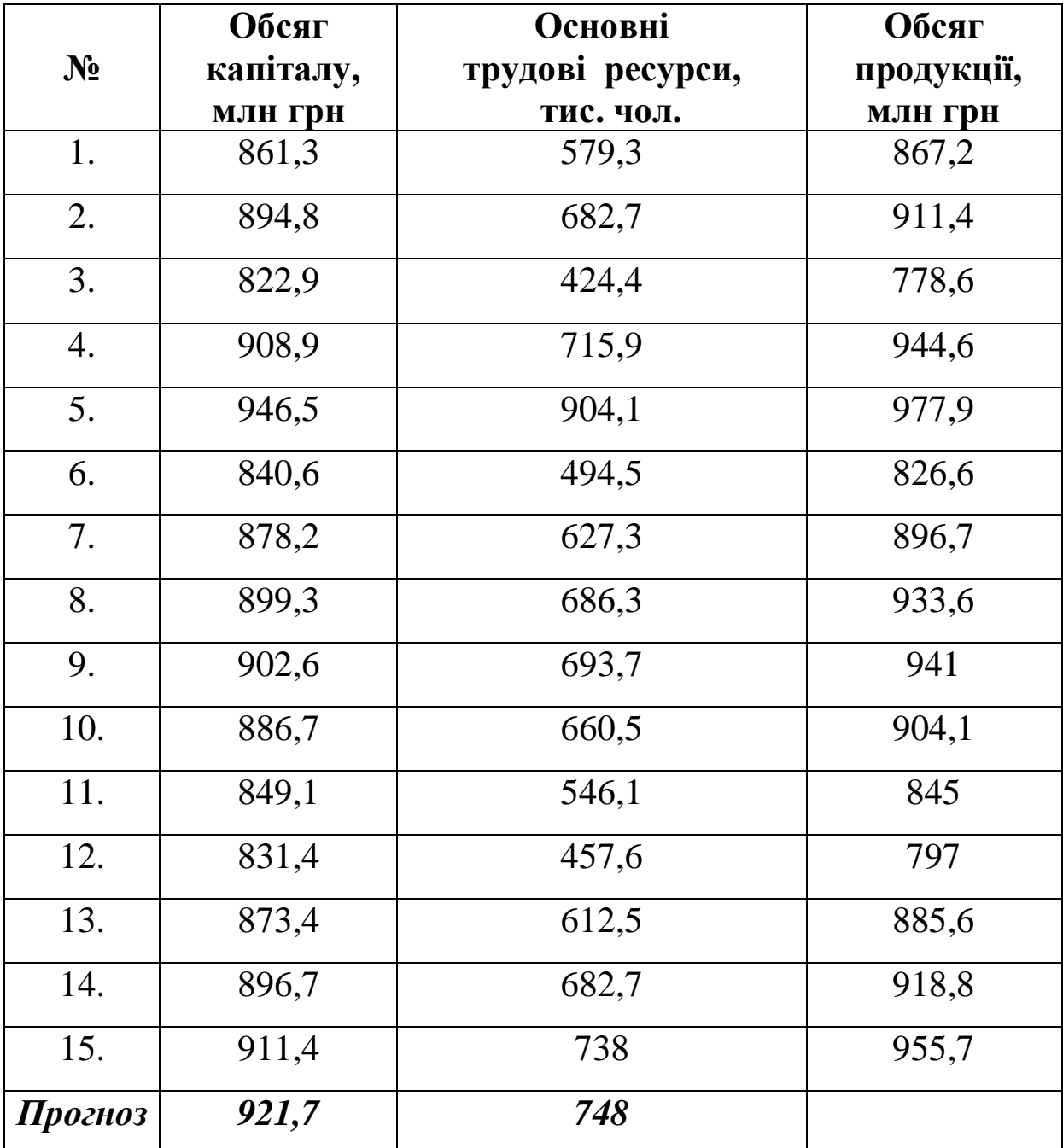

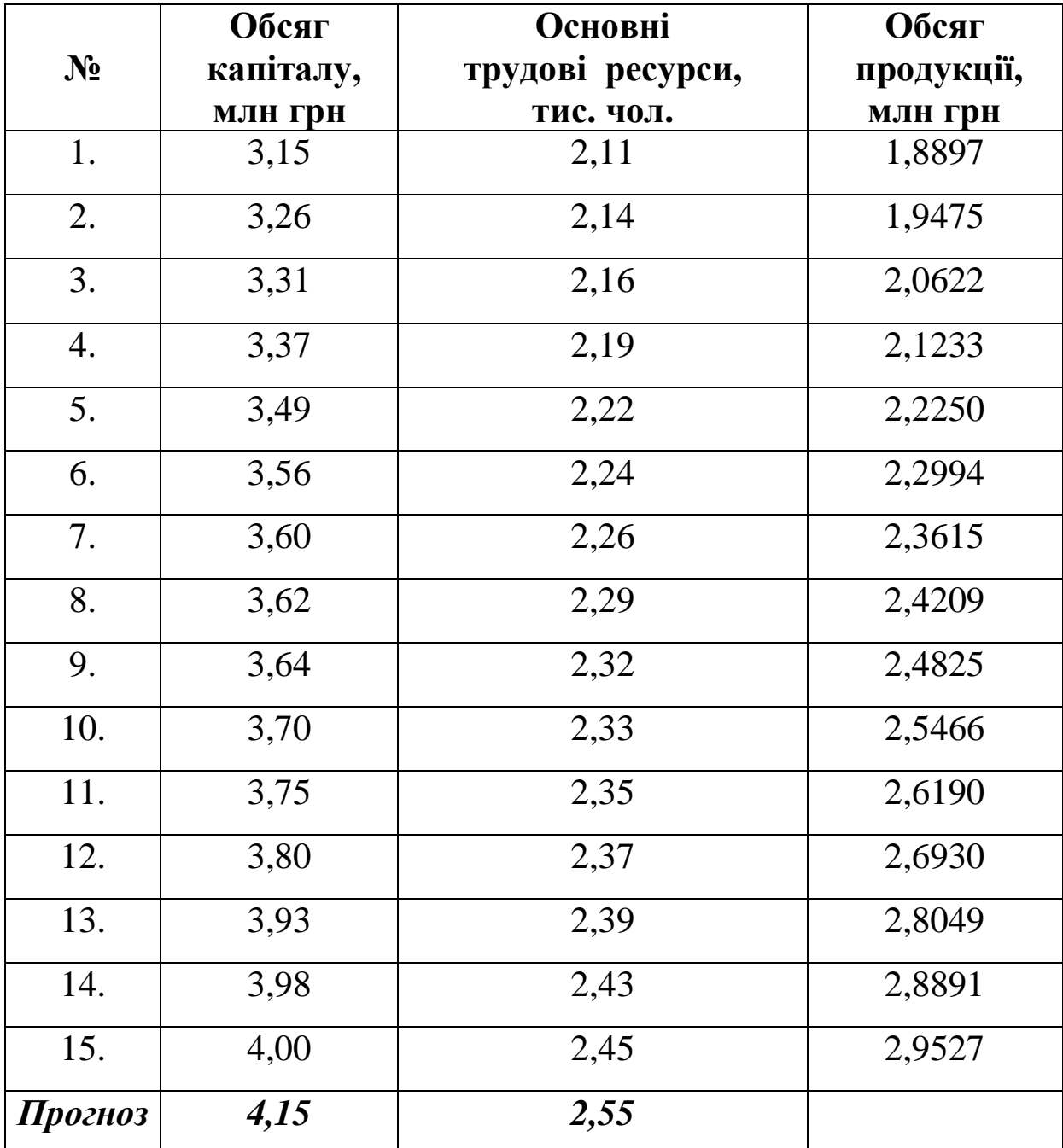

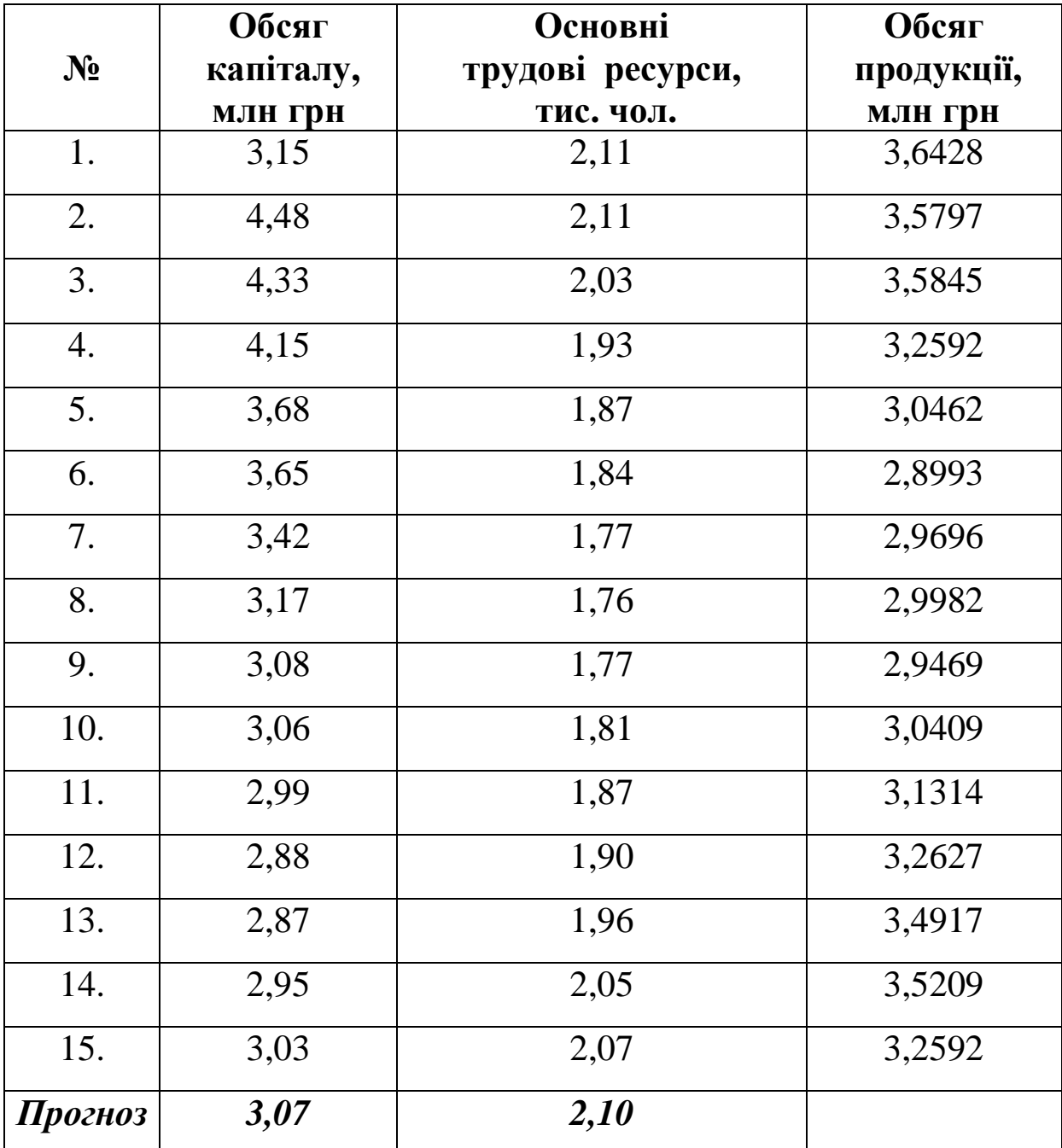

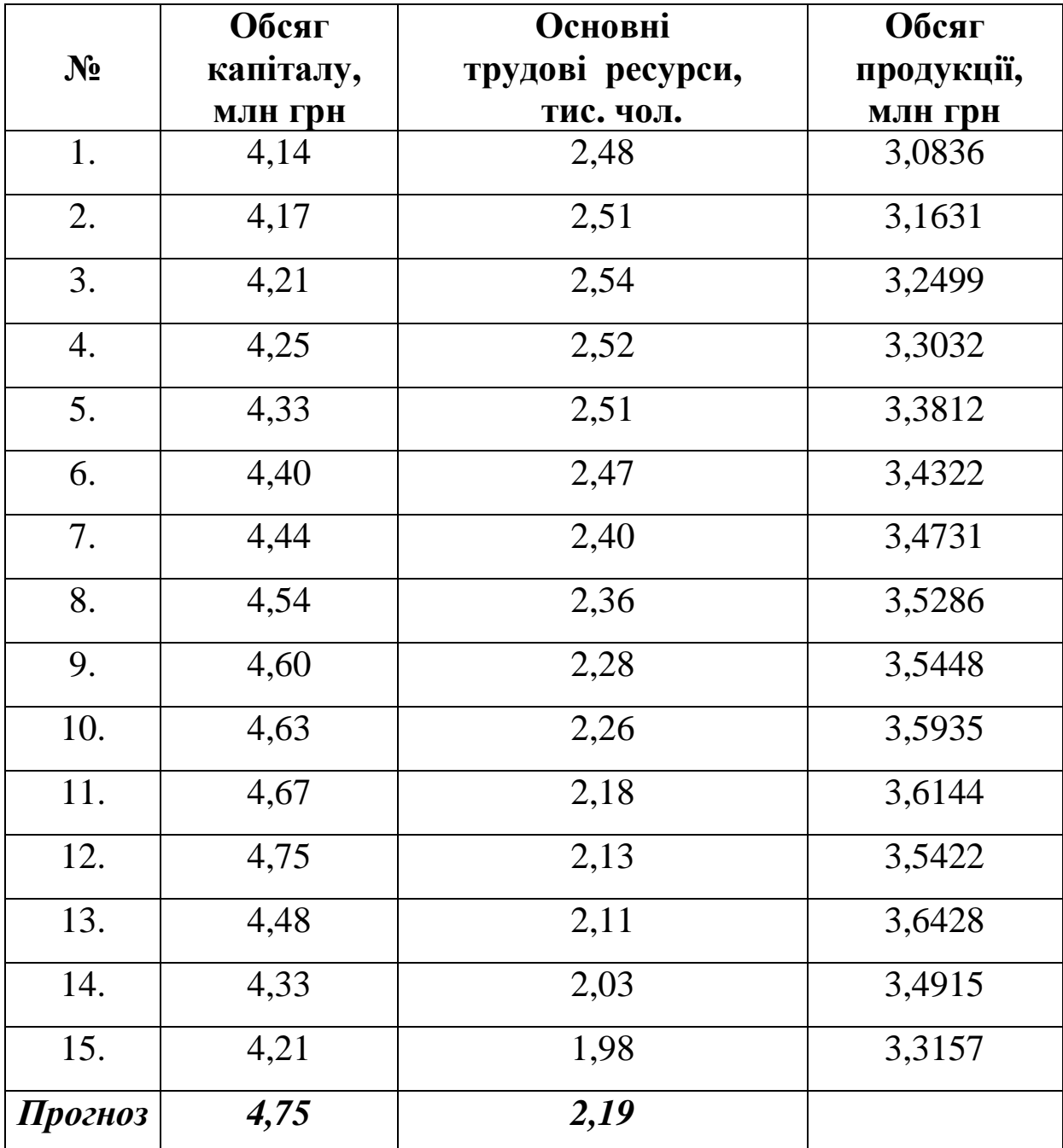

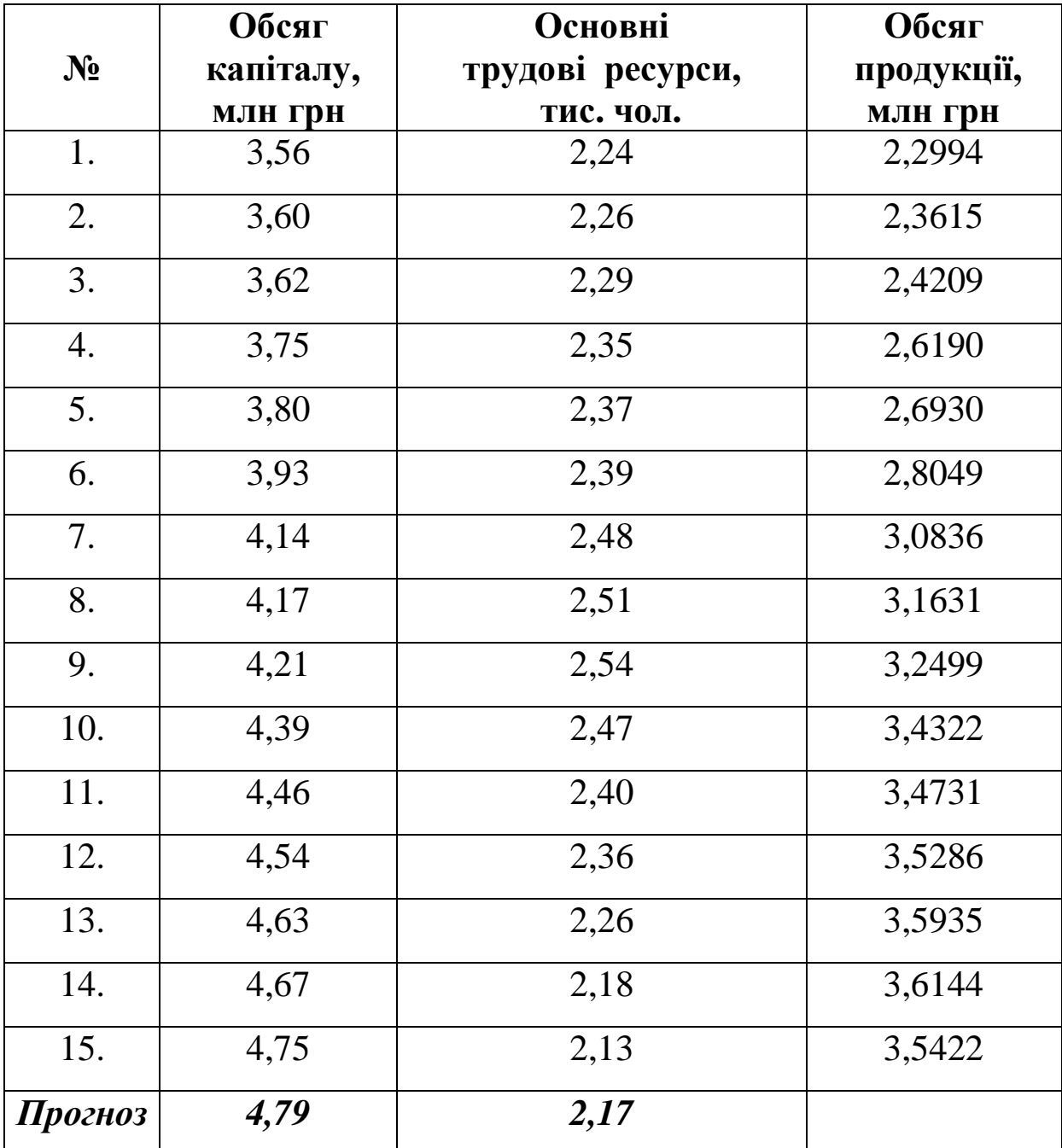

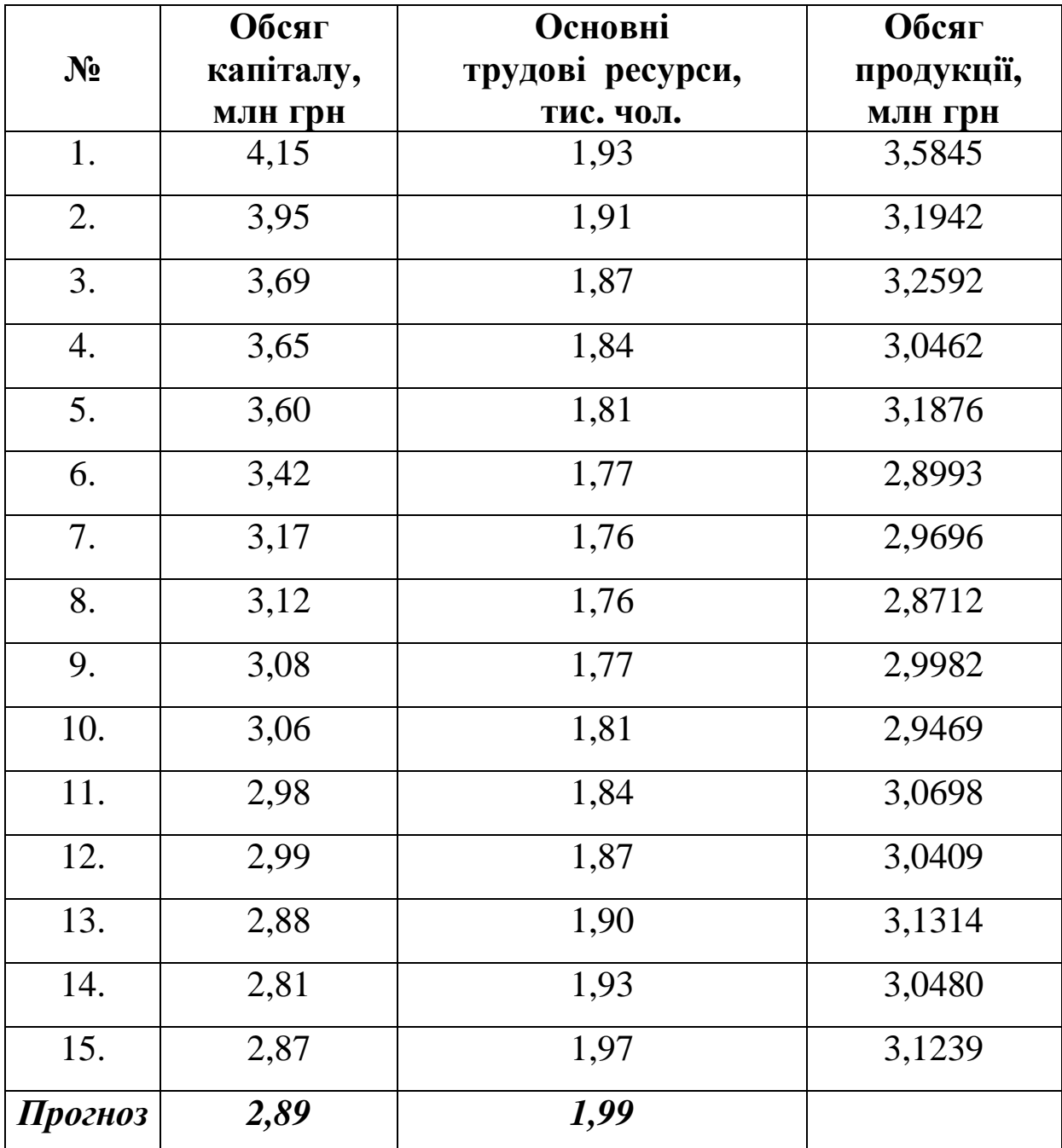

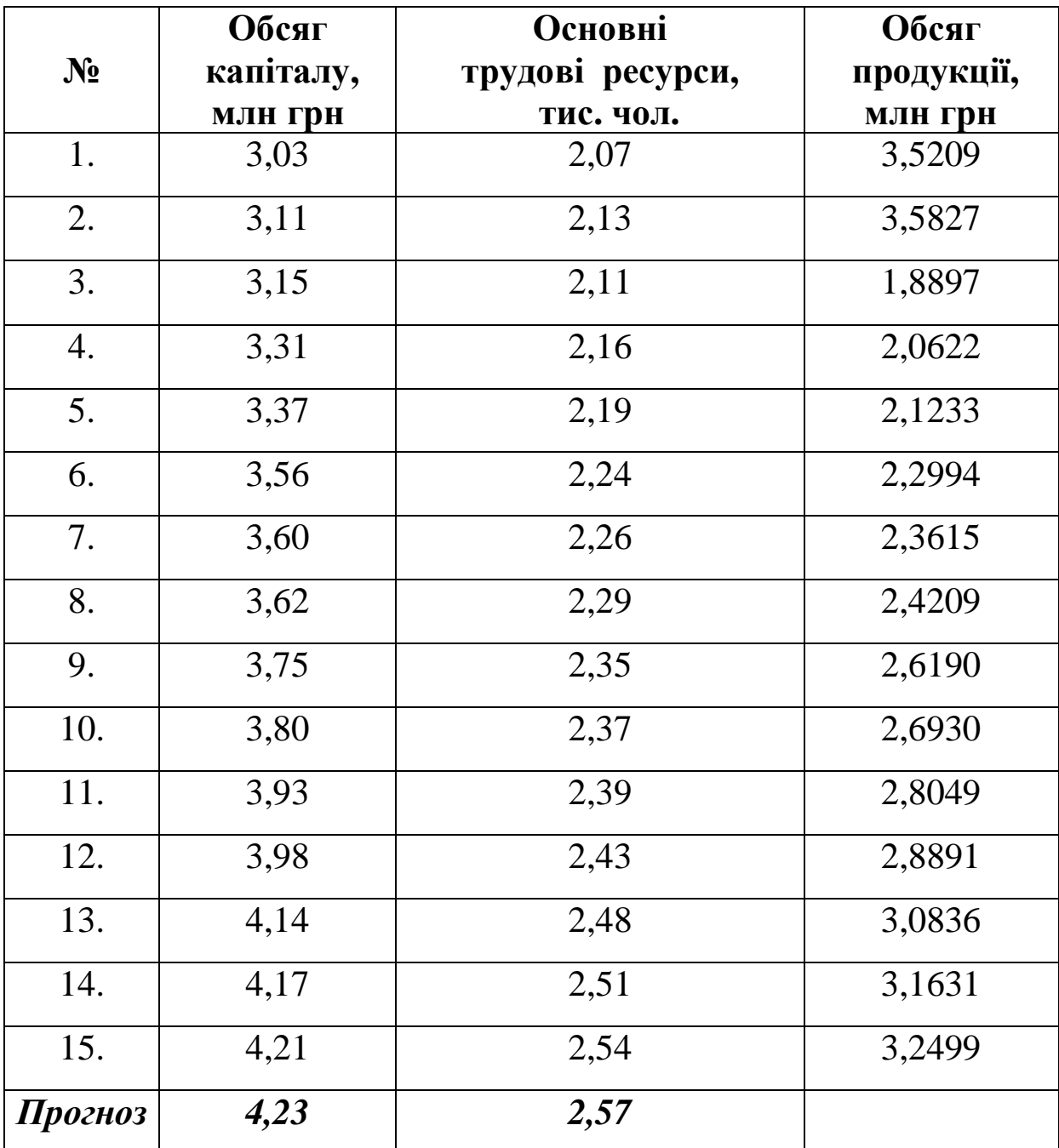

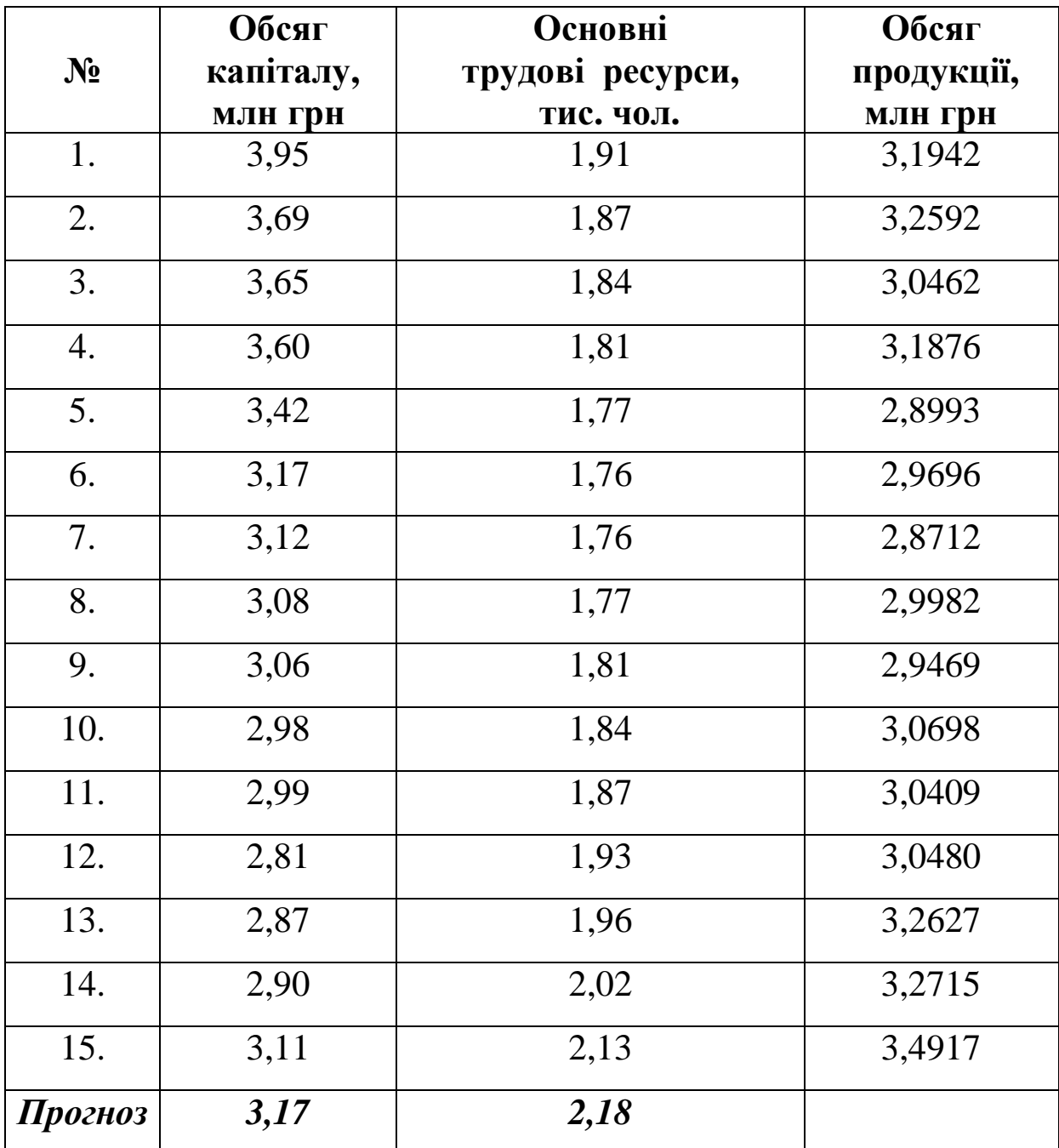

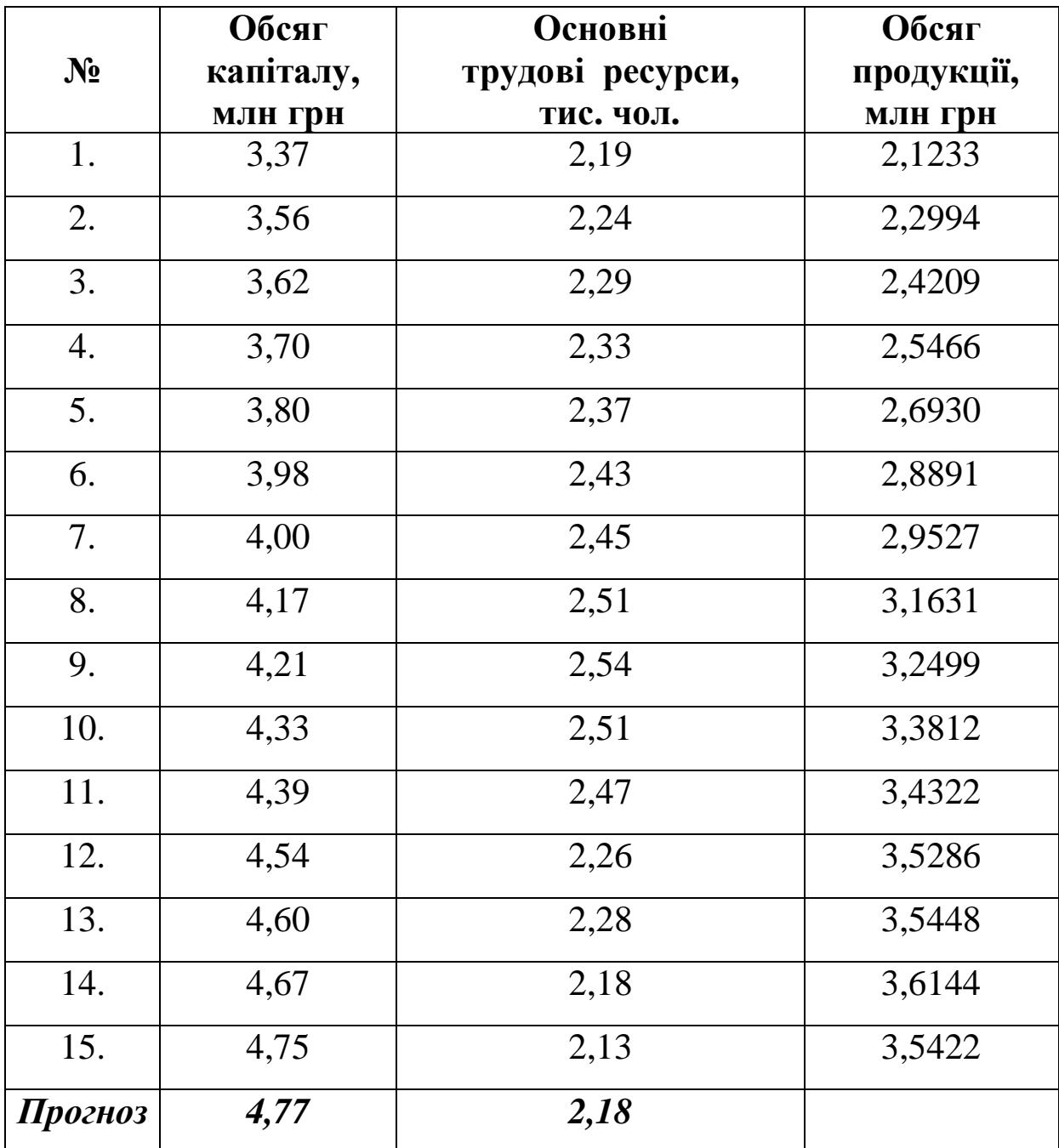

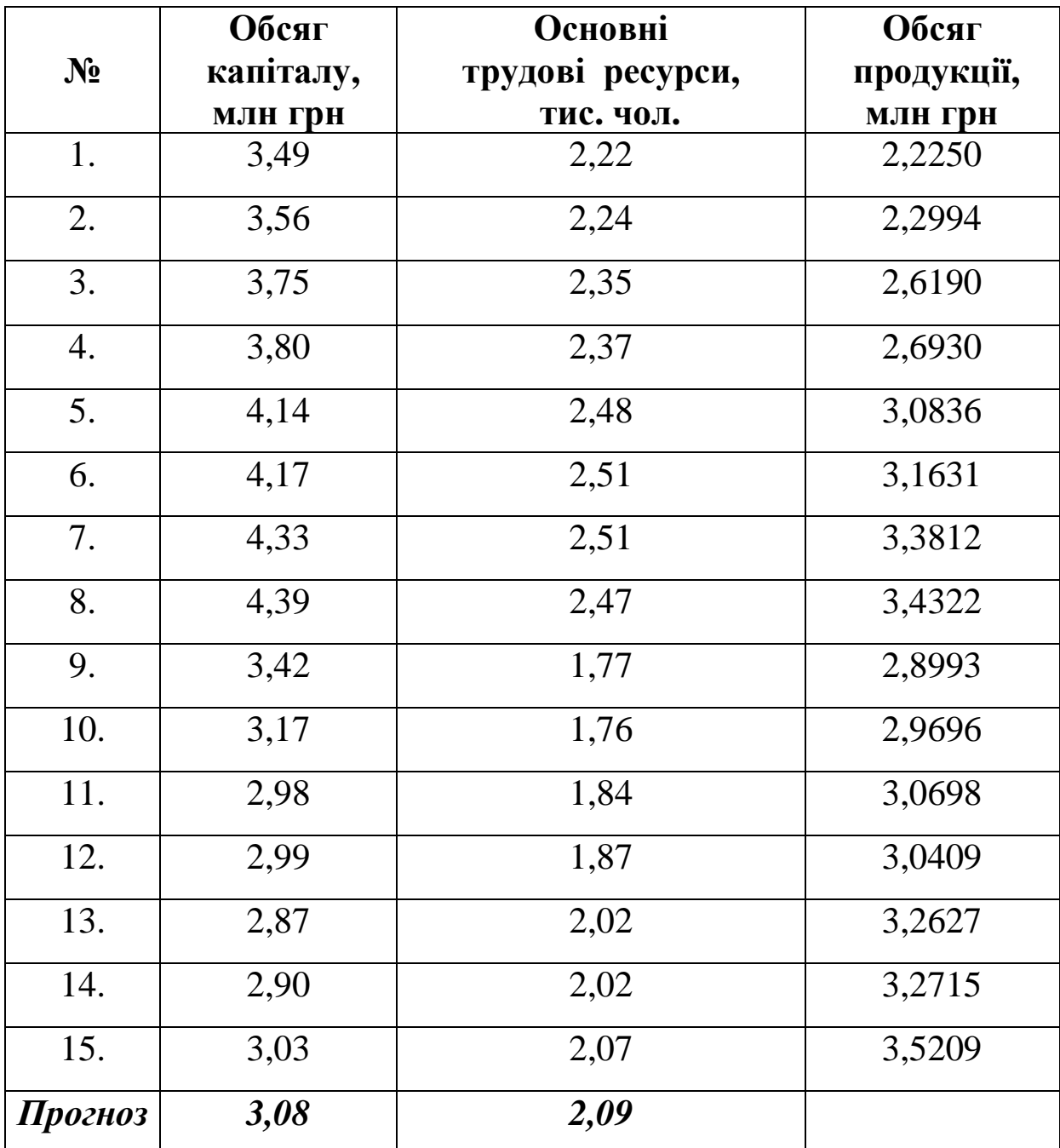
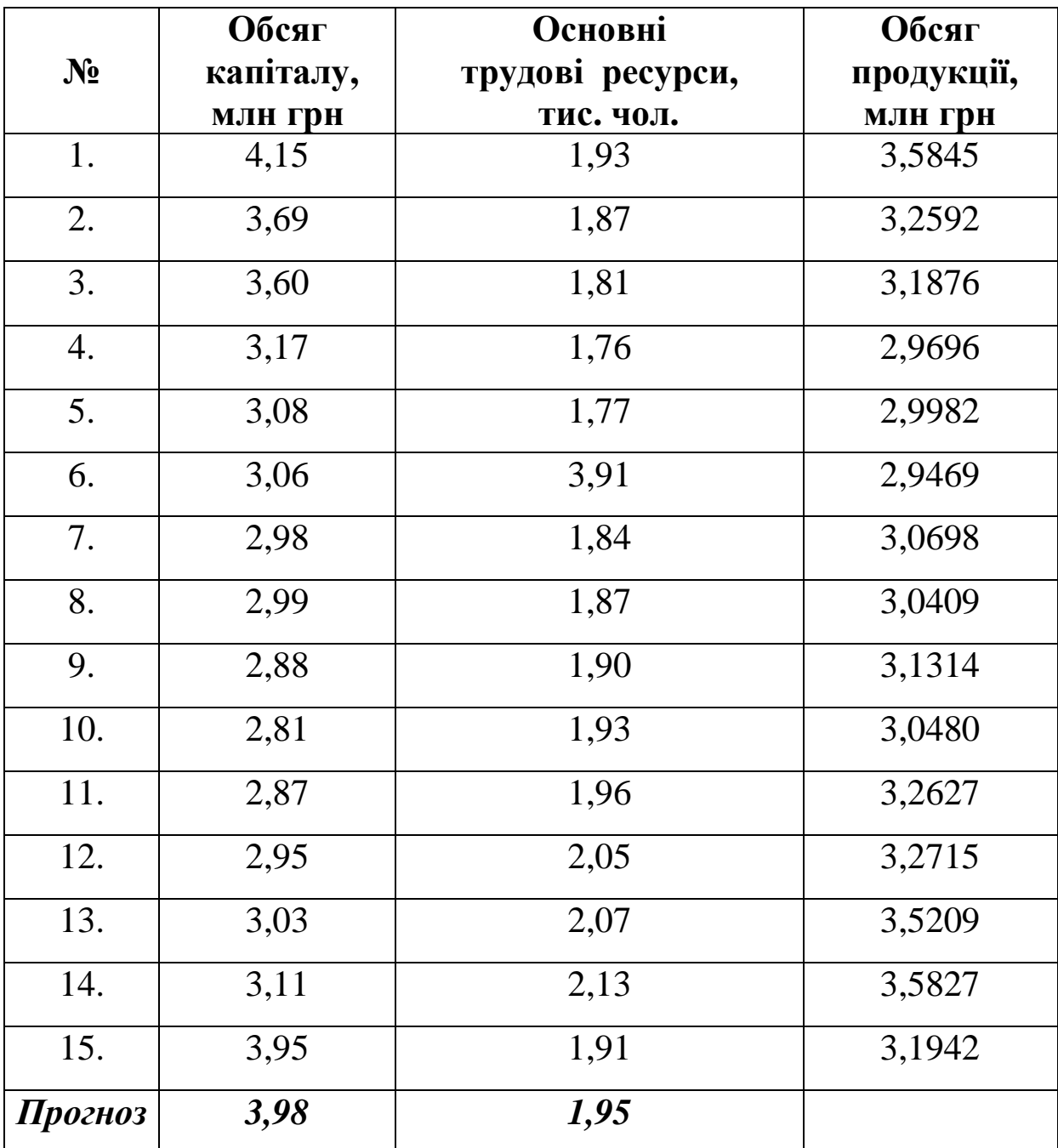

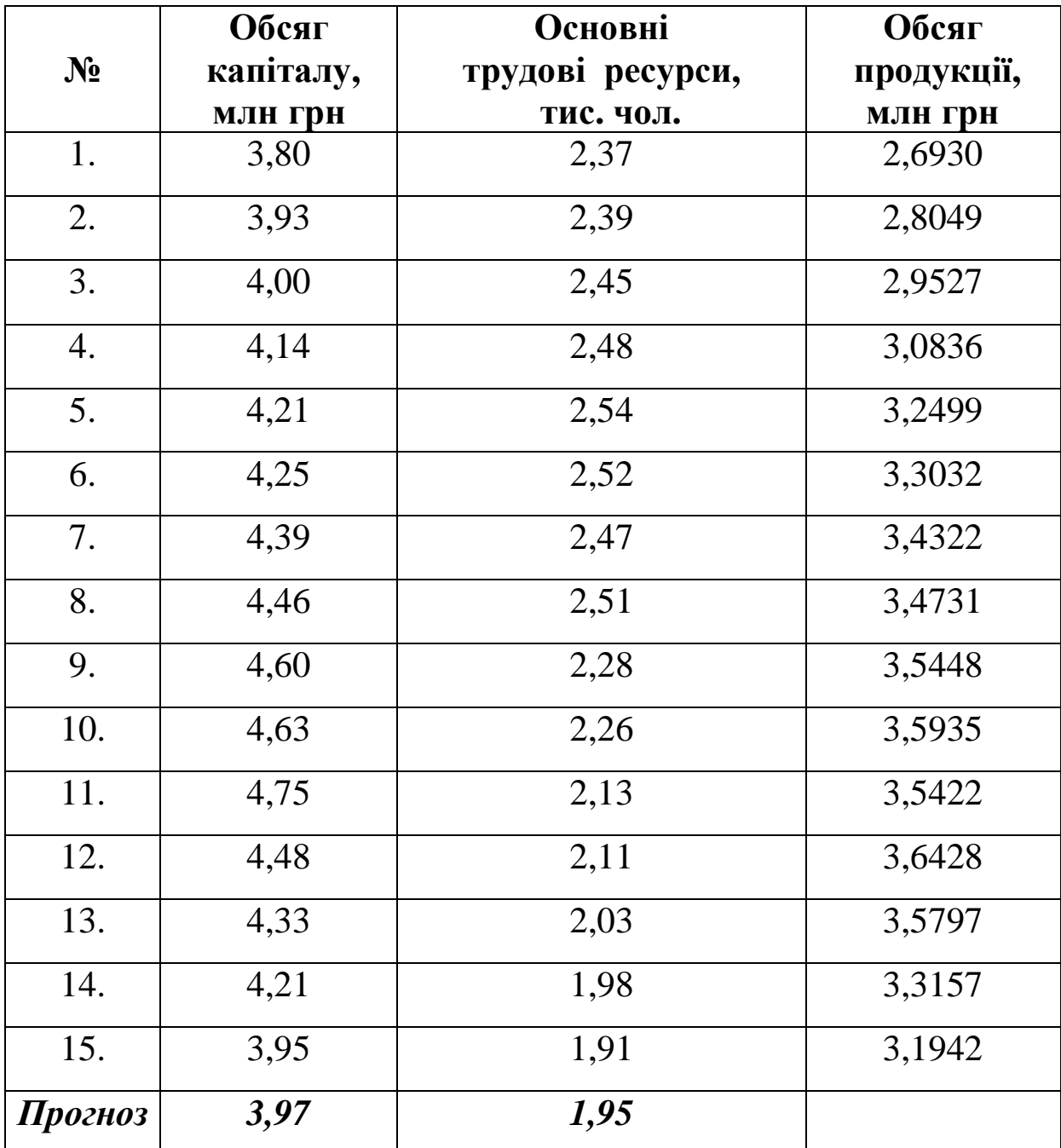

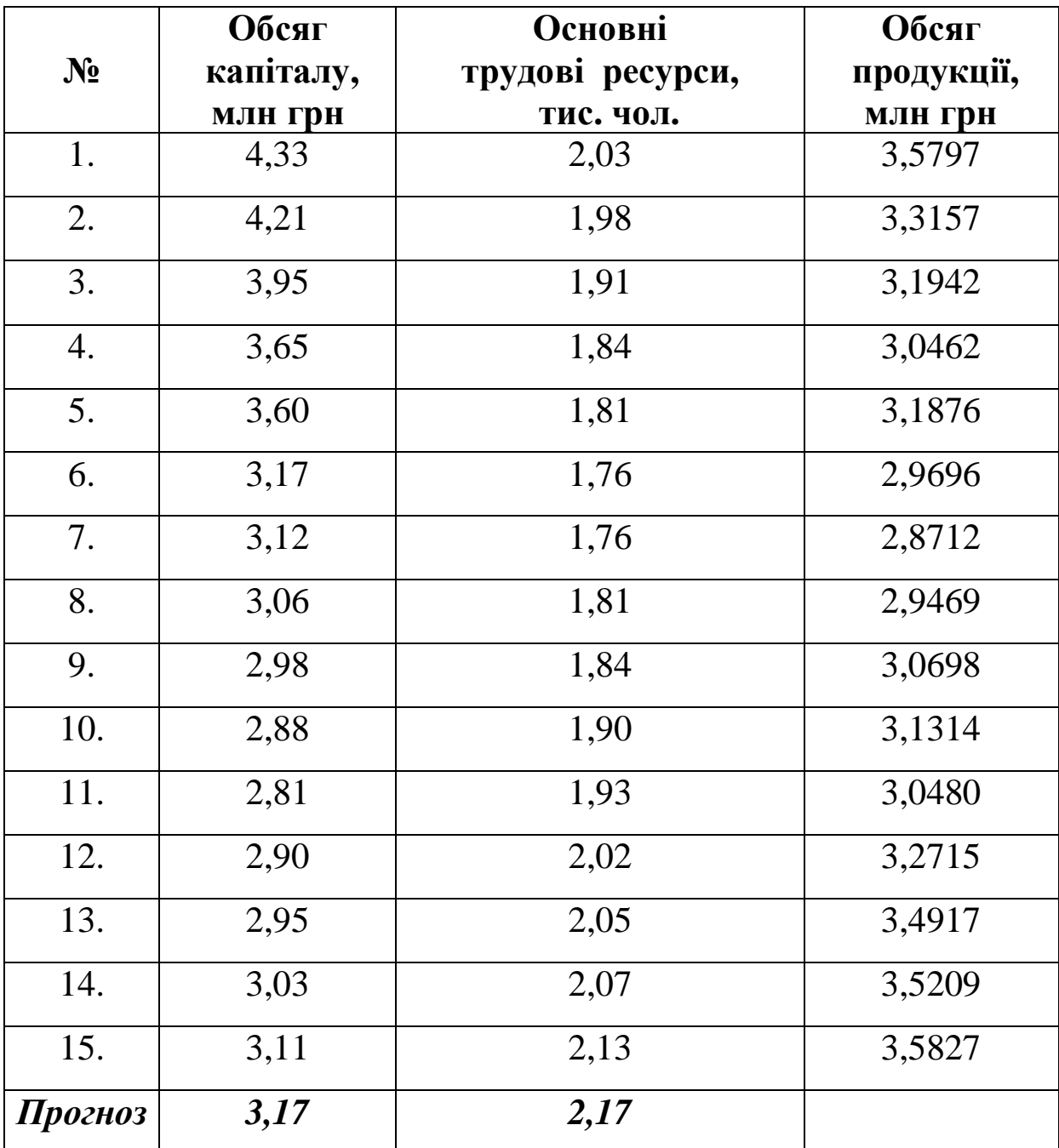

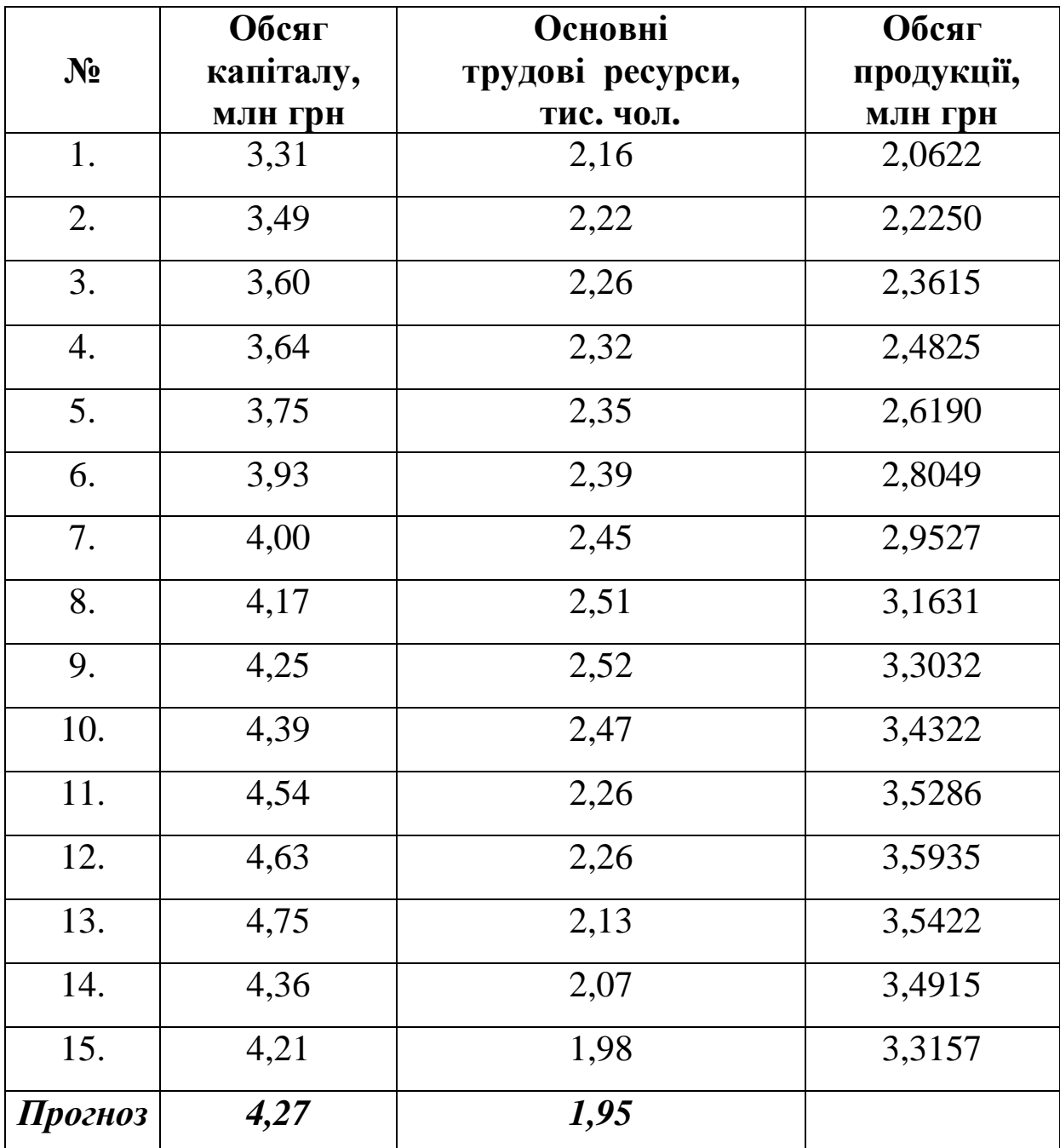

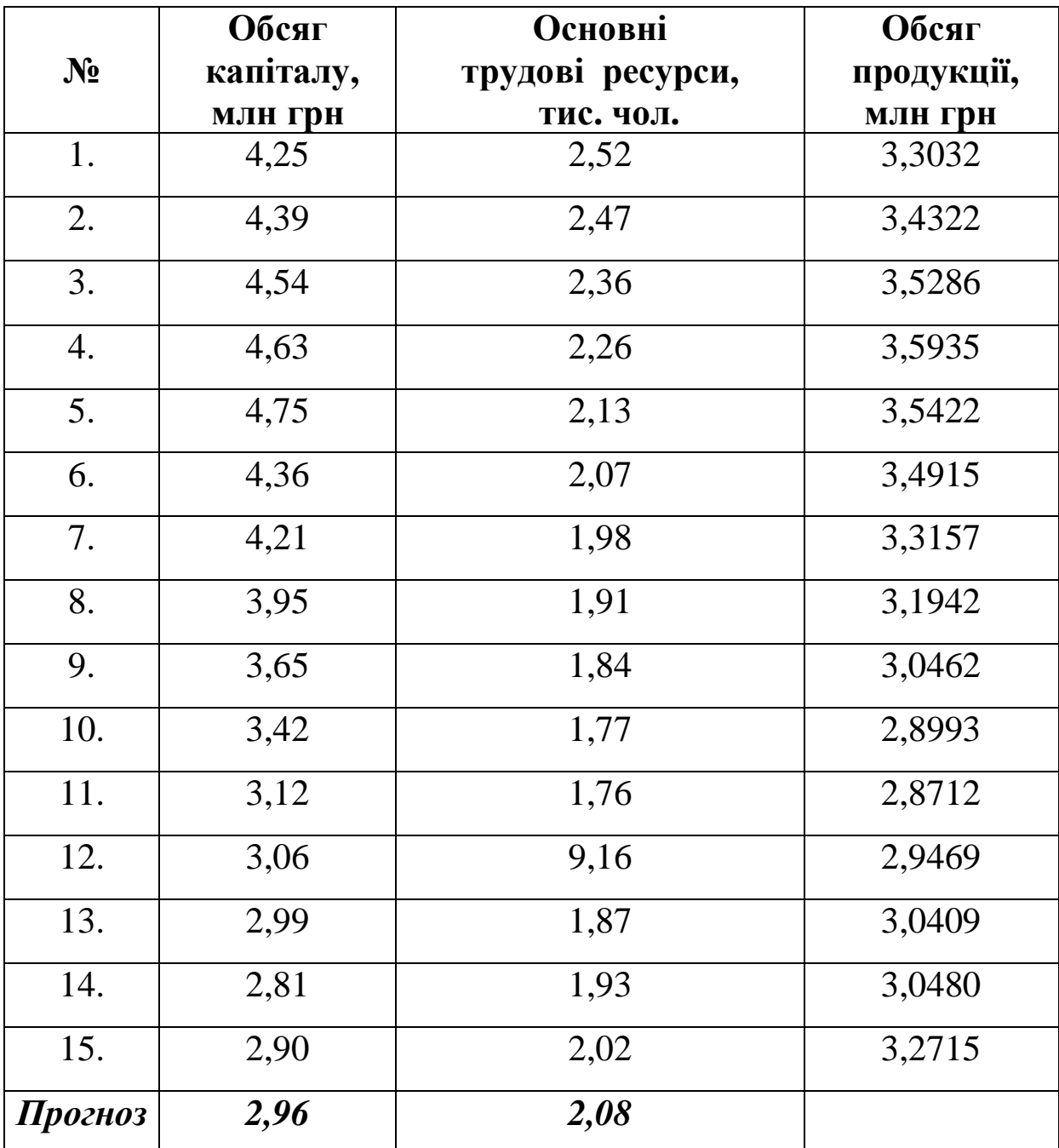

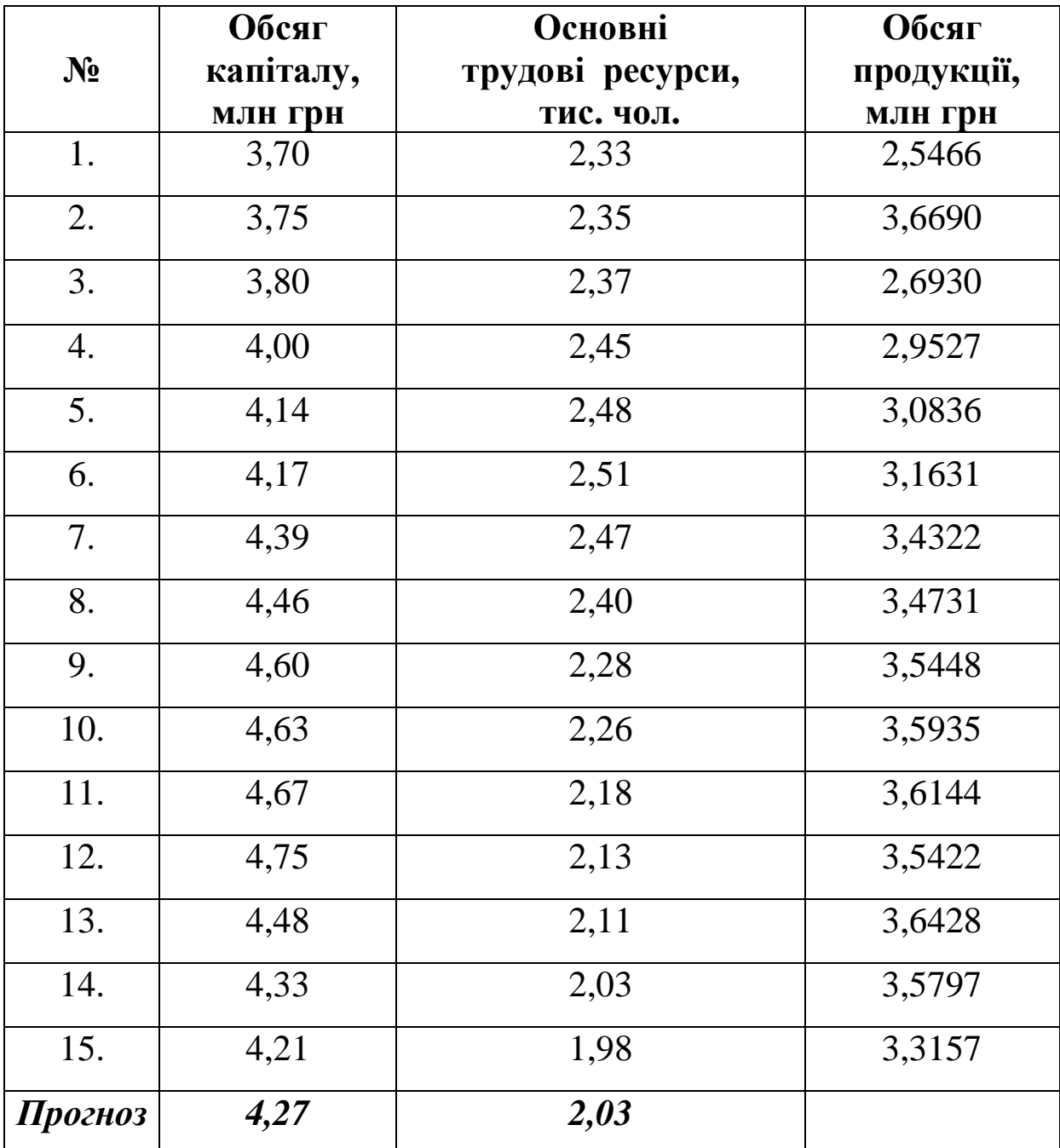

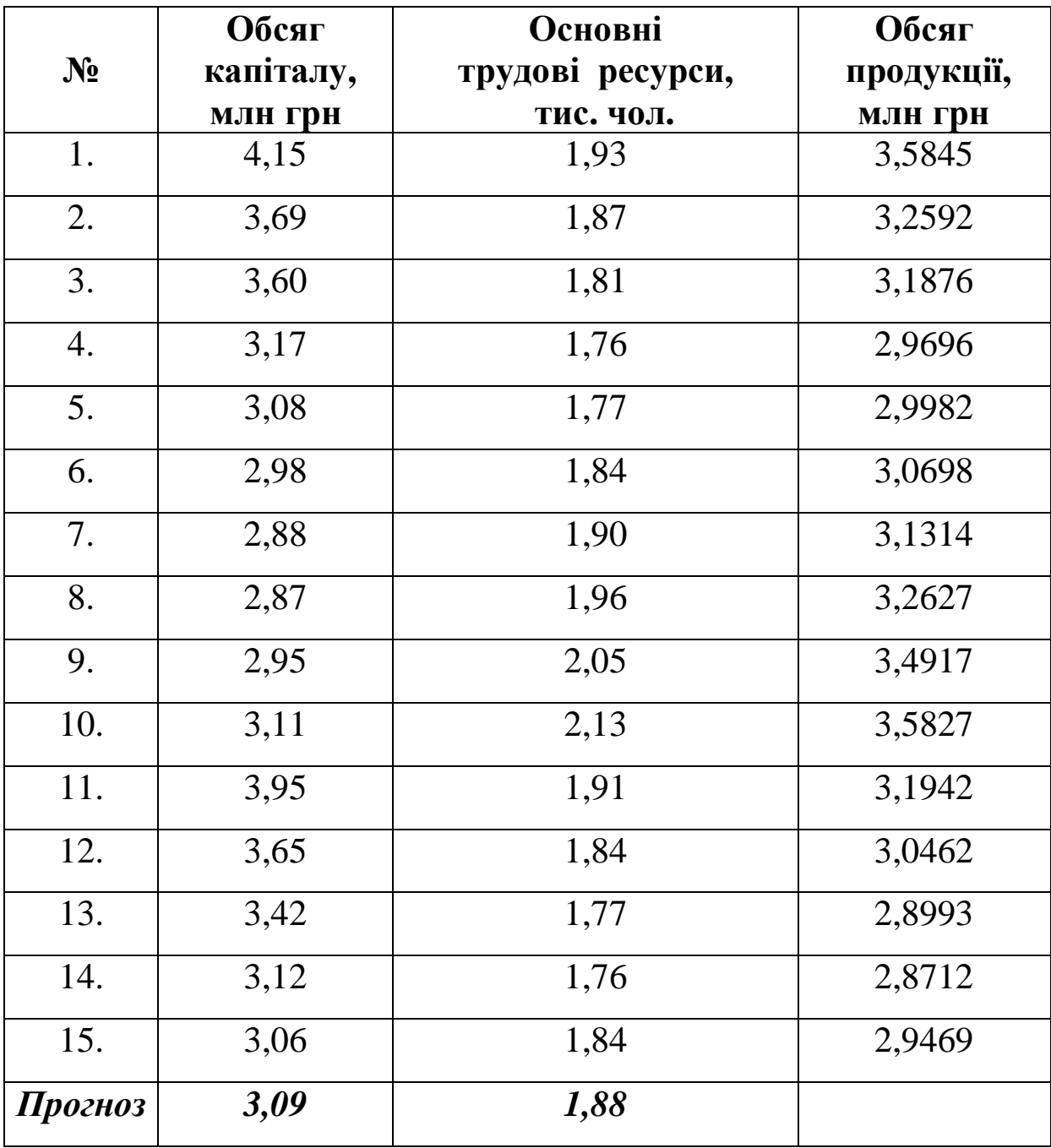

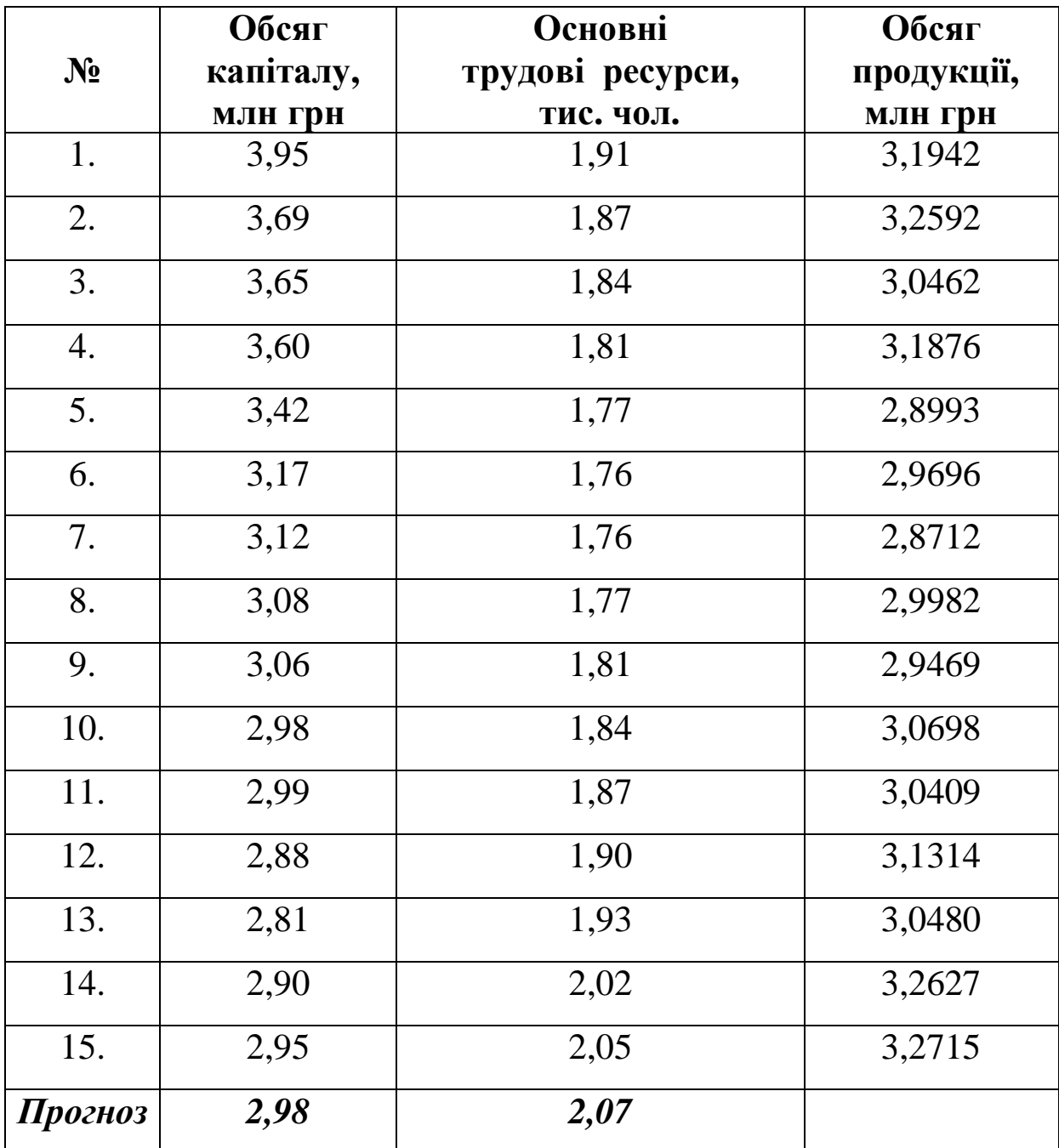

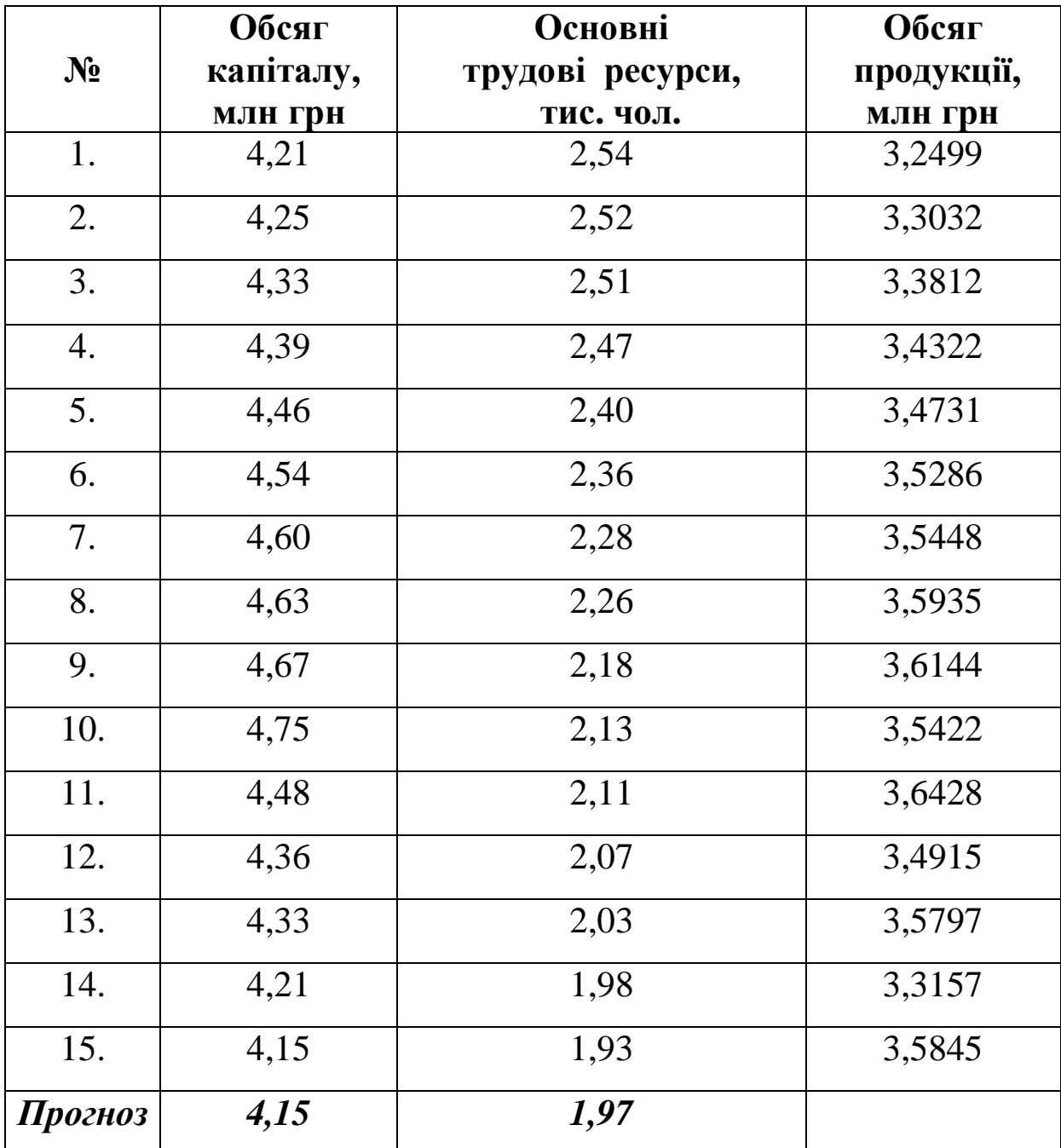

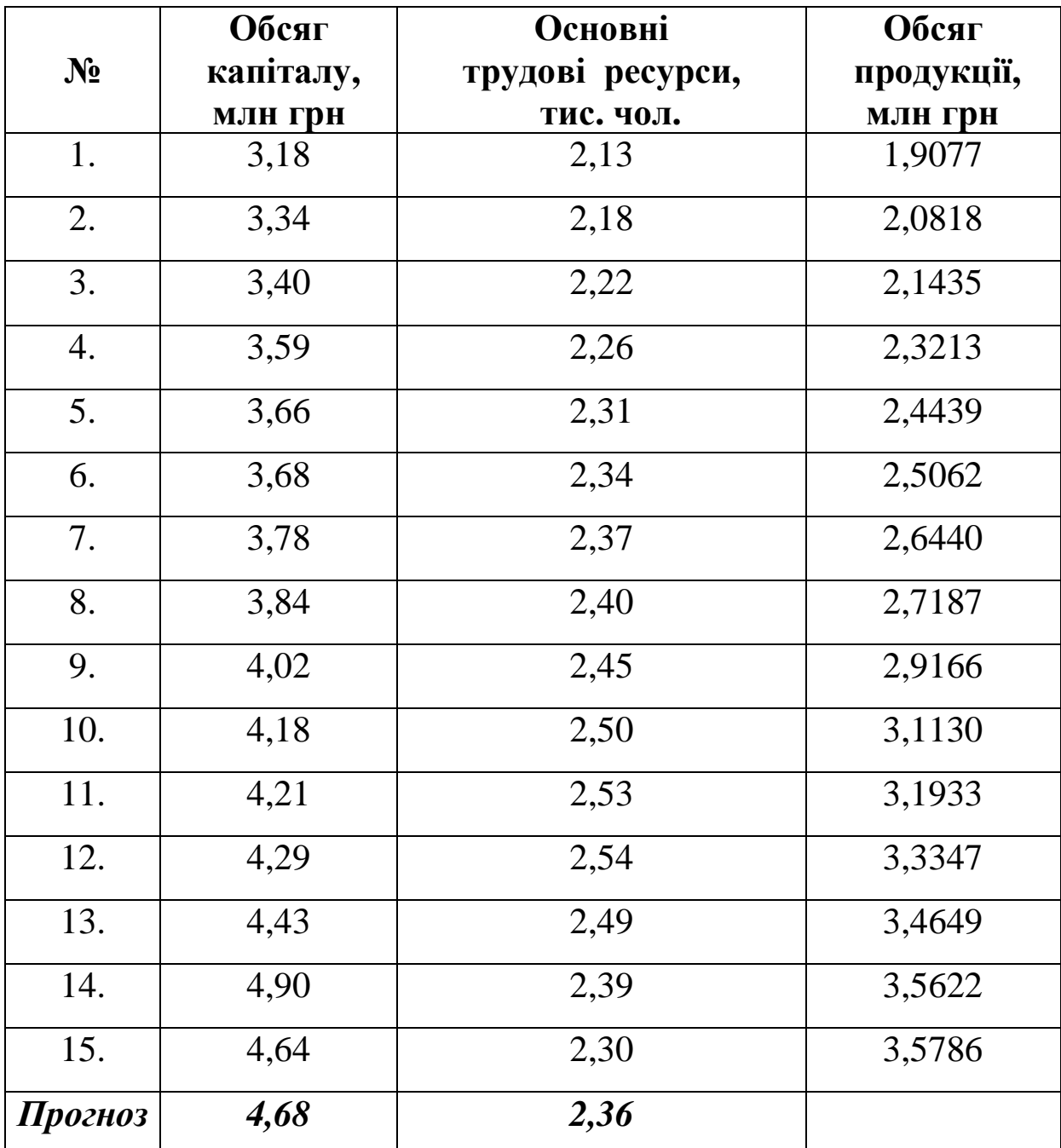

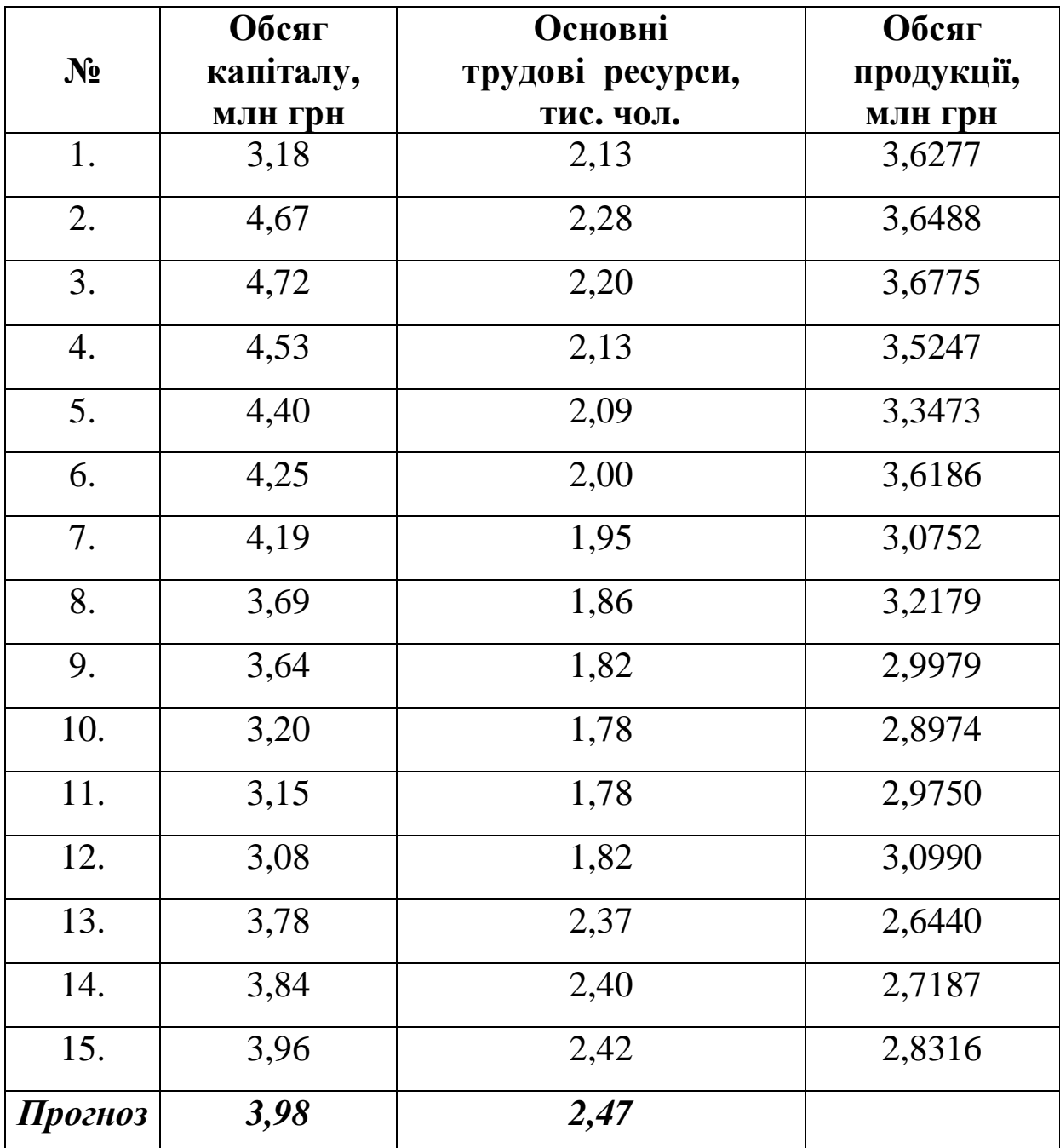

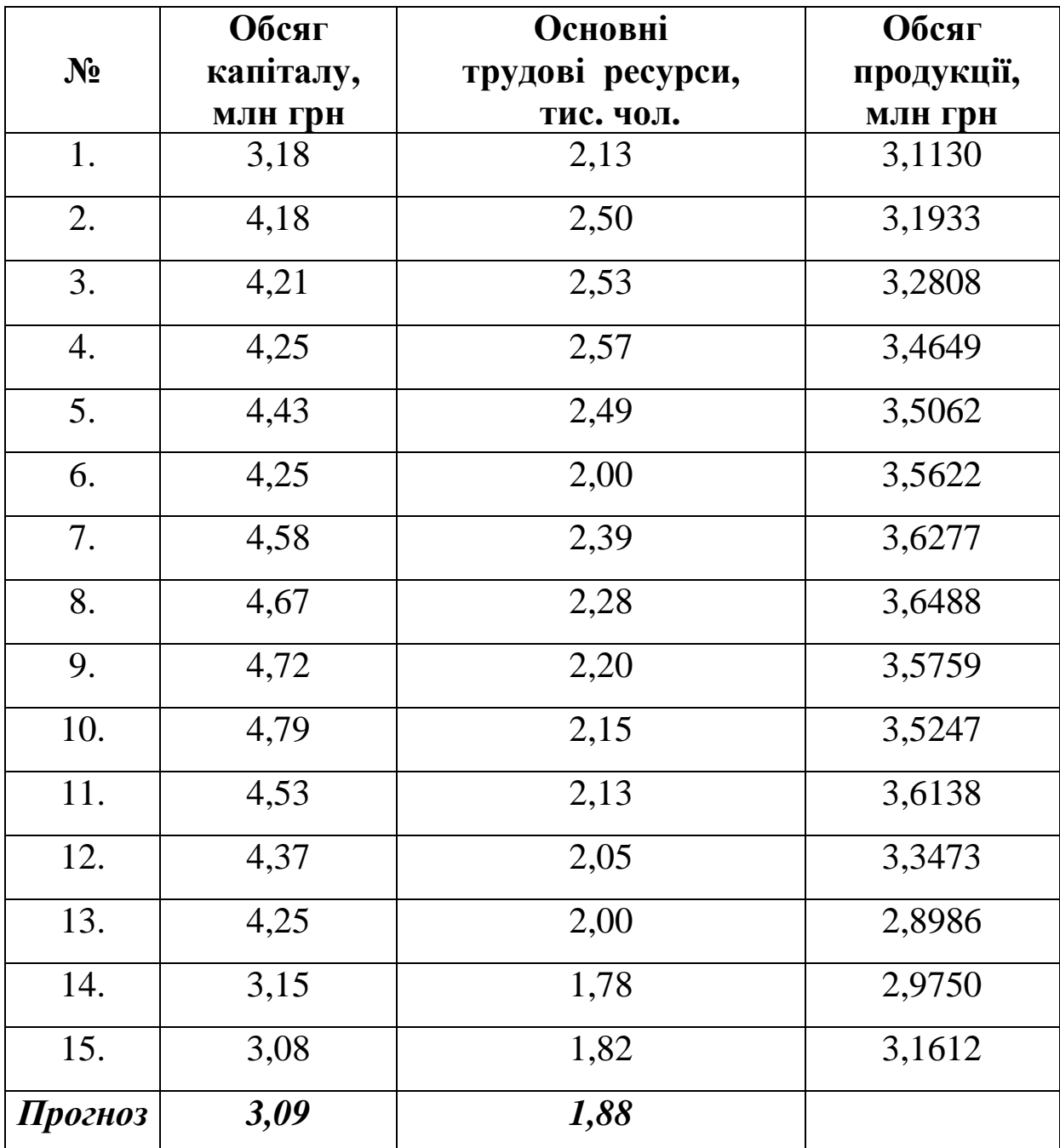

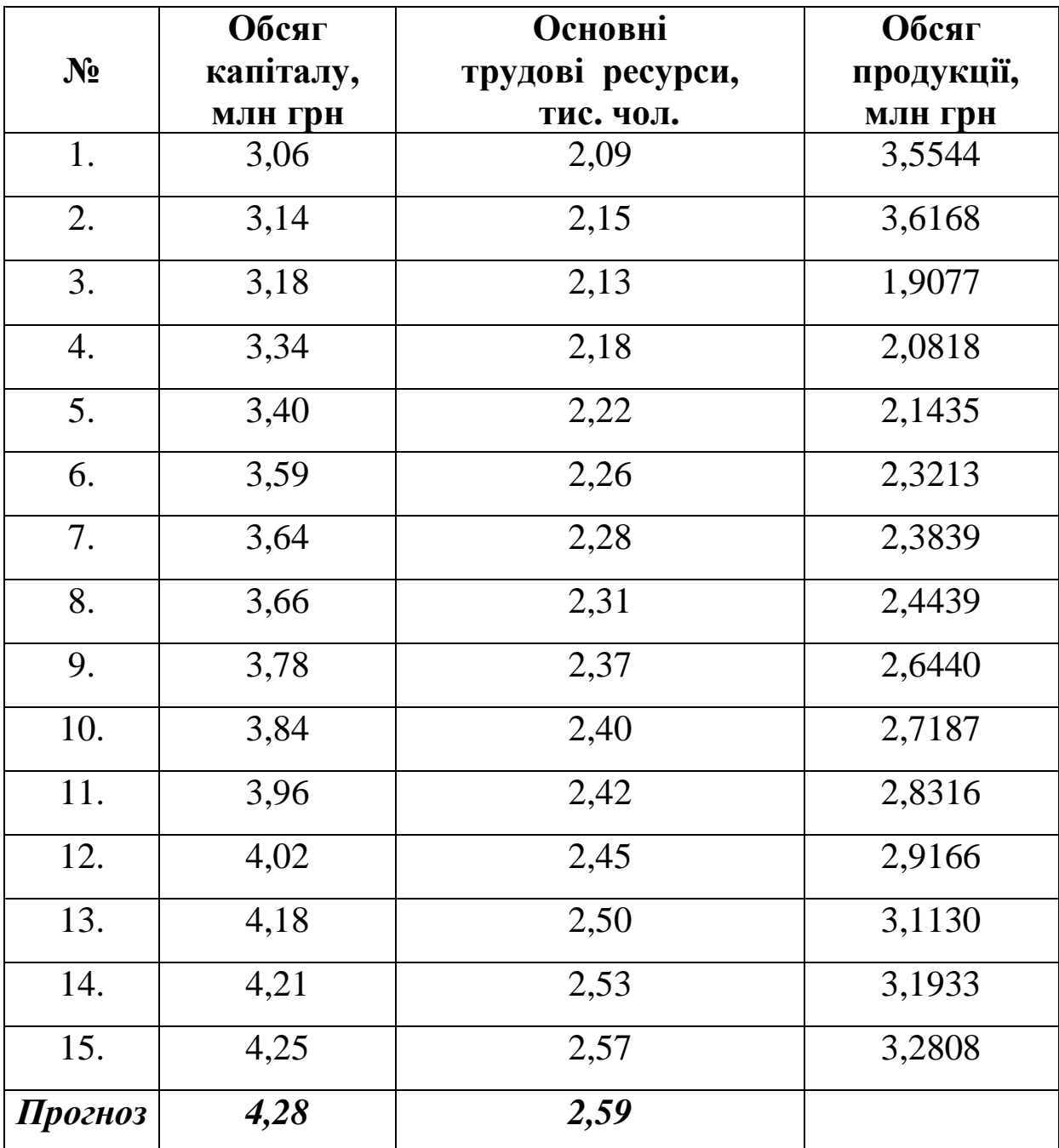

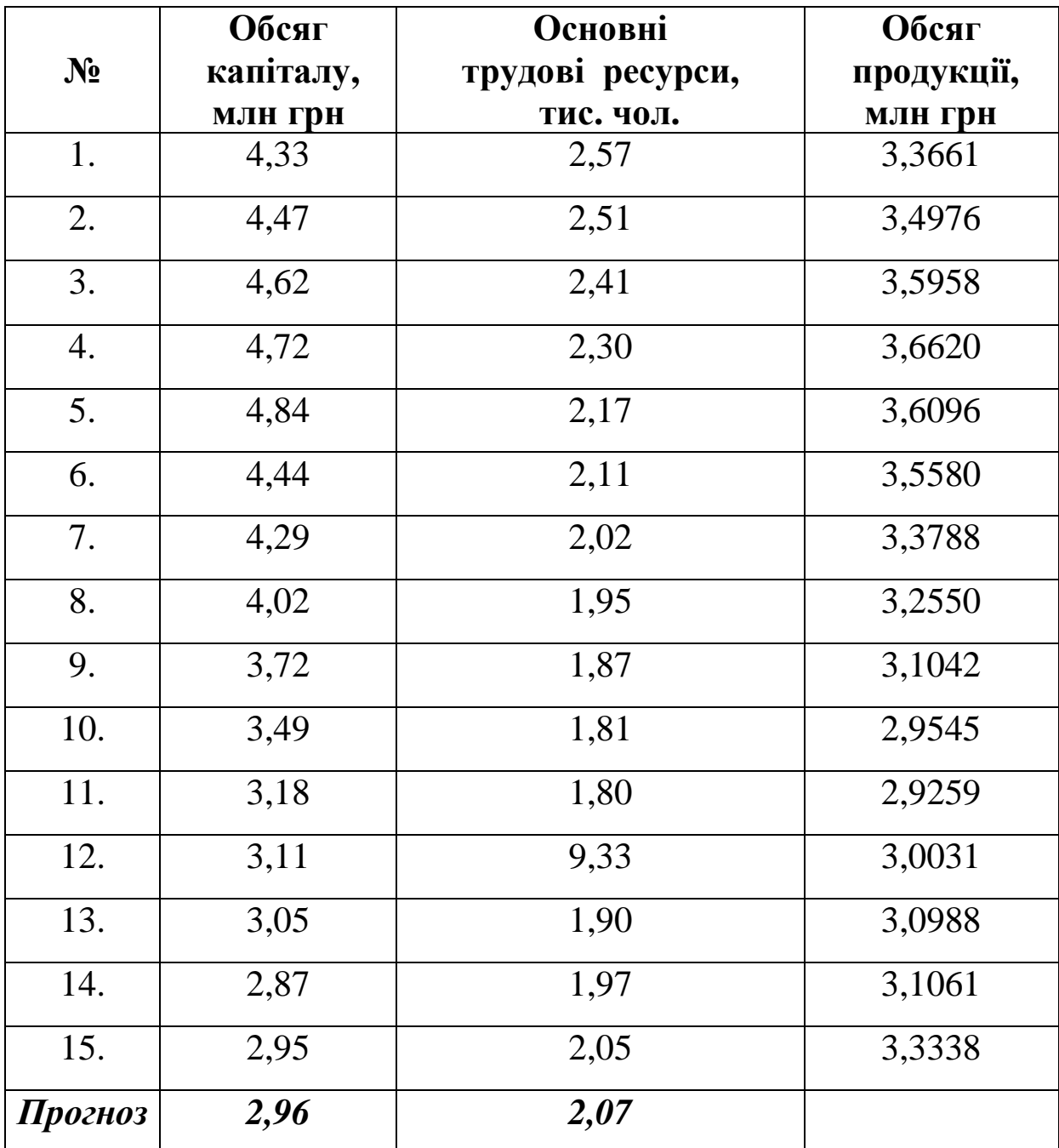

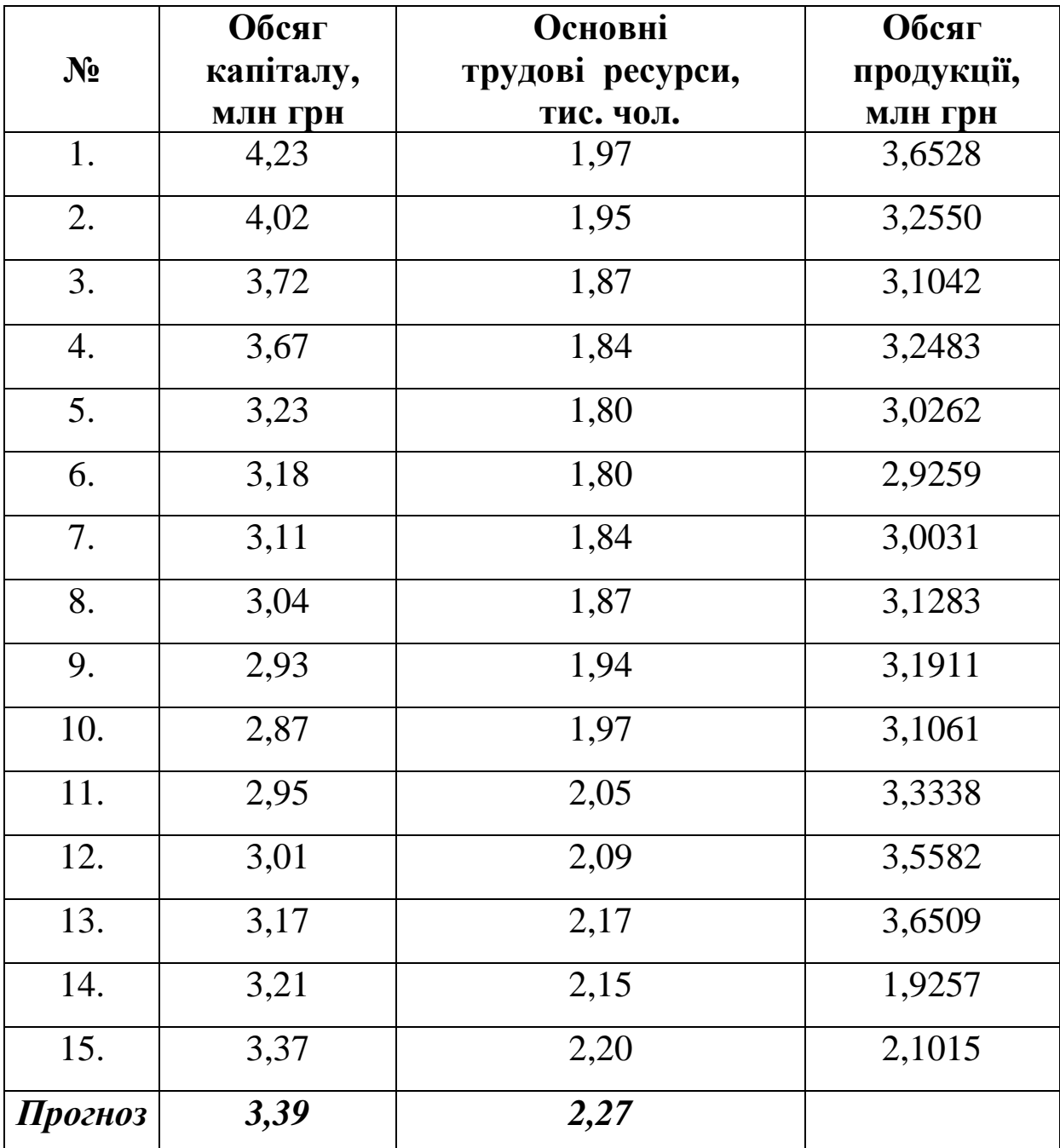

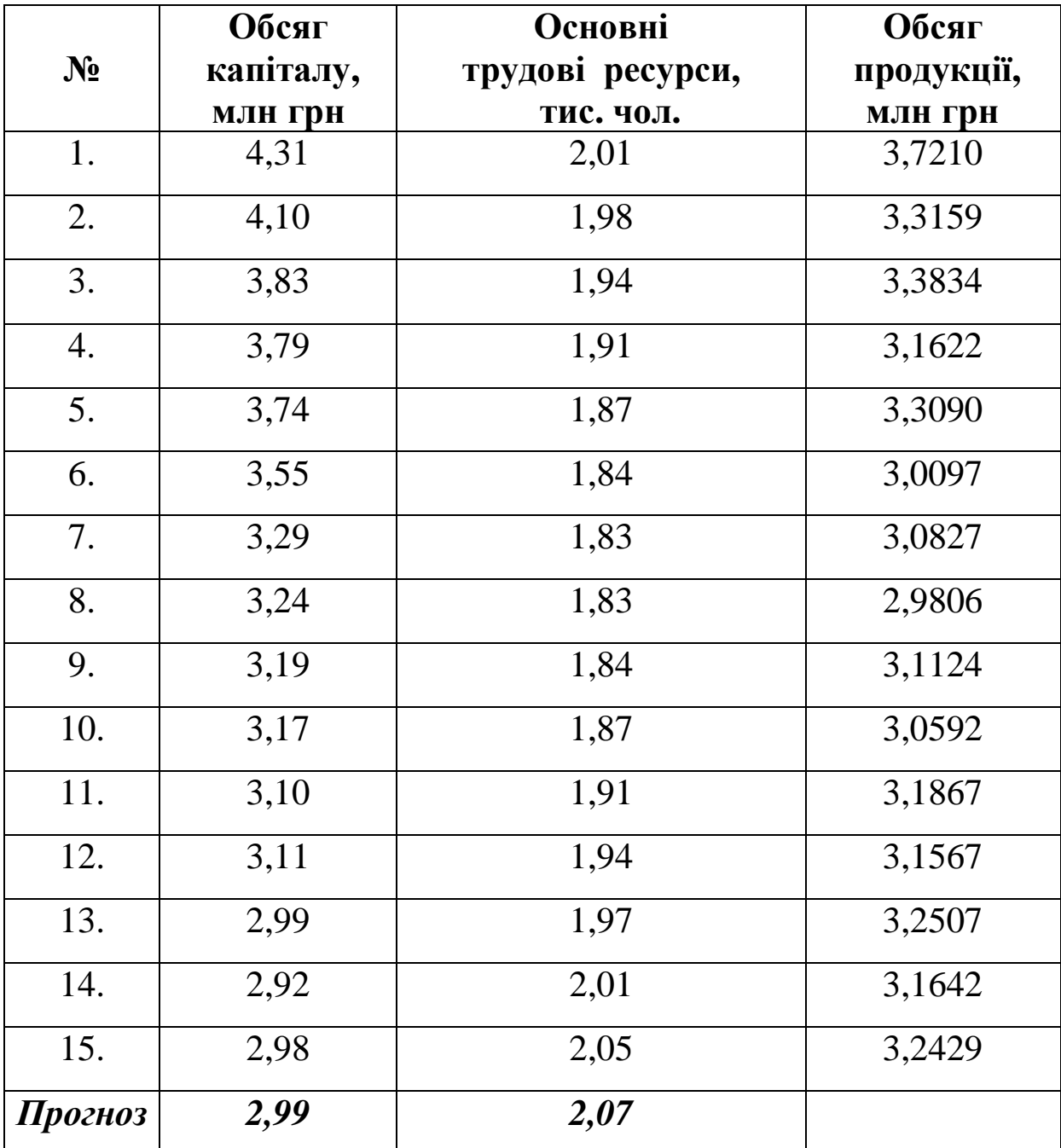

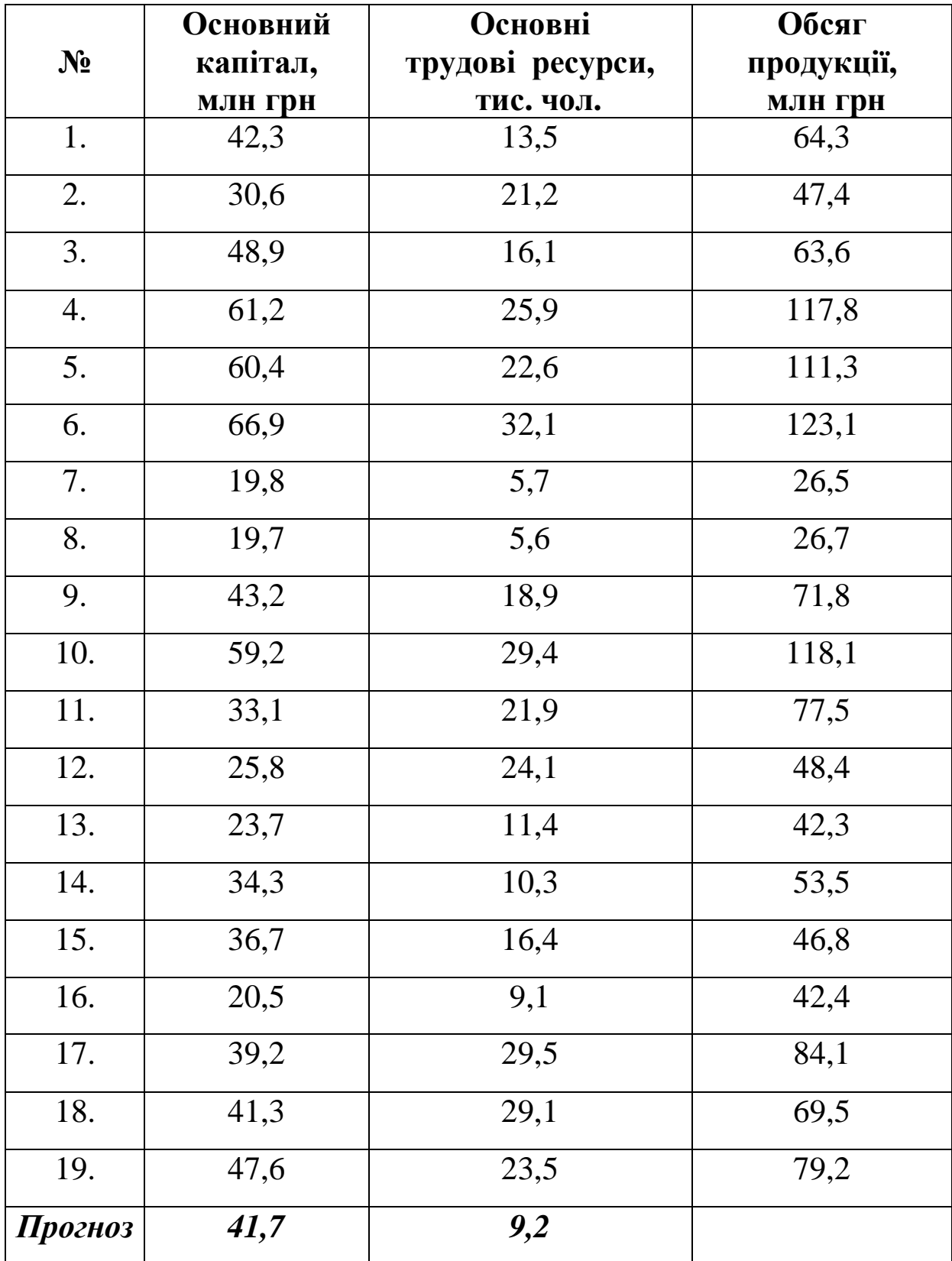

#### *Запитання для самоконтролю*

**1.** Яка регресія називається нелінійної багатофакторною?

**2.** Яка функція називається виробничою функцією?

**3.** Яка специфікація функції Кобба-Дугласа?

**4.** Виконайте лінеаризацію функції Кобба-Дугласа.

**5.** Як оцінюються параметри нелінійної моделі?

**6.** Як визначається коефіцієнт детермінації, індекс кореляції та коефіцієнт еластичності?

**7.** Дайте економічну інтерпретацію частинних коефіцієнтів еластичності.

**8.** Дайте економічну інтерпретацію загального коефіцієнта еластичності.

**9.** Як перевіряється адекватність виробничої функції?

**10.** Як визначається точковий та інтервальний прогнози?

**11.** Як перевіряється точність нелінійної економетричної моделі?

**12.** Що таке ізокванта?

**13.** Як визначається та будується ізокванта?

**14.** В чому полягає економіко-математичний аналіз показників виробничої функції Кобба-Дугласа?

232

# **1.5. ЛАБОРАТОРНА РОБОТА № 5**  *«ДОСЛІДЖЕННЯ НАЯВНОСТІ МУЛЬТИКОЛІНЕАРНОСТІ ЗГІДНО З АЛГОРИТМОМ ФАРРАРА-ГЛОБЕРА»*

*Мета роботи.* Навчитися перевіряти наявність мультиколінеарності за алгоритмом Фаррара-Глобера засобами табличного редактора *Microsoft Excel* .

#### *Приклад виконання лабораторної роботи*

**Завдання.** За допомогою табличного редактора *Microsoft Excel* дослідити наявність мультиколінеарності між незалежними змінними (фондовіддачею, продуктивністю праці, питомими інвестиціями), скориставшись алгоритмом Фаррара-Глобера (таблиця 5.1).

#### **Необхідно:**

**1.** Виконати ідентифікацію змінних.

**2.** Виконати нормалізацію змінних.

**3.** Побудувати кореляційну матрицю незалежних змінних *r*.

**4.** Перевірити мультиколінеарність незалежних змінних.

**4.1.** Усього масиву незалежних змінних за  $c^2$  - критерієм.

**4.2.** Кожної незалежної змінної з рештою змінних за *F* **-** критерієм Фішера.

**4.3.** Кожної пари незалежних змінних за *t* **-**критерієм Стьюдента.

*5.* Зробити висновки.

Таблиця 5.1. **Вихідні дані**

|                |           |     | Прибуток   Фондовіддача,   Продуктивність | Питомі      |
|----------------|-----------|-----|-------------------------------------------|-------------|
| Місяць         | <b>Ha</b> | грн | праці,                                    | інвестиції, |
|                | місяць,   |     | грн                                       | грн         |
|                | грн       |     |                                           |             |
| $\mathbf{1}$   | 40        | 12  | 5                                         | 15          |
| $\overline{2}$ | 45        | 17  | $\overline{7}$                            | 18          |
| 3              | 40        | 13  | 6                                         | 16          |
| $\overline{4}$ | 43        | 14  | $\overline{7}$                            | 17          |
| 5              | 48        | 16  | 6                                         | 20          |
| 6              | 39        | 15  | 5                                         | 15          |
| $\overline{7}$ | 42        | 14  | 6                                         | 16          |
| 8              | 45        | 17  | 9                                         | 18          |
| 9              | 38        | 12  | 5                                         | 19          |
| 10             | 48        | 18  | 10                                        | 20          |
| 11             | 50        | 20  | 11                                        | 22          |
| 12             | 48        | 17  | 10                                        | 21          |
| 13             | 49        | 18  | 12                                        | 21          |
| 14             | 45        | 19  | 8                                         | 20          |
| 15             | 49        | 20  | 9                                         | 22          |
| 16             | 52        | 22  | 14                                        | 23          |
| 17             | 54        | 24  | 15                                        | 24          |
| 18             | 51        | 21  | 13                                        | 20          |
| 19             | 55        | 25  | 16                                        | 24          |
| 20             | 56        | 27  | 18                                        | 25          |

## **Розв'язання**

## **1. Ідентифікація змінних**

Ідентифікуємо змінні економетричної моделі:

*Y* **-** вектор прибутку на місяць (залежна змінна);

*X<sup>1</sup>* **-**вектор фондовіддачі (незалежна змінна);

*X<sup>2</sup>* **-** вектор продуктивності праці (незалежна змінна);

*X<sup>3</sup>* **-** вектор питомих інвестицій (незалежна змінна);

*u* **-** вектор залишків (стохастична складова).

У загальному вигляді економетрична модель має вид:

$$
Y=f(X_1; X_2; X_3; u).
$$

## **2. Нормалізація змінних**

Обчислимо середні значення та стандартні відхилення залежної змінної  $Y$  і незалежних змінних  $X_1, X_2, X_3$ , використовуючи функції *СРЗНАЧ* та *СТАНДОТКЛOНП* (дод.1) і запишемо в табл. 5.2.

*Середні значення:* 

$$
\overline{Y} = CP3HAY(Y) = 46,85;
$$
\n
$$
\overline{X}_1 = CP3HAY(X_1) = 18,05;
$$
\n
$$
\overline{X}_2 = CP3HAY(X_2) = 9,6;
$$
\n
$$
\overline{X}_3 = CP3HAY(X_3) = 19,8.
$$

# Таблиця 5.2. **Розрахункова таблиця**

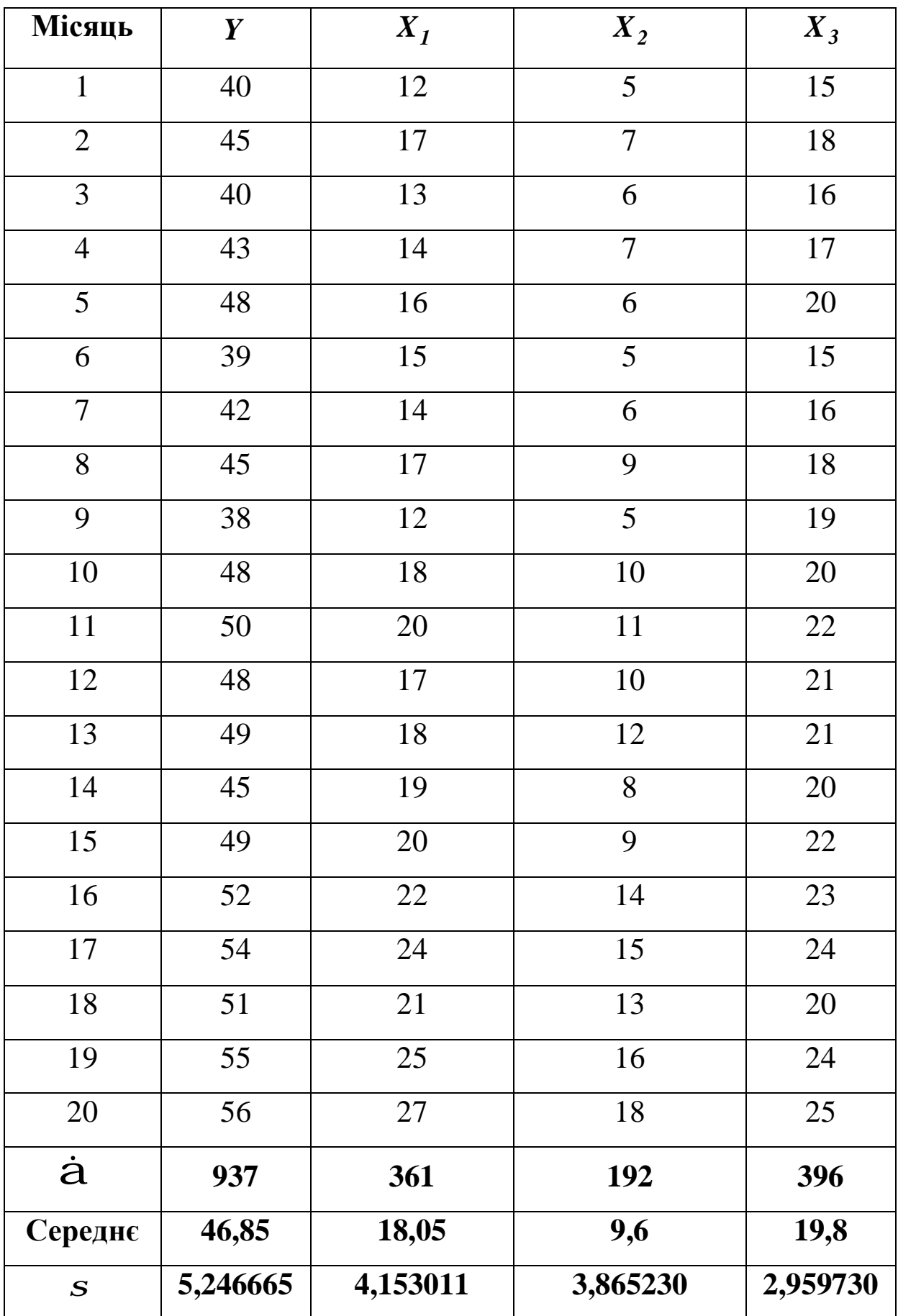

*Середньоквадратичні відхилення:* 

$$
S_{Y} = CTAHJOTKJOHT(Y) = 5,246666;
$$
  
\n
$$
S_{X_{1}} = CTAHJOTKJOHT(X_{1}) = 4,153011;
$$
  
\n
$$
S_{X_{2}} = CTAHJOTKJOHT(X_{2}) = 3,865230;
$$
  
\n
$$
S_{X_{3}} = CTAHJOTKJOHT(X_{3}) = 2,959730.
$$

За допомогою статистичної функції *НОРМАЛИЗАЦИЯ* (дод. 1) визначимо значення нормалізованих незалежних змінних  $X_I^*, X_2^*, X_3^*,$  залежної змінної  $Y^*$  та запишемо у вигляді матриць:

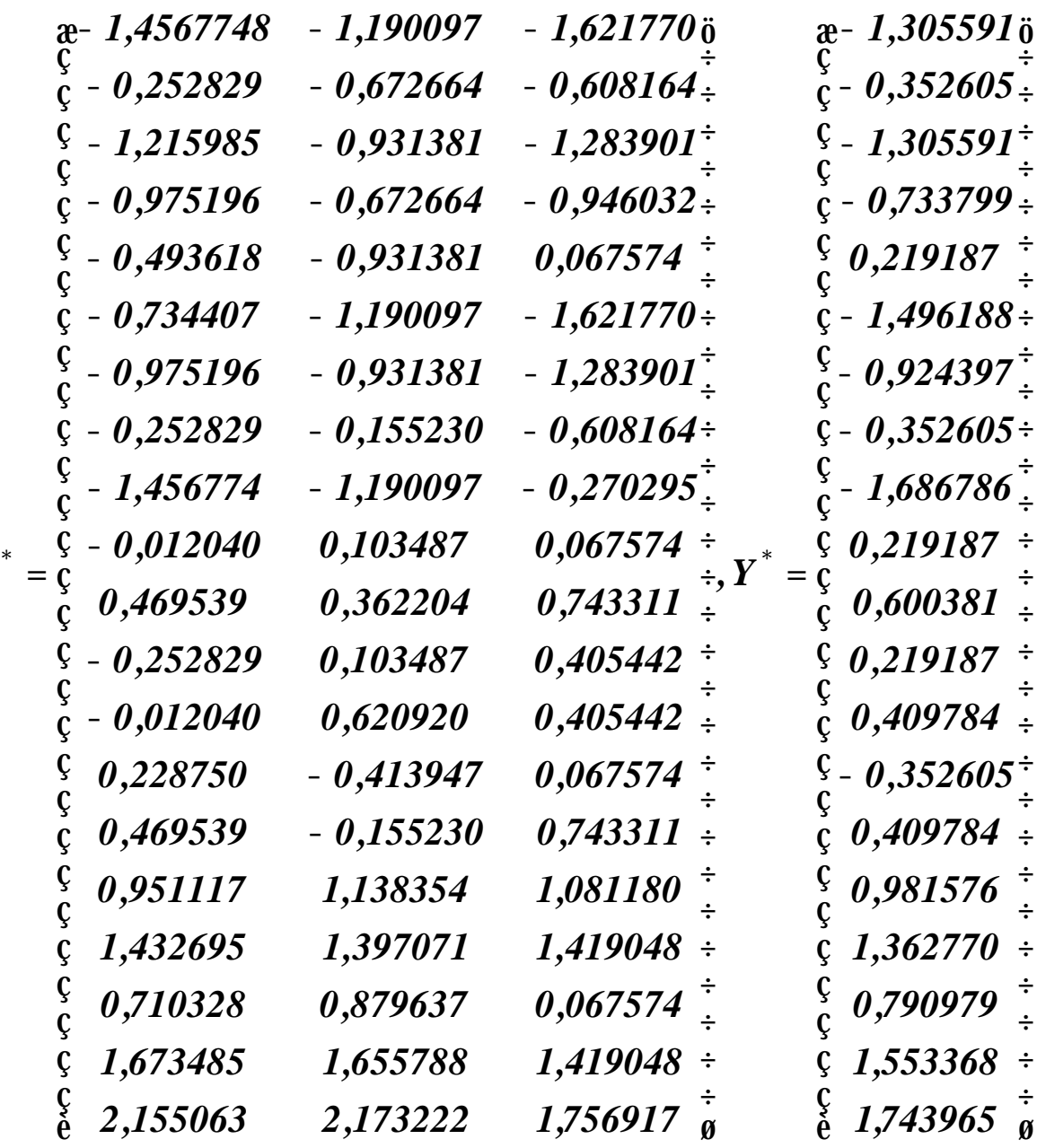

*X*

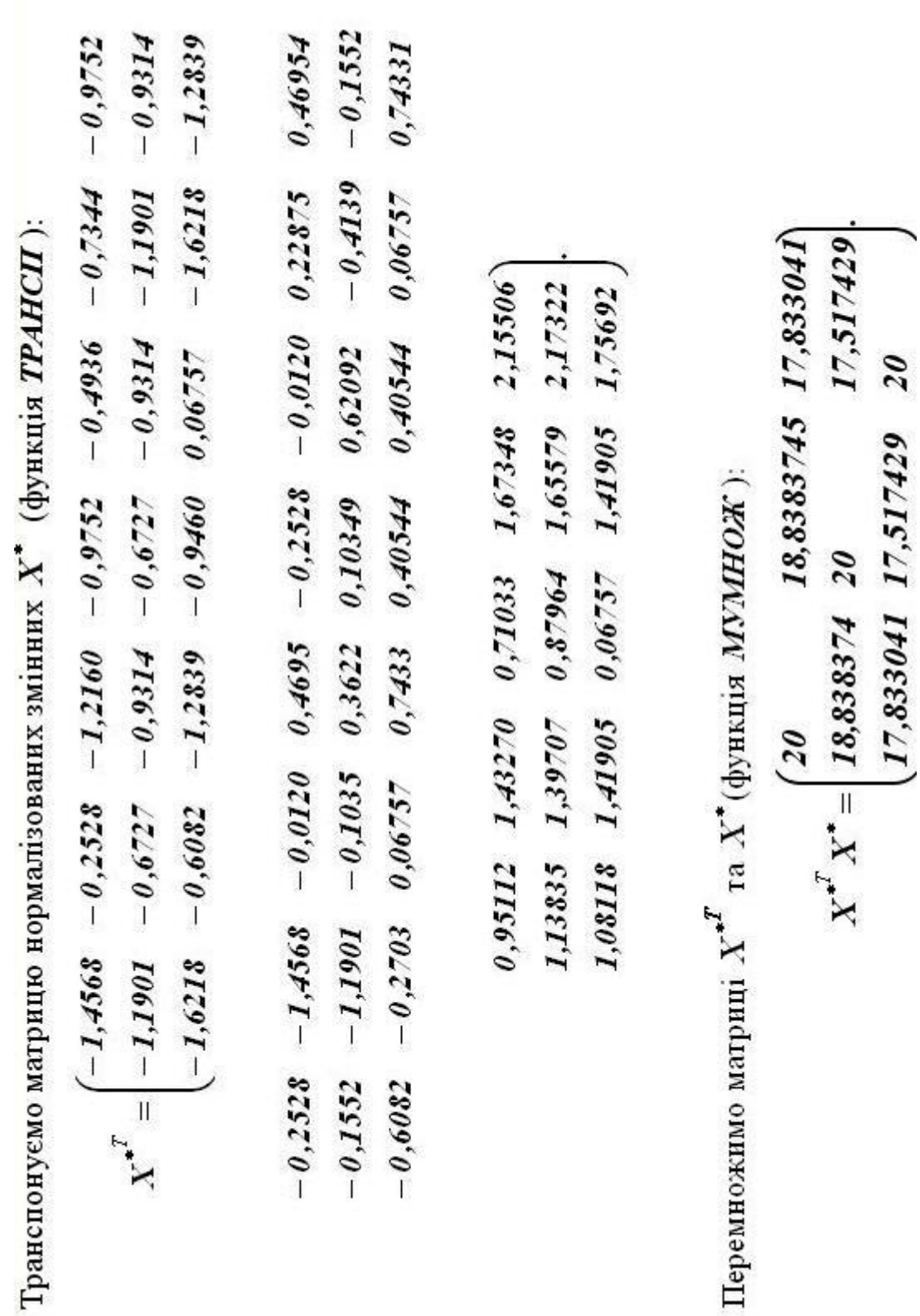

### **3. Побудова кореляційної матриці** *r*

Побудуємо *кореляційну матрицю незалежних змінних першого порядку*:

$$
r = \frac{1}{n} X^{*T} X^* = \frac{1}{n} \frac{\int_{0}^{2\pi} r_{x_1x_1}}{\int_{0}^{2\pi} r_{x_2x_1}} \frac{r_{x_1x_2}}{r_{x_2x_2}} \frac{r_{x_1x_3}}{\int_{0}^{2\pi} r_{x_3x_2}} \frac{r_{x_2x_3}}{\int_{0}^{2\pi} r_{x_3x_3}} \frac{r_{x_3x_3}}{\int_{0}^{2\pi} r_{x_3x_3}} \frac{r_{x_3x_3}}{\int_{0}^{2\pi
$$

Для заданої сукупності обсягом *n* **=** *20* маємо:

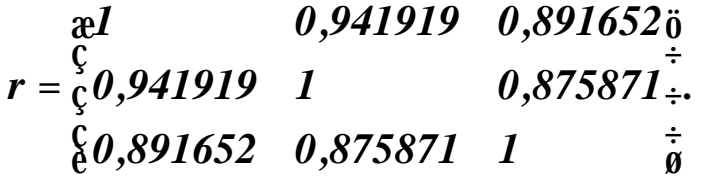

Перевіримо розрахунки, побудувавши *кореляційну матрицю незалежних змінних* за допомогою інструменту *EXCEL* **®** *CЕРВИС* **®** *АНАЛИЗ ДАННЫХ* **®** *КОРРЕЛЯЦИЯ*

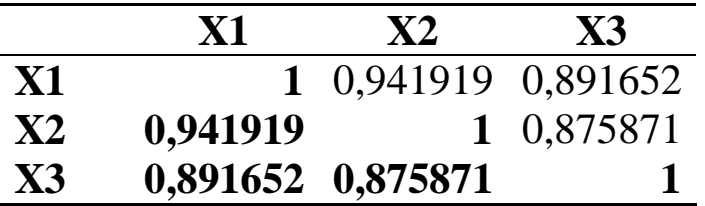

Якщо діагональні елементи кореляційної матриці не дорівнюють одиниці, то на діагоналі цієї матриці ставимо одиниці, а до інших елементів додаємо різницю між одиницею і значенням діагонального елемента.

Кожен елемент цієї матриці характеризує тісноту зв'язку однієї незалежної змінної з іншою. Оскільки діагональні елементи характеризують тісноту зв'язку кожної незалежної змінної з цією самою змінною, то вони дорівнюють одиниці.

Інші елементи кореляційної матриці *r*:

$$
r_{X_1X_2} = 0,941919; \quad r_{X_1X_3} = 0,8916529; \quad r_{X_2X_3} = 0,875871
$$

є *парними коефіцієнтами кореляції* незалежних змінних.

На основі цих коефіцієнтів можна зробити висновок, що між змінними  $X_1, X_2, X_3$  існує сильний зв'язок (дод. 2).

### **3. Перевірка мультиколінеарності незалежних змінних**

*Мультиколінеарність* – це існування тісної лінійної залежності (сильної кореляції) між двома чи більше незалежними змінними моделі.

**4.1. Перевірка мультиколінеарності усього масиву незалежних змінних за -** *2 c* **критерієм**

За допомогою функції *МОПРЕД* визначимо значення визначника матриці *r*:

$$
|r| = det r = MOIIPE \mathcal{A}(r) = 0,0218203.
$$

Оскільки *detr* **®** *0* , то в масиві незалежних змінних може існувати мультиколінеарність (чим ближче визначник до нуля, тим сильнішою є мультиколінеарність).

Обчислимо критерій Пірсона *<sup>2</sup> c (хі-квадрат)* за формулою:

$$
c^{2} = -\frac{\mathfrak{E}}{\mathfrak{E}} n - 1 - \frac{1}{6} (2m + 5) \frac{\mathfrak{F}}{\mathfrak{g}} ln \, det \, r \, ,
$$

де *n* **-** обсяг сукупності, *m* **-** порядок кореляційної матриці незалежних змінних (*m* **=** *3* ).

240

Маємо:

$$
C_{\phi a\kappa m}^2 = -\frac{\mathfrak{E}}{\mathfrak{E}} 20 - 1 - \frac{1}{6} \left(2 \times 3 + 5\right) \frac{\mathfrak{F}}{\mathfrak{g}} \times ln \, 0,0218203 = 65,66101.
$$

Порівняємо фактичне значення  $c^2$ -критерію з табличним для  $k = \frac{1}{2}m(m - 1) = \frac{1}{2} \times 3 \times (3 - 1) = 3$ *2 1 m( m 1 ) 2 1 k* **= - = × × - =** – числа ступенів свободи та  $a = 0,05$ — рівня значущості:  $c_{ma6n}^2 = c_{a,k}^2 = 7,81$  $c_{ma6\pi}^2 = c_{a,k}^2 = 7,81$  (дод. 9). Для знаходження табличного значення окрім спеціальних таблиць можна застосувати функцію *ХИ 2ОБР( 0,05;3 )* **=** *7 ,814728.*.

Оскільки  $c_{down}^2 > c_{map}^2$  (65,66 > 7,81) *табл*  $c_{\phi a k m}^2 > c_{m a \delta n}^2$  (65,66 > 7,81), то в масиві незалежних змінних (продуктивність праці, питомі інвестиції та фондовіддача) існує мультиколінеарність і необхідно проводити подальше дослідження.

## **4.2. Перевірка мультиколінеарності кожної незалежної змінної з рештою змінних за** *F* **- критерієм Фішера**

Визначимо *матрицю помилок*, тобто матрицю обернену до кореляційної матриці *r* (функція *МОБР* ):

$$
C = r^{-1} = \frac{10,671205}{6} - 7,375970 - 3,054600\frac{10}{6} + 7,375970
$$
  
9,3929185 - 1,650190 $\frac{1}{6}$   
 $\frac{1}{6}$  - 3,054600232 - 1,650190 5,168995 $\frac{1}{9}$ 

Значення *F* **-** критеріїв обчислюємо за формулою:

$$
F_k = (c_{kk} - 1)\widetilde{\mathcal{C}} \frac{n - m}{\widetilde{\mathcal{C}}} \frac{\widetilde{\mathcal{C}}}{m - 1} - \frac{\widetilde{\mathcal{C}}}{g}
$$

де *kk c* – діагональні елементи матриці *C* , *n* **=** *20* **-**обсяг

сукупності, *m* **=** *3* **-** кількість незалежних змінних моделі:

$$
F_1 = (10,671205 - 1) \times \frac{20 - 3}{6} \frac{3}{3 - 1} \frac{1}{9} = 82,20524;
$$
  
\n
$$
F_2 = (9,3929185 - 1) \times \frac{20 - 3}{6} \frac{3}{3 - 1} \frac{1}{9} = 71,339807;
$$
  
\n
$$
F_3 = (5,168995 - 1) \times \frac{20 - 3}{6} \frac{3}{3 - 1} \frac{1}{9} = 35,436458.
$$

Обчислені значення *F* **-** критеріїв порівнюємо з табличним значенням  $F_{ma6n} = F_{a,k_1,k_2} = 3,59$  (дод.7), де  $a = 0,05$ -рівень значущості,  $k_1 = m - 1 = 3 - 1 = 2$ ,  $k_2 = n - m = 20 - 3 = 17$ ступені свободи. Табличне значення можна також визначити за допомогою функції *FРАСПОБР* **(***0,05;2;17* **) =** *3,591531* (дод. 1).

Якщо *F* **-** критерій більше табличного значення, це значить, що *k* **-** та змінна залежить від всіх інших в масиві, тобто необхідно розглядати питання про її виключення з переліку змінних.

Оскільки

$$
F_1 > F_{ma6n}, \quad (82,20 > 3,59);
$$
  
\n
$$
F_2 > F_{ma6n}, \quad (71,34 > 3,59);
$$
  
\n
$$
F_3 > F_{ma6n}, \quad (35,44 > 3,59),
$$

то кожна з незалежних змінних мультиколінеарна з усіма іншими.

Використовуючи матрицю помилок  $C = r^{-1}$ , визначимо значення коефіцієнта детермінації для кожної незалежної змінної:

$$
R_{X_1}^2 = 1 - \frac{1}{c_{11}} = 1 - \frac{1}{10,671205} = 0,906290;
$$

$$
R_{X_2}^2 = 1 - \frac{1}{c_{22}} = 1 - \frac{1}{9,392919} = 0,893537;
$$
  

$$
R_{X_3}^2 = 1 - \frac{1}{c_{33}} = 1 - \frac{1}{5,168995} = 0,806539.
$$

Оскільки коефіцієнти детермінації наближається до одиниці, то кожна незалежна змінна мультиколінеарна з іншими.

## **3.3. Перевірка мультиколінеарності кожної пари незалежних змінних за** *t* **-критерієм Стьюдента**

*Частинні коефіцієнти кореляції r*, що показують тісноту зв'язку між двома незалежними змінними за умови, що інші змінні не впливають на цей зв'язок обчислюються за формулою:

$$
r_{kj,12\mathbf{K}m} = \frac{A_{kj}}{\sqrt{A_{kk}A_{jj}}}, \quad \text{Re} \quad A_{kj}, A_{kk}, A_{jj} \text{ -} \text{ and } \text{ for } \text{ an } \text{ is a constant.}
$$

відповідно до елементів  $r_{ki}$ ,  $r_{kk}$ ,  $r_{ji}$  матриці парних коефіцієнтів кореляції між незалежними змінними.

Використовуючи матрицю помилок:

$$
C = r^{-1} = \frac{10,671205}{6} - 7,375970 - 3,054600\frac{1}{6}
$$
  

$$
C = r^{-1} = \frac{1}{6} - 7,375970
$$
  

$$
9,3929185 - 1,650190\frac{1}{2},
$$
  

$$
\frac{1}{6} - 3,054600232 - 1,650190
$$
  

$$
5,168995\frac{1}{8}
$$

частинні коефіцієнти обчислюються за формулою:

$$
r_{kj.s} = -\frac{c_{kj}}{\sqrt{c_{kk}c_{jj}}},
$$

де *ckj* **-** елемент матриці *C* , що міститься на перетині *k* **-** го рядка та  $j$  - стовпця;  $c_{kk}$  і  $c_{jj}$  - діагональні елементи матриці  $C$ .

Тоді,

$$
r_{12.3} = -\frac{7,375970}{\sqrt{10,671205 \times 9,3929185}} = 0,736736;
$$
  

$$
r_{13.2} = -\frac{3,054600}{\sqrt{10,671205 \times 5,168995}} = 0,411287;
$$
  

$$
r_{23.1} = -\frac{1,650190}{\sqrt{9,3929185 \times 5,168995}} = 0,236827.
$$

Запишемо *матрицю частинних коефіцієнтів кореляції:*

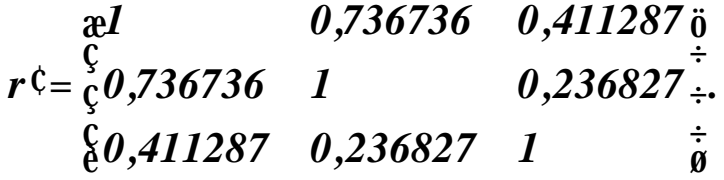

Порівнявши частинні коефіцієнти кореляції з парними, можна помітити, що частинні коефіцієнти значно менше парних.

Враховуючи значення частинних коефіцієнтів кореляції (дод. 2), можна зробити висновок, що зв'язок між фондовіддачею та продуктивністю праці є сильним, якщо не враховувати вплив питомих інвестицій (*r12.3* **=** *0,736736*); зв'язок між фондовіддачею та питомими інвестиціями є помірним, якщо не брати до уваги вплив продуктивності праці (*r13.2* **=** *0,411287* ). Зв'язок між продуктивністю праці та питомими інвестиціями є слабким, якщо не враховувати фондовіддачу  $(r_{231} = 0,236827)$ 

Визначимо значення *t* **-**критеріїв Стюдента для визначення попарної мультиколінеарності двох незалежних змінних за

$$
\text{opmymolo:}\qquad t_{kj}=\frac{|r_{kj,s}|\sqrt{n-m}}{\sqrt{1-r_{kj,s}^2}}\,.
$$

Маємо,

$$
t_{12} = \frac{0,736736\sqrt{20 - 3}}{\sqrt{1 - 0,736736^2}} = 4,492357;
$$
  

$$
t_{13} = \frac{0,411287\sqrt{20 - 3}}{\sqrt{1 - 0,411287^2}} = 1,860414;
$$
  

$$
t_{23} = \frac{0,236827\sqrt{20 - 3}}{\sqrt{1 - 0,236827^2}} = 1,005053.
$$

Обчислені значення *t* **-**критеріїв порівнюємо з табличним  $t_{ma6n} = t_{a,k} = 2,11$  (дод. 6), де  $k = n - m = 20 - 3 = 17$  - ступені свободи, *a* **=** *0,05* **-** рівень значущості. Або, використавши функцію *СТЬЮДРАСПОБР***(***0,05;17* **) =** *2,109816* .

Оскільки  $t_{12} > t_{\text{mid}} (4,49 > 2,11)$ , то фондовіддача та продуктивність праці є відповідно мультиколінеарними між собою;

 $t_{13} < t_{ma6\pi}$   $(1,86 < 2,11)$ , тому відповідно фондовіддача та питомі інвестиції не є мультиколінеарними між собою;

 $t_{23} < t_{ma6n}$   $(1,00 < 2,11)$ , тому продуктивність праці та питомі інвестиції не є мультиколінеарними між собою.

#### **5. Висновки**

Дослідження показали, що в заданому масиві даних мультиколінеарність існує між фондовіддачею та продуктивністю праці. Отже, для того, щоб можна було застосувати метод 1МНК для оцінювання параметрів моделі за цією інформацією, необхідно звільнитися від мультиколінеарності.

245

Якщо пара факторів мультиколінеарні, то один з цих факторів залишають, а інший вилучають з моделі. Найчастіше залишають той фактор, який з економічної точки зору більш вагомий. Якщо із економічних міркувань ні одному з них не можна надати перевагу, то залишають той фактор, який має більший коефіцієнт кореляції із залежною змінною, а потім за допомогою класичного методу найменших квадратів будують відповідну економетричну модель.

#### *Завдання для самостійної роботи*

За допомогою табличного редактора *Microsoft Excel* дослідити наявність мультиколінеарності між незалежними змінними, скориставшись алгоритмом Фаррара-Глобера.

#### **Необхідно:**

**1.** Виконати ідентифікацію змінних.

**2.** Виконати нормалізацію змінних.

**3.** Побудувати кореляційну матрицю *r*.

**4.** Перевірити мультиколінеарність незалежних змінних.

**4.1.** Усього масиву незалежних змінних за  $c^2$  - критерієм.

**4.2.** Кожної незалежної змінної з рештою змінних за *F* **-** критерієм Фішера.

**4.3.** Кожної пари незалежних змінних за *t* **-**критерієм Стьюдента.

**5.** Зробити висновки.

246

## *Варіанти завдань*

**1.** Перевірити на мультиколінеарність економетричну модель, що характеризує залежність між балансовим прибутком та основними показниками діяльності підприємства.

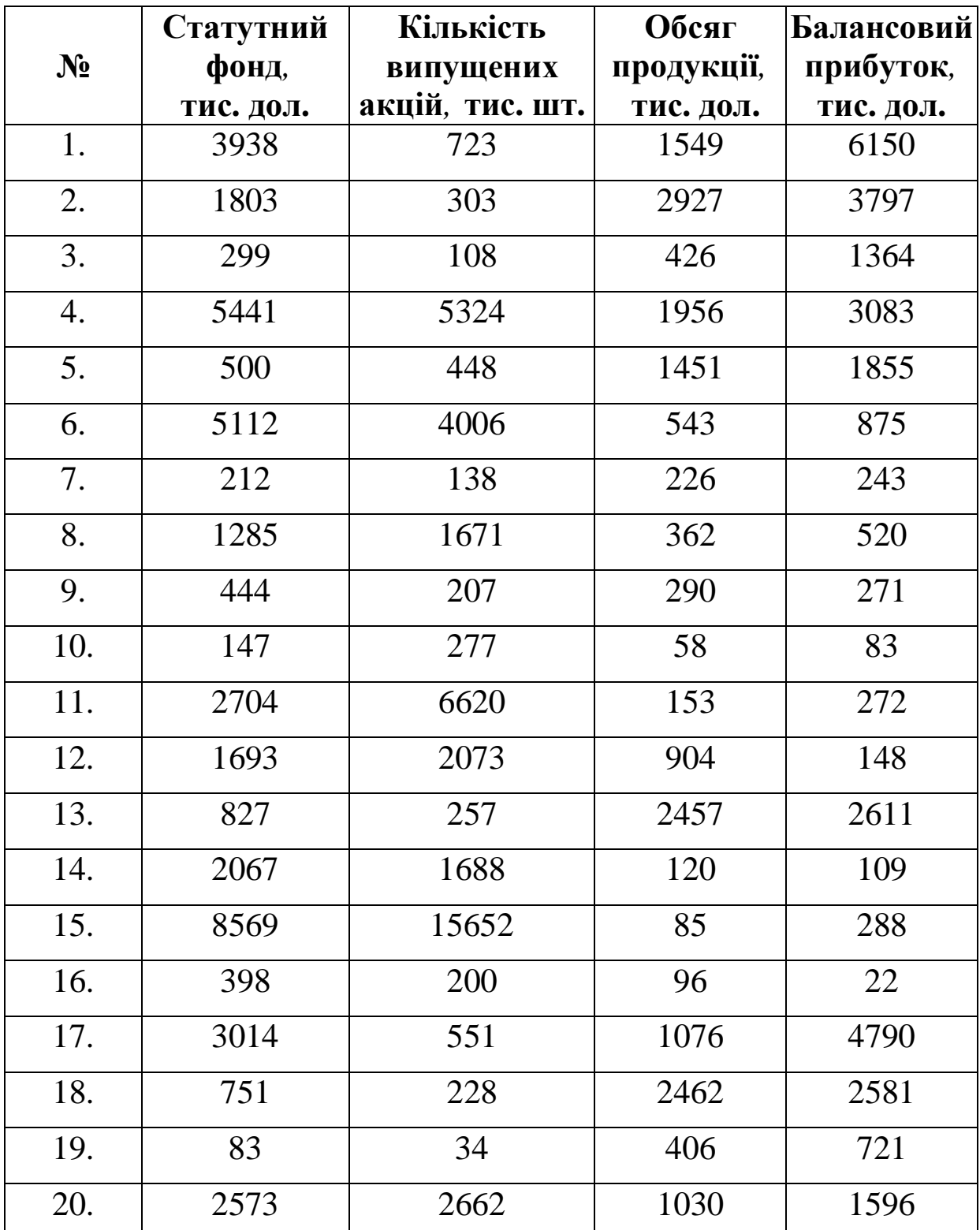

**2.** Перевірити на мультиколінеарність економетричну модель, що характеризує залежність між балансовим прибутком та основними показниками діяльності підприємства.

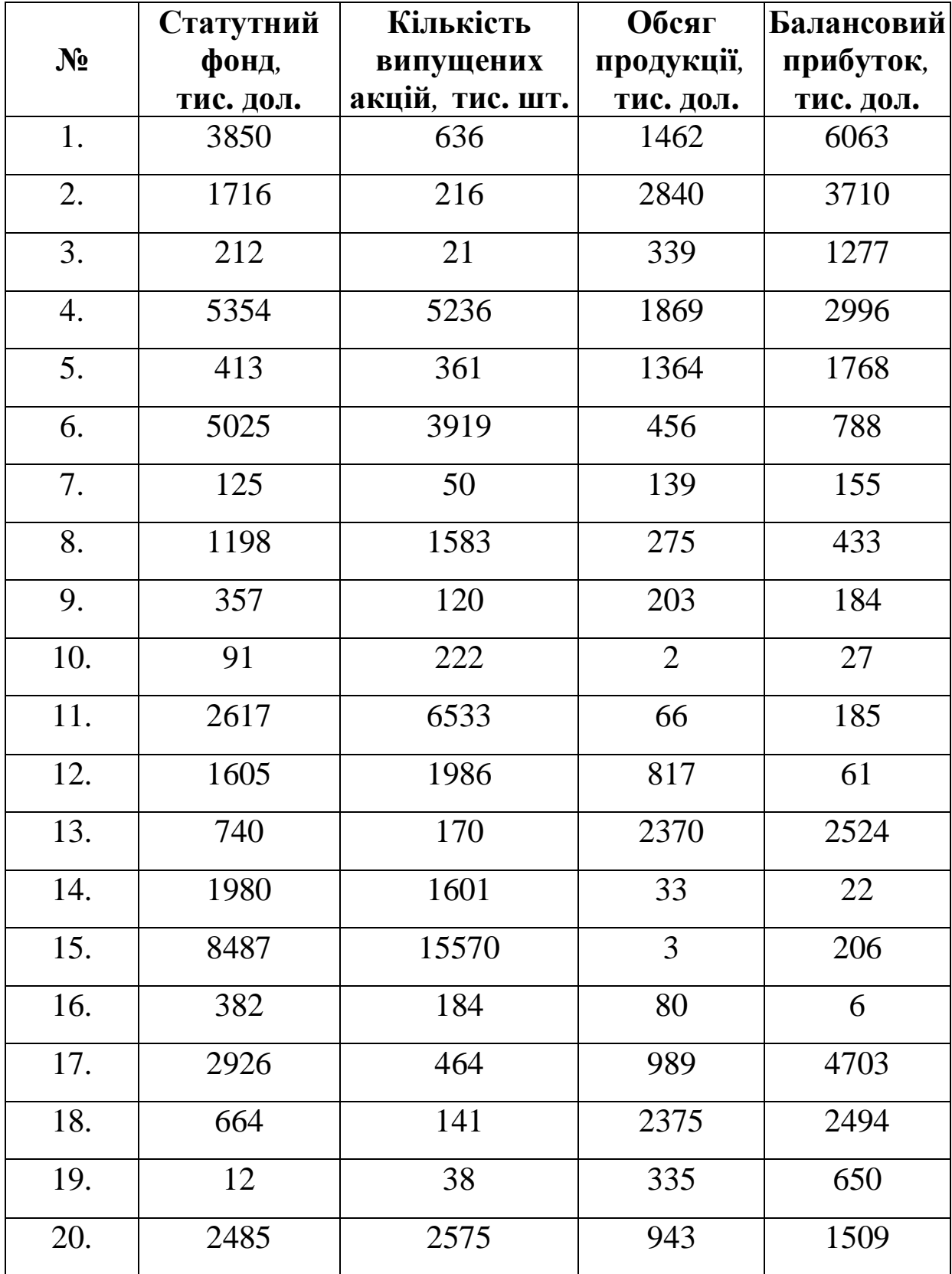

**3.** Перевірити на мультиколінеарність економетричну модель, що характеризує залежність обсягів реалізованої продукції підприємства від величини обігових коштів, витрат на виробництво, включаючи комерційні витрати, фондовіддачі.

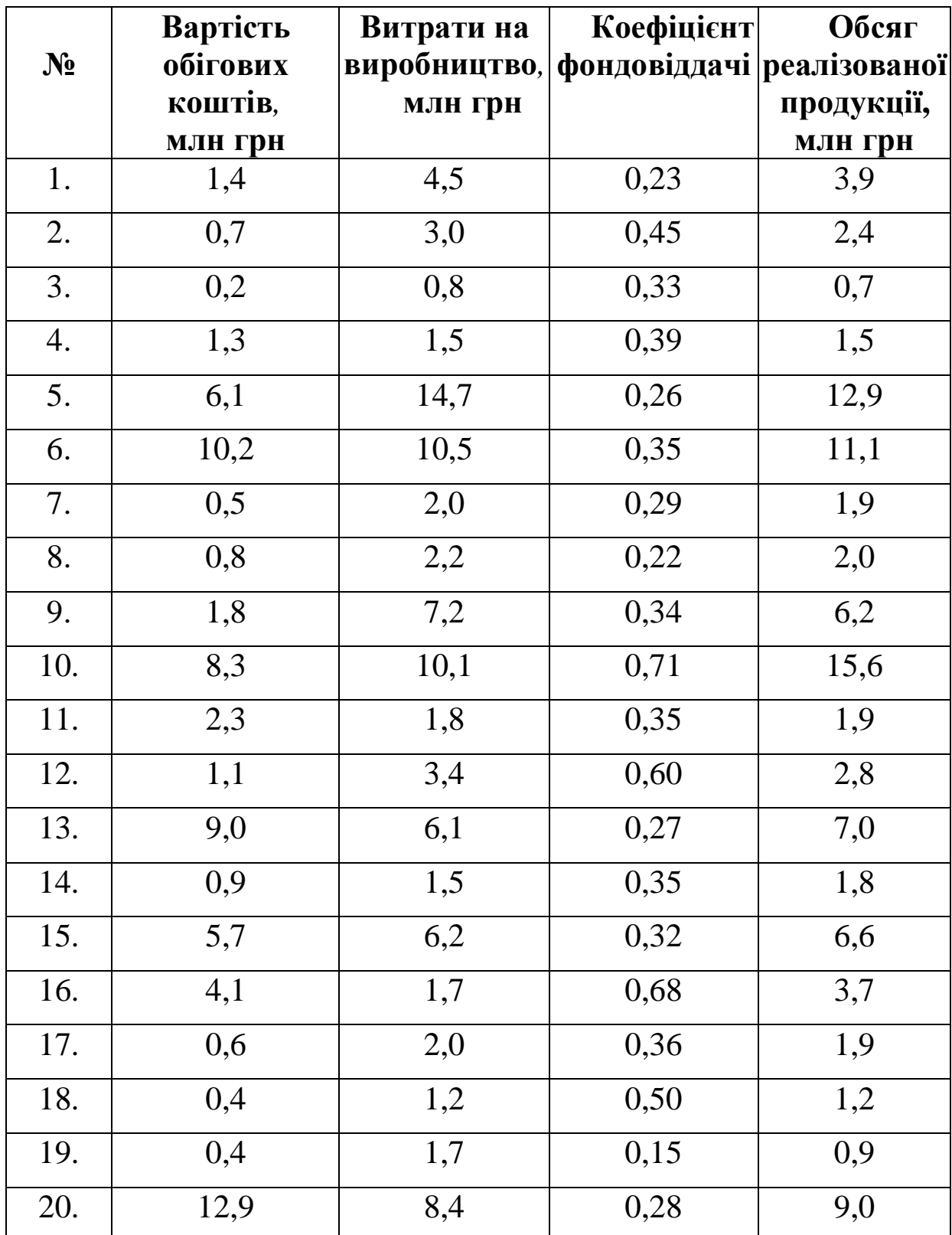

**4.** Перевірити на мультиколінеарність економетричну модель, що характеризує залежність обсягів реалізованої продукції підприємства від величини обігових коштів, витрат на виробництво, включаючи комерційні витрати, фондовіддачі.

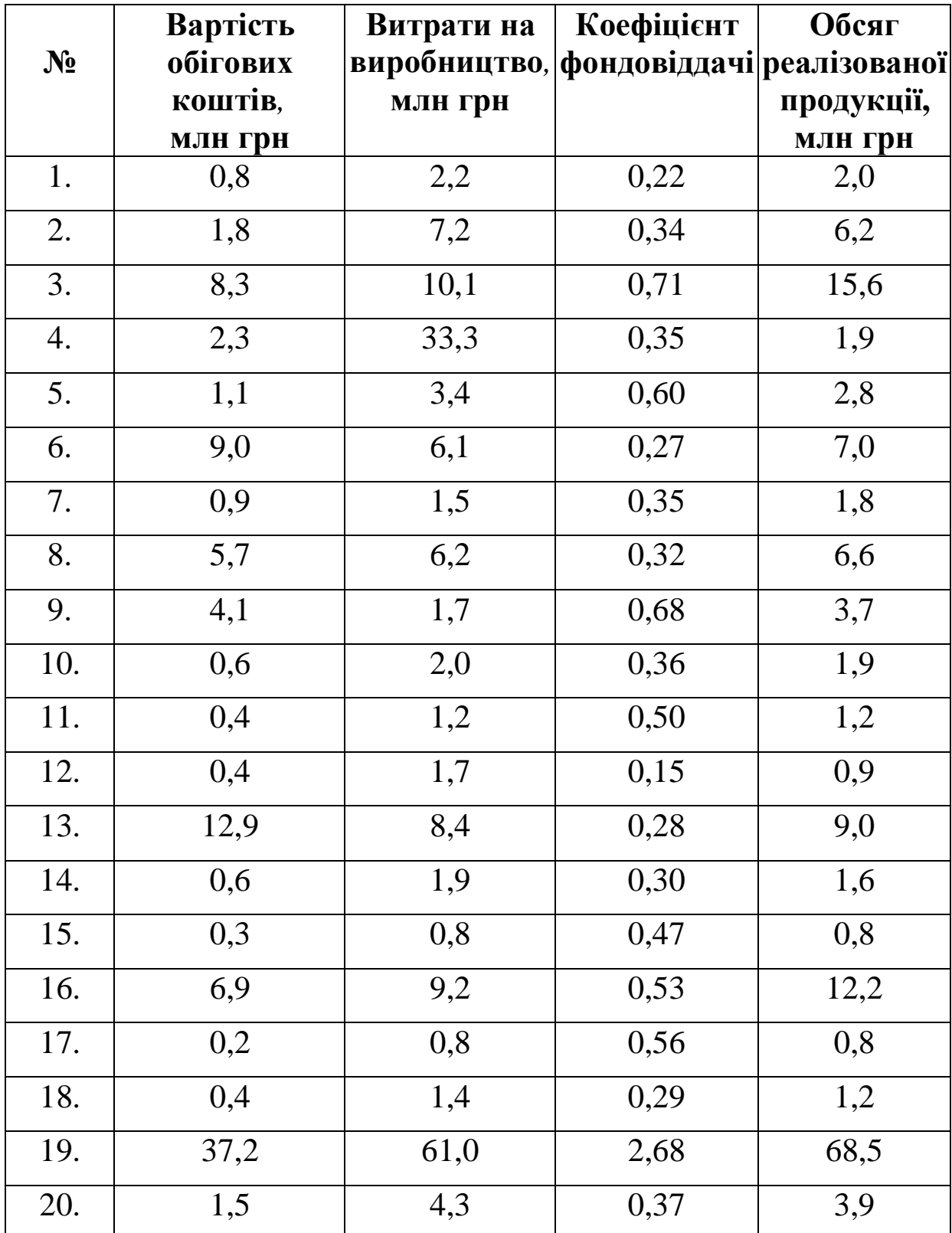
**5.** Перевірити на мультиколінеарність економетричну модель, що характеризує залежність витрат на виробництво підприємства від обсягів реалізованої продукції, фондовіддачі, продуктивності праці.

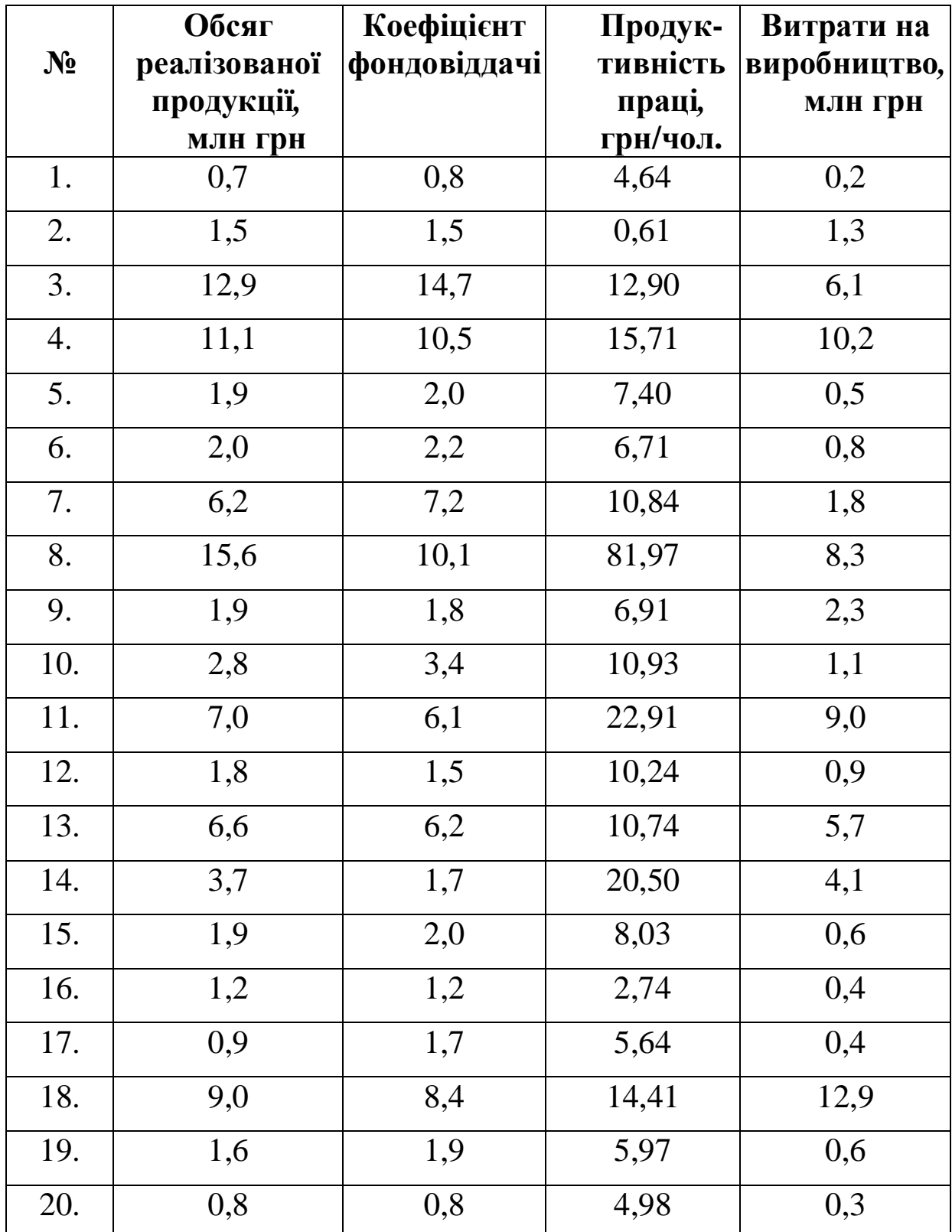

**6.** Перевірити на мультиколінеарність економетричну модель, що характеризує залежність витрат на виробництво підприємства від обсягів реалізованої продукції, фондовіддачі, продуктивності праці.

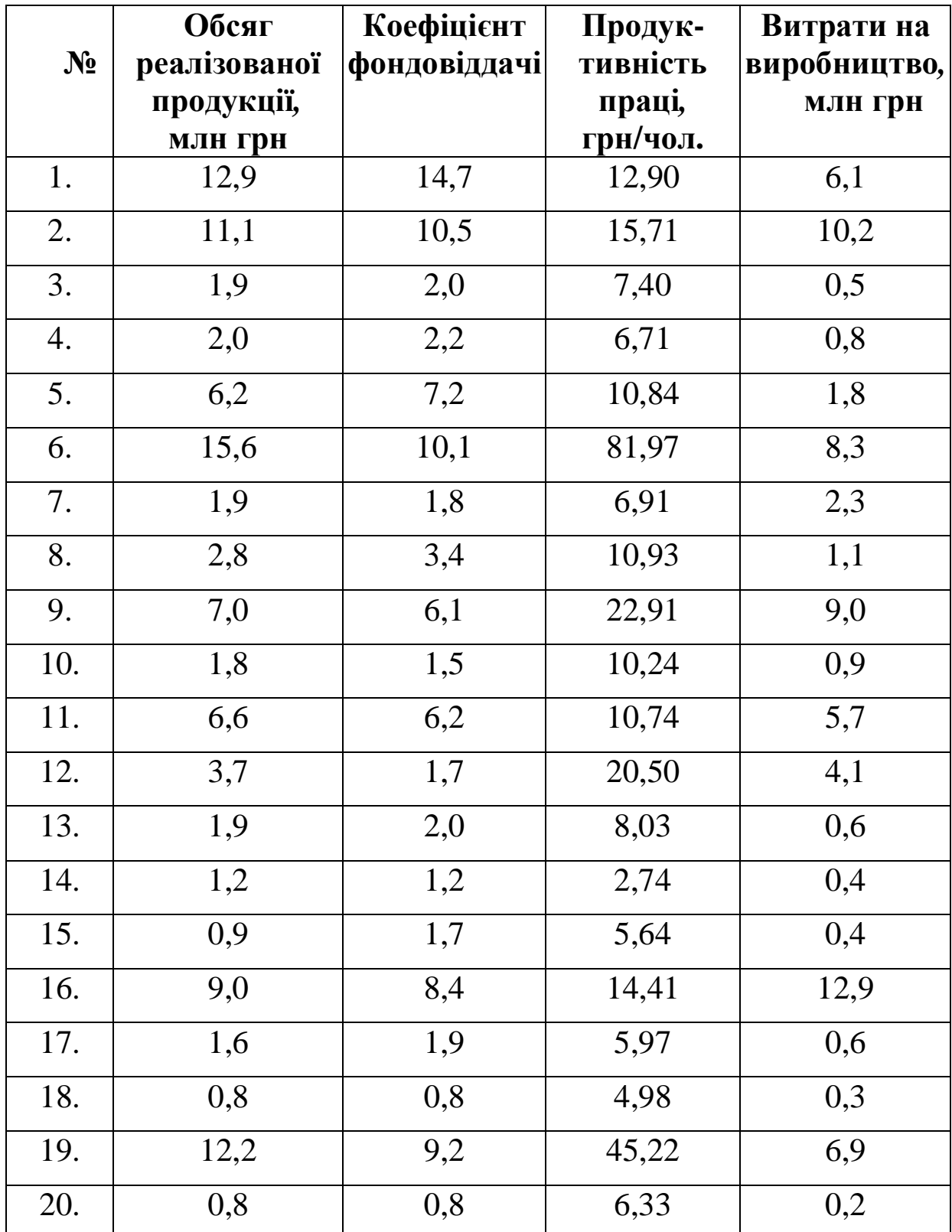

**7.** Перевірити на мультиколінеарність економетричну модель, що характеризує залежність обсягів реалізованої продукції підприємства від середньооблікової чисельності працюючих, вартості основних фондів та вартості обігових коштів.

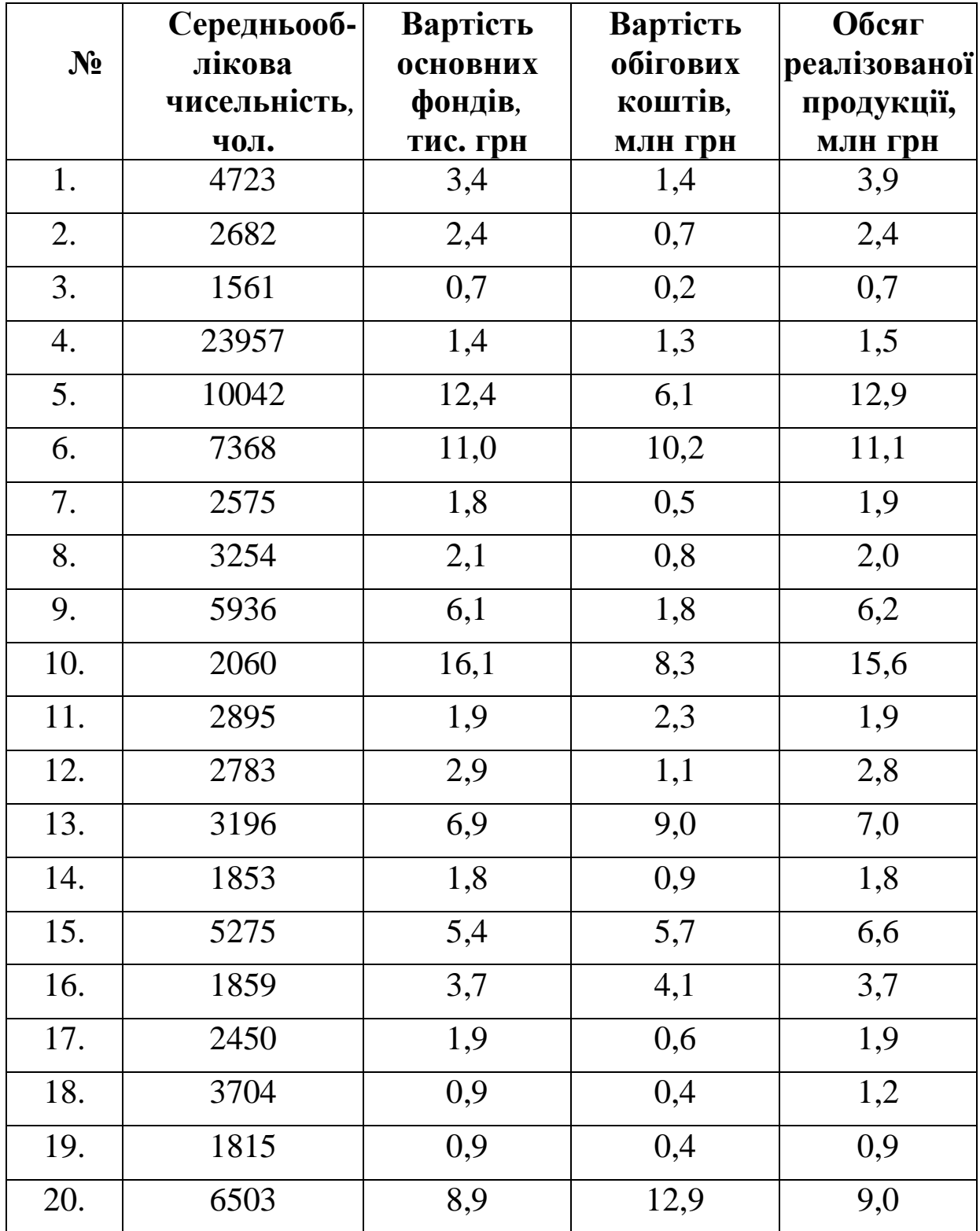

**8.** Перевірити на мультиколінеарність економетричну модель, що характеризує залежність обсягів реалізованої продукції підприємства від середньооблікової чисельності працюючих, вартості основних фондів та вартості обігових коштів.

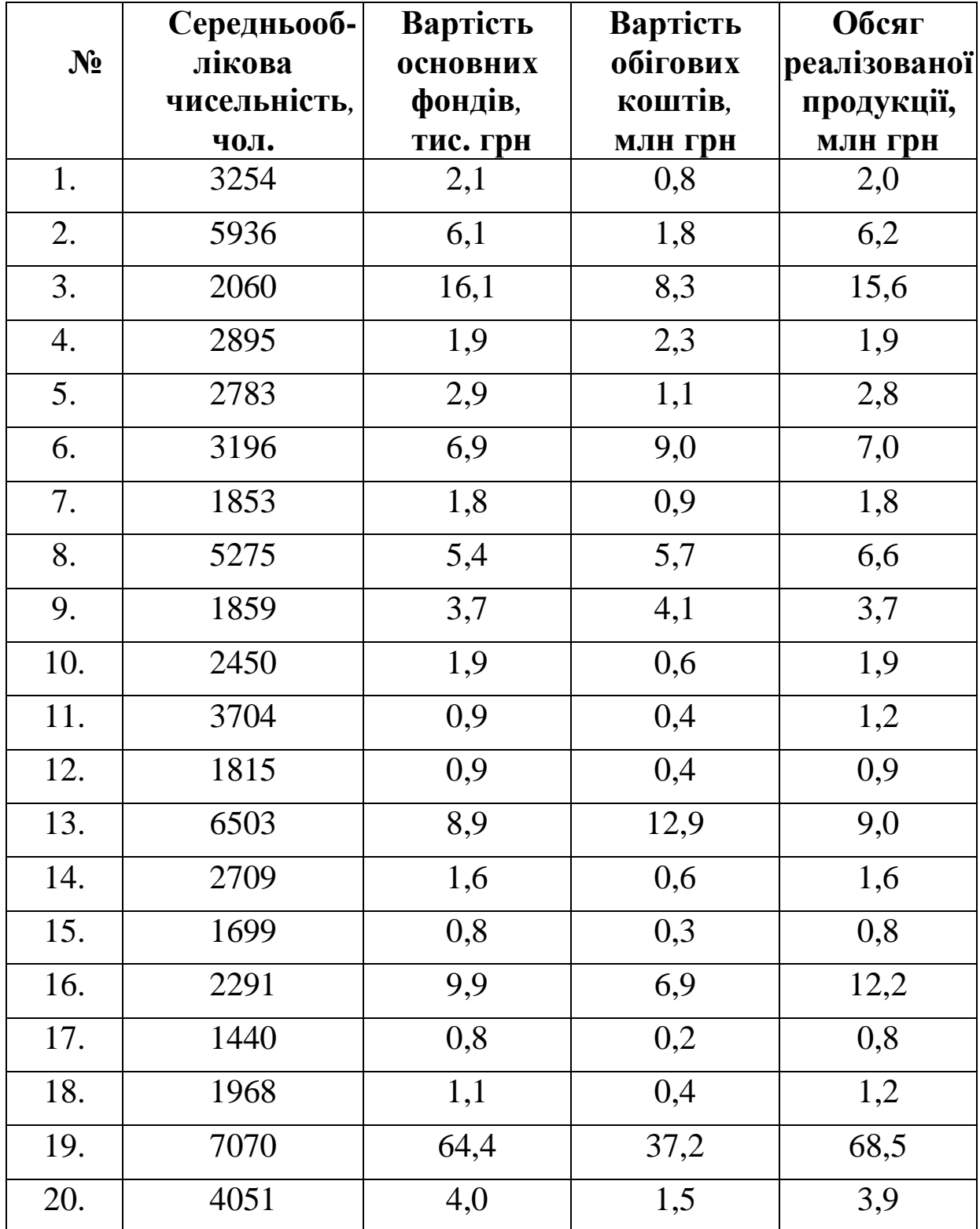

**9.** Перевірити на мультиколінеарність економетричну модель, що характеризує залежність витрат підприємства від середньооблікової чисельності працюючих, вартості основних фондів та обігових коштів.

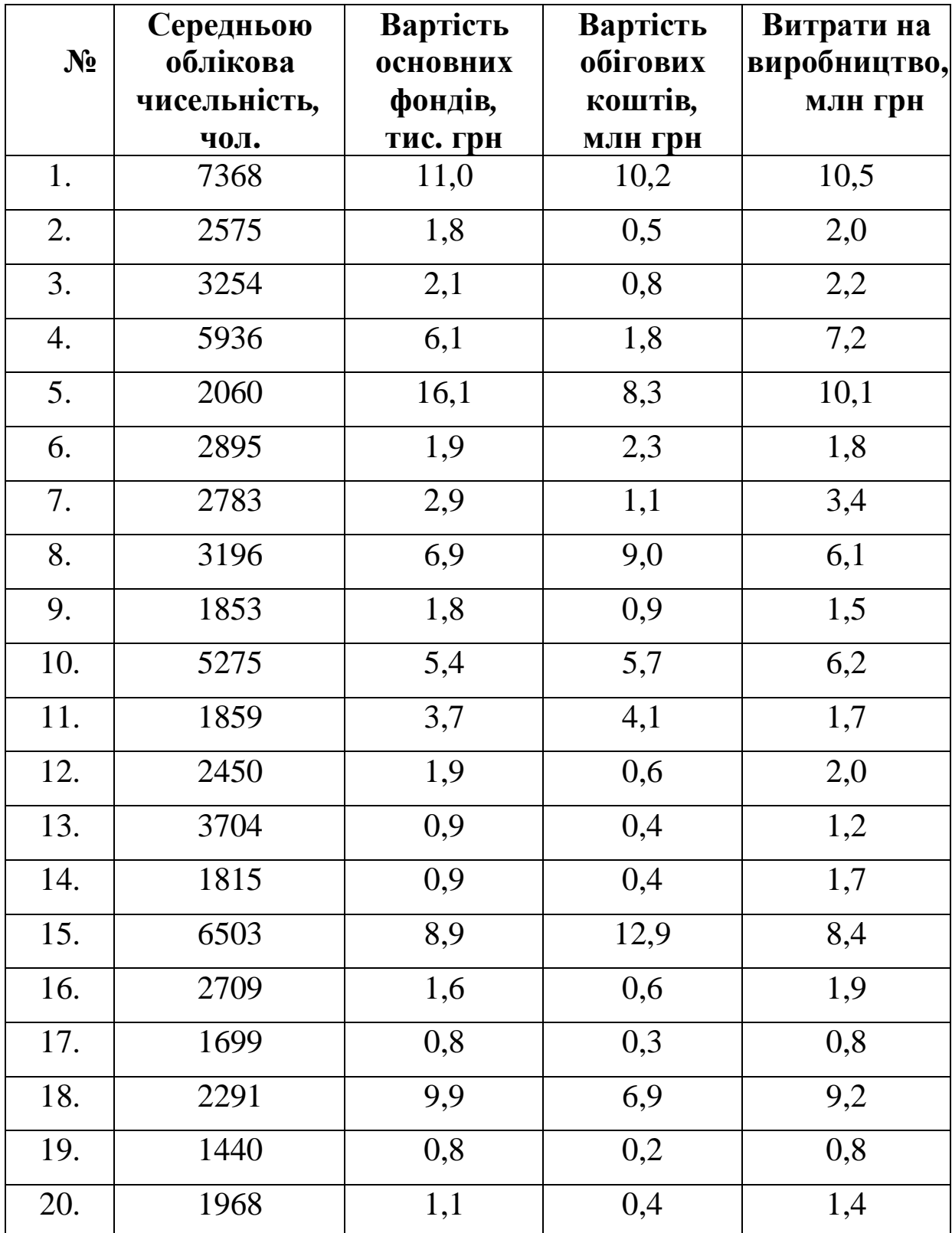

**10.** Перевірити на мультиколінеарність економетричну модель, що характеризує залежність витрат підприємства на виробництво середньооблікової чисельності працюючих, вартості основних фондів та обігових коштів.

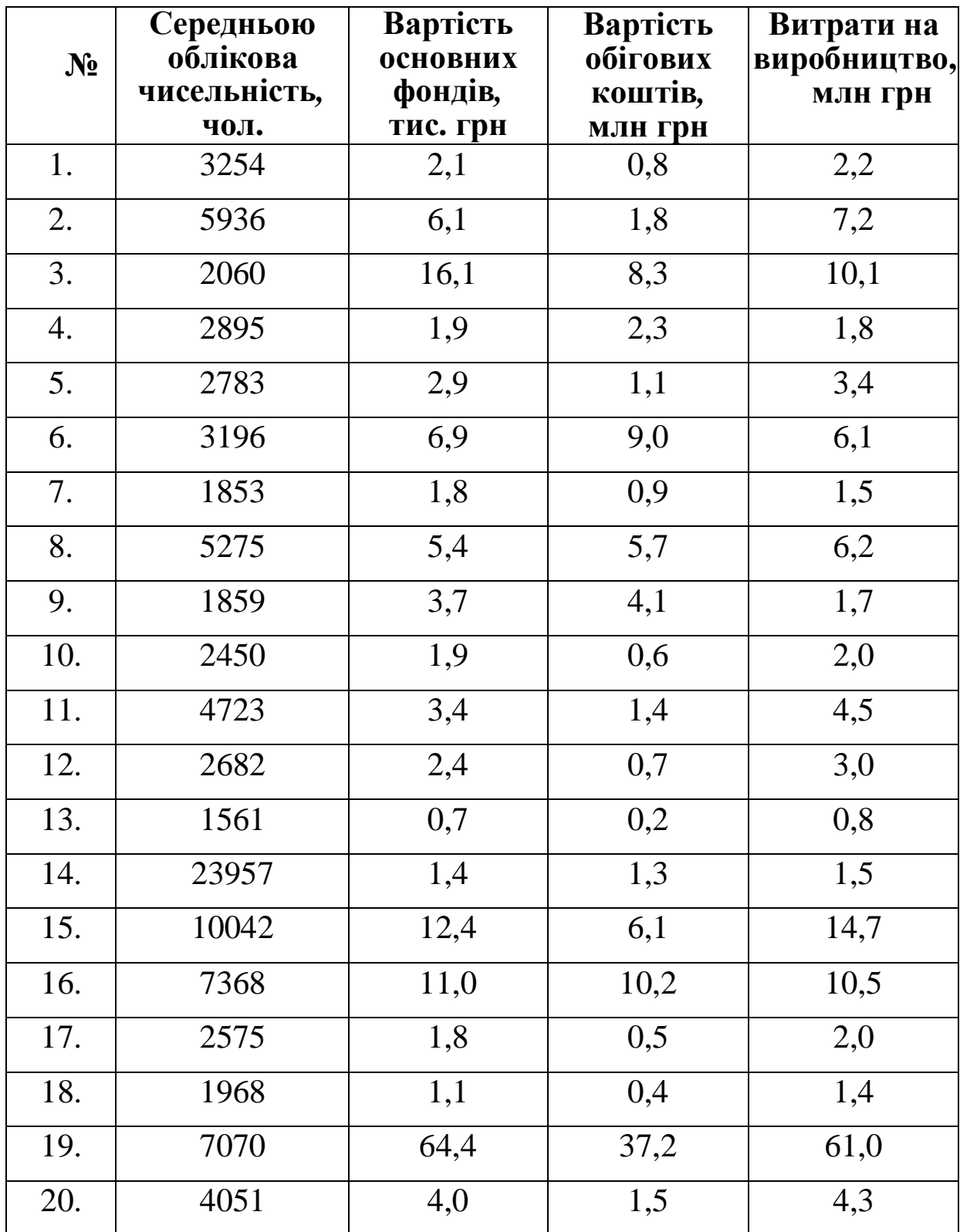

**11.** Перевірити на мультиколінеарність економетричну модель, що характеризує залежність прибутку підприємств від таких показників фінансової діяльності, як дебіторська та кредиторська заборгованість, вартість виробленої продукції.

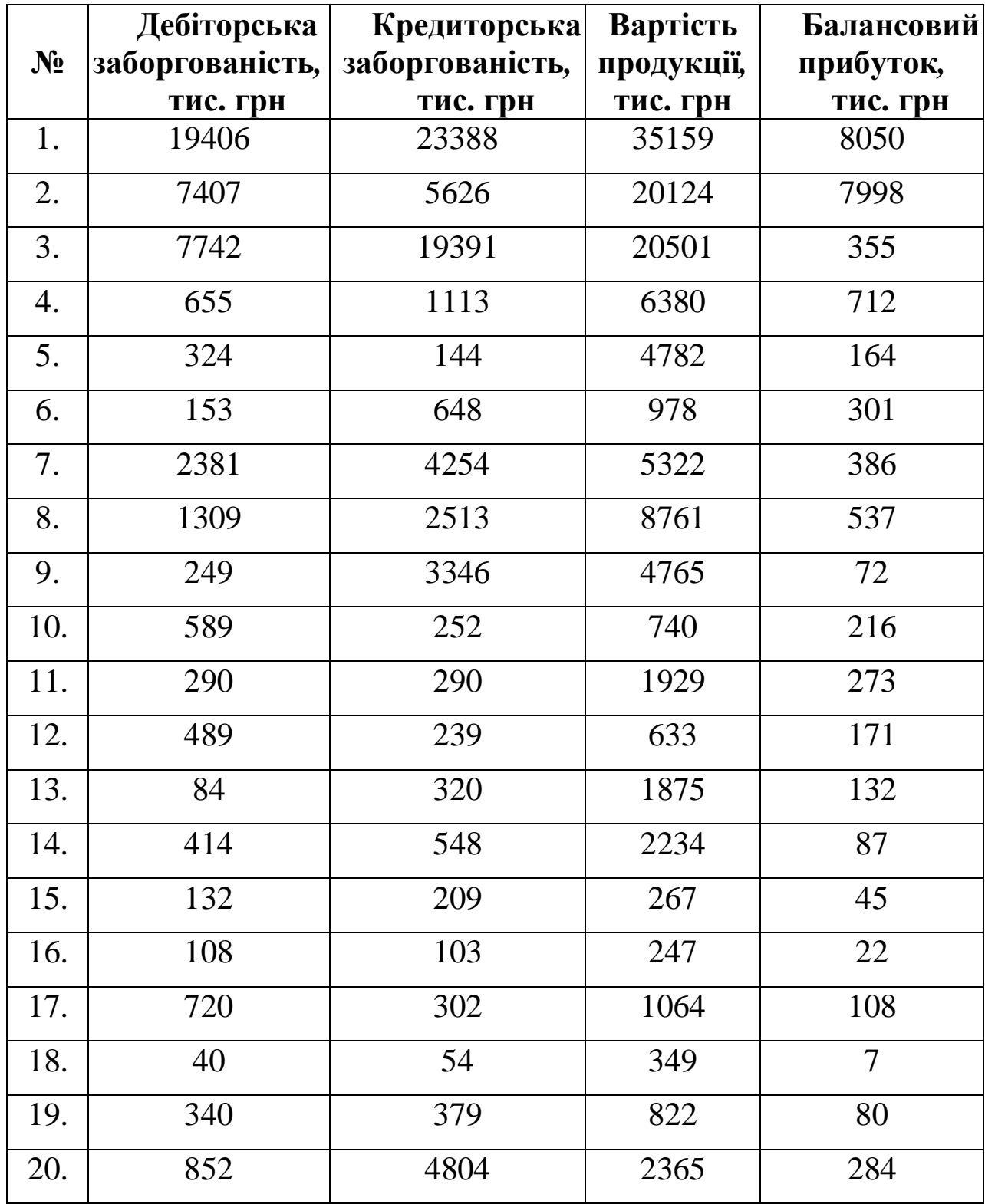

**12.** Перевірити на мультиколінеарність економетричну модель, що характеризує залежність прибутку підприємств від таких показників фінансової діяльності, як дебіторська та кредиторська заборгованість, вартість виробленої продукції.

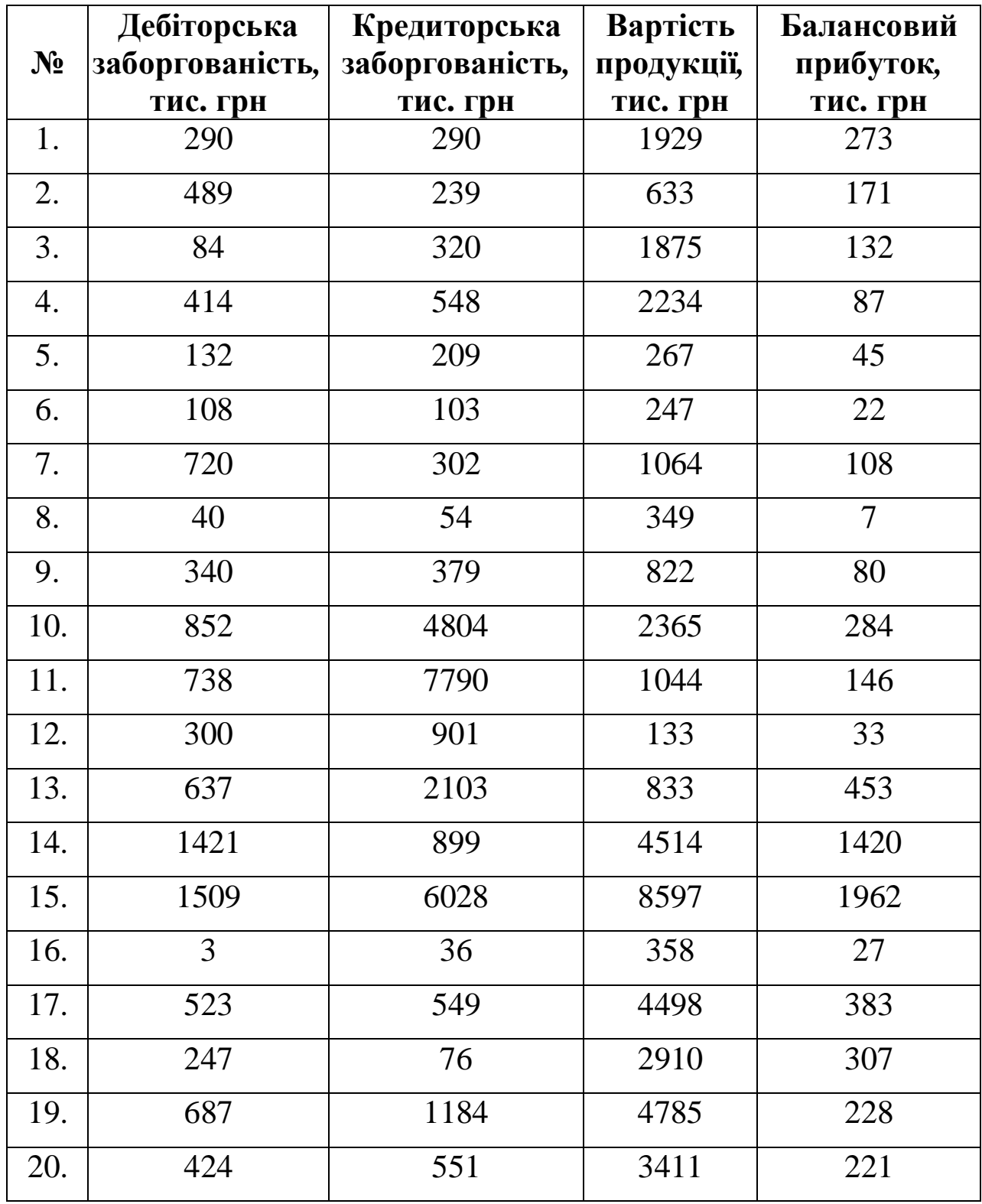

**13.** Перевірити на мультиколінеарність економетричну модель, що характеризує залежність прибутку підприємств від таких показників фінансової діяльності, як дебіторська і кредиторська заборгованість та кількість акцій підприємства.

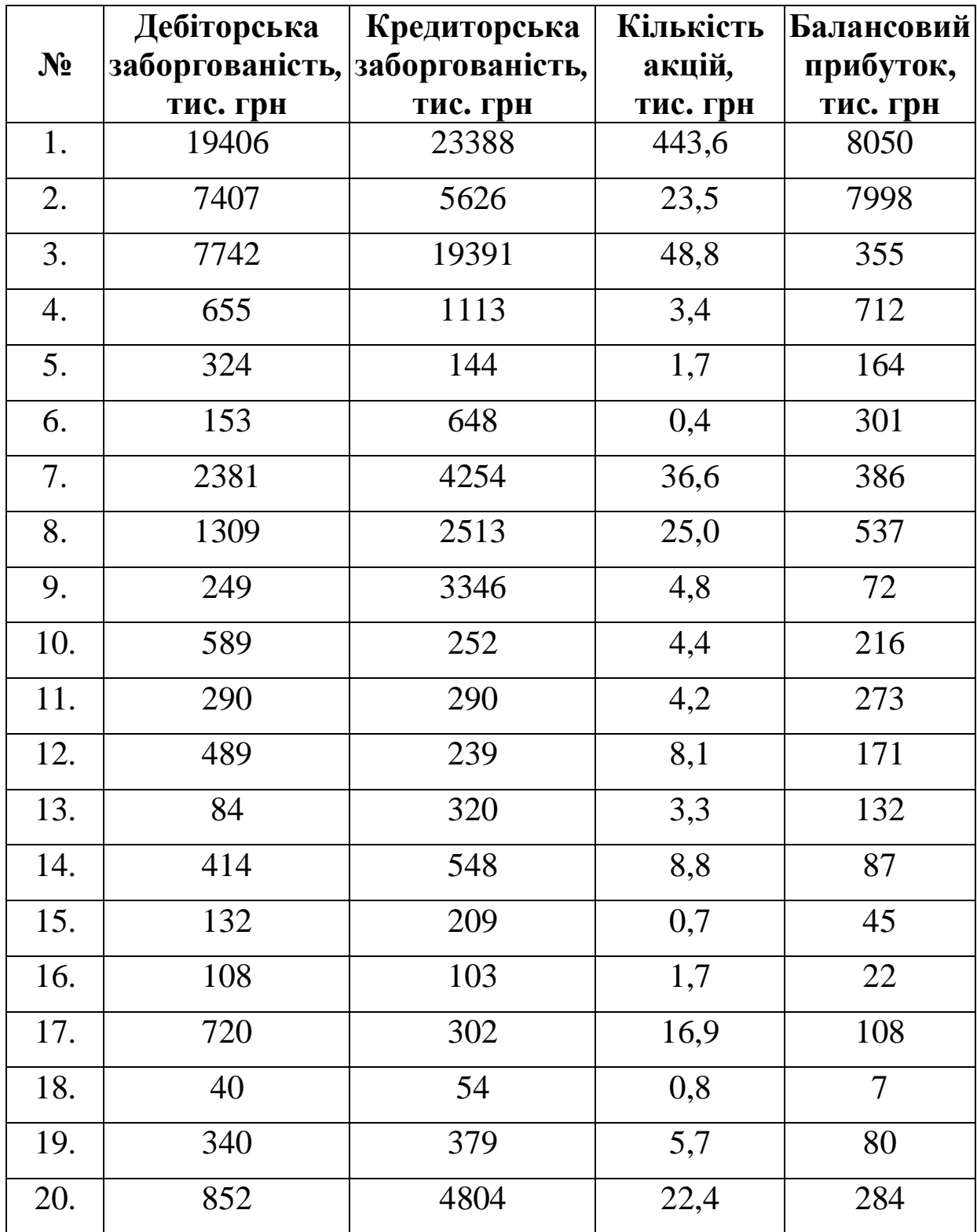

**14.** Перевірити на мультиколінеарність економетричну модель, що характеризує залежність прибутку підприємств від таких показників фінансової діяльності, як дебіторська і кредиторська заборгованість та кількість акцій підприємства.

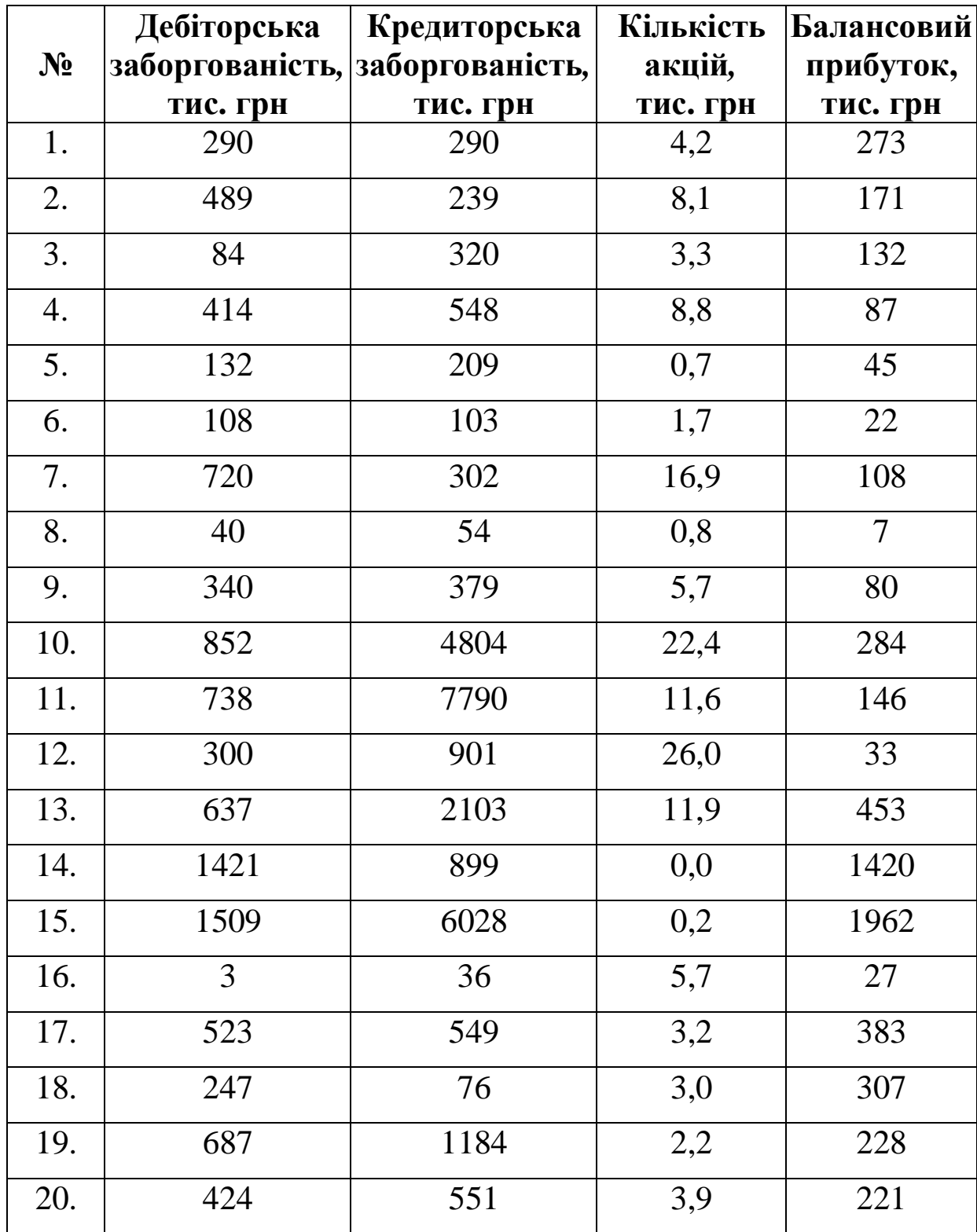

**15.** Перевірити на мультиколінеарність економетричну модель, що характеризує залежність обсягів виробництва продукції підприємствами від їх технічної забезпеченості та продуктивності праці.

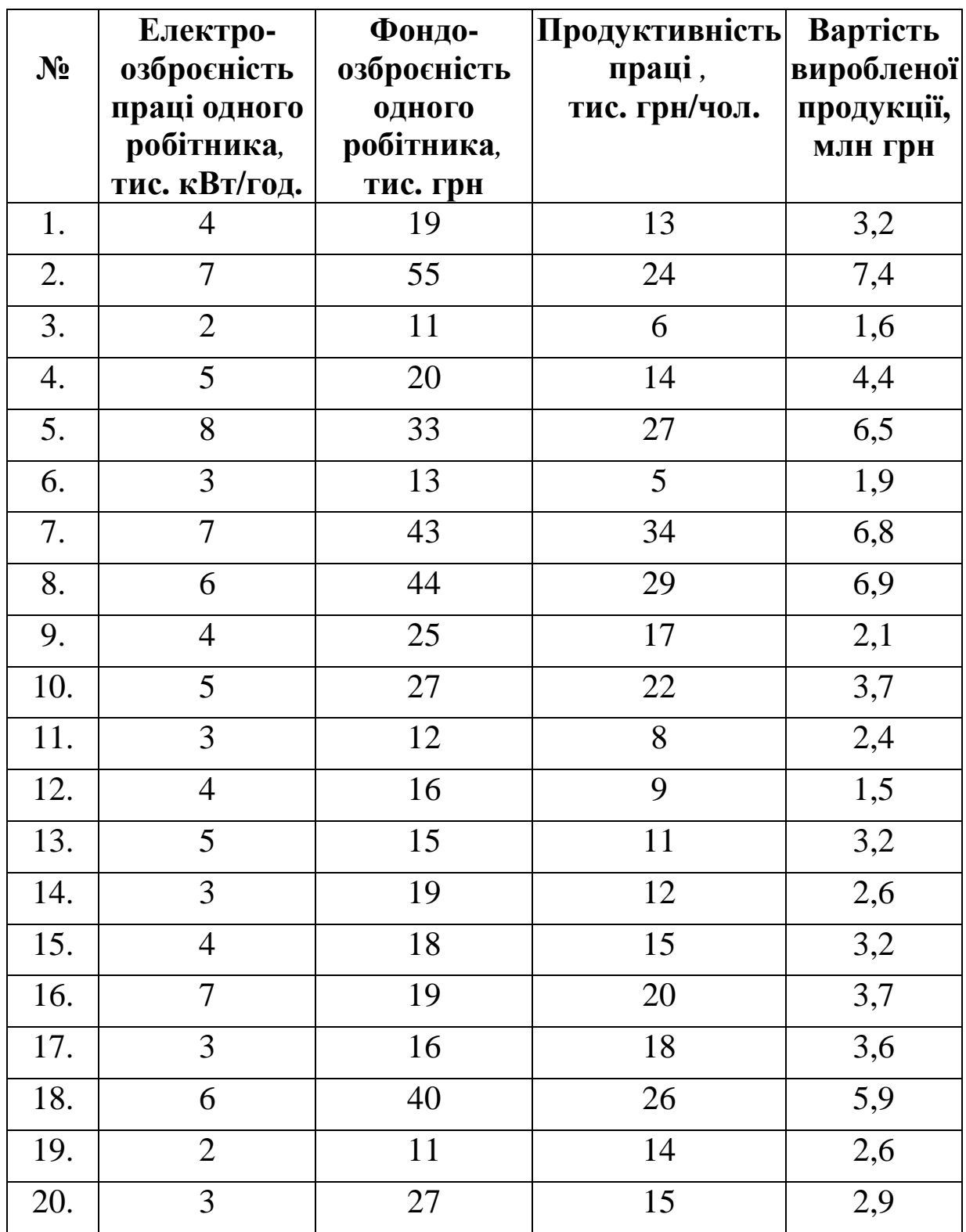

**16.** Перевірити на мультиколінеарність економетричну модель, що характеризує залежність обсягів виробництва продукції підприємствами від їх технічної забезпеченості та продуктивності праці.

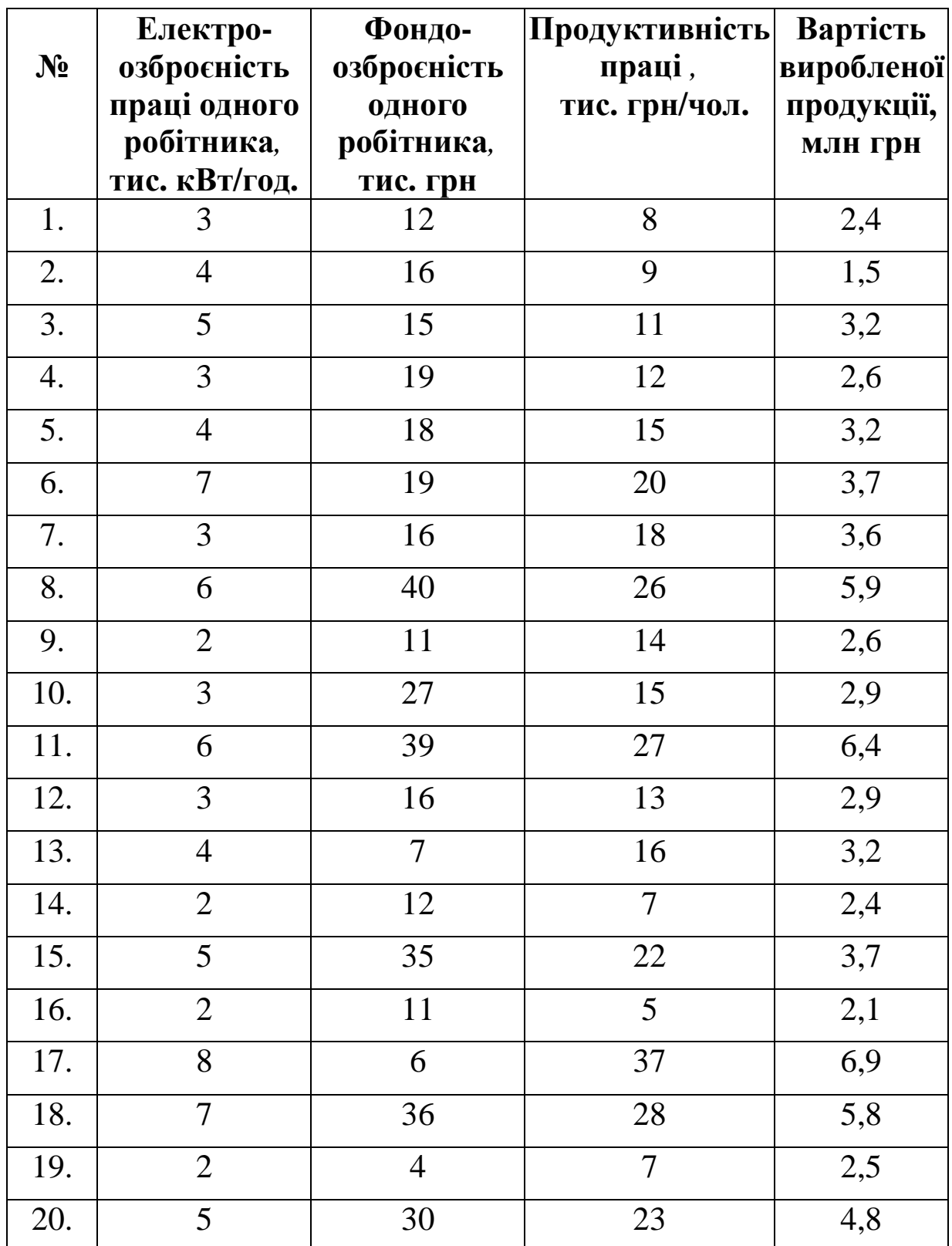

**17.** Перевірити на мультиколінеарність економетричну модель, що характеризує залежність між балансовим прибутком та основними показниками діяльності підприємства: розміром статутного фонду, балансовою вартістю основних засобів та обсягом виробленої продукції

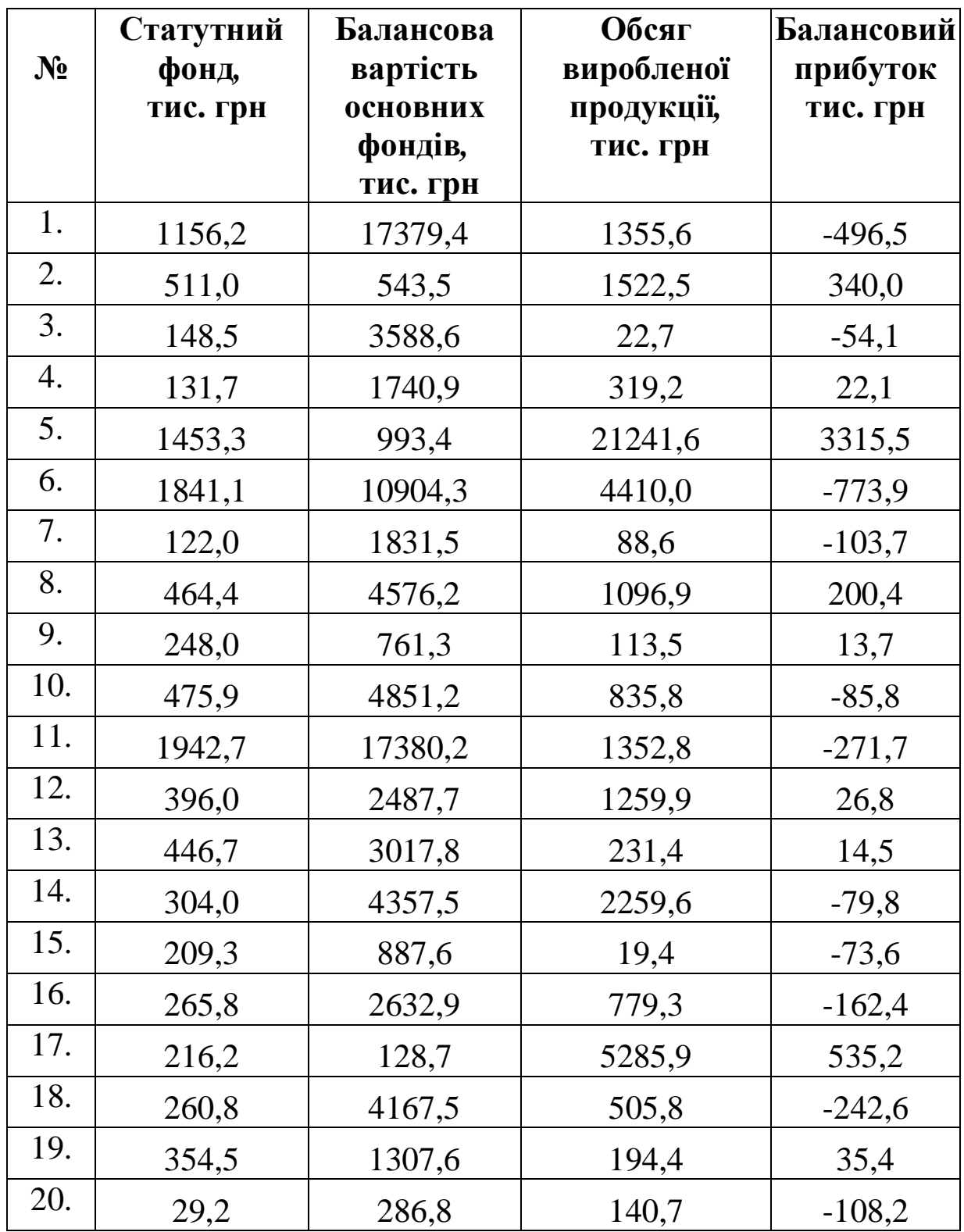

**18.** Перевірити на мультиколінеарність економетричну модель, що характеризує залежність між балансовим прибутком та основними показниками діяльності підприємства: розміром статутного фонду, балансовою вартістю основних засобів та обсягом виробленої продукції

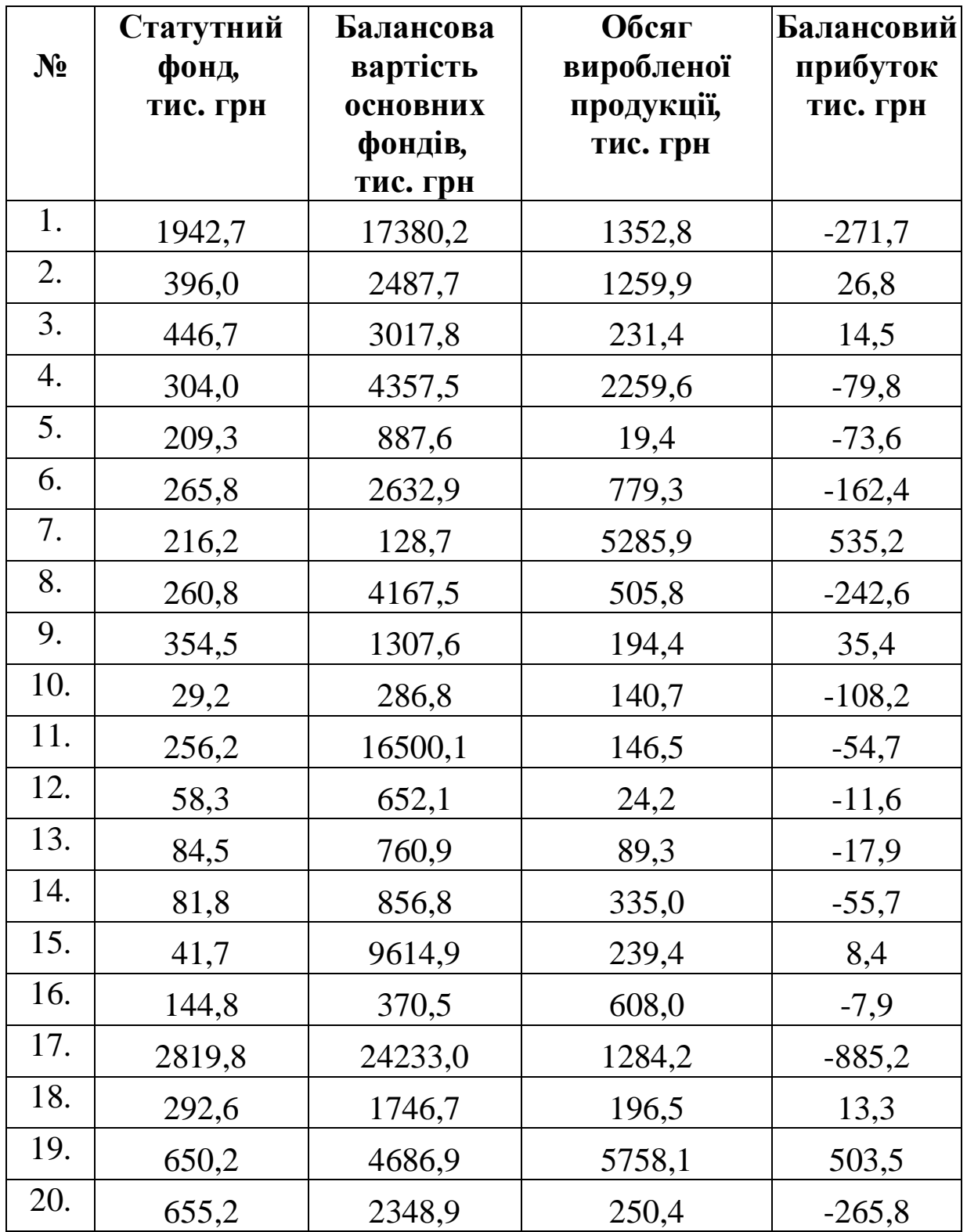

**19.** Перевірити на мультиколінеарність економетричну модель, що характеризує залежність між балансовим прибутком та основними показниками діяльності підприємства: розміром статутного фонду, кредиторською та дебіторською заборгованістю.

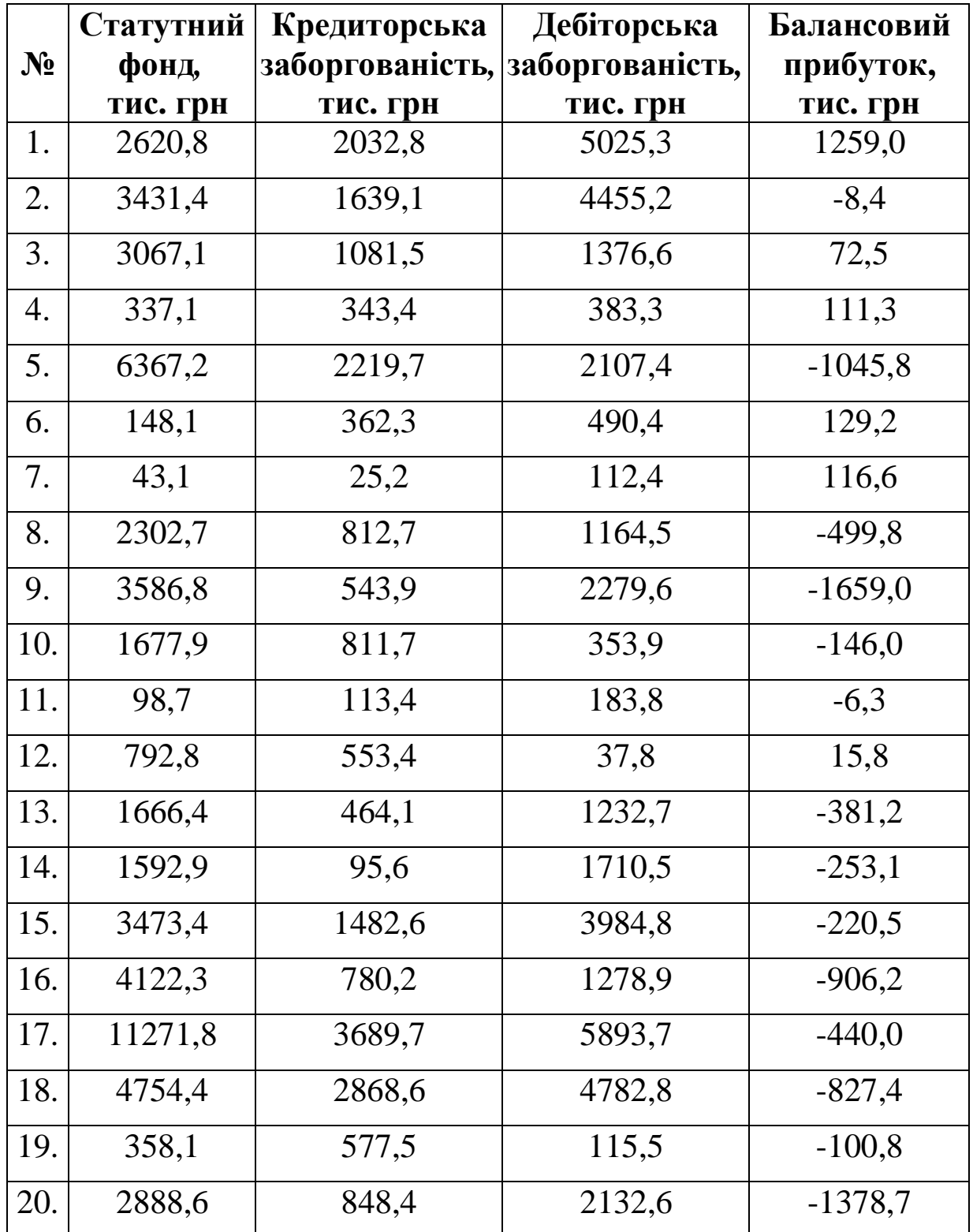

**20.** Перевірити на мультиколінеарність економетричну модель, що характеризує залежність між балансовим прибутком та основними показниками діяльності підприємства: розміром статутного фонду, кредиторською та дебіторською заборгованістю.

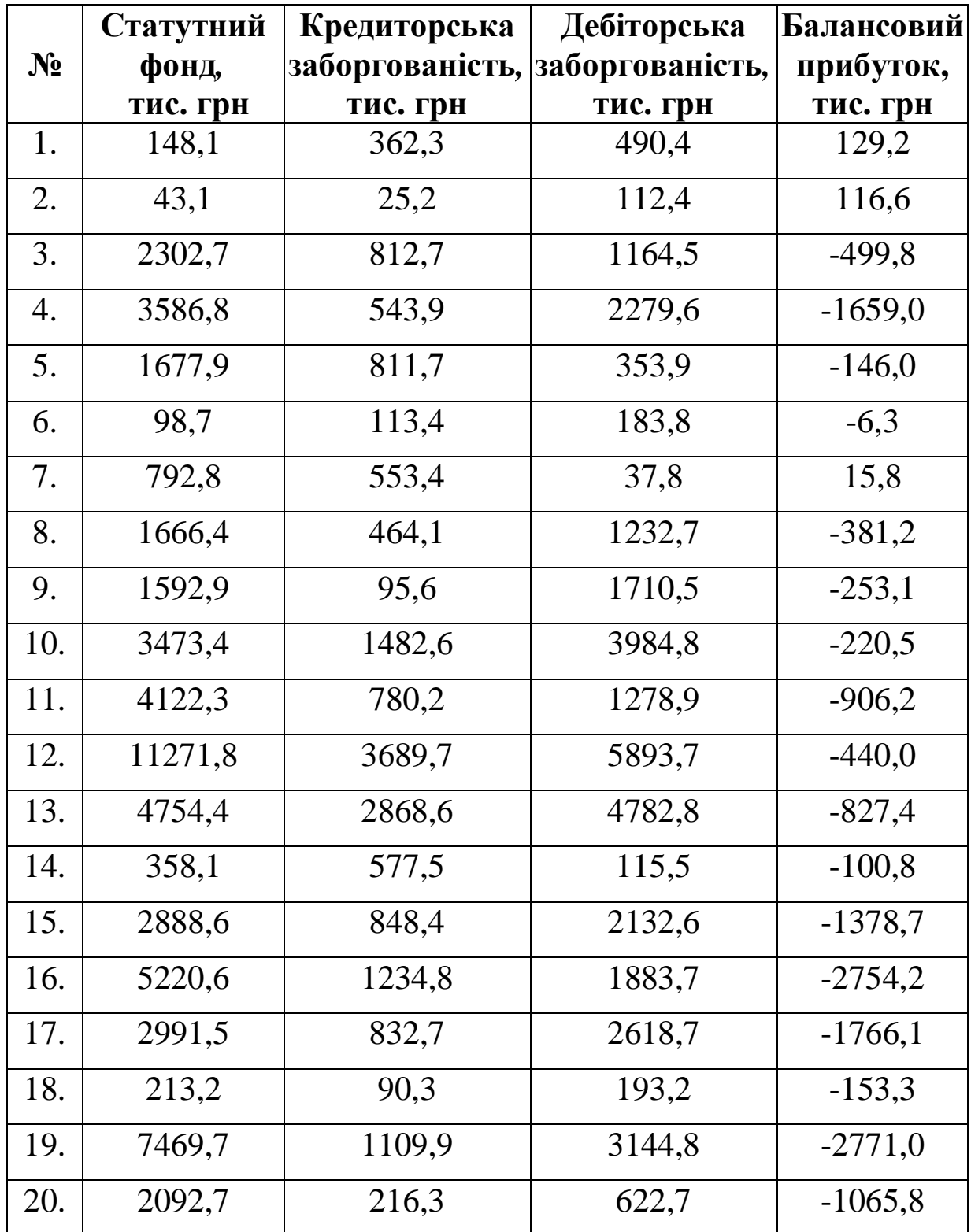

**21.** Перевірити на мультиколінеарність економетричну модель, що характеризує залежність між прибутком та основними показниками діяльності комерційних банків: капіталом, розміром статутного фонду, активами.

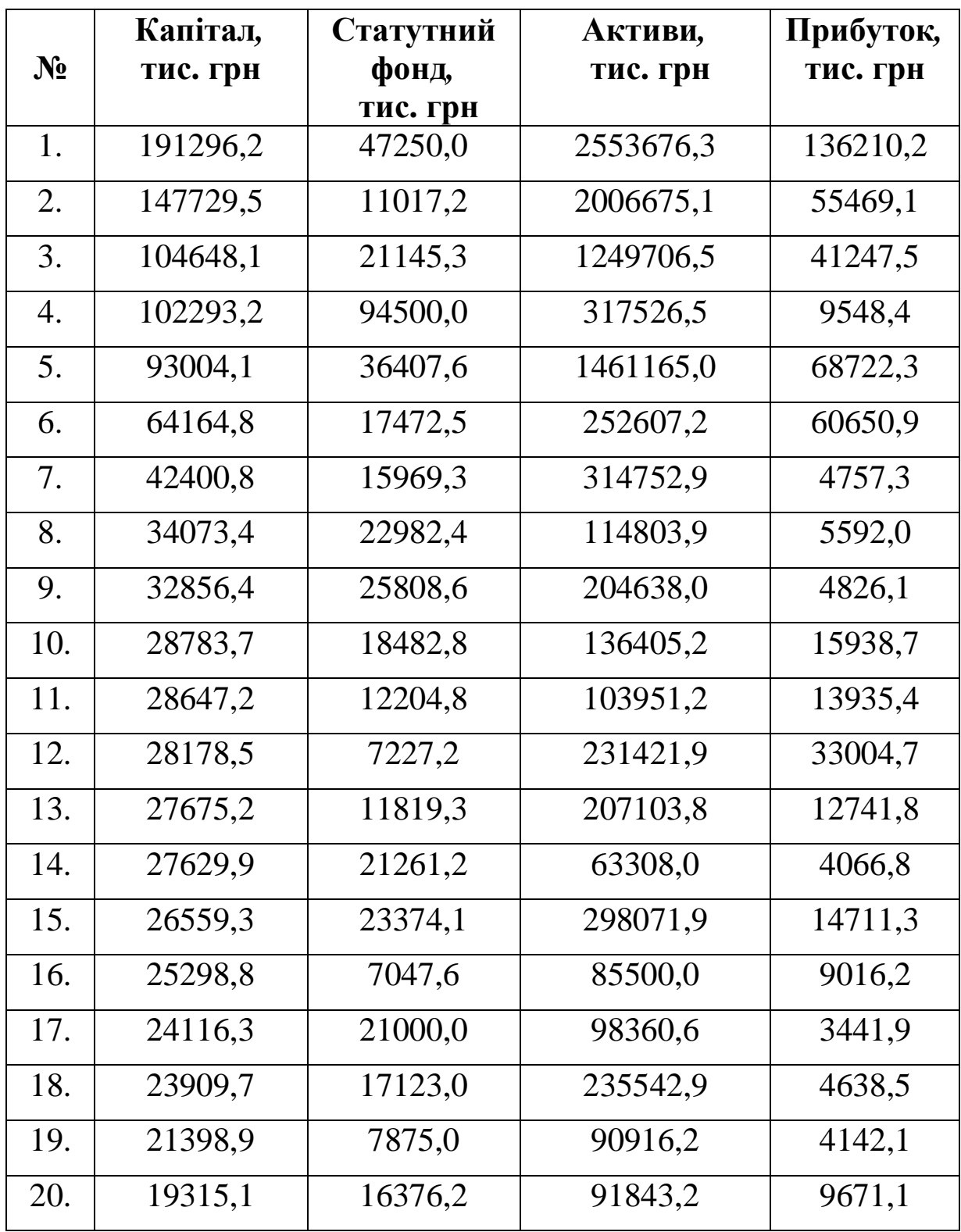

**22.** Перевірити на мультиколінеарність економетричну модель, що характеризує залежність між прибутком та основними показниками діяльності комерційних банків: капіталом, розміром статутного фонду, активами.

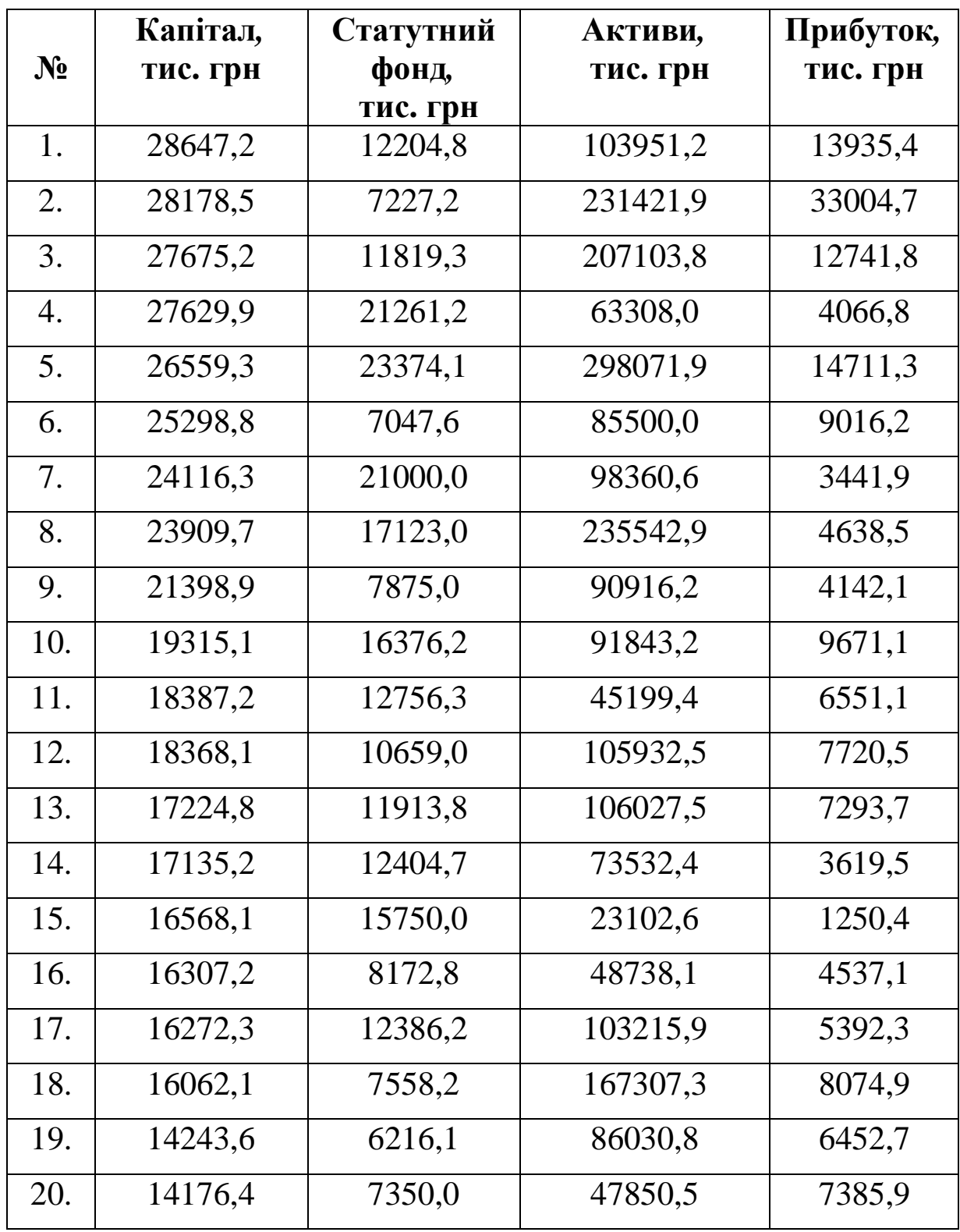

**23.** Перевірити на мультиколінеарність економетричну модель, що характеризує залежність між величиною кредитного портфеля комерційного банку та розміром його статутного фонду, активів та депозитними вкладами юридичних і фізичних осіб.

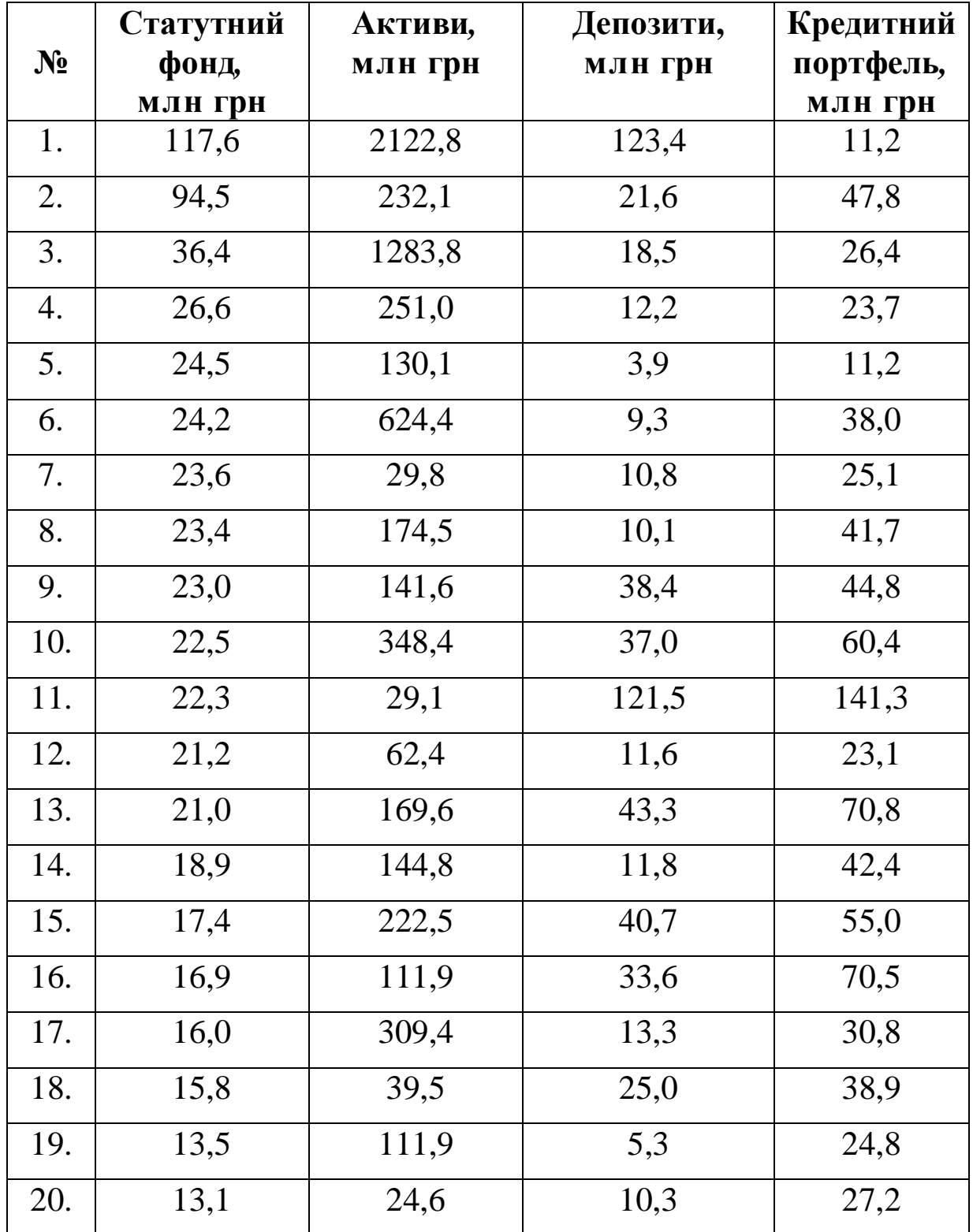

**24.** Перевірити на мультиколінеарність економетричну модель, що характеризує залежність між величиною кредитного портфеля комерційного банку та розміром його статутного фонду, активів та депозитними вкладами юридичних і фізичних осіб.

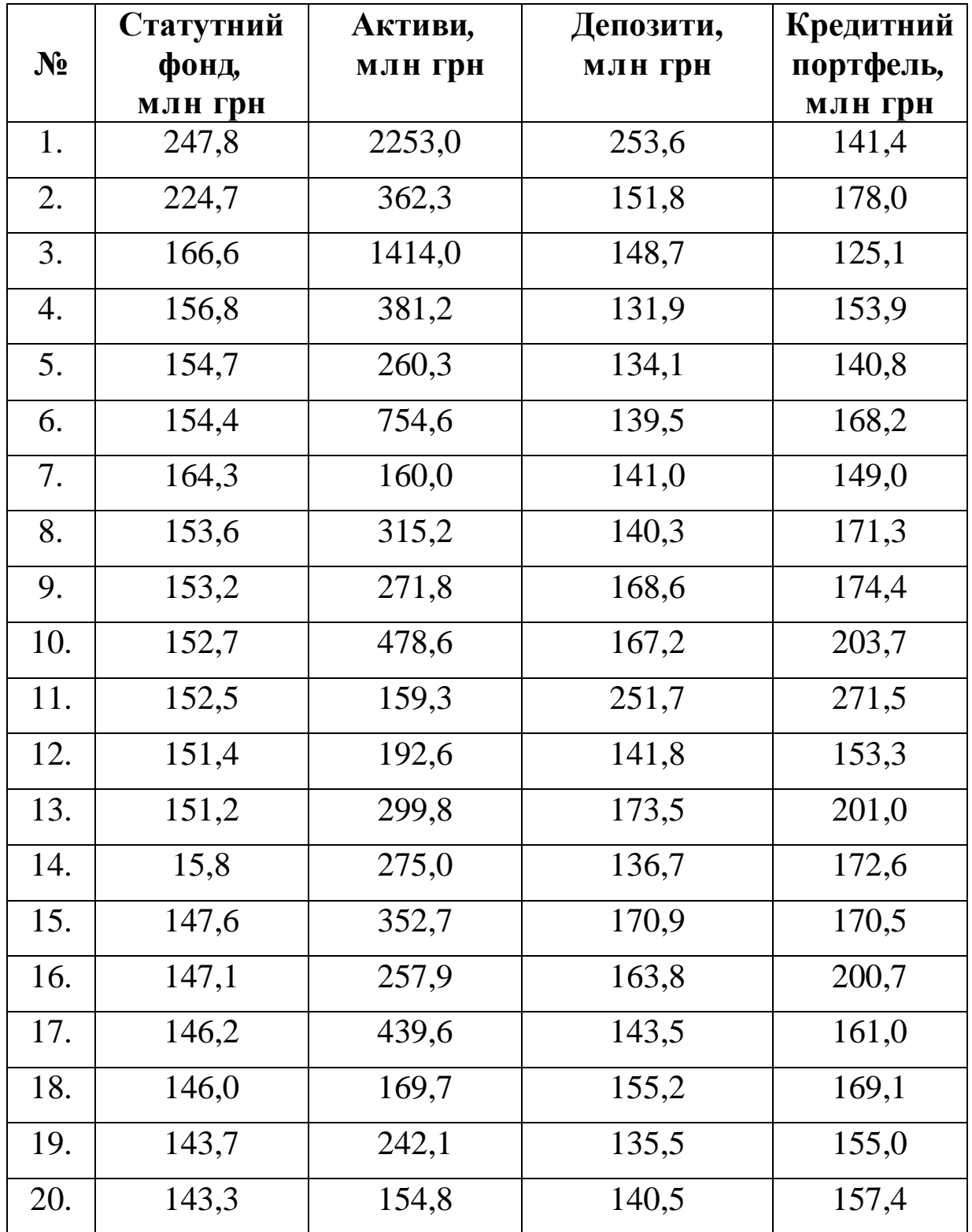

**25.** Перевірити на мультиколінеарність економетричну модель, що характеризує залежність між прибутком комерційних банків та депозитними вкладами юридичних і фізичних осіб, розміром статутного фонду банку і величиною його кредитного портфеля.

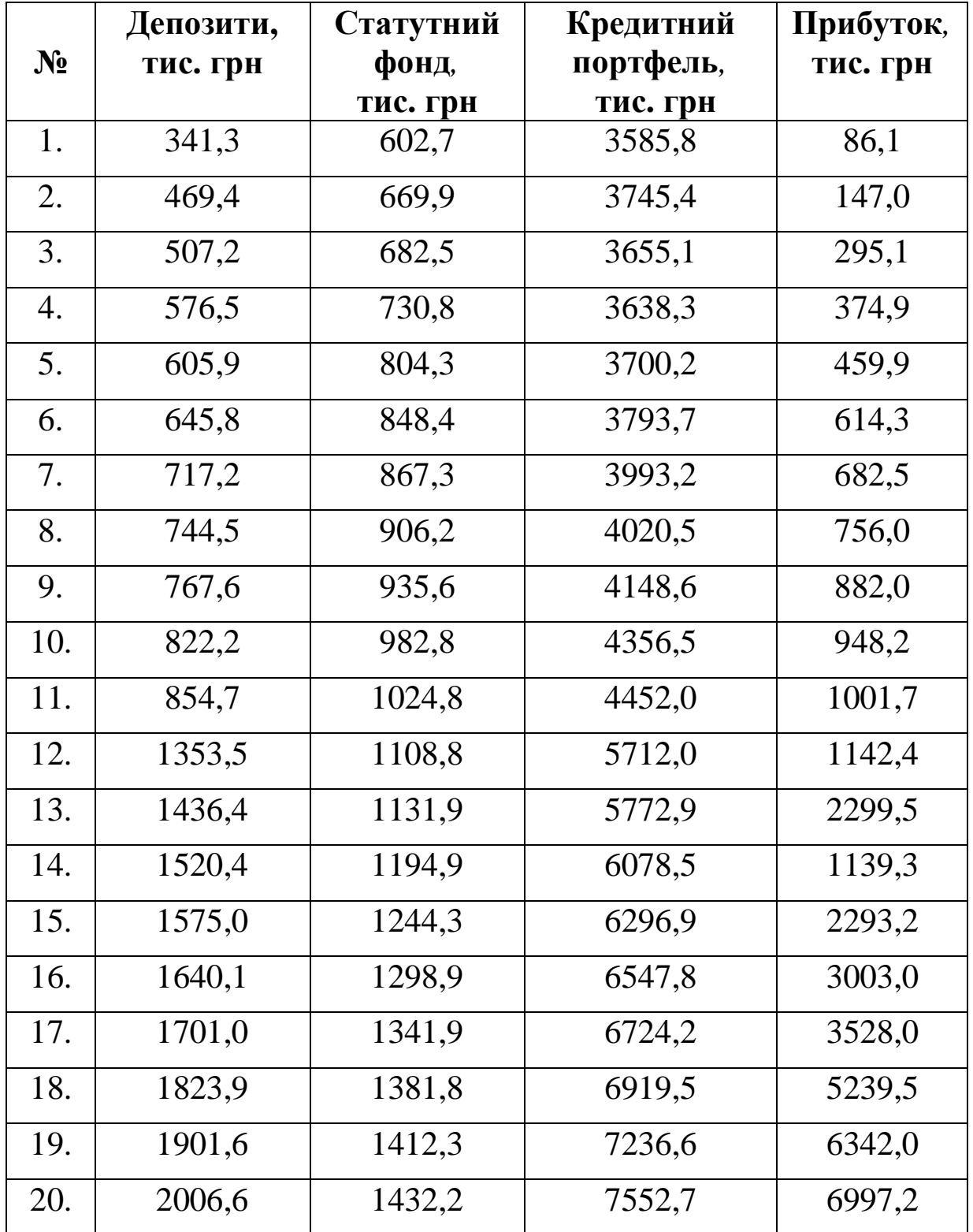

**26.** Перевірити на мультиколінеарність економетричну модель, що характеризує залежність між прибутком комерційних банків та депозитними вкладами юридичних і фізичних осіб, розміром статутного фонду банку і величиною його кредитного портфеля.

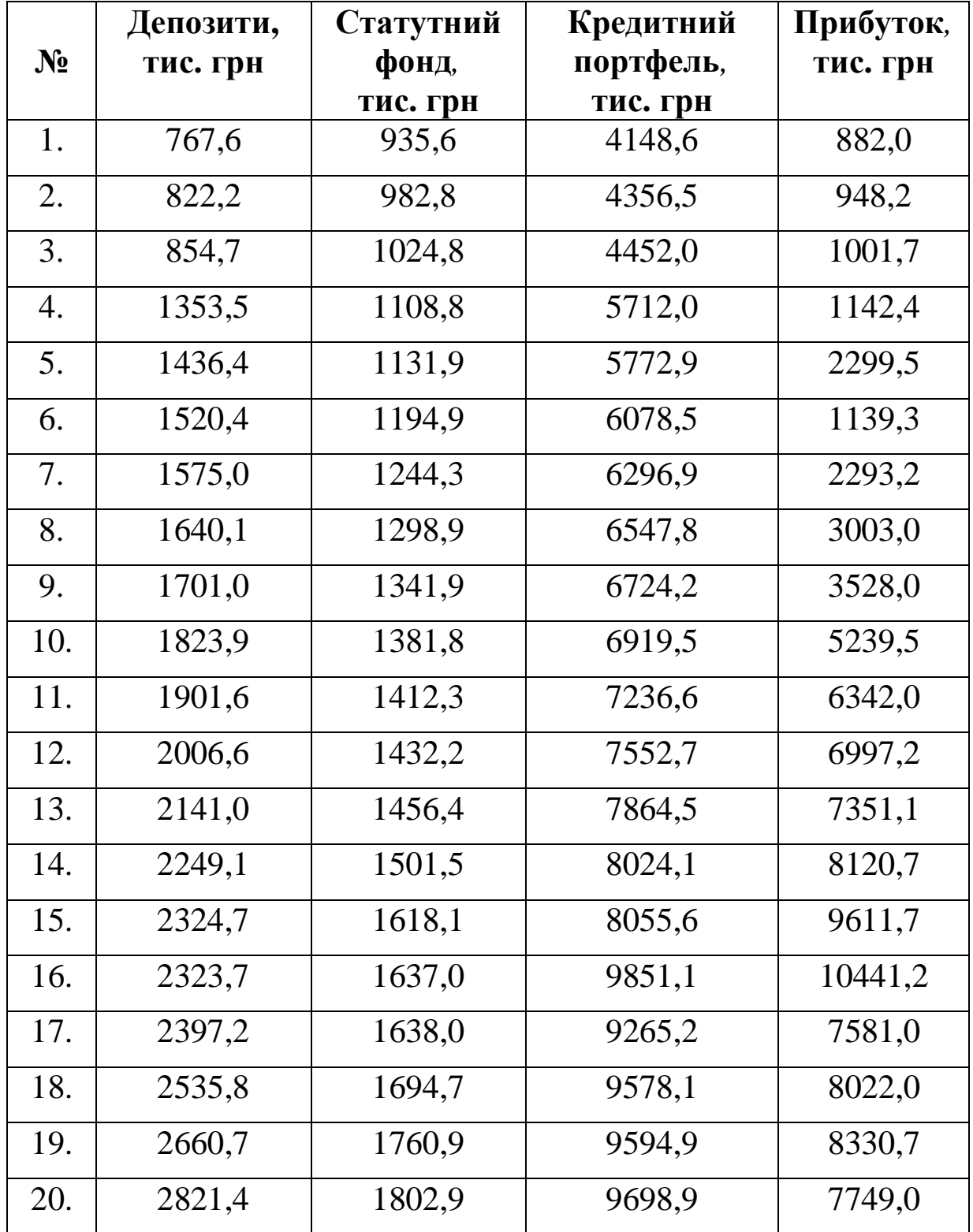

**27.** Перевірити на мультиколінеарність економетричну модель, що характеризує залежність між прибутком комерційних банків та розміром статутного фонду, вартістю активів і кредитно-інвестиційного портфеля.

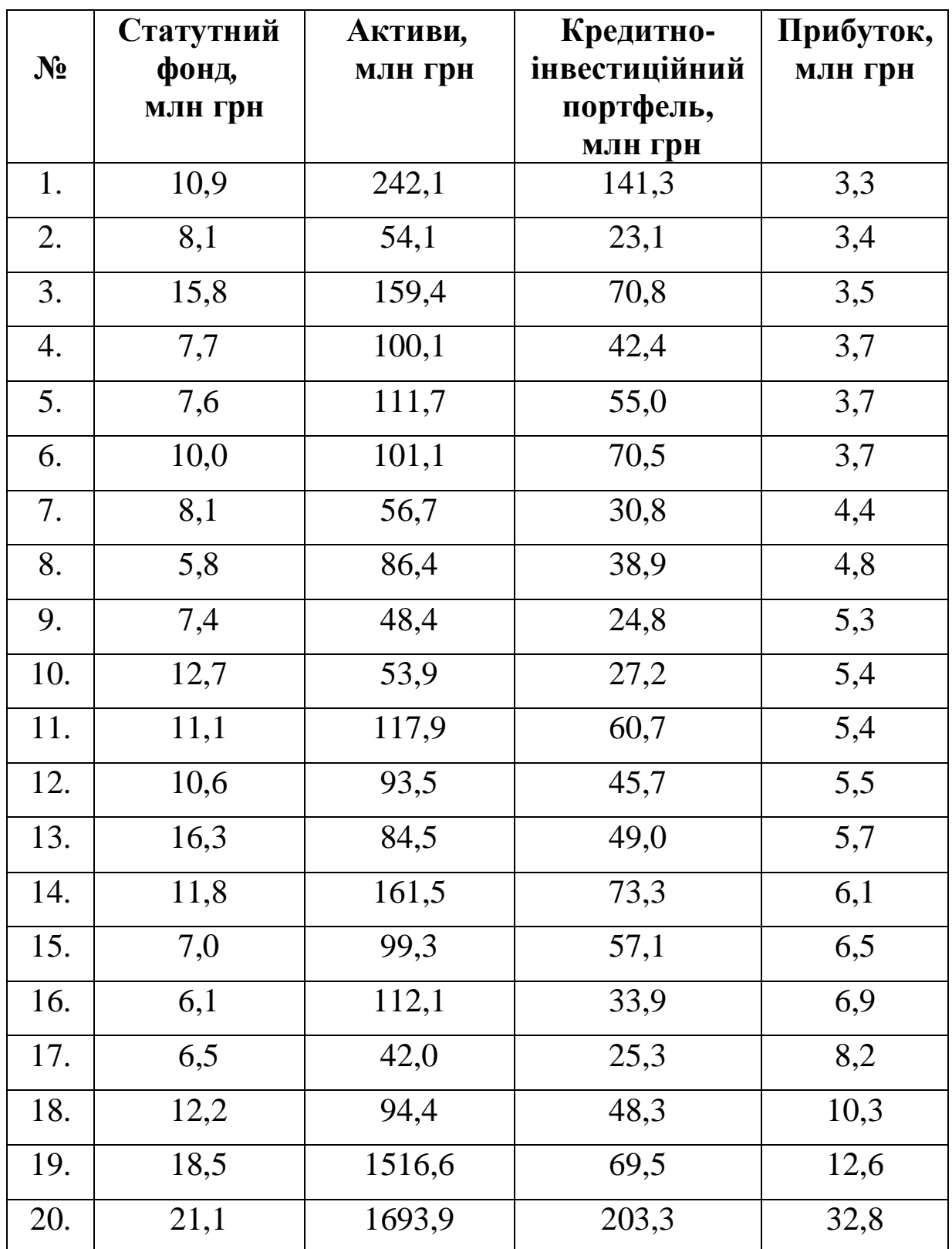

**28.** Перевірити на мультиколінеарність економетричну модель, що характеризує залежність між прибутком комерційних банків та розміром статутного фонду, вартістю активів і кредитно-інвестиційного портфеля.

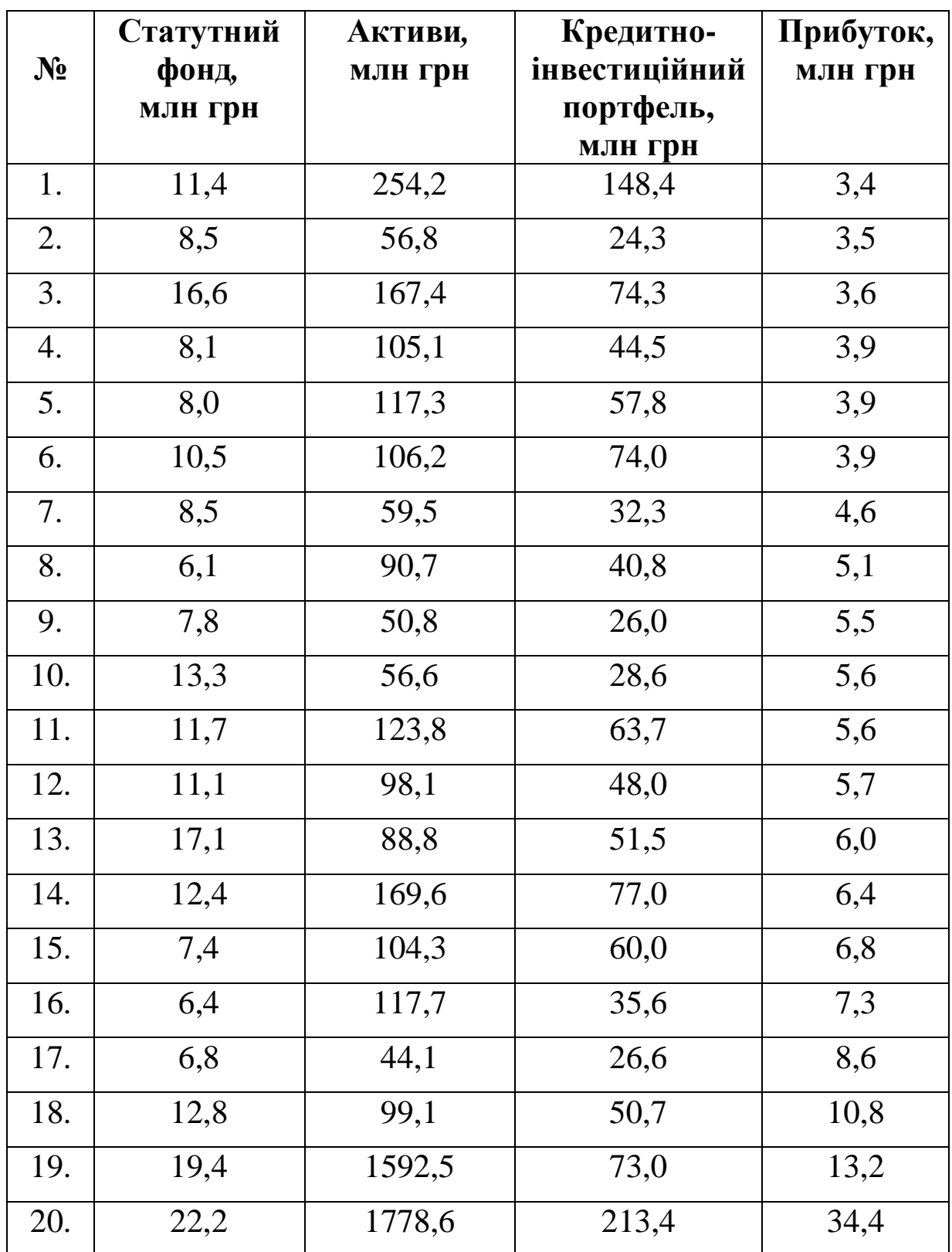

**29.** Перевірити на мультиколінеарність економетричну модель, що характеризує залежність між прибутком комерційних банків та розміром статутного фонду, вартістю активів і вкладів юридичних та фізичних осіб

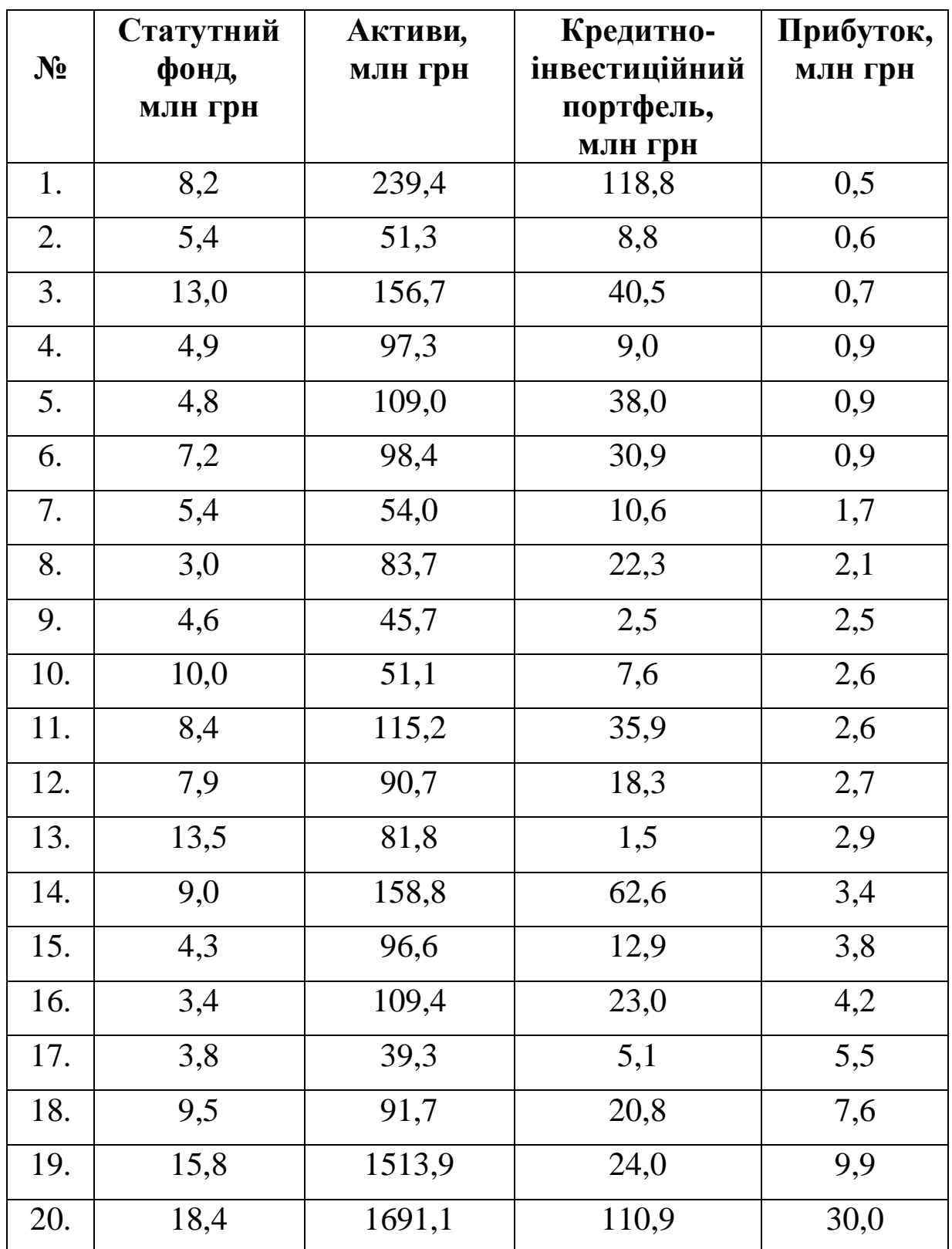

**30.** Перевірити на мультиколінеарність економетричну модель, що характеризує залежність між прибутком комерційних банків та розміром статутного фонду, вартістю активів і вкладів юридичних та фізичних осіб

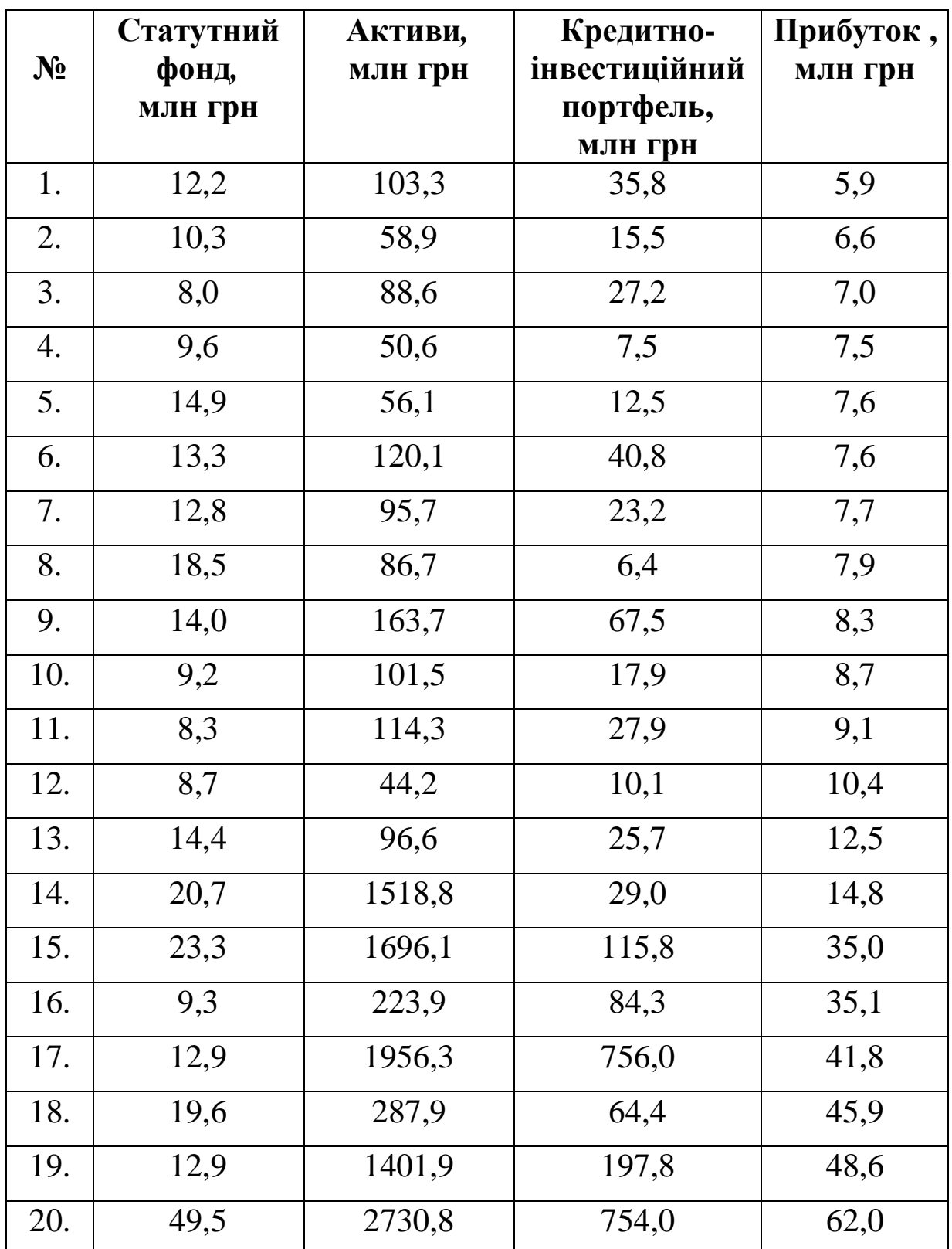

# *Запитання для самоконтролю*

**1.** Дайте означення лінійної багатофакторної (множинної) економетричної моделі.

**2.** Як виконується нормалізація змінних моделі?

**3.** Як будується кореляційна матриця?

**4.** Що характеризують елементи кореляційної матриці?

**5.** Як засобами *EXCEL* побудувати кореляційну матрицю?

**6.** Що таке мультиколінеарність змінних?

**7.** Сформулюйте ознаки мультиколінеарності.

**8.** Як впливає наявність мультиколінеарності змінних на оцінку параметрів моделі?

**9.** До чого приводить явище мультиколінеарності?

**10.** Які існують види мультиколінеарності?

**11.** Дайте коротку характеристику алгоритму Фаррара-Глобера.

**12.** Які статистичні критерії використовуються для виявлення мультиколінеарністі?

**13.** Як перевіряється загальна мультиколінеарність усього масиву незалежних змінних?

**14.** Як перевіряється мультиколінеарність кожної незалежної змінної з рештою змінних?

**15.** Як перевіряється мультиколінеарність кожної пари незалежних змінних?

277

# **1.6. ЛАБОРАТОРНА РОБОТА № 6**  *«ДОСЛІДЖЕННЯ ГЕТЕРОСКЕДАСТИЧНОСТІ. ОЦІНЮВАННЯ ПАРАМЕТРІВ МОДЕЛІ МЕТОДОМ ЕЙТКЕНА»*

*Мета роботи.* Навчитися перевіряти наявність гетероскедастичності та оцінювати параметри економетричної моделі методом Ейткена, використовуючи табличний редактор *Microsoft Excel* .

# *Приклад виконання лабораторної роботи*

**Завдання.** На основі статистичних даних (табл. 6.1) дослідити наявність гетероскедастичності в загальній економетричній моделі за допомогою різних методів тестування та здійснити порівняльний аналіз кількісних характеристик взаємозв'язку, здобутих за методом найменших квадратів і узагальненим методом Ейткена.

#### **Необхідно:**

**1.** Виконати ідентифікацію змінних та специфікацію моделі.

**2.** Дослідити гетероскедастичність за критерієм *m* .

**3.** Дослідити гетероскедастичність за параметричним тестом Гольдфельда-Квандта.

**4.** Дослідити гетероскедастичність за тестом Глейсера.

278

**5.** Оцінити параметри моделі за методом Ейткена.

**6.** Оцінити параметри моделі за 1МНК.

**7.** Визначити точковий та інтервальний прогнози попиту за наявності гетероскедастичності для заданих прогнозних значень незалежних змінних.

**8.** Провести порівняльний аналіз кількісних характеристик взаємозв'язку, отриманих за 1МНК та УМНК.

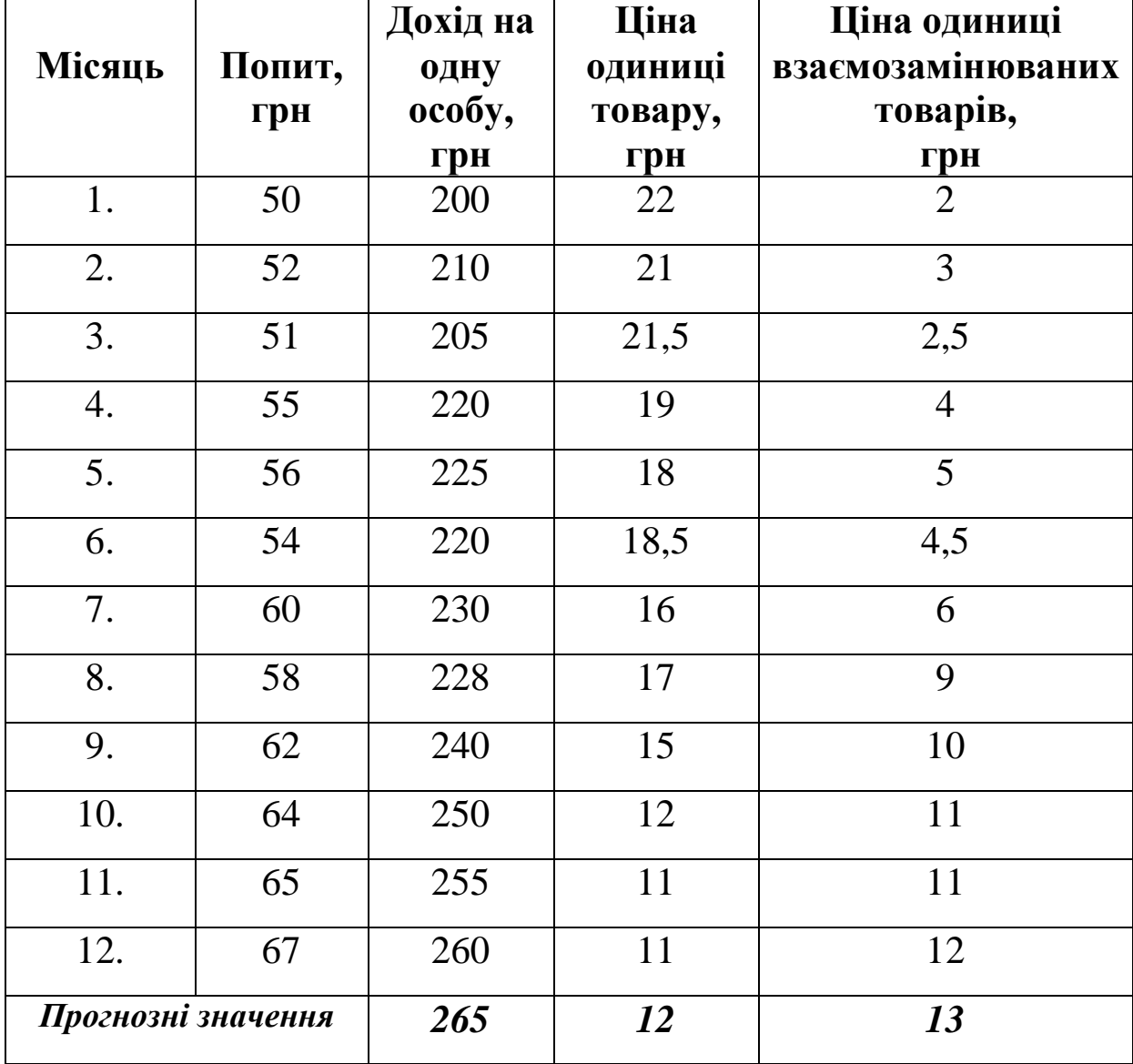

Таблиця 6.1. **Вихідні дані** 

# **Розв'язання**

# **1. Ідентифікація змінних та специфікація моделі**

Ідентифікуємо змінні економетричної моделі:

*Y* **-** попит (залежна змінна);

*X<sup>1</sup>* **-**дохід на одну людину (незалежна змінна);

*X<sup>2</sup>* **-** ціна одиниці товару (незалежна змінна);

*X<sup>3</sup>* **-** ціна одиниці взаємозамінюваних товарів (незалежна змінна).

Звідси маємо загальний вигляд економетричної моделі:

$$
Y = f(X_1; X_2; X_3; u).
$$

Розглянемо специфікацію моделі у лінійній формі:

$$
Y = a_0 + a_1 X_1 + a_2 X_2 + a_3 X_3 + u.
$$

та відповідне їй рівняння регресії:

$$
\hat{Y} = \hat{a}_0 + \hat{a}_1 X_1 + \hat{a}_2 X_2 + \hat{a}_3 X_3,
$$

де  $a_0, a_1, a_2, a_3$  - невідомі параметри моделі;  $\hat{a}_0, \hat{a}_1, \hat{a}_2, \hat{a}_3$  - їх оцінки; *Yˆ* **-** теоретичне значення результативної ознаки;

 $u = Y - \hat{Y}$  - вектор залишків (стохастична складова);

Якщо дисперсія залишків стала для кожного спостереження чи групи спостережень  $(s_u^2 = const)$ , тобто  $M(uu^T) = s_u^2 E$ *u*  $T$  ) =  $s_u^2 E$ , to маємо властивість *гомоскедастичності,* яка є однією з необхідних умов застосування 1МНК.

Якщо ж дисперсія залишків змінюється для кожного спостереження чи групи спостережень, тобто  $M(uu^T) = S_u^2 S$ *u*  $T$  ) =  $S_u^2 S$ , to

# маємо властивість *гетероскедастичності.*

За наявності гетероскедастичності оцінки параметрів моделі, отримані за 1МНК будуть незміщеними, обгрунтованими, але неефективними. Дисперсія *<sup>2</sup> s<sup>u</sup>* буде змінюватися через зростаючий розкид значень залишків, тобто вона зростає. Це означає, що буде зростати дисперсія оцінок параметрів моделі, яка приводить до збільшення їхніх стандартних помилок. Звідси інтервали довіри оцінок параметрів моделі також будуть більшими. Як наслідок, *F* та *t* **-**критерії дають неточні результати, а отже і висновки будуть неправильними.

Для дослідження наявності гетероскедастичності застосовуються декілька методів: критерій *m*, параметричний тест Гольдфельда-Квандта, непараметричний тест Гольдфельда-Квандта, тест Глейсера та інші.

Розглянемо методику застосування даних критеріїв на прикладі вихідної сукупності даних обсягом *n* **=** *СЧЕТ* **(***Y* **) =** *12* одиниць (табл. 6.1).

## **2. Дослідження гетероскедастичності за критерієм** *m*

Даний критерій застосовується, коли вихідна сукупність даних досить велика.

**2.1.** Використовуючи команду *Сортировка*K з меню  $\pi$ **Данные**, або піктограму  $\frac{A}{r}$ , вектор *Y* спочатку впорядковуємо від меншого до більшого значення (табл. 6.2).

281

Місяць  $Y$   $X_1$   $X_2$   $X_3$ 1 50 200 22 2 2 | 51 | 205 | 21,5 | 2,5 3 | 52 | 210 | 21 | 3 4 | 54 | 220 | 18,5 | 4,5 5  $55$  220 19 4 6 | 56 | 225 | 18 | 5 7 58 228 17 9 8 60 230 16 6 9 62 240 15 10 10 64 250 12 11 11 65 255 11 11 12 67 260 11 12

Таблиця 6.2. **Розрахункова таблиця**

Потім вихідні дані вектора залежної змінної *Y* розбиваємо на *r* груп **(***r* **=** *1,k***)** відповідно до зміни рівня величини *Y* . Оскільки, обсяг сукупності невеликий, то розглянемо 3 групи.

Таблиця 6.3. **Розрахункова таблиця**

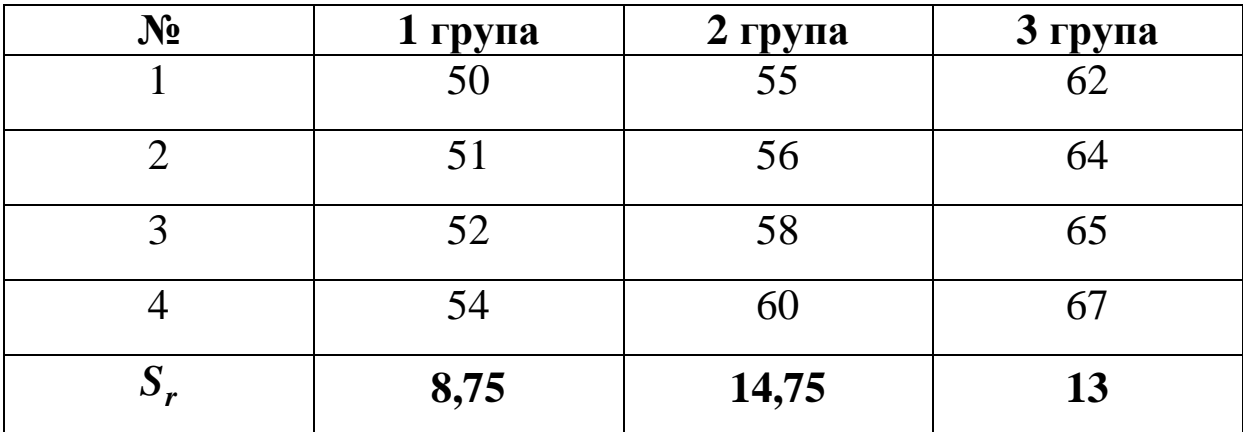

**2.2.** Використовуючи функцію *КВАДРОТКЛ* (дод. 1) для кожної групи даних обчислюємо суму квадратів відхилень:

$$
S_r = \bigoplus_{i=1}^{n_r} (Y_{ir} - \overline{Y}_r)^2
$$

і записуємо знайдені значення у таблицю 6.3:

$$
S_1 = 8.75
$$
,  $S_2 = 14.75$ ,  $S_3 = 13$ .

**2.3.** Обчислюємо суму квадратів відхилень в цілому по всій сукупності спостережень:

$$
\dot{\hat{\mathbf{a}}}^{k} S_r = \dot{\hat{\mathbf{a}}} \dot{\hat{\mathbf{a}}} (Y_{ir} - \overline{Y}_r)^2 ,
$$
  

$$
r=1 \qquad i=1 \qquad r=1
$$

тобто

$$
\mathop{\hat{\mathbf{d}}} \limits_{r=1}^{3} S_r = 8{,}75 + 14{,}75 + 13 = 36{,}5.
$$

**2.4.** Обчислюємо значення параметру *l* :

$$
I = \frac{\sum_{r=1}^{k} \sum_{r=1}^{a} \frac{n_r}{i}}{\sum_{r=1}^{a} \sum_{r=1}^{n} \frac{n_r}{i}},
$$
\n
$$
\sum_{r=1}^{k} \sum_{r=1}^{n} \frac{n_r}{i}}{\sum_{r=1}^{k} \frac{n_r}{i}}.
$$
\n
$$
\sum_{r=1}^{k} \frac{n_r}{i} = \sum_{r=1}^{k} \frac{n_r}{i}.
$$

де *n* **-** загальна сукупність спостережень;

*n<sup>r</sup>* **-**кількість спостережень *r* **-**ї групи.

Для наших даних маємо

$$
l = \frac{\frac{28}{9}\frac{14}{1}\times\frac{14}{1}\times\frac{13}{1}\frac{13}{1}\frac{12}{1}}{\frac{20}{9}\times\frac{12}{1}\times\frac{12}{1}\times\frac{12}{
$$

**2.5.** Обчислюємо критерій *m* :

*m* **= -***2 lnl* **= -***2 ln0,867875* **=** *0,283415*,

який порівнюємо з  $c_{ma6n}^2 = c_{a,k-1}^2 = 5,99$  $c_{ma6\pi}^2 = c_{a,k-1}^2 = 5,99$  (дод. 9), де *a* **=** *0,05* **-** рівень значущості, *k* **=** *3* **-** кількість груп, тоді *k* **-** *1* **=** *3* **-** *1* **=** *2* – ступені свободи, або, використавши функцію  $C^2 = XH2OEP(0,05;2) = 5,991465$ .

Оскільки  $m < c_{ma\delta\eta}^2$ , то явище гетероскедастичності згідно тесту *m* відсутнє.

# **3. Дослідження гетероскедастичності параметричним тестом Гольдфельда-Квандта**

Даний метод застосовують до великих вибірок, причому ставиться умова, щоб число спостережень було вдвічі більшим за число незалежних змінних. Розглядається випадок, коли  $(uu^T) = S_u^2x_{ii}^2$ *ij 2*  $M\left(uu^{T}\right)$ = $s_{u}^{2}x_{ij}^{2}$ , тобто дисперсія залишків зростає пропорційно до квадрата однієї з незалежних змінних.

Оскільки у нас три незалежні змінні  $X_1, X_2, X_3$ , то необхідно перевірити кожну з них на гетероскедастичність.

284

#### **I етап**

Розглянемо гіпотезу: дохід на одну особу ( *X<sup>1</sup>* ) може викликати гетероскедастичність залишків.

**3.1.** Використовуючи команду *Сортировка*K з меню Данные, або піктограму <sup>\*</sup>, упорядкуємо спостереження вектора *X<sup>1</sup>* , який може призвести до гетероскедастичності (табл. 6.4):

| Місяць                  | $X_I$ | Y  |
|-------------------------|-------|----|
| 1                       | 200   | 50 |
| 3                       | 205   | 51 |
| $\overline{2}$          | 210   | 52 |
| $\overline{\mathbf{4}}$ | 220   | 55 |
| 6                       | 220   | 54 |
| 5                       | 225   | 56 |
| 8                       | 228   | 58 |
| 7                       | 230   | 60 |
| 9                       | 240   | 62 |
| 10                      | 250   | 64 |
| 11                      | 255   | 65 |
| 12                      | 260   | 67 |

Таблиця 6.4. **Розрахункова таблиця**

**3.2.** Відкинемо *c* спостережень, які містяться всередині сукупності, де *c* знаходиться із співвідношення *15 4 n c* **=** (оптимальне при *30* **£** *n* **£** *60* ). За умовою *n* **=** *12*, тоді *3 15 4 12*  $c = \frac{7.72}{15}$  » **×**  $=\frac{4.42}{15} \times 3$ . Але, оскільки величина  $\frac{4.42}{15} = \frac{4.5}{15} = 4.5$ *2 12 3 2 n c* **= - = -** – дробове число, то необхідно відкинути додатково перше або останнє спостереження, тобто розглянути сукупність обсягом

*n* **=** *n* **-** *1* **=** *12* **-** *1* **=** *11* **-** *\** одиниць. Відкинемо три елементи із середини та один елемент на початку сукупності й отримаємо дві

сукупності обсягами 
$$
n_1 = n_2 = \frac{n^* - c}{2} = \frac{11 - 3}{2} = 4
$$
 (табл. 6.5):

| Місяць                  | $X_I$ | Y  |
|-------------------------|-------|----|
| 1                       |       |    |
| 3                       | 205   | 51 |
| $\overline{2}$          | 210   | 52 |
| $\overline{\mathbf{4}}$ | 220   | 55 |
| 6                       | 220   | 54 |
| 5                       |       |    |
| 8                       |       |    |
| 7                       |       |    |
| 9                       | 240   | 62 |
| 10                      | 250   | 64 |
| 11                      | 255   | 65 |
| 12                      | 260   | 67 |

Таблиця 6.5. **Розрахункова таблиця**

**3.3.** Побудуємо дві економетричні моделі на основі 1МНК за двома створеними сукупностями обсягами  $n_1 = n_2 = 4$ одиниць, одна з яких включає малі значення *X<sup>1</sup>* , а інша – великі.

Використовуючи функцію *ЛИНЕЙН***(***Y ; X ;1;1***)** *<sup>1</sup>* для першої сукупності, маємо:

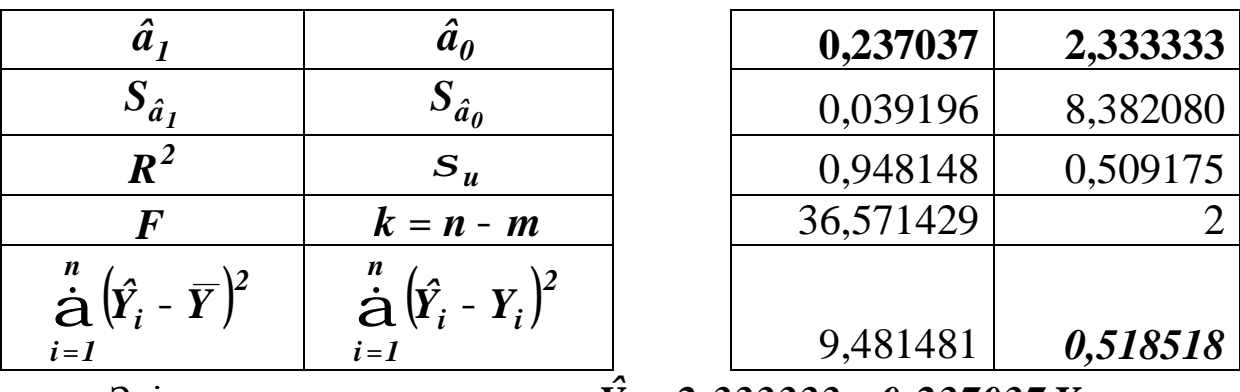

Звідси, модель має вигляд  $Y = 2,333333 + 0,237037 X<sub>1</sub>$ .
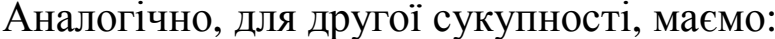

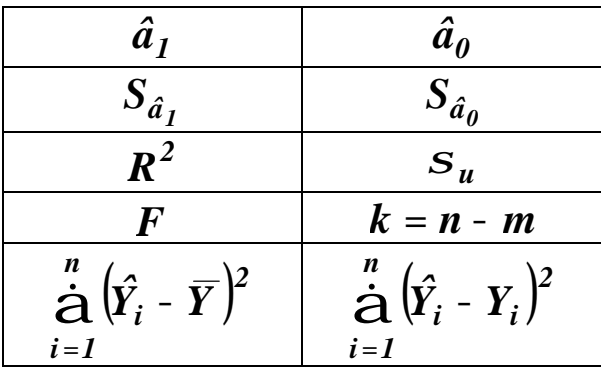

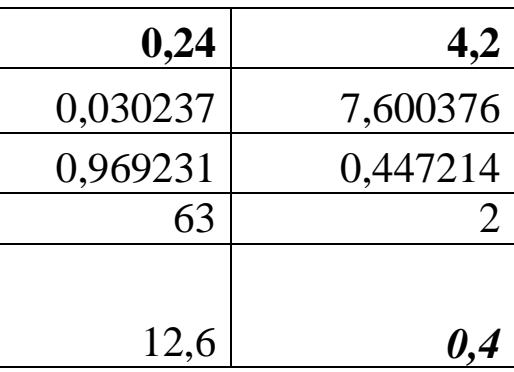

Звідси, модель має вигляд:

$$
\hat{Y} = 4,20 + 0,24X_1.
$$

Використовуючи результати функції ЛИНЕЙН,  $3.4.$ для кожної із сукупностей знайдемо суму квадратів залишків (ці дані виділені в наведених розрахунках вище):

$$
S_{1} = \hat{u}_{1}^{T} \hat{u}_{1} = \frac{\stackrel{n}{\dot{a}}}{\stackrel{i}{\dot{a}}} (Y_{1} - \hat{Y}_{1})^{2} = 0,518518;
$$
  

$$
S_{2} = \hat{u}_{2}^{T} \hat{u}_{2} = \frac{\stackrel{n}{\dot{a}}}{\stackrel{i}{\dot{a}}} (Y_{2} - \hat{Y}_{2})^{2} = 0,4.
$$

3.5. Визначимо значення критерію:

$$
R^* = \frac{S_1}{S_2}, \quad (S_1 > S_2);
$$
  

$$
R^* = \frac{0,518518}{0.4} = 1,296296
$$

Порівняємо значення з табличним значенням це  $\boldsymbol{F}$  - критерію за рівня Фішера  $a = 0.05$ , значимості

$$
k_1 = k_2 = \frac{n^* - c - 2m}{2} = \frac{11 - 3 - 2 \times 2}{2} = 2 - \text{crynchi B} \csc 600 \text{cm}:
$$

 $F_{ma6n} = F_{0,05;2;2} = 19$  (дод. 7), або, використавши функцію  $F$ *PACIIOEP*  $(0,05;2;2) = 19$ .

Оскільки  $R^* < F_{ma6\pi}$   $(1,296296 < 19)$ , то гетероскедастичність відсутня, а отже, фактор *X<sup>1</sup>* не спричиняє гетероскедастичності залишків моделі.

### **II етап**

Розглянемо гіпотезу: ціна одиниці товару ( *X<sup>2</sup>* ) може викликати гетероскедастичність залишків.

**3.1.** Використовуючи команду *Сортировка*K з меню Данные, або піктограму <sup>41</sup>, упорядкуємо спостереження вектора *X<sup>2</sup>* , який може призвести до гетероскедастичності (табл. 6.6):

| Місяць                  | $\pmb{X}_2$ | Y  |
|-------------------------|-------------|----|
| 11                      | 11          | 65 |
| 12                      | 11          | 67 |
| 10                      | 12          | 64 |
| 9                       | 15          | 62 |
| 7                       | 16          | 60 |
| 8                       | 17          | 58 |
| 5                       | 18          | 56 |
| 6                       | 18,5        | 54 |
| $\overline{\mathbf{4}}$ | 19          | 55 |
| $\overline{2}$          | 21          | 52 |
| 3                       | 21,5        | 51 |
| $\mathbf{1}$            | 22          | 50 |

Таблиця 6.6. **Розрахункова таблиця**

### 3.2. Аналогічно I етапу, отримаємо дві сукупності обсягами

$$
n_1 = n_2 = \frac{n^* - c}{2} = \frac{11 - 3}{2} = 4
$$
одиниць (табл. 6.7):

Таблиця 6.7. Розрахункова таблиця

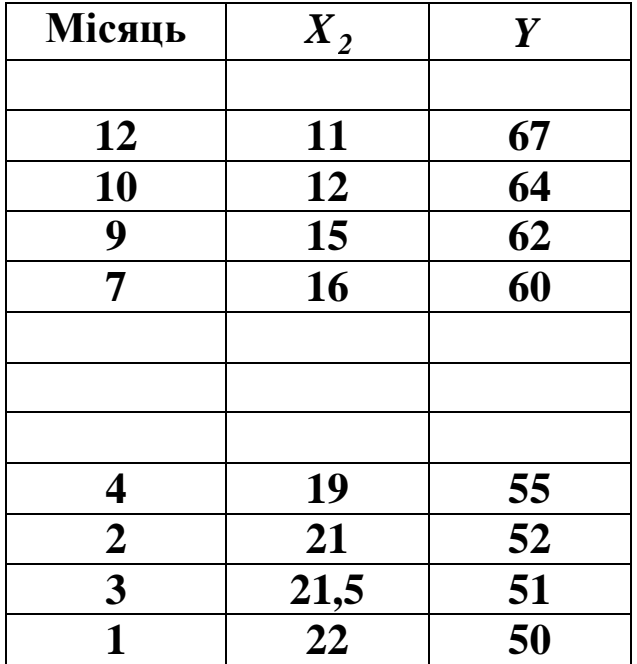

3.3. Побудуємо дві економетричні моделі на основі 1МНК створеними сукупностями обсягами  $n_1 = n_2 = 4$ двома  $3a$ одиниць, одна з яких включає малі значення  $X_2$ , а інша – великі.

Використовуючи функцію ЛИНЕЙН $(Y; X_2; I; I)$  маємо:

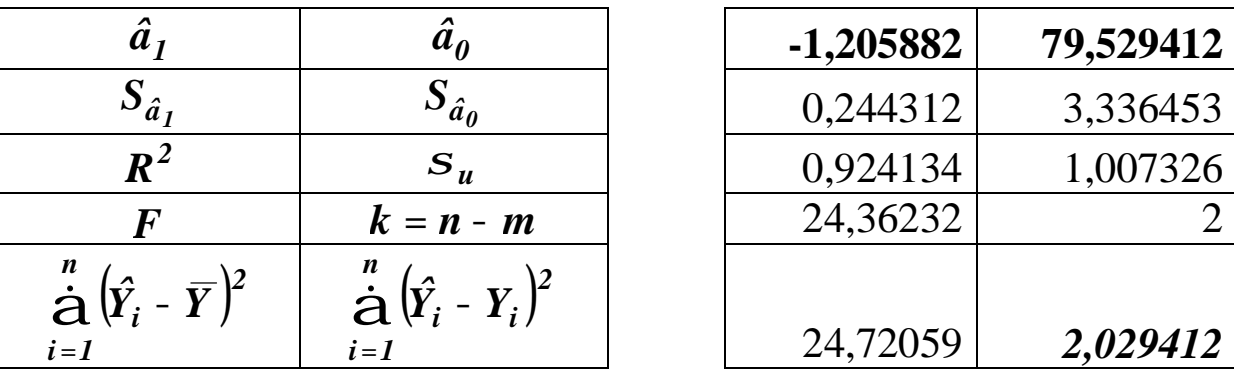

Отже, для першої сукупності маємо економетричну модель:

 $\hat{Y} = 79,529412 - 1,205882X_2.$ 

Аналогічно, для другої сукупності:

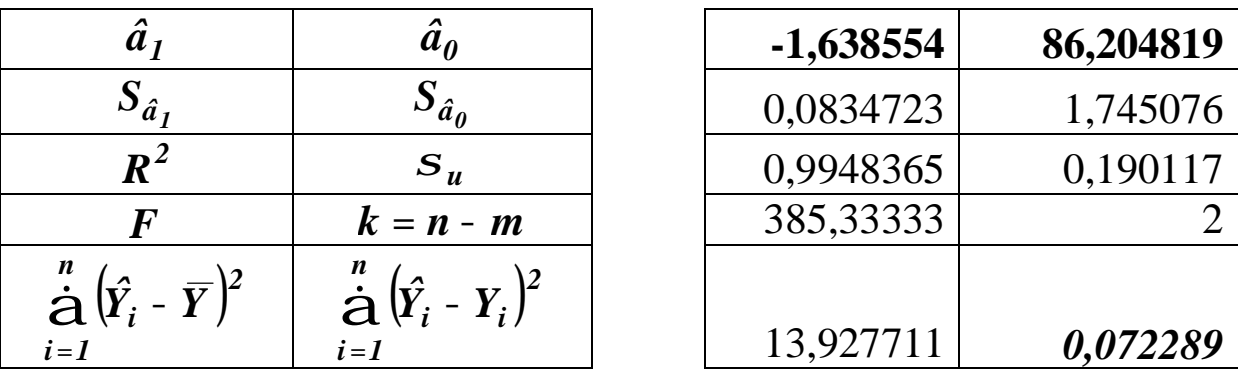

Відповідно, для другої сукупності економетрична модель:  $\hat{Y} = 86,204819 - 1,638554X_2$ .

3.4. Використовуючи результати функції ЛИНЕЙН, для кожної із сукупностей знайдемо суму квадратів (ці дані виділені в наведених розрахунках вище):

$$
S_{1} = \hat{u}_{1}^{T} \hat{u}_{1} = \frac{\stackrel{n}{\dot{\mathbf{a}}}}{|\dot{\mathbf{a}}|_{1}} \left( Y_{1} - \hat{Y}_{1} \right)^{2} = 2,029412;
$$
\n
$$
S_{2} = \hat{u}_{2}^{T} \hat{u}_{2} = \frac{\stackrel{n}{\dot{\mathbf{a}}}}{|\dot{\mathbf{a}}|_{1}} \left( Y_{2} - \hat{Y}_{2} \right)^{2} = 0,072289.
$$

3.5. Визначимо значення критерію

$$
R^* = \frac{S_1}{S_2}
$$
,  $(S_1 > S_2)$ ;  $R^* = \frac{2,029412}{0,072289} = 28,073529$ .

Порівняємо отримане значення з табличним значенням  $\boldsymbol{F}$  - критерію  $\Phi$ *i* mepa, за рівня значимості  $a = 0.05$ ,  $k_1 = k_2 = \frac{n^* - c - 2m}{2} = \frac{11 - 3 - 2 \times 2}{2} = 2$  - ступенів свободи:  $F_{ma6n} = F_{0.05;2;2} = 19$  (дод. 7), або, визначивши функцією  $F$ *PACIIOEP*  $(0,05;2;2) = 19$ .

Оскільки *R* **>** *Fтабл* **\* (***28,073529* **>** *19***)**, то гетероскедастичність існує. Отже, фактор *X<sup>2</sup>* спричиняє гетероскедастичність залишків моделі.

### **III етап**

Розглянемо гіпотезу: ціна одиниці взаємозамінюваних товарів ( *X<sup>3</sup>* ) може викликати гетероскедастичність залишків.

**3.1.** Використовуючи команду *Сортировка*K з меню **Данные**, або піктограму <sup>4</sup>, упорядкуємо спостереження вектора *X<sup>3</sup>* , який може призвести до гетероскедастичності (табл. 6.8):

| Місяць                  | $\boldsymbol{X_3}$      | Y  |
|-------------------------|-------------------------|----|
| $\mathbf{1}$            | $\overline{2}$          | 50 |
| 3                       | 2,5                     | 51 |
| $\overline{2}$          | $\overline{\mathbf{3}}$ | 52 |
| $\overline{\mathbf{4}}$ | $\overline{\mathbf{4}}$ | 55 |
| 6                       | 4,5                     | 54 |
| 5                       | 5                       | 56 |
| 7                       | 6                       | 60 |
| 8                       | 9                       | 58 |
| 9                       | 10                      | 62 |
| 10                      | 11                      | 64 |
| 11                      | 11                      | 65 |
| 12                      | 12                      | 67 |

Таблиця 6.8. **Розрахункова таблиця**

3.2. Аналогічно до попередніх етапів, отримаємо дві Obesitante  $n_1 = n_2 = \frac{n^* - c}{2} = \frac{11 - 3}{2} = 4$ ОДИНИЦЬ сукупності (табл. 6.9):

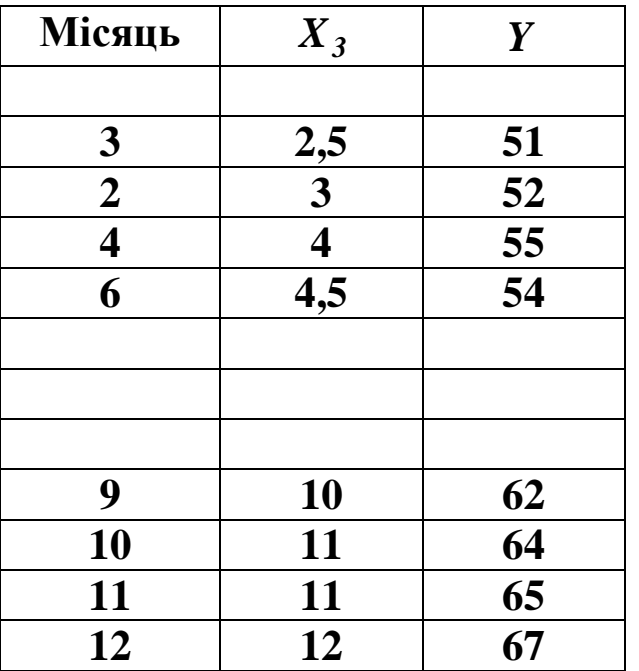

Таблиця 6.9. Розрахункова таблиця

3.3. Побудуємо дві економетричні моделі на основі 1МНК двома створеними сукупностями обсягами  $n_1 = n_2 = 4$  $3a$ одиниць, одна з яких включає малі значення  $X_2$ , а інша – великі.

Використовуючи функцію ЛИНЕЙН $(Y; X_3;1;1)$  маємо:

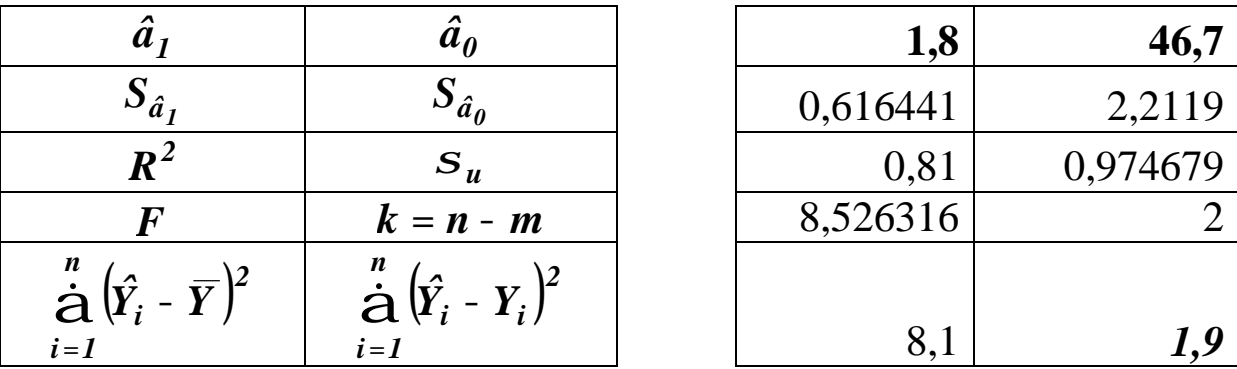

Отже, для першої сукупності маємо економетричну модель:

 $\hat{Y} = 46.7 + 1.8X_3$ .

Аналогічно, для другої сукупності:

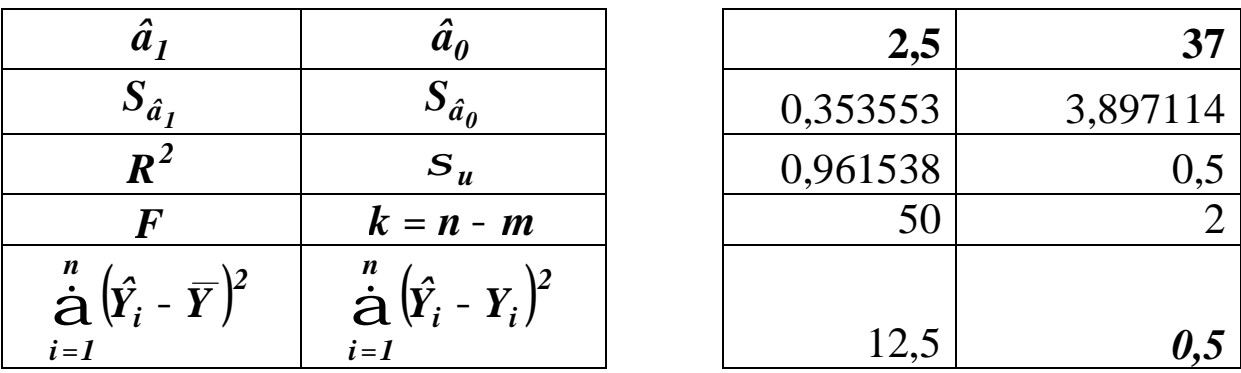

Відповідно, для другої сукупності економетрична модель:

$$
\hat{Y} = 37 + 2,5X_3.
$$

3.4. Використовуючи результати функції ЛИНЕЙН, для кожної із сукупностей знайдемо суму квадратів залишків (ці дані виділені в наведених розрахунках вище):

$$
S_{1} = \hat{u}_{1}^{T} \hat{u}_{1} = \frac{\stackrel{n}{\hat{\mathbf{d}}}}{|\hat{\mathbf{z}}|_{1}^{T}} \left( Y_{1} - \hat{Y}_{1} \right)^{2} = 1,9;
$$
\n
$$
S_{2} = \hat{u}_{2}^{T} \hat{u}_{2} = \frac{\stackrel{n}{\hat{\mathbf{d}}}}{|\hat{\mathbf{z}}|_{1}^{T}} \left( Y_{2} - \hat{Y}_{2} \right)^{2} = 0,5.
$$

3.5. Визначимо значення критерію:

$$
R^* = \frac{S_1}{S_2}, \quad (S_1 > S_2);
$$
  

$$
R^* = \frac{I_2}{0.5} = 3.8.
$$

Порівняємо це значення з табличним значенням  $\vec{F}$  - критерію Фішера, за рівня значимості  $a = 0.05$ ,  $k_1 = k_2 = \frac{n^* - c - 2m}{2} = \frac{11 - 3 - 2 \times 2}{2} = 2 -$  ступенів свободи:  $F_{ma6n} = F_{0.05 \times 2 \times 2} = 19$  (дод. 7), або, визначивши функцією  $FRACTIO5P(0,05;2;2) = 19.$ 

Оскільки

$$
R^* < F_{ma\delta\pi} \quad (3,8 < 19),
$$

то гетероскедастичність відсутня. Отже фактор  $X_3$ He спричиняє гетероскедаєтичності залишків моделі.

### 4. Дослідження гетероскедастичності за тестом Глейсера

Даний тест базується на визначенні регресійної залежності між модулем залишків та тією змінною, яка може привести до гетероскедастичності

$$
\left|\hat{u}\right|=\hat{a}_0+\hat{a}_1X_j.
$$

У цій моделі перевіряється достовірність оцінок параметрів  $\hat{a}_0$  та  $\hat{a}_1$ . Можливі чотири випадки:

1)  $\hat{a}_0$ ,  $\hat{a}_1$  – статистично значущі оцінки  $(\hat{a}_0^{-1} 0; \hat{a}_1^{-1} 0)$ ;

2)  $\hat{a}_0$  - статистично значима,  $\hat{a}_1$  - статистично незначуща оцінка  $(\hat{a}_0^{-1} 0; \hat{a}_1 = 0);$ 

3)  $\hat{a}_0$  - статистично незначуща,  $\hat{a}_1$  - статистично значуща оцінка  $(\hat{a}_0 = 0; \hat{a}_1 = 0);$ 

4)  $\hat{a}_0$ ,  $\hat{a}_1$  – статистично незначущі оцінки  $(\hat{a}_0 = 0; \hat{a}_1 = 0)$ .

У першому випадку залишки гетероскедастичні, причому існує чиста та мішана гетероскедастичність; у другому - мішана гетероскедастичність; у третьому – чиста гетероскедастичність; у четвертому – гетероскедастичність відсутня.

Достовірність параметрів  $\hat{a}_\theta$  та  $\hat{a}_I$  можна визначити, скориставшись стандартною функцією *ЛИНЕЙН* . Вхідними даними замість вектора *Y* (попит) будуть значення залишків, здобутих методом 1МНК за модулем та відповідна незалежна змінна *X <sup>j</sup>* (дохід на одну людину, або ціна одиниці товару, або одиниці взаємозамінюваних товарів).

**4.1.** Виконаємо обчислення, маючи на меті встановити наявність гетероскедастичності залишків для доходу на одну особу  $(X_I)$ .

| $\overline{J\!I\!H\!E\!H\!H}$ $(Y;X_{1};\!1;\!1)$ |            |  |  |  |  |  |
|---------------------------------------------------|------------|--|--|--|--|--|
| $\hat{Y}_1 = \hat{a}_0 + \hat{a}_1 X_1$           |            |  |  |  |  |  |
| 0,292946                                          | $-9,12926$ |  |  |  |  |  |
| 0,013074                                          | 2,998479   |  |  |  |  |  |
| 0,98047                                           | 0,842759   |  |  |  |  |  |
| 502,0314                                          | 10         |  |  |  |  |  |
| 356,5642                                          | 7,102429   |  |  |  |  |  |

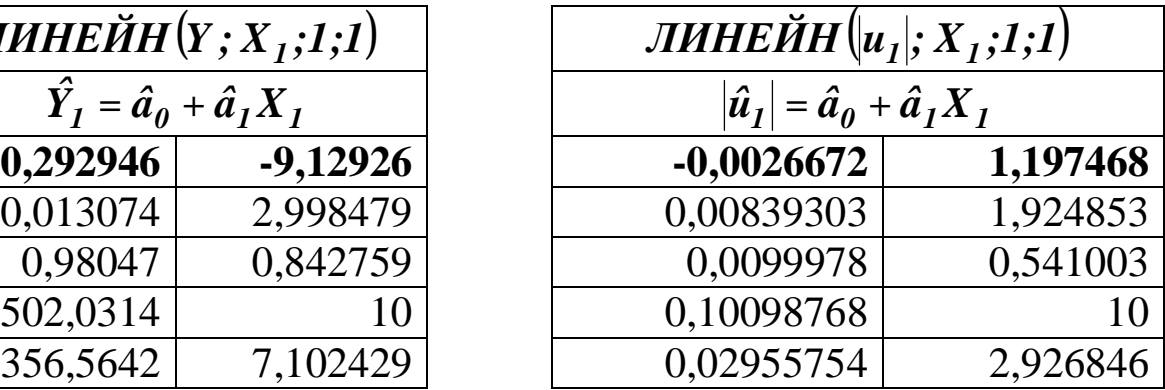

Використовуючи рівняння моделі

 $\hat{Y}_1 = -9,12926 + 0,292946X_1,$ 

обчислимо її теоретичні значення  $\hat{Y}_I$ , залишки  $u_I = Y - \hat{Y}_I$  та їх модулі *u<sup>1</sup>*  $|u_1|$  (табл. 6.10). Потім, використовуючи функцію *ЛИНЕЙН* побудуємо модель  $|\hat{u}_1| = 1,197468 - 0,0026672X_1$ .

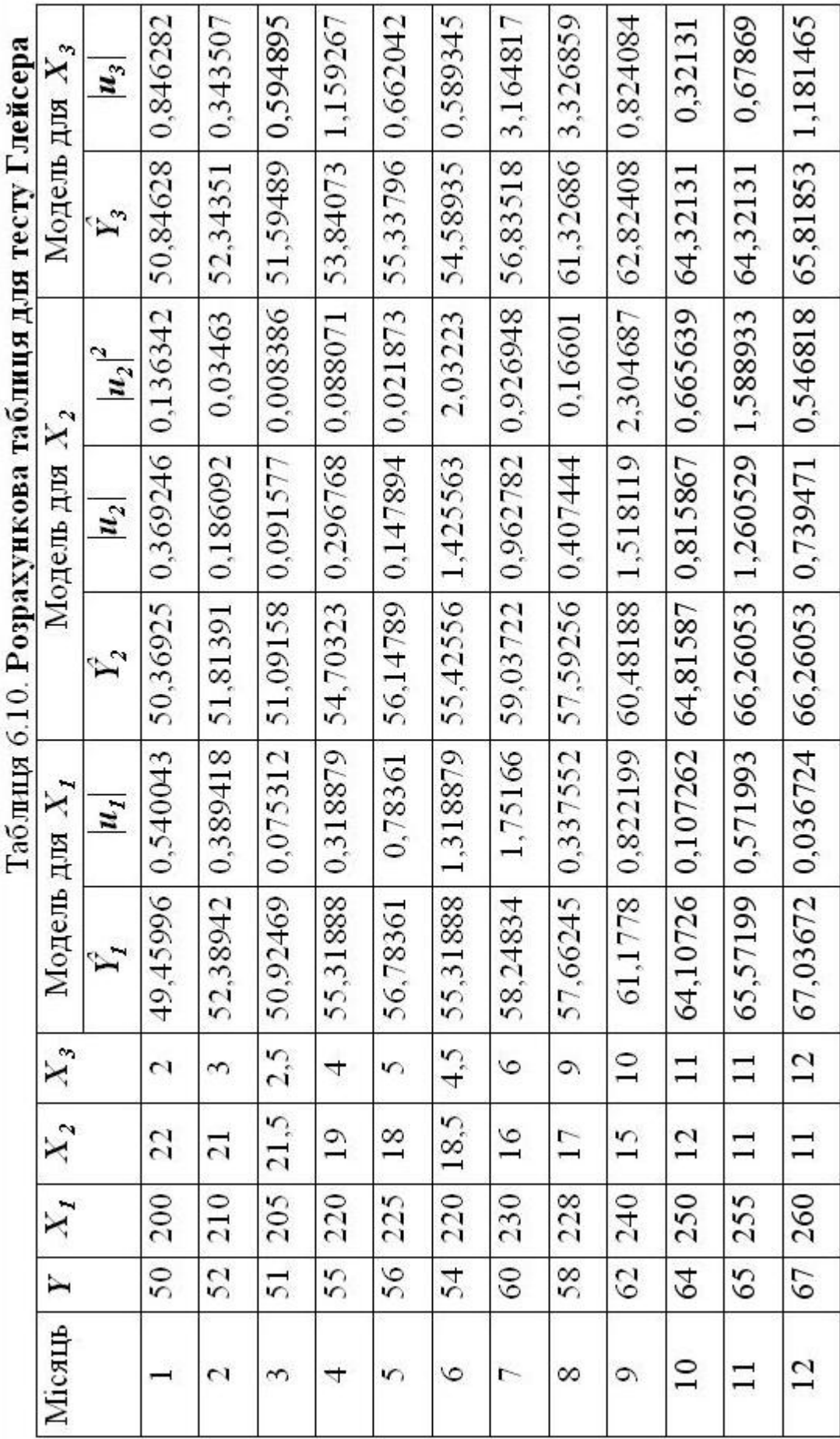

þ ŗ  $\mathbf{r}$ p  $\zeta$ Ä  $\mathbf{r}$  Перевіримо достовірність параметрів цієї моделі за *t* **-**критерієм

Стьюдента:  $t_{a} = \frac{|J|}{g}$ , *S aˆ t j j*  $S_{\hat{a}}$  $a_i = \frac{|a_j|}{S}$ , де  $\hat{a}_j$  - оцінка відповідного параметра

моделі; **-** *<sup>a</sup> <sup>j</sup> Sˆ* стандартна похибка оцінки.

Використовуючи результати функції *ЛИНЕЙН***(***u ; X ;1;1***)** *<sup>1</sup> <sup>1</sup>* , отримаємо:

$$
t_{a_0} = \frac{1,197468}{1,924853} = 0,622109; \quad t_{a_1} = \frac{|-0,002667|}{0,008393} = 0,317786.
$$

Оскільки, обчислені значення  $t$ -критерію для  $\hat{a}_0$  та  $\hat{a}_1$ менші за табличне значення  $t_{ma6n} = t_{0.05;10} = 2,228$  (дод. 6), яке можна також знайти, використавши статистичну функцію *СТЬЮДРАСПОБР( 0,05;10 )* **=** *2,228814* , то оцінки параметрів статистично незначущі, тобто залишки не є гетероскедастичними.

**4.2.** Аналогічно, перевіримо чи є гетероскедастичними залишки для ціни одиниці товару ( *X<sup>2</sup>* )*:* 

| $\overline{J}$ инейн $(Y;X_2;I;I)$      |          |  |  |  |  |  |
|-----------------------------------------|----------|--|--|--|--|--|
| $\hat{Y}_2 = \hat{a}_0 + \hat{a}_1 X_2$ |          |  |  |  |  |  |
| $-1,44466$                              | 82,15181 |  |  |  |  |  |
| 0,070761                                | 1,220593 |  |  |  |  |  |
| 0,97657                                 | 0,923069 |  |  |  |  |  |
| 416,8104                                | 10       |  |  |  |  |  |
| 355,1461                                | 8,520568 |  |  |  |  |  |

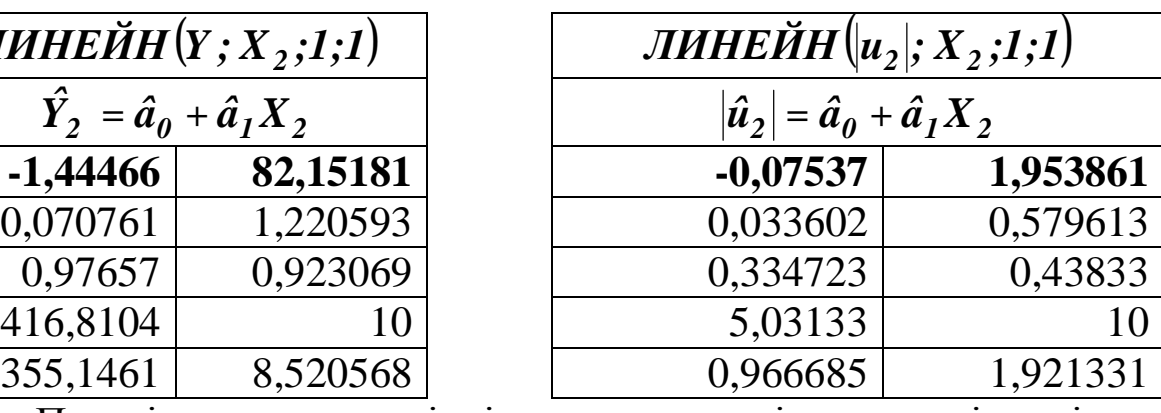

Перевіримо достовірність параметрів моделі згідно

*t* **-**критерію Стьюдента:

$$
t_{a_0} = \frac{1,953861}{0,579613} = 3,370988; \qquad t_{a_1} = \frac{\begin{vmatrix} - &0.07537 \end{vmatrix}}{0.033602} = 2,243063.
$$

Оскільки  $|t_{a_0}| > t_{ma\delta\pi}$  і  $|t_{a_1}| > t_{ma\delta\pi}$ , то відповідно оцінки  $\hat{a}_0$  і

 $\hat{a}_I$  будуть статистично значущі, тобто залишки є гетероскедастичні.

**4.3.** Виконаємо аналогічні обчислення, щоб встановити наявність гетероскедастичності залишків для ціни одиниці взаємозамінюваних товарів *X<sup>3</sup>* :

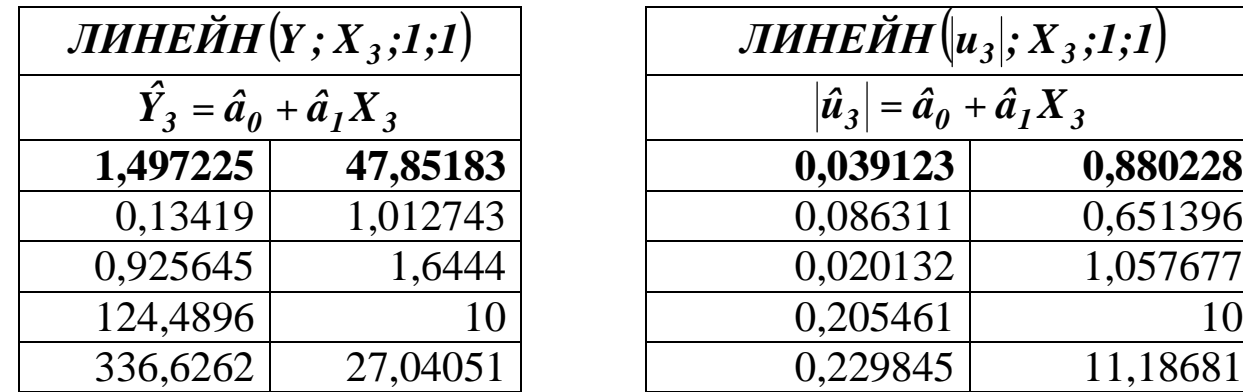

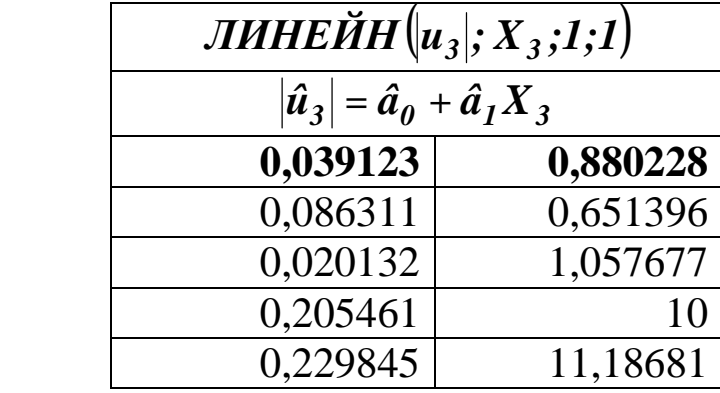

Перевіримо достовірність параметрів моделі згідно *t* **-**критерію Стьюдента:

$$
t_{a_0} = \frac{0,880228}{0,651396} = 1,351295; \qquad t_{a_1} = \frac{0,039123}{0,086311} = 0,453278.
$$

Оскільки  $|t_{a_0}| < t_{ma\delta\pi}$  і  $|t_{a_1}| < t_{ma\delta\pi}$ , то відповідно оцінки  $\hat{a}_0$  і  $\hat{a}_1$ *aˆ* будуть статистично незначущі, тобто залишки не є гетероскедастичними.

*Висновок.* У вихідних даних для побудови економетричної моделі виявлено змішану гетероскедастичність, яку викликають залишки для ціни одиниці товару ( *X<sup>2</sup>* ). Тому для оцінювання параметрів моделі не можна застосовувати класичний метод найменших квадратів.

### **5. Оцінювання параметрів моделі методом Ейткена**

Оскільки при економетричному моделюванні було виявлено явище гетероскедастичності, то параметри моделі слід оцінювати *узагальненим методом найменших квадратів (методом Ейткена).* 

Розглянемо економетричну модель у матричному вигляді:

$$
Y=XA+u,
$$

коли  $M(uu^T) = S_u^2 S_u^2$ *u*  $T = S_u^2 S$ .

Розрахункова модель матиме вигляд:

$$
\hat{Y}=X\hat{A}.
$$

Оскільки матриця *S* **-** симетрична і додатно визначена, то її можна записати як  $\boldsymbol{S} = \boldsymbol{P}^T \boldsymbol{P}$  , де матриця  $\boldsymbol{P}$  має вигляд:

$$
\frac{a}{\zeta} \frac{1}{\sqrt{I_1}} \quad 0 \quad 0 \quad ... \quad 0 \quad \frac{b}{\zeta}
$$
\n
$$
\frac{c}{\zeta} \frac{1}{\sqrt{I_2}} \quad 0 \quad ... \quad 0 \quad \frac{b}{\zeta} \quad \frac{a}{\zeta} \sqrt{I_1} \quad 0 \quad 0 \quad ... \quad 0 \quad \frac{b}{\zeta}
$$
\n
$$
P = \frac{c}{\zeta} \quad 0 \quad 0 \quad \frac{1}{\sqrt{I_3}} \quad ... \quad 0 \quad \frac{b}{\zeta} \quad P^{-1} = \frac{c}{\zeta} \quad 0 \quad 0 \quad \sqrt{I_2} \quad ... \quad 0 \quad \frac{b}{\zeta}
$$
\n
$$
\frac{c}{\zeta} \quad ... \quad ... \quad ... \quad \frac{c}{\zeta} \quad ... \quad ... \quad ... \quad \frac{c}{\zeta} \quad 0 \quad 0 \quad 0 \quad ... \quad \sqrt{I_n} \quad \frac{c}{\zeta}
$$

Тоді оператор оцінювання з використанням матриці  $S^{-1}$ :

$$
\hat{A} = \left(X^T S^{-1} X\right)^{-1} \left(X^T S^{-1} Y\right),
$$

де  $X$  - матриця незалежних змінних моделі;  $X^T$  - матриця, транспонована до матриці *X* ; *Y* **-** вектор залежної змінної;

**÷ ÷ ÷ ÷ ÷ ÷ ÷ ÷ ÷ ÷ ÷ ø ö ç ç ç ç ç ç ç ç ç ç ç è æ =** *n 3 2 1 1 0 0 0 ... ... ... ... ... ... ... 0 1 0 0 0 ... 0 1 0 0 0 ... 0 1 S l l l l* , **÷ ÷ ÷ ÷ ÷ ÷ ø ö ç ç ç ç ç ç è æ =**  *n 3 2 1 1 0 0 0 0 0 0 0 0 0 0 0 0 0 0 0 0 S l l l l* K K K K K K K K K K .

В матриці  $S^{-1}$ від висунутої гіпотези використовується одна з трьох умов:

$$
1) I_i = \frac{1}{x_{ij}}; \qquad 2) I_i = \frac{1}{x_{ij}^2}; \qquad 3) I_i = \hat{u}_i^2.
$$

При чистій гетероскедастичності доцільно використовувати першу або другу гіпотезу, при змішаній – третю. Розглянемо третю гіпотезу, оскільки маємо змішану гетероскедастичність.

Запишемо матрицю незалежної змінної *X* та залежної *Y* :

| $x$                                                                                                    | 200 | 22 | 2 | 0 | $x50$ |
|----------------------------------------------------------------------------------------------------|-----|----|---|---|-------|
| $\begin{array}{ccc}\n \begin{array}{ccc}\n \end{array} & \frac{1}{\n \end{array} & \frac{1}{\n \begin{array}{ccc}\n \begin{array}{ccc}\n \begin{array}{ccc}\n \begin{array}{ccc}\n \frac{1}{\n \end{array} & \frac{1}{\n \end{array} & \frac{1}{\n \end{array} & \frac{1}{\n \end{array} & \frac{1}{\n \end{array} & \frac{1}{\n \end{array} &$ |     |    |   |   |       |

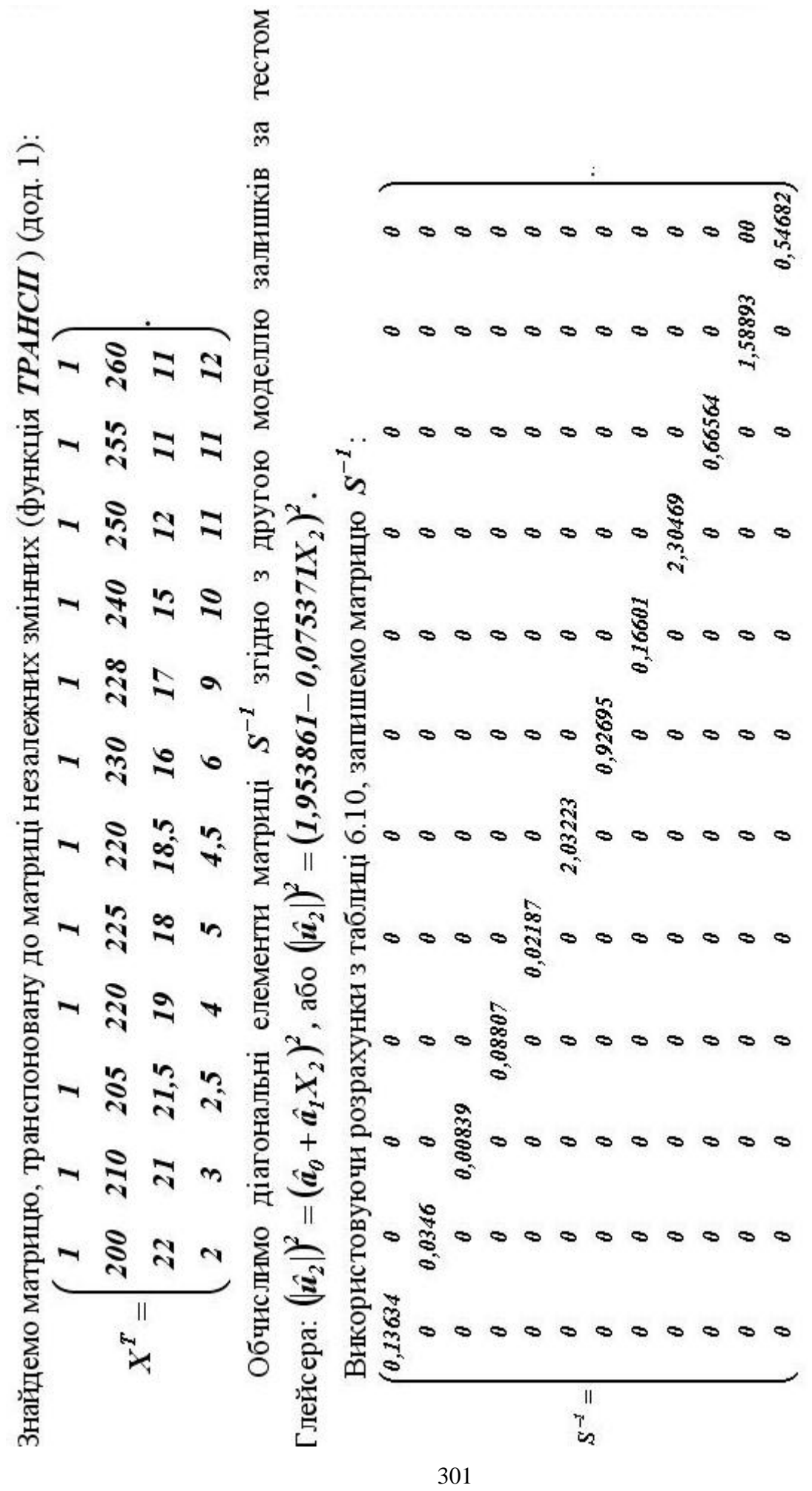

ī,

Визначимо добуток матриці  $X^T$  та матриці  $S^{-1}$  (функція *МУМНОЖ )*:

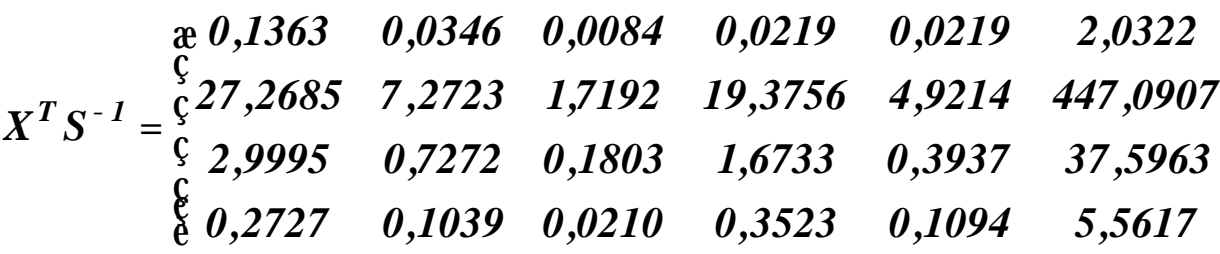

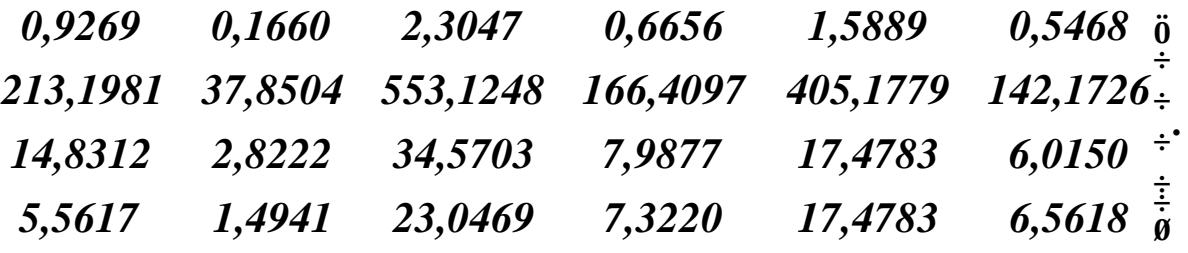

Перемножимо матрицю *<sup>T</sup> <sup>1</sup> X S* **-** та матрицю *X* (функція *МУМНОЖ )*:

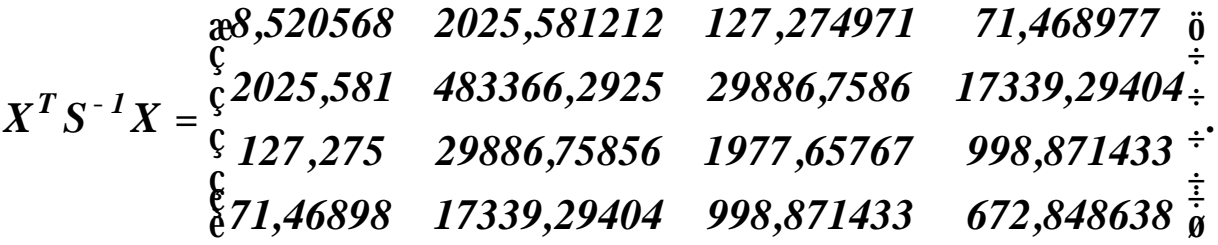

Знайдемо матрицю, обернену до попередньої (функція *МОБР* ):

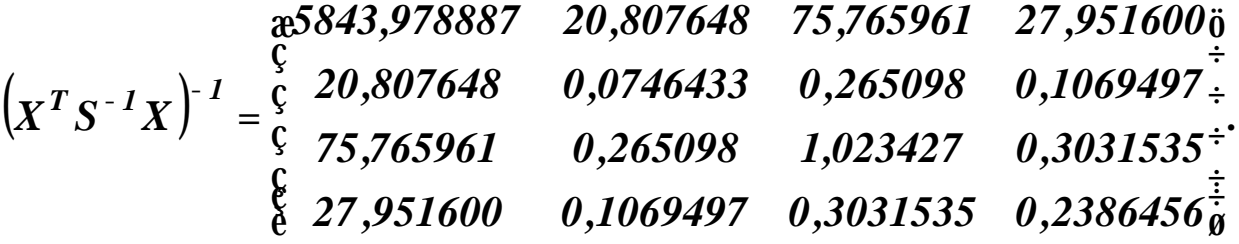

Перемножимо матрицю *<sup>T</sup> <sup>1</sup> X S* **-** та вектор *Y* (функція *МУМНОЖ )*:

302

$$
XT S-1 Y = \frac{\begin{array}{ccc} \times 515,5092 & \text{ii} \\ \text{C} \\ \text{23106,7} \\ \text{C7588,486} \\ \text{C7588,486} \\ \text{C8433,04} \\ \text{D964} \end{array}}{\begin{array}{ccc} \times & 0.756 & \text{iv} \\ \text{C7588,486} \\ \text{C7588,486} \\ \text{C7588,486} \\ \text{D964} \\ \text{D076} \end{array}}
$$

Перемноживши матрицю  $(X^T S^{-1} X)^{-1}$ та матрицю  $X^T S^{-1} Y$ , отримаємо матрицю оцінок параметрів економетричної моделі за допомогою узагальненого методу найменших квадратів:

$$
\hat{A} = \frac{\sum_{y=0}^{8} 330049}{\sum_{y=0}^{8} 0.147092} \div \frac{\sum_{y=0}^{8} 0.280453}{\sum_{y=0}^{8} 0.523730 \frac{\sum_{y=0}^{8} 0.523730}{\sum_{y=0}^{8} 0.523730}
$$

Отже, економетрична модель попиту на товар за методом Ейткена має вигляд:

$$
\hat{Y} = 25,330049 + 0,147092X_1 - 0,280453X_2 + 0,523730X_3.
$$

Аналогічні результати отримаємо узагальненим методом Ейткена за допомогою матриці Р.

Перетворивши вихідні дані за допомогою формул:

$$
Y^* = P^{-1}Y,
$$
  

$$
X^* = P^{-1}X,
$$
  

$$
u^* = P^{-1}u,
$$

отримаємо модель:

$$
Y^* = X^*A + u^*,
$$

яка задовольняє умову гомоскедастичності:

$$
M(u^*u^{*T})=s^2E,
$$

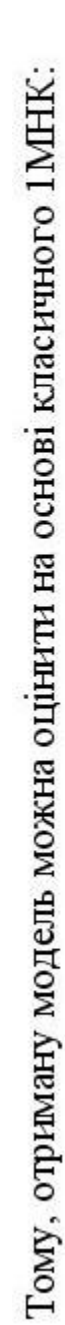

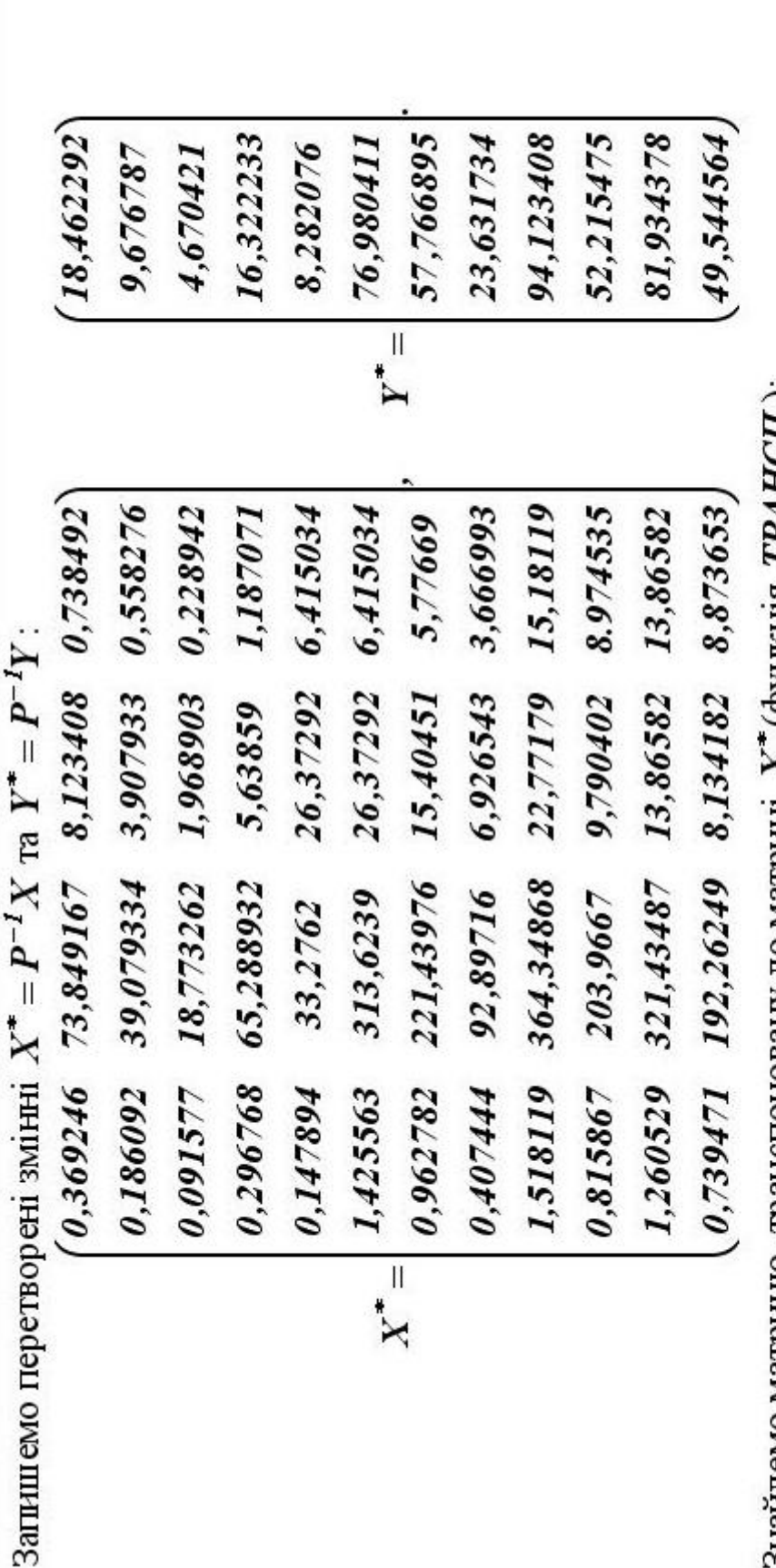

Знайдемо матрицю, транспоновану до матриці  $X^*($ функція  $TPAHCH$ ):

192,262 813418  $\begin{pmatrix} 0.36925 & 0.18609 & 0.99158 & 0.296768 & 0.147894 & 1.425563 & 0.962782 & 0.40744 & 1.51812 & 0.815867 & 1.26053 & 0.73947 \end{pmatrix}$ 8,974535 13,8658 8,87365 321,435 13,8658 203,9667 9,790402 364,349 22,7718 0,73849 0,55828 0,22894 1,187071 0,739471 6,415034 5,77669 3,66699 15,1812 313,6239 221,4398 92,8972 6,92654 26,37292 15,40451 2,662096 33,2762 65,28893 5,63859 39,0793 18,7733 1,9689 3,90793 73,8492<br>8,12341  $X^{\bullet^T} =$ 

305

Визначимо добуток матриці  $X^{*T}$  та матриці  $X^{*}$  (функція *МУМНОЖ )*:

$$
X^* = \begin{array}{cccccc}\n & \text{if } 8,520568 & 2025,5812 & 127,27497 & 71,468977 & \text{if } \\
\text{if } 8,520568 & 2025,5812 & 483366,29 & 29886,759 & 17339,294 & \text{if } \\
\text{if } 127,27497 & 29886,759 & 1977,6577 & 998,87143 & \text{if } \\
\text{if } 71,468977 & 17339,294 & 998,87143 & 672,848638 & \text{if } \\
\end{array}
$$

Знайдемо матрицю, обернену до попередньої (функція *МОБР* ):

$$
\begin{array}{cccc}\n & \underset{\mathbf{C}}{\mathfrak{R}} \mathfrak{X}^{*T} X^* \frac{\ddot{\mathbf{Q}}}{\dot{\mathbf{Q}}}^{-1} & \underset{\mathbf{C}}{\mathfrak{C}} \mathfrak{C}^{-20,80765} & -20,80765 & -75,76596 & 27,951600 \frac{\dot{\mathbf{Q}}}{\dot{\mathbf{Q}}}} \\
 & \underset{\mathbf{C}}{\mathfrak{R}} \mathfrak{X}^{*T} X^* \frac{\ddot{\mathbf{Q}}}{\dot{\mathbf{Q}}}^{-1} & = \underset{\mathbf{C}}{\overset{\mathbf{C}}}{\mathfrak{C}} -75,76596 & 0,074643 & 0,265098 & -0,106950 \frac{\dot{\mathbf{Q}}}{\dot{\mathbf{Q}}}} \\
 & \underset{\mathbf{C}}{\overset{\mathbf{C}}}{\mathfrak{R}} \mathfrak{27,9516} & -0,10695 & -0,303154 & 0,238645 \frac{\dot{\mathbf{Q}}}{\dot{\mathbf{Q}}}\n \end{array}
$$
\nPreomhokvimo

\nMarpuu 27,9516

\n1,023427

\n1,023427

\n2,0238645

\n3,0238645

\n3,0238645

$$
X^{*T}Y^* = \frac{\begin{array}{c} \text{ } & \text{ } \\ \text{ } & \text{ } \\ \
$$

Перемноживши матрицю  $(X^* X^*)$ *1 X X*  $\mathbf{x}^* \mathbf{X}^*$   $\left[\begin{matrix} I & \mathbf{a} \\ \mathbf{a} \end{matrix}\right]$  **\* Ta MatpHHO**  $\mathbf{X}^* \mathbf{Y}^*$ , отримаємо матрицю оцінок параметрів економетричної моделі за допомогою узагальненого методу найменших квадратів:

$$
\hat{A} = \frac{\overset{\circ}{\text{c}}}{\underset{\text{e}}{\text{c}}}\n 0,147092 \overset{\text{e}}{+}
$$
\n
$$
\hat{A} = \frac{\overset{\circ}{\text{c}}}{\underset{\text{e}}{\text{c}}}\n 0,280453 \overset{\text{e}}{+}
$$
\n
$$
\overset{\circ}{\text{e}}\n 0,523730 \overset{\text{e}}{=0}
$$

Отже, економетрична модель попиту на товар має вигляд:

 $\hat{Y} = 25,330049 + 0,147092X_1 - 0,280453X_2 + 0,523730X_3$ .

Підставивши значення незалежних змінних в рівняння моделі побудованої за УМНК, або помноживши матрицю *X* на матрицю *Aˆ* (функція *МУМНОЖ )*, визначимо її теоретичні значення *<sup>Y</sup><sup>ˆ</sup>* **<sup>=</sup>** *XA<sup>ˆ</sup>* та відповідні залишки *<sup>u</sup><sup>t</sup>* **<sup>=</sup>** *<sup>Y</sup><sup>ˆ</sup>* **-***Y* (табл. 6.11).

### **6. Оцінювання параметрів моделі за 1МНК**

Використовуючи функцію *ЛИНЕЙН***(***Y ; X ;1;1***)** до вихідних даних, отримаємо:

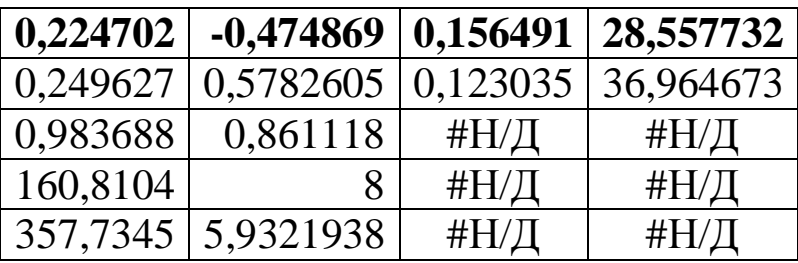

Таким чином, модель отримана за допомогою класичного методу (1МНК) має вигляд:

## $\hat{Y} = 28,557732 + 0,156491X_1 - 0,474869X_2 + 0,224702X_3$ .

Підставивши значення незалежних змінних в рівняння моделі побудованої за 1МНК, визначимо її теоретичні значення та відповідні залишки  $u_t = \hat{Y} - Y$  для цієї моделі (табл. 6.11).

Потім за допомогою *Мастер диаграмм* для порівняння одержаних результатів побудуємо графіки фактичних даних *y* та лінії регресії *ˆy* , отримані 1МНК та методом Ейткена (УМНК) (рис. 6.1).

Таблиця 6.11. **Розрахункова таблиця**

|                |     |       |       |                |           | <b>YMHK</b> |           | 1 MHK              |
|----------------|-----|-------|-------|----------------|-----------|-------------|-----------|--------------------|
| $N_2$          | Y   | $X_I$ | $X_2$ | $X_3$          | $\hat{Y}$ | $u_t$       | $\hat{Y}$ | $\boldsymbol{u}_t$ |
| $\mathbf{1}$   | 50  | 200   | 22    | $\overline{2}$ | 49,625959 | 0,374041    | 49,858206 | 0,141794           |
| $\overline{2}$ | 52  | 205   | 21,5  | 2,5            | 51,901064 | 0,098936    | 52,122685 | $-0,122685$        |
| 3              | 51  | 210   | 21    | 3              | 50,763511 | 0,236489    | 50,990446 | 0,0095543          |
| $\overline{4}$ | 55  | 220   | 18,5  | 4,5            | 54,456622 | 0,543378    | 54,862033 | 0,1379667          |
| 5              | 56  | 220   | 19    | $\overline{4}$ | 55,996266 | 0,003734    | 56,344058 | $-0,344058$        |
| 6              | 54  | 225   | 18    | 5              | 54,858714 | $-0,85871$  | 55,211818 | $-1,211818$        |
| $\overline{7}$ | 60  | 228   | 17    | 9              | 57,816363 | 2,183637    | 58,300952 | 1,6990485          |
| 8              | 58  | 230   | 16    | 6              | 58,812917 | $-0,81292$  | 58,187206 | $-0,187206$        |
| 9              | 62  | 240   | 15    | 10             | 61,662659 | 0,337341    | 61,239536 | 0,7604641          |
| 10             | 64  | 250   | 12    | 11             | 64,498671 | $-0,49867$  | 64,453752 | $-0,453752$        |
| 11             | 65  | 255   | 11    | 11             | 65,514584 | $-0,51458$  | 65,711076 | $-0,711076$        |
| 12             | 67  | 260   | 11    | 12             | 66,773775 | 0,226225    | 66,718232 | 0,2817683          |
| à              | 694 |       |       |                | 692,68111 |             | 694       |                    |

### **7. Визначимо точковий та інтервальний прогнози попиту за наявності гетероскедастичності**

*Точковий прогноз* за наявності гетероскедастичності:

$$
Y_{pr} = X_{pr}^T \hat{A} + \sqrt{I_n} u_n,
$$

де *Aˆ* **-**вектор оцінок параметрів моделі, що були отримані методом Ейткена;  $\sqrt{I_n}$  - останній діагональний елемент матриці *<sup>1</sup> P* **-** ; *u<sup>n</sup>* **-**залишки останнього *n* **-** го спостереження, отримані методом 1МНК.

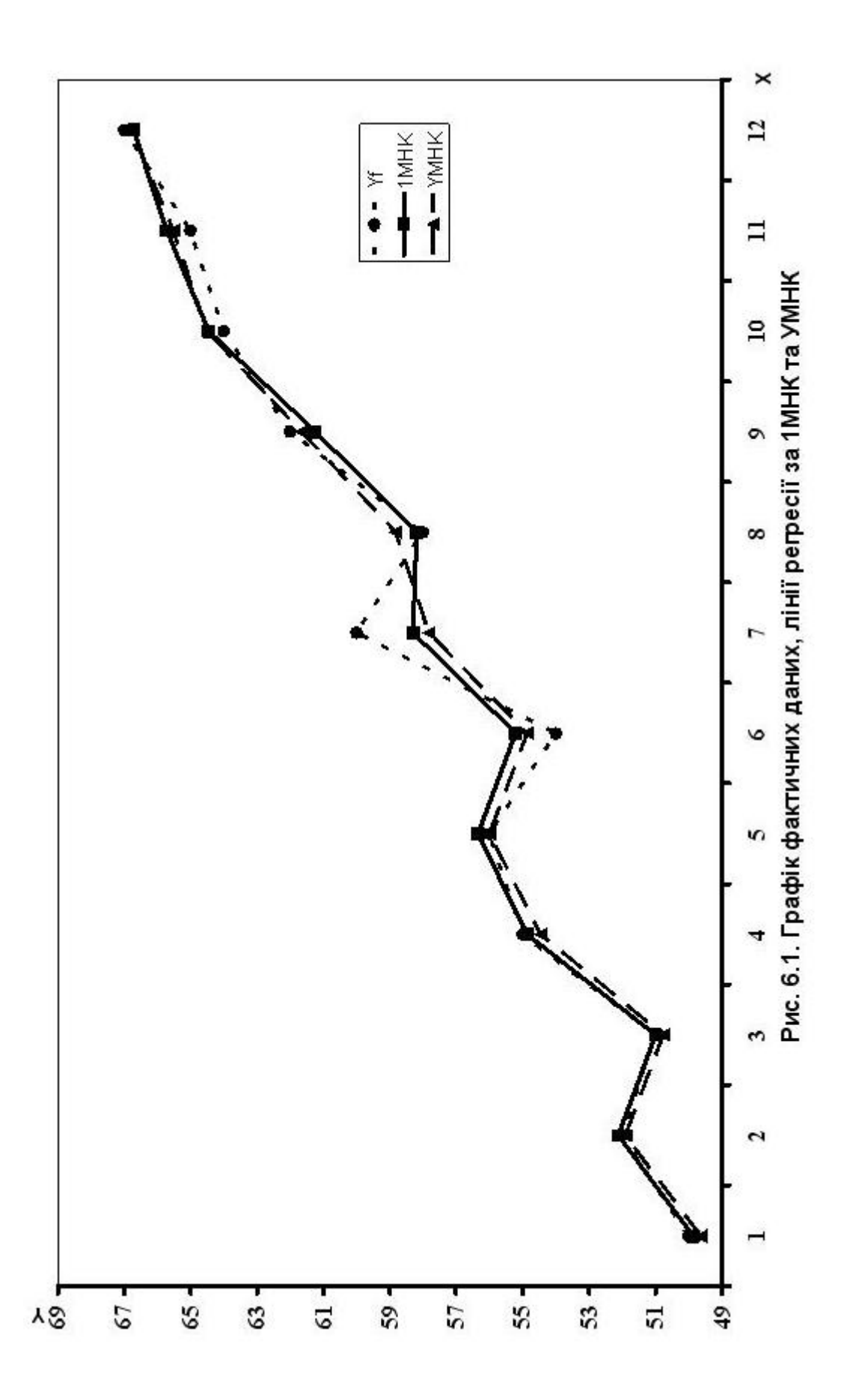

Згідно розрахунків *l<sup>n</sup>* **=** *0,54682*, *u<sup>n</sup>* **=** *0,281768* (табл. 6.11), тоді для вектора прогнозованих незалежних змінних

$$
X_{pr} = \begin{array}{c} \n\text{a} & 1 & \ddot{0} \\
\text{c} & 265 \\
\text{c} & 12 \\
\text{d} & 13 \\
\text{e} & 13 \\
\text{e} & \text{f} \n\end{array}
$$

маємо, що прогнозне значення попиту на товар буде:

$$
Y_{pr} = \begin{pmatrix} 1 & 265 & 12 & 13 \end{pmatrix} \times \begin{matrix} 25,330049 & 0 \\ 0,147092 & \frac{1}{2} \\ 0,280453 & \frac{1}{2} \end{matrix} + \sqrt{0,54682} \times 0,281768 = \begin{matrix} 6 & 0.523730 & \frac{1}{2} \\ 0.523730 & 0 \end{matrix}
$$

### *67 ,960873.* **=**

Для знаходження *інтервального прогнозу* попиту на товар, достатньо обчислити *стандартну похибку прогнозу* за формулою:

$$
S_{\hat{Y}_{pr}} = \sqrt{S_u^2 X_{pr}^T (X^T S^{-1} X)^{-1} X_{pr}} = \sqrt{X_{pr}^T cov(\hat{A}) X_{pr}},
$$

де  $s_u^2$  - дисперсія залишків, отриманих за узагальненим методом найменших квадратів.

Ця дисперсія визначається за формулою

$$
S_u^2 = \frac{1}{n-m} u^T S^{-1} u,
$$

де *n* **-** обсяг сукупності; *m* **-** кількість параметрів моделі; *u* **-** вектор залишків, отриманих методом УМНК.

Для заданої сукупності вихідних даних *n* **=** *12, m* **=** *4 .*

Запишемо вектор залишків и та вектор, транспонований до нього  $\boldsymbol{u}^T$  (функція **ТРАНСП**):

$$
\begin{array}{c}\n\text{a}^{2} \rightarrow 0.374041 \\
\text{b}^{2} \rightarrow 0.098936 \\
\text{c}^{2} \rightarrow 0.236489 \\
\text{c}^{2} \rightarrow 0.543378 \\
\text{d}^{2} \rightarrow 0.003734 \\
\text{e}^{2} \rightarrow 0.85871 \\
\text{d}^{2} \rightarrow 0.85871 \\
\text{e}^{2} \rightarrow 0.81292 \\
\text{f}^{2} \rightarrow 0.81292 \\
\text{g}^{2} \rightarrow 0.81292 \\
\text{g}^{2} \rightarrow 0.29867 \\
\text{g}^{2} \rightarrow 0.51458 \\
\text{g}^{2} \rightarrow 0.226225 \\
\text{h}^{2} \rightarrow 0.226225 \\
\text{h}^{2} \rightarrow 0.226225 \\
\text{h}^{2} \rightarrow 0.226225 \\
\text{h}^{2} \rightarrow 0.226225 \\
\text{h}^{2} \rightarrow 0.226225 \\
\text{h}^{2} \rightarrow 0.226225 \\
\text{h}^{2} \rightarrow 0.226225 \\
\text{h}^{2} \rightarrow 0.226225 \\
\text{h}^{2} \rightarrow 0.226225 \\
\text{h}^{2} \rightarrow 0.226225 \\
\text{h}^{2} \rightarrow 0.226225 \\
\text{h}^{2} \rightarrow 0.226225 \\
\text{h}^{2} \rightarrow 0.226225 \\
\text{h}^{2} \rightarrow 0.226225 \\
\text{h}^{2} \rightarrow 0.226225 \\
\text{h}^{2} \rightarrow 0.226225 \\
\text{h}^{2} \rightarrow 0.226225 \\
\text{h}^{2} \rightarrow 0.226225 \\
\text{h}^{2} \rightarrow 0.226225 \\
\text{h}^{2} \rightarrow 0.226225 \\
\text{i}^{2} \rightarrow 0.226225 \\
\text{ii}^{2} \rightarrow 0.226225 \\
\text{b}^{2} \rightarrow 0.226225 \\
\text{c}^{2} \rightarrow 0.226225 \\
\text{d}^{2} \rightarrow 0.226225
$$

 $u^T = (0,37404 \quad 0,09894 \quad 0,23649 \quad 0,54338 \quad 0.00373 \quad -0,85871$  $2,18364$  - 0,81292 0,33734 - 0,29867 - 0,51458 0,22622).

Спочатку знайдемо матрицю  $\boldsymbol{u}^T \boldsymbol{S}^{-1}$  як добуток матриць  $\boldsymbol{u}^T$ та  $S^{-1}$ . Потім одержану матрицю  $u^T S^{-1}$  помножимо на матрицю  $u$  (функція **MVMHOK**):

$$
u^T S^{-1} u = 6{,}950602.
$$

Тоді

$$
S_u^2 = \frac{u^T S^{-1} u}{n-m} = \frac{6,950602}{12-4} = 0,868825.
$$

Використовуючи попередні розрахунки, побудуємо матрицю коваріацій залишків:

$$
cov(\hat{A}) = S_u^2 (X^T S^{-1} X)^{-1} =
$$
  
\n
$$
* S077,3965 - 18,0782 - 65,8274 - 24,2851 \ddot{\theta}
$$
  
\n
$$
= \frac{c}{s} - 18,0782 - 0,0649 - 0,2303 - 0,0929 \dot{\theta}
$$
  
\n
$$
= \frac{c}{s} - 65,8274 - 0,2303 - 0,8892 - 0,2634 \dot{\theta}
$$
  
\n
$$
* S0782 - 0,2634 - 0,2073 \dot{\theta}
$$

тоді

 $\mathbf{i}$ 

$$
X_{pr}^{T} cov(\hat{A}) = (-187, 5522 \quad 0, 6635 \quad 2, 4547 \quad -0, 8041),
$$

$$
S_{Y_{pr}}^{2} = X_{pr}^{T} cov(\hat{A}) X_{pr} = 7{,}277618.
$$

Отже, стандартна (або середня) похибка прогнозу.

$$
S_{\hat{Y}_{pr}}=2,697706.
$$

Перейдемо від стандартної похибки прогнозу до граничної, яка подається у вигляді:

$$
D_{\hat{Y}_{pr}} = t_{ma\delta\pi} S_{\hat{Y}_{pr}} = 2,306 \times 2,697706 = 6,220921.
$$

Таким чином, прогнозне значення попиту на товар буде знаходитись в інтервалі:

$$
\hat{Y}_{pr} - D_{\hat{Y}_{pr}} \triangle \hat{Y}_{pr} \triangle \hat{Y}_{pr} + D_{\hat{Y}_{pr}};
$$
  
67,960873 - 6,220921  $\triangle \hat{Y}_{pr} \triangle 67,960873 + 6,220921;$   
61,739951  $\triangle \hat{Y}_{pr} \triangle 74,181794.$ 

### **8. Виконаємо порівняльний аналіз кількісних характеристик взаємозв'язку, отриманих 1МНК та УМНК**

Використовуючи результати проведеного дослідження для вихідної сукупності даних, заповнимо порівняльну таблицю кількісних характеристик, отриманих класичним методом найменших квадратів та узагальненим методом Ейткена (табл. 6.12)..

Таблиця 6.12. **Порівняльна таблиця кількісних характеристик**

|              | Y              | $\boldsymbol{X}_I$ | $\boldsymbol{X}_2$ | $\boldsymbol{X}_3$ |
|--------------|----------------|--------------------|--------------------|--------------------|
| Середнє      | 57,833333      | 228,583333         | 16,833333          | 6,666667           |
|              |                |                    |                    |                    |
| Параметри    | a <sub>0</sub> | a <sub>1</sub>     | a <sub>2</sub>     | $a_3$              |
| 1MHK         | 28,557732      | 0,156491           | $-0,474869$        | 0,224702           |
| <b>YMHK</b>  | 25,330049      | 0,147092           | $-0,280453$        | 0,523730           |
|              |                |                    |                    |                    |
| Середня      |                |                    |                    |                    |
| ефективність |                | 0,253009           | 3,435644           | 8,675              |
| Гранична     | <b>1MHK</b>    | 0,1564909          | $-0,474869$        | 0,224702           |
| ефективність | <b>YMHK</b>    | 0,1470921          | $-0,280453$        | 0,523730           |
|              |                |                    |                    |                    |
| Еластичність | <b>IMHK</b>    | 0,618522           | $-0,138218$        | 0,025902           |
|              | УМНК           | 0,581374           | $-0,081630$        | 0,060372           |

Оскільки середні значення показників отриманих методом найменших квадратів і узагальненим методом Ейткена співпадають, то і *середня ефективність показників* **(** *j*  $i = \frac{\overline{x}}{}$ *Y*  $m_i = \frac{1}{\sqrt{2}}$ 

для обох методів також співпадає (табл. 6.12):

$$
m_1 = \frac{57,833333}{228,583333} = 0,253009;
$$
  

$$
m_2 = \frac{57,833333}{16,833333} = 3,435644;
$$
  

$$
m_3 = \frac{57,833333}{6,666667} = 8,675.
$$

*Висновок.* Якщо дохід на одну особу зміниться на одиницю, а решта показників будуть сталими, то попит у *середньому* збільшиться на *0,25* одиниць; якщо ціна одиниці товару зміниться на одиницю, а решта показників будуть сталими, то попит у *середньому* збільшиться на *3,44* одиниць.

*6 ,666667*

Якщо ціна одиниці взаємозамінюваних товарів зміниться на одиницю, а інші змінні будуть сталими, то попит у *середньому* збільшиться на **8,68** одиниць.

# *Гранична ефективність*, отримана методом 1МНК:  $\hat{a}_1 = 0,156491; \hat{a}_2 = -0,474869; \hat{a}_3 = 0,224702.$ *Гранична ефективність,* отримана методом Ейткена:

 $\hat{a}_1 = 0,147092; \ \hat{a}_2 = -0,280453; \quad \hat{a}_3 = 0,523730.$ 

*Висновок.* Значення граничної ефективності дещо відрізняються. Для моделі за методом Ейткена маємо: якщо дохід на одну особу зміниться на одиницю, а решта змінних будуть сталими, то попит гранично збільшиться на 0,15 одиниць.

Якщо ціна одиниці товару зміниться на одиницю, а решта змінних будуть сталими, то попит гранично зменшиться на 0,28 одиниць. Якщо ціна одиниці взаємозамінюваного товару зміниться на одиницю, а решта змінних будуть сталими, то попит гранично збільшиться на 0,52 одиниць.

Еластичність показників

$$
E_{\underline{\hat{Y}}_{\overline{X}_j}} = a_j : \mathop{\xi \frac{\overline{X}}{\overline{X}} \stackrel{\ddot{0}}{\underset{\ddot{\theta}}{\underset{\ddot{\phi}}{\phantom{X}}}}}
$$

Еластичність показників, отриманих методом 1МНК:

$$
E_{\frac{\hat{Y}}{X_1}} = 0,156491 : \frac{57,833333}{228,583333} = 0,618522;
$$
  
\n
$$
E_{\frac{\hat{Y}}{X_2}} = -0,474869 : \frac{57,833333}{16,833333} = -0,138218;
$$
  
\n
$$
E_{\frac{\hat{Y}}{X_3}} = 0,224702 : \frac{57,833333}{6,666667} = 0,025902.
$$

Еластичність показників, отриманих методом Ейткена:

$$
E_{\frac{\hat{Y}}{X_1}} = 0,147092 : \frac{57,833333}{228,583333} = 0,581374;
$$
  
\n
$$
E_{\frac{\hat{Y}}{X_2}} = -0,280453 : \frac{57,833333}{16,833333} = -0,081630;
$$
  
\n
$$
E_{\frac{\hat{Y}}{X_3}} = 0,523730 : \frac{57,833333}{6,666667} = 0,060372.
$$

*Висновок.* Еластичність показників, отриманих методом Ейткена та 1МНК, теж дещо відрізняється.

Пояснити значення еластичності показників, отриманих методом Ейткена, можна так: якщо дохід на людину зросте на *1%*, а решта показників будуть постійними, то попит *гранично* збільшиться на *0,58%*; якщо ціна одиниці товару зміниться на *1%*, а решта показників будуть постійними, то попит *гранично* зменшиться на *0,08%.*

Якщо ціна одиниці взаєзамінюваного товару зміниться на *1%*, а решта показників будуть сталими, то попит *гранично* збільшиться на *0,06%.* 

*Сумарна еластичність*:  $N = \dot{\mathbf{A}} \mathbf{E}_{\hat{\mathbf{Y}}}$ . *m*  $j=1$   $\overline{X}$ *Yˆ j* **å = =**

*Сумарна еластичність, здобута методом 1 МНК:* 

*N* **=** *0,618522* **+ (-** *0,138218***)+** *0,025902* **=** *0,506206.*

*Сумарна еластичність, здобута методом Ейткена:* 

*N* **=** *0,581374* **+ (-** *0,081630***)+** *0,060372* **=** *0,560116.*

*Висновок.* Для сумарної еластичності, здобутої методом Ейткена: якщо дохід на одну особу, ціна одиниці товару, ціна одиниці взаємозамінюваних товарів зміняться на *1%*, то попит збільшиться на *0,56%*.

*Загальний висновок.* За наявності змішаної гетероскедастичності метод Ейткена дає обґрунтовані та незміщені оцінки параметрів моделі.

### *Завдання для самостійної роботи*

На основі статистичних даних дослідити наявність гетероскедастичності в загальній економетричній моделі за допомогою різних методів тестування та здійснити порівняльний аналіз кількісних характеристик взаємозв'язку, здобутих методом найменших квадратів і узагальненим методом Ейткена.

#### **Необхідно:**

**1.** Виконати ідентифікацію змінних та специфікацію моделі.

**2.** Дослідити гетероскедастичність за критерієм *m* .

**3.** Дослідити гетероскедастичність за параметричним тестом Гольдфельда-Квандта.

**4.** Дослідити гетероскедастичність за тестом Глейсера.

**5.** Оцінити параметри моделі методом за Ейткена.

**6.** Оцінити параметри моделі за 1МНК.

**7.** Визначити точковий та інтервальний прогнози попиту за наявності гетероскедастичності, збільшивши на *10%* значення останнього спостереження.

**8.** Провести порівняльний аналіз кількісних характеристик взаємозв'язку, отриманих 1МНК та УМНК.

317

| вкладенням в цінні папери ( <b>л, млн грн</b> ). |                  |       |  |       |                  |                  |  |  |
|--------------------------------------------------|------------------|-------|--|-------|------------------|------------------|--|--|
| $N_2$                                            | $\boldsymbol{X}$ | Y     |  | $N_2$ | $\boldsymbol{X}$ | $\boldsymbol{Y}$ |  |  |
| 1.                                               | 651,85           | 56,47 |  | 1.    | 22,45            | 10,82            |  |  |
| 2.                                               | 479,78           | 21,00 |  | 2.    | 22,80            | 8,82             |  |  |
| 3.                                               | 79,12            | 20,61 |  | 3.    | 22,92            | 6,14             |  |  |
| 4.                                               | 441,17           | 13,56 |  | 4.    | 23,76            | 6,13             |  |  |
| 5.                                               | 38,28            | 9,20  |  | 5.    | 24,63            | 8,57             |  |  |
| 6.                                               | 111,70           | 7,60  |  | 6.    | 25,50            | 10,13            |  |  |
| 7.                                               | 139,38           | 7,49  |  | 7.    | 29,45            | 6,45             |  |  |
| 8.                                               | 0,01             | 6,27  |  | 8.    | 30,54            | 7,91             |  |  |
| 9.                                               | 59,61            | 5,78  |  | 9.    | 32,22            | 9,44             |  |  |
| 10.                                              | 58,47            | 5,00  |  | 10.   | 33,19            | 6,01             |  |  |
| 11.                                              | 15,07            | 4,92  |  | 11.   | 7,39             | 11,11            |  |  |
| 12.                                              | 4,86             | 4,83  |  | 12.   | 7,76             | 11,98            |  |  |
| 13.                                              | 0,38             | 6,80  |  | 13.   | 12,24            | 10,72            |  |  |
| 14.                                              | 18,12            | 4,24  |  | 14.   | 12,61            | 10,30            |  |  |
| 15.                                              | 24,84            | 3,55  |  | 15.   | 15,37            | 7,93             |  |  |
| 16.                                              | 15,41            | 2,93  |  | 16.   | 18,29            | 7,38             |  |  |
| 17.                                              | 17,25            | 2,68  |  | 17.   | 21,63            | 6,63             |  |  |
| 18.                                              | 47,80            | 2,47  |  | 18.   | 38,88            | 8,07             |  |  |
| 19.                                              | 31,50            | 2,18  |  | 19.   | 39,31            | 6,18             |  |  |
| 20.                                              | 23,16            | 2,02  |  | 20.   | 45,66            | 15,09            |  |  |
| 21                                               | 53,31            | 1,91  |  | 21    | 55,18            | 8,36             |  |  |
| 22.                                              | 10,91            | 1,49  |  | 22.   | 60,69            | 7,80             |  |  |
| 23.                                              | 7,99             | 0,99  |  | 23.   | 65,86            | 10,89            |  |  |
| 24.                                              | 5,23             | 3,99  |  | 24.   | 66,99            | 11,67            |  |  |
| 25.                                              | 14,25            | 0,74  |  | 25.   | 86,50            | 26,50            |  |  |
| 26.                                              | 22,07            | 0,56  |  | 26.   | 115,55           | 13,49            |  |  |
| 27.                                              | 31,93            | 0,29  |  | 27.   | 143,23           | 13,38            |  |  |
| 28.                                              | 15,54            | 0,25  |  | 28.   | 445,02           | 19,45            |  |  |
| 29.                                              | 16,38            | 0,24  |  | 29.   | 483,63           | 26,89            |  |  |
| 30.                                              | 25,81            | 0,12  |  | 30.   | 655,70           | 62,36            |  |  |

**1-2.** Визначити залежність між прибутком банків **(***Y ,млн грн***)** та їх вкладенням в цінні папери **(***X ,млн грн***)***.*

| $\mu$ , $mu$ . $\epsilon$ $\mu$ ) та ілньою кредиторською заборгованістю $\Lambda$ , $mu$ . $\epsilon$ $\mu$ |                  |        |  |       |                  |        |
|----------------------------------------------------------------------------------------------------|------------------|--------|--|-------|------------------|--------|
| $N_2$                                                                                                    | $\boldsymbol{X}$ | Y      |  | $N_2$ | $\boldsymbol{X}$ | Y      |
| 1.                                                                                                    | 133,46           | 47,25  |  | 1.    | 70,26            | 62,48  |
| 2.                                                                                                    | 139,86           | 60,59  |  | 2.    | 115,08           | 104,03 |
| 3.                                                                                                    | 145,64           | 70,67  |  | 3.    | 81,99            | 90,02  |
| 4.                                                                                                    | 145,22           | 74,76  |  | 4.    | 82,35            | 85,92  |
| 5.                                                                                                    | 157,92           | 66,05  |  | 5.    | 133,62           | 92,91  |
| 6.                                                                                                    | 164,22           | 77,60  |  | 6.    | 100,99           | 92,91  |
| 7.                                                                                                    | 170,63           | 79,80  |  | 7.    | 76,65            | 75,88  |
| 8.                                                                                                    | 178,29           | 88,73  |  | 8.    | 110,76           | 92,80  |
| 9.                                                                                                    | 173,99           | 77,49  |  | 9.    | 94,68            | 81,32  |
| 10.                                                                                                    | 178,50           | 81,17  |  | 10.   | 115,25           | 96,48  |
| 11.                                                                                                    | 183,86           | 82,95  |  | 11.   | 120,62           | 98,27  |
| 12.                                                                                                    | 195,09           | 104,79 |  | 12.   | 128,80           | 80,16  |
| 13.                                                                                                    | 192,05           | 64,89  |  | 13.   | 131,86           | 120,07 |
| 14.                                                                                                    | 196,88           | 77,60  |  | 14.   | 107,39           | 95,13  |
| 15.                                                                                                    | 206,22           | 87,57  |  | 15.   | 143,02           | 102,87 |
| 16.                                                                                                    | 207,80           | 89,67  |  | 16.   | 144,48           | 104,90 |
| 17.                                                                                                    | 221,76           | 85,89  |  | 17.   | 158,55           | 101,22 |
| 18.                                                                                                    | 229,95           | 94,71  |  | 18.   | 166,74           | 99,44  |
| 19.                                                                                                    | 230,69           | 97,86  |  | 19.   | 176,72           | 112,35 |
| 20.                                                                                                    | 232,79           | 105,42 |  | 20.   | 169,58           | 107,00 |
| 21                                                                                                    | 239,93           | 97,02  |  | 21    | 198,77           | 123,38 |
| 22.                                                                                                    | 246,75           | 10,71  |  | 22.   | 183,54           | 111,72 |
| 23.                                                                                                    | 248,12           | 10,50  |  | 23.   | 184,91           | 136,71 |
| 24.                                                                                                    | 267,54           | 12,81  |  | 24.   | 167,48           | 123,38 |
| 25.                                                                                                    | 261,98           | 10,92  |  | 25.   | 204,33           | 233,73 |
| 26.                                                                                                    | 271,32           | 12,50  |  | 26.   | 208,01           | 246,86 |
| 27.                                                                                                    | 284,55           | 14,39  |  | 27.   | 229,95           | 344,82 |
| 28.                                                                                                    | 281,93           | 15,54  |  | 28.   | 221,24           | 289,80 |
| 29.                                                                                                    | 293,16           | 14,28  |  | 29.   | 218,72           | 115,40 |
| 30.                                                                                                    | 307,55           | 15,12  |  | 30.   | 244,34           | 590,31 |

**3-4.** Визначити залежність між прибутком підприємств **(***Y ,тис. грн***)** та їхньою кредиторською заборгованістю **(***X ,тис. грн***)***.*

|       | навколишнього середовища (1, тис. грн) та іх доходами (л, тис. грн). |       |       |           |       |
|-------|----------------------------------------------------------------------|-------|-------|-----------|-------|
| $N_2$ | $\boldsymbol{X}$                                                     | Y     | $N_2$ | $\pmb{X}$ | Y     |
| 1.    | 231,53                                                               | 5,57  | 1.    | 310,17    | 7,56  |
| 2.    | 241,19                                                               | 5,78  | 2.    | 321,72    | 7,77  |
| 3.    | 254,21                                                               | 6,51  | 3.    | 337,37    | 8,61  |
| 4.    | 263,55                                                               | 6,30  | 4.    | 348,60    | 8,40  |
| 5.    | 273,32                                                               | 6,72  | 5.    | 360,36    | 8,93  |
| 6.    | 284,55                                                               | 7,35  | 6.    | 373,80    | 9,66  |
| 7.    | 295,37                                                               | 7,35  | 7.    | 386,72    | 9,66  |
| 8.    | 309,65                                                               | 8,30  | 8.    | 403,83    | 10,82 |
| 9.    | 304,29                                                               | 8,30  | 9.    | 397,43    | 10,82 |
| 10.   | 303,14                                                               | 8,93  | 10.   | 396,06    | 12,18 |
| 11.   | 308,70                                                               | 8,30  | 11.   | 402,68    | 10,82 |
| 12.   | 336,84                                                               | 8,72  | 12.   | 436,59    | 11,87 |
| 13.   | 323,61                                                               | 7,35  | 13.   | 420,63    | 9,66  |
| 14.   | 332,22                                                               | 7,46  | 14.   | 431,03    | 9,77  |
| 15.   | 346,82                                                               | 8,30  | 15.   | 448,46    | 10,71 |
| 16.   | 357,95                                                               | 8,09  | 16.   | 461,90    | 10,61 |
| 17.   | 369,18                                                               | 8,61  | 17.   | 531,62    | 11,76 |
| 18.   | 387,98                                                               | 8,40  | 18.   | 559,86    | 11,55 |
| 19.   | 392,39                                                               | 9,45  | 19.   | 566,48    | 12,92 |
| 20.   | 401,94                                                               | 9,77  | 20.   | 580,65    | 13,55 |
| 21    | 416,22                                                               | 9,03  | 21    | 602,18    | 12,39 |
| 22.   | 427,88                                                               | 10,19 | 22.   | 619,71    | 14,07 |
| 23.   | 435,86                                                               | 9,87  | 23.   | 631,58    | 13,65 |
| 24.   | 478,38                                                               | 10,82 | 24.   | 695,31    | 15,12 |
| 25.   | 458,01                                                               | 12,29 | 25.   | 664,86    | 17,33 |
| 26.   | 472,82                                                               | 13,86 | 26.   | 687,12    | 19,64 |
| 27.   | 497,18                                                               | 15,75 | 27.   | 723,56    | 22,37 |
| 28.   | 508,10                                                               | 17,85 | 28.   | 739,94    | 25,62 |
| 29.   | 512,51                                                               | 15,12 | 29.   | 746,66    | 21,53 |
| 30.   | 537,60                                                               | 15,65 | 30.   | 784,14    | 22,26 |

**5-6.** Визначити залежність між витратами підприємств на охорону навколишнього середовища **(***Y ,тис. грн***)** та їх доходами**(***X ,тис. грн***)***.*

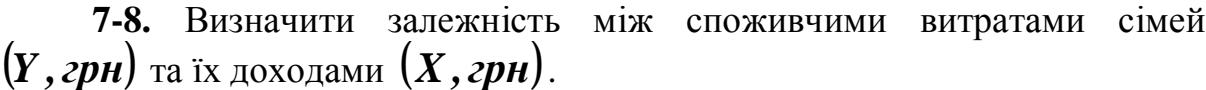

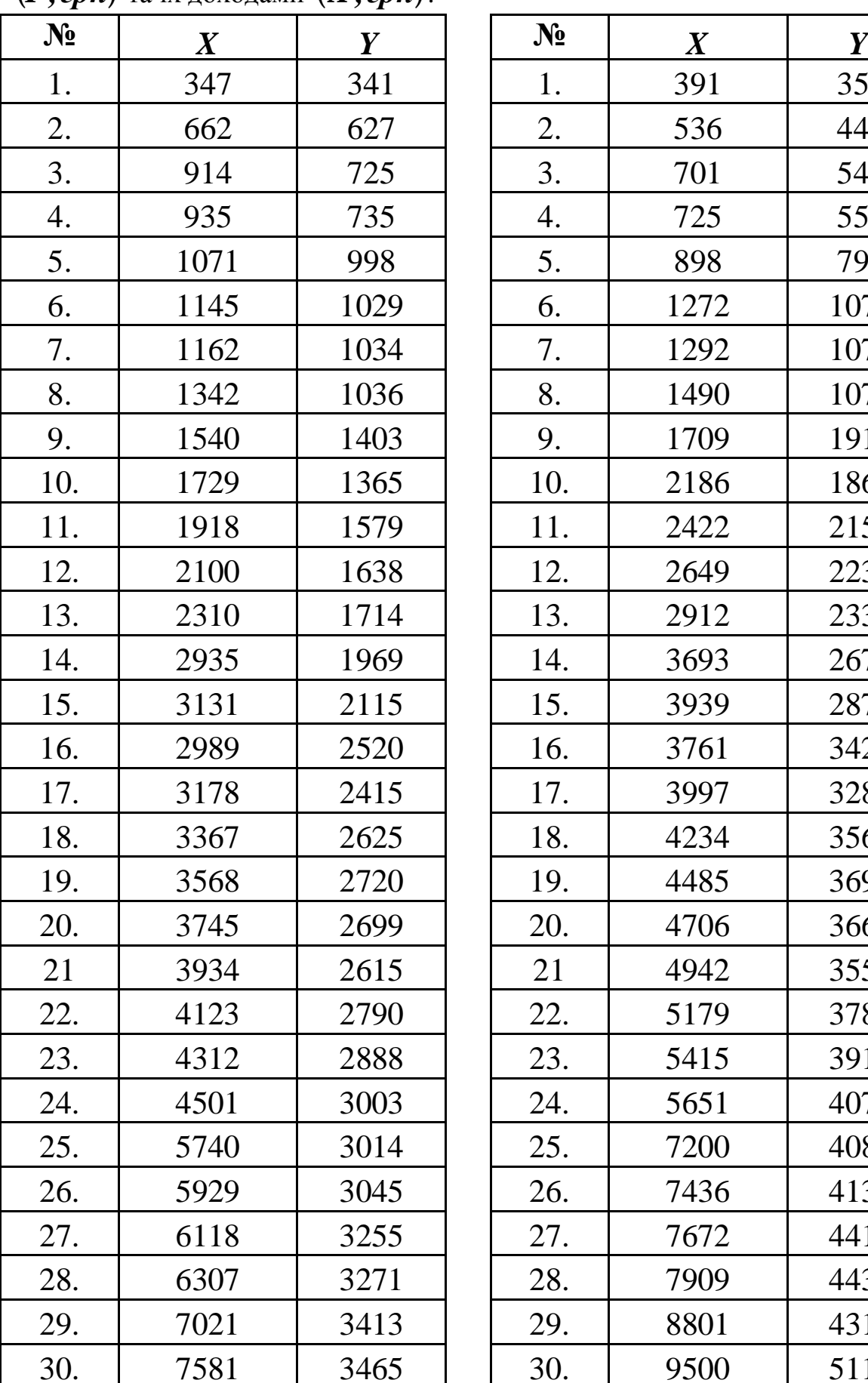

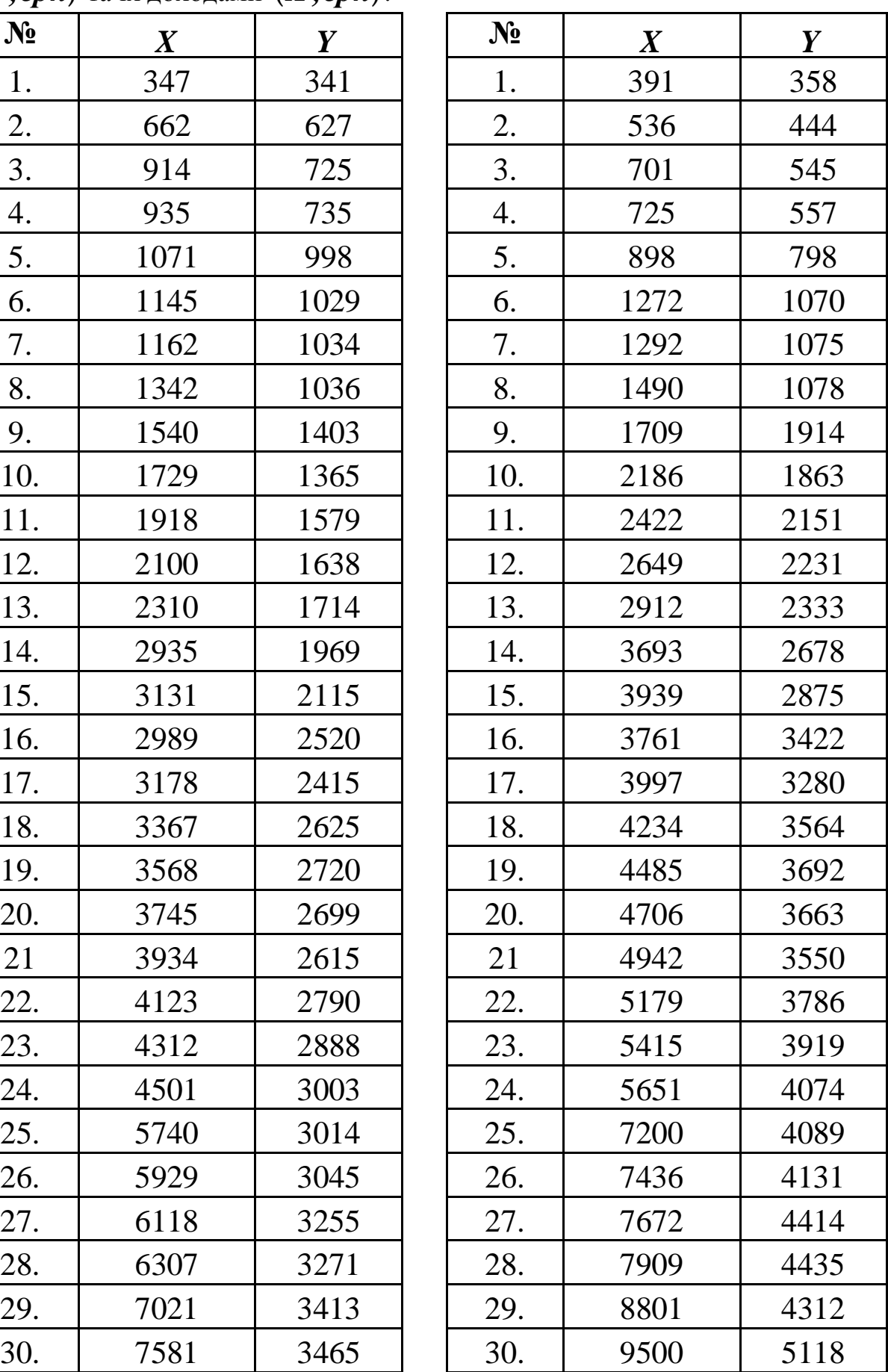

|       | $\alpha$ , $\alpha$ , $\alpha$ , $\alpha$ , $\alpha$ , $\alpha$ , $\alpha$ , $\alpha$ , $\alpha$ , $\alpha$ , $\alpha$ , $\alpha$ , $\alpha$ , $\alpha$ , $\alpha$ , $\alpha$ , $\alpha$ |       |       |           |                  |
|-------|----------------------------------------------------------------------------------------------------|-------|-------|-----------|------------------|
| $N_2$ | $\boldsymbol{X}$                                                                                                    | Y     | $N_2$ | $\pmb{X}$ | $\boldsymbol{Y}$ |
| 1.    | 21,42                                                                                                    | 10,29 | 1.    | 23,63     | 11,55            |
| 2.    | 74,13                                                                                                    | 40,85 | 2.    | 81,69     | 45,05            |
| 3.    | 33,60                                                                                                    | 21,95 | 3.    | 37,07     | 24,26            |
| 4.    | 15,02                                                                                                    | 5,36  | 4.    | 16,59     | 6,30             |
| 5.    | 318,57                                                                                                    | 32,87 | 5.    | 350,49    | 36,23            |
| 6.    | 10,50                                                                                                    | 1,79  | 6.    | 11,76     | 2,42             |
| 7.    | 9,77                                                                                                    | 2,31  | 7.    | 11,03     | 3,05             |
| 8.    | 62,69                                                                                                    | 33,81 | 8.    | 69,09     | 37,28            |
| 9.    | 5,78                                                                                                    | 2,73  | 9.    | 6,72      | 3,47             |
| 10.   | 72,98                                                                                                    | 40,01 | 10.   | 80,43     | 44,10            |
| 11.   | 22,68                                                                                                    | 8,72  | 11.   | 25,10     | 9,87             |
| 12.   | 279,41                                                                                                    | 29,93 | 12.   | 307,44    | 33,08            |
| 13.   | 19,22                                                                                                    | 11,34 | 13.   | 21,11     | 12,71            |
| 14.   | 49,67                                                                                                    | 31,08 | 14.   | 54,71     | 34,34            |
| 15.   | 252,32                                                                                                    | 11,03 | 15.   | 277,62    | 12,29            |
| 16.   | 90,83                                                                                                    | 43,68 | 16.   | 100,07    | 48,20            |
| 17.   | 8,72                                                                                                    | 3,26  | 17.   | 9,87      | 3,99             |
| 18.   | 417,69                                                                                                    | 31,19 | 18.   | 459,59    | 34,44            |
| 19.   | 264,08                                                                                                    | 35,91 | 19.   | 290,64    | 39,59            |
| 20.   | 568,79                                                                                                    | 52,08 | 20.   | 625,80    | 57,44            |
| 21    | 342,09                                                                                                    | 53,66 | 21    | 376,43    | 59,12            |
| 22.   | 412,34                                                                                                    | 51,24 | 22.   | 453,71    | 56,49            |
| 23.   | 431,24                                                                                                    | 60,48 | 23.   | 474,50    | 66,68            |
| 24.   | 450,14                                                                                                    | 57,02 | 24.   | 495,29    | 62,79            |
| 25.   | 574,04                                                                                                    | 52,92 | 25.   | 631,58    | 58,28            |
| 26.   | 592,94                                                                                                    | 58,07 | 26.   | 652,37    | 63,95            |
| 27.   | 716,84                                                                                                    | 89,15 | 27.   | 788,66    | 98,18            |
| 28.   | 630,84                                                                                                    | 65,73 | 28.   | 694,05    | 72,45            |
| 29.   | 702,24                                                                                                    | 81,38 | 29.   | 772,59    | 89,67            |
| 30.   | 758,21                                                                                                    | 97,97 | 30.   | 834,12    | 107,84           |

**9-10.** Визначити залежність між прибутком банку**(***Y ,млн грн***)** та середньорічними залишками на рахунках клієнтів**(***X ,млн грн***)***.*

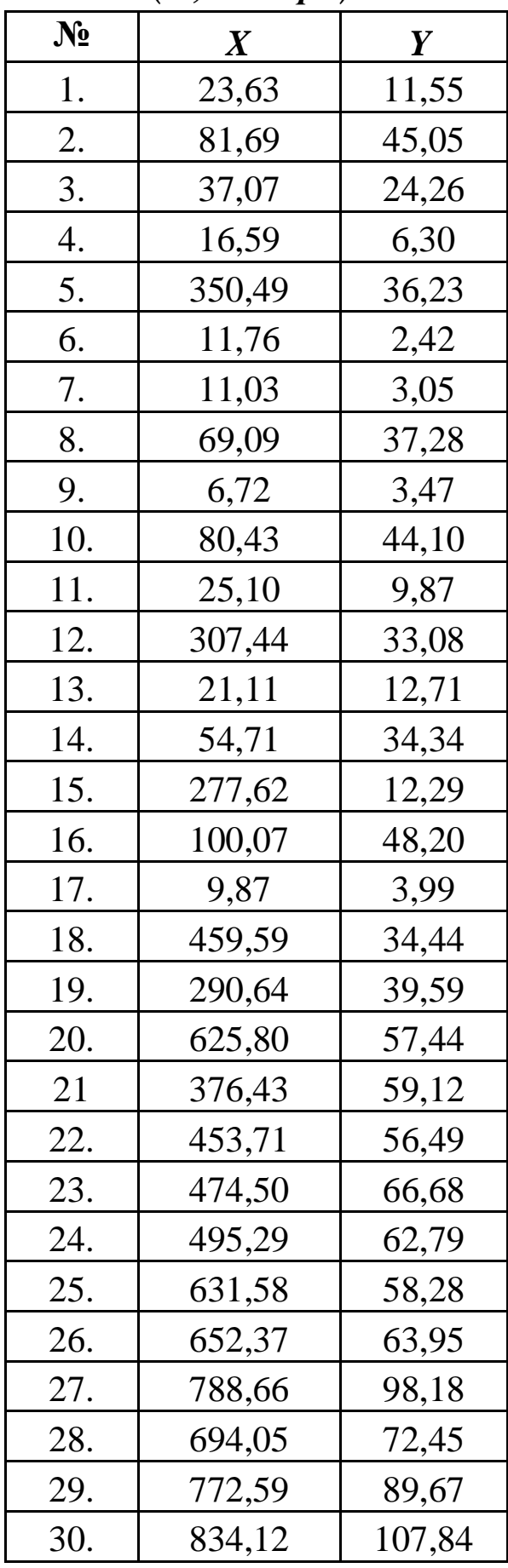
|                | душу населення $\mathbf{u}$ , <i>bon</i> , та долодом на душу населення $\mathbf{v}$ , <i>bon</i> , $\mathbf{v}$ . |        |                |                  |        |
|----------------|----------------------------------------------------------------------------------------------------|--------|----------------|------------------|--------|
| $\mathbf{N_2}$ | $\boldsymbol{X}$                                                                                                   | Y      | $\mathbf{N_2}$ | $\boldsymbol{X}$ | Y      |
| 1.             | 6559,35                                                                                                    | 309,75 | 1.             | 7298,55          | 336,00 |
| 2.             | 6492,15                                                                                                    | 288,75 | 2.             | 7902,30          | 359,10 |
| 3.             | 9359,70                                                                                                    | 557,55 | 3.             | 6813,45          | 329,70 |
| 4.             | 7880,25                                                                                                    | 331,80 | 4.             | 6868,05          | 360,15 |
| 5.             | 7153,65                                                                                                    | 319,20 | 5.             | 6778,80          | 338,10 |
| 6.             | 8266,65                                                                                                    | 452,55 | 6.             | 11393,55         | 862,05 |
| 7.             | 6972,00                                                                                                    | 342,30 | 7.             | 9292,50          | 395,85 |
| 8.             | 8466,15                                                                                                    | 448,35 | 8.             | 9034,20          | 491,40 |
| 9.             | 6022,80                                                                                                    | 271,95 | 9.             | 7035,00          | 278,25 |
| 10.            | 7760,55                                                                                                    | 308,70 | 10.            | 9182,25          | 479,85 |
| 11.            | 9258,90                                                                                                    | 444,15 | 11.            | 8401,05          | 341,25 |
| 12.            | 6937,35                                                                                                    | 351,75 | 12.            | 6649,65          | 320,25 |
| 13.            | 7298,55                                                                                                    | 336,00 | 13.            | 8864,10          | 499,80 |
| 14.            | 7902,30                                                                                                    | 359,10 | 14.            | 7709,10          | 308,70 |
| 15.            | 6813,45                                                                                                    | 302,40 | 15.            | 9483,60          | 366,45 |
| 16.            | 6868,05                                                                                                    | 360,15 | 16.            | 6830,25          | 407,40 |
| 17.            | 6778,80                                                                                                    | 336,00 | 17.            | 7851,90          | 326,55 |
| 18.            | 11393,55                                                                                                    | 862,05 | 18.            | 8230,95          | 416,85 |
| 19.            | 9292,50                                                                                                    | 406,35 | 19.            | 6554,10          | 309,75 |
| 20.            | 9034,20                                                                                                    | 445,20 | 20.            | 8081,85          | 330,75 |
| 21             | 7035,00                                                                                                    | 278,25 | 21             | 8005,20          | 373,80 |
| 22.            | 9182,25                                                                                                    | 458,85 | 22.            | 7742,70          | 355,95 |
| 23.            | 8401,05                                                                                                    | 372,75 | 23.            | 8401,05          | 474,60 |
| 24.            | 6649,65                                                                                                    | 338,10 | 24.            | 10523,10         | 449,40 |
| 25.            | 8864,10                                                                                                    | 489,30 | 25.            | 8799,00          | 423,15 |
| 26.            | 7709,10                                                                                                    | 287,70 | 26.            | 8080,80          | 362,25 |
| 27.            | 9483,60                                                                                                    | 376,95 | 27.            | 6945,75          | 294,00 |
| 28.            | 6830,25                                                                                                    | 407,40 | 28.            | 8721,30          | 496,65 |
| 29.            | 7851,90                                                                                                    | 326,55 | 29.            | 8239,35          | 500,85 |
| 30.            | 8230,95                                                                                                    | 416,85 | 30.            | 7403,55          | 444,15 |

**11-12.** Визначити залежність між витратами на середню освіту на душу населення **(***Y ,дол.***)** та доходом на душу населення **(***X ,дол.***)***.*

 $\begin{array}{c|c|c|c|c|c} \hline X & & Y & \hline X^0 & & X & Y \ \hline \end{array}$ 1. | 552,30 | 169,05 | | 1. | 535,50 | 164,85 2. | 830,55 | 122,85 | | 2. | 808,50 | 114,45 3. | 394,80 | 102,90 | | 3. | 381,15 | 108,15 4. | 2847,60 | 346,50 | | 4. | 3571,05 | 546,00 5. | 2633,40 | 266,70 | | 5. | 3303,30 | 341,25 6. | 694,05 | 141,75 | | 6. | 675,15 | 142,80 7. | 262,50 | 98,70 | | 7. | 252,00 | 92,40 8. | 2934,75 | 313,95 | | 8. | 3680,25 | 617,40 9. | 1041,60 | 159,60 | | 9. | 1015,35 | 159,60 10. | 1309,35 | 294,00 | | 10. | 1277,85 | 313,95 11. | 529,20 | 153,30 | | 11. | 513,45 | 127,05 12. | 1687,35 | 235,20 | | 12. | 2121,00 | 221,55 13. | 788,55 | 205,80 | | 13. | 767,55 | 193,20 14. | 1246,35 | 170,10 | | 14. | 1215,90 | 169,05 15. | 785,40 | 165,90 | | 15. | 764,40 | 186,90 16. | 1854,30 | 410,55 | | 16. | 2329,95 | 655,20 17. | 1189,65 | 184,80 | | 17. | 1160,25 | 187,95 18. | 1303,05 | 216,30 | | 18. | 1271,55 | 203,70 19. 499,80 133,35 1 19. 484,05 117,60 20. | 1085,70 | 225,75 | | 20. | 1158,15 | 212,10 21 | 513,45 | 112,35 | | 21 | 497,70 | 110,25 22. 896,70 | 199,50 | 22. 873,60 | 187,95 23. 873,60 123,90 1 23. 850,50 136,50 24. | 422,10 | 117,60 | | 24. | 408,45 | 99,75 25. 864,15 | 153,30 | | 25. | 842,10 | 143,85 26. | 811,65 | 148,05 | 26. | 790,65 | 138,60 27. | 718,20 | 232,05 | | 27. | 698,25 | 218,40 28. | 695,10 | 227,85 | | 28. | 676,20 | 187,95 29. | 887,25 | 330,75 | | 29. | 864,15 | 153,30 30. 954,45 210,00 | 30. 930,30 169,05

|  |  | 13-14. Залежність між обсягами капіталовкладень $(Y, m\pi n z \rho H)$ та                |  |  |
|--|--|------------------------------------------------------------------------------------------|--|--|
|  |  | обсягами промислової продукції на душу населення $(X, \textit{m}$ лн $ \textit{zph} )$ . |  |  |

|       | $\mu$            |       |                |                  |       |
|-------|------------------|-------|----------------|------------------|-------|
| $N_2$ | $\boldsymbol{X}$ | Y     | $\mathbf{N_2}$ | $\boldsymbol{X}$ | Y     |
| 1.    | 27,62            | 87,89 | 1.             | 31,19            | 97,55 |
| 2.    | 27,51            | 82,64 | 2.             | 31,08            | 91,77 |
| 3.    | 22,58            | 71,09 | 3.             | 25,73            | 79,07 |
| 4.    | 22,37            | 68,67 | 4.             | 25,41            | 76,34 |
| 5.    | 22,47            | 68,04 | 5.             | 25,52            | 75,71 |
| 6.    | 21,00            | 67,62 | 6.             | 23,94            | 75,08 |
| 7.    | 18,90            | 50,72 | 7.             | 21,63            | 56,60 |
| 8.    | 17,96            | 33,92 | 8.             | 20,58            | 38,12 |
| 9.    | 17,33            | 23,42 | 9.             | 19,95            | 22,58 |
| 10.   | 16,38            | 21,63 | 10.            | 19,01            | 21,00 |
| 11.   | 16,59            | 21,42 | 11.            | 19,11            | 20,69 |
| 12.   | 15,65            | 20,58 | 12.            | 15,12            | 19,85 |
| 13.   | 14,81            | 19,01 | 13.            | 14,28            | 18,38 |
| 14.   | 14,18            | 12,29 | 14.            | 13,76            | 11,87 |
| 15.   | 13,23            | 8,93  | 15.            | 12,81            | 8,72  |
| 16.   | 12,92            | 8,51  | 16.            | 12,50            | 8,30  |
| 17.   | 11,76            | 7,98  | 17.            | 11,45            | 7,77  |
| 18.   | 11,55            | 7,67  | 18.            | 11,24            | 7,46  |
| 19.   | 11,13            | 7,46  | 19.            | 10,92            | 7,25  |
| 20.   | 10,50            | 7,04  | 20.            | 10,19            | 6,83  |
| 21    | 10,50            | 6,93  | 21             | 10,19            | 6,72  |
| 22.   | 9,14             | 6,83  | 22.            | 8,93             | 6,62  |
| 23.   | 8,61             | 6,51  | 23.            | 8,40             | 6,30  |
| 24.   | 8,30             | 6,30  | 24.            | 8,09             | 6,20  |
| 25.   | 6,93             | 3,26  | 25.            | 6,72             | 3,26  |
| 26.   | 5,78             | 3,26  | 26.            | 5,67             | 3,26  |
| 27.   | 5,46             | 1,79  | 27.            | 5,36             | 1,79  |
| 28.   | 5,78             | 1,37  | 28.            | 5,67             | 1,37  |
| 29.   | 5,36             | 1,47  | 29.            | 5,25             | 1,47  |
| 30.   | 5,57             | 1,26  | 30.            | 5,46             | 1,37  |

**15-16.** Визначити залежність між прибутком банку**(***Y ,млн грн***)** та обсягом наданих кредитів**(***X ,млн грн***)***.*

**17-18.** Визначити залежність між прибутком банків**(***Y ,млн грн***)** та їхніми високоліквідними активами**(***X ,млн грн***)***.*

| $N_2$ | $\boldsymbol{X}$ | $\boldsymbol{Y}$ | $N_2$ | $\boldsymbol{X}$ | $\boldsymbol{Y}$ |
|-------|------------------|------------------|-------|------------------|------------------|
| 1.    | 255,78           | 29,82            | 1.    | 277,10           | 32,03            |
| 2.    | 253,68           | 29,09            | 2.    | 274,79           | 31,29            |
| 3.    | 219,98           | 28,14            | 3.    | 238,46           | 30,24            |
| 4.    | 160,86           | 20,27            | 4.    | 174,62           | 21,95            |
| 5.    | 111,62           | 15,65            | 5.    | 121,38           | 17,01            |
| 6.    | 98,91            | 15,44            | 6.    | 107,63           | 16,80            |
| 7.    | 65,10            | 7,35             | 7.    | 71,19            | 8,19             |
| 8.    | 55,34            | 7,14             | 8.    | 60,59            | 7,98             |
| 9.    | 43,26            | 7,04             | 9.    | 47,57            | 7,88             |
| 10.   | 42,53            | 5,67             | 10.   | 46,73            | 6,41             |
| 11.   | 42,11            | 5,25             | 11.   | 46,31            | 5,67             |
| 12.   | 41,90            | 5,15             | 12.   | 46,10            | 5,46             |
| 13.   | 29,93            | 4,83             | 13.   | 33,18            | 5,15             |
| 14.   | 29,30            | 3,78             | 14.   | 32,45            | 4,10             |
| 15.   | 28,35            | 3,15             | 15.   | 31,50            | 3,47             |
| 16.   | 26,46            | 2,84             | 16.   | 29,40            | 3,15             |
| 17.   | 26,04            | 2,10             | 17.   | 28,04            | 2,42             |
| 18.   | 21,11            | 1,89             | 18.   | 22,89            | 2,21             |
| 19.   | 20,58            | 1,79             | 19.   | 22,37            | 2,10             |
| 20.   | 18,38            | 1,37             | 20.   | 9,56             | 1,58             |
| 21    | 16,59            | 1,26             | 21    | 18,17            | 1,47             |
| 22.   | 15,65            | 1,16             | 22.   | 17,12            | 1,37             |
| 23.   | 15,44            | 0,63             | 23.   | 16,91            | 0,84             |
| 24.   | 15,33            | 0,63             | 24.   | 16,80            | 0,84             |
| 25.   | 12,71            | 0,63             | 25.   | 14,07            | 0,84             |
| 26.   | 12,18            | 0,63             | 26.   | 13,55            | 0,84             |
| 27.   | 9,56             | 0,53             | 27.   | 10,82            | 0,74             |
| 28.   | 9,24             | 0,32             | 28.   | 10,40            | 0,53             |
| 29.   | 5,88             | 0,21             | 29.   | 6,93             | 0,42             |
| 30.   | 3,26             | 0,11             | 30.   | 4,20             | 0,32             |

|       | bein more not apearing more indimited a noprocinc $\{x, \}$ were $\epsilon_{\mu\nu}$ . |       |       |                  |        |
|-------|----------------------------------------------------------------------------------------|-------|-------|------------------|--------|
| $N_2$ | $\boldsymbol{X}$                                                                       | Y     | $N_2$ | $\boldsymbol{X}$ | Y      |
| 1.    | 791,70                                                                                 | 39,59 | 1.    | 848,40           | 76,44  |
| 2.    | 893,55                                                                                 | 59,85 | 2.    | 957,39           | 114,98 |
| 3.    | 203,70                                                                                 | 32,76 | 3.    | 219,24           | 63,53  |
| 4.    | 647,85                                                                                 | 46,52 | 4.    | 694,47           | 89,67  |
| 5.    | 159,60                                                                                 | 43,79 | 5.    | 171,99           | 84,42  |
| 6.    | 69,30                                                                                  | 12,71 | 6.    | 75,39            | 25,41  |
| 7.    | 131,25                                                                                 | 32,97 | 7.    | 141,75           | 63,95  |
| 8.    | 37,80                                                                                  | 2,00  | 8.    | 39,69            | 3,78   |
| 9.    | 48,30                                                                                  | 5,15  | 9.    | 50,40            | 7,88   |
| 10.   | 56,70                                                                                  | 6,62  | 10.   | 61,95            | 13,86  |
| 11.   | 73,50                                                                                  | 16,70 | 11.   | 79,91            | 32,97  |
| 12.   | 42,00                                                                                  | 3,68  | 12.   | 44,00            | 5,99   |
| 13.   | 60,90                                                                                  | 7,88  | 13.   | 66,47            | 16,28  |
| 14.   | 70,35                                                                                  | 14,07 | 14.   | 76,55            | 28,04  |
| 15.   | 27,30                                                                                  | 1,16  | 15.   | 28,98            | 2,63   |
| 16.   | 46,20                                                                                  | 5,57  | 16.   | 48,30            | 11,87  |
| 17.   | 49,35                                                                                  | 5,78  | 17.   | 51,45            | 12,29  |
| 18.   | 30,45                                                                                  | 3,26  | 18.   | 32,24            | 5,36   |
| 19.   | 42,00                                                                                  | 2,94  | 19.   | 44,00            | 4,94   |
| 20.   | 60,90                                                                                  | 8,51  | 20.   | 66,47            | 17,43  |
| 21    | 141,75                                                                                 | 25,20 | 21    | 152,99           | 49,14  |
| 22.   | 33,60                                                                                  | 1,68  | 22.   | 35,39            | 3,36   |
| 23.   | 54,60                                                                                  | 3,78  | 23.   | 59,64            | 6,09   |
| 24.   | 48,30                                                                                  | 3,99  | 24.   | 50,40            | 6,30   |
| 25.   | 38,85                                                                                  | 4,94  | 25.   | 40,74            | 7,56   |
| 26.   | 25,20                                                                                  | 1,05  | 26.   | 26,88            | 2,52   |
| 27.   | 70,35                                                                                  | 14,18 | 27.   | 76,55            | 28,25  |
| 28.   | 10,50                                                                                  | 0,42  | 28.   | 11,87            | 1,68   |
| 29.   | 23,10                                                                                  | 1,37  | 29.   | 24,68            | 2,94   |
| 30.   | 45,15                                                                                  | 3,36  | 30.   | 47,25            | 5,57   |

1. | 791,70 | 39,59 | | 1. | 848,40 | 76,44 2. 957,39 114,98 3.  $|219,24 \quad |63,53 \rangle$ 4. 694,47 89,67 5. | 159,60 | 43,79 | | 5. | 171,99 | 84,42 6. | 69,30 | 12,71 | | 6. | 75,39 | 25,41 7. 141,75 63,95 8. 37,80 2,00 | 8. 39,69 3,78 9. 48,30 5,15 9. 50,40 7,88 10. 56,70 6,62 10. 61,95 13,86 11. | 73,50 | 16,70 | 11. | 79,91 | 32,97 13. 60,90 | 7,88 | 13. | 66,47 | 16,28 14. | 70,35 | 14,07 | | 14. | 76,55 | 28,04 16. 46,20 | 5,57 | 16. 48,30 | 11,87 17. 49,35 | 5,78 | 17. | 51,45 | 12,29 20. 60,90 8,51 20. 66,47 17,43 21 | 141,75 | 25,20 | | 21 | 152,99 | 49,14 27. | 70,35 | 14,18 | | 27. | 76,55 | 28,25 30. 45,15 3,36 30. 47,25 5,57

**19-20.** Визначити залежність між прибутком банку**(***Y ,млн грн***)** та величиною його кредитно-інвестиційного портфелю**(***X ,млн грн***)***.*

 $\begin{array}{c|c|c|c|c|c} \hline X & & Y & \hline X^0 & & X & Y \ \hline \end{array}$ 1. | 2282,28 | 39,06 | | 1. | 2442,83 | 42,63 2. | 1455,93 | 27,41 | | 2. | 1558,62 | 30,14 3. | 1453,10 | 23,10 | 3. | 1555,58 | 25,52 4. 930,41 | 27,41 | | 4. | 996,24 | 30,14 5. 919,28 16,38 5. 984,38 18,38 6. 616,14 17,43 6. 660,03 19,53 7. 299,67 8,61 7. 321,41 9,24 8. | 256,10 | 11,45 | | 8. | 274,79 | 13,13 9. | 140,07 | 5,99 | | 9. | 150,57 | 6,51 10. 246,75 11,13 10. 264,81 12,71 11. 224,91 | 8,30 | 11. | 241,40 | 8,93 12. | 166,64 | 5,78 | 12. | 179,03 | 6,30 13. 262,61 6,20 13. 281,72 6,72 14. | 204,02 | 6,41 | 14. | 219,03 | 6,93 15. 205,07 | 7,35 | 15. | 220,19 | 7,88 16. 90,09 0,84 16. 92,19 1,26 17. 271,64 7,46 17. 291,38 7,98 18. 113,40 | 3,78 | 18. 116,03 | 4,31 19. | 100,80 | 2,52 | | 19. | 103,11 | 2,94 20. | 104,16 | 2,94 | | 20. | 106,58 | 3,47 21 | 128,94 | 6,93 | | 21 | 138,71 | 7,46 22. | 145,11 | 6,09 | | 22. | 156,03 | 6,62 23. 67,41 0,42 23. 69,09 0,84 24. | 114,03 | 8,82 | | 24. | 116,66 | 9,45 25. 97,34 1,79 1 25. 99,65 2,21 26. | 139,55 | 6,30 | 26. | 150,05 | 6,83 27. | 109,20 | 3,26 | | 27. | 111,72 | 3,78 28. 99,86 1,89 1 28. 102,17 2,31 29. 95,03 1,37 1 29. 97,23 1,79 30. 91,56 1,16 1 30. 93,66 1,58

**21-22.** Залежність між прибутком підприємств**(***Y ,тис. грн***)** та їх заборгованістю перед юридичними та фізичними особами**(***X ,тис. грн***)***.*

| $N_2$ | $\boldsymbol{X}$ | $\boldsymbol{Y}$ | $N_2$ | $\boldsymbol{X}$ | Y     |
|-------|------------------|------------------|-------|------------------|-------|
| 1.    | 777              | 0,331            | 1.    | 915              | 0,413 |
| 2.    | 893              | 0,305            | 2.    | 1044             | 0,383 |
| 3.    | 977              | 0,274            | 3.    | 1138             | 0,349 |
| 4.    | 117              | 0,061            | 4.    | 174              | 0,110 |
| 5.    | 140              | 0,050            | 5.    | 201              | 0,099 |
| 6.    | 111              | 0,043            | 6.    | 169              | 0,090 |
| 7.    | 81               | 0,034            | 7.    | 134              | 0,080 |
| 8.    | 153              | 0,061            | 8.    | 216              | 0,110 |
| 9.    | 176              | 0,070            | 9.    | 242              | 0,121 |
| 10.   | 193              | 0,076            | 10.   | 260              | 0,127 |
| 11.   | 369              | 0,166            | 11.   | 457              | 0,228 |
| 12.   | 587              | 0,215            | 12.   | 701              | 0,284 |
| 13.   | 1296             | 0,651            | 13.   | 1495             | 0,771 |
| 14.   | 6883             | 0,575            | 14.   | 7753             | 0,687 |
| 15.   | 8635             | 0,799            | 15.   | 11609            | 0,937 |
| 16.   | 9106             | 0,840            | 16.   | 12178            | 0,983 |
| 17.   | 10220            | 0,994            | 17.   | 13526            | 1,156 |
| 18.   | 13073            | 1,111            | 18.   | 16979            | 2,504 |
| 19.   | 16523            | 1,307            | 19.   | 21153            | 2,742 |
| 20.   | 22509            | 1,663            | 20.   | 28396            | 3,173 |
| 21    | 18317            | 1,491            | 21    | 23324            | 2,964 |
| 22.   | 24267            | 1,797            | 22.   | 30522            | 3,334 |
| 23.   | 30107            | 2,042            | 23.   | 37589            | 3,631 |
| 24.   | 36964            | 2,628            | 24.   | 45887            | 4,341 |
| 25.   | 34301            | 2,823            | 25.   | 42665            | 4,577 |
| 26.   | 41556            | 3,157            | 26.   | 51443            | 4,980 |
| 27.   | 42011            | 3,255            | 27.   | 51993            | 5,099 |
| 28.   | 46195            | 4,074            | 28.   | 57056            | 6,090 |
| 29.   | 48029            | 4,515            | 29.   | 59276            | 6,623 |
| 30.   | 45767            | 4,305            | 30.   | 56538            | 6,369 |

**23-24.** Визначити залежність між ринковою ціною акції**(***Y ,тис. дол.***)** та прибутком акціонерної компанії **(***X ,тис. дол.***)***.*

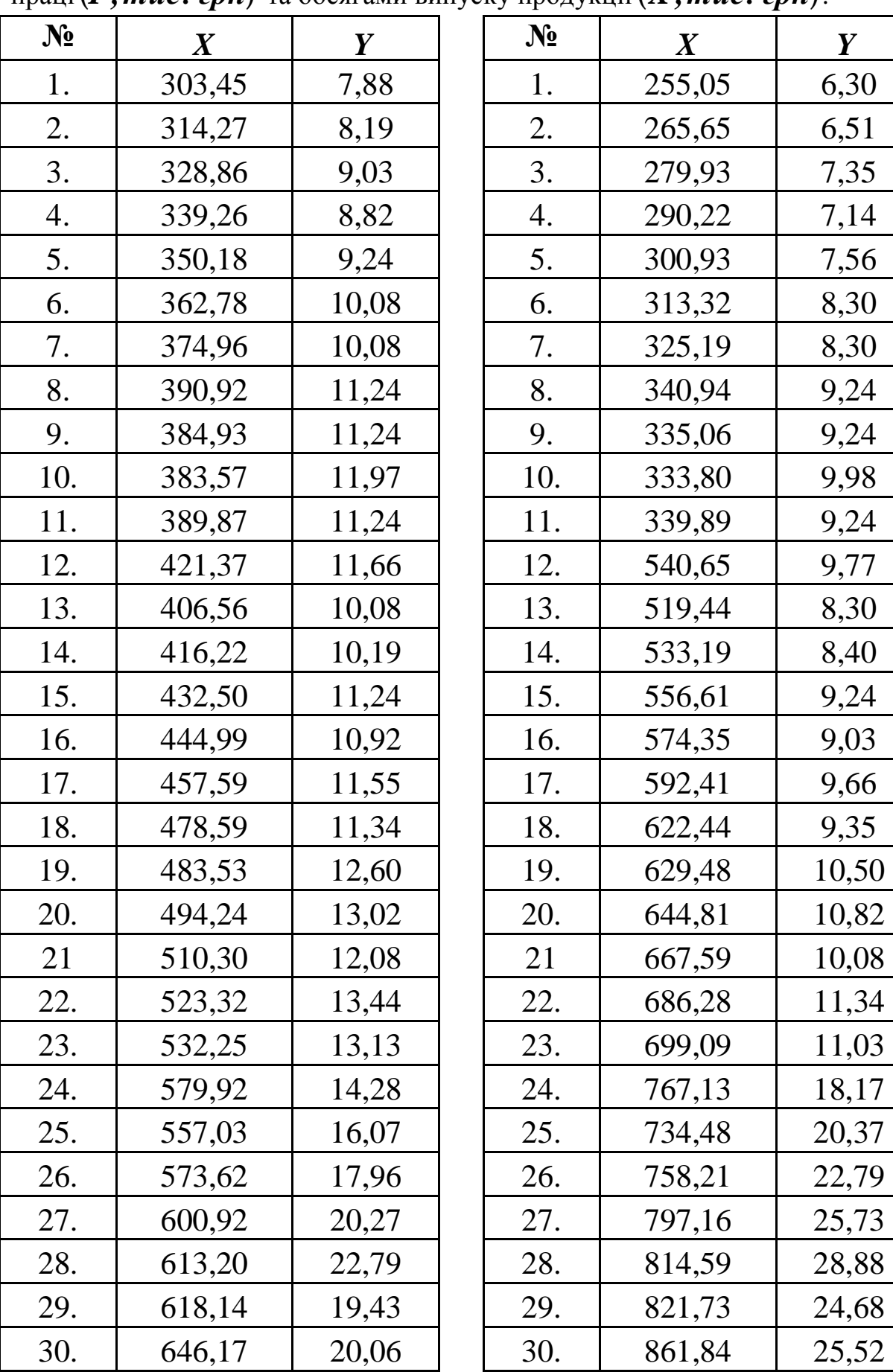

| $\mathbf{N_2}$ | $\pmb{X}$ | $\boldsymbol{Y}$ |
|----------------|-----------|------------------|
| 1.             | 255,05    | 6,30             |
| 2.             | 265,65    | 6,51             |
| 3.             | 279,93    | 7,35             |
| 4.             | 290,22    | 7,14             |
| 5.             | 300,93    | 7,56             |
| 6.             | 313,32    | 8,30             |
| 7.             | 325,19    | 8,30             |
| 8.             | 340,94    | 9,24             |
| 9.             | 335,06    | 9,24             |
| 10.            | 333,80    | 9,98             |
| 11.            | 339,89    | 9,24             |
| 12.            | 540,65    | 9,77             |
| 13.            | 519,44    | 8,30             |
| 14.            | 533,19    | 8,40             |
| 15.            | 556,61    | 9,24             |
| 16.            | 574,35    | 9,03             |
| 17.            | 592,41    | 9,66             |
| 18.            | 622,44    | 9,35             |
| 19.            | 629,48    | 10,50            |
| 20.            | 644,81    | 10,82            |
| 21             | 667,59    | 10,08            |
| 22.            | 686,28    | 11,34            |
| 23.            | 699,09    | 11,03            |
| 24.            | 767,13    | 18,17            |
| 25.            | 734,48    | 20,37            |
| 26.            | 758,21    | 22,79            |
| 27.            | 797,16    | 25,73            |
| 28.            | 814,59    | 28,88            |
| 29.            | 821,73    | 24,68            |
| 30.            | 861,84    | 25,52            |

**25-26.** Визначити залежність між витратами підприємств на охорону праці**(***Y ,тис. грн***)** та обсягами випуску продукції**(***X ,тис. грн***)***.*

**27-28.** Залежність між витратами підприємств на інноваційну продукцію**(***Y ,тис. грн***)** та обсягами продукції **(***X ,тис. грн***)***.*

| $N_2$ | $\boldsymbol{X}$ | Y     | $N_2$ | $\boldsymbol{X}$ | $\boldsymbol{Y}$ |
|-------|------------------|-------|-------|------------------|------------------|
| 1.    | 26,57            | 1,16  | 1.    | 53,24            | 2,6              |
| 2.    | 81,90            | 2,21  | 2.    | 163,80           | 4,8              |
| 3.    | 37,28            | 1,26  | 3.    | 74,66            | 2,8              |
| 4.    | 16,80            | 0,74  | 4.    | 33,81            | 1,5              |
| 5.    | 511,35           | 4,41  | 5.    | 1176,42          | 9,3              |
| 6.    | 11,87            | 0,53  | 6.    | 23,84            | 1,2              |
| 7.    | 11,03            | 0,53  | 7.    | 22,26            | 1,1              |
| 8.    | 69,30            | 1,58  | 8.    | 138,60           | 3,3              |
| 9.    | 6,72             | 0,32  | 9.    | 13,44            | $0,\xi$          |
| 10.   | 80,64            | 2,00  | 10.   | 161,28           | 4,3              |
| 11.   | 25,31            | 0,95  | 11.   | 50,61            | 2,1              |
| 12.   | 307,65           | 4,20  | 12.   | 707,81           | 8,8              |
| 13.   | 21,42            | 1,05  | 13.   | 43,05            | 2,3              |
| 14.   | 54,92            | 1,16  | 14.   | 110,04           | 2,4              |
| 15.   | 277,83           | 1,89  | 15.   | 639,24           | 3,9              |
| 16.   | 100,28           | 3,05  | 16.   | 200,55           | 6,5              |
| 17.   | 9,87             | 0,42  | 17.   | 19,95            | 1,0              |
| 18.   | 670,01           | 13,34 | 18.   | 1541,19          | 32,              |
| 19.   | 290,85           | 3,57  | 19.   | 669,06           | 7,5              |
| 20.   | 911,72           | 14,39 | 20.   | 2097,17          | 35,              |
| 21    | 549,05           | 8,40  | 21    | 1262,94          | 20,              |
| 22.   | 661,40           | 11,13 | 22.   | 1521,45          | 27,              |
| 23.   | 691,64           | 13,65 | 23.   | 1591,07          | 33,              |
| 24.   | 721,88           | 13,02 | 24.   | 1660,58          | 31,              |
| 25.   | 920,12           | 14,49 | 25.   | 2116,49          | 35,              |
| 26.   | 950,36           | 16,38 | 26.   | 2186,10          | 39,              |
| 27.   | 1148,60          | 18,90 | 27.   | 2642,01          | 45,              |
| 28.   | 1011,05          | 17,54 | 28.   | 2325,54          | 42,              |
| 29.   | 1125,29          | 16,70 | 29.   | 2588,36          | 40,              |
| 30.   | 1214,85          | 20,69 | 30.   | 2794,26          | 50,              |

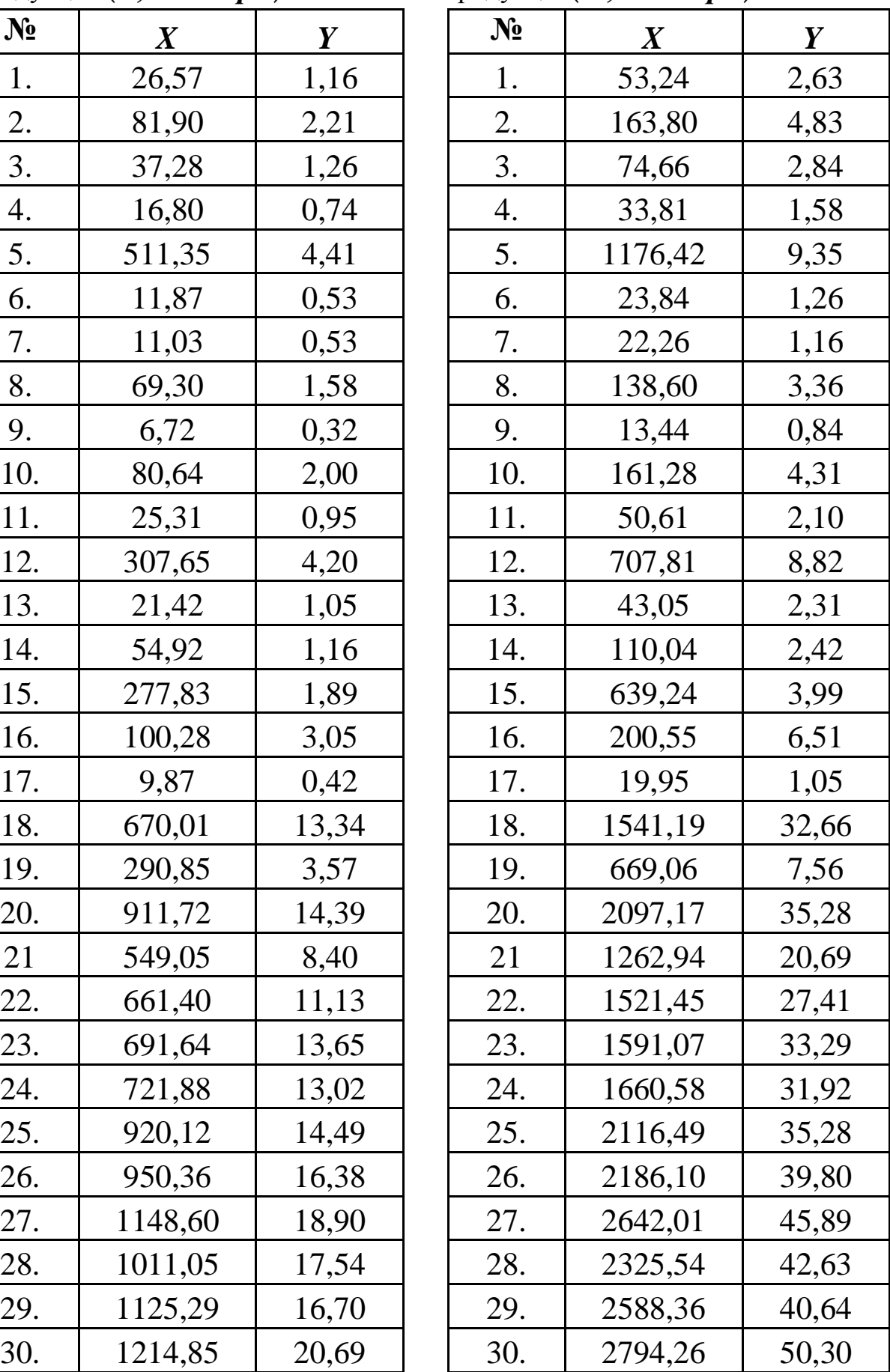

**29-30.** Визначити залежність між сумою сплачених податків**(***Y ,тис. грн***)** та доходами підприємств**(***X ,тис. грн***)***.*

| $N_2$ | $\pmb{X}$ | Y       | $N_2$ | $\boldsymbol{X}$ | Y   |
|-------|-----------|---------|-------|------------------|-----|
| 1.    | 3073,35   | 1654,80 | 1.    | 2459,10          | 372 |
| 2.    | 3820,95   | 919,80  | 2.    | 3057,60          | 644 |
| 3.    | 897,75    | 317,10  | 3.    | 674,10           | 222 |
| 4.    | 1277,85   | 343,35  | 4.    | 958,65           | 240 |
| 5.    | 1032,15   | 297,15  | 5.    | 774,90           | 208 |
| 6.    | 5922,00   | 1067,85 | 6.    | 4737,60          | 747 |
| 7.    | 1181,25   | 317,10  | 7.    | 886,20           | 222 |
| 8.    | 717,15    | 189,00  | 8.    | 538,65           | 123 |
| 9.    | 3731,70   | 714,00  | 9.    | 2986,20          | 500 |
| 10.   | 684,60    | 169,05  | 10.   | 514,50           | 110 |
| 11.   | 2065,35   | 378,00  | 11.   | 1652,70          | 265 |
| 12.   | 3942,75   | 1005,90 | 12.   | 3154,20          | 704 |
| 13.   | 2342,55   | 395,85  | 13.   | 1874,25          | 277 |
| 14.   | 616,35    | 108,15  | 14.   | 463,05           | 71, |
| 15.   | 202,65    | 77,70   | 15.   | 152,25           | 51, |
| 16.   | 366,45    | 66,15   | 16.   | 275,10           | 44, |
| 17.   | 268,80    | 63,00   | 17.   | 202,65           | 42, |
| 18.   | 131,25    | 63,00   | 18.   | 98,70            | 42, |
| 19.   | 727,65    | 164,85  | 19.   | 546,00           | 108 |
| 20.   | 2033,85   | 391,65  | 20.   | 1627,50          | 275 |
| 21    | 769,65    | 159,60  | 21    | 577,50           | 105 |
| 22.   | 298,20    | 85,05   | 22.   | 224,70           | 55, |
| 23.   | 891,45    | 255,15  | 23.   | 668,85           | 179 |
| 24.   | 268,80    | 69,30   | 24.   | 202,65           | 46, |
| 25.   | 269,85    | 81,90   | 25.   | 202,65           | 53, |
| 26.   | 374,85    | 71,40   | 26.   | 281,40           | 47, |
| 27.   | 479,85    | 76,65   | 27.   | 360,15           | 50, |
| 28.   | 143,85    | 59,85   | 28.   | 108,15           | 39, |
| 29.   | 851,55    | 160,65  | 29.   | 639,45           | 105 |
| 30.   | 1647,45   | 366,45  | 30.   | 1318,80          | 257 |

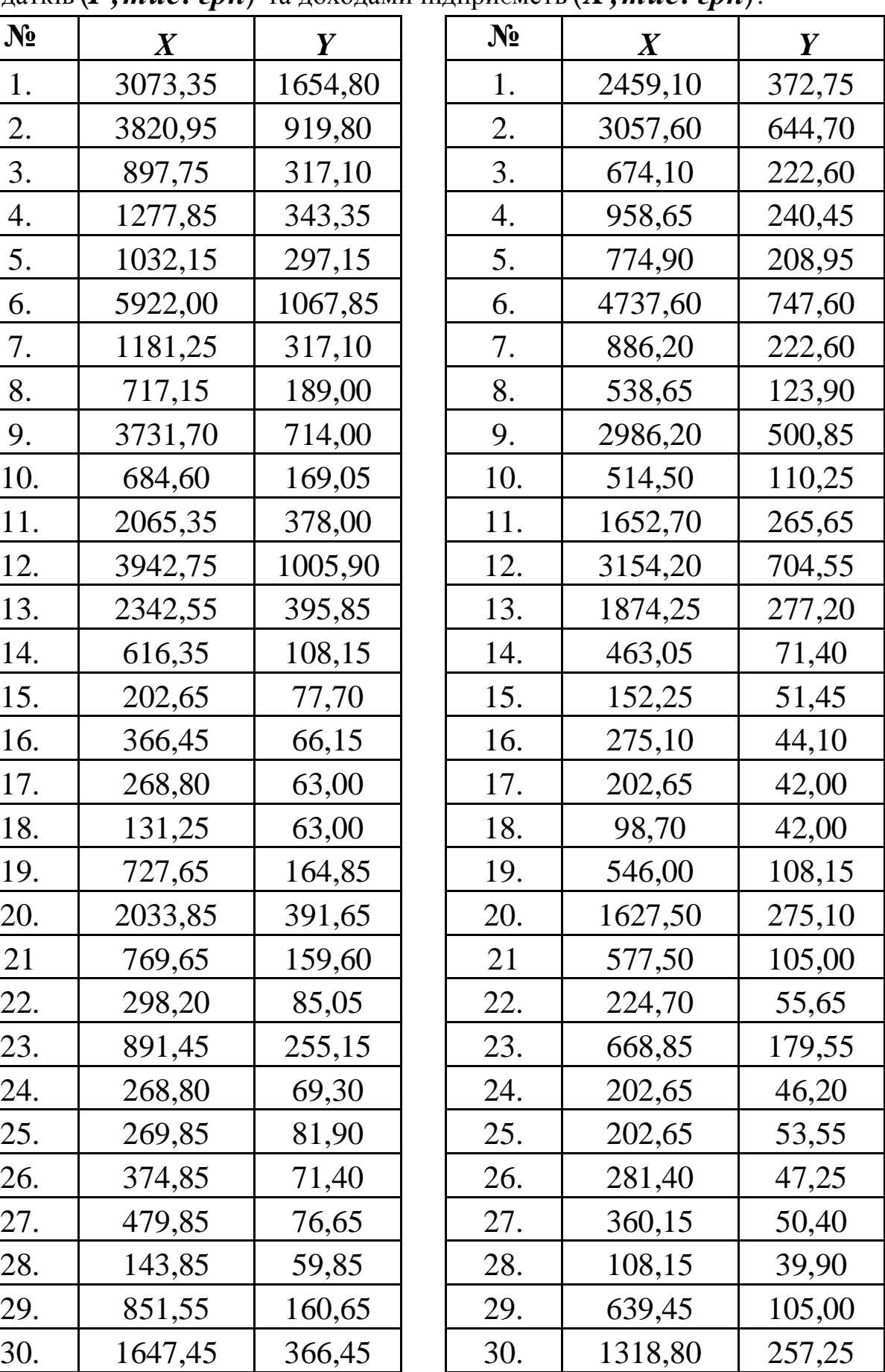

#### **Запитання для самоконтролю**

**1.** Дайте означення лінійної багатофакторної (множинної) економетричної моделі.

**2.** Дайте означення гомоскедастичності та гетероскедастичності.

**3.** Як впливає явище гетероскедастичності на оцінку параметрів моделі?

**4.** Назвіть методи визначення гетероскедастичності.

**5.** Як перевіряється гетероскедастичність згідно з критерієм *m* ?

**6.** Як застосовується параметричний тест Гольдфельда-Квандта для визначення гетероскедастичності?

**7.** У чому сутність непараметричного тесту Гольдфельда-Квандта ?

**8.** Як визначається гетероскедастичність за допомогою теста Глейсера?

**9.** Опишіть методи формування матриці *S* за умови  $M(uu^T) = S_u^2S$ *u*  $T$  ) =  $S_u^2 S$ .

**10.** Як використовується матриця *S* в методі Ейткена?

**11.** Які властивості повинна мати матриця *S* ?

**12.** Запишіть оператор оцінювання параметрів моделі за методом Ейткена.

**13.** Опишіть методи формування матриці  $S^{-1}$ .

**14.** В чому полягає метод перетворення інформації при оцінці параметрів моделі?

**15.** Як виконується точковий та інтервальний прогнози за методом Ейткена?

**16.** Як отримати незміщену оцінку дисперсії залишків за наявності гетероскедастичності?

**17.** Запишіть формулу обчислення матриці коваріацій параметрів моделі. Чим вона відрізняється від формули при застосуванні 1МНК?

**18.** В чому полягає порівняльний аналіз кількісних характеристик взаємозв'язку, отриманих 1МНК та УМНК?

**19.** Що характеризує середня ефективність показників? Як вона визначається?

**20.** Що характеризує гранична ефективність показників? Як вона визначається?

**21.** Що характеризує еластичність показників? Як вона визначається?

# **1.7. ЛАБОРАТОРНА РОБОТА № 7**  *«ПОБУДОВА ЕКОНОМЕТРИЧНОЇ МОДЕЛІ З АВТОКОРЕЛЬОВАНИМИ ЗАЛИШКАМИ»*

*Мета роботи.* Навчитися перевіряти наявність автокореляції та оцінювати параметри динамічної економетричної моделі за методом Ейткена, за методом перетворення вихідної інформації та за методом Дарбіна, використовуючи табличний редактор *Microsoft Excel* .

#### *Приклад виконання лабораторної роботи*

**Завдання.** На основі статистичних даних (табл. 7.1), визначивши тип зв'язку між показником і фактором (лінійний чи квазілінійний), побудувати економетричну модель залежності доходів населення (млн грн) від їх заощаджень в банках (млн грн), якщо залишки, отримані за 1МНК,  $\epsilon$ автокорельованими.

#### **Необхідно:**

**1.** Виконати ідентифікацію змінних та специфікацію моделі.

**2.** Побудувати економетричну модель 1МНК.

**3.** Перевірити залишки на наявність автокореляції. Для цього знайти.

**3.1.** Критерій Дарбіна-Уотсона.

**3.2.** Критерій фон Неймана.

**3.3.** Нециклічний коефіцієнт автокореляції.

**3.4.** Циклічний коефіцієнт автокореляції.

**4.** Побудувати та дослідити економетричну модель за метолом Ейткена.

**4.1.** Оцінити параметри моделі УМНК.

**4.2.** Дослідити статистичну значущість моделі та оцінити її параметри.

**4.3.** Визначити точковий та інтервальний прогнози для заданого прогнозного значення незалежної змінної.

**5.** Провести порівняльний економічний аналіз економетричних моделей, побудованих на основі 1МНК та за методом Ейткена.

**6.** Побудувати економетричну модель методом перетворення вихідної інформації.

**7.** Побудувати економетричну модель за методом Дарбіна.

| $N_2$          | Заощадження, | Доходи, |
|----------------|--------------|---------|
|                | млн грн      | млн грн |
| $\mathbf{1}$   | 0,50         | 15,90   |
| $\overline{2}$ | 0,90         | 18,60   |
| 3              | 1,02         | 19,40   |
| $\overline{4}$ | 2,40         | 21,47   |
| 5              | 3,05         | 23,22   |
| 6              | 5,90         | 24,97   |
| 7              | 8,25         | 26,72   |
| 8              | 9,76         | 28,47   |
| 9              | 10,23        | 30,22   |
| 10             | 11,62        | 31,97   |
| 11             | 13,02        | 33,72   |
| 12             | 14,41        | 35,47   |
| 13             | 15,89        | 37,22   |
| 14             | 17,19        | 38,97   |
| 15             | 18,58        | 40,72   |
| 16             | 19,97        | 42,47   |
| 17             | 21,36        | 44,22   |
| 18             | 22,75        | 45,97   |
| 19             | 24,14        | 47,72   |
| 20             | 25,54        | 49,47   |
| 21             | 26,93        | 51,22   |
| 22             | 28,32        | 52,97   |
| 23             | 29,71        | 54,72   |
| 24             | 31,10        | 56,47   |
| 25             | 32,49        | 58,22   |
| 26             | 33,88        | 59,97   |
| 27             | 35,27        | 61,72   |
| 28             | 36,67        | 63,47   |
| 29             | 38,06        | 65,22   |
| 30             | 39,45        | 66,00   |
| Прогнозне      | 40,00        |         |
| значення       |              |         |

Таблиця 7.1. **Вихідні дані**

## Розв'язання

## 1. Ідентифікація змінних та специфікація моделі

Ідентифікуємо змінні економетричної моделі:

 $X$  - вектор заощаджень в банках (незалежна змінна).

 $Y$  - вектор особистих доходів громадян (залежна змінна);

Специфікуємо загальний вигляд економетричної моделі:

$$
Y=f(X,u_t),
$$

де  $u_t = Y - \hat{Y}$  - залишок (стохастична складова), що враховує вплив випадкових факторів на рівень особистих доходів громадян.

Аналітичний вигляд даної функції розглянемо у лінійній формі:

$$
Y = a_0 + a_1 X + u_t,
$$

та відповідне їй рівняння регресії:

$$
\hat{Y} = \hat{a}_0 + \hat{a}_1 X.
$$

## 2. Побудова економетричної моделі 1МНК

Застосувавши функцію ЛИНЕЙН (Y; X;1;1) до вихідних даних обсягом  $n = \text{CUET}(Y) = 30$  одиниць (табл. 7.1), маємо:

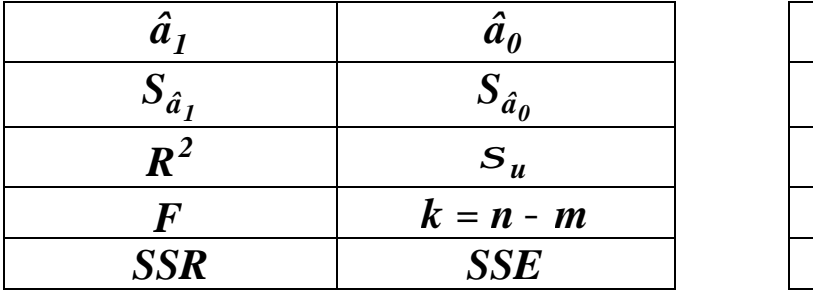

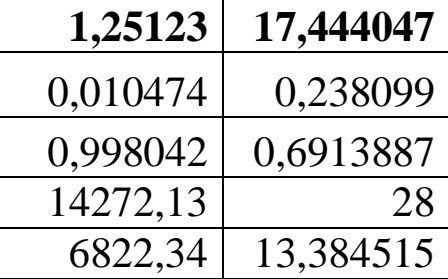

Звідси, економетрична модель, отримана класичним методом найменших квадратів має вигляд:

$$
\hat{Y} = 17,444047 + 1,251230X.
$$

Підставивши фактичні значення *X* , визначимо теоретичні значення *Yˆ* , в тому числі прогнозне (табл. 7.2), потім залишки для кожного спостереження *u Y Yˆ <sup>t</sup>* **= -** та заповнимо відповідні стовпчики таблиці 7.3.

## **3. Перевірка залишків на наявність автокореляції**

*Автокореляція залишків* – взаємозв'язок послідовних значень залишків у часовому чи просторовому ряді даних.

Дослідимо залишки, отримані згідно з 1МНК, на наявність автокореляції, використовуючи розрахунки таблиці 7.3.

#### **3.1. Критерій Дарбіна-Уотсона**

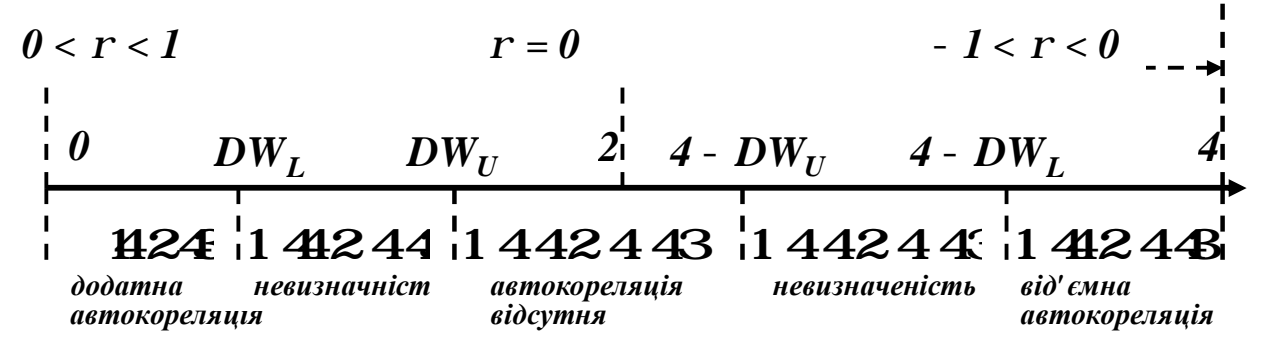

Значення критерію Дарбіна-Уотсона *DW* **Î[***0;4***]**.

Якщо залишки *u<sup>t</sup>* не автокорельовані, то значення *DW* міститься поблизу *2* . Якщо *DW* **<** *2* **-** додатна автокореляція; якщо  $DW > 2$  - від'ємна автокореляція; якщо  $DW < DW_L$  -

автокореляція існує; якщо  $DW = DW$  - автокореляція відсутня; якщо  $DW_L$  <  $DW$  <  $DW_U$  - невизначеність.

|                                               |                  | таолиця 7.2. і бэралушува таблиця за тімпік |           |
|-----------------------------------------------|------------------|---------------------------------------------|-----------|
| $N_2$                                         | $\boldsymbol{X}$ | Y                                           | $\hat{Y}$ |
|                                               | 0,50             | 15,90                                       | 18,069662 |
| $\overline{c}$                                | 0,90             | 18,60                                       | 18,570154 |
| $\overline{3}$                                | 1,02             | 19,40                                       | 18,720301 |
| $\overline{4}$                                | 2,40             | 21,47                                       | 20,446998 |
| 5                                             | 3,05             | 23,22                                       | 21,260298 |
| 6                                             | 5,90             | 24,97                                       | 24,826302 |
| 7                                             | 8,25             | 26,72                                       | 27,766692 |
| 8                                             | 9,76             | 28,47                                       | 29,656049 |
| 9                                             | 10,23            | 30,22                                       | 30,244127 |
| 10                                            | 11,62            | 31,97                                       | 31,983336 |
| 11                                            | 13,02            | 33,72                                       | 33,735058 |
| 12                                            | 14,41            | 35,47                                       | 35,474267 |
| 13                                            | 15,80            | 37,22                                       | 37,213476 |
| 14                                            | 17,19            | 38,97                                       | 38,952685 |
| 15                                            | 18,58            | 40,72                                       | 40,691895 |
| 16                                            | 19,97            | 42,47                                       | 42,431104 |
| 17                                            | 21,36            | 44,22                                       | 44,170313 |
| 18                                            | 22,75            | 45,97                                       | 45,909522 |
| 19                                            | 24,14            | 47,72                                       | 47,648732 |
| 20                                            | 25,54            | 49,47                                       | 49,400453 |
| 21                                            | 26,93            | 51,22                                       | 51,139662 |
| 22                                            | 28,32            | 52,97                                       | 52,878872 |
| 23                                            | 29,71            | 54,72                                       | 54,618081 |
| 24                                            | 31,10            | 56,47                                       | 56,35729  |
| 25                                            | 32,49            | 58,22                                       | 58,096499 |
| 26                                            | 33,88            | 59,97                                       | 59,835709 |
| 27                                            | 35,27            | 61,72                                       | 61,574918 |
| 28                                            | 36,67            | 63,47                                       | 63,326639 |
| 29                                            | 38,06            | 65,22                                       | 65,065849 |
| 30                                            | 39,45            | 66,00                                       | 66,805058 |
| Прогнозне                                     | 40,00            |                                             | 67,493234 |
| $\dot{\texttt{a}}^{\textit{30}}_{\textit{1}}$ |                  | 1246,87                                     | 1246,87   |

Таблиця 7.2. **Розрахункова таблиця за 1МНК**

| $\mathbf{N_2}$                                | $u_t = Y - Y$    | $u_t^2$   | $u_t - u_{t-1}$ | гаолиця 7.9. і бэралункова таблиця за тічніг<br>$(u_{t} - u_{t-1})^{2}$ | $u_t u_{t-1}$ |
|-----------------------------------------------|------------------|-----------|-----------------|-------------------------------------------------------------------------|---------------|
| 1                                             | $-2,16966$       | 4,707433  |                 |                                                                         |               |
| $\overline{2}$                                | 0,029846         | 0,000891  | 2,199508        | 4,837836                                                                | $-0,064756$   |
| 3                                             | 0,679699         | 0,46199   | 0,649852        | 0,422308                                                                | 0,020286      |
| $\overline{4}$                                | 1,023002         | 1,046532  | 0,343303        | 0,117857                                                                | 0,695333      |
| 5                                             | 1,959702         | 3,840433  | 0,936701        | 0,877408                                                                | 2,004779      |
| 6                                             | 0,143698         | 0,020649  | $-1,816$        | 3,297873                                                                | 0,281605      |
| 7                                             |                  |           |                 |                                                                         |               |
|                                               | $-1,04669$       | 1,095564  | $-1,19039$      | 1,417028                                                                | -0,150407     |
| 8                                             | $-1,18605$       | 1,406712  | $-0,13936$      | 0,01942                                                                 | 1,241428      |
| 9                                             | $-0,02413$       | 0,000582  | 1,161922        | 1,350063                                                                | 0,028616      |
| 10                                            | $-0,01334$       | 0,000178  | 0,010791        | 0,000116                                                                | 0,000322      |
| 11                                            | $-0,01506$       | 0,000227  | $-0,00172$      | 2,96E-06                                                                | 0,000201      |
| 12                                            | $-0,00427$       | 1,82E-05  | 0,010791        | 0,000116                                                                | 6,42E-05      |
| 13                                            | 0,006524         | 4,26E-05  | 0,010791        | 0,000116                                                                | $-2,78E-05$   |
| 14                                            | 0,017315         | 0,0003    | 0,010791        | 0,000116                                                                | 0,000113      |
| 15                                            | 0,028105         | 0,00079   | 0,010791        | 0,000116                                                                | 0,000487      |
| 16                                            | 0,038896         | 0,001513  | 0,010791        | 0,000116                                                                | 0,001093      |
| 17                                            | 0,049687         | 0,002469  | 0,010791        | 0,000116                                                                | 0,001933      |
| 18                                            | 0,060478         | 0,003658  | 0,010791        | 0,000116                                                                | 0,003005      |
| 19                                            | 0,071268         | 0,005079  | 0,010791        | 0,000116                                                                | 0,00431       |
| 20                                            | 0,069547         | 0,004837  | $-0,00172$      | 2,96E-06                                                                | 0,004956      |
| 21                                            | 0,080338         | 0,006454  | 0,010791        | 0,000116                                                                | 0,005587      |
| 22                                            | 0,091128         | 0,008304  | 0,010791        | 0,000116                                                                | 0,007321      |
| 23                                            | 0,101919         | 0,010388  | 0,010791        | 0,000116                                                                | 0,009288      |
| 24                                            | 0,11271          | 0,012704  | 0,010791        | 0,000116                                                                | 0,011487      |
| 25                                            | 0,123501         | 0,015252  | 0,010791        | 0,000116                                                                | 0,01392       |
| 26                                            | 0,134291         | 0,018034  | 0,010791        | 0,000116                                                                | 0,016585      |
| 27                                            | 0,145082         | 0,021049  | 0,010791        | 0,000116                                                                | 0,019483      |
| 28                                            | 0,143361         | 0,020552  | $-0,00172$      | 2,96E-06                                                                | 0,020799      |
| 29                                            | 0,154151         | 0,023763  | 0,010791        | 0,000116                                                                | 0,022099      |
| 30                                            | $-0,805060$      | 0,648118  | $-0,95921$      | 0,920082                                                                | $-0,124101$   |
| $\dot{\texttt{a}}^{\textit{30}}_{\textit{1}}$ | $\boldsymbol{0}$ | 13,384515 |                 |                                                                         |               |
| 29<br>$\dot{\mathbf{a}}_I^2$                  | 0,805088         | 12,736397 |                 |                                                                         |               |
| $\dot{\texttt{a}}^{\textit{30}}_{\textit{2}}$ |                  |           |                 | 13,261864                                                               | 4,075807      |

Таблиця 7.3. **Розрахункова таблиця за 1МНК**

Використовуючи результати таблиці 7.3, маємо:

$$
DW = \frac{\dot{\vec{a}}(u_t - u_{t-1})^2}{\dot{\vec{a}}u_t^2} = \frac{13,26186}{13,38452} = 0,99084.
$$

При від'ємній автокореляції значення *DW* віднімається від верхньої межі, тобто від *4* , а потім порівнюється з критичними *DW<sup>L</sup>* і *DWU* (дод. 10).

Порівняємо знайдене значення критерію *DW* з табличними при *a* **=** *0,05* і *n* **=** *30* : *DW<sup>L</sup>* **=** *1,352* **-** нижня межа;  $DW_U = 1,489$ - верхня межа. Оскільки  $DW = DW_L$ **(***0,99* **<** *1,352***)***,* то при *a* **=** *0,05* залишки *u<sup>t</sup>* автокорельовані.

#### **3.2. Критерій фон Неймана**

Знайдемо оцінку критерію фон Неймана:

$$
\frac{\ddot{\dot{a}}(u_t - u_{t-1})^2}{Q} = \frac{\frac{n-1}{n-1}}{\frac{n}{\dot{a}}u_t^2} = \frac{n}{n-1}DW.
$$

Якщо *Q* **<** *Qтабл* , то існує додатна автокореляція, в протилежному випадку вона відсутня.

Maemo, 
$$
Q = \frac{n}{n-1}DW = \frac{30}{30-1} \times 0,99084 = 1,025.
$$

Отримане значення порівняємо з табличним *Qтабл* **=** *1,47* при  $n = 30$  i  $a = 0.05$  (дод. 14). Оскільки  $Q_{\text{max}} < Q_{\text{max}}$  $(1,025 < 1,47)$ , то при  $a = 0,05$  залишки  $u_t$  автокорельовані.

## 3.3. Нециклічний коефіцієнт автокореляції

Визначимо нециклічний коефіцієнт автокореляції

$$
r^* = \frac{\dot{\vec{a}}(u_t u_{t-1}) - \frac{1}{n-1} \hat{\vec{e}} \dot{\vec{a}} u_t + \hat{\vec{e}} \dot{\vec{a}} u_{t-1} \dot{\vec{b}}}{\sqrt{\frac{\hat{\vec{e}} n}{\hat{\vec{e}} \dot{\vec{a}} u_t^2 - \frac{1}{n-1} \hat{\vec{e}} n} \frac{\vec{a}}{\hat{\vec{e}} n} u_t + \frac{\vec{a}^2 \dot{\vec{a}} u_t}{\hat{\vec{a}} \dot{\vec{a}} u_t^2 - \frac{1}{n-1} \hat{\vec{e}} n} \frac{\vec{a}}{\hat{\vec{a}} u_t^2}}{\hat{\vec{a}} u_t + \frac{\vec{a}}{\hat{\vec{a}} u} \hat{\vec{a}} u_{t-1}^2 - \frac{1}{n-1} \frac{\vec{e}}{\hat{\vec{e}} n} u_t - \frac{\vec{a}^2 \dot{\vec{u}}}{\hat{\vec{a}} u} \cdot \hat{\vec{a}} u_t^2}}.
$$

Значення  $r^{\ast}$  Î (- 1;1). Від'ємні значення свідчать про від'ємну автокореляцію, додатні - про додатну. Значення, що містяться в деякій критичній області біля нуля ( $r^* \otimes 0$ ), свідчать про відсутність автокореляції.

Використовуючи результати таблиці 7.3, маємо:

$$
r^* = \frac{4,075807 - \frac{1}{30-1} \times 0 \times 0,805058}{\sqrt{\frac{\mathfrak{E}}{\mathfrak{E}}13,384515 - \frac{1}{30-1} \times 0^2 \frac{\mathfrak{F}}{\mathfrak{F}} \times \frac{\mathfrak{E}}{\mathfrak{E}}12,736397 - \frac{1}{30-1} \times 0,805058^2 \frac{\mathfrak{F}}{\mathfrak{F}}} = 0,312427.
$$

Даний результат свідчить про наявність додатної автокореляції.

## 3.4. Циклічний коефіцієнт автокореляції

Якщо обсяг вибірки невеликий, то циклічний коефіцієнт автокореляції обчислюється за формулою:

$$
r^0 = \frac{n}{n-1} \frac{\dot{\hat{\vec{a}}} u_t u_{t-1}}{\dot{\hat{\vec{a}}} u_t^2} = \frac{30}{30-1} \times \frac{4,075807}{13,384515} = 0,315017.
$$

Оскільки  $r^0$ <sup>3</sup>  $r_{\text{mag}}^0$  (0,315017 > 0,26) (дод. 12), то існує додатна автокореляція. Скоригуємо значення цього коефіцієнта на можливе зміщення:  $r_{c\kappa op} = r^0 + \frac{m}{n} = 0,315017 + \frac{2}{30} = 0,381684.$ 

**4. Побудова та дослідження економетричної моделі за методом Ейткена**

## **4.1. Оцінка параметрів моделі УМНК**

Згідно методу Ейткена, оцінимо параметри економетричної моделі з автокорельованими залишками. Даний метод використовується тоді, коли залишки задовольняють авторегресійну модель першого порядку. Він базується на скоригованій вхідній інформації з урахуванням коваріації залишків.

Оператор оцінювання має вигляд:

$$
\hat{A} = (X^T S^{-1} X)^{-1} X^T S^{-1} Y,
$$

де  $S^{-1}$  - матриця, обернена до матриці  $S$ :

**ç ç ç ç ç ç è æ =** *n***-***1 n***-** *2 n***-** *3 n***-** *4 2 2 2 3 1 1 1 S r r r r r r r r r r r r r* K K K K *. 1 n 5 2 n 3 3 n 2 4 n 1* **÷ ÷ ÷ ÷ ÷ ÷ ø ö - - - -** K K K K K K K *r r r r r r r*

 $\Pi$ обудуємо матрицю  $S^{-1}$ :

$$
S^{-1} = \frac{1}{1-r^2} \begin{array}{ccccccccc}\n\text{a} & -r & 0 & 0 & \dots & 0 & \vdots \\
\text{b} & -r & 1+r^2 & -r & 0 & \dots & 0 & \vdots \\
\text{c} & -r & 1+r^2 & -r & \dots & 0 & \vdots \\
\text{d} & -r & 1+r^2 & -r & \dots & 0 & \vdots \\
\text{e} & 0 & 0 & -r & 1+r^2 & \dots & 0 & \vdots \\
\text{f} & 0 & 0 & 0 & \dots & 1 & \vdots \\
\text{g} & 0 & 0 & 0 & \dots & 1 & \vdots \\
\end{array}
$$

де  $r \gg r_{\text{ckon}} \gg 0,381684.$ 

Запишемо матрицю залежної змінної  $Y$  та матрицю вихідних даних  $X$ :

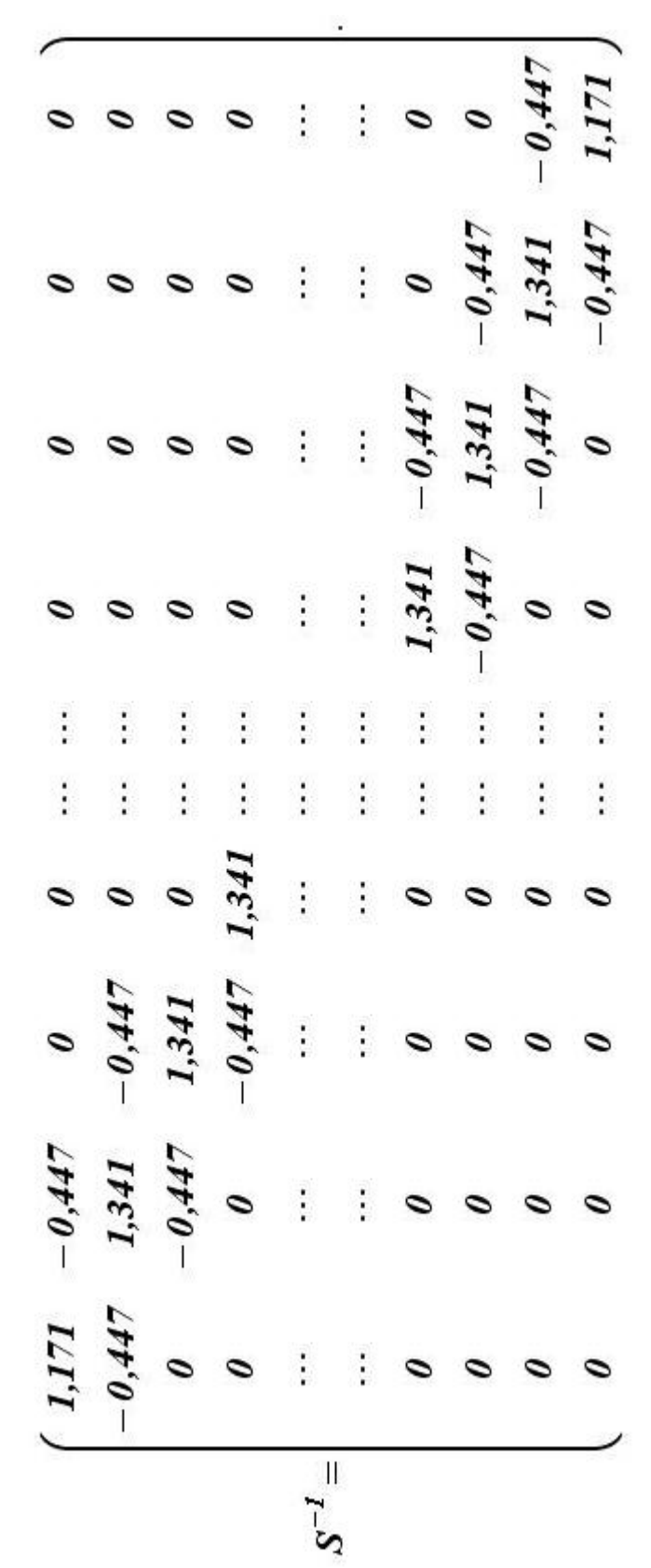

Для вихідних даних матриця  $S^{-1}$  розміром  $[30 \times 30]$  має вид:

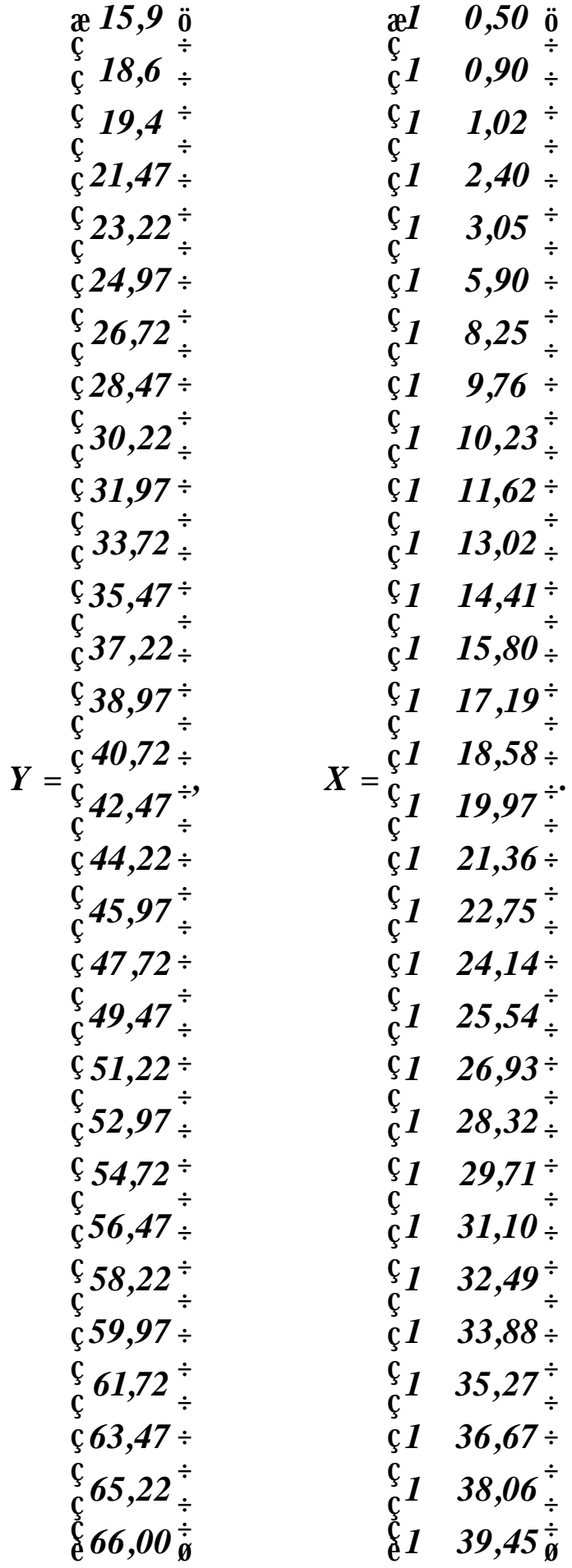

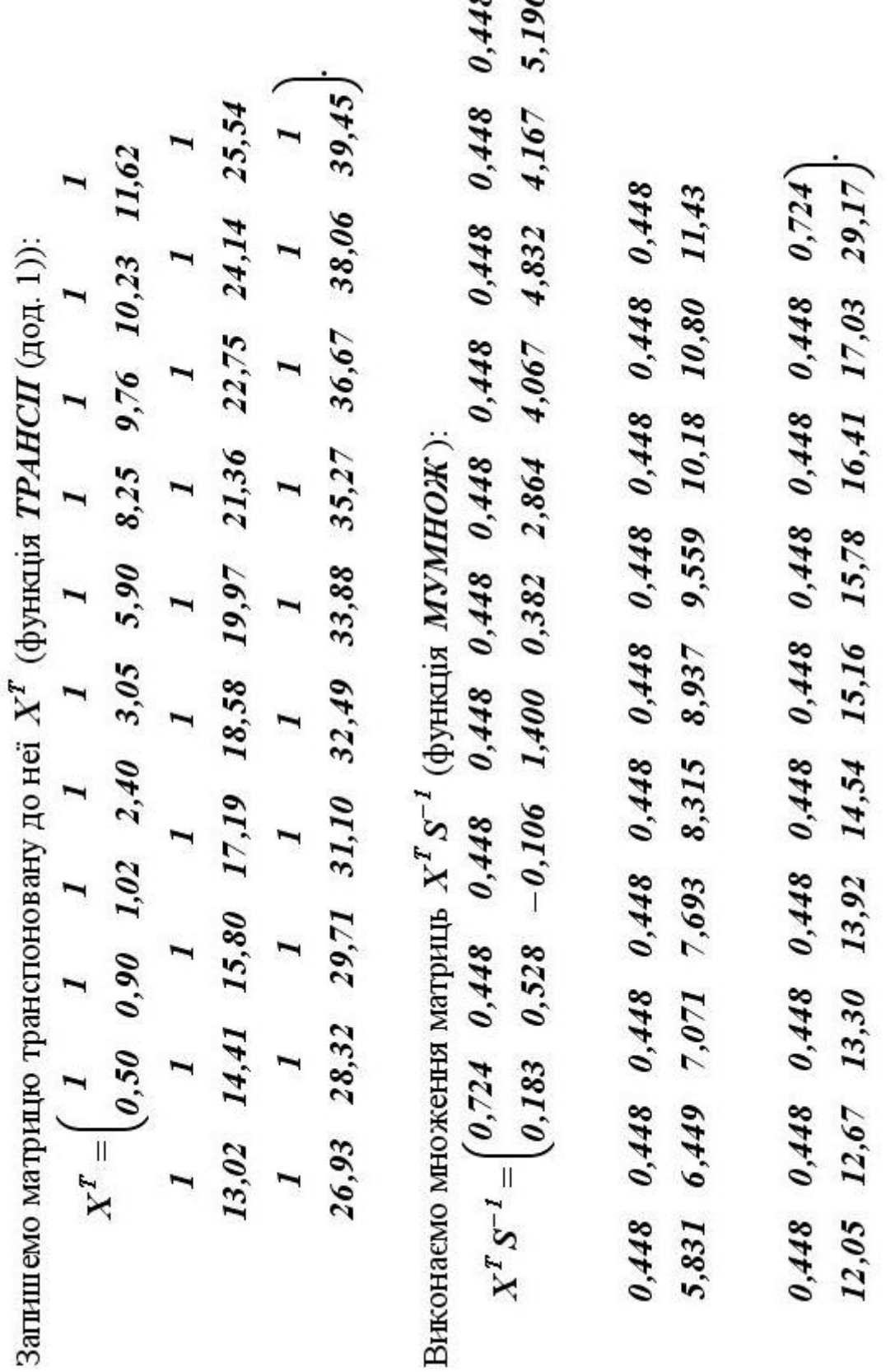

 $\sqrt{2}$ 

 $\sim$ 

Визначимо матрицю *X S X T* **-***1* , помноживши одержану матрицю

 $X^T S^{-1}$  на матрицю *X* (функція *МУМНОЖ*):

$$
XT S-1 X = \frac{\mathfrak{E}}{\frac{\mathfrak{E}}{\mathfrak{E}} 269,817101} 269,817101\bar{\mathfrak{F}}
$$
  
 
$$
\frac{\mathfrak{E}}{\mathfrak{E}} 269,817101 7394,78364\bar{\mathfrak{F}}
$$

та матрицю обернену до неї (функція *МОБР* ):

$$
\left(X^T S^{-1} X\right)^{-1} = \underset{\begin{array}{c}\text{at } \\ \text{at } \\ \text{at } \\ \text{at } \end{array}}{\begin{array}{c}\text{at } \\ \text{at } \\ \\ \text{at } \\ \text{at } \\ \text{at } \\ \\ \text{at } \\ \text{at } \\ \\ \text{at } \\ \text{at } \\ \\ \text{at } \\ \text{at } \\ \\ \text{at } \\ \text{at } \\ \\ \text{at } \\ \text{at } \\ \\ \text{at } \\ \text{at } \\ \\ \text{at } \\ \\ \text{at } \\ \text{at } \\ \\ \text{at } \\
$$

Визначимо матрицю  $X^T S^{-1} Y$ , як добуток матриць  $X^T S^{-1}$  i *Y* (функція *МУМНОЖ* ):

$$
XT S-1 Y = \frac{\mathfrak{E}^{580,610190}_{60}}{\mathfrak{E}^{13947,2163} \mathfrak{F}}
$$

Звідси, оператор оцінювання моделі згідно методу Ейткена:

$$
\hat{A} = (X^T S^{-1} X)^{-1} X^T S^{-1} Y = \mathop{\rm g}\limits_{\substack{\longleftarrow \\ \longleftarrow}} 1,252969 \frac{1}{9}.
$$

Отже, економетрична модель за методом Ейткена має вигляд:

## $\hat{Y} = 17,351674 + 1,252969X$ .

Підставивши в дану модель відповідні значення незалежної змінної *X* , або використовуючи матричне рівняння *Yˆ* **=** *XAˆ* , визначимо регресійні значення особистих доходів громадян *Yˆ* та залишки  $u_t = Y - \hat{Y}$  і запишемо їх в таблицю 7.4.

| $\mathbf{N_2}$                                | $\bm{X}$ | Y       | $\hat{Y}$ | $u_t = Y - Y$ |
|-----------------------------------------------|----------|---------|-----------|---------------|
| 1                                             | 0,50     | 15,90   | 17,978158 | $-2,078160$   |
| $\overline{2}$                                | 0,90     | 18,60   | 18,479346 | 0,120654      |
| 3                                             | 1,02     | 19,40   | 18,629702 | 0,770298      |
| $\overline{4}$                                | 2,40     | 21,47   | 20,358800 | 1,111200      |
| 5                                             | 3,05     | 23,22   | 21,173230 | 2,046770      |
| 6                                             | 5,90     | 24,97   | 24,744193 | 0,225807      |
| 7                                             | 8,25     | 26,72   | 27,688672 | $-0,968670$   |
| 8                                             | 9,76     | 28,47   | 29,580656 | $-1,110660$   |
| 9                                             | 10,23    | 30,22   | 30,169551 | 0,050449      |
| 10                                            | 11,62    | 31,97   | 31,911179 | 0,058821      |
| 11                                            | 13,02    | 33,72   | 33,665336 | 0,054664      |
| 12                                            | 14,41    | 35,47   | 35,406964 | 0,063036      |
| 13                                            | 15,8     | 37,22   | 37,148591 | 0,071409      |
| 14                                            | 17,19    | 38,97   | 38,890219 | 0,079781      |
| 15                                            | 18,58    | 40,72   | 40,631846 | 0,088154      |
| 16                                            | 19,97    | 42,47   | 42,373474 | 0,096526      |
| 17                                            | 21,36    | 44,22   | 44,115101 | 0,104899      |
| 18                                            | 22,75    | 45,97   | 45,856729 | 0,113271      |
| 19                                            | 24,14    | 47,72   | 47,598356 | 0,121644      |
| 20                                            | 25,54    | 49,47   | 49,352514 | 0,117486      |
| 21                                            | 26,93    | 51,22   | 51,094141 | 0,125859      |
| 22                                            | 28,32    | 52,97   | 52,835769 | 0,134231      |
| 23                                            | 29,71    | 54,72   | 54,577396 | 0,142604      |
| 24                                            | 31,10    | 56,47   | 56,319024 | 0,150976      |
| 25                                            | 32,49    | 58,22   | 58,060651 | 0,159349      |
| 26                                            | 33,88    | 59,97   | 59,802279 | 0,167721      |
| 27                                            | 35,27    | 61,72   | 61,543906 | 0,176094      |
| 28                                            | 36,67    | 63,47   | 63,298064 | 0,171936      |
| 29                                            | 38,06    | 65,22   | 65,039691 | 0,180309      |
| 30                                            | 39,45    | 66,00   | 66,781319 | $-0,78132$    |
| $\dot{\texttt{a}}^{\textit{30}}_{\textit{1}}$ |          | 1246,87 | 1245,1049 |               |

Таблиця 7.4. Розрахункова таблиця за УМНК

Для візуального порівняння результатів отриманих методом найменших квадратів (табл. 7.2) та узагальненим методом Ейткена (табл. 7.4) побудуємо відповідні графіки (рис. 7.1).

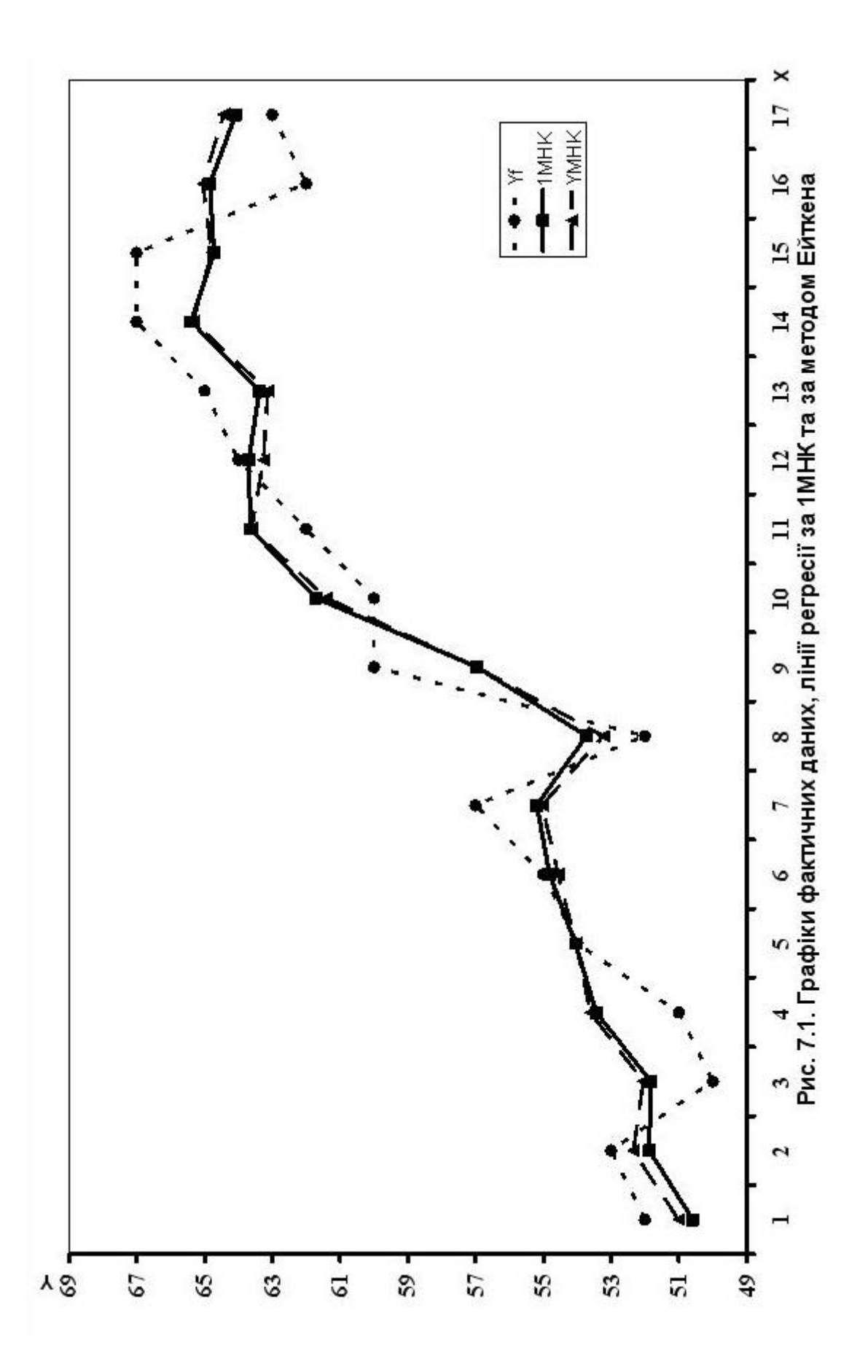

# **4.2. Дослідження статистичної значущості моделі та оцінок її параметрів**

Дослідимо статистичну значущість моделі та оцінок її параметрів, отриманих за УМНК. Використовуючи статистичні функції (дод. 1) маємо:

*Суми квадратів:* 

$$
SSR = KBA\ \text{APOTKJ}(\hat{Y}) = 6841,325372;
$$
\n
$$
SSE = u^T u = \text{CYMMKBP}A3H(Y; \hat{Y}) = 13,501563;
$$
\n
$$
SST = SSR + SSE = 6854,826935.
$$

*Дисперсії:* 

$$
\hat{S}_p^2 = MSR = \frac{SSR}{m-1} = \frac{6841,325372}{2-1} = 6841,325372;
$$
  

$$
\hat{S}_u^2 = MSE = \frac{SSE}{n-m} = \frac{13,501563}{30-2} = 0,482199;
$$
  

$$
\hat{S}_y^2 = MST = \frac{SST}{n-1} = \frac{6854,826935}{30-1} = 236,373343.
$$

*Коефіцієнт детермінації* :

$$
R^2 = 1 - \frac{SSE}{SST} = 0.99803.
$$

Коефіцієнт детермінації показує, що варіація особистих доходів громадян на *99,80%* визначається досліджуваним фактором – заощадженнями в банках.

## *Коефіцієнт множинної кореляції*

$$
R = \sqrt{R^2} = 0,999015.
$$

Його значення свідчить про те, що зв'язок між особистими доходами громадян та заощадженнями в банках достатньо сильний, майже функціональний (дод. 2).

Критерій Фішера:

$$
F_{\phi a\kappa m} = \frac{MSR}{MSE} = 14187{,}7731.
$$

Табличне його значення  $F_{ma6n} = F_{0.05;1:28} = 4,20$  (дод. 6), або, використавши функцію **FPACПОБР** (0,05;1;28) = 4,195972.

Оскільки  $F_{\phi a \kappa m} > F_{m a \delta n}$ , то гіпотеза про статистичну значушість зв'язку на основі економетричної молелі підтверджується.

Визначивши матрицю помилок  $\left(X^T X\right)^{-1}$ , побудуємо матрицю коваріацій оцінок параметрів моделі:

$$
cov(\hat{A}) = S_u^2(X^T X)^{-1}.
$$

$$
cov(\hat{A}) = 0,482199 \times \frac{\text{R}}{\text{R}} 0,118596 \quad 0,004423\text{ }\text{R}}{0,000442 \quad 0,000228\text{ }\text{R}} = \frac{\text{R}}{\text{R}} 0,057187 \quad -0,002133\text{ }\text{R}} = \frac{\text{R}}{\text{R}} 0,0002133 \quad 0,000111\text{ }\text{R}} \cdot \text{C}
$$

Звідси стандартні помилки оцінок параметрів:

$$
S_{\hat{a}_0} = \sqrt{S_{\hat{a}_0}^2} = \sqrt{0.057187} = 0.239138;
$$
  

$$
S_{\hat{a}_1} = \sqrt{S_{\hat{a}_1}^2} = \sqrt{0.000111} = 0.010519.
$$

Перевіримо достовірність кожної оцінки параметрів *моделі*, зокрема на основі  $t$  - критеріїв:

$$
t_{\hat{a}_0} = \frac{|\hat{a}_0|}{S_{\hat{a}_0}} = \frac{17,351674}{0,239138} = 72,559306;
$$
  

$$
t_{\hat{a}_1} = \frac{|\hat{a}_1|}{S_{\hat{a}_1}} = \frac{1,252969}{0,010519} = 119,112439.
$$

Табличне значення *t* - критерію за ступеня свободи  $k = n - m = 30 - 2 = 28$  і рівня значущості  $a = 0.05$  дорівнює  $t_{ma6n} = t_{0.05:28} = 2,048$  (дод. 1), або, визначивши функцією  $CTBIOJPACTIOBP(0,05;28) = 2,048407.$ 

Оскільки  $t_{\hat{a}_0}$  і  $t_{\hat{a}_1}$  перевищують табличне значення, то відповідні параметри моделі  $\hat{a}_0$ ,  $\hat{a}_1$  - статично значимі.

## 4.3. Точковий та інтервальний прогноз залежної змінної

Визначимо точковий та інтервальний прогнози особистих доходів громадян за економетричною моделлю, отриманою за методом Ейткена.

Прогнозний рівень визначається згідно формули:

$$
Y_{np} = X_{np}^T \hat{A} + ru_n,
$$

 $X_{nn}^T$  - вектор транспонований до  $X_{np}$  - вектора очікуваних де значень досліджуваного фактора; г-коефіцієнт коваріації залишків;  $u_n$  - залишки залежної змінної, отримані за допомогою 1МНК для останнього спостереження матриці вихідних даних.

Оскільки,  $r = 0,381684$ ,  $u_n = -0,80506$  (табл. 7.3), то  $ru_n = 0,381684 \times (-0,80506) = -0,30728$ .

Підставивши компоненти прогнозного вектора  $X_{np} = \frac{\mathfrak{E}}{\frac{2}{3}} \frac{1}{40} \frac{\ddot{\theta}}{\dot{\theta}}$ 

рівність  $\hat{Y} = X^T \hat{A}$  і додавши значення  $r u_n$  отримаємо прогнозне значення особистих доходів громадян:

$$
y_{np} = (1 \quad 40) \times \frac{\text{R}^{2}}{\text{R}} \frac{17,351674 \ddot{0}}{1,252969 \text{ W}} + (-0.30728) = 67,163174.
$$

Для визначення *інтервального прогнозу* особистих доходів громадян обчислимо спочатку *стандартні похибки прогнозу* для за формулою

$$
S_{\hat{y}_{np}} = \sqrt{S_u^2 X_{np}^T (X^T S^{-1} X)^{-1} X_{np}} = \sqrt{X_{np}^T cov(\hat{A}) X_{np}}.
$$

Відповідно, маємо:

$$
X_{np}^T cov(\hat{A}) = (-0, 0.02813, 0, 0.002293),
$$

тоді,

$$
S_{\hat{y}_{np}}^2 = X_{np}^T cov(\hat{A})X_{np} = 0,063599;
$$
  

$$
S_{\hat{y}_{np}} = 0,252188.
$$

Далі визначимо граничну помилку прогнозу:

$$
D\hat{y}_{np} = t_{ma\delta\eta} S_{\hat{y}_{np}} = 2,048407 \times 0,252188 = 0,517.
$$

Додавши до точкового прогнозу особистих доходів граничну похибку та віднявши її, дістанемо максимальний та мінімальний рівень для прогнозного періоду:

## *66,64659 y 67 ,679758.* **£** *пр* **£**

Отже, розмах варіації для прогнозного періоду перебуває в межах *1* одиниці. Гранична похибка до прогнозного рівня особистих доходів становить менш як *0,77*%, а це свідчить про доволі високу якість прогнозування згідно з економетричною моделлю.

# **5. Порівняльний економічний аналіз економетричних моделей, побудованих на основі 1МНК та методу Ейткена**

Використовуючи результати, що були отримані раніше, виконаємо порівняльний аналіз характеристик взаємозв'язку, отриманих класичним МНК (п. 2) та методом Ейткена (п. 4).

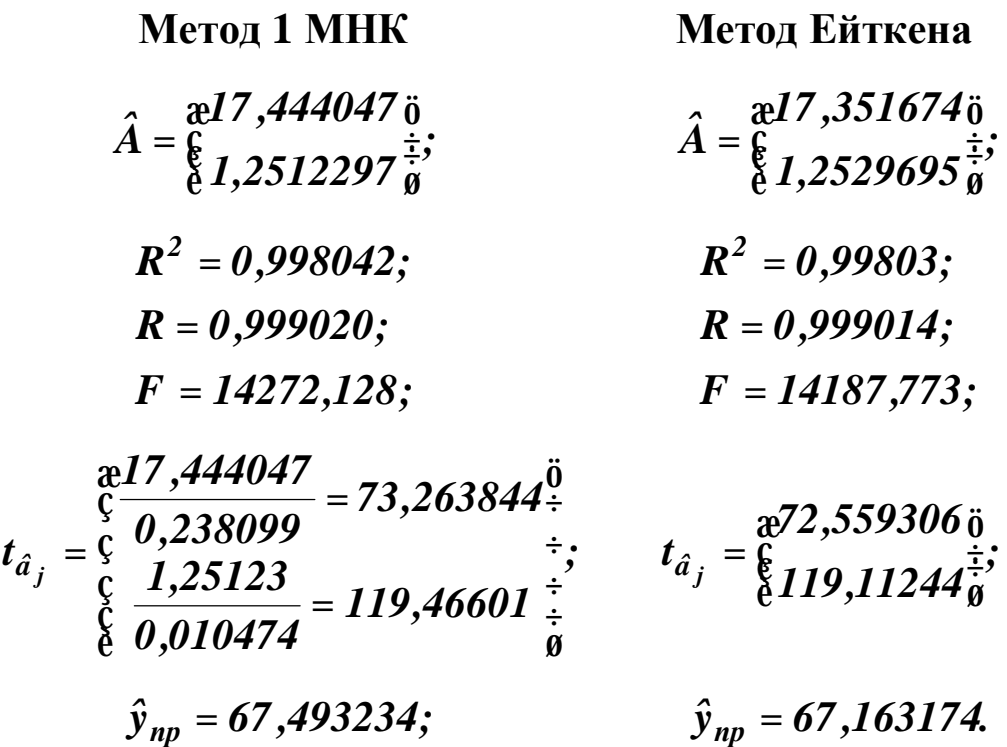

Порівнюючи оцінки параметрів моделі, отримані за допомогою 1МНК та методу Ейткена, приходимо до висновку, що загальна тенденція впливу фактора на особисті доходи громадян не змінилася, але рівень оцінок став дещо іншим. Ці зміни є незначними. Деякі параметри збільшилися, деякі – зменшилися. Такі зміни зумовлені сутністю методу Ейткена, який уточнює параметри моделі за наявності навіть незначних взаємозв'язків залишків.

Як бачимо з наведених даних, усі характеристики дисперсійного аналізу за методом Ейткена дещо нижчі, ніж за

методом 1МНК, оскільки метод Ейткена уточнює дисперсію залишків та дисперсії оцінок параметрів моделі, які у випадку застосування 1МНК завжди будуть нижчими від істинних, коли в моделі залишки автокорельовані.

І нарешті, очікуваний рівень залежної змінної на основі економетричної моделі, побудованої за методом Ейткена, дещо нижчий, ніж за методом 1МНК. Це зумовлюється тим, що метод Ейткена вимагає включення системної складової залишків.

6. Побудова економетричної моделі методом перетворення вихідної інформації

За методом перетворення вихідної інформації оператор оцінювання параметрів економетричної моделі має вигляд:

$$
\hat{A} = \left(X^{*T} X^*\right)^T X^{*T} Y^*
$$

де перетворені дані обчислюються за формулами

 $X^* = T_1 X;$   $Y^* = T_1 Y,$ 

в яких матриця  $T_I$  має вигляд:

$$
T_{1} = \begin{matrix} \frac{a}{\zeta} \sqrt{1-r^{2}} & 0 & 0 & 0 & \dots & 0 & \frac{5}{r} \\ \frac{c}{\zeta} & -r & 1 & 0 & 0 & \dots & 0 & \frac{7}{r} \\ \frac{c}{\zeta} & 0 & -r & 1 & 0 & \dots & 0 & \frac{7}{r} \\ \frac{c}{\zeta} & 0 & 0 & -r & 1 & \dots & 0 & \frac{7}{r} \\ \frac{c}{\zeta} & \dots & \dots & \dots & \dots & \dots & \dots \\ \frac{c}{\zeta} & 0 & 0 & 0 & 0 & \dots & 1 & \frac{7}{9} \end{matrix}
$$

Враховуючи, що значення параметру  $\rho = 0.381684$ , для внхідних даних сформуємо матрицю  $T_I$ 

posmipom  $[30 \times 30]$ :

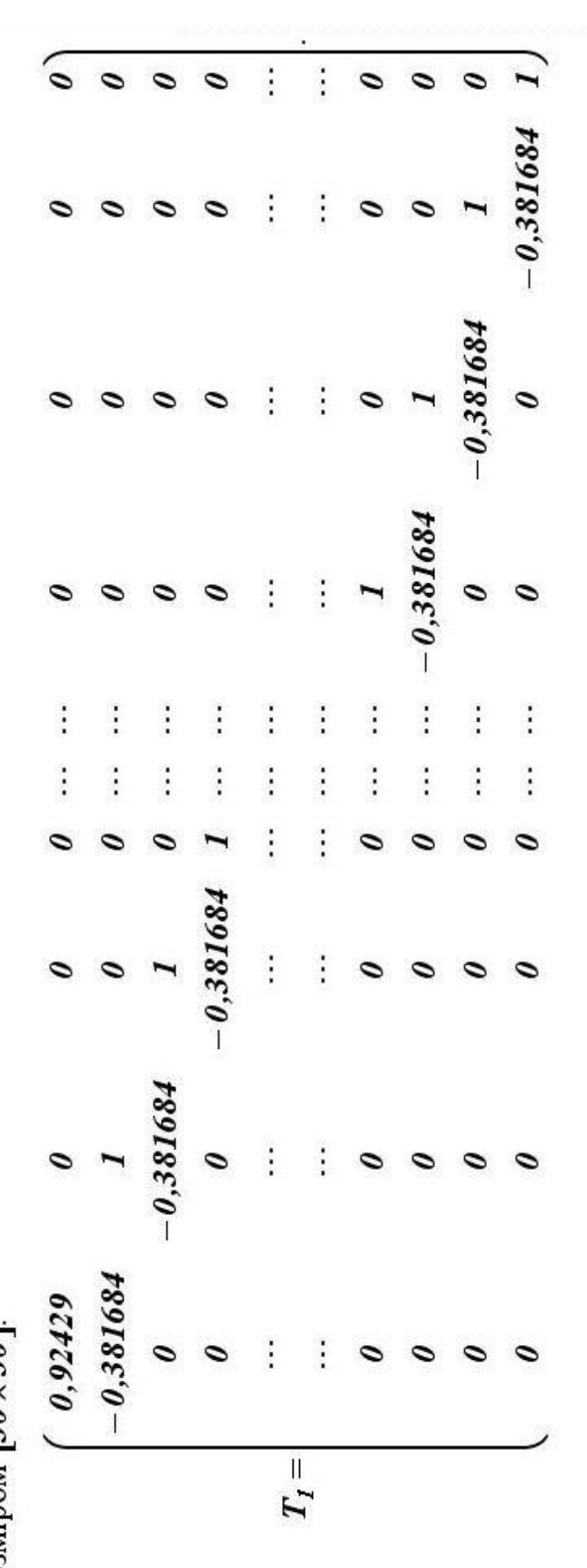

Перетворимо значення змінних  $Y, X$  на основі матриці  $T_I$ :

$$
u^{14,6962580}_{c} = \begin{array}{cccccc} 21,531226 \div 6 & 0,618316 & 0,709158 \div 6 & 0,618316 & 0,709158 \div 6 & 0,618316 & 0,676484 \div 6 & 0,618316 & 0,676484 \div 6 & 0,618316 & 0,676484 \div 6 & 0,618316 & 2,010682 \div 6 & 0,618316 & 2,010682 \div 6 & 0,618316 & 2,010682 \div 6 & 0,618316 & 2,133959 \div 6 & 0,618316 & 4,735864 \div 6 & 0,618316 & 5,998065 \div 6 & 1,07300 \div 6 & 0,618316 & 5,998065 \div 6 & 1,07300 \div 6 & 0,618316 & 6,504765 \div 6 & 0,618316 & 6,504765 \div 6 & 2,517567 \div 6 & 0,618316 & 6,504765 \div 6 & 2,517567 \div 6 & 0,618316 & 8,584833 \div 6 & 2,517567 \div 6 & 0,618316 & 8,584833 \div 6 & 0,618316 & 8,584833 \div 6 & 0,618316 & 1,159395 \div 6 & 2,598065 \div 6 & 0,618316 & 1,159395 \div 6 & 2,598065 \div 6 & 0,618316 & 1,159395 \div 6 & 2,618316 & 1,2,918854 \div 6 & 0,618316 & 1,2,918854 \div 6 & 0,618316 & 1,2,918854 \div 6 & 0,618316 & 1,2,878314 \div 6 & 2,6,927833 \div 6 &
$$
Потім виконаємо множення матриць *T X* **\*** і **\*** *X* (функція *МУМНОЖ* ):

$$
X^*^T X^* = \frac{\text{R}}{\text{R}} \frac{11,941447}{230,509449} \quad \frac{230,509449}{6317,492485\frac{1}{9}},
$$

визначимо матрицю  $\left| \boldsymbol{X}^* \ \boldsymbol{X}^* \right|$ *1 X X <sup>T</sup>* **- \* \*** обернену до знайденої:

$$
\left(X^{*T} X^*\right)^{-1} = \underset{\begin{array}{c}\text{at } \\ \text{at } \\ \text{at } \\ \text{at } \end{array}}{\begin{array}{c}\text{at } \\ \text{at } \\ \text{at } \\ \text{at } \\ \text{at } \\ \text{at } \end{array}} \begin{array}{c}\text{at } \\ \text{at } \\ \
$$

та перемножимо матриці *T X* **\*** та **\*** *Y* (функція *МУМНОЖ* ):

$$
X^*^T Y^* = \frac{\text{Re }496,025400 \text{ } \overset{\cdot}{0}}{\text{E }11915,34987\frac{\text{.}}{\text{g}}}.
$$

Підставивши в оператор оцінювання

$$
\hat{A} = \left(X^{*T} X^*\right)^{-1} X^{*T} Y^*
$$

знайдені матриці, отримаємо оцінки параметрів економетричної моделі методом перетворення вихідної інформації:

$$
\hat{A} = \frac{\mathfrak{B}^{17}, 351674\ddot{\mathfrak{g}}}{\frac{6}{6} 1, 252969\frac{1}{9}}.
$$

Таким чином, економетрична модель має вигляд:

$$
\hat{Y} = 17,351674 + 1,252969X.
$$

Як бачимо оцінки параметрів моделі, що визначені згідно з методом перетворення вихідної інформації, не відрізняються від оцінок, здобутих методом Ейткена при різних матрицях коваріацій залишків.

## 7. Побудова економетричної моделі методом Дарбіна

Дарбін запропонував просту двокрокову процедуру, яка також дає оцінки параметрів моделі. Вони асимптотично мають той самий вектор середніх і ту саму матрицю дисперсій, що й оцінки за методом найменших квадратів.

#### $1$  era $\pi$

Спочатку перетворимо вихідні дані згідно формул:

 $Y_{1t} = Y_t$ ,  $X_{1t} = Y_{t-1}$ ,  $X_{2t} = X_t - r_0 X_{t-1}$ ,  $t = 2,3,\mathbf{K},n$ ,

поклавши

$$
r_0 = \frac{\dot{\vec{\mathbf{a}}} u_t u_{t-1}}{\dot{\vec{\mathbf{a}}} u_t^2} = \frac{4,075807}{13,384515} = 0,304515
$$

і запишемо їх в таблицю 7.5.

Потім згідно з 1МНК визначимо параметри двофакторної моделі:

$$
\hat{Y}_{1t} = b_0 + b_1 X_{1t} + b_2 X_{2t} = a_0 (1 - r) + r X_{1t} + a_1 X_{2t}.
$$

Використовуючи функцію ЛИНЕЙН $(Y_{1t}; X_{1t}; X_{2t})$ ДО перетворених даних  $Y_{1t}$ ,  $X_{1t}$ ,  $X_{2t}$  (табл. 7.5), маємо:

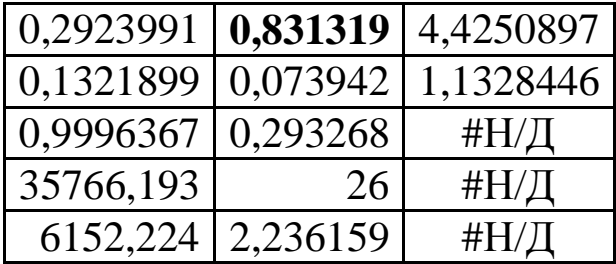

Таблиця 7.5. Вихідні дані для методу Дарбіна

| $\mathbf{N_2}$                   | $\boldsymbol{X}_t$ | $Y_t$   | $Y_{1t}$ | $X_{1t} = Y_{t-1}$ | $X_{2t} = X_t - r_0 X_{t-1}$ |
|----------------------------------|--------------------|---------|----------|--------------------|------------------------------|
| $\mathbf{1}$                     | 0,50               | 15,9    |          |                    |                              |
| $\overline{2}$                   | 0,90               | 18,6    | 18,6     | 15,9               | 0,7477417                    |
| 3                                | 1,02               | 19,4    | 19,4     | 18,6               | 0,745935                     |
| 4                                | 2,40               | 21,47   | 21,47    | 19,4               | 2,089393                     |
| 5                                | 3,05               | 23,22   | 23,22    | 21,47              | 2,3191601                    |
| 6                                | 5,90               | 24,97   | 24,97    | 23,22              | 4,9712243                    |
| 7                                | 8,25               | 26,72   | 26,72    | 24,97              | 6,4533519                    |
| 8                                | 9,76               | 28,47   | 28,47    | 26,72              | 7,2477378                    |
| 9                                | 10,23              | 30,22   | 30,22    | 28,47              | 7,2579177                    |
| 10                               | 11,62              | 31,97   | 31,97    | 30,22              | 8,5047948                    |
| 11                               | 13,02              | 33,72   | 33,72    | 31,97              | 9,4815167                    |
| 12                               | 14,41              | 35,47   | 35,47    | 33,72              | 10,445193                    |
| 13                               | 15,8               | 37,22   | 37,22    | 35,47              | 11,411915                    |
| 14                               | 17,19              | 38,97   | 38,97    | 37,22              | 12,378637                    |
| 15                               | 18,58              | 40,72   | 40,72    | 38,97              | 13,345359                    |
| 16                               | 19,97              | 42,47   | 42,47    | 40,72              | 14,312081                    |
| 17                               | 21,36              | 44,22   | 44,22    | 42,47              | 15,278803                    |
| 18                               | 22,75              | 45,97   | 45,97    | 44,22              | 16,245525                    |
| 19                               | 24,14              | 47,72   | 47,72    | 45,97              | 17,212247                    |
| 20                               | 25,54              | 49,47   | 49,47    | 47,72              | 18,188968                    |
| 21                               | 26,93              | 51,22   | 51,22    | 49,47              | 19,152645                    |
| 22                               | 28,32              | 52,97   | 52,97    | 51,22              | 20,119367                    |
| 23                               | 29,71              | 54,72   | 54,72    | 52,97              | 21,086089                    |
| 24                               | 31,1               | 56,47   | 56,47    | 54,72              | 22,052811                    |
| 25                               | 32,49              | 58,22   | 58,22    | 56,47              | 23,019533                    |
| 26                               | 33,88              | 59,97   | 59,97    | 58,22              | 23,986255                    |
| 27                               | 35,27              | 61,72   | 61,72    | 59,97              | 24,952976                    |
| 28                               | 36,67              | 63,47   | 63,47    | 61,72              | 25,929698                    |
| 29                               | 38,06              | 65,22   | 65,22    | 63,47              | 26,893375                    |
| 30                               | 39,45              | 66      | 66       | 65,22              | 27,860097                    |
| $\dot{\textbf{a}}_I^\textit{30}$ |                    | 1246,87 |          |                    |                              |
| 30<br>$\mathbf{\dot{a}}_2$       |                    |         | 1230,97  |                    |                              |

На першому кроці нас цікавить тільки коефіцієнт  $b_1 = r$ , оскільки його оцінка, знайдена за 1МНК, і буде статистичною оцінкою для *r* . Нехай *R* **-**оцінка для *r* , отримана на першому кроці методу Дарбіна, тобто *R* **=** *0,831319*.

# 2 **етап**.

Використовуючи знайдену статистичну оцінку *R* параметра *r* , перетворимо вихідні дані згідно формул

$$
Y_t^* = Y_t - RY_{t-1}, \ X_t^* = X_t - RX_{t-1}, \ t = 2,3, \mathbf{K}, n
$$

і запишемо знайдені значення в таблицю 7.6.

Потім побудуємо модель для перетворених даних  $\hat{Y}_t^* = c_0 + c_1 X_t^*$ ,  $\text{Re } c_0 = a_0 (I - R), c_1 = a_1.$ 

Застосувавши до перетворених даних функцію *ЛИНЕЙН***(***Y ; X ;1;1***)** *<sup>t</sup> <sup>t</sup>* **\* \*** , маємо:

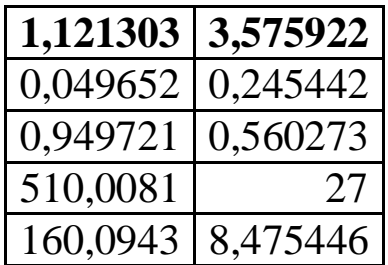

Порівнюючи блоки виведення функції *ЛИНЕЙН* , видно, що оцінювання моделі з автокорельованими залишками 1МНК призводить до необгрунтованого заниження помилок оцінок параметрів і, як наслідок, завищення їх значущості.

Перевіримо побудовану модель

$$
\hat{Y}_t^* = 3{,}575922 + 1{,}121303X_t^*
$$

на наявність автокореляції (першого порядку) за критерієм Дарбіна-Уотсона.

362

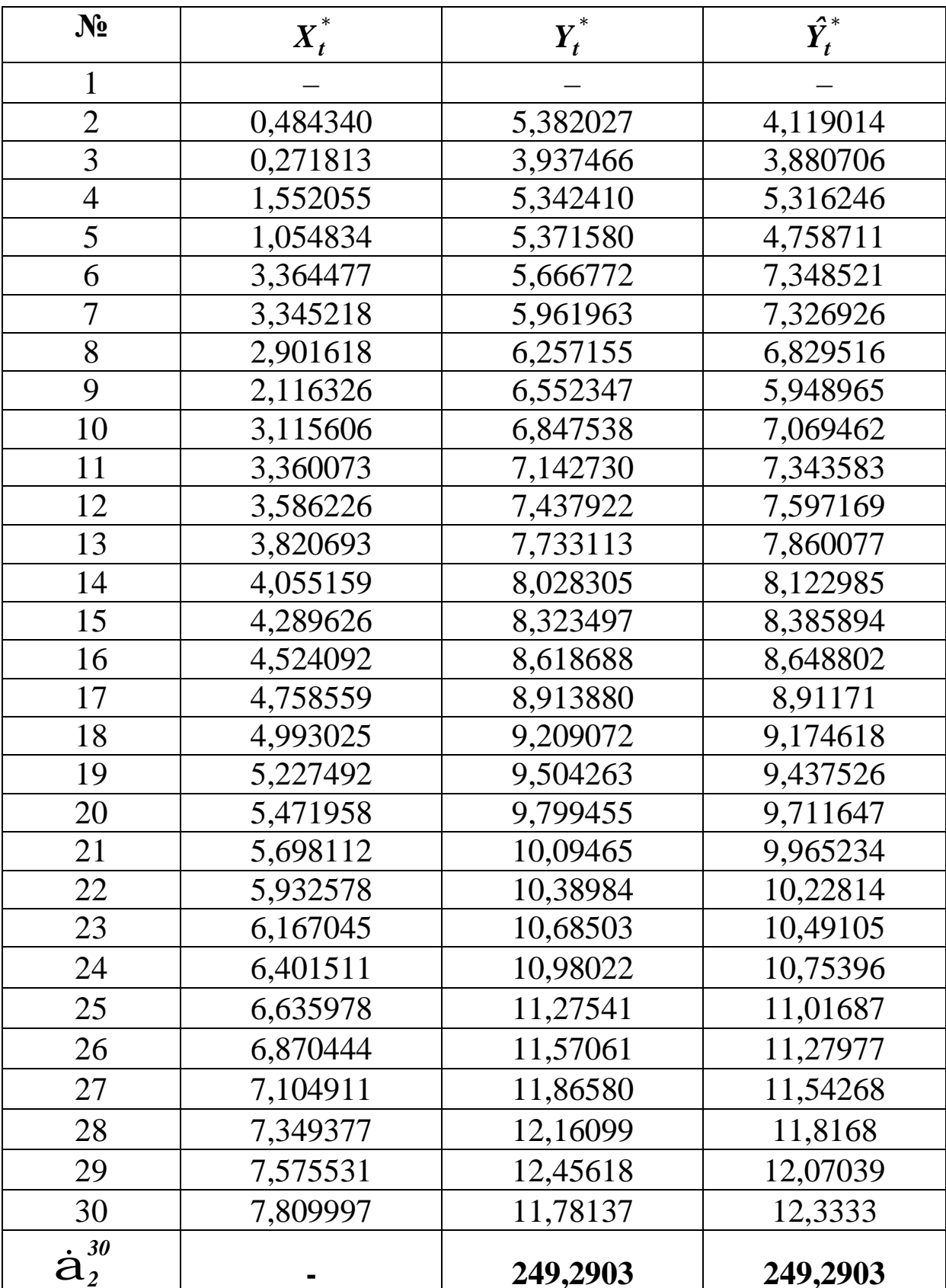

# Таблиця 7.6. Розрахункова таблиця за методом Дарбіна

| $N_2$          | $u_t$        | $u_t^2$  | $u_t - u_{t-1}$ | $(u_{t} - u_{t-1})^{2}$ |
|----------------|--------------|----------|-----------------|-------------------------|
| 1              |              |          |                 |                         |
| $\overline{2}$ | 1,2630129    | 1,595202 |                 |                         |
| 3              | 0,0567595    | 0,003222 | $-1,206253$     | 1,455047                |
| $\overline{4}$ | 0,0261648    | 0,000685 | $-0,030595$     | 0,000936                |
| 5              | 0,6128692    | 0,375609 | 0,586704        | 0,344222                |
| 6              | $-1,6817490$ | 2,828281 | $-2,294619$     | 5,265275                |
| 7              | $-1,3649620$ | 1,863122 | 0,316787        | 0,100354                |
| 8              | $-0,5723610$ | 0,327597 | 0,792602        | 0,628217                |
| 9              | 0,6033814    | 0,364069 | 1,175742        | 1,382369                |
| 10             | $-0,2219230$ | 0,049250 | $-0,825305$     | 0,681128                |
| 11             | $-0,2008530$ | 0,040342 | 0,021071        | 0,000444                |
| 12             | $-0,1592470$ | 0,025360 | 0,041605        | 0,001731                |
| 13             | $-0,1269640$ | 0,016120 | 0,032284        | 0,001042                |
| 14             | $-0,0946800$ | 0,008964 | 0,032284        | 0,001042                |
| 15             | $-0,0623970$ | 0,003893 | 0,032284        | 0,001042                |
| 16             | $-0,0301130$ | 0,000907 | 0,032284        | 0,001042                |
| 17             | 0,0021702    | 4,71E-06 | 0,032284        | 0,001042                |
| 18             | 0,0344538    | 0,001187 | 0,032284        | 0,001042                |
| 19             | 0,0667373    | 0,004454 | 0,032284        | 0,001042                |
| 20             | 0,0878078    | 0,007710 | 0,021071        | 0,000444                |
| 21             | 0,1294130    | 0,016748 | 0,041605        | 0,001731                |
| 22             | 0,1616965    | 0,026146 | 0,032284        | 0,001042                |
| 23             | 0,1939801    | 0,037628 | 0,032284        | 0,001042                |
| 24             | 0,2262636    | 0,051195 | 0,032284        | 0,001042                |
| 25             | 0,2585471    | 0,066847 | 0,032284        | 0,001042                |
| 26             | 0,2908307    | 0,084582 | 0,032284        | 0,001042                |
| 27             | 0,3231142    | 0,104403 | 0,032284        | 0,001042                |
| 28             | 0,3441847    | 0,118463 | 0,021071        | 0,000444                |
| 29             | 0,3857899    | 0,148834 | 0,041605        | 0,001731                |
| 30             | $-0,5519270$ | 0,304623 | $-0,937716$     | 0,879312                |
| 30             |              |          |                 |                         |
| $a_{2}$        |              | 8,475446 |                 |                         |
| 30<br>$a_{3}$  |              |          |                 | 10,75693                |

Таблиця 7.7. **Розрахункова таблиця за методом Дарбіна**

Використовуючи розрахунки з таблиці 7.7, маємо:

$$
DW = \frac{\dot{\mathbf{a}}(u_t - u_{t-1})^2}{\frac{n}{\dot{\mathbf{a}}u_t^2}} = \frac{10,75693}{8,475446} = 1,269188.
$$

Порівняємо знайдене значення критерію DW з табличними  $a = 0.01$  i  $n = 29$ :  $DW_L = 1.119$ - нижня при межа;  $DW_U = 1,254$  - верхня межа (дод. 9), відповідно 4 -  $DW_U = 2,746$ .

Оскільки  $DW_U < DW < 4$  -  $DW_U$   $(1,254 < 1,269 < 2,746)$ , то нульова гіпотеза про відсутність автокореляції першого порядку приймається, тобто ми позбавились автокореляції залишків.

Тепер оцінимо параметри моделі з врахуванням процедури Дарбіна:

$$
a_0 = \frac{c_0}{1 - R} = \frac{3,575922}{1 - 0,831319} = 21,19932;
$$
  

$$
a_1 = c_1 = 1,121303.
$$

економетрична модель для вихідних даних Отже.  $3a$ методом Дарбіна матиме вигляд:

$$
\hat{Y} = 21,19932 + 1,121303X.
$$

### *Завдання для самостійної роботи*

На основі статистичних даних, визначивши тип зв'язку між показником та фактором, побудувати економетричну модель, якщо залишки, отримані за 1МНК, є автокорельованими.

### **Необхідно:**

**1.** Виконати ідентифікацію змінних та специфікацію моделі.

**2.** Побудувати економетричну модель 1МНК.

**3.** Перевірити залишки на наявність автокореляції. Для цього визначити.

**3.1.** Критерій Дарбіна-Уотсона.

**3.2.** Критерій фон Неймана.

**3.3.** Нециклічний коефіцієнт автокореляції.

**3.4.** Циклічний коефіцієнт автокореляції.

**4.** Побудувати та дослідити економетричну модель за методом Ейткена.

**4.1.** Оцінити параметри моделі УМНК.

**4.2.** Дослідити статистичну значущість моделі та оцінити її параметри.

**4.3.** Виконати точковий та інтервальний прогнози залежної змінної, збільшивши на *10%* значення останнього спостереження незалежної змінної.

**5.** Провести порівняльний економічний аналіз економетричних моделей, побудованих на основі 1МНК та за метолом Ейткена.

**6.** Побудувати економетричну модель методом перетворення вихідної інформації.

**7.** Побудувати економетричну модель методом Дарбіна.

#### *Варіанти завдань*

**1-2.** Залежність між темпами приросту індексу споживчих цін **(***Y ,%***)** та темпами приросту індексу оптових цін **(***X ,%***)***.*

| $N_2$ | $\boldsymbol{X}$ | $\boldsymbol{Y}$ | $N_2$ | $\boldsymbol{X}$ | $\boldsymbol{Y}$ |
|-------|------------------|------------------|-------|------------------|------------------|
| 1.    | 0,53             | 3,36             | 1.    | 0,74             | 3,47             |
| 2.    | 0,84             | 2,31             | 2.    | 1,05             | 2,52             |
| 3.    | 1,89             | 1,16             | 3.    | 2,21             | 1,37             |
| 4.    | 1,68             | 1,89             | 4.    | 2,00             | 2,10             |
| 5.    | 1,26             | 1,89             | 5.    | 1,58             | 2,10             |
| 6.    | 1,37             | 1,16             | 6.    | 1,68             | 1,37             |
| 7.    | 1,47             | 0,95             | 7.    | 1,79             | 1,05             |
| 8.    | 1,05             | 1,05             | 8.    | 1,37             | 1,26             |
| 9.    | 1,26             | 2,31             | 9.    | 1,58             | 2,52             |
| 10.   | 1,79             | 2,00             | 10.   | 2,10             | 2,21             |
| 11.   | 0,84             | 2,00             | 11.   | 1,05             | 2,21             |
| 12.   | 1,58             | 2,52             | 12.   | 1,89             | 2,73             |
| 13.   | 1,89             | 2,42             | 13.   | 2,21             | 2,63             |
| 14.   | 2,00             | 1,26             | 14.   | 2,31             | 1,47             |
| 15.   | 1,79             | 1,26             | 15.   | 2,10             | 1,47             |
| 16.   | 1,58             | 2,42             | 16.   | 1,89             | 2,63             |
| 17.   | 0,74             | 1,47             | 17.   | 0,95             | 1,68             |
| 18.   | 1,26             | 1,05             | 18.   | 1,58             | 1,26             |
| 19.   | 1,68             | 0,11             | 19.   | 2,00             | 0,21             |
| 20.   | 2,31             | 1,26             | 20.   | 2,63             | 1,47             |
| 21    | 10,92            | 5,04             | 21    | 11,87            | 5,36             |
| 22.   | 12,29            | 7,56             | 22.   | 13,44            | 8,09             |
| 23.   | 12,71            | 7,14             | 23.   | 13,86            | 7,67             |
| 24.   | 13,13            | 7,35             | 24.   | 14,39            | 7,88             |
| 25.   | 14,07            | 7,67             | 25.   | 15,33            | 8,19             |
| 26.   | 10,92            | 5,36             | 26.   | 11,87            | 5,67             |
| 27.   | 9,56             | 5,67             | 27.   | 10,40            | 5,99             |
| 28.   | 9,66             | 6,41             | 28.   | 10,50            | 6,83             |
| 29.   | 9,35             | 6,41             | 29.   | 10,19            | 6,83             |
| 30.   | 9,45             | 6,20             | 30.   | 10,29            | 6,62             |

**3-4.** Залежність між темпами приросту індексу споживчих цін **(***Y ,%***)** та величиною облікової ставки **(***X ,%***)***.*

| $N_2$ | $\boldsymbol{X}$ | Y    | $N_2$ | $\boldsymbol{X}$ | Y    |
|-------|------------------|------|-------|------------------|------|
| 1.    | 3,26             | 3,36 | 1.    | 3,26             | 4,62 |
| 2.    | 3,05             | 2,31 | 2.    | 3,05             | 3,26 |
| 3.    | 2,42             | 1,16 | 3.    | 2,42             | 1,68 |
| 4.    | 2,21             | 1,89 | 4.    | 2,21             | 2,63 |
| 5.    | 2,10             | 1,89 | 5.    | 2,10             | 2,63 |
| 6.    | 1,89             | 1,16 | 6.    | 1,89             | 1,68 |
| 7.    | 1,68             | 0,95 | 7.    | 1,68             | 1,47 |
| 8.    | 1,37             | 1,05 | 8.    | 1,37             | 1,58 |
| 9.    | 1,37             | 2,31 | 9.    | 1,37             | 3,26 |
| 10.   | 1,37             | 2,00 | 10.   | 1,37             | 2,84 |
| 11.   | 2,10             | 2,00 | 11.   | 2,10             | 2,84 |
| 12.   | 3,05             | 2,52 | 12.   | 3,05             | 3,47 |
| 13.   | 3,05             | 2,42 | 13.   | 3,05             | 3,36 |
| 14.   | 3,68             | 1,26 | 14.   | 3,68             | 1,89 |
| 15.   | 3,78             | 1,26 | 15.   | 3,78             | 1,89 |
| 16.   | 3,57             | 2,42 | 16.   | 3,57             | 3,36 |
| 17.   | 3,78             | 1,47 | 17.   | 3,78             | 2,10 |
| 18.   | 4,52             | 1,05 | 18.   | 4,52             | 1,58 |
| 19.   | 6,62             | 0,11 | 19.   | 6,62             | 0,32 |
| 20.   | 7,14             | 1,26 | 20.   | 7,14             | 1,89 |
| 21    | 11,87            | 5,36 | 21    | 7,14             | 6,72 |
| 22.   | 7,14             | 5,04 | 22.   | 7,14             | 8,51 |
| 23.   | 7,14             | 7,56 | 23.   | 6,83             | 8,09 |
| 24.   | 6,83             | 7,14 | 24.   | 6,30             | 8,30 |
| 25.   | 6,30             | 7,35 | 25.   | 6,30             | 8,72 |
| 26.   | 6,30             | 7,67 | 26.   | 7,14             | 5,88 |
| 27.   | 7,14             | 5,36 | 27.   | 7,35             | 6,30 |
| 28.   | 7,35             | 5,67 | 28.   | 7,56             | 7,14 |
| 29.   | 7,56             | 6,41 | 29.   | 7,56             | 7,14 |
| 30.   | 7,56             | 6,41 | 30.   | 7,88             | 6,93 |

**5-6.** Залежність між темпами приросту індексу оптових цін **(***Y ,%***)** та величиною облікової ставки **(***X ,%***)***.*

| $N_2$ | $\boldsymbol{X}$ | Y     | $N_2$ | $\boldsymbol{X}$ | Y     |
|-------|------------------|-------|-------|------------------|-------|
| 1.    | 3,26             | 0,53  | 1.    | 3,26             | 0,95  |
| 2.    | 3,05             | 0,84  | 2.    | 3,05             | 1,26  |
| 3.    | 2,42             | 1,89  | 3.    | 2,42             | 2,63  |
| 4.    | 2,21             | 1,68  | 4.    | 2,21             | 2,42  |
| 5.    | 2,10             | 1,26  | 5.    | 2,10             | 1,89  |
| 6.    | 1,89             | 1,37  | 6.    | 1,89             | 2,00  |
| 7.    | 1,68             | 1,47  | 7.    | 1,68             | 2,10  |
| 8.    | 1,37             | 1,05  | 8.    | 1,37             | 1,58  |
| 9.    | 1,37             | 1,26  | 9.    | 1,37             | 1,89  |
| 10.   | 1,37             | 1,79  | 10.   | 1,37             | 2,52  |
| 11.   | 2,10             | 0,84  | 11.   | 2,10             | 1,26  |
| 12.   | 3,05             | 1,58  | 12.   | 3,05             | 2,31  |
| 13.   | 3,05             | 1,89  | 13.   | 3,05             | 2,63  |
| 14.   | 3,68             | 2,00  | 14.   | 3,68             | 2,84  |
| 15.   | 3,78             | 1,79  | 15.   | 3,78             | 2,52  |
| 16.   | 3,57             | 1,58  | 16.   | 3,57             | 2,31  |
| 17.   | 3,78             | 0,74  | 17.   | 3,78             | 1,16  |
| 18.   | 4,52             | 1,26  | 18.   | 4,52             | 1,89  |
| 19.   | 6,62             | 1,68  | 19.   | 6,62             | 2,42  |
| 20.   | 7,14             | 2,31  | 20.   | 7,14             | 3,26  |
| 21    | 7,14             | 10,92 | 21    | 7,14             | 12,60 |
| 22.   | 7,14             | 12,29 | 22.   | 7,14             | 14,18 |
| 23.   | 6,83             | 12,71 | 23.   | 6,83             | 14,70 |
| 24.   | 6,30             | 13,13 | 24.   | 6,30             | 15,23 |
| 25.   | 6,30             | 14,07 | 25.   | 6,30             | 16,38 |
| 26.   | 7,14             | 10,92 | 26.   | 7,14             | 12,60 |
| 27.   | 7,35             | 9,56  | 27.   | 7,35             | 10,92 |
| 28.   | 7,56             | 9,66  | 28.   | 7,56             | 11,03 |
| 29.   | 7,56             | 9,35  | 29.   | 7,56             | 10,71 |
| 30.   | 7,88             | 9,45  | 30.   | 7,88             | 9,45  |

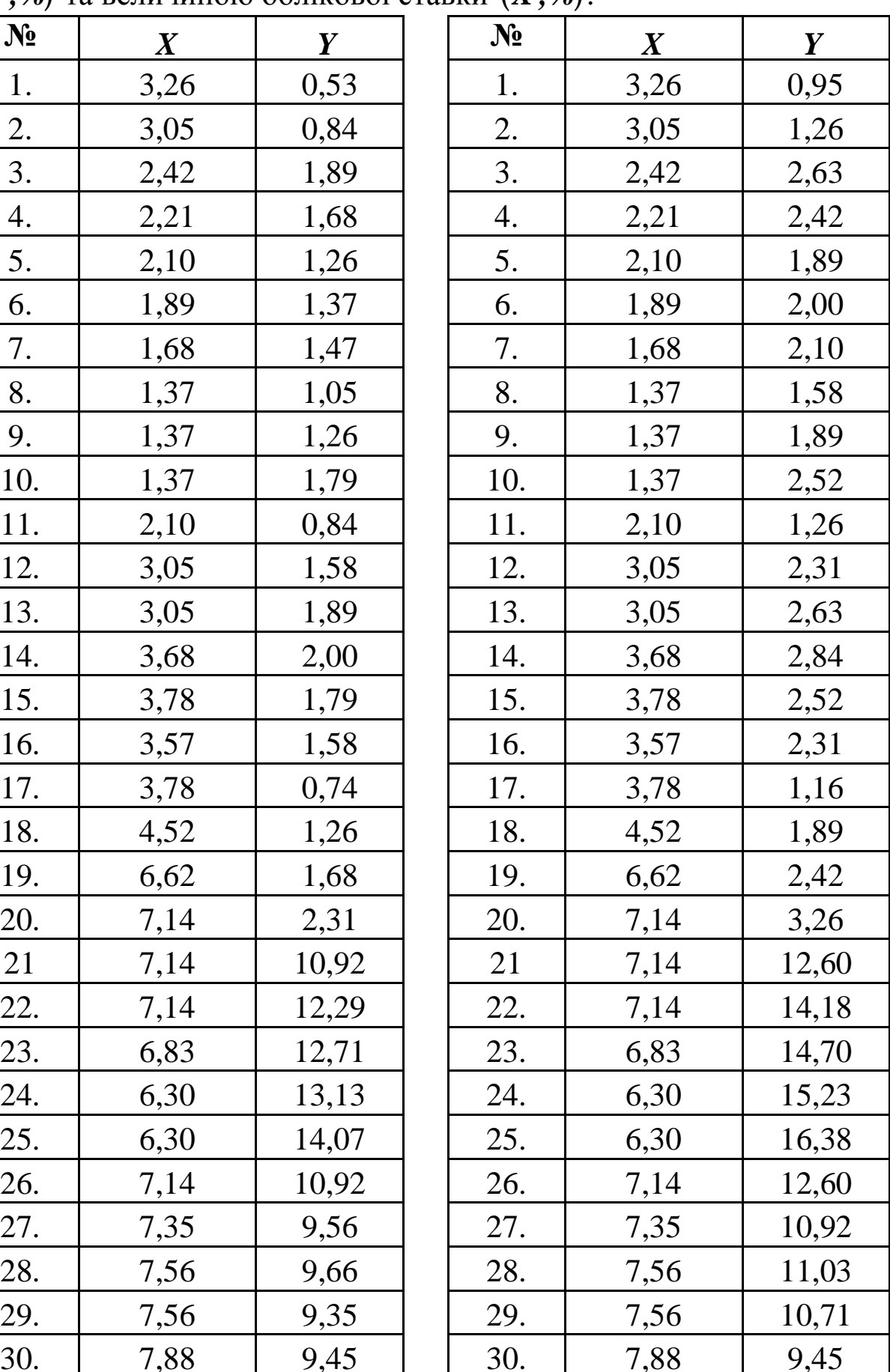

 $\begin{array}{c|c|c|c|c|c} \hline X & & Y & \hline X^0 & & X & Y \ \hline \end{array}$ 1.  $\begin{array}{|c|c|c|c|c|c|c|c|} \hline 5,57 & 0,53 & 1 & 1. & 5,57 & 1,16 \ \hline \end{array}$ 2. | 5,46 | 0,84 | 2. | 5,46 | 1,58 3.  $\begin{array}{|c|c|c|c|c|c|c|c|} \hline \end{array}$  4,62  $\begin{array}{|c|c|c|c|c|c|} \hline \end{array}$  4,62  $\begin{array}{|c|c|c|c|c|} \hline \end{array}$  2,94 4. | 4,62 | 1,68 | | 4. | 4,62 | 2,63 5. 4,73 1,26 1 5. 4,73 2,10 6. 4,41 | 1,37 | | 6. | 4,41 | 2,21 7. | 4,10 | 1,47 | | 7. | 4,10 | 2,42 8. 3,68 1,05 | 8. 3,68 1,89 9. | 3,68 | 1,26 | 9. | 3,68 | 2,10 10. 3,36 1,79 10. 3,36 2,73 11. | 3,68 | 0,84 | 11. | 3,68 | 1,58 12.  $\begin{array}{|c|c|c|c|c|c|c|c|c|} \hline 3,78 & 3,78 \end{array}$  12.  $\begin{array}{|c|c|c|c|c|c|c|} \hline 3,78 & 2,52 \end{array}$ 13. 3,89 1,89 13. 3,89 2,94 14. 4,31 | 2,00 | 14. | 4,31 | 3,05 15. 4,31 1,79 15. 4,31 2,73 16.  $\begin{vmatrix} 4.20 \\ 1.58 \\ 16. \\ 4.20 \end{vmatrix}$  16.  $\begin{vmatrix} 4.20 \\ 2.52 \\ 1.52 \end{vmatrix}$ 17. 4,10 | 0,74 | 17. | 4,10 | 1,47 18. 4,20 1,26 18. 4,20 2,10 19. 4,62 1,68 19. 4,62 2,63 20. | 5,04 | 2,31 | 20. | 5,04 | 2,21 21 | 5,57 | 10,92 | | 21 | 5,57 | 14,28 22. | 6,30 | 12,29 | 22. | 6,30 | 16,17 23. | 5,78 | 12,71 | 23. | 5,78 | 16,70 24. | 5,99 | 13,13 | 24. | 5,99 | 17,33 25. 6,30 14,07 1 25. 6,30 18,69 26. | 6,30 | 10,92 | 26. | 6,30 | 14,28 27. 6,62 9,56 27. 6,62 12,29 28. 6,51 9,66 28. 6,51 2,50 29. | 6,72 | 9,35 | 29. | 6,72 | 12,08 30. 6,83 9,45 30. 6,83 12,18

**7-8.** Залежність між темпами приросту індексу оптових цін **(***Y ,%***)** та середньозваженими процентними ставками за кредитами банків **(***X ,%***)***.*

**9-10.** Залежність між середньозваженими процентними ставками за депозитами **(***Y ,%***)** та кредитами банків**(***X ,%***)***.*

| $N_2$ | $\boldsymbol{X}$ | Y    | $N_2$ | $\boldsymbol{X}$ | Y    |
|-------|------------------|------|-------|------------------|------|
| 1.    | 5,57             | 3,15 | 1.    | 5,57             | 2,10 |
| 2.    | 5,46             | 3,05 | 2.    | 5,46             | 2,00 |
| 3.    | 4,62             | 2,52 | 3.    | 4,62             | 1,58 |
| 4.    | 4,62             | 2,42 | 4.    | 4,62             | 1,47 |
| 5.    | 4,73             | 2,52 | 5.    | 4,73             | 1,58 |
| 6.    | 4,41             | 2,42 | 6.    | 4,41             | 1,47 |
| 7.    | 4,10             | 2,52 | 7.    | 3,89             | 1,58 |
| 8.    | 3,68             | 2,00 | 8.    | 3,47             | 1,16 |
| 9.    | 3,68             | 2,10 | 9.    | 3,47             | 1,26 |
| 10.   | 3,36             | 2,00 | 10.   | 3,15             | 1,16 |
| 11.   | 3,68             | 2,10 | 11.   | 3,47             | 1,26 |
| 12.   | 3,78             | 2,52 | 12.   | 3,57             | 1,58 |
| 13.   | 3,89             | 2,63 | 13.   | 3,68             | 1,68 |
| 14.   | 4,31             | 2,52 | 14.   | 4,31             | 1,58 |
| 15.   | 4,31             | 2,63 | 15.   | 4,31             | 1,68 |
| 16.   | 4,20             | 2,63 | 16.   | 3,99             | 1,68 |
| 17.   | 4,10             | 2,63 | 17.   | 3,89             | 1,68 |
| 18.   | 4,20             | 2,73 | 18.   | 3,99             | 1,79 |
| 19.   | 4,62             | 2,73 | 19.   | 4,62             | 1,79 |
| 20.   | 5,04             | 2,94 | 20.   | 5,04             | 1,89 |
| 21    | 5,57             | 2,21 | 21    | 5,57             | 2,31 |
| 22.   | 6,30             | 2,52 | 22.   | 6,30             | 2,52 |
| 23.   | 5,78             | 2,73 | 23.   | 5,78             | 2,73 |
| 24.   | 5,99             | 2,63 | 24.   | 5,99             | 2,63 |
| 25.   | 6,30             | 2,63 | 25.   | 6,30             | 2,63 |
| 26.   | 6,30             | 2,94 | 26.   | 6,30             | 2,84 |
| 27.   | 6,62             | 3,36 | 27.   | 6,62             | 3,15 |
| 28.   | 6,51             | 3,36 | 28.   | 6,51             | 3,15 |
| 29.   | 6,72             | 3,47 | 29.   | 6,72             | 3,26 |
| 30.   | 6,83             | 3,36 | 30.   | 6,83             | 3,15 |

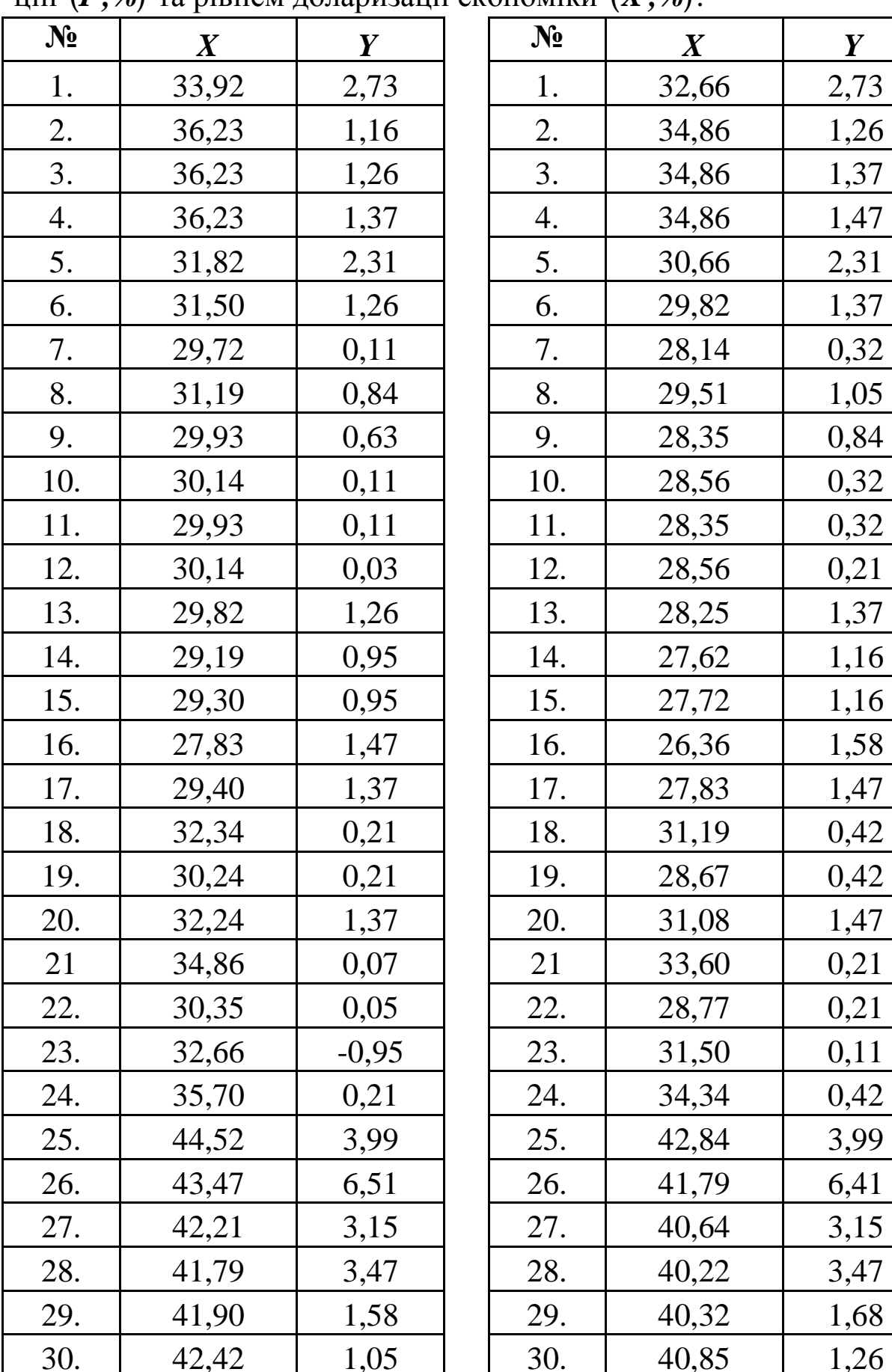

|           | н ( <b>Y ,%)</b> та рівнем доларизації економіки<br>$(X, \mathcal{Y}_0).$ |                  |  |       |                  |                  |  |  |  |
|-----------|---------------------------------------------------------------------------|------------------|--|-------|------------------|------------------|--|--|--|
| $N_2$     | $\boldsymbol{X}$                                                          | $\boldsymbol{Y}$ |  | $N_2$ | $\boldsymbol{X}$ | $\boldsymbol{Y}$ |  |  |  |
| 1.        | 33,92                                                                     | 2,73             |  | 1.    | 32,66            | 2,73             |  |  |  |
| 2.        | 36,23                                                                     | 1,16             |  | 2.    | 34,86            | 1,26             |  |  |  |
| 3.        | 36,23                                                                     | 1,26             |  | 3.    | 34,86            | 1,37             |  |  |  |
| 4.        | 36,23                                                                     | 1,37             |  | 4.    | 34,86            | 1,47             |  |  |  |
| 5.        | 31,82                                                                     | 2,31             |  | 5.    | 30,66            | 2,31             |  |  |  |
| 6.        | 31,50                                                                     | 1,26             |  | 6.    | 29,82            | 1,37             |  |  |  |
| 7.        | 29,72                                                                     | 0,11             |  | 7.    | 28,14            | 0,32             |  |  |  |
| 8.        | 31,19                                                                     | 0,84             |  | 8.    | 29,51            | 1,05             |  |  |  |
| 9.        | 29,93                                                                     | 0,63             |  | 9.    | 28,35            | 0,84             |  |  |  |
| 10.       | 30,14                                                                     | 0,11             |  | 10.   | 28,56            | 0,32             |  |  |  |
| 11.       | 29,93                                                                     | 0,11             |  | 11.   | 28,35            | 0,32             |  |  |  |
| 12.       | 30,14                                                                     | 0,03             |  | 12.   | 28,56            | 0,21             |  |  |  |
| 13.       | 29,82                                                                     | 1,26             |  | 13.   | 28,25            | 1,37             |  |  |  |
| 14.       | 29,19                                                                     | 0,95             |  | 14.   | 27,62            | 1,16             |  |  |  |
| 15.       | 29,30                                                                     | 0,95             |  | 15.   | 27,72            | 1,16             |  |  |  |
| 16.       | 27,83                                                                     | 1,47             |  | 16.   | 26,36            | 1,58             |  |  |  |
| 17.       | 29,40                                                                     | 1,37             |  | 17.   | 27,83            | 1,47             |  |  |  |
| 18.       | 32,34                                                                     | 0,21             |  | 18.   | 31,19            | 0,42             |  |  |  |
| 19.       | 30,24                                                                     | 0,21             |  | 19.   | 28,67            | 0,42             |  |  |  |
| 20.       | 32,24                                                                     | 1,37             |  | 20.   | 31,08            | 1,47             |  |  |  |
| <u>21</u> | 34,86                                                                     | 0,07             |  | 21    | 33,60            | 0,21             |  |  |  |
| 22.       | 30,35                                                                     | 0,05             |  | 22.   | 28,77            | 0,21             |  |  |  |
| 23.       | 32,66                                                                     | $-0,95$          |  | 23.   | 31,50            | 0,11             |  |  |  |
| 24.       | 35,70                                                                     | 0,21             |  | 24.   | 34,34            | 0,42             |  |  |  |
| 25.       | 44,52                                                                     | 3,99             |  | 25.   | 42,84            | 3,99             |  |  |  |
| 26.       | 43,47                                                                     | 6,51             |  | 26.   | 41,79            | 6,41             |  |  |  |
| 27.       | 42,21                                                                     | 3,15             |  | 27.   | 40,64            | 3,15             |  |  |  |
| 28.       | 41,79                                                                     | 3,47             |  | 28.   | 40,22            | 3,47             |  |  |  |
| 29.       | 41,90                                                                     | 1,58             |  | 29.   | 40,32            | 1,68             |  |  |  |
| 30.       | 42,42                                                                     | 1,05             |  | 30.   | 40,85            | 1,26             |  |  |  |

**11-12.** Залежність між темпами приросту індексу споживчих цін **(***Y ,%***)** та рівнем доларизації економіки **(***X ,%***)***.*

|       |                  |       |       | Τ,        |                  |
|-------|------------------|-------|-------|-----------|------------------|
| $N_2$ | $\boldsymbol{X}$ | Y     | $N_2$ | $\pmb{X}$ | $\boldsymbol{Y}$ |
| 1.    | 6291             | 1653  | 1.    | 5649      | 2124             |
| 2.    | 5767             | 1932  | 2.    | 5213      | 2368             |
| 3.    | 5316             | 2411  | 3.    | 4839      | 2785             |
| 4.    | 5273             | 6636  | 4.    | 4804      | 6460             |
| 5.    | 5116             | 11391 | 5.    | 4674      | 10598            |
| 6.    | 5053             | 13079 | 6.    | 4621      | 12066            |
| 7.    | 4845             | 15596 | 7.    | 4449      | 14255            |
| 8.    | 4780             | 18617 | 8.    | 4394      | 17312            |
| 9.    | 4727             | 17775 | 9.    | 4351      | 16597            |
| 10.   | 4602             | 17852 | 10.   | 4247      | 16662            |
| 11.   | 4276             | 16711 | 11.   | 3976      | 15225            |
| 12.   | 4618             | 18208 | 12.   | 4260      | 16965            |
| 13.   | 4341             | 16739 | 13.   | 4030      | 15250            |
| 14.   | 4236             | 17049 | 14.   | 3943      | 15979            |
| 15.   | 4257             | 17198 | 15.   | 3961      | 16106            |
| 16.   | 4034             | 19555 | 16.   | 3625      | 18109            |
| 17.   | 4034             | 18328 | 17.   | 3625      | 17067            |
| 18.   | 3910             | 17651 | 18.   | 3519      | 16491            |
| 19.   | 3861             | 18900 | 19.   | 3477      | 17553            |
| 20.   | 3778             | 24102 | 20.   | 3406      | 21974            |
| 21    | 3878             | 23101 | 21    | 3491      | 21124            |
| 22.   | 3828             | 24131 | 22.   | 3449      | 22000            |
| 23.   | 3625             | 26970 | 23.   | 3276      | 24413            |
| 24.   | 3280             | 29889 | 24.   | 2983      | 26894            |
| 25.   | 3241             | 29635 | 25.   | 2951      | 26677            |
| 26.   | 3134             | 30645 | 26.   | 2859      | 27536            |
| 27.   | 3018             | 31364 | 27.   | 2760      | 28147            |
| 28.   | 2972             | 31547 | 28.   | 2722      | 28303            |
| 29.   | 2983             | 32785 | 29.   | 2731      | 29355            |
| 30.   | 3038             | 33922 | 30.   | 2777      | 30322            |

**13-14.** Залежність між обсягами виробництва продукції (*Y,млн грн*) та чисельністю виробничого персоналу  $(X, \textit{muc. von.})$ .

обсягами кредитів банків, наданих підприємствам **(***X ,млн грн***)**.  $\begin{array}{c|c|c|c|c|c} \hline X & & Y & \hline X^0 & & X & Y \ \hline \end{array}$ 1. 880 1653 1. 765 1643 2. | 1042 | 1932 | | 2. | 901 | 1875 3. 1316 2411 3. 1132 2273 4. | 1262 | 6636 | | 4. | 1087 | 5780 5. 1425 11391 5. 1223 9727 6. 2285 13079 6. 1946 11127 7. 3030 15596 7. 2571 13216 8. 3180 18617 | 8. 2697 17384 9. 3147 | 17775 | | 9. | 2669 | 16669 10. 3213 17852 10. 2725 16734 11. | 3499 | 16711 | | 11. | 2965 | 14141 12. 4308 18208 12. 3646 17036 13. 4332 16739 13. 3666 14166 14. | 4711 | 17049 | | 14. | 3984 | 14423 15. | 5350 | 17198 | 15. | 4757 | 14547 16. | 5456 | 19555 | | 16. | 4848 | 18181 17. | 5251 | 18328 | | 17. | 4671 | 17138 18. | 5359 | 17651 | 18. | 4764 | 16563 19. | 5234 | 18900 | | 19. | 4423 | 17624 20. | 5357 | 24102 | | 20. | 4763 | 22046 21 | 5448 | 23101 | 21 | 4842 | 21195 22. | 5505 | 24131 | 22. | 4890 | 22071 23. 6266 26970 23. 5544 24484 24. | 6001 | 29889 | | 24. | 5316 | 26965 25. | 5891 | 29635 | | 25. | 5222 | 26749 26. | 6137 | 30645 | 26. | 5434 | 27608 27. | 6397 | 31364 | | 27. | 5656 | 28219 28. | 6225 | 31547 | | 28. | 5509 | 28374 29. | 6406 | 32785 | | 29. | 5665 | 29426

**15-16.** Залежність між обсягами випуску продукції **(***Y ,млн грн***)** та

30. 6785 33922 30. 5990 30393

|       | $\mu$ , <i>m</i> , $\mu$ $\alpha$ ) Ta ix зваженою середньою відсотковою ставкою $\{A, \theta\}$ . |                  |       |                  |                  |
|-------|----------------------------------------------------------------------------------------------------|------------------|-------|------------------|------------------|
| $N_2$ | $\boldsymbol{X}$                                                                                   | $\boldsymbol{Y}$ | $N_2$ | $\boldsymbol{X}$ | $\boldsymbol{Y}$ |
| 1.    | 18,0                                                                                               | 60,9             | 1.    | 18,6             | 232,1            |
| 2.    | 14,1                                                                                               | 106,1            | 2.    | 14,5             | 281,4            |
| 3.    | 19,0                                                                                               | 318,2            | 3.    | 19,6             | 514,5            |
| 4.    | 23,9                                                                                               | 410,6            | 4.    | 24,8             | 616,4            |
| 5.    | 31,6                                                                                               | 564,9            | 5.    | 32,8             | 786,5            |
| 6.    | 25,7                                                                                               | 831,6            | 6.    | 26,7             | 1079,4           |
| 7.    | 14,2                                                                                               | 1315,7           | 7.    | 14,6             | 1611,8           |
| 8.    | 16,0                                                                                               | 1262,1           | 8.    | 16,5             | 1553,0           |
| 9.    | 18,2                                                                                               | 1424,9           | 9.    | 18,8             | 1732,5           |
| 10.   | 10,7                                                                                               | 2284,8           | 10.   | 11,0             | 2678,6           |
| 11.   | 6,8                                                                                                | 3030,3           | 11.   | 7,0              | 3498,6           |
| 12.   | 8,8                                                                                                | 3180,5           | 12.   | 9,0              | 3663,5           |
| 13.   | 9,5                                                                                                | 3146,9           | 13.   | 9,8              | 3626,7           |
| 14.   | 7,4                                                                                                | 3213,0           | 14.   | 7,6              | 3699,2           |
| 15.   | 5,7                                                                                                | 3498,6           | 15.   | 5,9              | 4013,1           |
| 16.   | 5,6                                                                                                | 4308,2           | 16.   | 5,8              | 4903,5           |
| 17.   | 5,3                                                                                                | 4332,3           | 17.   | 5,5              | 4930,8           |
| 18.   | 4,5                                                                                                | 4711,4           | 18.   | 4,7              | 5347,7           |
| 19.   | 3,8                                                                                                | 5349,8           | 19.   | 4,0              | 6206,6           |
| 20.   | 3,6                                                                                                | 5455,8           | 20.   | 3,8              | 6333,6           |
| 21    | 4,1                                                                                                | 5251,1           | 21    | 4,3              | 6087,9           |
| 22.   | 4,2                                                                                                | 5359,2           | 22.   | 4,4              | 6218,1           |
| 23.   | 5,0                                                                                                | 5234,3           | 23.   | 5,3              | 5923,1           |
| 24.   | 5,7                                                                                                | 5357,1           | 24.   | 5,9              | 6215,0           |
| 25.   | 5,3                                                                                                | 5448,5           | 25.   | 5,5              | 6325,2           |
| 26.   | 4,9                                                                                                | 5505,2           | 26.   | 5,1              | 6393,5           |
| 27.   | 4,4                                                                                                | 6266,4           | 27.   | 4,6              | 7307,0           |
| 28.   | 4,6                                                                                                | 6000,8           | 28.   | 4,8              | 6987,8           |
| 29.   | 4,3                                                                                                | 7607,3           | 29.   | 4,5              | 8915,6           |
| 30.   | 4,7                                                                                                | 7697,6           | 30.   | 4,9              | 9023,7           |

**17-18.** Залежність між обсягами кредитів банків підприємствам **(***Y ,млн грн***)** та їх зваженою середньою відсотковою ставкою **(***X ,%***)***.*

**19-20.** Залежність між балансовим прибутком **(***Y ,тис. грн***)** та середньомісячною вартістю основних фондів підприємств**(***X ,тис. грн***)***.*

| $\mathbf{N_2}$ | $\boldsymbol{X}$ | Y      | $N_2$ | $\boldsymbol{X}$ | Y      |
|----------------|------------------|--------|-------|------------------|--------|
| 1.             | 998,6            | 1740,9 | 1.    | 1199,1           | 1997,1 |
| 2.             | 1045,8           | 2277,5 | 2.    | 1251,6           | 2587,2 |
| 3.             | 1075,2           | 2030,7 | 3.    | 1283,1           | 2315,3 |
| 4.             | 1115,1           | 1955,1 | 4.    | 1327,2           | 2232,3 |
| 5.             | 1183,4           | 2462,3 | 5.    | 1402,8           | 2790,9 |
| 6.             | 1053,2           | 2199,8 | 6.    | 1259,0           | 2502,2 |
| 7.             | 1121,4           | 2358,3 | 7.    | 1334,6           | 2676,5 |
| 8.             | 1104,6           | 2588,3 | 8.    | 1315,7           | 2929,5 |
| 9.             | 970,2            | 2433,9 | 9.    | 1167,6           | 2759,4 |
| 10.            | 1253,7           | 2843,4 | 10.   | 1479,5           | 3209,9 |
| 11.            | 1435,4           | 3997,4 | 11.   | 1680,0           | 4479,3 |
| 12.            | 1503,6           | 2800,4 | 12.   | 1754,6           | 3162,6 |
| 13.            | 1709,4           | 2998,8 | 13.   | 1981,4           | 3381,0 |
| 14.            | 2030,7           | 3025,1 | 14.   | 2334,2           | 3409,4 |
| 15.            | 2167,2           | 3048,2 | 15.   | 2484,3           | 3434,6 |
| 16.            | 2260,7           | 3092,3 | 16.   | 2587,2           | 3483,9 |
| 17.            | 2031,8           | 4310,3 | 17.   | 2336,3           | 5293,1 |
| 18.            | 2831,9           | 3530,1 | 18.   | 3623,6           | 3964,8 |
| 19.            | 3702,3           | 4048,8 | 19.   | 4668,3           | 4536,0 |
| 20.            | 4181,1           | 4332,3 | 20.   | 5242,7           | 5319,3 |
| 21             | 4858,4           | 5169,2 | 21    | 6055,4           | 6324,2 |
| 22.            | 3215,1           | 7631,4 | 22.   | 4083,5           | 9278,9 |
| 23.            | 6117,3           | 6390,3 | 23.   | 7566,3           | 7788,9 |
| 24.            | 5368,7           | 7257,6 | 24.   | 6668,6           | 8829,5 |
| 25.            | 5590,2           | 7376,3 | 25.   | 6934,2           | 8972,3 |
| 26.            | 6245,4           | 6416,6 | 26.   | 7720,7           | 7820,4 |
| 27.            | 6569,9           | 6399,8 | 27.   | 8109,2           | 7800,5 |
| 28.            | 6710,6           | 6858,6 | 28.   | 8278,2           | 8350,7 |
| 29.            | 6325,2           | 7631,4 | 29.   | 7816,2           | 9278,9 |
| 30.            | 5757,2           | 6641,3 | 30.   | 7134,8           | 8090,3 |

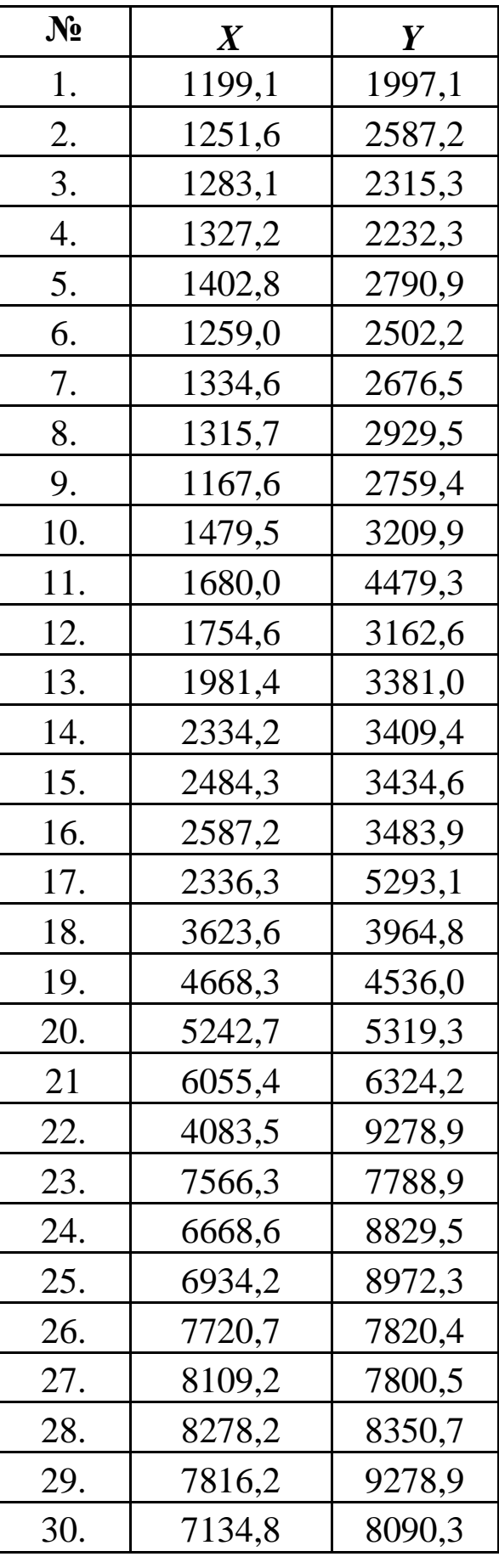

|       |                  |         |       |                  | - ,    |
|-------|------------------|---------|-------|------------------|--------|
| $N_2$ | $\boldsymbol{X}$ | Y       | $N_2$ | $\boldsymbol{X}$ | Y      |
| 1.    | 158,6            | 1740,9  | 1.    | 248,9            | 1072,1 |
| 2.    | 243,6            | 7932,8  | 2.    | 302,4            | 4353,3 |
| 3.    | 342,3            | 7338,5  | 3.    | 364,4            | 4038,3 |
| 4.    | 436,8            | 7687,1  | 4.    | 424,2            | 4223,1 |
| 5.    | 464,1            | 7920,2  | 5.    | 441,0            | 4347,0 |
| 6.    | 403,2            | 8061,9  | 6.    | 403,2            | 4421,6 |
| 7.    | 374,9            | 8101,8  | 7.    | 385,4            | 4442,6 |
| 8.    | 401,1            | 7933,8  | 8.    | 402,2            | 4354,4 |
| 9.    | 426,3            | 8109,2  | 9.    | 417,9            | 4446,8 |
| 10.   | 474,6            | 8122,8  | 10.   | 448,4            | 4454,1 |
| 11.   | 496,7            | 8279,3  | 11.   | 462,0            | 4537,1 |
| 12.   | 529,2            | 8379,0  | 12.   | 475,7            | 4589,6 |
| 13.   | 582,8            | 8393,7  | 13.   | 511,4            | 4598,0 |
| 14.   | 612,2            | 8624,7  | 14.   | 531,3            | 5036,9 |
| 15.   | 522,9            | 8793,8  | 15.   | 478,8            | 5133,5 |
| 16.   | 575,4            | 10229,1 | 16.   | 506,1            | 5951,4 |
| 17.   | 748,7            | 9896,3  | 17.   | 622,7            | 5761,4 |
| 18.   | 713,0            | 9803,9  | 18.   | 598,5            | 5708,9 |
| 19.   | 999,6            | 9635,9  | 19.   | 790,7            | 5613,3 |
| 20.   | 1040,6           | 9575,0  | 20.   | 818,0            | 5578,7 |
| 21    | 1056,3           | 9996,0  | 21    | 828,5            | 5818,1 |
| 22.   | 1163,4           | 10462,2 | 22.   | 899,9            | 6083,7 |
| 23.   | 1288,4           | 10722,6 | 23.   | 983,9            | 6232,8 |
| 24.   | 1078,4           | 10466,4 | 24.   | 843,2            | 6086,9 |
| 25.   | 1331,4           | 9861,6  | 25.   | 1013,3           | 5741,4 |
| 26.   | 1524,6           | 10274,3 | 26.   | 1142,4           | 5976,6 |
| 27.   | 1643,3           | 10670,1 | 27.   | 1222,2           | 6202,4 |
| 28.   | 1663,2           | 11241,3 | 28.   | 1234,8           | 6527,9 |
| 29.   | 1774,5           | 11333,7 | 29.   | 1309,4           | 6581,4 |
| 30.   | 1790,3           | 11345,3 | 30.   | 1319,9           | 6587,7 |

**21-22.** Залежність між балансовим прибутком **(***Y ,тис . грн***)** та середньомісячною вартістю матеріальних оборотних коштів**(***X ,тис . грн***)***.*

|       | $\mu$ , $m\mu$ $\epsilon$ $\mu$ $\mu$ and $\epsilon$ and $\mu$ and $\mu$ and $\mu$ and $\mu$ and $\mu$ and $\mu$ and $\mu$ and $\mu$ and $\mu$ and $\mu$ and $\mu$ and $\mu$ and $\mu$ and $\mu$ and $\mu$ and $\mu$ and $\mu$ and $\mu$ and $\mu$ and $\mu$ and |        |       |                  |                  |
|-------|----------------------------------------------------------------------------------------------------|--------|-------|------------------|------------------|
| $N_2$ | $\boldsymbol{X}$                                                                                                    | Y      | $N_2$ | $\boldsymbol{X}$ | $\boldsymbol{Y}$ |
| 1.    | 0,07                                                                                                    | 1703,1 | 1.    | 0,11             | 1885,8           |
| 2.    | 0,11                                                                                                    | 3462,9 | 2.    | 0,14             | 3821,0           |
| 3.    | 0,14                                                                                                    | 3206,7 | 3.    | 0,17             | 3540,6           |
| 4.    | 0,14                                                                                                    | 3356,9 | 4.    | 0,17             | 3705,5           |
| 5.    | 0,12                                                                                                    | 3456,6 | 5.    | 0,15             | 3815,7           |
| 6.    | 0,14                                                                                                    | 3518,6 | 6.    | 0,17             | 3882,9           |
| 7.    | 0,12                                                                                                    | 3535,4 | 7.    | 0,15             | 3901,8           |
| 8.    | 0,12                                                                                                    | 3462,9 | 8.    | 0,15             | 3822,0           |
| 9.    | 0,13                                                                                                    | 3538,5 | 9.    | 0,16             | 3905,0           |
| 10.   | 0,11                                                                                                    | 3543,8 | 10.   | 0,14             | 3911,3           |
| 11.   | 0,13                                                                                                    | 3612,0 | 11.   | 0,16             | 3985,8           |
| 12.   | 0,14                                                                                                    | 3654,0 | 12.   | 0,17             | 4032,0           |
| 13.   | 0,14                                                                                                    | 3660,3 | 13.   | 0,17             | 4039,4           |
| 14.   | 0,16                                                                                                    | 3959,6 | 14.   | 0,20             | 4368,0           |
| 15.   | 0,15                                                                                                    | 4036,2 | 15.   | 0,18             | 4452,0           |
| 16.   | 0,13                                                                                                    | 4682,0 | 16.   | 0,16             | 5606,0           |
| 17.   | 0,18                                                                                                    | 4531,8 | 17.   | 0,19             | 5426,4           |
| 18.   | 0,18                                                                                                    | 4490,9 | 18.   | 0,19             | 5376,0           |
| 19.   | 0,21                                                                                                    | 4415,3 | 19.   | 0,23             | 5285,7           |
| 20.   | 0,23                                                                                                    | 4388,0 | 20.   | 0,25             | 5252,1           |
| 21    | 0,26                                                                                                    | 4577,0 | 21    | 0,29             | 5480,0           |
| 22.   | 0,27                                                                                                    | 4787,0 | 22.   | 0,30             | 5732,0           |
| 23.   | 0,34                                                                                                    | 4903,5 | 23.   | 0,38             | 5871,6           |
| 24.   | 0,26                                                                                                    | 4789,1 | 24.   | 0,29             | 5734,1           |
| 25.   | 0,26                                                                                                    | 4516,1 | 25.   | 0,29             | 5407,5           |
| 26.   | 0,28                                                                                                    | 4701,9 | 26.   | 0,32             | 5630,1           |
| 27.   | 0,30                                                                                                    | 4880,4 | 27.   | 0,35             | 5843,3           |
| 28.   | 0,34                                                                                                    | 5137,7 | 28.   | 0,38             | 6152,0           |
| 29.   | 0,29                                                                                                    | 5178,6 | 29.   | 0,34             | 6202,4           |
| 30.   | 0,35                                                                                                    | 5183,9 | 30.   | 0,40             | 6208,7           |

**23-24.** Залежність між балансовим прибутком підприємства **(***Y ,тис грн***)** та коефіцієнтом фондомісткості продукції **(***X ,грн***)***.*

**25-26.** Залежність між особистими доходами населення **(***Y ,млн грн***)** та їхніми споживчими витратами **(***X ,млн грн***)**.

| $N_2$      | $\boldsymbol{X}$ | $\boldsymbol{Y}$ | $N_2$ | $\boldsymbol{X}$ | $\boldsymbol{Y}$ |
|------------|------------------|------------------|-------|------------------|------------------|
| 1.         | 6,09             | 16,70            | 1.    | 6,88             | 15,              |
| 2.         | 6,62             | 19,53            | 2.    | 7,38             | 17,              |
| 3.         | 9,14             | 20,37            | 3.    | 9,83             | 18,              |
| 4.         | 9,35             | 22,54            | 4.    | 10,03            | 20,              |
| 5.         | 10,71            | 24,38            | 5.    | 11,35            | 22.4             |
| 6.         | 11,45            | 26,22            | 6.    | 12,06            | 24,              |
| 7.         | 11,62            | 28,06            | 7.    | 12,24            | 25,              |
| 8.         | 13,51            | 29,89            | 8.    | 14,07            | 27,              |
| 9.         | 15,40            | 31,73            | 9.    | 15,91            | 29,4             |
| 10.        | 17,29            | 33,57            | 10.   | 17,75            | 31,              |
| 11.        | 19,18            | 35,41            | 11.   | 19,57            | 32,              |
| 12.        | 21,00            | 37,24            | 12.   | 21,34            | 34,              |
| 13.        | 23,10            | 39,08            | 13.   | 23,37            | 36,              |
| 14.        | 24,78            | 40,92            | 14.   | 25,00            | <u>38, </u>      |
| 15.        | 26,74            | 42,76            | 15.   | 26,91            | 39,              |
| 16.        | 28,63            | 44,59            | 16.   | 28,74            | 41,              |
| 17.        | 30,52            | 46,43            | 17.   | 30,58            | 43,              |
| 18.        | 32,41            | 48,27            | 18.   | 33,65            | 45,              |
| 19.        | 34,30            | 50,11            | 19.   | 35,51            | $\frac{46}{ }$   |
| <b>20.</b> | 36,19            | 51,94            | 20.   | 37,36            | <u>48, </u>      |
| 21         | 38,08            | 53,78            | 21    | 39,21            | 50,              |
| 22.        | 39,97            | 55,62            | 22.   | 41,07            | 52.2             |
| 23.        | 41,86            | 57,46            | 23.   | 42,91            | 54,              |
| 24.        | 43,75            | 59,29            | 24.   | 44,77            | 55,              |
| 25.        | 45,64            | 61,13            | 25.   | 46,62            | 57,              |
| 26.        | 47,53            | 62,97            | 26.   | 48,47            | 59,              |
| 27.        | 49,42            | 64,81            | 27.   | 50,33            | 61,              |
| 28.        | 51,31            | 66,64            | 28.   | 52,17            | 62,              |
| 29.        | 53,20            | 68,48            | 29.   | 54,03            | 64,              |
| 30.        | 53,55            | 69,30            | 30.   | 54,37            | 65,              |

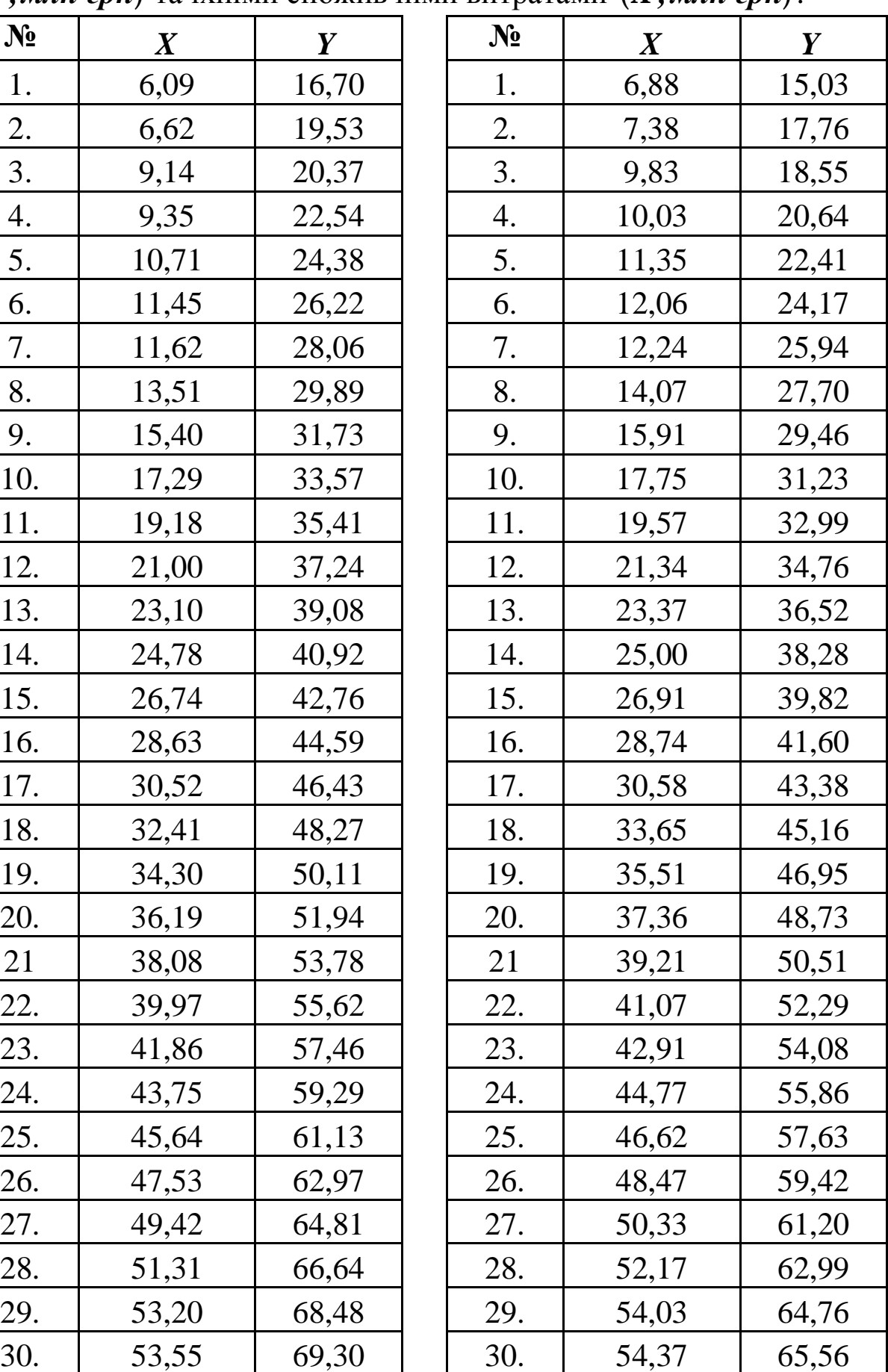

**27-28.** Залежність між особистими доходами населення **(***Y ,млн грн***)** та їх заощадженнями в банках **(***X ,млн грн***)**.

| $N_2$ | $\boldsymbol{X}$ | Y     | $N_2$ | $\boldsymbol{X}$ | $\boldsymbol{Y}$ |
|-------|------------------|-------|-------|------------------|------------------|
| 1.    | 0,53             | 16,70 | 1.    | 2,08             | 9,7              |
| 2.    | 0,95             | 19,53 | 2.    | 2,31             | 11,              |
| 3.    | 1,07             | 20,37 | 3.    | 2,37             | <u>11,</u>       |
| 4.    | 2,52             | 22,54 | 4.    | 3,17             | 12,              |
| 5.    | 3,20             | 24,38 | 5.    | 3,55             | <u>13,</u>       |
| 6.    | 6,20             | 26,22 | 6.    | 5,20             | 14,              |
| 7.    | 8,66             | 28,06 | 7.    | 6,55             | 15,              |
| 8.    | 10,25            | 29,89 | 8.    | 7,42             | 16,              |
| 9.    | 10,74            | 31,73 | 9.    | 7,70             | 17,              |
| 10.   | 12,20            | 33,57 | 10.   | 8,49             | 18,              |
| 11.   | 13,67            | 35,41 | 11.   | 9,30             | 19,              |
| 12.   | 15,13            | 37,24 | 12.   | 10,11            | 19,              |
| 13.   | 16,59            | 39,08 | 13.   | 10,91            | 20,              |
| 14.   | 18,05            | 40,92 | 14.   | 11,71            | <u>21,</u>       |
| 15.   | 19,51            | 42,76 | 15.   | 12,52            | <u>29, </u>      |
| 16.   | 20,97            | 44,59 | 16.   | 13,31            | 30,              |
| 17.   | 22,43            | 46,43 | 17.   | 13,32            | 31,              |
| 18.   | 23,89            | 48,27 | 18.   | 14,18            | 32,              |
| 19.   | 25,35            | 50,11 | 19.   | 15,02            | <u>33, </u>      |
| 20.   | 26,82            | 51,94 | 20.   | 15,87            | 34,              |
| 21    | 28,28            | 53,78 | 21    | 16,72            | 35,              |
| 22.   | 29,74            | 55,62 | 22.   | 17,57            | 36,              |
| 23.   | 31,20            | 57,46 | 23.   | 18,41            | 37,4             |
| 24.   | 32,66            | 59,29 | 24.   | 19,26            | 38,              |
| 25.   | 34,11            | 61,13 | 25.   | 20,11            | 39,              |
| 26.   | 35,57            | 62,97 | 26.   | 20,95            | 40,              |
| 27.   | 37,03            | 64,81 | 27.   | 21,80            | 41,              |
| 28.   | 38,50            | 66,64 | 28.   | 22,65            | 42,              |
| 29.   | 39,96            | 68,48 | 29.   | 23,50            | 43,              |
| 30.   | 41,42            | 69,30 | 30.   | 24,34            | 44,              |

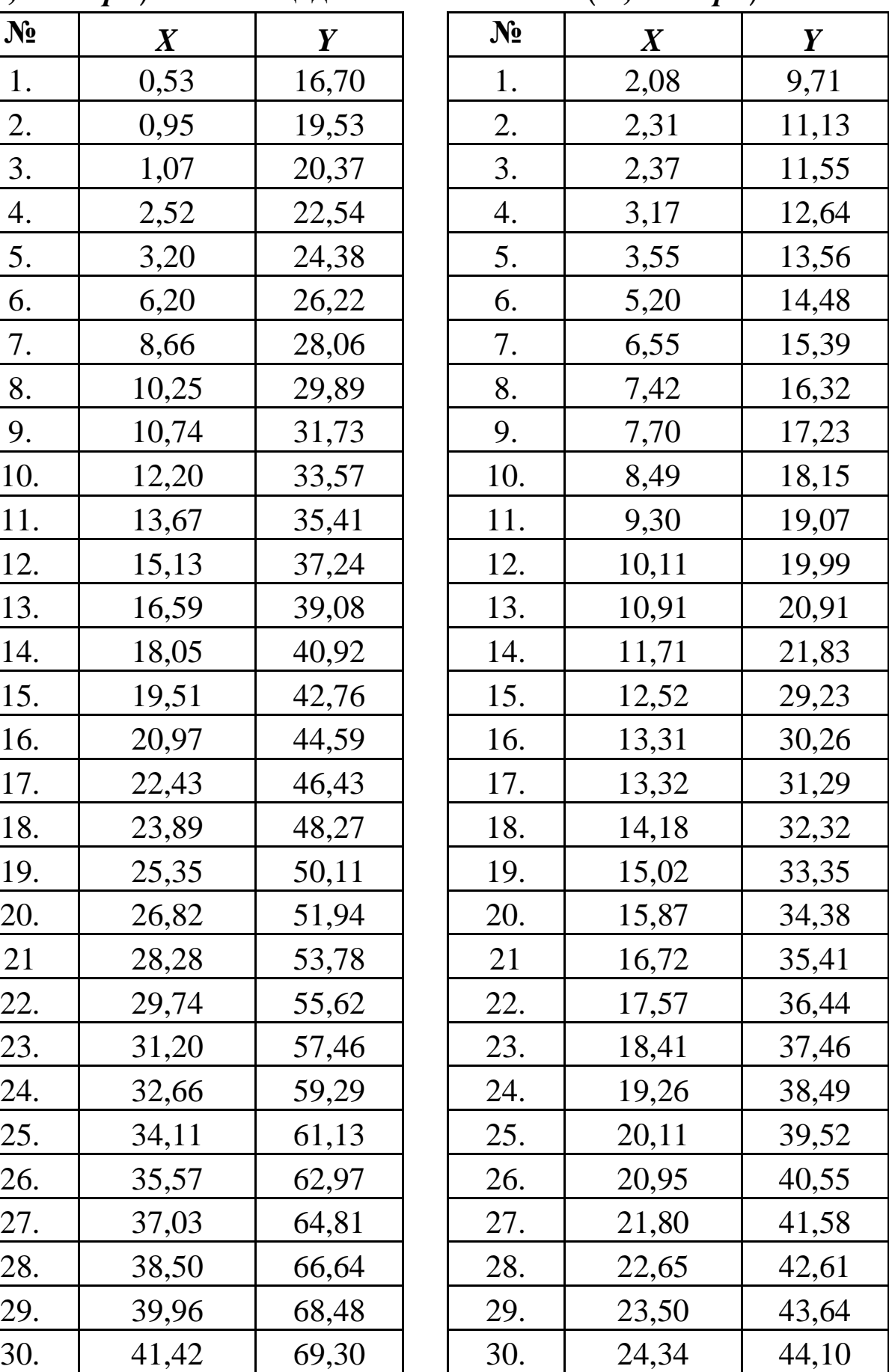

**29-30.** Залежність між індексом споживчих цін**(***Y ,%***)** та індексом офіційного курсу гривні **(***X ,%***)***.*

| $N_2$      | $\boldsymbol{X}$ | Y     | $N_2$ | $\boldsymbol{X}$ | $\overline{\mathbf{Y}}$ |
|------------|------------------|-------|-------|------------------|-------------------------|
| 1.         | 115,9            | 107,3 | 1.    | 118,2            | 108                     |
| 2.         | 102,4            | 106,3 | 2.    | 103,2            | 107                     |
| 3.         | 104,6            | 105,1 | 3.    | 105,4            | 105                     |
| 4.         | 105,6            | 105,8 | 4.    | 106,5            | 106                     |
| 5.         | 104,7            | 105,8 | 5.    | 105,5            | 106                     |
| 6.         | 105,8            | 105,1 | 6.    | 106,7            | 105                     |
| 7.         | 104,9            | 105,1 | 7.    | 105,7            | 105                     |
| 8.         | 104,9            | 105,0 | 8.    | 105,7            | 105                     |
| 9.         | 105,3            | 106,3 | 9.    | 106,2            | 107                     |
| 10.        | 105,5            | 105,9 | 10.   | 106,4            | 106                     |
| 11.        | 105,4            | 105,9 | 11.   | 106,3            | 106                     |
| 12.        | 105,9            | 106,5 | 12.   | 106,8            | 107                     |
| 13.        | 105,7            | 106,4 | 13.   | 106,6            | 107                     |
| 14.        | 107,6            | 105,2 | 14.   | 109,7            | 105                     |
| 15.        | 109,1            | 105,2 | 15.   | 111,3            | 105                     |
| 16.        | 105,3            | 106,4 | 16.   | 106,2            | 107                     |
| 17.        | 105,5            | 105,0 | 17.   | 106,4            | 105                     |
| 18.        | 105,4            | 105,0 | 18.   | 106,3            | 105                     |
| 19.        | 107,2            | 104,1 | 19.   | 109,3            | 104                     |
| <b>20.</b> | 109,0            | 105,2 | 20.   | 111,2            | 105                     |
| 21         | 134,0            | 109,0 | 21    | 136,6            | 110                     |
| 22.        | 129,0            | 111,5 | 22.   | 131,6            | 112                     |
| 23.        | 105,1            | 108,2 | 23.   | 105,9            | 109                     |
| 24.        | 105,0            | 108,5 | 24.   | 105,8            | 109                     |
| 25.        | 105,0            | 106,6 | 25.   | 105,8            | 107                     |
| 26.        | 106,4            | 106,1 | 26.   | 108,5            | 106                     |
| 27.        | 114,1            | 106,1 | 27.   | 116,4            | 106                     |
| 28.        | 109,5            | 107,4 | 28.   | 111,7            | 108                     |
| 29.        | 104,7            | 107,5 | 29.   | 105,5            | 108                     |
| 30.        | 105,7            | 105,1 | 30.   | 106,6            | 105                     |

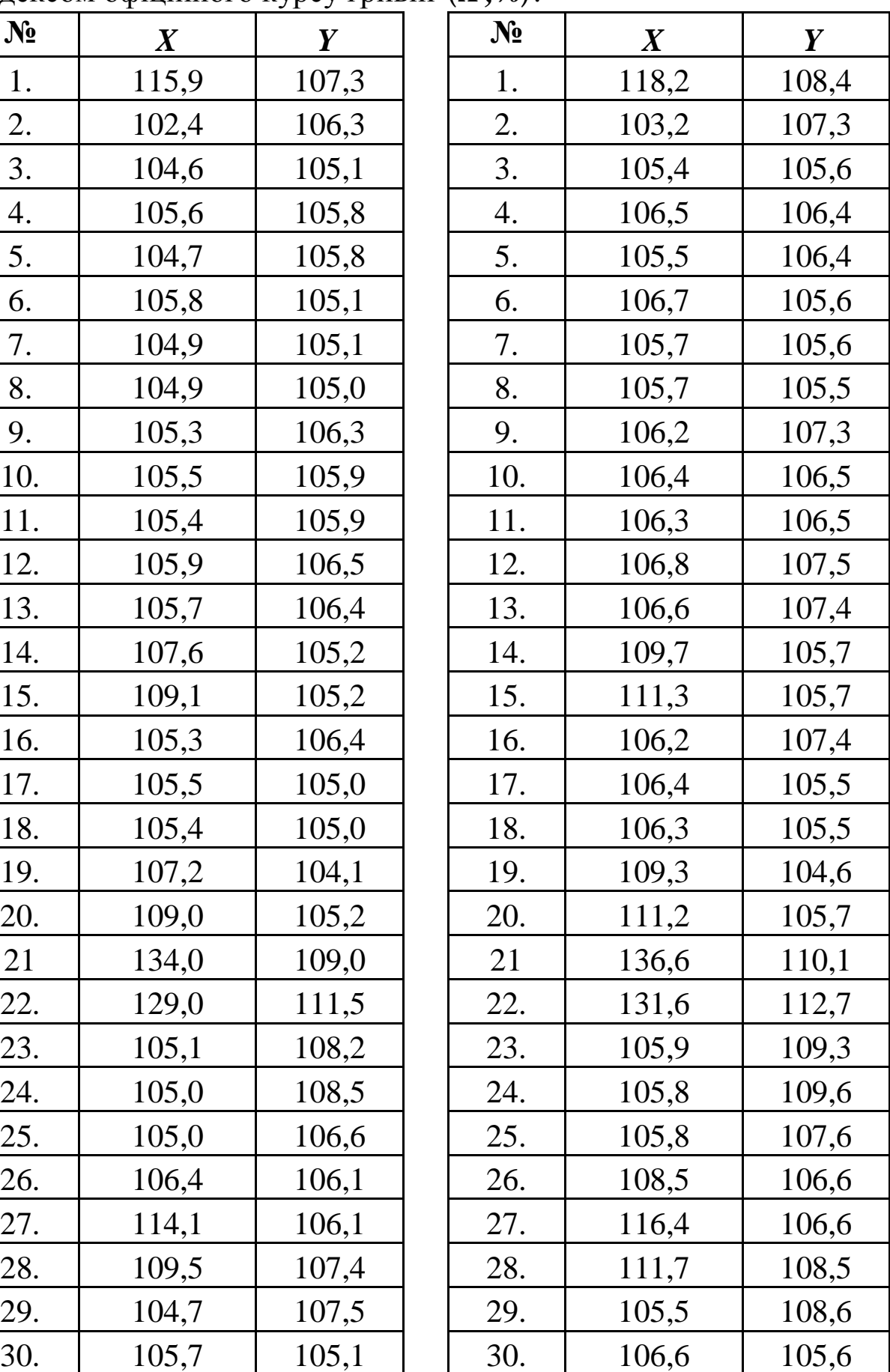

#### *Запитання для самоконтролю*

**1.** Дайте означення автoкореляції.

**2.** Які причини виникнення автокореляції залишків?

**3.** Як впливає автокореляція залишків на оцінку параметрів економетричної моделі?

**4.** Які існують критерії виявлення автокореляції?

**5.** В чому полягає критерій Дарбіна—Уотсона?

**6.** В чому полягає критерій фон Неймана?

**7.** Як розраховується нециклічний коефіцієнт автокореляції?

**8.** Як розраховується циклічний коефіцієнт автокореляції?

**9.** Як визначається скорегований циклічний коефіцієнт автокореляції?

**10.** Як оцінюються параметри моделі за методом Ейткена при наявності автокореляції?

**11.** Чим відрізняється метод оцінювання параметрів за методом Ейткена при автокореляції?

**12.** Як формується матриця  $S^{-1}$ ?

**13.** Як визначається точковий та інтервальний прогнози при наявності автокореляції?

**14.** В чому полягає порівняльний аналіз економетричних моделей, побудованих на основі 1МНК та методу Ейткена?

**15.** В чому полягає метод перетворення вихідної інформації?

**16.** В чому полягає побудова економетричної моделі двокроковим методом Дарбіна?

**17.** В яких випадках при автокореляції залишків доцільніше використовувати методи Кочрена-Оркатта або Дарбіна?

### **ТЕСТОВІ ЗАВДАННЯ**

1. До якого класу економіко-математичних моделей відносять класичні кореляційно-регресійні моделі:

1) оптимізаційних; 2) функціональних;

3) структурних; 4) цілочисельних.

2. В економетрії незалежні змінні називаються:

1) стохастичними змінними; 2) екзогенними змінними;

3) випадковими величинами; 4) невідомими параметрами;

5) ендогенними змінними.

3. В економетрії залежні змінні називаються:

1) стохастичними змінними; 2) екзогенними змінними;

3) випадковими величинами; 4) невідомими параметрами;

5) ендогенними змінними.

4. Термін «економетрія» запропонував:

1) Щемп (Чомп); 2) Кобба та Дуглас;

3) Фріц, Шумпетер, Тінберген; 4) Мур.

5. Основа економетрії:

1) кореляційно-регресійний аналіз; 2) статистичні показники.

6. Об'єкт дослідження економетрії:

1) кореляційно-регресійний аналіз; 2) статистичні показники.

7. Економетричні методи діляться на:

1) 5 груп; 2) 7 груп; 3) 3 групи; 4) 4 групи.

8. Метод, за допомогою якого можна отримати кількісне вираження взаємозв'язку соціально-економічних явищ, називається:

1) кореляційний аналіз; 2) регресійний аналіз;

3) дисперсійний аналіз; 4) функціональний аналіз;

5) математичний аналіз.

9. У кореляційному аналізі оцінюється:

- 1) щільність зв'язку; 2) сила зв'язку;
- 3) форма зв'язку; 4) вид зв'язку.

10. У регресійному аналізі оцінюється:

- 1) щільність зв'язку; 2) сила зв'язку;
- 3) форма зв'язку; 4) вид зв'язку.

11. Основною проблемою побудови регресійної моделі є визначення:

- 1) щільності зв'язку; 2) значущості параметрів моделі;
- 3) адекватності моделі; 4) типу аналітичної функції.

12. Моделі, що базуються на рівнянні регресії, або системі регресійних рівнянь, які пов'язують величини факторних і результативних ознак, називаються:

1) кореляційними; 2) регресійними; 3) функціональними; 4) стохастичними; 5) лінійними.

13. Якщо ми хочемо за допомогою КРА виміряти зв'язок між обсягом готівки в обігу та депозитними ставками комерційних банків, то результативною ознакою повинні бути депозитні ставки, а факторною – обсяг готівки в обігу:

1) так; 2) ні.

14. Кореляційне поле – це:

1) функція *y* **=** *f* **(***x***)**, яка пов'язує середні значення ознаки *Y* зі значеннями ознаки *X* ;

2) інша назва простої регресії;

3) графік значень факторної та результативної ознак;

4) лінія з нахилом  $a_0$  та перетином  $a_1$ ;

5) інша назва множинної регресії.

15. Лінія регресії – це:

1) функція *y* **=** *f* **(***x***)**, яка пов'язує середні значення ознаки *Y* зі значеннями ознаки *X* ;

2) лінія, яка є головною характеристикою кореляційного зв'язку;

3) лінія, яка завжди має нахил, що дорівнює 1;

4) графік значень факторної та результативної ознак.

16. Якщо ми хочемо, використовуючи регресійний аналіз, виміряти зв'язок між доходами в бюджет та ставками оподаткування, то:

1) незалежною змінною мають бути ставки оподаткування;

2) незалежною змінною мають бути доходи в бюджет;

3) залежною змінною мають бути ставки оподаткування;

4) залежною змінною мають бути доходи в бюджет.

17. Якщо ми хочемо, використовуючи регресійний аналіз, виміряти зв'язок між досвідом роботи і заробітною платою, то:

1) незалежною змінною має бути заробітна плата;

2) незалежною змінною має бути досвід роботи;

3) залежною змінною має бути заробітна плата;

4) залежною змінною має бути досвід роботи.

18. Діаграма розподілу – це:

1) лінія, що відображає зв'язок між незалежною і залежною змінними;

2) інша назва простої регресії;

3) інша назва множинної регресії;

4) графік значень незалежної і залежної змінних.

19. Ознака, яка характеризує причину чи умову, називається:

1) факторна; 2) результативна; 3) умовна.

386

20. Ознака, яка характеризує наслідок, називається:

1) факторна; 2) результативна; 3) умовна.

21. Залежність, що характеризується повною відповідністю між причиною і наслідком, факторною і результативною ознакою, тобто кожному можливому значенню факторної ознаки *X* відповідає певне значення результативної ознаки *Y* ,

називається:

1) кореляційна; 2) функціональна; 3) стохастична.

22. Залежність, що характеризується зміною умовних розподілів, тобто кожному значенню ознаки *X* відповідає певна множина значень ознаки *Y* , які варіюють і утворюють ряд розподілу, називається:

1) функціональна; 2) стохастична; 3) кореляційна.

23. Залежність, що є підвидом стохастичної залежності: зі зміною факторної ознаки *X* змінюються групові середні результативної ознаки *Y* , тобто замість умовних розподілів порівнюються середні значення цих розподілів, називається:

1) функціональна; 2) стохастична; 3) кореляційна.

24. Кореляційна залежність між двома змінними – це залежність, при якій зміна однієї з них викликає зміну … іншої.

1) дисперсії; 2) середнього квадратичного значення; 3) медіани; 4) середнього значення.

387

25. В економіці більшість залежностей між явищами і процесами буває:

1) функціональна; 2) стохастична; 3) кореляційна.

26. Регресія між результативною ознакою *Y* і однією факторною ознакою *X* називається:

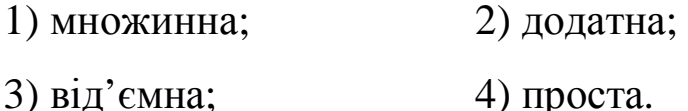

27. Лінійна регресія:

1) графік значень залежної і незалежної змінних;

2) лінія, що відображає зв'язок між залежною і незалежною змінними;

3) інша назва простої регресії;

4) лінія, яка завжди має нахил, що дорівнює 1.

28. Нахил:

1) точка, де лінія регресії перетинає вісь *Oy* ;

2) вимірює придатність лінії регресії;

3) вимірює зв'язок між залежною і незалежною змінними;

4) інша назва коефіцієнта детермінації.

29. Перетин:

1) точка, де лінія регресії перетинає вісь *Oy* ;

2) вимірює придатність лінії регресії;

3) вимірює зв'язок між залежною і незалежною змінними;

4) завжди дорівнює 1.

30. Що з наведеного не є припущенням моделі лінійної регресії:

1) дисперсія випадкової величини є сталою;

2) математичне сподівання випадкової величини дорівнює 0;

3) дисперсія випадкової величини дорівнює 0.

31. Якщо із зростанням факторної ознаки – збільшується значення результативної ознак, то регресія:

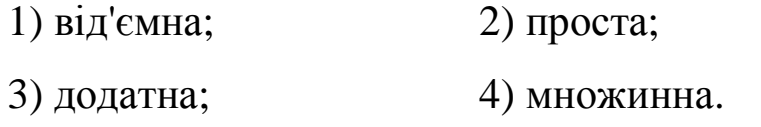

32. Якщо із збільшенням факторної ознаки – зменшується значення результативної ознаки, то регресія:

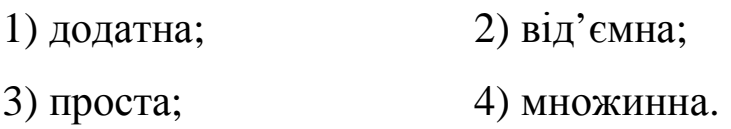

33. Види кореляції щодо характеру кореляції:

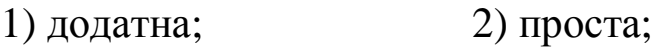

3) множинна; 4) від'ємна.

34. Види кореляції відносно кількості змінних:

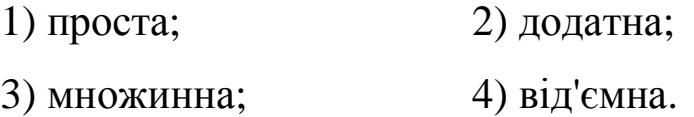

35. У регресії  $y = 0, 34 + 1, 2x$  нахил дорівнює:

1) 
$$
\frac{1,2}{0,34}
$$
; 2) 1,2; 3) 0,34; 4) y.

36. У регресії  $y = 0, 34 + 1, 2x$  перетин дорівнює: 1) x; 2) y; 3)  $0,34$ ; 4) 1,2.

37. Шоб перевірити, чи є нахил позитивним і таким, що значимо відрізняється від нуля, нульова гіпотеза має бути такою: 1) $H_0: a_1 \,\xi\,\theta$ ; 2) $H_0: a_1 \,^3\,\theta$ ; 3) $H_0: a_1 = \theta$ ; 4)  $H_0: a_1 = 1$ .

38. Щоб встановити, чи є нахил негативним і таким, що значимо відрізняється від нуля, нульова гіпотеза має бути такою: 1) $H_0: a_1 \, \pounds \, 0; 2) H_0: a_1 \, \pounds \, 0; 3) H_0: a_1 = 0; 4) H_0: a_1 = 1.$ 

При перевірці значущості параметрів регресії 39. використовуємо:

1)  $\vec{F}$ -Tect; 2)  $c^2$ -Tect; 3)  $t$ -Tect; 4)  $m$ -Tect.

40. При перевірці значущості регресії, ми:

1) перевіряємо значимість перетину  $a<sub>0</sub>$ ;

2) перевіряємо значимість нахилу  $a<sub>1</sub>$ ;

3) однаково перевіряємо  $a_0$  і  $a_1$ ;

4) більше цікавимось дисперсією у.

41. Якщо нахил значимо відрізняється від нуля, то:

1) незалежна змінна відіграє важливу роль у поясненні залежної змінної;

2) незалежна змінна не відіграє важливої ролі у поясненні залежися змінна;

3) залежна змінна відіграє важливу роль у поясненні незалежної змінної;

4) залежна змінна не відіграє важливої ролі у поясненні незалежної змінної.

42. 3 урахуванням співвідношення між заробітною платою (в гривнях) – *Y* і освітою (в роках) – *X* : *y* **=** *12,201* **+** *525x* , особа, яка навчалася додатково один рік, може очікувати на таку додаткову оплату:

1) *12,201*; 2) *525* ; 3) *24,402*; 4)*12,201***+** *525* .

43. З урахуванням співвідношення між заробітною платою (в гривнях) – *Y* і освітою (в роках) — *X* , *y* **=** *12,201* **+** *525x* , особа, що навчалася додатково нуль років, може очікувати на таку додаткову оплату:

1) *12,201*; 2) *525* ; 3) *24,402*; 4)*12,201***+** *525* .

44. Якщо результативна ознака у порівнянні з факторною збільшується з однаковою швидкістю, то зв'язок

1) криволінійний; 2) прямолінійний; 3) постійний;

4) експоненціальний; 5) відсутній.

45. МНК визначає лінію регресії через мінімізацію суми квадратів відхилень:

1) так; 2) ні.

46. МНК полягає у:

1) *minimis*auii 
$$
\mathbf{\dot{a}}(y_i - \hat{y}_i)^2
$$
; 2) *maxcumis*auii  $\mathbf{\dot{a}}(y_i - \hat{y}_i)^2$ ;

- 3) мінімізації  $\dot{\mathbf{a}}(\mathbf{y}_i \bar{\mathbf{y}})^2$ **=**  *n i 1 2*  $(y_i - \bar{y})^2$ ; 4) мінімізації  $\dot{A}(x_i - \hat{x}_i)^2$ **=**  *n i 1*  $(x_i - \hat{x}_i)^2$  /
- 47. Оцінки параметрів лінії регресії визначаються:
- 1) критерієм Стьюдента;
- 2) узагальненим методом найменших квадратів (УМНК);
- 3) методом найменших квадратів (МНК);
- 4) методом Жордана-Гаусса;
- 5) критерієм Фаррара-Глобера.

48. Для чого використовується метод найменших квадратів:

- 1) для перевірки моделі на адекватність;
- 2) для оцінки невідомих параметрів моделі;
- 3) для оцінки щільності зв'язку між змінними;
- 4) для перевірки моделі на наявність автокореляції;
- 5) для перевірки моделі на наявність гетероскедастичності.

49. Для побудови кореляційної моделі, використовують:

- 1) метод найменших квадратів;
- 2) метод штрафних функцій;
- 3) метод декомпозиції;
- 4) метод половинного поділу;
- 5) метод Жордана-Гаусса.

50. Система виду 
$$
\prod_{i=1}^{n} a_{0}n + a_{i} \frac{\partial}{\partial x} x_{i} = \frac{\partial}{\partial x} y_{i}
$$
,  
 $\prod_{i=1}^{n} a_{0} \frac{\partial}{\partial x} x_{i} + a_{i} \frac{\partial}{\partial x} x_{i}^{2} = \frac{\partial}{\partial x} x_{i} y_{i}$ ,

називається:

1) система рівнянь; 2) структурна система рівнянь;

3) базова система рівнянь; 4) система нормальних рівнянь.

51. Модель парної лінійної регресії має вигляд:

1)  $\hat{y} = \hat{a}_0 \frac{\hat{a}_1}{r}$ ; 2)  $\hat{y} = \hat{a}_0 \hat{a}_1 x$ ; 4)  $\hat{y} = \hat{a}_0 + \hat{a}_1 x$ . 3)  $\hat{y} = \hat{a}_0 + \hat{a}_1^x$ ;

52. Оцінки параметрів парної лінійної регресії знаходяться за формулою:

$$
\prod_{\substack{1 \text{ i} \\ \vdots \\ \text{if} \quad a_0 = \overline{y} + a_1 \overline{x}}} \frac{cov(x; y)}{var(x)}; \qquad \prod_{\substack{1 \text{ i} \\ \vdots \\ \text{if} \quad a_0 = \overline{y} - a_1 \overline{x}}} \frac{cov(x; y)}{var(x)};
$$

$$
\hat{d}_{3}\hat{d}_{1} = \frac{cov(x; y)}{var(x)} , \qquad \hat{d}_{1}\hat{d}_{0} = \frac{cov(x; y)}{var(x)} \n\ddot{d}_{1}\hat{d}_{0} = \frac{cov(x; y)}{var(x)} \n\ddot{d}_{1}\hat{d}_{0} = \frac{cov(x; y)}{var(x)}
$$

53. Оцінки параметрів парної лінійної регресії знаходяться за формулою:

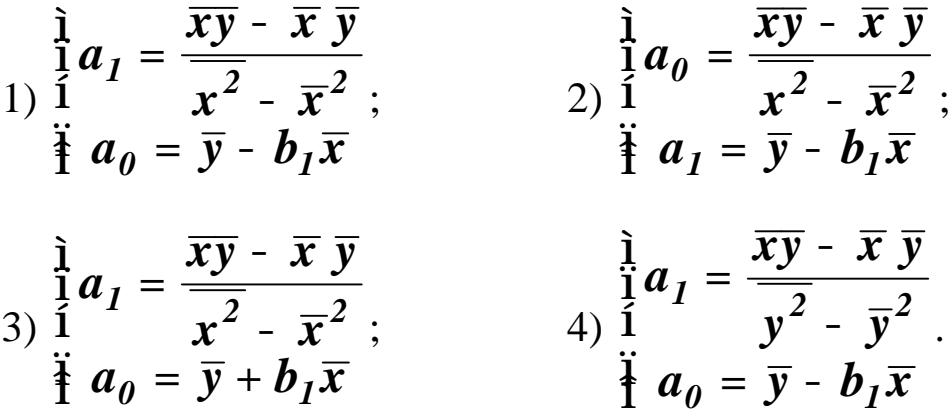

54. Якщо  $a_1 < 0$ , то це означає, що X має дуже малий вплив на  $Y$ :

2) ні.  $1)$  так;

55. Статистична значущість параметра  $a<sub>1</sub>$  парної лінійної регресії перевіряється за формулою:

1) 
$$
t_1 = \frac{|\hat{a}_1|}{S_{\hat{a}_1}}
$$
;   
2)  $t_1 = \frac{S_{\hat{a}_1}}{|\hat{a}_1|}$ ;   
3)  $t_0 = \frac{|\hat{a}_0|}{S_{\hat{a}_0}}$ ;   
4)  $t_1 = \frac{S_{\hat{a}_0}}{|\hat{a}_0|}$ .

56. При перевірці значимості коефіцієнта регресії  $(a<sub>1</sub>)$ нульова гіпотеза представлена:

1) $H_0: a_1 = 1$ ; 2) $H_0: a_1 = -1$ ; 3) $H_0: a_1 = 0$ ; 4) $H_0: a_1 = 0,5$ .
57. Для ДВОСТОРОННЬОГО **Tecty** значимості  $a<sub>1</sub>$ альтернативною гіпотезою є:

$$
1) \boldsymbol{H}_0 : a_1^{-1} \boldsymbol{I}; \ 2) \boldsymbol{H}_0 : a_1 > 1; \ 3) \boldsymbol{H}_0 : a_1^{-1} \boldsymbol{0}; \ 4) \boldsymbol{H}_0 : a_1 > 0.
$$

58. Якщо нахил регресії становить 2,4 і дисперсія нахилу  $0,8$ , то величина  $t$ , що її використовують для перевірки гіпотези  $H_0: a_1 = 0$ , становитиме:

1) 
$$
\frac{0.8}{2.4}
$$
; 2)  $\frac{2.4}{\sqrt{0.8}}$ ; 3)  $\frac{2.4 - 1}{\sqrt{0.8}}$ ; 4)  $\frac{24}{0.8}$ 

59. Якщо нахил для регресії становить 2,4 і дисперсія нахилу  $0.8$ , то величина  $t$ , яку використовують для перевірки  $H_0: a_1 = 1$ , становитиме:

1) 
$$
\frac{0.8}{2.4}
$$
; 2)  $\frac{2.4}{\sqrt{0.8}}$ ; 3)  $\frac{2.4 - 1}{\sqrt{0.8}}$ ; 4)  $\frac{24}{0.8}$ .

60. За інших однакових умов, чим більша оцінка середнього квадратичного відхилення нахилу, тим:

1) більша  $t$ -величина нахилу; 2) менша  $t$ -величина нахилу;

3) більша величина перетину; 4) менша величина перетину.

61. Яке з поданих тверджень є правильним:

2)  $t = -2.3$ ; 1)  $SSE + SSE > SST$ ; 3)  $R^2 = 1.83$ ;  $4)S_{u}^{2} = -0,35...$  62. У регресії завжди має бути:

1) 
$$
r > 0
$$
; 2)  $r < 0$ ; 3)  $t > 0$ ; 4)  $s_u^3 0$ .

63. У регресії завжди має бути:

1)  $a_1^3 0$ ; 2)  $a_1 \, \pounds 0$ ; 3)  $s_{a_1}^3 0$ ; 4)  $s_{a_1} \, \pounds 0$ .

64. У парній лінійній регресії  $s_{\hat{a}_0}^2$  дорівнює:

$$
\frac{\dot{a} x_i^2}{\ln \dot{a} (x_i - \bar{x})^2}; \qquad 2) S_u^2 \frac{1}{\ln \dot{a} (x_i - \bar{x})^2};
$$
\n
$$
\frac{n \dot{a} (x_i - \bar{x})^2}{\ln \dot{a} (x_i - \bar{x})^2}; \qquad \frac{n \dot{a} (x_i - \bar{x})^2}{\ln \dot{a} (x_i - \bar{x})^2};
$$
\n
$$
\frac{3) S_u^2 \frac{1}{\ln \dot{a} (y_i - \bar{y})^2}; \qquad \frac{4) S_u^2 \frac{\hat{a}_0}{\hat{a}_1}}{\hat{a}_1}.
$$

65. У парній лінійній регресії  $s_{\hat{a}_I}^2$  дорівнює:

1) 
$$
s_u^2
$$
; 2)  $s_u^2 \frac{1}{n}$ ;   
  $\dot{a}(x_i - \bar{x})^2$ ;  
3)  $s_u^2 \frac{1}{n}$ ; 4)  $s_u^2 \frac{\hat{a}_0}{\hat{a}_1}$ .

66. Для регресії з *п* спостережень інтервал довіри  $(1 - a)$ % для перетину буде:

1) 
$$
a_0 \pm t_{(a,n-2)} S_{a_0}^2
$$
;   
2)  $a_0 \pm t_{(a,n-2)} S_{a_1}^2$ ;  
3)  $a_0 \pm t_{(a,n-2)} S_{a_0}$ ;   
4)  $a_0 \pm t_{(a_2,n-2)} S_{u}^2$ .

67. Для регресії з *п* спостережень інтервал довіри  $(1 - a)\%$ для нахилу буде:

1) 
$$
a_1 \pm t_{(a,n-2)} S_{a_1}^2
$$
;   
2)  $a_1 \pm t_{(a,n-2)} S_{a_1}$ ;  
3)  $a_1 \pm t_{(a_2,n-2)} S_{a_1}^2$ ;   
4)  $a_1 \pm t_{(a_2,n-2)} S_{u}^2$ .

68. Регресійна модель вважається лінійною, коли вона:

1) лінійна за змінними;

2) лінійна за параметрами;

3) лінійна за змінними та параметрами.

69. Якщо  $R_{xy} = 0.84$ , то зв'язок між факторною ознакою X та результативною ознакою  $Y$   $\varepsilon$ :

- 1) слабким; 2) помірним; 3) достатньо сильним;
- 4) сильним: 5) функціональним; 6) помітним.

70. Зв'язок між змінними тісний, якщо коефіцієнт кореляції:

- 1) додатний; 2) від'ємний;
- 3) близький до нуля; 4) близький до одиниці.

71. Зв'язок між змінними слабкий, якщо коефіцієнт кореляції:

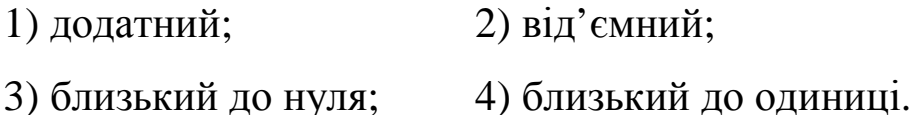

72. За якою формулою визначаються невідомі параметри парної лінійної регресії:

1)  $A = X^{-1}Y$ ; 2)  $A = XY$ ; 3)  $A = YX^{-1}$ ; 4)  $A = X^{T}Y$ .

73. Показником щільності зв'язку є:

1) коефіцієнт регресії; 2) коефіцієнт кореляції;

3) коефіцієнт еластичності; 4) кореляційне відношення;

5) середнє квадратичне відхилення.

74) Коефіцієнт кореляції:

1) точка, де лінія регресії перетинає вісь*Oy* ;

2) вимірює придатність лінії регресії;

3) вимірює щільність зв'язку між факторною і результативною ознакою;

4) знаходиться в межах від -1 до +1; 5) більше 1.

75. Коефіцієнт кореляції набуває значення:

1) із проміжку  $[-1; 1]$ ; 2) будь-які;

3) із проміжку  $[0; 1]$ ; 4) із проміжку  $[0; 4]$ .

76. Коефіцієнт кореляції використовується для:

1) перевірки адекватності моделі;

2) визначення щільності зв'язку між випадковими величинами *X* і *Y* ;

3) визначення варіації незалежної змінної;

4) визначення мультиколінеарності змінних;

5) визначення гетероскедастичності змінних.

77. Рівень значимості – це:

1) ймовірність відкинути істинну гіпотезу;

2) ймовірність прийняти істинну гіпотезу;

3) довірча ймовірність;

4) ймовірність відкинути хибну гіпотезу.

78. Якщо коефіцієнт кореляції дорівнює 0, то між факторною ознакою та результативною змінною зв'язок:

1) відсутній; 2) кореляційний;

3) функціональний; 4) сильний кореляційний.

79. Якщо коефіцієнт кореляції дорівнює 1, то між факторною ознакою та результативною змінною зв'язок:

1) відсутній; 2) кореляційний;

3) функціональний; 4) сильний кореляційний.

80. Якщо зростає абсолютне значення коефіцієнта кореляції, то лінійна кореляційна залежність між змінними *X* і *Y* :

1) стає тіснішою; 2) стає слабшою;

3) зникає; 4) стає нелінійною.

81. Знак коефіцієнта регресії у двофакторній лінійній моделі збігається зі знаком:

1) вільного члена; 2) коефіцієнта кореляції;

3) коефіцієнта детермінації; 4) коефіцієнта еластичності.

82. В економічних дослідженнях зв'язок вважають тісним, якщо коефіцієнт кореляції дорівнює:

 $1)$  0,2—0,4; 2) 0,7—0,9;  $3) 4$ ;  $4) 2 - 4$ .

83. Якщо дві змінні мають коефіцієнт кореляції *R* **= -***0,74* , то зв'язок між ними прямий:

1) так; 2) ні.

84. За формулою *x y xy xy x y r s s* **-** = <u>у ду ду</u> розраховується коефіцієнт: 1) множинної кореляції; 2) парної кореляції; 3) еластичності; 4) регресії.

85. Яка статистична характеристика виражається за формулою *var( x ) var( y ) cov( x; y )*  $r_{yx} = \frac{\mathbf{c} \cdot \mathbf{v}(\mathbf{x}, \mathbf{y})}{\sqrt{\mathbf{c} \cdot \mathbf{v}(\mathbf{x})} \cdot \sqrt{\mathbf{c} \cdot \mathbf{v}(\mathbf{x})}}$ ? 1) коефіцієнт кореляції; 2) коефіцієнт детермінації; 3) коефіцієнт множинної кореляції; 4) коефіцієнт еластичності;

5) кореляційне відношення; 6) коефіцієнт регресії.

86. Яка статистична характеристика виражається за формулою *y x*  $r_{yx} = a_1$ *s s*  $=a_1 \frac{b_1}{c_2}$  ? 1) коефіцієнт кореляції; 2) коефіцієнт детермінації; 3) коефіцієнт множинної кореляції; 4) коефіцієнт еластичності;

5) кореляційне відношення; 6) коефіцієнт регресії.

 $-\bar{x})^2(y_i -$ 

 $(x_i - \overline{x})^2 (y_i - \overline{y})$ 

87. Яка статистична характеристика виражається за формулою  $(y_i - \overline{y})(x_i - \overline{x})$  $\dot{a}$   $(x_i - \bar{x})^2 (y_i - \bar{y})^2$ **å =**  $-\overline{y}$  $(x_i -$ **=** *n 2 2 n i 1*  $i$   $\rightarrow$   $y \mid \mathcal{X}_i$ *xy*  $y_i - \overline{y}$  $(x_i - \overline{x})$  $r_{xy} = \frac{i=1}{\sqrt{2\pi i}}$  ?

1) коефіцієнт кореляції; 2) коефіцієнт детермінації; 3) коефіцієнт множинної кореляції; 4) коефіцієнт еластичності; 5) кореляційне відношення; 6) коефіцієнт регресії.

*i*

**=**

*i 1*

*i*

88. Формула 
$$
t = \boldsymbol{r}_{xy} \sqrt{\frac{n-2}{1-\boldsymbol{r}_{xy}^2}}
$$
 використовується для:

1) перевірки значимості параметрів рівняння регресії;

2) знаходження довірчого інтервалу коефіцієнта кореляції;

3) знаходження нормованого відхилення;

4) перевірки значимості коефіцієнта кореляції.

89. Значущість коефіцієнта кореляції перевіряється за формулою:

1) 
$$
r_{xy} = \frac{\dot{\hat{a}}(y_i - \bar{y})(x_i - \bar{x})}{\sqrt{\frac{n}{\hat{a}}(x_i - \bar{x})^2 (y_i - \bar{y})^2}}
$$
; 2)  $t_1 = \frac{|\hat{a}_1|}{S_{\hat{a}_1}}$ ;  
3)  $t = r_{xy} \sqrt{\frac{n - 2}{1 - r_{xy}^2}}$ ; 4)  $t_0 = \frac{|\hat{a}_0|}{S_{\hat{a}_0}}$ .

90. Параметр, який показує на скільки відсотків зміниться показник, якщо фактор зміниться на 1%, називається:

1) коефіцієнт регресії; 2) коефіцієнт кореляції;

3) коефіцієнт еластичності; 4) коефіцієнт детермінації;

5) коефіцієнт множинної кореляції.

91. Величина, що визначає швидкість відносної зміни вілносної  $3$ MI $\overline{H}$ показника при величини залежного  $\mathbf{v}$ незалежного показника х називається:

2) коефіцієнт кореляції; 1) коефіцієнт регресії;

3) коефіцієнт еластичності; 4) коефіцієнт детермінації;

5) коефіцієнт множинної кореляції.

92. За формулою  $k_{e} = \frac{x \hat{y}^{\prime}}{\hat{v}}$  визначається: 1) коефіцієнт кореляції; 2) коефіцієнт детермінації; 3) коефіцієнт еластичності; 4) коефіцієнт регресії; 5) коефіцієнт множинної кореляції.

93. Коефіцієнт еластичності визначається за формулою:

1) 
$$
k_{\text{e} \cdot \text{i}} = \frac{x \hat{y}^{\text{c}}}{\hat{y}}
$$
; 2)  $k_{\text{e} \cdot \text{i}} = \frac{x \hat{y}}{\hat{y}^{\text{c}}}$ ; 3)  $k_{\text{e} \cdot \text{i}} = \frac{\hat{y}^{\text{c}}}{\hat{y}}$ ; 4)  $k_{\text{e} \cdot \text{i}} = \frac{y \hat{y}^{\text{c}}}{x}$ .

94. Припустимо, що для опису одного економічного процесу придатні 2 моделі. Обидві адекватні за  $F$  - критерієм Фішера. Якій надати перевагу, тій у якої:

1) більший коефіцієнт детермінації;

2) менший коефіцієнт детермінації;

3) більше значення  $F$  - критерію;

4) менше значення  $\boldsymbol{F}$  - критерію.

95. Укажіть передумови застосування 1МНК:

1) математичне сподівання залишків не дорівнює нулю;

2) дисперсія залишків змінна;

3) незалежні змінні моделі не пов'язані із залишками;

4) незалежні змінні моделі утворюють лінійно незалежну систему векторів.

Припустимо, що залежність витрат від доходу 96. описується функцією:  $y = a_0 + a_1x$ . Середні значення  $\bar{y} = 2$ ,  $\bar{x}$  = 6, а  $a_1$  = 3. Тоді коефіцієнт еластичності витрат від доходу:

 $3)9:$  $1) 8:$  $2)$   $\boldsymbol{I}$ ;  $(4)4.$ 

Припустимо, що залежність витрат від доходу 97. описується функцією: *ln y = b<sub>0</sub> + b<sub>1</sub> ln x*. Середні значення  $\bar{y} = 15$ ,  $\bar{x}$  = 7, а  $a_1$  = 4. Тоді коефіцієнт еластичності витрат від доходу:

1) 38;   
2) 
$$
\frac{1}{7}
$$
;   
3) 9;   
4) 4.

98. Середнє квадратичне відхилення факторної ознаки  $s_x$ визначається:

1) 
$$
\sqrt{\frac{\dot{a}}{i-1}(\hat{x}_i - \bar{x})^2}
$$
; 2)  $\sqrt{\frac{\dot{a}}{i-1}(\hat{x}_i - \bar{x})^2}$ ; 3)  $\frac{\dot{a}}{i-1}(\hat{x}_i - \hat{x}_i)^2$ ;  
\n4)  $\sqrt{\frac{\dot{a}}{i-1}(\hat{x}_i - \bar{x})^2}$ ; 5)  $\frac{\dot{a}}{i-1}(\hat{y}_i - \hat{y}_i)^2$ ; 6)  $\frac{\dot{a}}{i-1}(\hat{y}_i - \bar{y})^2$ .

99. За формулою 
$$
\sqrt{\frac{\overset{n}{\dot{a}}(x_i - \bar{x})^2}{n}}
$$
визначається:

1) коефіцієнт детермінації; 2) коефіцієнт множинної кореляції; 3) дисперсія результативної ознаки; 4) факторна дисперсія; 5) середнє квадратичне відхилення; б) залишкова дисперсія.

100. Залишкова дисперсія  $s_u^2$  розраховується як:

1) 
$$
\frac{\dot{a}}{i}(\hat{y}_i - \bar{y})^2
$$
  
\n2)  $\frac{\dot{a}}{i}(\hat{y}_i - \bar{y})^2$   
\n3)  $\frac{i-1}{n}(\hat{y}_i - \bar{y})^2$ 

3) 
$$
\frac{\dot{a}(y_i - \hat{y}_i)^2}{n}
$$
;  $\frac{\dot{a}(x_i - \hat{x}_i)^2}{n}$ .

$$
\frac{\dot{\hat{\mathbf{d}}}(y_i - \hat{y}_i)^2}{n}
$$
визначається:

1) коефіцієнт детермінації; 2) коефіцієнт множинної кореляції; 3) дисперсія результативної ознаки; 4) факторна дисперсія; 5) середнє квадратичне відхилення; 6) залишкова дисперсія.

102. Формула 
$$
S_u^2 = \frac{\dot{\vec{a}}(y_i - \hat{y}_i)^2}{n - 2} \in \text{оцінка}:
$$

1) коефіцієнта кореляції; 2) коефіцієнта детермінації; 3) дисперсії залишків; 4) середнього квадратичного відхилення.

103. Стандартна помилка оцінювання (корінь з середнього квадрата залишків):

1) точка, де лінія регресії перетинає вісь *y* .

2) вимірює придатність лінії регресії;

3) вимірює зв'язок між незалежною і залежною змінними;

4) інша назва коефіцієнта детермінації.

104. Факторна дисперсія *<sup>2</sup> s факт* розраховується як:

$$
\frac{\stackrel{n}{\mathbf{\dot{a}}}( \hat{y}_i - \bar{y})^2}{n}; \qquad \frac{\stackrel{n}{\mathbf{\dot{a}}}(y_i - \hat{y}_i)^2}{n};
$$

$$
\frac{\stackrel{n}{\mathbf{\dot{a}}}(y_i - \bar{y})^2}{n}; \qquad \qquad \frac{\stackrel{n}{\mathbf{\dot{a}}}(x_i - \hat{x}_i)^2}{n}.
$$

105. 3a формулою 
$$
\frac{\stackrel{n}{\dot{a}}(\hat{y}_i - \bar{y})^2}{n}
$$
визначається:

1) коефіцієнт детермінації; 2) коефіцієнт множинної кореляції; 3) дисперсія результативної ознаки; 4) факторна дисперсія; 5) середнє квадратичне відхилення; 6) залишкова дисперсія.

106. Дисперсія результативної ознаки  $s_y^2$  розраховується як:

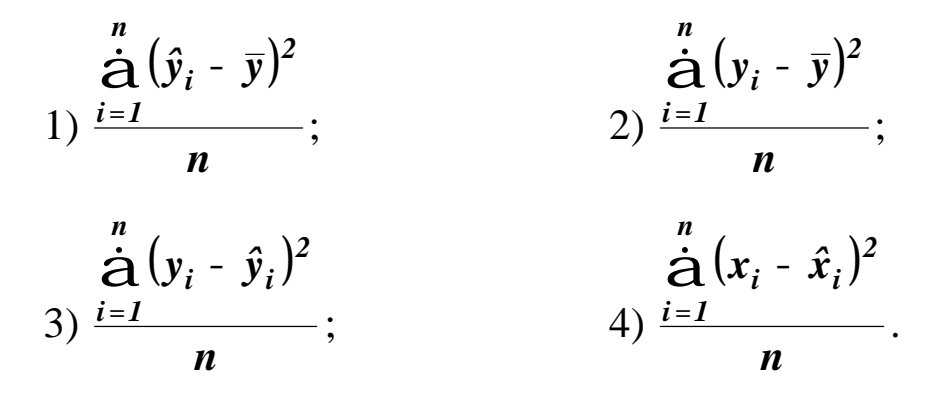

107. 3a формулою 
$$
\frac{\dot{\vec{a}}(y_i - \bar{y})^2}{n}
$$
визначається:

1) коефіцієнт детермінації; 2) коефіцієнт множинної кореляції; 3) дисперсія результативної ознаки; 4) факторна дисперсія; 5) середнє квадратичне відхилення; 6) залишкова дисперсія.

108. Яка статистична характеристика виражается  
\n
$$
\frac{n}{\dot{a}}(\hat{y}_i - \bar{y})^2
$$
\n
$$
\frac{1}{\dot{a}}(\hat{y}_i - \bar{y})^2
$$
\n1) коефіцієнт кореляції; 2) коефіцієнт дегермінації;  
\n3) коваріація; 4) коефіцієнт рересії.  
\n109. Яка статистична характеристика виражається  
\nформулою  $R^2 = \frac{SSR}{SST}$ ?  
\n1) коефиієнт кореляції; 2) коефіцієнт дегермінації;  
\n3) коваріація; 4) коефіцієнт рересії.  
\n110. Яка статистична характеристика виражається  
\nформулою  $R^2 = I - \frac{SSE}{SST}$ ?  
\n1) коефиієнт кореляції; 2) коефиієнт дегермінації;  
\n3) коваріація; 4) коефиієнт регреії.  
\n111. Коефиієнт аетермінації: 4) коефиієнт регреї.  
\n111. Коефиієнт аетермінації: 1) вимірює варіацію незалежної змінної;

2) знаходиться в межах від 0 до 1 ;

3) вимірює нахил лінії регресії;

4) відображає перетин лінії регресії;

5) показує наскільки регресія пояснює розсіювання значень результативної ознаки відносно середньої.

112. Коефіцієнт детермінації набуває значення:

1) із проміжку  $[-1; 1]$ ; 2) будь-які;

3) із проміжку  $[0; 1]$ ; 4) із проміжку  $[0; 4]$ .

113. Коефіцієнт детермінації завжди лежить між -1 та +1: 1) так; 2) ні.

114. Якщо коефіцієнт детермінації 0,85, то модель:

1) пояснює 85 % варіації факторної ознаки *X* ;

2) пояснює 85 % варіації результативної ознаки *Y* ;

3) не пояснює зв'язку між *X* і *Y* ;

4) пояснює 15 % варіації факторної ознаки *X* ;

5) пояснює 15 % варіації результативної ознаки *Y* .

115. Якщо регресія має  $\mathbb{R}^2 = 0.80$ , то регресійна лінія:

1) пояснює 80% варіації змінної *x* ; 2) матиме нахил 0,80;

3) пояснює 80% варіації змінної *y* ; 4) матиме перетин 0,80.

116. Коефіцієнт детермінації:

1) точка, де лінія регресії перетинає вісь *y* ;

2) вимірює придатність лінії регресії;

3) вимірює зв'язок між незалежною і залежною змінними;

4) завжди дорівнює 1.

117. Коефіцієнт детермінації вимірює:

1) тісноту зв'язку між змінними;

2) адекватність економетричної моделі;

3) загальну варіацію залежної змінної, що пояснюється регресією;

4) варіацію незалежної змінної.

118. Для парної лінійної регресії коефіцієнт детермінації … квадрату коефіцієнта кореляції:

1) дорівнює; 2) більше; 3) менше.

119. Для чого використовується критерій Фішера:

1) для перевірки моделі на адекватність;

2) для оцінки невідомих параметрів моделі;

3) для оцінки щільності зв'язку між змінними;

4) для перевірки моделі на наявність автокореляції;

5) для перевірки моделі на наявність гетероскедастичності.

120. При перевірці адекватності моделі ми перевіряємо:

1) значущість параметрів і статистичних характеристик ;

2) значущість коефіцієнта кореляції та детермінації;

3) значущість зв'язку;

4) середню відносну похибку апроксимації;

5) будь-що із згаданого тут.

121. При перевірці значущості параметрів і статистичних характеристик регресійної моделі використовуємо:

1)  $\vec{F}$  - критерій Фішера; 2)  $t$  - критерій Стьюдента; 3) МНК; 4) алгоритм Фаррара-Глобера; 5)  $c^2$  - критерій.

122. Щоб перевірити значущість окремого параметра регресії, використовують:

1) *F* **-** критерій Фішера; 2) *t* **-**критерій Стьюдента; 3) МНК; 4) алгоритм Фаррара-Глобера; 5)  $c^2$  - критерій.

123. Якщо фактичне значення t-критерію Стьюдента перевищує табличне значення, то параметр моделі: 1) значущий; 2) незначущий; 3) адекватний; 4) неадекватний.

124. Нульову гіпотезу стосовно статистичної значущості коефіцієнта кореляції перевіряють за допомогою:

1)  $t$  **-** критерію Стьюдента; 2)  $F$  - критерію Фішера;

3)  $c^2$  *c* критерію; 4) методу Фаррара-Глобера.

125. При оцінці значущості коефіцієнта кореляції використовується:

1)  $\vec{F}$  – критерій Фішера; 2)  $t$  – критерій Стьюдента; 3) МНК; 4) алгоритм Фаррара-Глобера; 5)  $c^2$  - критерій.

126. Формула 
$$
F_{posp} = \frac{\frac{\stackrel{n}{\dot{\mathbf{a}}}( \hat{y}_i - \bar{y})^2}{\stackrel{n}{\dot{\mathbf{a}}}( \hat{y}_i - \bar{y})^2} \frac{n-2}{I}
$$
 використовується  

$$
\frac{\stackrel{n}{\dot{\mathbf{a}}}( \hat{y}_i - \bar{y})^2}{\stackrel{n}{\dot{\mathbf{a}}}( \hat{y}_i - \bar{y})^2} = \frac{n-2}{I}
$$

для знаходження:

1) критерію Стьюдента; 2) критерію фон Неймана; 3) критерію Фішера; 4) критерію Дарбіна-Уотсона.

127. При перевірці значущості зв'язку у регресійній моделі використовуємо:

1)  $\vec{F}$  – критерій Фішера; 2)  $t$  – критерій Стьюдента; 3) МНК; 4) алгоритм Фаррара-Глобера; 5)  $c^2$  - критерій.

128. Для перевірки значущості одночасно всіх параметрів використовується:

1)  $\vec{F}$  – критерій Фішера; 2)  $t$  – критерій Стьюдента; 3) МНК; 4) алгоритм Фаррара-Глобера; 5)  $c^2$  - критерій.

129. Якщо фактичне значення F-критерію Фішера перевищує табличне значення, то:

1) модель адекватна фактичним даним;

2) модель неадекватна фактичним даним.

130. Для оцінки адекватності моделі фактичним даним використовується:

1) критерій Стьюдента; 2) *m* **-**критерій;

3) критерій Дарбіна-Уотсона; 4) критерій Фішера.

131. При перевірці значимості регресії, ми:

1) перевіряємо значимість перетину *a<sup>0</sup>* ;

2) перевіряємо значимість нахилу  $a<sub>1</sub>$ ;

3) однаково перевіряємо  $a_0$  і  $a_1$ ;

4) більше цікавимось дисперсією *Y* .

132. Формула 
$$
t = r_{xy} \sqrt{\frac{n-2}{1-r_{xy}^2}}
$$
 використовується для:

1) перевірки істотності параметрів рівняння регресії;

2) знаходження довірчого інтервалу коефіцієнта кореляції;

3) знаходження нормованого відхилення;

4) перевірки істотності коефіцієнта кореляції.

133. Точність регресійної моделі може вимірюватись показниками середнього квадратичного відхилення та середньою відносною похибкою апроксимації:

1) так; 2) ні.

134. Для того, щоб адекватна регресійна модель вважалась точною, середня відносна похибка апроксимації повинна бути:

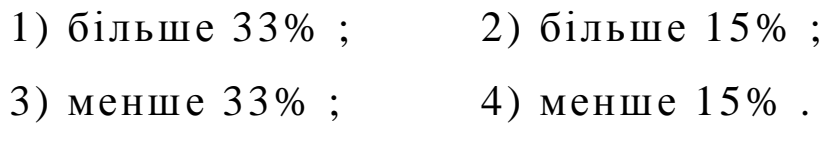

135. При перевірці значимості параметрів регресії за

формулою *j a j S a* розраховується:

1) табличне значення *t* **-**критерію Стьюдента;

2) фактичне значення *t* **-**критерію Стьюдента;

3) фактичне значення *F* **-** -критерію Фішера;

4) середня відносна похибка апроксимації.

136. За формулою 
$$
\frac{1}{n} \frac{\overset{n}{\mathbf{a}}}{\underset{i=1}{\mathbf{b}} \mathbf{y}_{f_i} - \overset{y}{\underset{y}{\mathbf{y}}}} \left| 100\% \text{ розраховується:}
$$

1) табличне значення *t* **-**критерію Стьюдента;

2) фактичне значення *t* **-**критерію Стьюдента;

3) фактичне значення *F* **-** критерію Фішера;

4) середня відносна похибка апроксимації.

137. Точність моделі перевіряється за допомогою:

1) середньої відносної похибки апроксимації;

2) коефіцієнта кореляції;

3) коефіцієнта еластичності;

3) коефіцієнта детермінації.

138. При порівнянні різних моделей, побудованих на одній статистичній базі, перевагу надають моделям з меншою похибкою апроксимації:

1) так; 2) ні.

139. Загальним відхиленням результативної змінної називається:

1) відхилення фактичного значення результативної змінної від її теоретичного значення;

2) відхилення фактичного значення результативної змінної від її середнього значення;

3) відхилення теоретичного значення результативної змінної від її середнього значення;

4) відхилення фактичного значення результативної змінної від середнього значення факторної ознаки.

140. Відхиленням, що пояснюється регресією називається:

1) відхилення фактичного значення результативної змінної від її теоретичного значення;

2) відхилення фактичного значення результативної змінної від її середнього значення;

3) відхилення теоретичного значення результативної змінної від її середнього значення;

4) відхилення фактичного значення результативної змінної від середнього значення факторної ознаки.

141. Відхиленням випадкових помилок називається:

1) відхилення фактичного значення результативної змінної від її теоретичного значення;

2) відхилення фактичного значення результативної змінної від її середнього значення;

3) відхилення теоретичного значення результативної змінної від її середнього значення;

4) відхилення фактичного значення результативної змінної від середнього значення факторної ознаки.

142. Параметр SST є:

1) 
$$
\mathbf{\hat{d}}(\hat{y}_i - \bar{y})^2
$$
; 2)  $\mathbf{\hat{d}}(y_i - \bar{y})^2$ ;  
\n3)  $\mathbf{\hat{d}}(y_i - \hat{y}_i)^2$ ; 4)  $SSR + SSE$ .

143. Параметр SSR є:

2)  $\mathring{a}(y_i - \bar{y})^2$ ; 1)  $SST - SSE$ ; 3)  $\mathring{a}(y_i - \hat{y}_i)^2$ ; <br>4)  $\mathring{a}(\hat{y}_i - \bar{y})^2$ .

## 144. Параметр SSE є:

2)  $\mathring{a}(\hat{y}_i - \bar{y})^2$ ;  $1)$  SST - SSE; 4)  $\prod_{i=1}^{n} (y_i - \overline{y})^2$ . 3)  $\mathring{a}(y_i - \hat{y}_i)^2$ ;

145. Коваріація між  $X$  і  $Y$   $\epsilon$ :

$$
\frac{\dot{\vec{a}}(x_i - \hat{x}_i)^2}{n}
$$
\n1)  $\frac{i=1}{n}$ ;  
\n2)  $\frac{\dot{a}(x_i - \bar{x})^2}{i=1}$ ;  
\n3)  $\frac{n}{\dot{a}(x_i - \bar{x})^2(y_i - \bar{y})}$ ;  
\n4)  $\frac{i=1}{n}$ 

146. За формулами 
$$
\hat{y}_i \pm t_{ak} S \sqrt{\frac{1}{n} + \frac{(x_i - \bar{x})^2}{\hat{a}(x_i - \bar{x})^2}}
$$
 визначаються

довірчі зони:

1) параметра  $a_0$ ; ;  $2)$  параметра  $a_1$ ;

3) прогнозованих значень; 4) базисних даних.

$$
\hat{y}_i \pm t_{ak} S \sqrt{1 + \frac{1}{n} + \frac{(x_i - \overline{x})^2}{\dot{A}(x_i - \overline{x})^2}}
$$

визначаються довірчі зони:

1) прогнозованих значень; 2) базисних даних;

147. За формулами

3) параметра  $a_1$ ;

 $a_1$ ; 4) параметра  $a_0$ .

148. 3a формулoto 
$$
a_I = \frac{\sum_{i=I}^{n} (\mathbf{x}_i - \mathbf{x})(\mathbf{y}_i - \mathbf{y})}{\sum_{i=I}^{n} (\mathbf{x}_i - \mathbf{x})^2}
$$
визначається:  
1) коефијент дегермінації; 2) коефијиієнт кореляції;

3) коефіцієнт регресії; 4) коваріація.

149. Величина, яка показує середню змінну результативної ознаки при змінні факторної ознаки на 1 одиницю називається:

- 1) коефіцієнт детермінації; 2) коефіцієнт кореляції;
- 3) коефіцієнт регресії; 4) коефіцієнт еластичності.

150. Коефіцієнт *а*<sub>1</sub> біля незалежної змінної в рівнянні парної лінійної регресії називається:

1) коефіцієнт детермінації; 2) коефіцієнт кореляції;

3) коефіцієнт регресії; 4) коефіцієнт еластичності.

151. Коефіцієнт регресії:

1) безвимірний;

2) має одиниці виміру факторної ознаки;

3) має одиниці виміру результуючої змінної;

4) має одиниці виміру результуючої змінної в квадраті.

152. Якщо коефіцієнт регресії додатний, то:

1) зі збільшенням факторної ознаки, середнє значення результативної змінної збільшується;

2) зі збільшенням факторної ознаки, середнє значення результативної змінної зменшується;

3) зі збільшенням результативної змінної, середнє значення факторної ознаки зменшується;

4) зі збільшенням результативної змінної, середнє значення факторної ознаки збільшується.

153. Якщо коефіцієнт регресії від'ємний, то:

1) зі збільшенням факторної ознаки, середнє значення результативної змінної збільшується;

2) зі збільшенням факторної ознаки, середнє значення результативної змінної зменшується;

3) зі збільшенням результативної змінної, середнє значення факторної ознаки зменшується;

4) зі збільшенням результативної змінної, середнє значення факторної ознаки збільшується.

154. Основоположниками методу найменших квадратів вважаються:

1) Гауcс та Лаплас; 2) Щемп (Чомп); 3) Кобба та Дуглас; 4) Фріц, Шумпетер, Тінберген; 5) Мур.

$$
\frac{\dot{\vec{a}}(x_1 - \bar{x})(y_i - \bar{y})}{n}
$$
\n155. За формулою  $\frac{i=1}{n}$  визначається:  
\n1) коефијиієнт дегермінації; 2) коефијієнт кореляції;  
\n3) коедіцієнт регресії; 4) коваріація;  
\n5) кореляційний момент.

156. Яке з тверджень не є властивістю парної лінійної регресії:

1) регресійна пряма проходить через середню точку;

2) середнє значення залишків дорівнює нулю;

3) залишки мають нульову коваріацію із фактичними значеннями *X* та регресійними значеннями *Yˆ* ;

4) середнє значення залишків відмінне від нуля.

157. Для перевірки значимості коефіцієнта регресії використовують формулу:

1) 
$$
t_1 = \frac{|\hat{a}_1|}{S_{\hat{a}_1}}
$$
; 2)  $t_1 = \frac{S_{\hat{a}_1}}{|\hat{a}_1|}$ ; 3)  $t_0 = \frac{|\hat{a}_0|}{S_{\hat{a}_0}}$ ; 4)  $t_1 = \frac{S_{\hat{a}_0}}{|\hat{a}_0|}$ .

158. Коефіцієнт регресії набуває значення:

- 1) із проміжку  $[-1; 1]$ ; 2) будь-які;
- 3) із проміжку  $[0; 1]$ ; 4) із проміжку  $[0; 4]$ .

159. Коефіцієнт регресії  $a<sub>l</sub>$  економетричної моделі показує:

1) приріст результуючої змінної під час збільшення факторної ознаки на одиницю;

2) приріст факторної ознаки під час збільшення результуючої змінної на одиницю;

3) середнє значення факторної ознаки при нульовому значенні результуючої змінної;

4) середнє значення результуючої змінної при нульовому значенні факторної ознаки.

160. Вільний член *a<sup>0</sup>* економетричної моделі показує:

1) приріст результуючої змінної під час збільшення факторної ознаки на одиницю;

2) приріст факторної ознаки під час збільшення результуючої змінної на одиницю;

3) середнє значення факторної ознаки при нульовому значенні результуючої змінної;

4) середнє значення результуючої змінної при нульовому значенні факторної ознаки.

161. Критерій Стьюдента використовується для оцінки статистичної значущості:

1) параметрів моделі; 2) коефіцієнта кореляції;

3) коефіцієнта регресії; 4) коефіцієнта еластичності.

162. Зведення нелінійних моделей до лінійних за допомогою різних математичних перетворень (насамперед, логарифмування) й заміни змінних називається:

1) метод найменших квадратів; 2) метод інтегрування;

3) метод диференціювання; 4) метод лінеаризації.

163. Рівнянням  $y = a_j j(x) + a_0$  задається:

1) парна квазілінійна регресія;

2) парна нелінійна регресія за факторами і параметрами;

3) парна лінійна регресія; 4) множинна регресія.

164. Якщо результативна ознака у порівнянні з факторною збільшується однаковим темпом, то зв'язок:

1) параболічний; 2) прямолінійний;

3) експоненціальний; 4) постійний; 5) відсутній.

165. При дослідженнях ринку для опису економічних процесів на які діє деякий обмежувальний фактор використовується:

1) крива Гомперця; 2) логістична крива;

3) логарифмічна крива; 4) модифікована експонента; 5) парабола; 6) гіпербола.

166. Для описів процесів з нагромадженням, в демографії, маркетингу, дослідженні ринку, вивченні збуту продукції використовується:

- 1) крива Гомперця; 2) логістична крива;
- 3) логарифмічна крива; 4) модифікована експонента;

5) парабола; 6) гіпербола.

167. Для перевірки значущості зв'язку у нелінійної моделі розраховується:

1) коефіцієнт парної лінійної кореляції;

2) коефіцієнт множинної кореляції;

3) кореляційне відношення.

168. Функція 
$$
y = \frac{1}{a_0 a_1^x + b}
$$
, де  $0 < a_1 < 1$ ,  $a_0 > 0$ ,  $b > 0$ :  
1) логістична крива; 2) модифікована експонента;

3) крива Гомперця; 4) експоненціальна функція;

5) показникова функція; 6) степенева функція.

169. Функція  $y = e^{a_0 a_1^x + b}$ , де  $0 < a_1 < 1$ : 1) логістична крива; 2) модифікована експонента; 3) крива Гомперця; 4) експоненціальна функція; 5) показникова функція; 6) степенева функція.

170. Функція  $y = a_0 a_1^x + b$ : 1) логістична крива; 2) модифікована експонента; 3) крива Гомперця; 4) експоненціальна функція; 5) показникова функція; 6) степенева функція.

171. Функція  $y = a_0 e^{a_1 x}$  $y = a_0 e^{a_1 x}$ : 1) логістична крива; 2) модифікована експонента; 3) крива Гомперця; 4) експоненціальна функція; 5) показникова функція; 6) степенева функція.

172) Функція  $y = a_0 a_1^x$ : 1) логістична крива; 2) модифікована експонента; 3) крива Гомперця; 4) експоненціальна функція; 5) показникова функція; 6) степенева функція.

173. Функція  $y = a_0 x^{a_1}$ 1) логістична крива; 2) модифікована експонента; 3) крива Гомперця; 4) експоненціальна функція; 5) показникова функція; 6) степенева функція.

174. У багатофакторній регресії:

1) більш ніж одна залежна змінна і тільки одна незалежна змінна;

2) більш ніж одна залежна змінна і більш ніж одна незалежна змінна;

3) тільки одна залежна змінна і тільки одна незалежна змінна;

4) більш ніж одна незалежна змінна і тільки одна залежна змінна.

175. При геометричній інтерпретації регресійної моделі з двома незалежними змінними ми будуємо:

1) пряму лінію, щоб показати зв'язок між залежною змінною та незалежними змінними;

2) трикутник, щоб показати зв'язок між залежною змінною та незалежними змінними;

3) площину, щоб показати зв'язок між залежною змінною та незалежними змінними;

4) коло, щоб показати зв'язок між залежною змінною та незалежними змінними.

176. Регресія між результативною ознакою *Y* та декількома  $\phi$ акторними ознаками  $X_I, X_2, \mathbf{K}, X_m$  називається:

1) проста; 2) множинна; 3) додатна; 4) від'ємна.

177. Функція чи система функцій, що описує кореляційнорегресійний зв'язок між економічними показниками, один чи декілька з яких є залежною змінною, інші – незалежними, називається

1) функціональна модель; 2) економетрияна модель.

178. Аналітична форма економетричної моделі на основі досліджуваних факторів називається:

1) специфікація моделі; 2) форма моделі.

179. Яке із тверджень не є помилкою специфікації:

1) ігнорування істотної незалежної змінної при побудові економетричної моделі;

2) внесення до моделі незалежної змінної, яка не є істотною для вимірюваного зв'язку;

3) використання невідповідних форм залежності;

4) внесення до моделі незалежної змінної, яка є істотною для вимірюваного зв'язку.

180. Специфікація моделі це:

1) вибір форми залежності між результуючою змінною і факторною ознакою та врахування всіх значущих факторних ознак;

2) наявність лінійної залежності між факторною ознакою та результуючою змінною;

3) визначення щільності зв'язку між змінними;

4) визначення стандартної похибки моделі.

181. У множинній регресії кожен параметр показує:

1) загальний вплив усіх незалежних змінних на залежну змінну;

2) вплив незалежної змінної на залежну за умови, що всі інші незалежні зміні залишаються незмінними;

3) де площина регресії перетинає вісь *Oy* ;

4) точку, що дорівнює значенню перетину.

182. У множинній регресії кожен параметр показує:

1) загальний вплив усіх незалежних змінних на залежну змінну;

2) вплив незалежної змінної на залежну за умови, що всі інші незалежні зміні залишаються незмінними;

3) де площина регресії перетинає вісь *Oy* ;

4) точку, що дорівнює значенню перетину.

183. Множинну регресію використовуємо тоді, коли на результативну ознаку впливає дві або більше факторних ознак:

1) так; 2) ні.

184. У лінійній моделі оцінки параметрів  $\hat{a}_1, \hat{a}_2, \hat{a}_3$ **K**, $\hat{a}_m$ характеризують кількісний зв'язок між результативною ознакою *Y* та, відповідно, кожною незалежною змінною  $X(x_1, x_2, x_3 \mathbf{K}, x_m)$  *у* відносному виразі (так звану еластичність):

1) так; 2) ні.

185. Матричне рівняння лінійної багатофакторної моделі:

1)  $Y = XA + u$ ; 2)  $Y = AX + u$ ; 3)  $Y = X + A + u$ ; 4)  $Y = XA$ .

186. Укажіть передумови застосування 1МНК:

1) математичне сподівання залишків дорівнює нулю;

2) дисперсія залишків стала;

3) незалежні змінні моделі не пов'язані із залишками;

4) незалежні змінні моделі утворюють лінійно незалежну систему векторів;

5) математичне сподівання залишків більше нуля;

6) незалежні змінні моделі утворюють лінійно залежну систему векторів;

7) дисперсія залишків змінна.

187. Укажіть одну із передумов застосування МНК:

1) наявність гетероскедастичності:

2) математичне сподівання випадкової величини дорівнює 0;

3) математичне сподівання випадкової величини не дорівнює 0;

4) наявність мультиколінеарністі.

188. Передумови застосування 1МНК вимагають, щоби математичне сподівання залишків:

1) дорівнювало нулю; 2) було стале;

3) було змінне;  $\qquad \qquad$  4) належало проміжку [-1; 1].

189. Передумови застосування 1МНК вимагають, щоби дисперсія залишків:

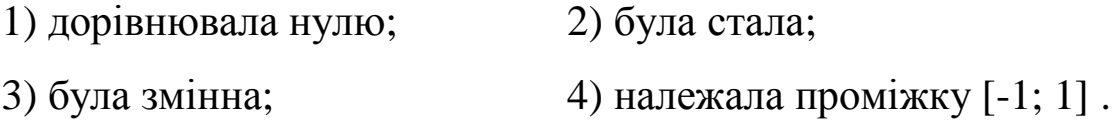

190. За якою формулою із запропонованих визначаються невідомі параметри рівняння множинної регресії:

1) 
$$
A = (Y^T X)^{-1} X^T
$$
;  
\n2)  $A = (X^T X)^{-1} X^T Y$ ;  
\n3)  $A = (X^T X)^{-1} X^T$ ;  
\n4)  $A = (X^T X)^{-1} Y$ .

191. Оператор оцінювання параметрів моделі  $Y = X\hat{A} + u$ методом 1МНК має вид:

1) 
$$
A = (Y^T X)^{-1} X^T
$$
;  
\n2)  $A = (X^T X)^{-1} X^T Y$ ;  
\n3)  $A = (X^T X)^T X^T Y$ ;  
\n4)  $A = (X^T X)^{-1} Y$ .

192. За формулою  $A = (X^T \times X)^{-1} X^T Y$  визначаються невідомі параметри:

1) парної лінійної регресії; 2) множинної лінійної регресії; 3) квазілінійної регресії; 4) множинної нелінійної регресії.

193. Ступені вільності для t-статистики для перевірки значимості параметрів регресії, що складається з 35 спостережень та 3 незалежних змінних, такі:

$$
1) 35; \t 2) 31; \t 3) 32; \t 4) 3.
$$

194. Ступені вільності чисельника *F* **-** статистики в регресії, що складається з 50 спостережень та 4 незалежних змінних, такі:

1) **50**; 2) **5**; 3) **3**; 4) **46**; 5) **4**.

195. Ступені вільності знаменника *F*-статистики, що складається з 50 спостережень та 4 незалежних змінних, такі:

1) **50**; 2) **4**; 3) **3**; 4) **45**; 5) **46**.

196. Показником щільності зв'язку множинної лінійної регресії є:

1) коефіцієнт парної кореляції; 2) кореляційне відношення;

3) коефіцієнт детермінації; 4)коефіцієнт множинної кореляції.

197. Коефіцієнт множинної кореляції *Rxy* визначається:

1) 
$$
\frac{\overline{xy} - \overline{x} \overline{y}}{S_x S_y}
$$
; 2)  $\frac{x_i y_j - \overline{x}_i \overline{y}_j}{S_{x_i} S_{y_j}}$ ;  
3)  $\sqrt{\frac{S_{\phi a\kappa m}^2}{S_y^2}}$ ; 4)  $\sqrt{\frac{\overset{n}{\mathbf{a}}(y_i - \hat{y}_i)^2}{\overset{n}{\mathbf{a}}(y_i - \overline{y})^2}}$ .  
 $\frac{\overset{n}{\mathbf{a}}(y_i - \overline{y})^2}{\overset{n}{\mathbf{a}}(y_i - \overline{y})^2}$ .

198. 3a формулою 
$$
\sqrt{\frac{\overset{n}{\mathbf{\hat{a}}}(y_i - \hat{y}_i)^2}{\overset{n}{\mathbf{\hat{a}}}(y_i - \bar{y})^2}}
$$
визначається:

1) коефіцієнт детермінації; 2) факторна дисперсія; 3) кореляційне відношення; 4) залишкова дисперсія; 5) середнє квадратичне відхилення.

199. За формулою 
$$
\frac{d}{1-d} \frac{n-m}{m-1}
$$
розраховується:

1) табличне значення t-критерію Стьюдента;

2) фактичне значення t-критерію Стьюдента;

3) фактичне значення F-критерію Фішера;

4) середня відносна похибка апроксимації.

200. Щоб перевірити значимість окремого параметра множинної регресії, використовують:

1)  $\mathbf{F}$  - тест; 2)  $t$  - тест; 3)  $c^2$  - тест; 4) усі три тести.

201. Для перевірки значимості одночасно всіх параметрів множинної регресії використовується:

1)  $\mathbf{F}$  - тест; 2)  $\mathbf{t}$  - тест; 3)  $c^2$  - тест; 4) усі три тести.

202. Коефіцієнт, що показує, на скільки процентів варіація залежної змінної визначається варіацією незалежних змінних називається:

1) коефіцієнт парної кореляції;

2) щільність зв'язку між двома факторними ознаками;

3) кореляційне відношення;

4) коефіцієнт детермінації.

203. Зо інших рівних умов, якщо ми збільшуємо кількість незалежних змінних у регресії:

- 1)  $R^2$  збільшується; 2)  $R^2$  зменшується;
- 3)  $R^2$  може або збільшитись, або зменшитись;

4) імовірність мультиколінеарності зменшується.

204. Зв'язок між  $\boldsymbol{R}^2$  та скорегованим  $\overline{\boldsymbol{R}}^2$   $\epsilon$ :

- 1)  $\overline{R}^2 = R^2$ ; 2)  $\overline{R}^2 = (I R^2)$ *n m n 1*  $\overline{R}^2 = (I - R^2)$ **- -**  $= (I - R^2)$ <sup> $\frac{n-1}{2}$ </sup>;
- 3)  $\overline{R}^2 = I R^2$ ; 4)  $\overline{R}^2 = I (I R^2)$ *n m n 1*  $\overline{R}^2 = I - (I - R^2)$ **- -**  $= I - [I - R^2] \frac{R}{r}$ ;

$$
5) \ \overline{R}^2 = I - \left(I - R^2\right) \frac{n-m}{n-1}.
$$

205. Фактичне значення критерію Фішера розраховується за

1) 
$$
F_{\phi a\kappa m} = \frac{R^2}{1 - R^2} \frac{n - m}{m - 1};
$$
  
\n2)  $F_{\phi a\kappa m} = \frac{1 - R^2}{R^2} \frac{n - m}{m - 1};$   
\n3)  $F_{\phi a\kappa m} = \frac{R^2}{1 - R^2} \frac{n - 1}{m - m};$   
\n4)  $F_{\phi a\kappa m} = \frac{R^2}{1 - R^2}.$ 

206. Фактичне значення критерію Фішера розраховується за

1) 
$$
F_{\phi a\kappa m} = \frac{MSR}{MSE}
$$
;  
\n2)  $F_{\phi a\kappa m} = \frac{MSE}{MSR}$ ;  
\n3)  $F_{\phi a\kappa m} = \frac{MST}{MSE}$ ;  
\n4)  $F_{\phi a\kappa m} = 1 - \frac{MSR}{MSE}$ .
207. Однією з проблем, що може виникнути у багатофакторній регресії і ніколи не буває в простій регресії, є:

1) кореляція між величинами помилок;

2) нерівна дисперсія помилок;

3) кореляція між помилками та незалежними змінними;

4) кореляція між незалежними змінними.

208. Помилка в специфікації наявна, коли:

1) незалежна змінна виміряна з помилкою;

2) ми будуємо неправильну версію істинної моделі;

3) дві чи більше незалежних змінних мають високу кореляцію;

4) дисперсія випадкових величин не стала.

209. Матриця виду  $cov(\hat{A}) = \mathcal{S}_u^2(X^T X)^{-1}$  називається: 1) дисперсійно-коваріаційною; 2) кореляційною.

210. Матриця виду

**÷ ÷ ÷ ÷ ÷ ÷ ÷ ÷ ø ö ç ç ç ç ç ç ç ç è æ =** *2*  $a_{m}\hat{a}_{0}$   $a_{m}\hat{a}_{1}$   $\dots$   $a_{\hat{a}_{m}\hat{a}_{i}}$   $\dots$   $a_{\hat{a}_{m}\hat{a}_{i}}$  $\hat{a}$   $_{\hat{i}}\hat{a}$ *2*  $a_i$ <sub>*â*</sub> $_0$   $a_j$ <sup> $a_j$ </sup>  $\ldots$   $a_j$  $a_i$ <sup> $a_j$ </sup>  $\cdots$   $a_j$  $a_j$ *2*  $a_{I}$  $a_{0}$   $a_{\hat{a}}$  $a_0 a_1$  …  $a_0 a_j$  …  $a_0 a_j$ *2 aˆ m 0 m 1 m j m j 0 j 1 j j m*  $1^a 0$  *a***<sub>1</sub>** *i i i i i i i i i i i i i i i i i i i i i i i i i i i i i i i i i i 0*  $a_0 a_1$   $\cdots$   $a_0 a_j$   $\cdots$   $a_0 a_m$  $\hat{S}_{\hat{a}\dots\hat{a}_n}$   $\hat{S}_{\hat{a}\dots\hat{a}_n}$  ...  $\hat{S}_{\hat{a}\dots\hat{a}_n}$  ...  $\hat{S}_{\hat{a}\dots\hat{a}_n}$ *... ... ... ... ... ...*  $\hat{S}_{\hat{a}\,:\hat{a}_{\hat{a}}} \quad \hat{S}_{\hat{a}\,:\hat{a}_{\hat{a}}} \quad ... \quad \hat{S}_{\hat{a}}^{\,2} \quad ... \quad \hat{S}_{\hat{a}}$ *... ... ... ... ... ...*  $\hat{S}_{\hat{a}, \hat{a}_{\hat{a}}}$   $\hat{S}_{\hat{a}_{\hat{a}}}^2$  ...  $\hat{S}_{\hat{a}, \hat{a}}$  ...  $\hat{S}_{\hat{a}}$  $\hat{S}^2_{\hat{a}_o}$   $\hat{S}^{\,2}_{\hat{a}_o\hat{a}_o}$  ...  $\hat{S}^{\,2}_{\hat{a}_o\hat{a}_o}$  ...  $\hat{S}^{\,2}_{\hat{a}_o\hat{a}_o}$  $cov(\hat{A})$  $\hat{S}_{\hat{a}\dots\hat{a}_{n}}$   $\hat{S}_{\hat{a}\dots\hat{a}_{1}}$  ...  $\hat{S}_{\hat{a}\dots\hat{a}_{1}}$  ...  $\hat{S}_{n}$  $\hat{S}_{\hat{a}\,:\hat{a}_{\hat{a}}}$   $\hat{S}_{\hat{a}\,:\hat{a}_{\hat{a}}}$  ...  $\hat{S}_{\hat{a}}^2$  ...  $\hat{S}_{\hat{a}}$  $\hat{S}_{\hat{a}_1\hat{a}_2}$   $\hat{S}_{\hat{a}_1}^2$  ...  $\hat{S}_{\hat{a}_1\hat{a}_2}$  ...  $\hat{S}_{\hat{a}_2\hat{a}_3}$  $\hat{S}^2_{\hat{a}_2}$   $\hat{S}_{\hat{a}_2\hat{a}_2}$  ...  $\hat{S}_{\hat{a}_2\hat{a}_2}$  ...  $\hat{S}$ 

називається:

1) дисперсійно-коваріаційною; 2) кореляційною.

211. Діагональні елементи дисперсійно-коваріаційної матриці характеризують:

1) незміщені дисперсії оцінок параметрів моделі;

2) рівень коваріації між оцінками параметрів моделі;

3) зміщені дисперсії оцінок параметрів моделі.

212. Усі елементи дисперсійно-коваріаційної матриці, крім діагональних характеризують:

1) незміщені дисперсії оцінок параметрів моделі;

2) рівень коваріації між оцінками параметрів моделі;

3) зміщені дисперсії оцінок параметрів моделі.

213. За формулою  $\hat{Y}_{np}$  -  $t s_{\hat{Y}_{np}}$  £  $M(\hat{Y}_{np})$  £  $\hat{Y}_{np}$  +  $t s_{\hat{Y}_{np}}$ 

визначається інтервальний прогноз :

1) математичного сподівання; 2) індивідуального значення.

214. 3a формулою 
$$
\hat{Y}_{np} - t\hat{S}_{\hat{Y}_{np(i)}}
$$
  $\hat{E}\hat{Y}_{np} \hat{E}\hat{Y}_{np} + t\hat{S}_{\hat{Y}_{np(i)}}$ ,

визначається інтервальний прогноз :

1) математичного сподівання; 2) індивідуального значення.

$$
\frac{\stackrel{n}{\mathbf{\dot{a}}}(y_i - \hat{y}_i)}{n}
$$
 215. 3a формулою *ME* =  $\frac{i=1}{n}$  визначається:

1) абсолютний показник зміщення прогнозу;

2) середня абсолютна похибка прогнозу;

3) середньоквадратична похибка прогнозу.

216. За формулою *n*  $y_i - \hat{y}$ *MAE n i 1*  $\dot{a}$   $y_i$  -  $\hat{y}_i$ **= - =** визначається:

1) абсолютний показник зміщення прогнозу;

2) середня абсолютна похибка прогнозу;

3) середньоквадратична похибка прогнозу.

217. 3a формулою 
$$
MSE = \sqrt{\frac{\overset{n}{\mathbf{\hat{a}}}(y_i - \hat{y}_i)^2}{n}}
$$
 визначається:

1) абсолютний показник зміщення прогнозу;

2) середня абсолютна похибка прогнозу;

3) середньоквадратична похибка прогнозу.

$$
\frac{\overset{n}{\mathbf{\hat{a}}}\overset{\mathbf{\hat{a}}}{\mathbf{\hat{y}}}_{i}-\overset{n}{\mathbf{\hat{y}}}_{i}}{\overset{n}{\mathbf{\hat{a}}}\overset{\mathbf{\hat{a}}}{\mathbf{\hat{y}}}_{i}-\overset{n}{\mathbf{\hat{y}}}_{i}}{\overset{n}{\mathbf{\hat{y}}}_{i}}{100}
$$
}218. 3a формynofo *MPE* = 
$$
\frac{i=I\overset{n}{\mathbf{\hat{b}}}}\overset{\mathbf{\hat{a}}}{\mathbf{\hat{y}}}_{i}-\overset{n}{\mathbf{\hat{y}}}_{i}}{n}100 \text{ b}u\text{3Hau} \text{a} \text{c} \text{b} \text{c} \text{a}
$$

1) відносний показник зміщення прогнозу;

2) середня відносна похибка прогнозу;

3) коефіцієнт невідповідності Тейла.

219. За формулою *MAPE* = 
$$
\frac{\stackrel{n}{\dot{\mathbf{a}}}\frac{|y_i - \hat{y}_i|}{y_i}}{n}
$$
100 визначається:

1) відносний показник зміщення прогнозу;

2) середня відносна похибка прогнозу;

3) коефіцієнт невідповідності Тейла.

220. За формулою  $(y_i - \hat{y}_i)^2$  $\dot{a} \frac{y_i}{r} + \sqrt{\dot{a}}$ **å**  $=$ **1**  $\boldsymbol{l}$   $\boldsymbol{l}$   $\boldsymbol{i}$   $=$ **= + - =** *n i 1 2 i n i 1 2 i n i 1 2 1 i T n yˆ n y n y ˆy*  $K_T = \frac{V I = I \cdot R}{\sqrt{1 - I \cdot R}}$ визначається:

1) відносний показник зміщення прогнозу;

2) середня відносна похибка прогнозу;

3) коефіцієнт невідповідності Тейла.

221. При порівнянні різних моделей, побудованих на одній статистичній базі, перевагу надають моделям з меншою похибкою апроксимації?

1) так; 2) ні.

222. Для визначення щільності зв'язку між двома факторними ознаками використовують:

1) коефіцієнт парної кореляції; 2) кореляційне відношення;

3) коефіцієнт детермінації.

223. За формулою 
$$
r_{x_ix_j} = \frac{\overline{x_ix_j} - \overline{x}_i \overline{x}_j}{s_{x_i} s_{x_j}}
$$
 визначають:

1) кореляційне відношення;

2) коефіцієнт детермінації;

3) щільність зв'язку між двома факторними ознаками;

4) коефіцієнт парної кореляції.

224. Яка із запропонованих вимог не може бути висунута до факторів під час побудови моделі множинної регресії:

1) кожний із факторів має бути обґрунтований теоретично;

2) у перелік доцільно включати лише значущі фактори, що суттєво впливають на досліджувані показники;

3) фактори мають бути лінійно залежними;

4) в модель рекомендується включати лише якісні фактори.

225. Метод, за яким факторні ознаки по черзі включають у модель доти, доки вона не стане задовільною, називається:

1) методом виключень;

2) методом усіх можливих регресій;

3) покроковим регресійним методом;

4) методом головних компонент.

226. У степеневій моделі оцінки параметрів  $\hat{a}_1, \hat{a}_2, \hat{a}_3$ **K**, $\hat{a}_m$ характеризують кількісний зв'язок між результативною ознакою *Y* та, відповідно, кожною незалежною змінною  $X(x_1, x_2, x_3 \mathbf{K}, x_m)$  у відносному виразі, який називається еластичність:

1) так; 2) ні.

227. Показником щільності зв'язку нелінійної регресії є: 1) кореляційне відношення; 2) коефіцієнт парної кореляції; 3) кореляційне відношення; 4) коефіцієнт детермінації; 5) коефіцієнт множинної кореляції.

228. 3a формулою 
$$
\boldsymbol{R}_{xy} = \boldsymbol{h} = \sqrt{\frac{\boldsymbol{S}_f^2}{\boldsymbol{S}_y^2}} = \sqrt{\boldsymbol{I} - \frac{\boldsymbol{S}_u^2}{\boldsymbol{S}_y^2}}
$$
розраховується

1) коефіцієнт множинної кореляції; 2) кореляційне відношення; 3) коефіцієнт парної кореляції; 4) коефіцієнт детермінації.

229.. Функція виду  $\boldsymbol{Y} = \boldsymbol{a} \boldsymbol{F}^\textit{a} \boldsymbol{L}^\textit{b}$  називається:

1) функція Гомперця; 2) модифікована експонента;

3) логістична крива; 4) крива Гаусса.

5) виробнича функція Кобба-Дугласа.

230. Економетрична модель, яка кількісно описує зв'язок основних результативних показників виробничо-господарської діяльності з факторами, що визначають ці показники називається:

1) функція Гомперця; 2) модифікована експонента;

3) логістична крива; 4) крива Гаусса.

5) виробнича функція Кобба-Дугласа.

231. Існування тісної лінійної залежності (сильної кореляції) між двома чи більше пояснювальними змінними називається:

1) гомоскедастичність; 2) автокореляція;

3) мультиколінеарність; 4) гетероскедастичність.

232. Мультиколінеарність негативно впливає на якість моделі, призводить до неприпустимого зростання похибок оцінок параметрів регресії:

1) так; 2) ні.

233. Дві змінні колінеарні, якщо парний коефіцієнт кореляції між ними за абсолютною величиною перевищує:

1)  $0,8$ ; 2)  $0,5$ ; 3)  $0,3$ ; 4)  $0,7$ ; 5)  $0,6$ .

234. Для перевірки мультиколінеарності використовується:

1) критерій Дарбіна-Уотсона; 2) метод Ейткена;

3) алгоритм Фаррара-Глобера; 4) критерій Фішера;

5) критерій Стьюдента.

235. Алгоритм Фаррара-Глобера включає:

1) 5 етапів; 2) 3 етапа; 3) 4 етапа; 4) 6 етапів; 5) 7 етапів.

236. Мультиколінеарність наявна коли:

1) дві чи більше незалежних змінних мають високу кореляцію;

2) дисперсія випадкових величин не постійна;

3) теперішні та лагові значення помилок корелюють;

4) незалежна змінна виміряна з помилкоюж

5) дисперсія помилок є сталою.

237. Мультиколінеарність виникає тоді, коли:

1) помилка не має нульового середнього значення;

2) помилка залежить від незалежної змінної;

3) дві помилки корелюють між собою;

4) незалежні змінні корелюють між собоюж

5) дисперсія помилок не є сталоюю

238. Мультиколінеарність наявна, коли:

1) дисперсія залишків не стала;

2) теперішні та лагові значення помилок корелюють;

3) дві чи більше незалежних змінних мають високу кореляцію;

4) незалежна змінна виміряна з помилкою.

239. Мультиколінеарність дає нам:

1) оцінки параметрів з відхиленням;

2) неефективні оцінки параметрів;

3) найкращі лінійні оцінки (BLUE);

4) проблеми із статистичними висновками.

240. Помилка специфікації дає нам:

1) оцінки параметрів з відхиленням;

2) найкращі лінійні оцінки (BLUE);

3) неефективні оцінки параметрів;

4) мультиколінеарність.

241. Однією з проблем, що може виникнути у багатофакторній регресії і ніколи не буває в простій регресії, є:

1) кореляція між величинами помилок;

2) нерівна дисперсія помилок;

3) кореляція між помилками та незалежними змінними;

4) кореляція між незалежними змінними.

242. Вибіркова кореляційна матриця складається з:

1) виправлених вибіркових коефіцієнтів коваріації;

2) вибіркових коефіцієнтів регресії;

3) частинних коефіцієнтів кореляції;

4) вибіркових парних коефіцієнтів кореляції.

243. Для дослідження загальної мультиколінеарності використовується:

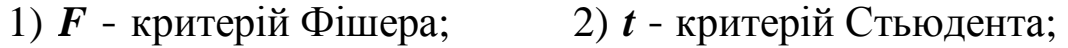

3)  $c^2$  *c* критерій; 4) усі три критерії.

244. Для визначення мультиколінеарності кожної незалежної змінної з усіма іншими використовується:

1)  $\vec{F}$  - критерій Фішера; 2)  $t$  - критерій Стьюдента; 3)  $c^2$  *c* критерій; 4) усі три критерії.

245. Для визначення мультиколінеарності кожної пари незалежних змінних використовується:

1) *F* **-** критерій Фішера; 2) *t* **-**критерій Стьюдента;

3)  $c^2$  *c* критерій; 4) усі три критерії.

246. Формула *kk jj kj*  $k_j$ ,12...m  $=$   $\frac{c}{\sqrt{c_{kk}c}}$ *c r* **- =** визначає:

1) частинні коефіцієнти кореляції між незалежними змінними;

2) парні коефіцієнти кореляції між незалежними змінними;

3) коефіцієнт кореляції;

4) коваріацію між незалежними змінними .

247. 
$$
\Phi_{\text{opmyna}} \qquad c^2 = -\frac{\mathfrak{E}}{\mathfrak{E}} n - 1 - \frac{1}{6} (2m + 5) \frac{\mathfrak{F}}{\mathfrak{g}} ln |r_{xx}|
$$

використовується при дослідженні:

1) мультиколінеарності; 2) гетероскедастичності;

3) автокореляції.

248. За формулою 
$$
F_k = (c_{kk} - 1)\frac{\partial P_n - m}{\partial m} \frac{\partial}{\partial m} \frac{\partial}{\partial m} \frac{\partial}{\partial m}
$$
обчислюються

фактичні значення:

1) критерію Фішера; 2) критерію Студента;

3)  $c^2$  - квадрат критерію.

249. Для виправлення проблеми мультиколінеарності можна:

1) використати перехід до логарифмів;

2) відкинути одну чи більше незалежних змінних;

3) використати атрибутивні змінні;

4) використати метод зважених найменших квадратів.

250. При повній мультиколінеарності матриця  $(X^T X)$ :

1) вироджена; 2) близька до виродженої;

3) не вироджена; 4) одинична.

251. Гетероскедастичність наявна, коли:

1) дві чи більше незалежних змінних мають високу кореляцію;

2) дисперсія випадкових величин не стала;

3) теперішні та лагові значення помилок корелюють;

4) незалежна змінна виміряна з помилкою.

252. Гетероскедастичність дає нам:

1) оцінки параметрів з відхиленням;

2) ефективні оцінки параметрів;

3) проблеми із статистичними висновками;

4) високий ступінь кореляції між залишками та залежною змінною.

253. Для виправлення проблеми гетероскедастичності ми можемо:

1) відкинути одну чи більше незалежних змінних;

2) використати перехід до логарифмів;

3) використати атрибутивні змінні;

4) використати метод зважених найменших квадратів.

254. Якщо дисперсія залишків стала для кожного спостереження, то ця її властивість називається:

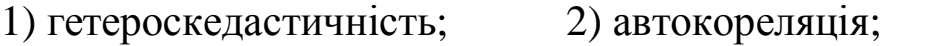

3) гомоскедастичність; 4) мультиколінеарність.

255. Якщо порушено припущення про сталу дисперсію випадкових величин ε, зумовлену значенням фактора *х*, то наявна:

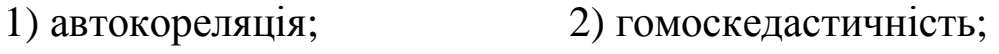

3) мультиколінеарність; 4) гетероскедастичність.

256. Параметричний тест Гольдфельда-Квандта використовується для перевірки наявності:

1) автокореляція; 2) гомоскедастичність;

3) мультиколінеарність; 4) гетероскедастичність.

257. Оператор оцінювання параметрів моделі за методом Ейткена має вид:

1) 
$$
\hat{A} = (X^T X)^{-1} X^T Y
$$
; 2)  $\hat{A} = (X^T S^{-1} Y) (X^T S^{-1} X)$ ;  
3)  $\hat{A} = (X^T S^{-1} Y)^{-1} Y$ ; 4)  $\hat{A} = (X^T S^{-1} X)^{-1} (X^T S^{-1} Y)$ .

258. Для виявлення гетероскедастичності використовується: 1) параметричний тест Гольдфальда-Кванта;

2) непараметричний тест Гольдфальда-Кванта;

- 3) критерій *m*; 4) тест Глейсера;
- 5) критерій Фішера; 6) критерій Дарбіна-Уотсона.

259. Для оцінки параметрів моделі при наявності гетероскедастичності використовується:

1) метод 1МНК; 2) метод Ейткена;

3) метод найменших квадратів; 4) метод 2МНК.

260. За формулою  $\boldsymbol{Y}_{pr} = \boldsymbol{X}_{pr}^T \hat{\boldsymbol{A}} + \sqrt{\boldsymbol{I}_{n}} \boldsymbol{u}_{n}$  визначають точковий прогноз при наявності:

1) гетероскедастичності; 2) автокореляції;

3) мультиколінеарності; 4) гомоскедастичності.

261. Залежність дисперсії помилок від номера спостережень називається:

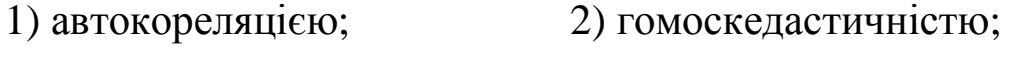

3) мультиколінеарністю; 4) гетероскедастичністю.

262. Автокореляція наявна, коли:

1) дві чи більше незалежних змінних мають високу кореляцію;

2) дисперсія випадкових величин не стала;

3) теперішні та лагові значення помилок корелюють;

4) незалежна змінна виміряна з помилкою.

263. Автокореляція дає нам:

1) оцінки параметрів з відхиленням;

2) найкращі лінійні оцінки (BLUE);

3) неефективні оцінки параметрів;

4) проблеми із статистичними висновками.

264. Взаємозв'язок послідовних елементів часового або просторового ряду даних називається:

1) гомоскедастичність; 2) гетероскедастичність;

3) мультиколінеарність; 4) автокореляція.

265. За формулою **å**  $\dot{a}$ ( $u_t - u_{t-1}$ **=**  $=\frac{t=2}{n}$  $t = I$ *2 t n*  $t = 2$  $(u_{t} - u_{t-1})^{2}$  $t - u_{t-1}$ *u*  $DW = \frac{t=2}{r}$  визначається:

1) критерій фон Неймана;

2) циклічний коефіцієнт автокореляції;

3) критерій Дарбіна-Уотсона;

4) нециклічний коефіцієнт автокореляції.

266. Ступінь взаємозв'язку рядів

 $I$  *px* $\partial$  –  $u_1, u_2, u_3, K u_{n-1}, u_n$ 

*II ряд* – *u*<sub>2</sub>, *u*<sub>3</sub>, *u*<sub>4</sub>, **K**, *u*<sub>*n*</sub>, *u*<sub>1</sub>.

визначає:

1) критерій фон Неймана;

2) нециклічний коефіцієнт автокореляції;

3) циклічний коефіцієнт автокореляції;

4) критерій Дарбіна-Уотсона.

267. Ступінь взаємозв'язку рядів

 $I pa\theta - u_1, u_2, u_3, K, u_{n-1}$ 

*II* ряд –  $u_2, u_3, K, u_{n-1}, u_n$ .

визначає:

1) критерій фон Неймана;

2) нециклічний коефіцієнт автокореляції;

3) циклічний коефіцієнт автокореляції;

4) критерій Дарбіна-Уотсона.

268. Який з методів не використовується для оцінювання параметрів моделі з автокорельованими залишками:

1) узагальнений метод найменших квадратів;

2) метод перетворення вихідної інформації;

3) метод Кочрена — Оркатта;

4) метод Дарбіна;

5) метод найменших квадратів.

269. Значення критерію Дарбіна-Уотсона може бути:

1) із проміжку  $[-1; 1]$ ; 2) будь-які;

3) із проміжку  $[0; 1]$ ; 4) із проміжку  $[0; 4]$ .

270. Значення критерію Дарбіна-Уотсона лежить у межах:

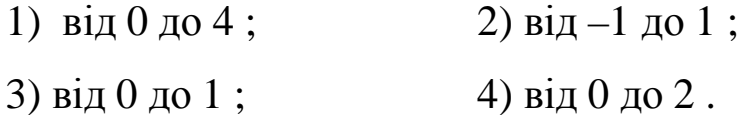

271. У двофакторній лінійній моделі відсутня автокореляція, якщо критерій Дарбіна-Уотсона набуває значення:

1)  $0,5$ ; 2)  $-1$ ; 3) 2; 4)  $-2$ .

272. Критерій Дарбіна-Уотсона використовують для того, щоби:

1) перевірити щільність зв'язку між змінними;

2) визначити значущість параметрів моделі;

3) перевірити наявність у вибірці гетероскедастичності;

4) перевірити наявність у вибірці автокореляції.

273. Автокореляція відсутня, якщо значення критерію Дарбіна-Уотсона:

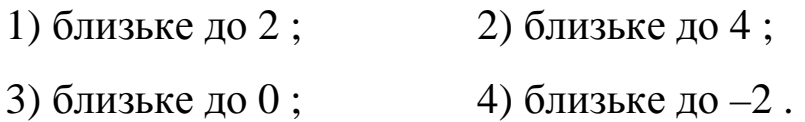

274. Якщо значення критерію Дарбіна-Уотсона близьке до 0, то:

1) автокореляція відсутня;

2) автокореляція наявна і додатна;

3) автокореляція наявна і від'ємна;

4) зв'язок між змінними щільний.

275. Для обчислення значення критерію Дарбіна-Уотсона, використовують:

1) коефіцієнт кореляції;

2) коефіцієнт детермінації;

3) значення факторної ознаки;

4) випадкові відхилення.

## **ДОДАТКИ**

# *Додаток 1*  **Функції табличного редактора** *MICROSOFT EXCEL*

У загальному вигляді функції мають наступний синтаксис:

**=** *Имя \_функции***(***аргумент1; аргумент2;*K*;аргумент N* **)**.

Формула може включати як окрему функцію, так і кілька функцій, константи, а також посилання на адреси клітинок, об'єднані знаками операторів. Функцію можна записати вручну, якщо знати її синтаксис, або скористатися *Мастером функций* за командою з меню *Вставка* чи піктограмою на панелі інструментів  $|f_x|$ . Аргументами функції можуть бути: константа, посилання на адресу клітинки або діапазону клітинок, текст, логічні величини, інші функції чи математичні формули.

Запис функції за допомогою *Мастера функций* здійснюється за два кроки. На першому кроці визначається категорія функції та вибирається ім'я конкретної функції із заданої категорії, а на другому кроці вказуються аргументи функції (за необхідністю).

### *Математичні функції*

Математичні функції застосовуються для виконання математичних дій. Розглянемо застосування деяких з них.

*ABS* (число) – повертає модуль числа.

*ЕХР* (число) – повертає експоненту числа.

*LN* (число) – повертає натуральний логарифм числа.

*LOG* (число, основа) – повертає логарифм числа за заданою основою.

*LOG10* (число) – повертає десятковий логарифм числа.

*КОРЕНЬ*(число) – повертає додатне значення квадратного кореня з числа.

*СТЕПЕНЬ*(число; степінь) – повертає результат піднесення числа до степеня.

*ПРОИЗВЕД* (число 1; число 2; …) – повертає добуток аргументів.

 $\mathbf{C}$ *УММ* (число 1; число 2; ...) – повертає суму аргументів.

 $CVMMKB$ (число 1; число 2; ...) – повертає суму квадратів аргументів.

 $CVMMKBPA3H$  (масив  $x$ ; масив  $y$ ) – повертає суму квадратів різниць чисел двох масивів.

 $CYMMIIPOM3B$ (масив 1; масив 2; ... ) – повертає суму добутків чисел.

 $CVMMPA3HKB$  (масив *x*; масив *y*) – повертає суму різниць квадратів відповідних елементів двох масивів.

 $CVMMCVMMKB$ (масив  $x$ ; масив  $y$ ) – повертає суму сум квадратів відповідних елементів двох масивів.

### *Функції для роботи з матрицями (масивами)*

*МОПРЕД* (масив) – повертає визначник матриці, що записана у масиві.

*МОБР* (масив) – повертає обернену матрицю, що записана у масиві.

*MYMHOЖ* (масив 1; масив 2) – повертає добуток матриць, які містяться в масивах. Результат – це масив з таким самим числом рядків, як і масив 1, та таким самим числом стовпців, як і масив 2.

*TРAHCП* (масив) – повертає транспонований масив. Транспонування полягає в тому, що перший рядок вихідного масиву стає першим стовпцем нового масиву, а другий рядок – другим його стовпцем і т. д.

#### *Приклад.*

Як приклад роботи з матрицями розглянемо операцію множення матриці  $(AI: C4)$  з матрицею  $(EI: E3)$  (рис.1). Для того щоб отримати результат, кількість стовпців першої матриці має дорівнювати кількості рядків другої матриці (в нашому випадку  $3 = 3$ ).

Перш ніж звернутися до *Мастера функций*, потрібно виділити область, де міститиметься результат множення, наприклад, *G1 : G4* (рис. 1).

|                | <b>Вар</b> Файл | Правка<br>Вид | Вставка | Формат | Сервис<br>Данные                                        | Окно | Справка |   |                                                                                                    |
|----------------|-----------------|---------------|---------|--------|---------------------------------------------------------|------|---------|---|----------------------------------------------------------------------------------------------------|
|                |                 |               |         |        |                                                         |      |         |   | $\  \mathbf{1} \otimes \mathbf{H} \mathbf{B} \  \mathbf{B} \otimes \  \mathbf{B} \mathbf{B} \  \mathbf{C} \mathbf{A} \mathbf{A} \  \mathbf{A} \otimes \mathbf{B} \mathbf{A} \mathbf{A} \mathbf{A} \mathbf{A} \mathbf{A} \mathbf{A} \mathbf{A} \mathbf{A} \mathbf{A} \mathbf{A} \mathbf{A} \mathbf{A} \mathbf{A} \mathbf{A} \mathbf{A} \mathbf{A} \mathbf{A} \mathbf{A} \mathbf{A} \mathbf{A} \mathbf{A} \mathbf{A} \mathbf{A} \$ |
|                | Arial Cyr       |               |         |        | ▼12 ▼ ※ K Y Y   三三三国 9 % 000 € % %   建建   田 · ③ · A · 2 |      |         |   |                                                                                                    |
|                | G1              | $\rightarrow$ | $f_x$   |        |                                                         |      |         |   |                                                                                                    |
|                | Α               | В             |         |        |                                                         |      | G       | H |                                                                                                    |
|                |                 | 21            | 3       |        | 13                                                      |      |         |   |                                                                                                    |
| $\overline{2}$ | 24              | 5             | 246     |        | 425                                                     |      |         |   |                                                                                                    |
| $\mathbf{3}$   | $\overline{7}$  | 8,5           | 9       |        | 3,57                                                    |      |         |   |                                                                                                    |
| $\overline{4}$ | 10,5            | 11,5          | 12      |        |                                                         |      |         |   |                                                                                                    |
| $\overline{5}$ |                 |               |         |        |                                                         |      |         |   |                                                                                                    |

Рис.1. **Вихідні матриці та виділена область для результату множення**

Ця область згідно з правилом множення матриць матиме стільки ж рядків, скільки й перша вихідна (у даному прикладі – 4), і стільки стовпців, скільки друга (у прикладі – 1).

Далі в розділі *Мастера функций* вибираємо функцію *MYMHOЖ* (рис.2) із категорії *ВСІ* і вказуємо ліву верхню та праву, нижню клітинки обох матриць, що перемножуються (рис.3).

| Arial Cyr |      | $-10$                               |     |                                       |                                                               |   |                          |   |   |
|-----------|------|-------------------------------------|-----|---------------------------------------|---------------------------------------------------------------|---|--------------------------|---|---|
| МУМНОЖ    |      | $\bullet$ $\times$ $\sqrt{f_x}$ =   |     |                                       |                                                               |   |                          |   |   |
| Α         |      | B                                   | C   | D                                     | E                                                             | F | G                        | H | J |
|           | 1    | 21                                  | 3   |                                       | 13                                                            |   | $=$                      |   |   |
|           | 24   | 5                                   | 246 |                                       | 425                                                           |   |                          |   |   |
|           | 7    | 8,5                                 | 9   |                                       | 3,57                                                          |   |                          |   |   |
|           | 10,5 | 11,5                                | 12  |                                       |                                                               |   |                          |   |   |
|           |      |                                     |     |                                       |                                                               |   |                          |   |   |
|           |      | Мастер функций - шаг 1 из 2         |     |                                       |                                                               |   | ? x                      |   |   |
|           |      |                                     |     |                                       |                                                               |   |                          |   |   |
|           |      |                                     |     |                                       |                                                               |   |                          |   |   |
|           |      | Поиск функции:                      |     |                                       |                                                               |   |                          |   |   |
|           |      |                                     |     |                                       | Введите краткое описание действия, которое нужно              |   | Найти                    |   |   |
|           |      | выполнить, и нажмите кнопку "Найти" |     |                                       |                                                               |   |                          |   |   |
|           |      |                                     |     | Категория: Полный алфавитный перечень |                                                               |   |                          |   |   |
|           |      |                                     |     |                                       |                                                               |   |                          |   |   |
|           |      | Выберите функцию:                   |     |                                       |                                                               |   |                          |   |   |
|           |      | МНИМ.СУММ<br>МНИМ.ЧАСТЬ             |     |                                       |                                                               |   | $\overline{\phantom{0}}$ |   |   |
|           | МОБР |                                     |     |                                       |                                                               |   |                          |   |   |
|           | МОДА |                                     |     |                                       |                                                               |   |                          |   |   |
|           |      | МОПРЕД                              |     |                                       |                                                               |   |                          |   |   |
|           |      | МУЛЬТИНОМ<br><b>MYMHOX</b>          |     |                                       |                                                               |   |                          |   |   |
|           |      |                                     |     |                                       |                                                               |   |                          |   |   |
|           |      | МУМНОЖ(массив1;массив2)             |     |                                       | Возвращает произведение матриц (матрицы хранятся в массивах). |   |                          |   |   |
|           |      |                                     |     |                                       |                                                               |   |                          |   |   |

Рис. 2. **Вибір функції** *MYMHOЖ*

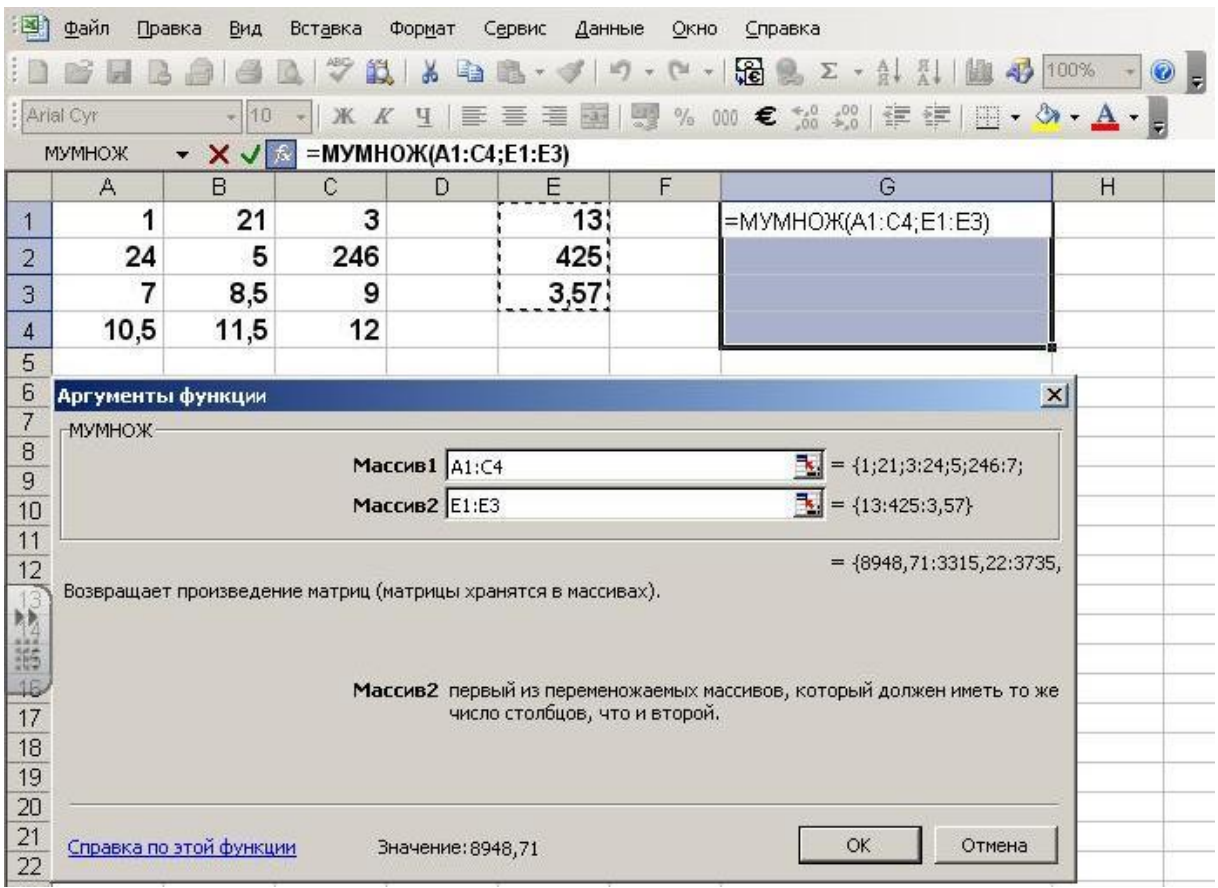

Рис. 3. **Заповнення параметрів функції** *MYMHOЖ*

Коли *Мастер функций* підготує функцію, то з'явиться перший елемент матриці-результату (рис. 4).

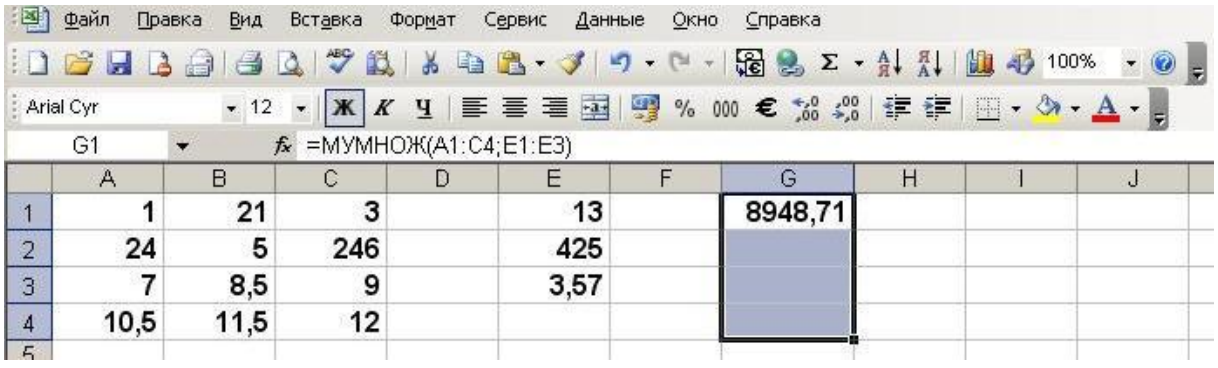

## Рис. 4. **Перший елемент множення матриць**

Для появи інших елементів натиснемо спочатку клавішу *F2*, а потім одночасно клавіші *Ctrl* **+** *Shift* **+** *Enter* (рис. 5). Ці дії слід виконувати завжди, коли знаходиться результат в операціях з матрицями.

| 国              | Файл | Правка<br>Вид | Вставка                      | Формат | Сервис<br>Данные | Окно    | Справка                                                                       |   |                                                                   |             |
|----------------|------|---------------|------------------------------|--------|------------------|---------|-------------------------------------------------------------------------------|---|-------------------------------------------------------------------|-------------|
|                |      |               |                              |        |                  |         | <b>: D B B B B B D <sup>+</sup> \$ B B + J + 0 + B &amp; Σ + A {  A + 00%</b> |   |                                                                   | $\cdot$ 0 . |
| : Arial Cyr    |      |               |                              |        |                  |         | · 12 ·   Ж K Ч   三 三 三 国   9 % 000 € % %   這 定                                |   | $\mathbb{H} \cdot \mathfrak{D} \cdot \mathbf{A} \cdot \mathbf{B}$ |             |
|                | G1   |               | $f_x$ {=MYMHOX(A1:C4;E1:E3)} |        |                  | Вернуть |                                                                               |   |                                                                   |             |
|                | A    | В             |                              |        |                  | F       | G                                                                             | H |                                                                   | ال          |
|                |      | 21            | 3                            |        | 13               |         | 8948,71                                                                       |   |                                                                   |             |
| $\overline{2}$ | 24   | 5             | 246                          |        | 425              |         | 3315,22                                                                       |   |                                                                   |             |
| 3 <sup>°</sup> | 7    | 8.5           | 9                            |        | 3,57             |         | 3735,63                                                                       |   |                                                                   |             |
| $\overline{4}$ | 10,5 | 11,5          | 12                           |        |                  |         | 5066,84                                                                       |   |                                                                   |             |
| 5              |      |               |                              |        |                  |         |                                                                               |   |                                                                   |             |

Рис. 5. **Результат множення матриць**

## *Статистичні функції*

Статистичні функції використовують для проведення статистичного аналізу, визначення статистичних коефіцієнтів і констант. Розглянемо застосування деяких з цих функцій.

*ДИСП* (число 1; число 2; …) **(***VAR***)** – повертає дисперсію випадково взятих *n* чисел, причому їх кількість не може перевищувати *30*. Функція *ДИСП* передбачає, що аргументи є вибіркою з генеральної сукупності. Якщо дані являють собою генеральну сукупність, потрібно використовувати функцію *ДИСПР* .

*ДОВЕРИТ* (*a* **-**альфа; *s* **-** стандартне відхилення; розмір) – повертає довірчий інтервал для середнього генеральної сукупності. Довірчий інтервал – окіл середнього вибірки (цей інтервал містить значення середнього вибірки, що рівновіддалене від його кінців).

*a* **-**це рівень значущості, застосовуваний для обчислення рівня надійності *P* **=** *100***(***1* **-***a***)**. Якщо *a* **=** *0,05* , це означає *95%***-**й рівень надійності.

*s* **-** це стандартне відхилення генеральної сукупності для інтервалу даних (вважається відомим).

*КВАДРОТКЛ* (число 1; число 2; …) – повертає суму квадратів відхилень точок даних від їх середнього. Кількість аргументів не повинна перевищувати *30.* Можна використовувати масив чи посилання на масив замість аргументів, що відокремлені крапкою з комою.

*КВПИРСОН* (відомі значення *y* ; відомі значення *x* ) – повертає квадрат коефіцієнта кореляції Пірсона для точок даних в аргументах «відомі значення *y*» та «відомі значення *x* ». Значення коефіцієнта кореляції можна інтерпретувати як відношення дисперсії *y* до дисперсії *x* .

«Відомі значення *y*» – це масив чи інтервал точок даних *y* .

«Відомі значення *x* » – це масив чи інтервал точок даних *x* .

*КОВАР* (масив 1; масив 2) – повертає коваріацію, тобто середній добуток відхилень для кожної пари точок даних.

*КОРРЕЛ* (масив 1; масив 2) – повертає коефіцієнт кореляції між інтервалами клітинок «масив 1» та «масив 2». Застосовується для визначення щільності лінійного зв'язку між двома показниками.

*ЛИНЕЙН* (відомі значення *y* ; відомі значення *x* ; константа; статистика) – повертає параметри лінійного наближення за методом найменших квадратів, тобто визначає оцінки параметрів лінійної регресії:

 $\hat{Y} = \hat{a}_0 + \hat{a}_1 x_1 + \hat{a}_2 x_2 + \mathbf{K} + \hat{a}_k x_k$ .

 «Відомі значення *y*» – множина значень *y* . Якщо масив *y* має один стовпець, то кожен стовпець масиву «відомі значення *x* » інтерпретуються як окрема змінна. Якщо масив «відомі значення *y*» має один рядок, то кожен рядок «відомих значень *x* » інтерпретується як окрема змінна.

«Відомі значення *x* » – множина значень *x* , що враховує або одну (парна регресія), або кілька змінних (множинна регресія). Якщо «відомі значення *x* » пропустили, то вважається, що це масив **{***1;2;3;*K**}** такого самого розміру, як *n* «відомих значень *y*».

«Константа» – логічне значення. Якщо «константа» має значення «ложь», то  $a_0 = 0$ . Якщо «константа» має значення «истина», то *a<sup>0</sup>* обчислюється традиційно (модель з вільним членом).

«Статистика» – логічне значення. Якщо «статистика» має значення «истина», то функція додатково обчислює регресійну статистику:

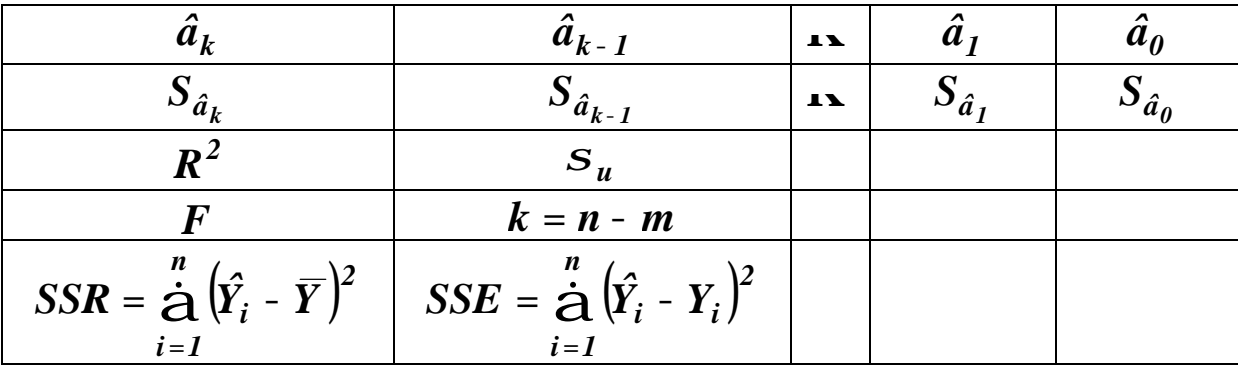

де *aˆ <sup>j</sup>* **-**оцінка параметра *a , j 1,k ; <sup>j</sup>* **=**

*aˆ <sup>0</sup>* **-**оцінка вільного члена регресії;

 $S_{\hat{a}_j}$  - стандартна похибка оцінки параметра;

 $R^2$  - коефіцієнт детермінації;

*s<sup>u</sup>* **-**стандартна похибка залишків;

 $F$  - критерій Фішера;

*k* **=** *n* **-** *m* **-** ступінь свободи, де *n* **-** кількість спостережень, *m* **-** кількість змінних у моделі.

 $= \dot{a} (\hat{Y}_i - \overline{Y})^2 -$ **=**  $SSR = \frac{\overset{n}{\mathbf{A}}}{\mathbf{r}} \left( \hat{Y}_i - \overline{Y} \right)^2$  - сума квадратів відхилення, що *i 1*

пояснюється регресією;

 $= \dot{a} (\hat{Y}_i - Y_i)^2 -$ **=**  $SSE = \frac{\dot{n}}{\dot{A}} (\hat{Y}_i - Y_i)^2$  - сума квадратів, що пояснюється *i 1*

похибкою *u*.

Якщо «статистика» має значення «ложь», то функція  $J\boldsymbol{MHE\boldsymbol{M}}$  обчислює лише коефіцієнти  $\boldsymbol{\hat{a}}_j$  та константу  $\boldsymbol{\hat{a}}_0$ .

*ЛГРФПРИБЛ* (відомі значення *y* ; відомі значення *x* ; константа; статистика) – повертає параметри експоненціального наближення.

*МАКС* (число 1; число 2; …) – повертає максимальне значення із списку аргументів.

*МИН* (число 1; число 2; …) – повертає мінімальне значення із списку аргументів.

*МЕДИАНА*(число 1; число 2; …) – повертає медіану заданих чисел, тобто число, що є серединою масиву чисел.

*МОДА*(число 1; число 2; …) – повертає моду, тобто число, що найбільш часто зустрічається чи повторюється в масиві чисел.

*НОРМАЛИЗАЦИЯ* (*x*; середні; стандартне відхилення). Функція обчислює нормалізоване значення для розподілу, що характеризується середнім та стандартним відхиленнями *X* **-** значень, що нормалізуються. Для нього задаються середнє арифметичне та стандартне відхилення розподілу. У дужках мають бути числа чи назви, масиви, чи посилання, що складаються з чисел. *Excel* перевіряє всі числа, які є масивами чи посиланнями. Якщо масив містить порожні клітинки, текстові чи логічні значення, то такі значення ігноруються, але клітинки, що містять нульові значення враховуються.

*НАКЛОН* (відомі значення *y* ; відомі значення *x* ) – повертає тангенс кута нахилу (нахил) лінії лінійної регресії для точок даних в аргументах «відомі значення *y*» та «відомі значення *x* ».

«Відомі значення *y*» – це масив чи інтервал точок залежних даних *y* . «Відомі значення *x* » – це масив чи інтервал точок незалежних даних *x* .

*НОРМСТРАСП* (*z*) – повертає значення стандартного нормального інтегрального розподілу.

*ОТРЕЗОК* (відомі значення *y* ; відомі значення *x* ) – повертає точку перетину лінії з віссю ординат для точок даних в аргументах «відомі значення *y*» та «відомі значення *x* ».

«Відомі значення *y*» – це масив чи інтервал точок залежних даних *y* . «Відомі значення *x* » – це масив чи інтервал точок незалежних даних *x* .

*ПИРСОН* (масив 1; масив 2) – повертає коефіцієнт кореляції Пірсона, що відображає ступінь лінійного зв'язку між двома масивами даних.

«Масив 1» – множина незалежних значень *x* .

«Масив 2» – множина залежних значень *y* .

*ПРЕДСКАЗ*( *x* ; відомі значення *y* ; відомі значення *x* ) – повертає або прогнозує значення функції в точці *x* , що прогнозується на основі лінійної регресії для масивів відомих значень *x* та *y* або інтервалів значень. *y* **-**масив залежної змінної, *x* **-** масив незалежних змінних.

Якщо «відомі значення *y*» та «відомі значення *x* » порожні чи містять різну кількість точок даних, то функція *ПРЕДСКАЗ* повертає значення помилки.

*РОСТ* (відомі значення *y* ; відомі значення *x* ; нові значення *x* ; константа) – повертає прогнозоване експоненціальне зростання на основі наявних даних масиву *x* . Функція апроксимує експериментальну криву «відомі значення *y*» та «відомі значення *x* » і визначає відповідні цій кривій значення для чисел *y* , що визначаються «новими значеннями *x* ».

«Відомі значення *y*» – це множина значень *y* , що визначаються відношенням

$$
y = a_0 a_1^{x_1} a_2^{x_2} \mathbf{K} \qquad \text{afo} \qquad y = a_0 a^x \, .
$$

Якщо масив «відомі значення *y*» має один стовпець, то кожний стовпець масиву «відомі значення *x* » інтерпретуються як окрема змінна. Якщо масив «відомі значення *y*» має тільки один

рядок, то кожний рядок масиву «відомі значення *x* » інтерпретується як окрема змінна. Якщо якісь числа в масиві «відомі значення *y*» дорівнюють нулю чи від'ємні, то функція *РОСТ* видає значення помилки *#ЧИСЛО!.*

Масив «відомі значення *x* » може містити одну чи кілька змінних. Якщо використовується лише одна змінна, то «відомі значення *y*» та «відомі значення *x* » можуть мати будь-яку форму, але неодмінно при цьому – однакову розмірність. Якщо використовується більш як одна змінна, то «відомі значення *y*» має бути вектором (стовпцем чи рядком). Якщо «відомі значення *x* » пропустили, то це передбачає, що масив **{***1;2;3;*L**}** такого самого розміру, як і «відомі значення *y*».

«Нові значення *x* » – значення *x* , для яких *РОСТ* розраховує відповідні значення *y* .

*СРГАРМ* (число 1; число 2; …) – повертає середнє гармонічне своїх аргументів, які можуть бути числами чи іменами, масивами чи посиланнями на масив замість аргументів, що відокремлені крапкою з комою.

*СРГЕОМ* (число 1; число 2; …) – повертає середнє геометричне своїх аргументів, які можуть бути числами чи іменами, масивами чи посиланнями на масив замість аргументів, що відокремлені крапкою з комою.

*СРЗНАЧ* (число 1; число 2; …) – повертає середнє арифметичне своїх аргументів, які можуть бути числами чи іменами, масивами чи посиланнями на масив замість аргументів, що відокремлені крапкою з комою.

*СРОТКЛ* (число 1; число 2; …) – повертає середнє абсолютних значень відхилень точок даних від середнього. *СРОТКЛ* є мірою розсіяння множини даних. Замість «число 1; число 2; …» можна використовувати масив чи посилання на масив. Кількість чисел у масиві має не перевищувати *30*.

*СТАНДОТКЛОН* (число 1; число 2; …) – повертає стандартне відхилення за вибіркою та характеризує розкид точок відносно їх середнього. «Число 1; число 2; …» – це від одного до тридцяти числових аргументів, що відповідають вибірці з генеральної сукупності. Можна використовувати масив чи посилання на масив замість аргументів, що відокремлені крапкою з комою. *СТАНДОТКЛОН* передбачає, що аргументи є лише вибіркою з генеральної сукупності. Якщо дані являють собою всю генеральну сукупність, то стандартне відхилення потрібно обчислювати за допомогою функції *СТАНДОТКЛОНП* (число 1; число 2; …).

*СТЬЮДРАСПОБР* (ймовірність; ступені свободи) – повертає *t* **-**розподіл Стьюдента як функцію ймовірності та числа ступенів вільності (табличне значення).

*СЧЕТ* (значення 1; значення2; …) – повертає кількість чисел у списку аргументів.

*СКОС* (значення 1; значення2; …) – визначає ступінь асиметричності ряду або щільності розподілу ймовірності випадкової величини відносно середнього значення.

*ТЕНДЕНЦИЯ* (відомі значення *y* ; відомі значення *x* ; нові значення *x* ; константа) **(***TREND***)** – повертає прогнозне значення

відповідно до лінійного тренду. Функція передбачає, що тенденція зміни залежності змінної у, яка була виявлена за «відомим значенням *x* », буде збережена.

*FРАСПОБР* (ймовірність; ступені свободи 1; ступені свободи 2) – повертає обернене значення *F* **-** розподілу ймовірностей (табличне).

*ХИ2ОБР* (ймовірність; ступені свободи) – повертає значення до односторонньої ймовірності розподілу *c* **-** квадрат табличне).

**ЭКСЦЕСС** (значення 1; значення2; ...) – визначає ступінь асиметричності ряду або щільності розподілу ймовірності випадкової величини відносно середнього значення.

# **Класифікація зв'язку в економетричних моделях**

(*Rxy* **-**коефіцієнт множинної кореляції,

*rxy* **-**коефіцієнт парної лінійної кореляції,

*h* **-** кореляційне відношення (індекс кореляції))

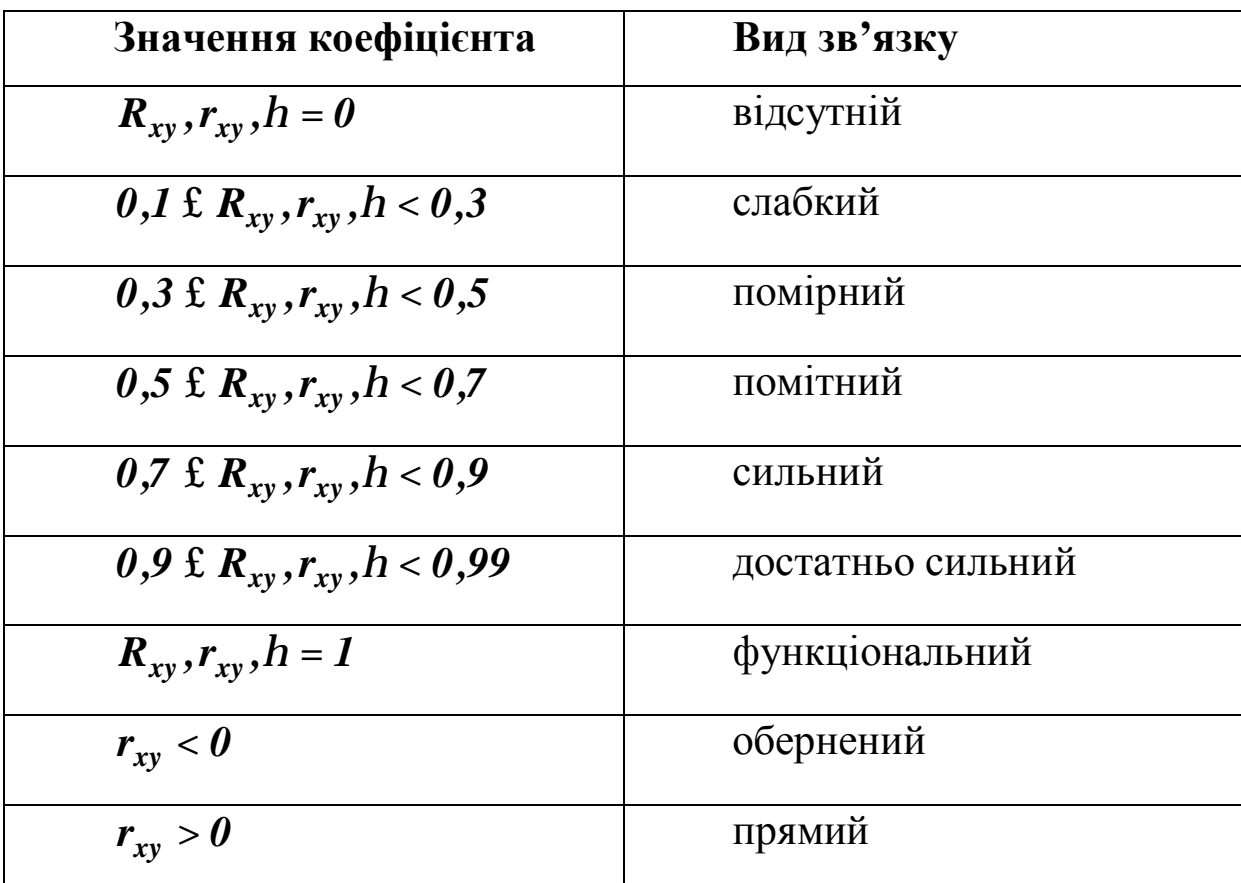

*Додаток 3* 

**Критичні значення коефіцієнта детермінації ( )** *dtabl* **для рівня значущості** *a* **=** *0,05* **(***k m 1, k n m***)** *<sup>1</sup>* **= -** *<sup>2</sup>* **= -**

| $k_{I}$<br>$k_{\scriptscriptstyle 2}$ | $\mathbf{1}$ | $\overline{2}$ | $\overline{\mathbf{3}}$ | $\overline{\mathbf{4}}$ | 5     |
|---------------------------------------|--------------|----------------|-------------------------|-------------------------|-------|
| $\mathbf{3}$                          | 0,771        | 0,865          | 0,903                   | 0,924                   | 0,938 |
| $\overline{\mathbf{4}}$               | 0,658        | 0,776          | 0,832                   | 0,865                   | 0,887 |
| 5                                     | 0,569        | 0,699          | 0,764                   | 0,806                   | 0,835 |
| 6                                     | 0,500        | 0,632          | 0,704                   | 0,751                   | 0,785 |
| 7                                     | 0,444        | 0,575          | 0,651                   | 0,702                   | 0,739 |
| 8                                     | 0,399        | 0,527          | 0,604                   | 0,657                   | 0,697 |
| $\boldsymbol{9}$                      | 0,362        | 0,488          | 0,563                   | 0,618                   | 0,659 |
| 10                                    | 0,332        | 0,451          | 0,527                   | 0,582                   | 0,624 |
| 12                                    | 0,283        | 0,394          | 0,466                   | 0,521                   | 0,564 |
| 14                                    | 0,247        | 0,348          | 0,417                   | 0,471                   | 0,514 |
| 16                                    | 0,219        | 0,312          | 0,378                   | 0,429                   | 0,477 |
| 18                                    | 0,197        | 0,283          | 0,345                   | 0,394                   | 0,435 |
| 20                                    | 0,179        | 0,259          | 0,318                   | 0,364                   | 0,404 |
| 24                                    | 0,151        | 0,221          | 0,273                   | 0,316                   | 0,353 |
| 28                                    | 0,130        | 0,193          | 0,240                   | 0,279                   | 0,314 |
| 32                                    | 0,115        | 0,171          | 0,214                   | 0,250                   | 0,282 |
| 36                                    | 0,102        | 0,153          | 0,192                   | 0,226                   | 0,256 |
| 40                                    | 0,093        | 0,139          | 0,176                   | 0,207                   | 0,234 |
| 50                                    | 0,075        | 0,113          | 0,143                   | 0,170                   | 0,194 |
| 60                                    | 0,063        | 0,095          | 0,121                   | 0,144                   | 0,165 |
| 80                                    | 0,047        | 0,072          | 0,093                   | 0,110                   | 0,127 |
| 100                                   | 0,038        | 0,058          | 0,075                   | 0,090                   | 0,103 |
| 120                                   | 0,032        | 0,049          | 0,063                   | 0,075                   | 0,087 |
| 200                                   | 0,019        | 0,030          | 0,038                   | 0,046                   | 0,053 |
| 400                                   | 0,010        | 0,015          | 0,019                   | 0,023                   | 0,027 |

*Додаток 4*  **Критичні** значення лінійного коефіцієнта кореляції  $(r_{\text{tabl}})$ **для рівня значущості** *a* **=** *0,05*

| Обсяг      |      |               | 8 | q                                                                   | 10 | 19 |      |
|------------|------|---------------|---|---------------------------------------------------------------------|----|----|------|
| вибірки, п |      |               |   |                                                                     |    |    |      |
| $x\nu$     | 0,88 | $\sqrt{0.81}$ |   | $\vert 0.75 \vert 0.71 \vert 0.67 \vert 0.63 \vert 0.58 \vert 0.53$ |    |    | 0,50 |
|            |      |               |   |                                                                     |    |    |      |

*Додаток 5* **Рівень середньої відносної похибки прогнозу (***MAPE* **)** 

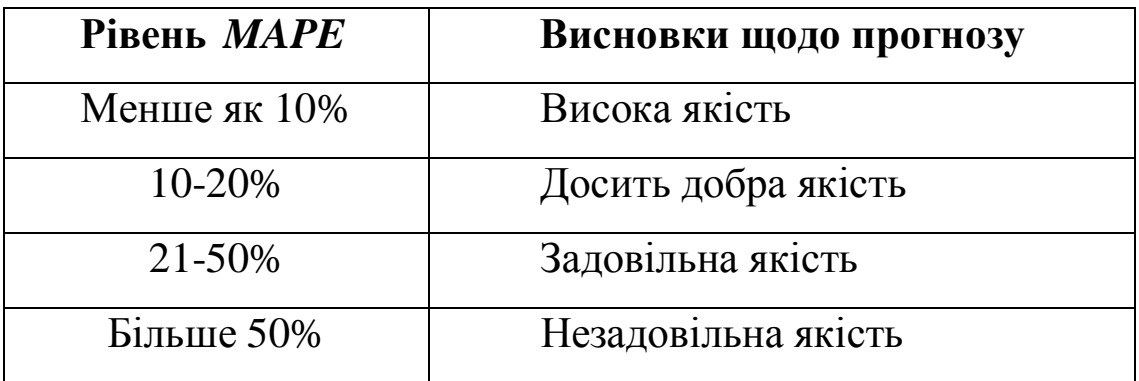

*Додаток 6* 

|                    | $ \sim$ $\mu$ uv<br>Рівень значущості $a$ та довірча ймовірність $P$ |                |                |                |                |                |  |  |  |  |  |
|--------------------|----------------------------------------------------------------------|----------------|----------------|----------------|----------------|----------------|--|--|--|--|--|
| Ступені<br>свободи | $a = 0,40$                                                           | $a = 0,20$     | $a = 0,10$     | $a = 0,05$     | $a = 0,02$     | $a = 0.01$     |  |  |  |  |  |
|                    | $P = 0,60$                                                           | $P = 0,80$     | $P = 0,90$     | $P = 0,95$     | $P = 0,98$     | $P = 0,99$     |  |  |  |  |  |
| 1                  | 1,376                                                                | 3,078          | 6,314          | 12,706         | 31,821         | 63,657         |  |  |  |  |  |
| $\overline{2}$     | 1,061                                                                | 1,886          | 2,920          | 4,303          | 6,965          | 9,925          |  |  |  |  |  |
| 3                  | 0,978                                                                | 1,638          | 2,353          | 3,182          | 4,541          | 5,841          |  |  |  |  |  |
| 4                  | 0,941                                                                | 1,533          | 2,132          | 2,776          | 3,747          | 4,604          |  |  |  |  |  |
| 5                  | 0,920                                                                | 1,476          | 2,015          | 2,571          | 3,365          | 4,032          |  |  |  |  |  |
| 6                  | 0,906                                                                | 1,440          | 1,943          | 2,447          | 3,143          | 3,707          |  |  |  |  |  |
| 7                  | 0,896                                                                | 1,415          | 1,895          | 2,365          | 2,998          | 3,499          |  |  |  |  |  |
| 8                  | 0,889                                                                | 1,397          | 1,860          | 2,306          | 2,896          | 3,355          |  |  |  |  |  |
| 9                  | 0,883                                                                | 1,383          | 1,833          | 2,262          | 2,821          | 3,250          |  |  |  |  |  |
| 10                 | 0,879                                                                | 1,372          | 1,812          | 2,228          | 2,764          | 3,169          |  |  |  |  |  |
| 11                 | 0,876                                                                | 1,363          | 1,796          | 2,201          | 2,718          | 3,106          |  |  |  |  |  |
| 12                 | 0,873                                                                | 1,356          | 1,782          | 2,179          | 2,681          | 3,055          |  |  |  |  |  |
| 13                 | 0,870                                                                | 1,350          | 1,771          | 2,160          | 2,650          | 3,012          |  |  |  |  |  |
| 14                 | 0,868                                                                | 1,345          | 1,761          | 2,145          | 2,624          | 2,977          |  |  |  |  |  |
| 15                 | 0,866                                                                | 1,341          | 1,753          | 2,131          | 2,602          | 2,947          |  |  |  |  |  |
| 16                 | 0,865                                                                | 1,337          | 1,746          | 2,120          | 2,583          | 2,921          |  |  |  |  |  |
| 17                 | 0,863                                                                | 1,333          | 1,740          | 2,110          | 2,567          | 2,898          |  |  |  |  |  |
| 18                 | 0,862                                                                | 1,330          | 1,734          | 2,101          | 2,552          | 2,878          |  |  |  |  |  |
| 19                 | 0,861                                                                | 1,328          | 1,729          | 2,093          | 2,539          | 2,861          |  |  |  |  |  |
| 20                 | 0,860                                                                | 1,325          | 1,725          | 2,086          | 2,528          | 2,845          |  |  |  |  |  |
| 21                 | 0,859                                                                | 1,323          | 1,721          | 2,080          | 2,518          | 2,831          |  |  |  |  |  |
| 22                 | 0,858                                                                | 1,321          | 1,717          | 2,074          | 2,508          | 2,819          |  |  |  |  |  |
| 23                 | 0,858                                                                | 1,319          | 1,714          | 2,069          | 2,500          | 2,807          |  |  |  |  |  |
| 24                 | 0,857                                                                | 1,318          | 1,711          | 2,064          | 2,492          | 2,797          |  |  |  |  |  |
| 25                 | 0,856                                                                | 1,316          | 1,708          | 2,060          | 2,485          | 2,787          |  |  |  |  |  |
| 26                 | 0,856                                                                | 1,315          | 1,706          | 2,056          | 2,479          | 2,779          |  |  |  |  |  |
| 27                 | 0,855                                                                | 1,314          | 1,703          | 2,052          | 2,473          | 2,771          |  |  |  |  |  |
| 28                 | 0,855                                                                | 1,313          | 1,701          | 2,048          | 2,467          | 2,763          |  |  |  |  |  |
| 29                 | 0,854                                                                | 1,311          | 1,699          | 2,045          | 2,462          | 2,756          |  |  |  |  |  |
| 30                 | 0,854                                                                | 1,310          | 1,697          | 2,042          | 2,457          | 2,750          |  |  |  |  |  |
| 40                 | 0,851                                                                | 1,303          | 1,684          | 2,021          | 2,423          | 2,704          |  |  |  |  |  |
| 60<br>120          | 0,848                                                                | 1,296          | 1,671          | 2,000          | 2,390          | 2,660          |  |  |  |  |  |
| ¥                  | 0,845<br>0,842                                                       | 1,289<br>2,282 | 1,658<br>1,645 | 1,980<br>1,960 | 2,358<br>2,326 | 2,617<br>2,576 |  |  |  |  |  |
|                    |                                                                      |                |                |                |                |                |  |  |  |  |  |

*Додаток 7* 

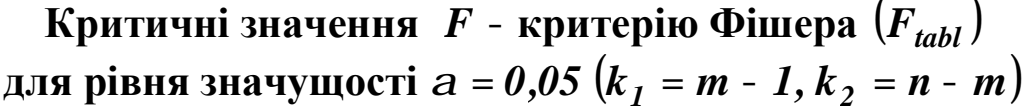

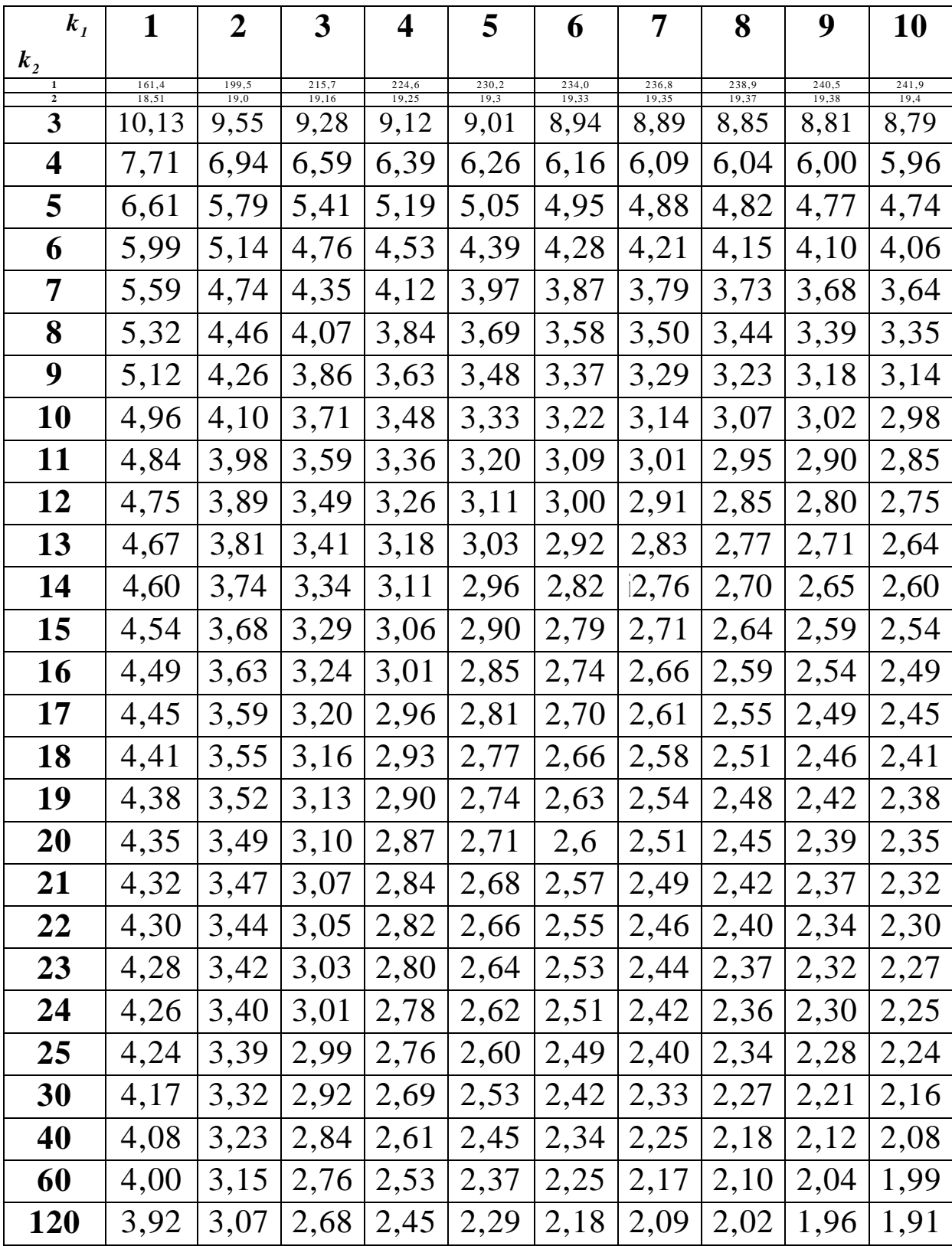

Закінчення на стор. 466

Продовження додатка 7

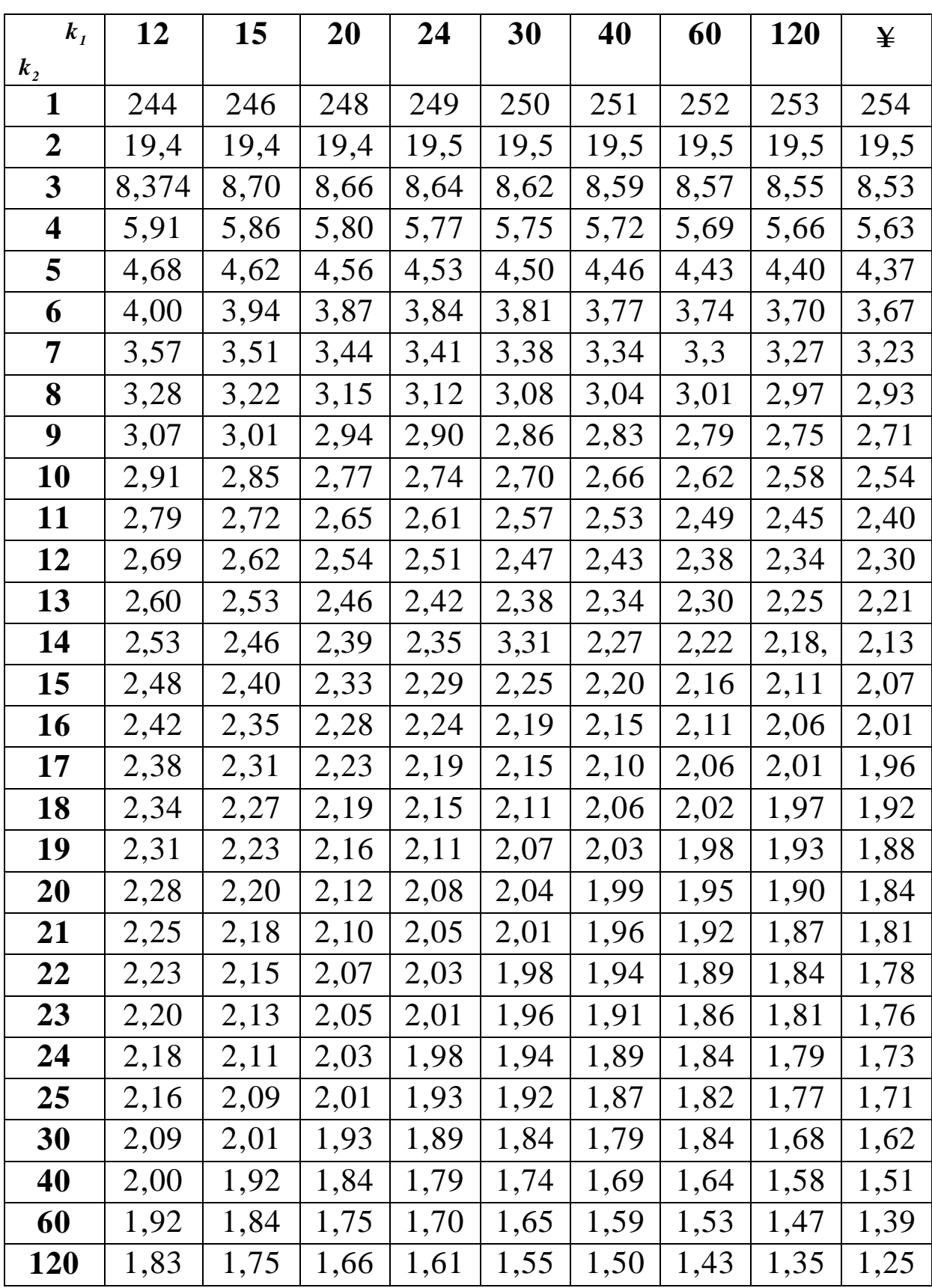
**Критичні значення** *F* **- критерію Фішера ( )** *Ftabl*

**для рівня значущості** *a* **=** *0,01* **(***k m 1, k n m***)** *<sup>1</sup>* **= -** *<sup>2</sup>* **= -**

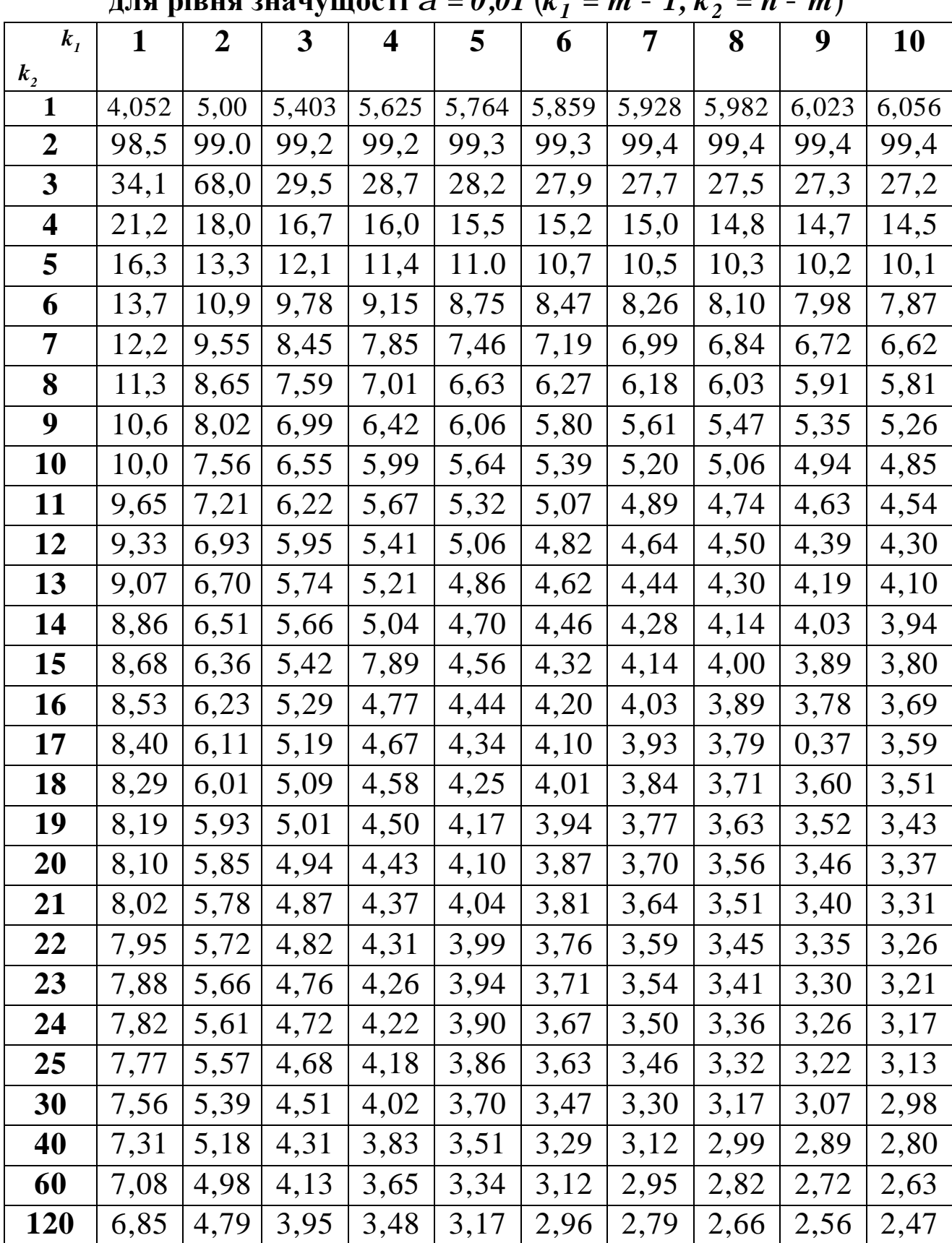

Закінчення на стор. 468

Продовження додатка 8

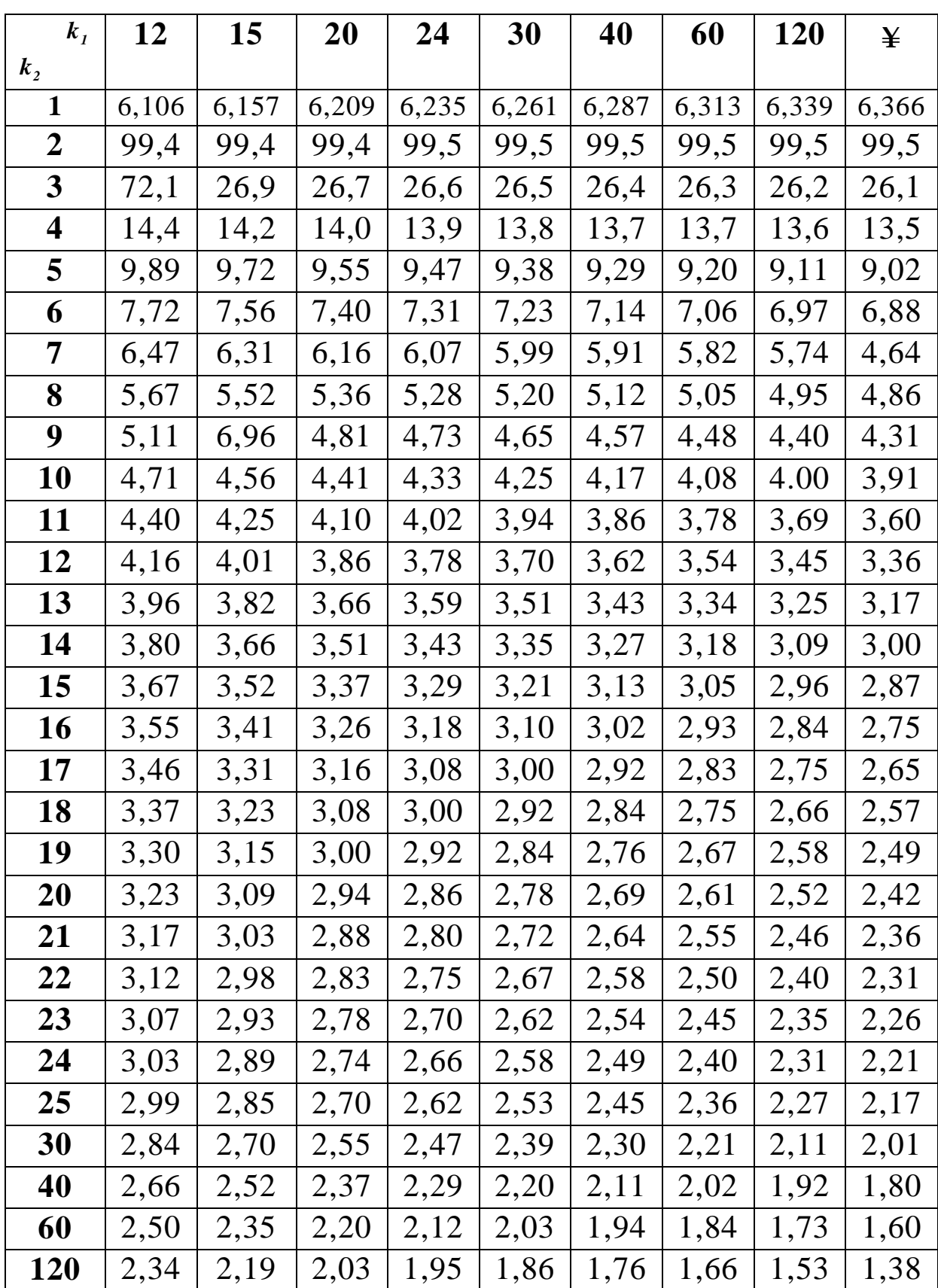

*Додаток 9* 

| Число                   | Рівень значущості а та довірча ймовірність Р |            |             |            |            |  |  |  |
|-------------------------|----------------------------------------------|------------|-------------|------------|------------|--|--|--|
| ступенів                | $a = 0,995$                                  | $a = 0,99$ | $a = 0,975$ | $a = 0,95$ | $a = 0,90$ |  |  |  |
| свободи,<br>$k = n - m$ | $P = 0,005$                                  | $P = 0.01$ | $P = 0,025$ | $P = 0,05$ | $P = 0,10$ |  |  |  |
|                         | 0,000039                                     | 0,00016    | 0,00098     | 0,0039     | 0,0158     |  |  |  |
| $\boldsymbol{2}$        | 0,01                                         | 0,0201     | 0,0506      | 0,1026     | 0,2107     |  |  |  |
| $\mathbf{3}$            | 0,0717                                       | 0,115      | 0,216       | 0,352      | 0,584      |  |  |  |
| $\overline{\mathbf{4}}$ | 0,207                                        | 0,297      | 0,484       | 0,711      | 1,064      |  |  |  |
| 5                       | 0,412                                        | 0,554      | 0,831       | 1,15       | 1,61       |  |  |  |
| 6                       | 0,646                                        | 0,872      | 1,24        | 1,64       | 2,2        |  |  |  |
| 7                       | 0,989                                        | 1,24       | 1,69        | 2,17       | 2,83       |  |  |  |
| 8                       | 1,34                                         | 1,65       | 2,18        | 2,73       | 3,49       |  |  |  |
| $\boldsymbol{9}$        | 1,73                                         | 2,09       | 2,7         | 3,33       | 4,17       |  |  |  |
| 10                      | 2,16                                         | 2,56       | 3,25        | 3,94       | 4,87       |  |  |  |
| 11                      | 2,6                                          | 3,05       | 3,82        | 4,57       | 5,58       |  |  |  |
| 12                      | 3,07                                         | 3,57       | 4,4         | 5,23       | 6,3        |  |  |  |
| 13                      | 3,57                                         | 4,11       | 5,01        | 5,89       | 7,04       |  |  |  |
| 14                      | 4,07                                         | 4,66       | 5,63        | 6,57       | 7,79       |  |  |  |
| 15                      | 4,6                                          | 5,23       | 6,26        | 7,26       | 8,55       |  |  |  |
| 16                      | 5,14                                         | 5,81       | 6,91        | 7,96       | 9,31       |  |  |  |
| 18                      | 6,26                                         | 7,01       | 8,23        | 9,39       | 10,86      |  |  |  |
| 20                      | 7,43                                         | 8,26       | 9,59        | 10,85      | 12,44      |  |  |  |
| 24                      | 9,89                                         | 10,86      | 12,4        | 13,85      | 15,66      |  |  |  |
| 30                      | 13,79                                        | 14,95      | 16,79       | 18,49      | 20,6       |  |  |  |
| 40                      | 20,71                                        | 22,16      | 24,43       | 26,51      | 29,05      |  |  |  |
| 60                      | 35,53                                        | 37,48      | 40,48       | 43,19      | 46,46      |  |  |  |
| 120                     | 83,85                                        | 86,92      | 91,58       | 95,7       | 100,62     |  |  |  |

начення  $c^2$  - критерію Пірсона  $\left(c^2_{tabl}\right)$ 

Закінчення на стор. 470

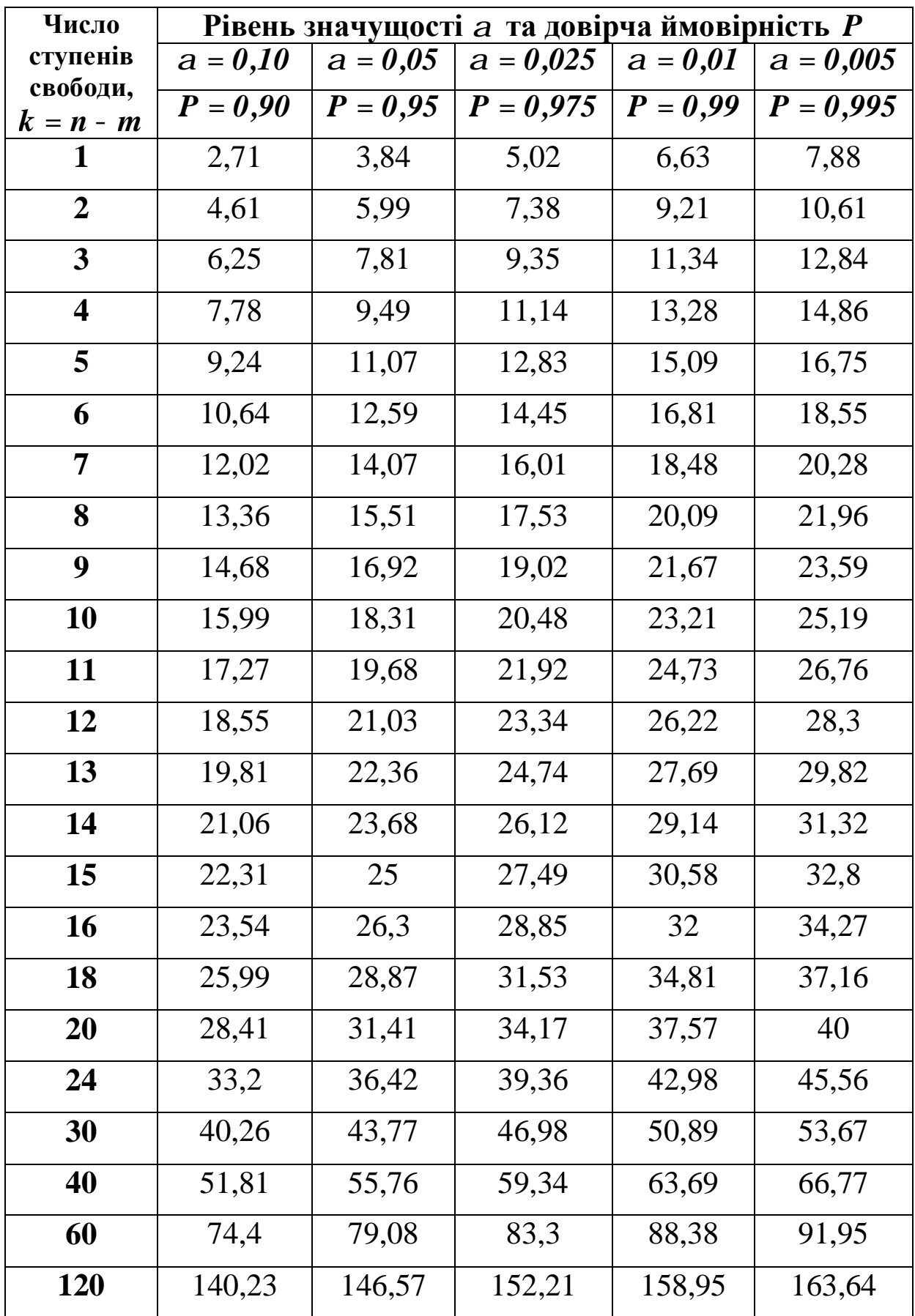

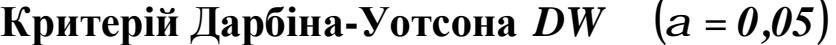

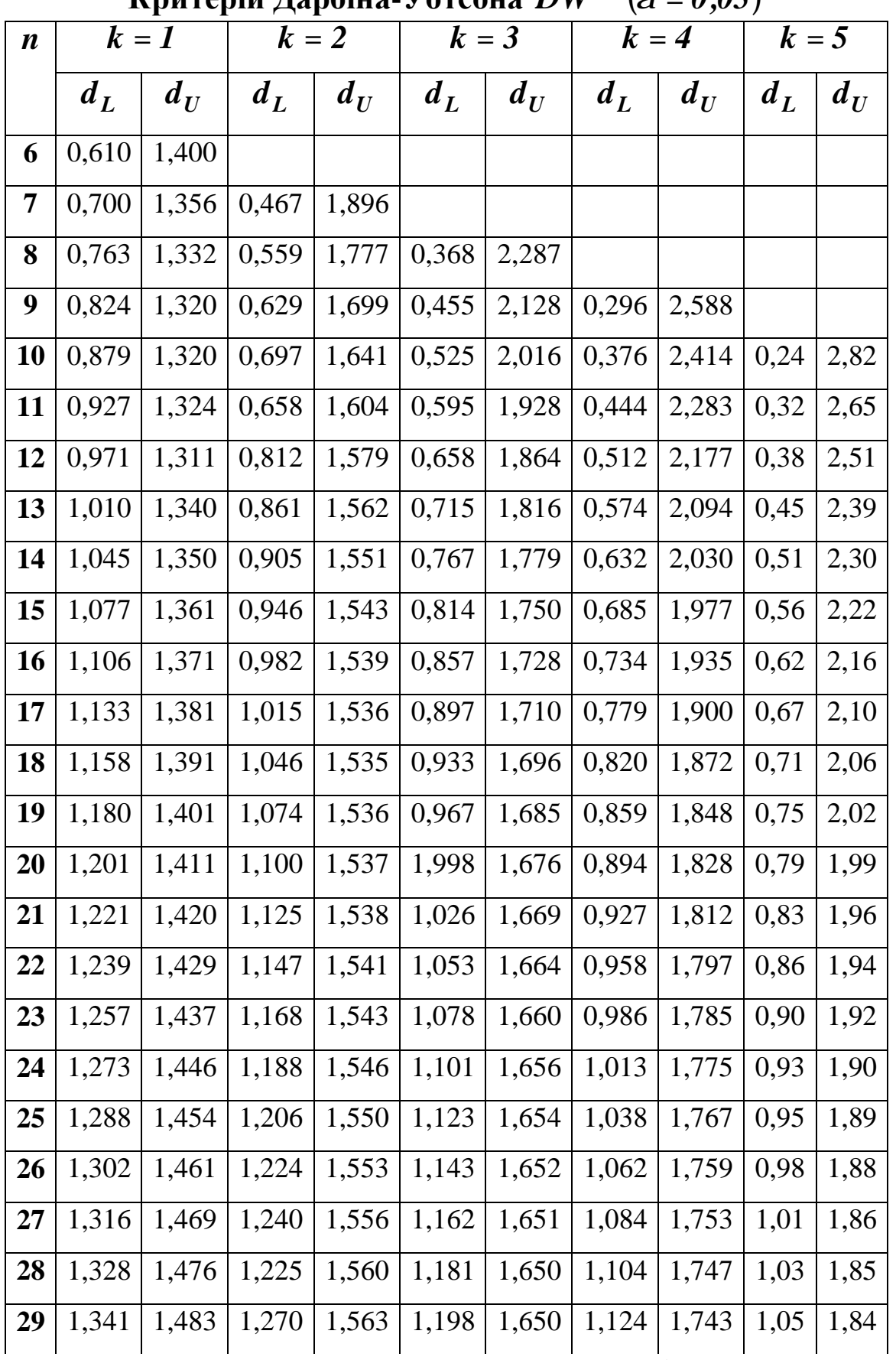

Закінчення на стор. 472

Продовження додатка 10

| $\boldsymbol{n}$ | $k = 1$ |       | $k=2$ |       | $k=3$ |       | $k = 4$ |       | $k=5$ |       |
|------------------|---------|-------|-------|-------|-------|-------|---------|-------|-------|-------|
|                  | $d_L$   | $d_U$ | $d_L$ | $d_U$ | $d_L$ | $d_U$ | $d_L$   | $d_U$ | $d_L$ | $d_U$ |
| 30               | 1,352   | 1,489 | 1,284 | 1,567 | 1,214 | 1,650 | 1,143   | 1,739 | 1,07  | 1,83  |
| 31               | 1,363   | 1,496 | 1,297 | 1,570 | 1,229 | 1,650 | 1,160   | 1,735 | 1,09  | 1,83  |
| 32               | 1,37    | 1,51  | 1,31  | 1,57  | 1,24  | 1,65  | 1,18    | 1,73  | 1,11  | 1,82  |
| 33               | 1,38    | 1,51  | 1,32  | 1,58  | 1,26  | 1,65  | 1,19    | 1,73  | 1,13  | 1,81  |
| 34               | 1,39    | 1,52  | 1,33  | 1,58  | 1,27  | 1,65  | 1,21    | 1,73  | 1,15  | 1,81  |
| 35               | 1,40    | 1,52  | 1,34  | 1,58  | 1,28  | 1,65  | 1,22    | 1,73  | 1,16  | 1,80  |
| 36               | 1,41    | 1,52  | 1,35  | 1,59  | 1,29  | 1,65  | 1,24    | 1,73  | 1,18  | 1,80  |
| 37               | 1,42    | 1,53  | 1,36  | 1,59  | 1,31  | 1,66  | 1,25    | 1,72  | 1,19  | 1,80  |
| 38               | 1,43    | 1,54  | 1,37  | 1,59  | 1,32  | 1,66  | 1,26    | 1,72  | 1,21  | 1,79  |
| 39               | 1,43    | 1,54  | 1,38  | 1,60  | 1,33  | 1,66  | 1,27    | 1,72  | 1,22  | 1,79  |
| 40               | 1,44    | 1,54  | 1,39  | 1,60  | 1,34  | 1,66  | 1,29    | 1,72  | 1,23  | 1,79  |
| 45               | 1,48    | 1,57  | 1,43  | 1,62  | 1,38  | 1,67  | 1,34    | 1,72  | 1,29  | 1,78  |
| 50               | 1,50    | 1,59  | 1,46  | 1,63  | 1,42  | 1,67  | 1,38    | 1,72  | 1,34  | 1,77  |
| 55               | 1,53    | 1,60  | 1,49  | 1,64  | 1,45  | 1,68  | 1,41    | 1,72  | 1,38  | 1,77  |
| 60               | 1,55    | 1,62  | 1,51  | 1,65  | 1,48  | 1,69  | 1,44    | 1,73  | 1,41  | 1,77  |
| 65               | 1,57    | 1,63  | 1,54  | 1,66  | 1,50  | 1,70  | 1,47    | 1,73  | 1,44  | 1,77  |
| 70               | 1,58    | 1,64  | 1,55  | 1,67  | 1,52  | 1,70  | 1,49    | 1,74  | 1,46  | 1,77  |
| 75               | 1,60    | 1,65  | 1,57  | 1,68  | 1,54  | 1,71  | 1,51    | 1,74  | 1,49  | 1,77  |
| 80               | 1,61    | 1,66  | 1,59  | 1,69  | 1,56  | 1,72  | 1,53    | 1,74  | 1,51  | 1,77  |
| 85               | 1,62    | 1,67  | 1,60  | 1,70  | 1,57  | 1,72  | 1,55    | 1,75  | 1,52  | 1,77  |
| 90               | 1,63    | 1,68  | 1,61  | 1,70  | 1,59  | 1,73  | 1,57    | 1,75  | 1,54  | 1,78  |
| 95               | 1,64    | 1,69  | 1,62  | 1,71  | 1,60  | 1,73  | 1,58    | 1,75  | 1,56  | 1,78  |
| <b>100</b>       | 1,65    | 1,69  | 1,63  | 1,72  | 1,61  | 1,74  | 1,59    | 1,76  | 1,57  | 1,78  |
| <b>150</b>       | 1,72    | 1,75  | 1,71  | 1,76  | 1,69  | 1,77  | 1,68    | 1,79  | 1,67  | 1,80  |
| 200              | 1,76    | 1,78  | 1,75  | 1,79  | 1,74  | 1,80  | 1,73    | 1,81  | 1,72  | 1,82  |

**Примітки**. 1. *n* **-** число спостережень; *k* **-** число незалежних змінних.

2. Таблицю взято з книги Дж. Джонстона «Економетричні методи». — М., 1980.

| Додаток 11<br>$(a = 0.01)$<br>Критерій Дарбіна-Уотсона $DW$ |       |         |       |       |       |       |         |       |       |       |
|-------------------------------------------------------------|-------|---------|-------|-------|-------|-------|---------|-------|-------|-------|
|                                                             |       | $k = 1$ |       | $k=2$ |       | $k=3$ | $k = 4$ |       | $k=5$ |       |
| $\boldsymbol{n}$                                            | $d_L$ | $d_U$   | $d_L$ | $d_U$ | $d_L$ | $d_U$ | $d_L$   | $d_U$ | $d_L$ | $d_U$ |
| 15                                                          | 0,81  | 1,07    | 0,70  | 1,25  | 0,59  | 1,46  | 0,49    | 1,70  | 0,39  | 1,96  |
| 16                                                          | 0,84  | 1,09    | 0,74  | 1,25  | 0,63  | 1,44  | 0,53    | 1,66  | 0,44  | 1,90  |
| 17                                                          | 0,87  | 1,10    | 0,77  | 1,25  | 0,67  | 1,43  | 0,57    | 1,63  | 0,48  | 1,85  |
| 18                                                          | 0,90  | 1,12    | 0,80  | 1,26  | 0,71  | 1,42  | 0,61    | 1,60  | 0,52  | 1,80  |
| 19                                                          | 0,93  | 1,13    | 0,83  | 1,26  | 0,74  | 1,41  | 0,65    | 1,58  | 0,56  | 1,77  |
| <b>20</b>                                                   | 0,95  | 1,15    | 0,86  | 1,27  | 0,77  | 1,41  | 0,68    | 1,57  | 0,60  | 1,74  |
| 21                                                          | 0,97  | 1,16    | 0,89  | 1,27  | 0,80  | 1,41  | 0,72    | 1,55  | 0,63  | 1,71  |
| 22                                                          | 1,00  | 1,17    | 0,91  | 1,28  | 0,83  | 1,40  | 0,75    | 1,54  | 0,66  | 1,69  |
| 23                                                          | 1,02  | 1,19    | 0,94  | 1,29  | 0,86  | 1,40  | 0,77    | 1,53  | 0,70  | 1,67  |
| 24                                                          | 1,04  | 1,20    | 0,96  | 1,30  | 0,88  | 1,41  | 0,80    | 1,53  | 0,72  | 1,66  |
| 25                                                          | 1,05  | 1,21    | 0,98  | 1,30  | 0,90  | 1,41  | 0,83    | 1,52  | 0,75  | 1,65  |
| 26                                                          | 1,07  | 1,22    | 1,00  | 1,31  | 0,93  | 1,41  | 0,85    | 1,52  | 0,78  | 1,64  |
| 27                                                          | 1,09  | 1,23    | 1,02  | 1,32  | 0,95  | 1,41  | 0,88    | 1,51  | 0,81  | 1,63  |
| 28                                                          | 1,10  | 1,24    | 1,04  | 1,32  | 0,97  | 1,41  | 0,90    | 1,51  | 0,83  | 1,62  |
| 29                                                          | 1,12  | 1,25    | 1,05  | 1,33  | 0,99  | 1,42  | 0,92    | 1,51  | 0,85  | 1,61  |
| 30                                                          | 1,13  | 1,26    | 1,07  | 1,34  | 1,01  | 1,42  | 0,94    | 1,51  | 0,88  | 1,61  |
| 31                                                          | 1,15  | 1,27    | 1,08  | 1,34  | 1,02  | 1,42  | 0,96    | 1,51  | 0,90  | 1,60  |
| 32                                                          | 1,16  | 1,28    | 1,10  | 1,35  | 1,04  | 1,43  | 0,98    | 1,51  | 0,92  | 1,60  |
| 33                                                          | 1,17  | 1,29    | 1,11  | 1,36  | 1,05  | 1,43  | 1,00    | 1,51  | 0,94  | 1,59  |
| 34                                                          | 1,18  | 1,30    | 1,13  | 1,36  | 1,07  | 1,43  | 1,01    | 1,51  | 0,95  | 1,95  |
| 35                                                          | 1,19  | 1,31    | 1,14  | 1,37  | 1,08  | 1,44  | 1,03    | 1,51  | 0,97  | 1,59  |
| 36                                                          | 1,21  | 1,32    | 1,15  | 1,38  | 1,10  | 1,44  | 1,04    | 1,51  | 0,99  | 1,59  |
| 37                                                          | 1,22  | 1,32    | 1,16  | 1,38  | 1,11  | 1,45  | 1,06    | 1,51  | 1,00  | 1,59  |
| 38                                                          | 1,23  | 1,33    | 1,18  | 1,39  | 1,12  | 1,45  | 1,07    | 1,52  | 1,02  | 1,58  |
| 39                                                          | 1,24  | 1,34    | 1,19  | 1,39  | 1,14  | 1,45  | 1,09    | 1,52  | 1,03  | 1,58  |
| 40                                                          | 1,25  | 1,34    | 1,20  | 1,40  | 1,15  | 1,46  | 1,10    | 1,52  | 1,05  | 1,58  |
| 45                                                          | 1,29  | 1,38    | 1,24  | 1,42  | 1,20  | 1,48  | 1,16    | 1,53  | 1,11  | 1,58  |
| 50                                                          | 1,32  | 1,40    | 1,28  | 1,45  | 1,24  | 1,49  | 1,20    | 1,54  | 1,16  | 1,59  |
| 55                                                          | 1,36  | 1,43    | 1,32  | 1,47  | 1,28  | 1,51  | 1,25    | 1,55  | 1,21  | 1,59  |
| 60                                                          | 1,38  | 1,45    | 1,35  | 1,48  | 1,32  | 1,52  | 1,28    | 1,56  | 1,25  | 1,60  |
| 65                                                          | 1,41  | 1,47    | 1,38  | 1,50  | 1,35  | 1,53  | 1,31    | 1,57  | 1,28  | 1,61  |
| 70                                                          | 1,43  | 1,49    | 1,40  | 1,52  | 1,37  | 1,55  | 1,34    | 1,58  | 1,31  | 1,61  |
| 75                                                          | 1,45  | 1,50    | 1,42  | 1,53  | 1,39  | 1,56  | 1,37    | 1,59  | 1,34  | 1,62  |
| 80                                                          | 1,47  | 1,52    | 1,44  | 1,54  | 1,42  | 1,57  | 1,39    | 1,60  | 1,36  | 1,62  |
| 85                                                          | 1,48  | 1,53    | 1,46  | 1,55  | 1,43  | 1,58  | 1,41    | 1,60  | 1,39  | 1,63  |
| 90                                                          | 1,50  | 1,54    | 1,47  | 1,56  | 1,45  | 1,59  | 1,43    | 1,61  | 1,41  | 1,64  |
| 95                                                          | 1,51  | 1,55    | 1,49  | 1,57  | 1,47  | 1,60  | 1,45    | 1,62  | 1,42  | 1,64  |
| <b>100</b>                                                  | 1,52  | 1,56    | 1,50  | 1,58  | 1,48  | 1,60  | 1,46    | 1,63  | 1,44  | 1,65  |

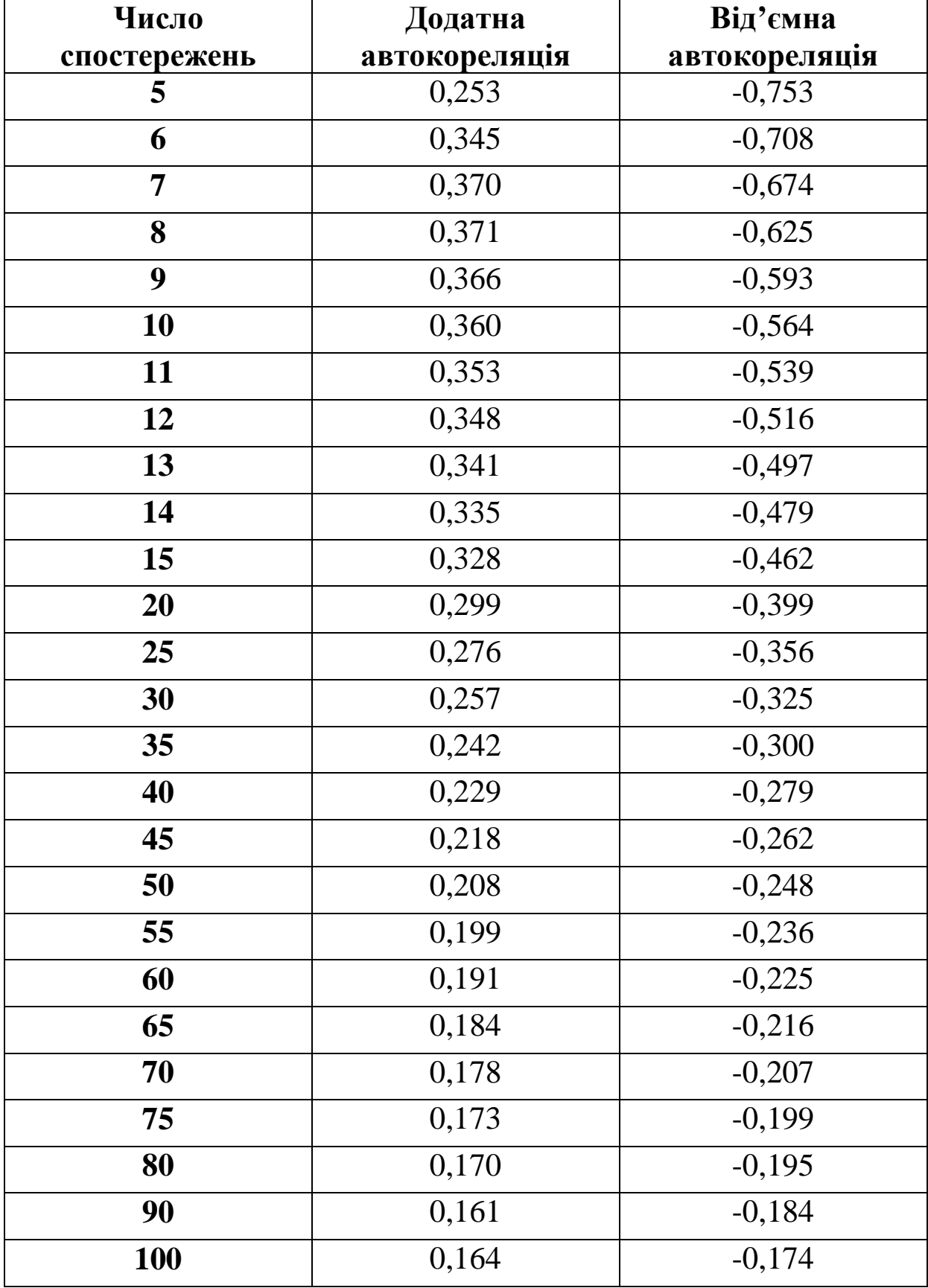

### **Критичні значення циклічного коефіцієнта автокореляції,**  *0 r* **для рівня значущості** *a* **=** *0,05*

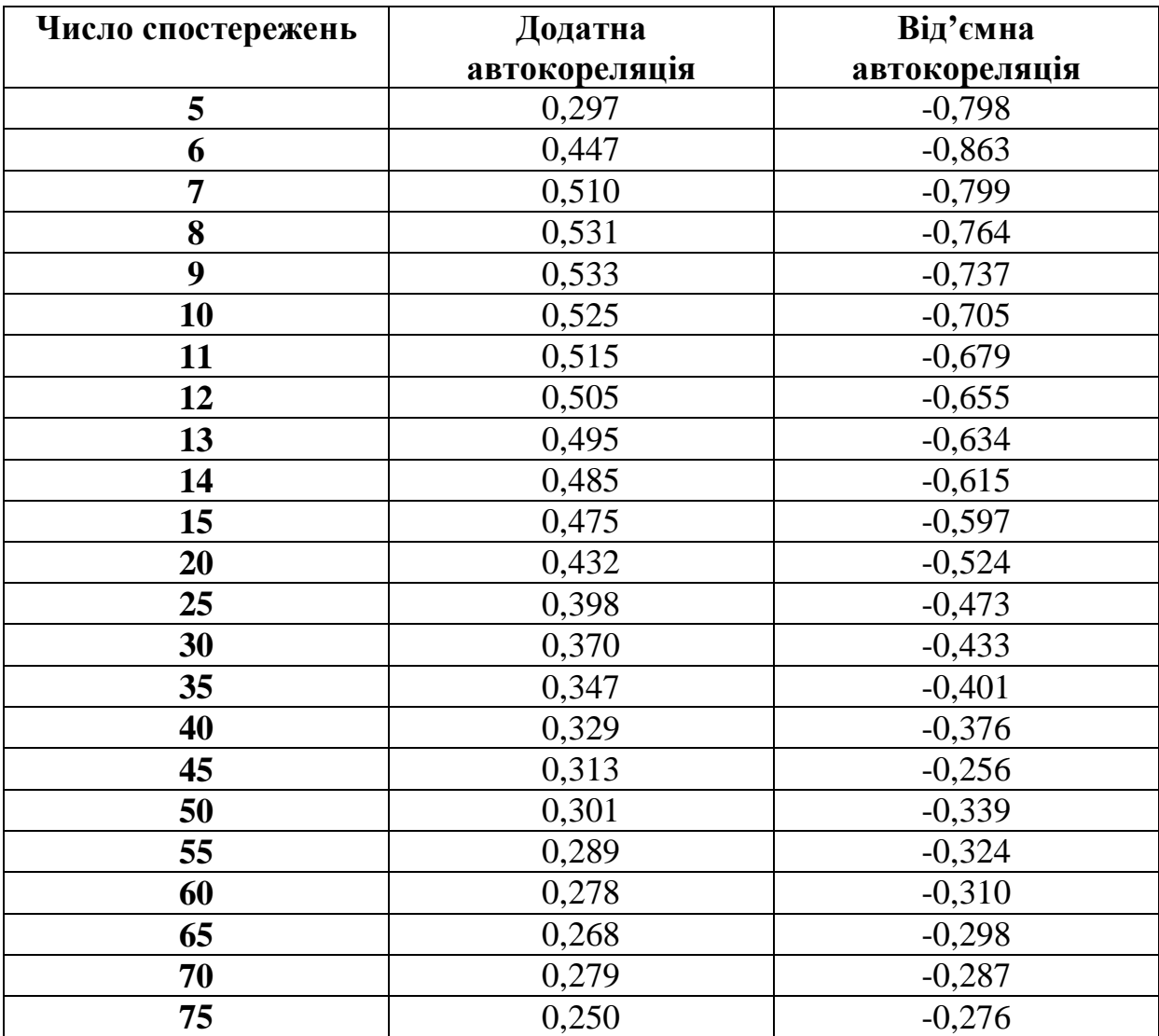

### **Критичні значення циклічного коефіцієнта автокореляції,**  *0 r* **для рівня значущості** *a* **=** *0,01*

# *Додаток 14*

# **Критичні значення статистики Неймана,** *Q*

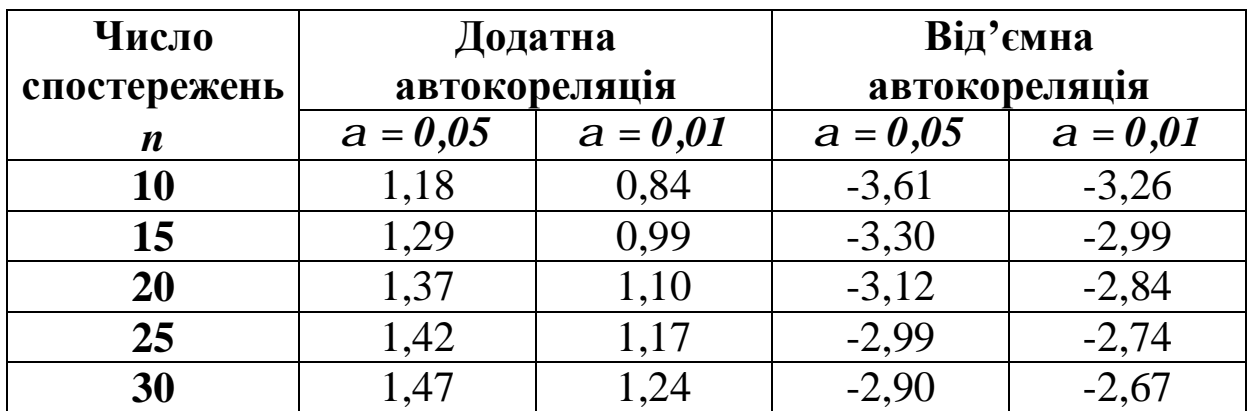

#### **СПИСОК РЕКОМЕНДОВАНОЇ ЛІТЕРАТУРИ**

**1.** Бессалов А. В. Эконометрика : учебное пособие для студентов экономических специальностей вузов / А. В. Бессалов. – К. : Кондор, 2007. – 196 с.

**2.** Вітлінський В. В. Моделювання економіки : навч. посібник / В. В. Вітлінський. – 2-ге вид., без змін. – К. : КНЕУ,  $2007 - 408$  c.

**3.** Грубер Й. Економетрія : навч. посіб. : у 2 т. / Й. Грубер. – К. : Нічлава, 1998. – Т. 1. – 384 с.

**4.** Джонстон Дж. Эконометрические методы / Дж. Джонсон. – М. : Статистика, 1980. – 444 с.

**5.** Доугерти К. Введение в эконометрику : учеб. / К. Доугерти ; пер. с англ. – 2-е изд. – М. : ИНФРА-М, 1997. – 402 с.

**6.** Егоршин А. А. Практикум по эконометрии в Excel : учеб. пособие для эконом. вузов / А. А. Егоршин, Л. М. Малярец. – Х. : ИНЖЭК, 2005. – 100 с.

**7.** Економіко-математичне моделювання : навч. посіб. / Т. С. Клебанова, О. В. Раєвнєва., С. В. Прокопович. – Х. : Інжек,  $2010. - 352$  c.

**8.** Здрок В. В. Економетрія : підручник / В. В. Здрок, Т. Я. Лагоцький. – К. : Знання, 2010. – 541 с. + компакт-диск.

**9.** Корольов О. А. Економетрія : навч. посіб. / О. А. Корольов. – 2-ге вид., випр. та скор. – К. : КНТЕУ, 2005. – 416 с.

476

**10.** Корольов О. А. Економетрія: лекції, питання, тести, задачі, ситуації, проблеми : навч. посіб. / О. А. Корольов. – К. : КДТЕУ, 2000. – 624 с.

**11.** Корольов О. А. Практикум з економетрії : завдання з практичними рекомендаціями, алгоритмами та прикладом їх наскрізного виконання. Ч. 1. Регресійний аналіз : навч. посіб. / О. А. Корольов, В. В. Рязанцева. – К. : Європ. ун-т, 2004. – 250 с.

**12.** Кремер Н. Ш. Эконометрика : учебник для вузов / Н. Ш. Кремер, Б. А. Путко ; под ред. проф. Н. Ш. Кремера. – М. : ЮНИТИ-ДАНА, 2005. – 311 с.

**13.** Кубайчук О. О. Практичні заняття з економетрії в Excel : навч. посіб. / О. О. Кубайчук, С. А. Теренчук. – К. : Європ. ун-т,  $2007. - 121$  c.

**14.** Кузьмичів А. І. Економетрія. Моделювання засобами MS Excel : навч. посіб. / А. І. Кузьмичів, М. Г. Медведєв. – К. : Ліра-К, 2011. – 214 с.

**15.** Кулинич Е. И. Эконометрия / Е. И. Кулинич. – М. : Финансы и статистика, 1999. –304 с.

**16.** Лондар С. Л. Економетрія засобами MS Excel : навч. посіб. / С. Л. Лондар, Р. В. Юринець. – К. : Європ. ун-т, 2004. – 242 с.

**17.** Лугінін О. Є. Економетрія : навч. посіб. / О. Є. Лугінін, С. В. Білоусова, О. М. Білоусов. – К. : Центр навчальної літератури, 2005. – 252 с.

**18.** Лугінін О. Є. Економетрія : навч. посіб. / О. Є. Лугінін. – 2-е вид., перероб. та доп. – К. : Центр учбової літератури, 2008. – 278 с.

**19.** Лугінін О. Є. Економіко-математичне моделювання : навч. посіб. / О. Є. Лугінін, В. М. Фомішина. – К. : Знання, 2011. – 342 с.

**20.** Лук'яненко І. Г. Економетрика : підруч. / І. Г. Лук'яненко, Л. І. Краснікова. – К. : Знання ; КОО, 1998. – 494 с.

**21.** Лук´яненко І. Г. Економетрика : практикум з використанням комп´ютера / І. Г. Лук'яненко, Л. І. Краснікова. – К. : Знання, КОО, 1998. – 220 с.

**22.** Лук'янова В. В. Комп'ютерний аналіз даних : посібник / В. В. Лук'янова. – К. : Академія, 2003. – 344 с.

**23.** Назаренко О. М. Основи економетрики : підруч. / О. М. Назаренко. – К. : Центр навчальної літератури, 2004. – 392 с.

**24.** Наконечний С. І. Економетрія : підруч. / С. І. Наконечний, Т. О. Терещенко, Т. П. Романюк. – К. : КНЕУ, 2000.  $-296$  c.

**25.** Наконечний С. І. Економетрія : навч.-метод. посіб. для самост. вивч. дисц. / С. І. Наконечний, Т. О. Терещенко. – 2-е вид., без змін. – К. : КНЕУ, 2006. – 192 с.

**26.** Наконечний С. І. Економетрія : підруч. / С. І. Наконечний, Т. О. Терещенко, Т. П. Романюк. - 3-тє вид., доп. та перероб. – К. : КНЕУ, 2005. – 520 с.

478

**27.** Основи економіко-математичного моделювання : навч. посіб. / Н. М. Лавріненко, С. М. Латинін, В. В. Фортуна, О. І. Безкровний. – Львів : Магнолія 2006, 2010. – 540 с.

**28.** Практикум з економетрії : навч. посіб. для студ. вищ. навч. закл. / О. Л. Лещинський, В. В. Рязанцева, О. О. Юнькова, І. І. Юртин ; за ред. О. О. Юнькової. – К. : Персонал, 2009. – 256 с.

**29.** Ржевський С. В. Вступ до економетрії : навч. посіб. для студентів економічних спец. / С. В. Ржевський. – К. : Європ. ун-т,  $2001 - 93$  c.

**30.** Толбатов Ю. А. Економетрика : підруч. для студ. екон. спец. вищого навч. закладу / Ю. А. Толбатов. – К. : Четверта хвиля, 1997. – 320 с.

**31.** Толбатов Ю. А. Економетрика : підруч. для студ. екон. спец. вищ. навч. закл. / Ю. А. Толбатов. – К. : ТП Пресс, 2003. – 320 с.

Навчальне видання

**Шебанін** В'ячеслав Сергійович **Шебаніна** Олена В'ячеславівна  **Хилько** Іван Іванович та ін.

## **ЕКОНОМЕТРІЯ ЛАБОРАТОРНИЙ ПРАКТИКУМ В EXCEL**

*Навчальний посібник*

Комп'ютерний дизайн обкладинки *М. В. Носов* Технічний редактор *О. М. Кушнарьова* Комп'ютерна верстка *І. І. Хилько*

 Формат 60х84 1/16. Ум. друк. арк. 30. Тираж 300 прим. Зам. № .

Надруковано у видавничому відділі Миколаївського державного аграрного університету 54029, м. Миколаїв, вул. Паризької Комуни, 9

Свідоцтво суб'єкта видавничої справи ДК № 1155 від 17.12.2002 р.